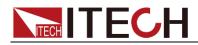

# Programmable AC Power Supply

# **IT7900P Series User Manual**

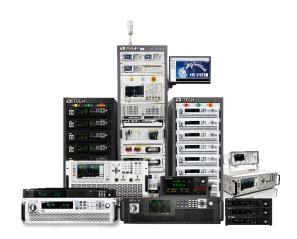

Model: IT7900P Version: V1.1/08.2024

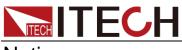

#### Notices

© Itech Electronic, Co., Ltd. 2023 No part of this manual may be reproduced in any form or by any means ( including electronic storage and retrieval or translation into a foreign language) without prior permission and written consent from Itech Electronic, Co., Ltd. as governed by international copyright laws.

#### Manual Part Number

#### IT7900P

#### Revision

1st Edition: Jun. 16, 2024. Itech Electronic, Co., Ltd.

#### Trademarks

Pentium is U.S. registered trademarks of Intel Corporation.

Microsoft, Visual Studio, Windows and MS Windows are registered trademarks of Microsoft Corporation in the United States and/or other countries and regions.

#### Warranty

The materials contained in this document are provided "as is", and is subject to change, without prior notice, in future editions. Further, to the maximum extent permitted by applicable laws, ITECH disclaims all warrants, either express or implied, with regard to this manual and any information contained herein. including but not limited to the implied warranties of merchantability and fitness for a particular purpose. ITECH shall not be held liable for errors or for incidental or indirect damages in connection with the furnishing, use or application of this document or of any information contained herein. Should ITECH and the user enter into a separate written agreement with warranty terms covering the materials in this document that conflict with these terms, the warranty terms in the separate agreement shall prevail. **Technology Licenses** 

The hardware and/or software described herein are furnished under a license and may be used or copied only in accordance with the terms of such license.

#### **Restricted Rights Legend**

Restricted permissions of the U.S. government. Permissions for software and technical data which are authorized to the U.S. Government only include those for custom provision to end users. ITECH provides this customary commercial license in software and technical data pursuant to FAR 12.211 (Technical Data) and 12.212 (Computer Software) and DFARS 252.227-7015 (Technical Data – Commercial Items) and DFARS 227.7202-3 (Rights in Commercial Computer Software or Computer Software Documentation).

#### Safety Notices

#### CAUTION

A CAUTION sign denotes a hazard. It calls attention to an operating procedure or practice that, if not correctly performed or adhered to, could result in damage to the product or loss of important data. Do not proceed beyond a CAUTION sign until the indicated conditions are fully understood and met.

#### WARNING

A WARNING sign denotes a hazard. It calls attention to an operating procedure or practice that, if not correctly performed or adhered to, could result in personal injury or death. Do not proceed beyond a WARNING sign until the indicated conditions are fully understood and met.

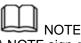

A NOTE sign denotes important hint. It calls attention to tips or supplementary information that is essential for users to refer to.

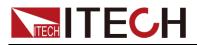

### **Quality Certification and Assurance**

We certify that IT7900P series power supply meets all the published specifications at time of shipment from the factory.

### Warranty

ITECH warrants that the product will be free from defects in material and workmanship under normal use for a period of one (1) year from the date of delivery (except those described in the Limitation of Warranty below).

NOTE

Visit https://www.itechate.com/en/support/register.html to complete product registration by filling out the necessary information to extend the warranty to two (2) years.

For warranty service or repair, the product must be returned to a service center designated by ITECH.

- The product returned to ITECH for warranty service must be shipped PREPAID. And ITECH will pay for return of the product to customer.
- If the product is returned to ITECH for warranty service from overseas, all the freights, duties and other taxes shall be on the account of customer.

### **Limitation of Warranty**

This Warranty will be rendered invalid if the product is:

- Damaged resulting from customer-wired circuits or customer-supplied parts or accessories;
- Modified or repaired by customer without authorization;
- Damaged resulting from customer-wired circuits or use in an environment not designated by us;
- The product model or serial number is altered, deleted, removed or made illegible by customer;
- Damaged as a result of accidents, including but not limited to lightning, moisture, fire, improper use or negligence.

### **Safety Symbols**

|        | Direct current                      |   | ON ( power)        |
|--------|-------------------------------------|---|--------------------|
| $\sim$ | Alternating current                 | 0 | OFF ( power)       |
| $\mid$ | Both direct and alternating current | ф | Power-on state     |
|        | Chassis (earth ground)<br>symbol.   | Д | Power-off state    |
| Ŧ      | Earth ( ground) terminal            | ± | Reference terminal |

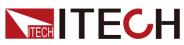

IT7900P User Manual

| 4       | Caution ( possibility of electric shock)                                    | + | Positive terminal |
|---------|-----------------------------------------------------------------------------|---|-------------------|
|         | Warning ( refer to this manual for specific Warning or Caution information) | _ | Negative terminal |
| <i></i> | A chassis terminal                                                          | - | -                 |

### **Safety Precautions**

The following safety precautions must be observed during all phases of operation of this instrument. Failure to comply with these precautions or specific warnings elsewhere in this manual will constitute a default under safety standards of design, manufacture and intended use of the instrument. ITECH assumes no liability for the customer's failure to comply with these precautions.

#### WARNING

- Do not use the instrument if it is damaged. Before operation, check the casing to see whether it cracks. Do not operate the instrument in the presence of inflammable gasses, vapors or dusts.
- The instrument is provided with a power cord during delivery and should be connected to a socket with a protective earth terminal, a junction box or a three-phase distribution box. Before operation, be sure that the instrument is well grounded.
- Check all marks on the instrument before connecting the instrument to power supply.
- Use electric wires of appropriate load. All loading wires should be capable of bearing maximum short-circuit of electronic load without overheating. If there are multiple loads, each pair of the load power cord must be carry out the full rated short-circuit output current of the power securely.
- Ensure the voltage fluctuation of mains supply is less than 10% of the working voltage range in order to reduce risks of fire and electric shock.
- Do not install alternative parts on the instrument or perform any unauthorized modification.
- Do not use the instrument if the detachable cover is removed or loosen.
- To prevent the possibility of accidental injuries, be sure to use the power adapter supplied by the manufacturer only.
- We do not accept responsibility for any direct or indirect financial damage or loss of profit that might occur when using the instrument.
- This instrument is used for industrial purposes, do not apply this product to IT power supply system.
- Never use the instrument with a life-support system or any other equipment subject to safety requirements.

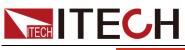

#### WARNING

- SHOCK HAZARD Ground the Instrument. This product is provided with a protective earth terminal. To minimize shock hazard, the instrument must be connected to the AC mains through a grounded power cable, with the ground wire firmly connected to an electrical ground (safety ground) at the power outlet or distribution box. Any interruption of the protective (grounding) conductor or disconnection of the protective earth terminal will cause a potential shock hazard that could result in injury or death.
- Before applying power, verify that all safety precautions are taken. All connections must be made with the instrument turned off, and must be performed by qualified personnel who are aware of the hazards involved. Improper actions can cause fatal injury as well as equipment damage.
- SHOCK HAZARD, LETHAL VOLTAGES This product can input the dangerous voltage that can cause personal injury, and the operator must always be protected from electric shock. Ensure that the input electrodes are either insulated or covered using the safety covers provided, so that no accidental contact with lethal voltages can occur.
- Never touch cables or connections immediately after turning off the instrument. Verify that there is no dangerous voltage on the electrodes or sense terminals before touching them.

#### CAUTION

- Failure to use the instrument as directed by the manufacturer may render its protective features void.
- Always clean the casing with a dry cloth. Do not clean the internals.
- Make sure the vent hole is always unblocked.

### **Environmental Conditions**

The instrument is designed for indoor use and an area with low condensation. The table below shows the general environmental requirements for the instrument.

| Environmental Conditions | Requirements                      |
|--------------------------|-----------------------------------|
| Operating temperature    | 0°C~50°C                          |
| Operating humidity       | 20% $\sim$ 80%( non-condensation) |
| Storage temperature      | -10°C∼70 °C                       |
| Altitude                 | Operating up to 2,000 meters      |
| Installation category    | II.                               |
| Pollution degree         | Pollution degree 2                |

### Note

To make accurate measurements, allow the instrument to warm up for 30 min.

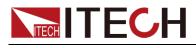

| Regulatory | v Markings |                                                                                                    |
|------------|------------|----------------------------------------------------------------------------------------------------|
|            | CE         | The CE mark indicates that the product complies with all the relevant European legal directives. The specific year ( if any) affixed refers to the year when the design was approved.                                                                                                    |
|            |            | The instrument complies with the WEEE Directive (2002/96/EC) marking requirement. This affix product label indicates that you must not discard the electrical/electronic product in domestic household waste.                                                                                                    |
|            |            | This symbol indicates the time period<br>during which no hazardous or toxic<br>substances are expected to leak or<br>deteriorate during normal use. The<br>expected useful life of the product is<br>10 years. The product can be used<br>safely during the 10-year Environment<br>Friendly Use Period (EFUP). Upon<br>expiration of the EFUP, the product<br>must be immediately recycled. |

# Waste Electrical and Electronic Equipment (WEEE) Directive

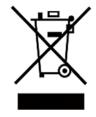

2002/96/EC Waste Electrical and Electronic Equipment (WEEE) Directive

This product complies with the WEEE Directive (2002/96/EC) marking requirement. This affix product label indicates that you must not discard the electrical/electronic

product in domestic household waste.

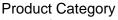

With reference to the equipment classifications described in the Annex 1 of the WEEE Directive, this instrument is classified as a "Monitoring and Control Instrument". To return this unwanted instrument, contact your nearest ITECH office.

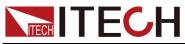

#### **Compliance Information**

Complies with the essential requirements of the following applicable European Directives, and carries the CE marking accordingly:

- Electromagnetic Compatibility (EMC) Directive 2014/30/EU
- Low-Voltage Directive (Safety) 2014/35/EU

Conforms with the following product standards:

#### **EMC Standard**

IEC 61326-1:2012/ EN 61326-1:2013 <sup>123</sup> Reference Standards CISPR 11:2009+A1:2010/ EN 55011:2009+A1:2010 (Group 1, Class A) IEC 61000-4-2:2008/ EN 61000-4-2:2009 IEC 61000-4-3:2006+A1:2007+A2:2010/ EN 61000-4-3:2006+A1:2008+A2:2010 IEC 61000-4-4:2004+A1:2010/ EN 61000-4-4:2004+A1:2010 IEC 61000-4-5:2005/ EN 61000-4-5:2006 IEC 61000-4-6:2008/ EN 61000-4-6:2009 IEC 61000-4-11:2004/ EN 61000-4-11:2004

- 1. The product is intended for use in non-residential/non-domestic environments. Use of the product in residential/domestic environments may cause electromagnetic interference.
- 2. Connection of the instrument to a test object may produce radiations beyond the specified limit.
- 3. Use high-performance shielded interface cable to ensure conformity with the EMC standards listed above.

Safety Standard

IEC 61010-1:2010/ EN 61010-1:2010

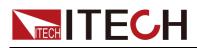

#### Content

|               | tification and Assurance                          |    |
|---------------|---------------------------------------------------|----|
|               | <i>.</i>                                          |    |
|               | of Warranty                                       |    |
|               | bolsautions                                       |    |
| •             | ntal Conditions                                   |    |
|               | Markings                                          |    |
| • .           | trical and Electronic Equipment ( WEEE) Directive |    |
|               | e Information                                     |    |
| Chapter1      | Overview                                          |    |
| 1.1 Brief Int | troduction                                        | 9  |
| 1.2 Test App  | plication                                         | 11 |
| 1.3 Models    | and Options                                       | 11 |
| 1.4 Optiona   | al accessories                                    | 12 |
| 1.5 Instrum   | ent Size Introduction                             | 12 |
| Chapter2      | Instrument Introduction                           |    |
| -             | ing and Transportation                            | 18 |
|               | g the Shipment                                    |    |
| •             | anel                                              |    |
|               | rd                                                |    |
| •             | ו Knob                                            |    |
| 2.6 Rear Pa   | nel                                               | 23 |
| Chapter3      | Installation                                      | 26 |
| 3.1 Connec    | ting the Power Cord                               |    |
|               | ting Test Lines ( Optional)                       |    |
| 3.3 Installin | g Fiber Cables (Only for IT7930P-350-180)         | 34 |
| Chapter4      | Getting Started                                   | 36 |
| 4.1 Power-o   | on the Instrument                                 |    |
| 4.2 Home-S    | Screen Overview                                   | 37 |
| 4.3 Touch S   | creen Introduction                                | 42 |
| 4.4 Set outp  | put parameters                                    | 42 |
| 4.5 Output    | On/Off Control                                    | 43 |
| Chapter5      | Voltage Source Mode Operation                     | 45 |
| 5.1 full 4-Q  | uadrant output character                          | 45 |
|               | he Power Supply Mode                              |    |
| 5.3 Select t  | he Output Mode                                    | 46 |
|               | C Output Mode                                     |    |
|               | C Output Mode                                     |    |
|               | C+DC Mode                                         |    |
|               | C+AC Mode<br>Limit Mode and Power Limit Mode      |    |
|               | ion Function                                      |    |
|               | Irrent RMS Protection                             |    |
|               | et the Current Peak protection                    |    |
|               | et Voltage/Current/Power Limit Range              |    |
|               | ver-temperature protection (OTP)                  |    |
|               | ver-power protection (OPP)                        |    |
|               | ional Anti-islanding Test Mode                    |    |
|               | rm Selection                                      |    |
|               | uadrant Power Amplifier                           |    |
|               | nge Function                                      |    |
| 5.10 Progra   | Immable Output Impedance                          |    |

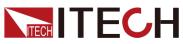

| 5.11 Sweep Function                                 | 56       |
|-----------------------------------------------------|----------|
| 5.12 List Function                                  | 58       |
| 5.12.1 Create a new List file                       | 58       |
| 5.12.2 Select/Run List File6                        |          |
| 5.12.3 Import/Export List file                      |          |
| 5.13 Setting of Surge/Sag Configuration             | 62       |
| 5.14 Self-defined Waveform Function6                |          |
| 5.14.1 THD6                                         |          |
| 5.14.2 Selfdefined                                  |          |
| 5.15 Voltage Sampling6                              |          |
| 5.16 Voltage Signals Simulation                     |          |
| 5.17 Polyphase Function                             |          |
| 5.17.1 Connecting the DUT                           |          |
| 5.17.2 Connecting the System Bus Method             |          |
| 5.17.3 Connecting Digital I/O Method                |          |
| 5.18 Standard IEC Regulations                       |          |
| 5.19 Interharmnics function                         |          |
| 5.20 Aircrafts Power Interruption Test              | 80       |
| Chapter6 Current Source Mode Operation              | 82       |
| C 1 Calaat the Deway Currely                        | 07       |
| 6.1 Select the Power Supply                         |          |
| 6.2 Select the Output Mode                          |          |
| 6.2.1 AC Output Mode                                |          |
|                                                     |          |
| Chapter7 Load mode Operation                        | 84       |
| 7.1 Select Phase                                    | 84       |
| 7.2 Select the Input Mode                           |          |
| 7.2.1 AC Input Mode                                 |          |
| 7.2.2 DC Input Mode                                 |          |
| 7.3 AC Load Function                                |          |
| 7.3.1 Constant Current Mode (CC)                    |          |
| 7.3.2 Constant Resistance Mode (CR)                 |          |
| 7.3.3 Constant Power Mode (CP)                      | 88       |
| 7.3.4 Constant Apparent Power Mode (CS)             | 90       |
| 7.3.5 Constant Current +Constant Resistance (CC+CR) | 91       |
| 7.3.6 Circuit Emulation (CE)                        |          |
|                                                     | 95       |
| 7.4.1 Constant Current Mode (CC)                    |          |
| 7.4.2 Constant Resistance Mode (CR)                 |          |
| 7.4.3 Constant Voltage Mode (CV)                    |          |
| 7.4.4 Constant Power Mode (CP)                      |          |
| 7.4.5 Complex Operation Mode                        |          |
| 7.6 Waveform Selection                              |          |
| 7.7 Phase Loss                                      |          |
| 7.7 Phase Loss                                      |          |
| 7.9 Load angle and unload angle control             |          |
| 7.10 Sweep Function                                 |          |
| •                                                   | 05       |
| 7.12 List Function                                  |          |
|                                                     | 06<br>07 |
| 7.12.2 Select/Run List File                         |          |
|                                                     | 10       |
| 7.13 Setting of Surge/Sag Configuration             |          |
| 7.14 Self-defined Waveform Function                 |          |
| 7.14.1 THD                                          |          |
| 7.14.2 User-defined waveform                        |          |
| 7.15 Protection Function                            |          |
| 7.15.1 Out-of-range frequency protection11          |          |

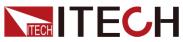

| 7.15.2                                                                                                    |                                                                                                    |                                                                                                    |
|----------------------------------------------------------------------------------------------------|----------------------------------------------------------------------------------------------------|----------------------------------------------------------------------------------------------------|
|                                                                                                    | Undervoltage protection                                                                                                    | 116                                                                                                    |
|                                                                                                    | Peak Over voltage protection                                                                                                    |                                                                                                    |
| 7.15.4                                                                                                    | RMS OCP                                                                                                    | 116                                                                                                    |
| 7.15.5                                                                                                    | Peak over current protection                                                                                                    | 117                                                                                                    |
|                                                                                                    | Over-power protection (OPP)                                                                                                    |                                                                                                    |
|                                                                                                    | Over-temperature protection (OTP)                                                                                                    |                                                                                                    |
| 7.15.8                                                                                                    | Voltage Error                                                                                                    | 118                                                                                                    |
| Chapter8                                                                                                    | System-Related Functions                                                                                                    |                                                                                                    |
| -                                                                                                    | -                                                                                                    |                                                                                                    |
|                                                                                                    | Menu Reference                                                                                                    |                                                                                                    |
|                                                                                                    | Ienu function                                                                                                    |                                                                                                    |
|                                                                                                    | et the communication interface                                                                                                    |                                                                                                    |
|                                                                                                    | iew the System Information                                                                                                    |                                                                                                    |
|                                                                                                    | uration Menu Reference                                                                                                    |                                                                                                    |
| 8.2.1 E                                                                                                    | alance Control Setting                                                                                                    |                                                                                                    |
|                                                                                                    | Vimming Function(For Source mode)                                                                                                    |                                                                                                    |
|                                                                                                    | etting the voltage and current phase shift (For Load mode)                                                                                                    |                                                                                                    |
| •                                                                                                    | ck Function                                                                                                    |                                                                                                    |
|                                                                                                    | ing Local/Remote Mode                                                                                                    |                                                                                                    |
|                                                                                                    | nd Recall Operations                                                                                                    |                                                                                                    |
|                                                                                                    | Capture Function                                                                                                    |                                                                                                    |
|                                                                                                    | Function                                                                                                    |                                                                                                    |
|                                                                                                    | the System Log                                                                                                    |                                                                                                    |
|                                                                                                    | the Energy                                                                                                    |                                                                                                    |
|                                                                                                    | arallel Operation Mode                                                                                                    |                                                                                                    |
|                                                                                                    | te Measurement Function                                                                                                    |                                                                                                    |
| 8.12 Digita                                                                                                    | II/O Function                                                                                                    | 142                                                                                                    |
| 8.13 Analo                                                                                                    | gue Function (Ext-Program) (Optional)                                                                                                    | 146                                                                                                    |
| Chapter9                                                                                                    | Measurement Functions                                                                                                    |                                                                                                    |
|                                                                                                    |                                                                                                    | 200                                                                                                    |
| 9 1 Meter                                                                                                    | Mode                                                                                                    |                                                                                                    |
|                                                                                                    | Mode                                                                                                    | 150                                                                                                    |
| 9.2 Oscillo                                                                                                    | scope Mode                                                                                                    |                                                                                                    |
| 9.2 Oscillo<br>9.3 Harmo                                                                                                    | scope Mode<br>nic measurement                                                                                                    |                                                                                                    |
| 9.2 Oscillo<br>9.3 Harmo<br><i>9.3.1 F</i>                                                                                                    | scope Mode<br>nic measurement<br>larmonic Measurement                                                                                                    |                                                                                                    |
| 9.2 Oscillo<br>9.3 Harmo<br>9.3.1 H<br>9.3.2 H                                                                                                    | scope Mode<br>nic measurement<br>larmonic Measurement<br>larmonic Analysis                                                                                                    |                                                                                                    |
| 9.2 Oscillo<br>9.3 Harmo<br>9.3.1 H<br>9.3.2 H                                                                                                    | scope Mode<br>nic measurement<br>larmonic Measurement<br>larmonic Analysis<br>ler Function                                                                                       |                                                                                                    |
| 9.2 Oscillo<br>9.3 Harmo<br>9.3.1 H<br>9.3.2 H                                                                                                    | scope Mode<br>nic measurement<br>larmonic Measurement<br>larmonic Analysis                                                                                                    |                                                                                                    |
| 9.2 Oscillo<br>9.3 Harmo<br>9.3.1 F<br>9.3.2 F<br>9.4 Record<br>Chapter10                                                                                                    | scope Mode<br>nic measurement<br>larmonic Measurement<br>larmonic Analysis<br>ler Function<br><b>Technical Specifications</b>                                                    |                                                                                                    |
| 9.2 Oscillo<br>9.3 Harmo<br>9.3.1 H<br>9.3.2 H<br>9.4 Record<br><b>Chapter10</b><br>10.1 Supp                                                                                                    | scope Mode<br>nic measurement<br>larmonic Measurement<br>larmonic Analysis<br>ler Function<br><b>Technical Specifications</b><br>emental characteristics                         |                                                                                                    |
| 9.2 Oscillo<br>9.3 Harmo<br>9.3.1 F<br>9.3.2 F<br>9.4 Record<br><b>Chapter10</b><br>10.1 Supp<br>10.2 Main                                                                                                    | scope Mode<br>nic measurement<br>larmonic Measurement<br>larmonic Analysis<br>ler Function<br><b>Technical Specifications</b><br>emental characteristics<br>technical parameters |                                                                                                    |
| 9.2 Oscillo<br>9.3 Harmo<br>9.3.1 F<br>9.3.2 F<br>9.4 Record<br><b>Chapter10</b><br>10.1 Supp<br>10.2 Main<br><i>IT7905</i>                                                                                                    | scope Mode<br>nic measurement                                                                                                    | 150<br>151<br>153<br>153<br>155<br>155<br>157<br>159<br>159<br>159<br>159                                                                |
| 9.2 Oscillo<br>9.3 Harmo<br>9.3.1 F<br>9.3.2 F<br>9.4 Record<br><b>Chapter10</b><br>10.1 Supp<br>10.2 Main<br><i>ITT905</i><br><i>ITT906</i>                                                                                                  | scope Mode<br>nic measurement                                                                                                    | 150<br>151<br>153<br>153<br>155<br>155<br>157<br>159<br>159<br>159<br>159<br>159<br>163                                                  |
| 9.2 Oscillo<br>9.3 Harmo<br>9.3.1 F<br>9.3.2 F<br>9.4 Record<br><b>Chapter10</b><br>10.1 Supp<br>10.2 Main<br><i>IT7905</i>                                                                                                    | scope Mode<br>nic measurement                                                                                                    | 150<br>151<br>153<br>153<br>155<br>155<br>157<br>159<br>159<br>159<br>159<br>159<br>159                                                  |
| 9.2 Oscillo<br>9.3 Harmo<br>9.3.1 F<br>9.3.2 F<br>9.4 Record<br>Chapter10<br>10.1 Supp<br>10.2 Main<br><i>IT7905</i><br><i>IT7906</i><br>Chapter11                                                                                            | scope Mode<br>nic measurement                                                                                                    |                                                                                                    |
| 9.2 Oscillo<br>9.3 Harmo<br>9.3.1 F<br>9.3.2 F<br>9.4 Record<br>Chapter10<br>10.1 Supp<br>10.2 Main<br><i>ITT906</i><br><i>ITT906</i><br>Chapter11<br>11.1 USB I                                                                              | scope Mode<br>nic measurement                                                                                                    |                                                                                                    |
| 9.2 Oscillo<br>9.3 Harmo<br>9.3.1 F<br>9.3.2 F<br>9.4 Record<br>Chapter10<br>10.1 Supp<br>10.2 Main<br><i>IT7905</i><br><i>IT7906</i><br>Chapter11<br>11.1 USB I<br>11.2 LAN I                                                                | scope Mode<br>nic measurement                                                                                                    |                                                                                                    |
| 9.2 Oscillo<br>9.3 Harmo<br>9.3.1 F<br>9.3.2 F<br>9.4 Record<br>Chapter10<br>10.1 Supp<br>10.2 Main<br><i>IT7905</i><br><i>IT7906</i><br>Chapter11<br>11.1 USB I<br>11.2 LAN I<br>11.3 CAN                                                    | scope Mode<br>nic measurement                                                                                                    |                                                                                                    |
| 9.2 Oscillo<br>9.3 Harmo<br>9.3.1 F<br>9.3.2 F<br>9.4 Record<br>Chapter10<br>10.1 Supp<br>10.2 Main<br><i>IT7905</i><br><i>IT7906</i><br>Chapter11<br>11.1 USB I<br>11.2 LAN I<br>11.3 CAN<br>11.4 GPIB                                       | scope Mode                                                                                                    |                                                                                                    |
| 9.2 Oscilla<br>9.3 Harma<br>9.3.1 F<br>9.3.2 F<br>9.4 Record<br><b>Chapter10</b><br>10.1 Supp<br>10.2 Main<br><i>IT7905</i><br><i>IT7906</i><br><b>Chapter11</b><br>11.1 USB I<br>11.2 LAN I<br>11.3 CAN<br>11.4 GPIB<br>11.5 RS-2            | scope Mode<br>nic measurement                                                                                                    |                                                                                                    |
| 9.2 Oscillo<br>9.3 Harmo<br>9.3.1 F<br>9.3.2 F<br>9.4 Record<br>Chapter10<br>10.1 Supp<br>10.2 Main<br><i>ITT906</i><br><i>ITT906</i><br>Chapter11<br>11.1 USB I<br>11.2 LAN I<br>11.3 CAN<br>11.4 GPIB<br>11.5 RS-2<br>11.6 Com              | scope Mode                                                                                                    |                                                                                                    |
| 9.2 Oscilla<br>9.3 Harma<br>9.3.1 F<br>9.3.2 F<br>9.4 Record<br>Chapter10<br>10.1 Supp<br>10.2 Main<br><i>IT7906</i><br><i>IT7906</i><br>Chapter11<br>11.1 USB I<br>11.2 LAN I<br>11.3 CAN<br>11.4 GPIB<br>11.5 RS-2<br>11.6 Com<br>11.7 Dema | scope Mode<br>nic measurement                                                                                                    | 150<br>151<br>153<br>153<br>155<br>155<br>157<br>159<br>159<br>159<br>163<br>169<br>169<br>169<br>169<br>169<br>169<br>172<br>173<br>174 |
| 9.2 Oscillo<br>9.3 Harmo<br>9.3.1 F<br>9.3.2 F<br>9.4 Record<br>Chapter10<br>10.1 Supp<br>10.2 Main<br><i>IT7905</i><br><i>IT7906</i><br>Chapter11<br>11.1 USB I<br>11.2 LAN I<br>11.3 CAN<br>11.4 GPIB<br>11.5 RS-2<br>11.6 Com<br>11.7 Demo | scope Mode<br>nic measurement                                                                                                    | 150<br>151<br>153<br>153<br>155<br>157<br>159<br>159<br>159<br>159<br>163<br>169<br>169<br>169<br>169<br>169<br>172<br>173<br>174<br>174 |

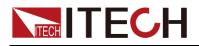

# **Chapter1 Overview**

This chapter introduces the front panel, the rear panel, key functions and LCD display function of the IT7900P series power supply, make sure that you can quickly know the appearance, instruction and the key function before you operate the power supply. Help you make better use of this series of power supply.

### **1.1 Brief Introduction**

ITECH IT7900P series represents a new generation of programmable, full power source and sink 4-Quadrant grid simulators and also can perform as a 4-Quadrant power amplifier, providing the flexibility to test widest range of grid-tied devices, including PCS, energy storage systems, micro grids, BOBC (V2X) and power-related hardware in the loop emulation (PHiL).

The IT7900P series is equipped with a professional anti-islanding test mode, allowing the user to set R, L, C and active and reactive power parameters to simulate non-linear loads on the grid and achieve anti- islanding testing requirement. The IT7900P series supports energy recovery function that provides 100% current absorption and feeds back into local grid through the device, saving electricity bills and heat dissipation costs.

ITECH IT7900P Regenerative Grid Simulator adopts high power density design of 15kVA in 3U enclosure and provides wide voltage ranges up to 350V L-N. Easily expandable by Master-slave parallel configuration for higher power up to 960kVA. Comprehensive options of operating modes can meet users' requirements for single-phase, three-phase, reversed-phase and multi-channel testing requirements. Extended AC voltage range to 700V L-N enabled by reversed mode. The powerful arbitrary waveform editing function can simulate a variety of grid disturbance waveforms, which is an ideal solution for testing and R&D laboratories.

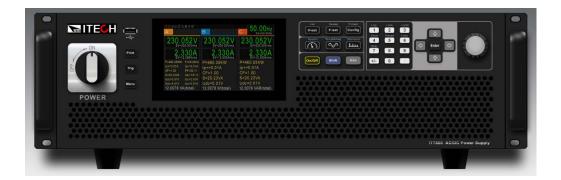

#### **Parameter Features**

- Adopt advanced SiC technology
- High power density, up to 6 kVA for 2U and 15 kVA for 3U
- Voltage can reach 350V L-N
- Master and slave equal flow, parallel machines up to 960kVA
- Highly efficient power regeneration

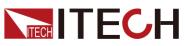

- Comprehensive working modes selectable: single-phase, three-phase, reversed phase and multi-channel, Voltage extension to 200% of rated voltage in inverted mode
- Support LIST/SWEEP/Surge&Sag three waveform modes
- Built-in rich waveform database
- Harmonic simulation and analysis function up to 50 times, built-in IEC61000-3-2/3-12 \*1
- Can simulate arbitrary waveform output, support CSV file import waveform
- Phase angle 0-360° settable
- Touch screen design, simple UI interface
- Built-in USB/CAN/LAN /Digital IO interface,optional GPIB/analog & RS232 interface
- Full protection functions including automatic clearing, POVP , watchdog, etc.
- Current source mode

#### Source mode:

- Regenerative grid simulator & full 4-Quadrant AC&DC power sources
- Frequency: 16-2400Hz
- Power Amplifier function for PHiL applications
- Professional islanding test mode, support R, L, C and active, reactive power settings
- Four output modes of AC/DC/AC+DC/DC+AC can be realized
- Multi-channel function, single unit can test 1-3 DUTs at the same time
- Programmable output impedance, simulation of real-world impedance Harmonic/inter harmonic synthesis
- Frequency lock and phase lock function to achieve 6 phase& 12 phase power output
- Compliance tests incl. LVRT /Phase Jump/Frequency variation/harmonic injection
- Supported regulatory testing include IEC61000-4-11/4-13/4-14/4-28
- Provide rich trigger configuration, synchronous capture of the voltage waveform of the object to be measured, to achieve data acquisition and simulation functions
- Optional software can help complete the pre-compliance standards test of civil avionics/electrical ships interms of the multi-national safety regulations.

#### Load mode:

- Regenerative full 4-Quadrant AC&DC load
- Frequency: 16-500Hz
- AC mode supports CC/CP/CR/CS/CC+CR/CE multiple operating modes, and CE mode can simulate a variety of circuit topologies such as singlephase rectifier RLC and shunt RLC.
- DC mode supports 9 working modes such as CC/CR/CP/CV
- AC mode supports both rectified and non-rectified modes
- Adjustable crest factor: 1.414 ~ 5.0
- Support phase shift function in the range of -180°~180° \*2
- The unit power factor1 function allows the current waveform to vary with the

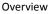

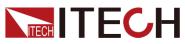

voltage waveform and the power factor is as close to 1 as possible

- Supporting unloading angle control, 0-359° adjustable
- \*1 Voltage/current harmonic analysis, voltage harmonic simulation in source mode, current harmonic simulation in load mode, fundamental wave≤60Hz
- \*2 After the rectification function is turned on, the setting range of the phase shift is restricted by the crest factor

### **1.2 Test Application**

The IT7900P series instrument is a 4-Quadrant grid simulators and also is a 4quadrant regenerative AC/DC electronic load.

The device can be selected to Source mode or Load modes. Selecting to Source mode, it can be used as a power supply or a grid simulator, such as an ITECH IT7800 AC power supply or IT7900.

When selected to Load mode, it can be used as a 4-quadrant regenerative AC/DC electronic load, such as IT8200, and even better than the IT8200, the IT7900P's Load mode supports 4-quadrant, with the voltage and current phase shift angle set from - 180° to 180°, this feature can simulate AC motors with the first half of the waveform voltage and current in the same phase, and the second half of the waveform by changing the phase angle to achieve the AC positive and negative power switching.

| Model            | Power  | Voltage | Current | Phase    | Height |
|------------------|--------|---------|---------|----------|--------|
| IT7905P-350-30U  | 5kVA   | 350V    | 30A     | 1Φ       | 3U     |
| IT7906P-350-90   | 6kVA   | 350V    | 90A     | 1Ф or 3Ф | 3U     |
| IT7909P-350-90   | 9kVA   | 350V    | 90A     | 1Φ or 3Φ | 3U     |
| IT7912P-350-90   | 12kVA  | 350V    | 90A     | 1Ф or 3Ф | 3U     |
| IT7915P-350-90   | 15kVA  | 350V    | 90A     | 1Φ or 3Φ | 3U     |
| IT7930P-350-180  | 30kVA  | 350V    | 180A    | 1Φ or 3Φ | 6U     |
| IT7945P-350-270  | 45kVA  | 350V    | 270A    | 1Ф or 3Ф | 15U    |
| IT7960P-350-360  | 60kVA  | 350V    | 360A    | 1Ф or 3Ф | 27U    |
| IT7975P-350-450  | 75kVA  | 350V    | 450A    | 1Φ or 3Φ | 27U    |
| IT7990P-350-540  | 90kVA  | 350V    | 540A    | 1Φ or 3Φ | 27U    |
| IT79105P-350-630 | 105kVA | 350V    | 630A    | 1Ф or 3Ф | 27U    |
| IT79120P-350-720 | 120kVA | 350V    | 720A    | 1Φ or 3Φ | 37U    |
| IT79135P-350-810 | 135kVA | 350V    | 810A    | 1Φ or 3Φ | 37U    |
| IT79150P-350-900 | 150kVA | 350V    | 900A    | 1Φ or 3Φ | 37U    |
| IT79165P-350-990 | 165kVA | 350V    | 990A    | 1Φ or 3Φ | 37U    |

### **1.3 Models and Options**

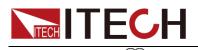

Naming rules for this series of model are as follows: IT79XXX-YYY-ZZZ, wherein, XXX means rated power, YYY means rated voltage, and ZZZ means rated current. Take IT7915P-350-90 for an example, the rated power is 15kVA, rated voltage is 350V and rated current is 90A. In addition, ATE indicates that this model is a system model without an operator panel.

### 1.4 Optional accessories

The IT7900P series supports the following optional accessories (sold separately), the details are as below:

The interface expansion slot provided on the rear panel of the IT7900P series

instrument allows users to flexibly expand according to their needs. Different interface cards can be selected to achieve different functions.

The following optional accessories from ITECH are sold separately. Users need to purchase separately.

| Device Name                          | Model   | Description                                                                                                    |
|--------------------------------------|---------|----------------------------------------------------------------------------------------------------|
| GPIB<br>communication<br>interface   | IT-E176 | When the user needs to use GPIB interface to enable remote operation, this option is the right choice.                                                                                                    |
| RS232+Analog                         | IT-E177 | Interface card that includes RS-232 communication interface and external analog. When the user needs to use RS-232 or external analog interface to enable remote operation, this option is the right choice. |
| Fiber optic<br>modules and<br>cables | IT-E168 | Used for parallel connection between the units in a cabinet, including one fiber module and two fiber cables, with lengths of 1.5 meters and 0.3 meters.                                                     |
|                                      |         | The fiber optic module and cable are the<br>necessary accessories for the parallel<br>connection. Different numbers of fiber<br>optic modules and cables are used in<br>different numbers of parallels.      |
| Fiber optic<br>modules and<br>cables | IT-E169 | Used for parallel connection between cabinets, including one fiber module and one 2.5m fiber cable.                                                                                                    |
|                                      |         | The fiber optic module and cable are the necessary accessories for the parallel connection. Different numbers of fiber optic modules and cables are used in different numbers of parallels.                  |

### **1.5 Instrument Size Introduction**

The instrument should be installed at well-ventilated and rational-sized space. Please select appropriate space for installation based on the power supply size.

IT7905P-350-30U/IT7906P-350-90/IT7909P-350-90/IT7912P-350-90/IT7915P-350-90 Model

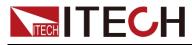

Overview

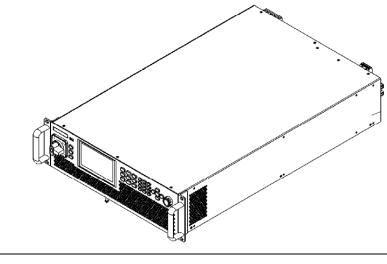

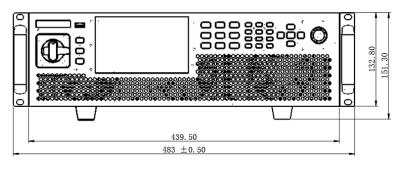

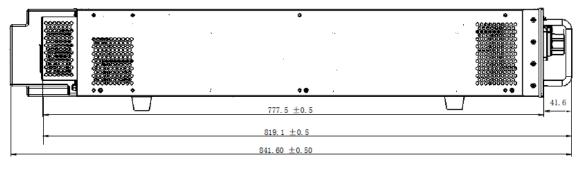

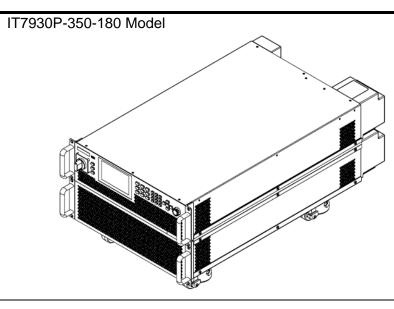

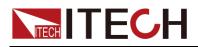

Overview

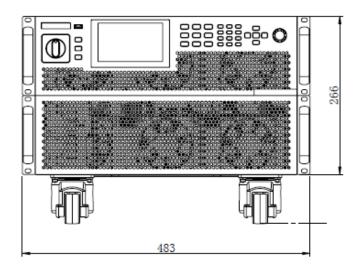

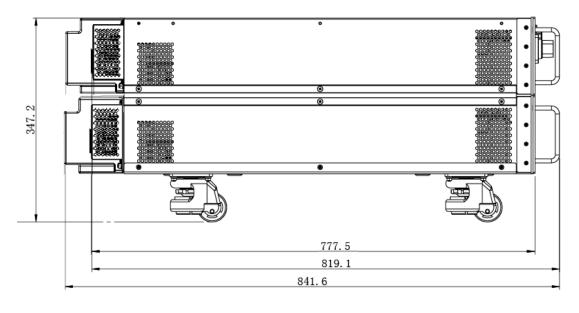

IT7945P-350-270 Model

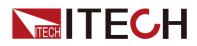

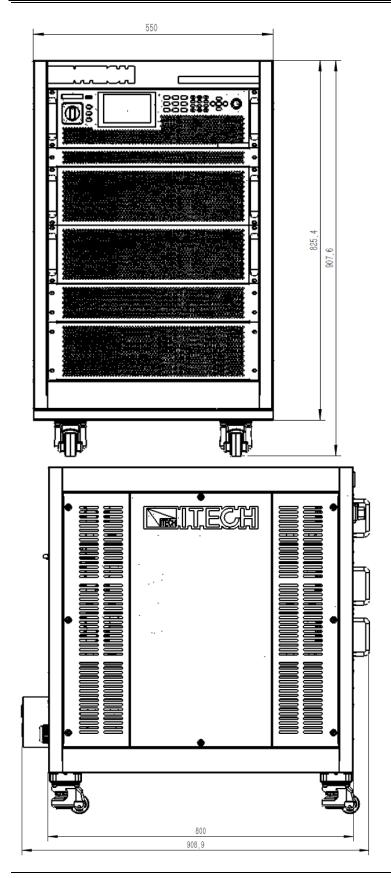

IT7960P-350-360/IT7975P-350-450/IT7990P-350-540/IT79105P-350-630 Model

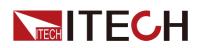

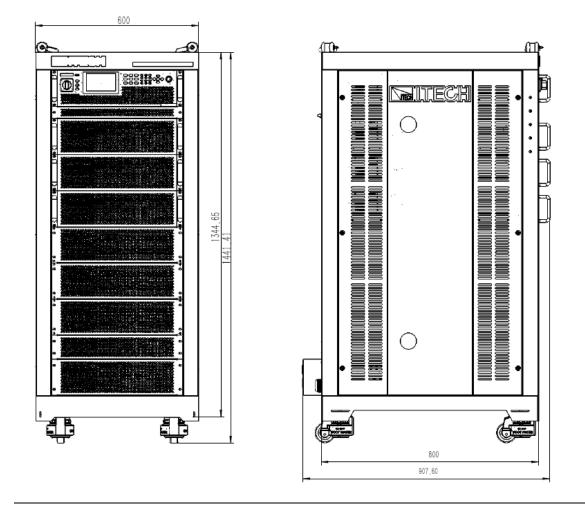

IT79120P-350-720/IT79135P-350-810/IT79150P-350-900/IT79165P-350-990 Model

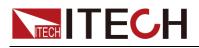

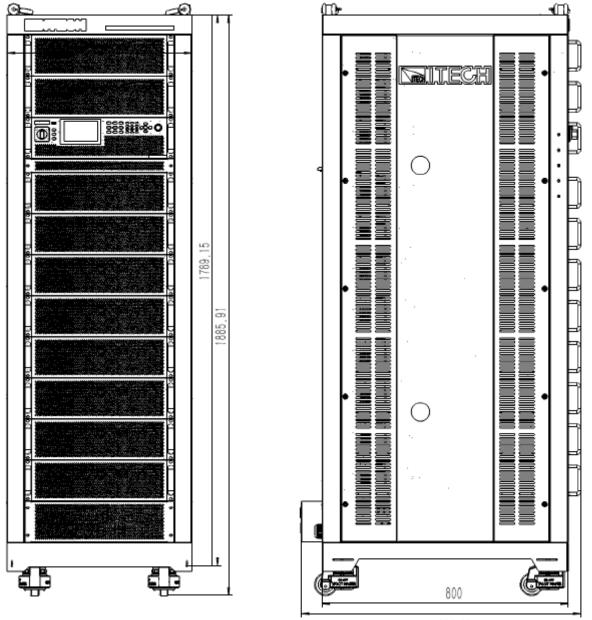

907.60

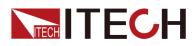

# **Chapter2 Instrument Introduction**

## 2.1 Unpacking and Transportation

Unpacking

For cabinet products, they are packaged in wooden boxes at the factory. After you receive them, please refer to the unpacking instructions provided with the box for disassembly; for products packaged in cartons, please use appropriate tools for unpacking.

It is recommended to keep the complete transport packaging for the lifetime of the device for relocation or return to the manufacture for repair.

#### Transportation

If you need to transport non-cabinet products, you must pay attention to the following to ensure the safety of equipment and personnel.

#### CAUTION

- Before moving, make sure that the cabinet or stand where the equipment will be placed has been fixed and meets the load-bear- ing conditions to avoid tilting and collapsing, causing personnel to be injured, and equipment broken.
- Due to the weight of the product, transport by hand should be avoided where possible. If unavoidable, carry it with two people and holding the product shell and not external parts (such as han- dles, electrodes, knobs, etc.).
- When carrying, be prepared to bear the weight to avoid sprains or being crushed by heavy objects.
- Use suitable safety clothing, especially safety shoes, when carrying the equipment, as due to its weight a fall can have serious consequences.

After unpacking the cabinet product, if you need to move it to other places, you must pay attention to the following matters to ensure the safety of equipment and personnel.

#### CAUTION

- The cabinet product is very heavy. Before moving to another loca- tion, confirm whether the ground load is in compliance.
- During the process of moving the cabinet, it is recommended that two or more people cooperate and push it slowly and at a constant speed. If you encounter a pit, you need to pay special attention. It is forbidden to push it quickly, otherwise it will easily cause excessive inertia and cause the casters at the bottom of the cabinet to jam and the cabinet to fall.
- It is not advisable to push down the slope to prevent the cabinet from falling down due to the shift of the center of gravity. It is rec- ommended

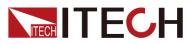

to use a forklift or crane to move the cabinet.

- ITECH 27U and 37U cabinets are equipped with hoisting rings as standard on the top. It is recommended to use a crane equipped with a four-leg hoisting belt structure for horizontal hoisting and moving, and ensure that the four hoisting belts are the same length to avoid cabinet skew during movement. As shown below.
- After moving to the destination, please lock the four casters to se- cure the cabinet.
- The cabinet should be placed on a level ground. It is forbidden to place the cabinet on a slopedground.

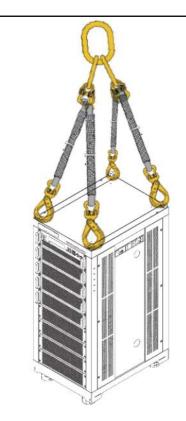

### 2.2 Verifying the Shipment

Open the package and check the articles within package box before operation. In case of any non-conformity, missing or appearance wearing, please contact ITECH immediately.

The package box should comprise:

| Device name                        | Quantity | Model             | Remarks                                                                                                    |
|------------------------------------|----------|-------------------|----------------------------------------------------------------------------------------------------|
| Programmable<br>AC Power<br>Supply | x1       | IT7900P<br>series | For the specific models included in this series, refer to 1.2 Models and Options.                               |
| Power Cord                         | X1       | -                 | Number of the power cords vary<br>depending on the model, See the<br>Section 3.1 Connectiong the<br>Power Cord. |
| USB cable                          | x1       | -                 | Used to connect PC.                                                                                             |

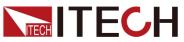

Instrument Introduction

| LAN cable                  | x1 | - | Used to connect PC.         |
|----------------------------|----|---|-----------------------------|
| Calibration<br>Certificate | x1 | - | Test report before delivery |

NOTE

After confirming that package contents are consistent and correct, please appropriately keep package box and related contents. The package requirements should be met when the instrument is returned to factory for repair.

The IT7930P-350-180 model comes with a yellow optical fiber cable. The fiber cable need to install by yourself. For details, see 3.3 chapter.

### 2.3 Front Panel

The front panel of IT7900P is as shown below.

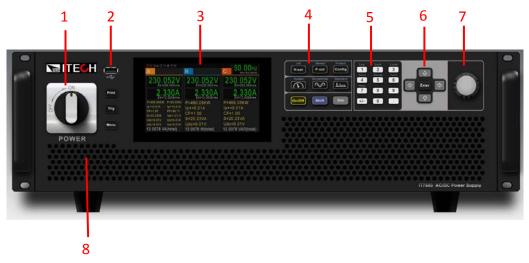

- 1 Power Switch
- 3 LCD touch screen
- 5 Number key
- 7 Rotary knob
- 2 USB interface /Print/Trig/Menu
- 4 Function key
- 6 Up, down, left and right key and enter key
- 8 Vent hole

### 2.4 Keyboard

The keyboard introduction of IT7900P series Power Supply is shown as follows.

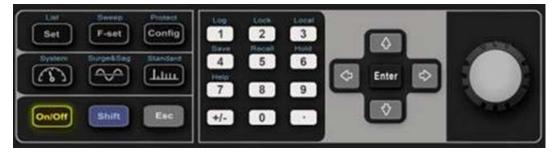

| Keys  | Description                      |
|-------|----------------------------------|
| Print | Used for saving screen images    |
| Trig  | Used for manual trigger          |
| Power | Power Switch                     |
| Menu  | Used for going back to menu page |
| [Set] | Set the output voltage value     |

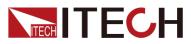

| Keys            | Description                                                                                                    |  |  |
|-----------------|----------------------------------------------------------------------------------------------------|--|--|
| [F-set]         | AC mode: set the output frequency                                                                                                    |  |  |
|                 | DC mode: [F-set] is invalid                                                                                                    |  |  |
| Config          | Enter to Configuration menu                                                                                                    |  |  |
| 5               | Basic metering key used for basic metering.                                                                                                    |  |  |
| $\sim$          | Waveform Display key When this key is pressed, the waveform corresponding to current measurement data will be displayed.                                                     |  |  |
| Lim             | Harmonic Measurement key When this key is pressed,<br>the harmonic measurement results and the menu of<br>harmonic measurement parameter configuration will be<br>displayed. |  |  |
| [On/Off]        | Turn the power supply output on or off. When lit, indicates that the output is enabled or on.                                                                                |  |  |
| Shift           | Composite key, combined with other keys to realize functions marked above keys.                                                                                              |  |  |
| Esc             | Press this key to exit the current operation interface.                                                                                                    |  |  |
| [0]-[9]         | Number key. Enter the number directly                                                                                                    |  |  |
| +/              | Positive and negative signs                                                                                                    |  |  |
|                 | Decimal point                                                                                                    |  |  |
| Left / Right    | The left and right navigation keys are used to adjust the                                                                                                    |  |  |
| Navigation keys | cursor to the specified position or scrolls pages to view menu items.                                                                                                    |  |  |
| Up / Down       | The up and down navigation keys are used to scroll page                                                                                                    |  |  |
| Navigation keys | up and down to view menu items.                                                                                                    |  |  |
| Enter           | Operation confirmation key                                                                                                    |  |  |

Composite key **[Shift]**, combined with other keys to realize functions marked above keys. Firstly, press **[shift]** and the shift key will be lighted, and then press the function key, the detailed functions are listed as follows.

| Keys                      | Description                                                                |  |
|---------------------------|----------------------------------------------------------------------------|--|
| [Shift]+[Set](List)       | Enter the List function menu.                                              |  |
| [Shift]+[F-set] (Sweep)   | Enter the Sweep function menu.                                             |  |
| [Shift]+[Config](Protect) | Enter the protection setting menu.                                         |  |
| [Shift]+ (System)         | Enter the System setting menu. Used to set the system parameters.          |  |
| [Shift]+ (Surge&Sag)      | Enter the Surge and Sag menu, used to Set the Surge/trapped Configuration. |  |
| [Shift]+ (Standard)       | Enter the standard wave selection interface.                               |  |
| [Shift]+[1](Log)          | Enter the data logging function menu.                                      |  |
| [Shift]+ [2] (Lock)       | Turn the keyboard lock on or off.                                          |  |
| [Shift]+[3] (Local)       | Switch remote control mode to local                                        |  |

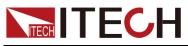

| Keys                  | Description                                                                                                    |  |
|-----------------------|----------------------------------------------------------------------------------------------------|--|
|                       | control mode.                                                                                                    |  |
| [Shift]+[4] (Save)    | Save the common parameter settings.                                                                                                    |  |
| [Shift]+ [5] (Recall) | Enter the Protect menu of the power supply.                                                                                                    |  |
| [Shift]+ [6] (Hold)   | When you need to keep the present<br>meter status, you can press the keys.<br>Then the present meter status display<br>and will be kept no matter whether output<br>is running. |  |
| [Shift]+ [7] (Help)   | Obtain the help information.                                                                                                    |  |

### 2.5 Push-on Knob

The IT7900P series Power Supply provides a knob on the front panel as shown in the next figure.

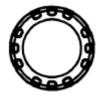

The functions of the posh-on knob is described as follows.

- Adjust the value setting
- Select menu item
- Confirm the set value or the selected menu item

#### Adjust the Value Setting

In the value setting interface, rotate the knob clockwise to increase the set value and anticlockwise to decrease the set value.

#### Select Menu Item

The knob can also be used to view menu items. In the menu item display interface, turning the knob clockwise indicates that the next menu item is selected, and turning the knob anticlockwise indicates that the previous menu item is selected.

#### Confirm settings

After completing the value setting or selecting a menu item, pushing the knob acts like pressing **[Enter]** key to confirm the operation.

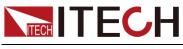

### 2.6 Rear Panel

The rear panel of the IT7900P series 3U model is shown below.

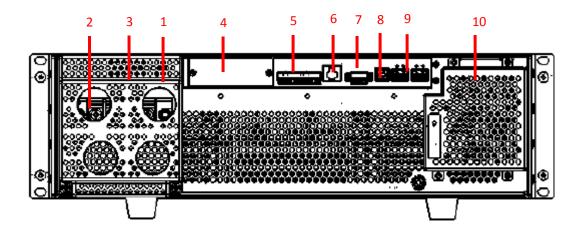

| No. | Name                                                         | Description                                                                                                    |
|-----|--------------------------------------------------------------|----------------------------------------------------------------------------------------------------|
| 1   | ground terminal                                              | Ground screw for making chassis ground<br>connections.                                                                                                    |
| 2   | Output<br>terminals(M6)                                      | AC or DC output terminals and chassis ground terminals, used to connect DUT.                                                                                                    |
| 3   | Remote sense<br>Terminals<br>Output<br>lock terminals<br>and | Sense ABCN are remote sense terminals, used for maximizing measurement accuracy.                                                                                                    |
| 4   | Optional<br>expansion slot                                   | <ul> <li>Optional interfaces: (Plastic plugs are inserted by default when the user does not purchase the interface.)</li> <li>The optional interface as follows:</li> <li>GPIB</li> <li>RS-232/ Analog interface</li> </ul>                                                                                                    |
| 5   | I/O<br>terminals/CAN                                         | Digital Port<br>CAN communication interface CAN-H and CAN-                                                                                                    |
|     | interface                                                    | L                                                                                                    |
| 6   | LAN interface                                                | LAN communication interface                                                                                                    |
| 7   | External control<br>interface CTRL                           | This interface is used for the parallel connection<br>between the master (with<br>operation panel) and the slaves (without<br>operation panel). Connect the interface<br>on the rear panel of each unit to be connected<br>in parallel, and the master can offer<br>synchronous control over the power-on/off of<br>the slaves. |
| 8   | USB interface                                                | USB communication interface.                                                                                                    |
| 9   | system bus                                                   | Used for communication between instruments in parallel operation feature.                                                                                                    |

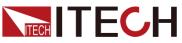

10

Instrument Introduction

AC power input socket

Used to connect AC power to start instrument. No need to remove the protective cover, insert the cable connection directly from the left side of the protective cover. Port spacing is 10.16mm, screw M4 hole size.

The rear panel of IT7900P series 15U and above series cabinets are the same. Take IT7945P-350-270 as an example, the rear panel is introduced as shown below.

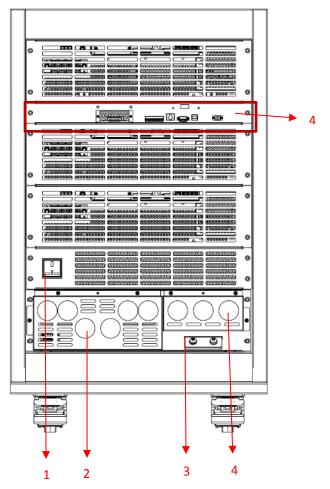

1: Output socket, which can be used when users need single-phase lower than 220V/10A power supply

2: Output terminals and protective cover, remove the protective cover to show ABCN terminals and sense terminals (M8 hole size)

3: PE terminal for output and input(Hole size M8)

4: Input terminal, connected to the instrument's power supply(Hole size M8)

The input and output panel are shown as follow:

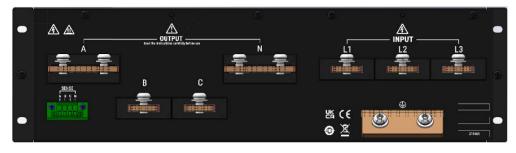

5: The communication interface for cabinet, the detailed diagram as follows, and the descriptions are the same as 3U model.

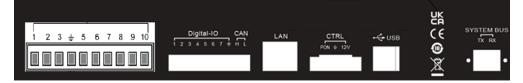

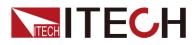

# **Chapter3** Installation

### 3.1 Connecting the Power Cord

Connect power cord of standard accessories and ensure that the power supply is under normal power supply.

#### Before connecting the power cord

To prevent electric shock and damage to the instrument, observe the following precautions.

#### WARNING

- Before connecting power cord, be sure to confirm that the power voltage matches with the rated input voltage of the instrument.
- Before connecting power cord, be sure to switch off the instrument. Verify that there is no dangerous voltage on the connection terminals.
- To avoid fire or electric shock, Make sure to use the power cord supplied by ITECH.
- Be sure to connect the power cord to the AC distribution box with protective grounding. Do not use terminal board without protective grounding.
- Do not use an extended power cord without protective grounding, otherwise the protection function will fail.
- Ensure that the power cord connection terminals are either insulated or covered by the supplied protective cover so that no accidental contact with lethal voltage can occur.

#### CAUTION

Safety agency requirements dictate that there must be a way to physically disconnect the AC mains cable from the unit. A disconnect device, either a switch or circuit breaker must be provided in the final installation. The disconnect device must be close to the equipment, be easily accessible, and be marked as the disconnect device for this equipment.

#### Connecting the power cord

The standard power cord specifications for this series are divided into the following types according to different regions:

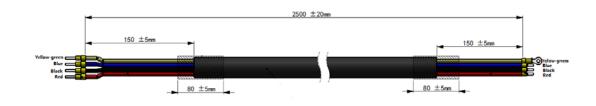

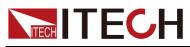

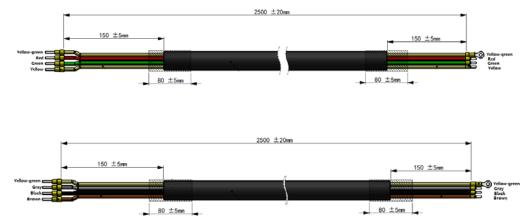

The yellow-green wire is grounding wire, which is connected to the PE terminal of power input on the rear panel; the others are live wires, which are correspondingly connected to the L1, L2 and L3 terminals of power input on the rear panel of the instrument.

I NOTE

IT7930P-350-180 is standard equipped with two power cords.

#### AC Power Input Level

The AC input of this series is a three-phase AC power (three-phase four-wire) by default, and the model of 5kVA power supply can support single phase AC power input. See the table below for specific model descriptions.

| AC Input      | 1-Phase (V <sub>LN</sub> ) | 3-phase 4-wire (V <sub>LL</sub> ) | 3-phase 4-wire (V <sub>LL</sub> ) |
|---------------|----------------------------|-----------------------------------|-----------------------------------|
| Voltage Level | (200-220) ±10%             | (200-220) ±10%                    | (380-480) ±10%                    |
| 5 kVA         | 3 kVA                      | 3 kVA                             | FS.                               |
| 6 kVA         | Not support                | FS.                               | FS.                               |
| 9 kVA         | Not support                | FS.                               | FS.                               |
| 12 kVA        | Not support                | 60%FS.                            | FS.                               |
| ≥15 kVA       | Not support                | 60%FS.                            | FS.                               |

AC input requirements and output power derating:

#### Connecting the Power Cord

• When connecting the instrument which rated power is 5kVA

please take care for balanced current distribution on three phases. For single unit, it supports single phase input, and it requires single phase or three phases of AC distribution box (the rated AC current on L3 is 0, so, it can be connected or not). In case multiple units are connected to the same main AC distribution box. It is recommended to follow the suggestion connection diagram as below.

Single phase input connecting:

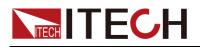

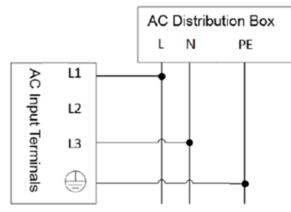

#### Multiple power supplies connect to three phase input:

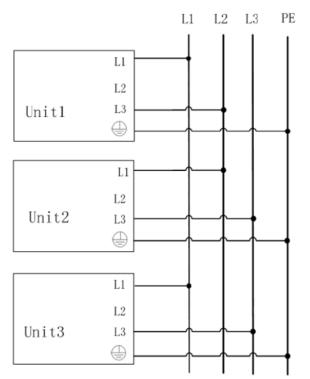

• When connecting the instrument which rated power is 6kVA or above. The AC input is three phase and balanced, connecting the power cord as below.

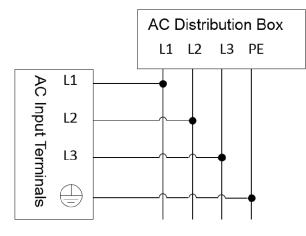

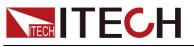

#### Connecting the power cord

- 1. Confirm that the switch of the AC power distribution box is off.
- 2. Confirm that the power switch is in the OFF position and verify that there is no dangerous voltage on the connection terminals.
- 3. Connect one end of the power cable's round terminal to the AC power input terminal on the instrument's rear panel.
  - a) You only need to connect the red/green/yellow (or brown/black/gray) live wires to the terminals on the rear panel, which are not required to correspond to L1, L2 and L3 terminals one by one.
  - b) The yellow-green wire is grounding wire, which is connected to the protective grounding terminal (PE).

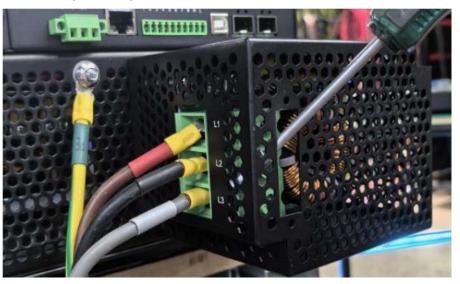

4. Refer to the suggestion connection diagram, connect the other end of the power cable to the required AC distribution box.

Connect the two power cables of the IT7930P-350-180 to the power distribution box.

### 3.2 Connecting Test Lines (Optional)

Test lines are not standard accessories of the instrument. Please select optional red and black test lines for individual sales based on the maximum current value. For specifications of test lines and maximum current values, refer to "Specifications of Red and Black Test Lines" in "Appendix".

#### WARNING

- Before connecting test lines, be sure to switch off the instrument. Power switch is in Off position. Otherwise, contact with output terminals in rear panel may cause electrical shock.
- To avoid electrical shock, before testing, please make sure the rating values of the testing lines, and do not measure the current that higher than the rating value. All test lines shall be capable of withstanding the maximum short circuit output current of the power supply without causing overheat.

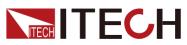

- If several loads are provided, each pair of load wires shall safely withstand the rated short circuit output current of the power supply under full load.
- Always use test lines provided by ITECH to connect the equipment. If test lines from other factories are used, please check that the test line can withstand maximum current.

#### Specification for Test Cables

Test cables are not standard accessories for the instrument. Please select optional red and black test cables for individual sales based on the maximum current value. For specifications of test cables and maximum current values, refer to A.1 Specifications of Red and Black Test Cables for more information.

#### **Connecting the DUT (Local Measurement)**

The instrument supports two kinds of wiring methods with the DUT: local measurement and remote measurement (SENSE). The default test mode is local measurement.

#### D NOTE

The T7930P-350-180 consists of two 15kVA in parallel mode. The output terminals and Remote sense terminals use the master interface. The wiring method is the same as other models.

Please confirm that the Remote Sense function in the menu is set to Off, otherwise the instrument will report an error in the present connection mode.

• The connection diagram of single phase is shown as follow:

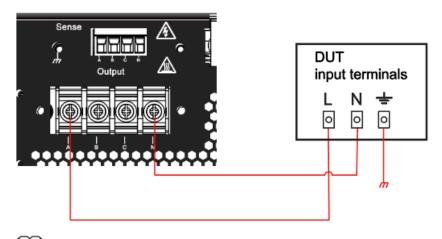

#### NOTE

When the output voltage has DC voltage, the output terminal L is positive, and N is negative.

 When used as a three-phase power output, the Y connection mode is used as an example, The connection diagram is shown as follow:

When Delta connection mode is selected in the system menu, the N wire does not need to be connected.

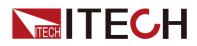

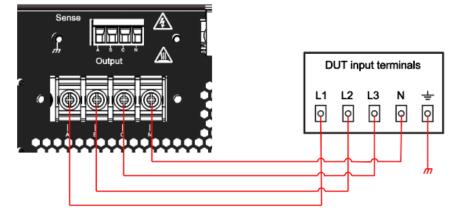

• The connection diagram of reverse phase is shown as follow:

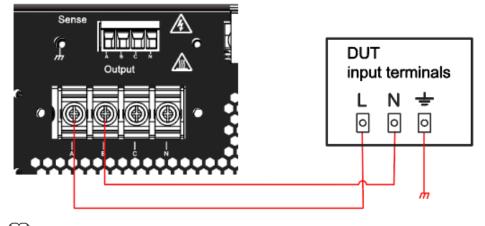

## I NOTE

When the output voltage has DC voltage, the output terminal A is positive, and B is negative.

 The connection diagram of multi-channel is shown as follow: Multi-channel mode is only available for Voltage Source mode.

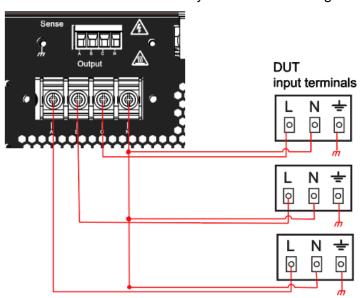

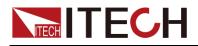

NOTE

When the output voltage has DC voltage, the output terminal L is positive, and N is negative.

- 1. Confirm that the power switch is in the OFF position and verify that there is no dangerous voltage on the connection terminals.
- 2. Remove the output terminals cover of the power system.
- 3. Loosen the screws of the output terminals and connect the red and black test cables to the output terminals. Re-tighten the screws.

When maximum current that one test cable can withstand fails to meet the rated current, use multiple pieces of red and black test cables. For example, the maximum current is 1,200A, then 4 pieces of 360A red and black cables are required.

- 4. Thread the red and black test cables through the output terminals cover of the power system and install the cover.
- 5. (Optional) According to the actual situation of DUT, connect the grounding terminal on the rear panel of the instrument to the DUT to ensure the safe grounding.

For the location information, see 1.5 Rear Panel Introduction.

6. Connect the other end of the red and black cables to the DUT. The positive and negative poles must be properly connected and fastened when wiring.

#### Connecting the DUT (Remote Sensing)

Remote measurement is available for the following scenarios:

When the DUT consumes large current or the wires are too long, there is a voltage drop on the wires between DUT and output terminals of the power system.

To maximize measurement accuracy, the power system provides the remote measurement terminals VS+ and VS- on the rear panel, which can be used to measure the terminal voltage of the DUT.

When the power system is used for battery testing in actual applications, the voltage drop of the wire will lead to voltage inconsistency of both ends and inconsistency of the cutoff voltage of power system and the actual voltage of battery, resulting in inaccurate measurement.

The connection diagram and steps of remote measurement are as follows:

I NOTE

The T7930P-350-180 consists of two 15kVA in parallel mode. Connect the Remote sense terminals of master module. The wiring method is the same as other models.

• The connection diagram of single phase is shown as follow:

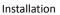

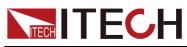

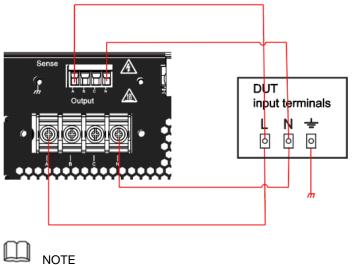

When the output voltage has DC voltage, the output terminal L is positive, and N is negative.

• The connection diagram of three phase is shown as follow:

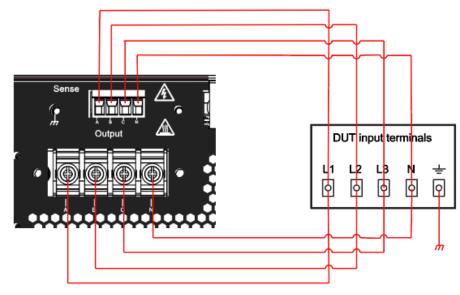

The above diagram shows Y-type wiring as an example. If the user needs  $\triangle$ -type wiring, the N terminal of the IT7900P does not need to be connected to the object, but the N line of the Sense terminal needs to be connected to the N terminal of the output terminal.

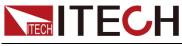

The connection diagram of reverse phase is shown as follow:

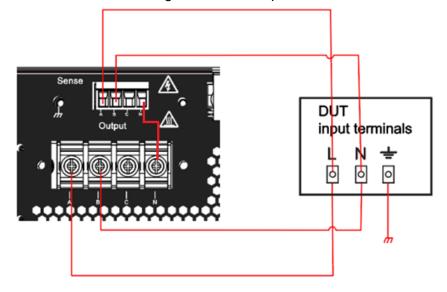

### NOTE

When the output voltage has DC voltage, the output terminal A is positive, and N is negative.

- 1. Confirm that the power switch is in the OFF position and verify that there is no dangerous voltage on the connection terminals.
- 2. Remove the output terminals cover of the power system.
- 3. Refer to the wiring diagram and connect the Vs+ and Vs- with armored twisted-pair cables. Loosen the screws of the output terminals and connect the red and black test cables to the output terminals. Re-tighten the screws.

When maximum current that one test cable can withstand fails to meet the rated current, use multiple pieces of red and black test cables. For example, the maximum current is 1,200A, then 4 pieces of 360A red and black cables are required.

- 4. Thread the red and black test cables through the output terminals cover of the power system and install the cover.
- 5. (Optional) According to the actual situation of DUT, connect the grounding terminal on the rear panel of the instrument to the DUT to ensure the safe grounding.

For the location information, see 1.5 Rear Panel Introduction.

- 6. Connect the other end of the remote sense cables to the DUT.
- 7. Connect the other end of the red and black cables to the DUT. The positive and negative poles must be properly connected and fastened when wiring.
- 8. Power on the instrument and turn on the Sense function of the instrument.

### 3.3 Installing Fiber Cables (Only for IT7930P-350-180)

IT7930P-350-180 model is composed of two 15kVA parallel machines. In order to avoid damage to the fiber cords connected in parallel with the master and slave during transportation, the fiber cords are not installed before delivery. After receiving the instrument, users need to install the yellow fiber cable by themselves.

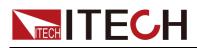

#### CAUTION

- Before connecting the cables, ensure that the instrument power switch is off and the main switch of the AC power input (distribution box) is off.
- Fiber optic cables cannot be flexed or folded. When the cable is too long and needs to be arranged, gently wrap the cable in a circle and gently tie it.

As shown in the following figure, connect the System Bus between the master and slave by fiber cords.

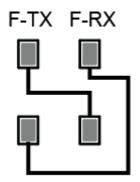

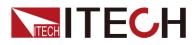

# **Chapter4 Getting Started**

## 4.1 Power-on the Instrument

A successful selftest indicates that the purchased power product meets delivery standards and is available for normal usage.

Before operation, please confirm that you have fully understood the safety instructions.

#### Precautions

To prevent electric shock and damage to the instrument, please observe the following precautions.

#### WARNING

- Before connecting power cord, be sure to confirm that the power voltage matches with the supply voltage.
- Before connecting power cord, be sure to switch off the instrument. Verify that there is no dangerous voltage on the terminals before touching them.
- To avoid fire or electric shock, make sure to use the power cord supplied by ITECH.
- Be sure to connect the main power socket to the power outlet with protective grounding. Do not use terminal board without protective grounding.
- Do not use an extended power cord without protective grounding, otherwise the protection function will fail.
- Ensure that the input electrodes are either insulated or covered using the safety covers provided, so that no accidental contact with lethal voltages can occur.
- If you notice strange sounds, unusual odors, fire, or smoke around or from inside the instrument, flip the POWER switch to the (O) side to turn the instrument off, or remove the power cord plug from the outlet. The detachable power cord may be used as an emergency disconnecting device. Removing the power cord will disconnect AC input power to the unit.

#### CAUTION

Safety agency requirements dictate that there must be a way to physically disconnect the AC mains cable from the unit. A disconnect device, either a switch or circuit breaker must be provided in the final installation. The disconnect device must be close to the equipment, be easily accessible, and be marked as the disconnect device for this equipment.

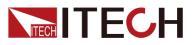

#### **Power Switch Introduction**

User can adjust the power switch directly to turn on or turn off the instrument. The status of Power switch is as follows.

The switching knob of the IT7900P series power supply allows the user to turn the power on by 90° clockwise or to turn the power off by 90° counterclockwise.

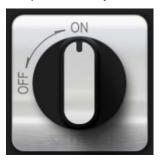

### Turning the POWER Switch On

Check that the power cord is connected properly.

Flip the POWER switch to the (ON) side to turn the instrument on. The front panel display will light up after a few seconds. It may take about 30 seconds or so for the power supply to initialize before it is ready for use.

If a self-test error occurs, an error message will be displayed in the front panel. Press the **[Esc]** button to try to clear the current fault status. The user can also restart the instrument to try to clear the fault status. Wait until the power is turned off and then start again. If the problem still cannot be solved after restarting, please contact the ITECH engineer.

### Turning the POWER Switch Off

Flip the POWER switch to the (OFF) side to turn the instrument off. When it is turned off, the instrument interface will prompt "Power Down", and the instrument will store the setting information before shutdown in the group 1 nonvolatile memory.

After you turn the POWER switch off, wait at least 10 seconds after the fan stops before you turn the POWER switch back on. Turning the instrument on too soon after you turn it off can cause damage to the inrush current limiter circuit, as well as reduce the life of components such as the POWER switch and the internal input fuses.

# 4.2 Home-Screen Overview

IT7900P series power supply adopts touch screen design, the users can easily operation by touch screen.

The power supply can work in either single-phase mode or three-phase mode. The working mode can be set in the system menu. The display interface of the instrument is different under different modes.

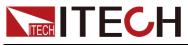

Single Phase Mode

The meter interface of IT7900P series power supply is shown as follow.

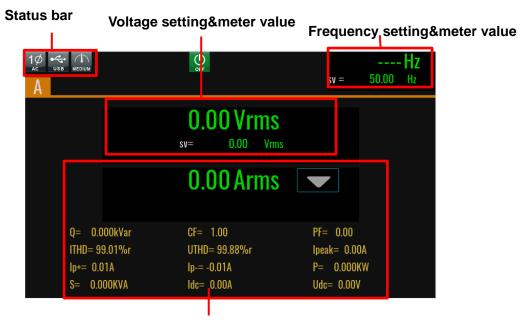

Display area of measuring data

### Three Phase Mode

The meter interface of IT7900P three phase mode is shown as follow. The parameters are the same as the single phase.

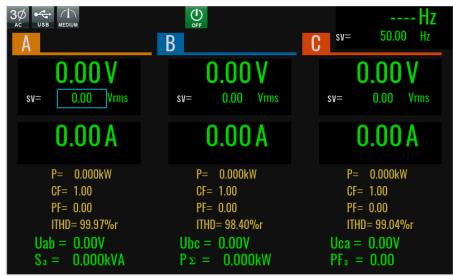

Under three-phase mode, display total parameters corresponding to Phase A, B and C, the user can switch screen and view the total parameters of each phase.

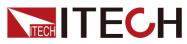

The meter interface of phase A is shown as follow, the display parameters are the same as single mode. You can click the A, B or C to switch the phase interface.

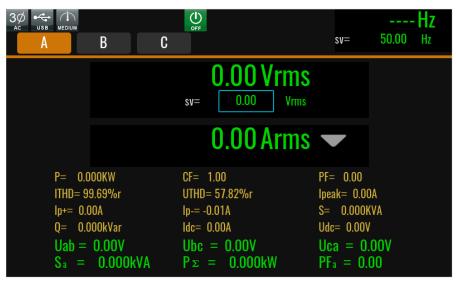

### Introduction to Interface Symbols

The interface of IT7900P power supply will display the following symbols. All the symbols and description are listed in the table below.

| Char        | Function description                 | Char        | Function description         |
|-------------|--------------------------------------|-------------|------------------------------|
| Shift       | Compound key                         |             | Output is off                |
|             | Output is on                         |             | Key operation is<br>locked   |
| 1Ø          | Single phase AC mode                 | 3Ø<br>▲⊂    | Three phase AC mode          |
| 1Ø          | Single phase DC mode                 | 3Ø<br>AC+DC | Three phase AC+DC mode       |
|             | Split phase AC mode                  | ۍ<br>۲      | Split phase AC mode          |
| AC+DC       | Split phase AC+DC mode               |             | Split phase DC+AC mode       |
| 1Ø<br>DC+AC | Single phase DC+AC mode              | 1Ø          | Single phase AC+DC mode      |
| AC          | Multi-channel AC mode                | AC+DC       | Multi-channel AC+DC mode     |
| DC          | Multi-channel DC mode                | DC+AC       | Multi-channel DC+AC mode     |
| DDR         | The AC source is in remote mode      | SAG         | Surge&Sag function indicator |
|             | External Simulation Test<br>Function |             | Record log                   |
| 1<br>LIST   | LIST is running                      |             | LIST is finished             |

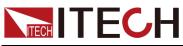

Getting Started

| Char       | Function description                 | Char       | Function description                    |
|------------|--------------------------------------|------------|-----------------------------------------|
| e @        |                                      | • @        |                                         |
| Ĺ<br>LIST  | LIST function is waiting for trigger | SWEEP      | Sweep function is waiting for trigger   |
|            | Sweep running indicator              |            | Found USB disk                          |
| SYNC       | SYNC unlock                          | NC SYNC    | SYNC lock                               |
|            | Current Negative                     |            | Voltage sample mode                     |
| RLC        | Anti-islanding Test                  |            | Sink power                              |
| FAST       | Fast speed                           |            | Low speed                               |
|            | Medium speed                         | SYNC       | SYNC unlock                             |
|            | Cuttent limit                        | CR CR      | CR mode                                 |
| tAt<br>cc  | CC mode                              | P B        | CP mode                                 |
| tVAt       | CS mode                              | tvt        | CV mode                                 |
| Ĺ_,        | CV mode                              |            | Const curret status                     |
| t          | CC mode                              |            | Rectifier on                            |
|            | CR mode                              | REC OFF    | Rectifier off                           |
|            | CS mode                              |            | UPF on status                           |
|            | CP mode                              |            | CC+CV+CP+CR mode                        |
|            | CE mode                              | DELTA      | delta connection and 3-<br>phase online |
|            | CC+CR mode                           |            | CP+CV mode                              |
| ¢          | CC+CV mode                           | ж., м.     | Wye connection and 3-<br>phase online   |
|            | CR+CV mode                           | WYE        | Wye connection and lost phase state     |
|            | External Simulation Test<br>Function |            | Record log                              |
|            | LIST is running                      |            | LIST is finished                        |
| ©<br>ل_اsT | LIST function is waiting for trigger | ي<br>SWEEP | Sweep function is waiting for trigger   |

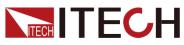

**Getting Started** 

| х<br>sweep      | Sweep running indicator                           | USB USB  | Found USB disk               |
|-----------------|---------------------------------------------------|----------|------------------------------|
|                 | Sense indicator                                   | SENSE    | Sense Error                  |
| 11 12           | Unbalanced current                                |          | Inhibit output               |
| osc             | Input oscillation<br>protection                   | PEAK     | Over voltage peak protection |
| <b></b>         | Over voltage protection                           | <b>P</b> | OTP Protection               |
| PEAK            | Peak OCP                                          | RMS      | Current RMS protection       |
| POWER           | Negative power limit protection                   | <b>S</b> | Under voltage protection     |
| POWER           | Over Power Protection                             | FIBERS   | Fiber error                  |
| <b>P</b> g      | Communication watch dog protection                | <b>N</b> | Voltage error                |
| FE              | Frequency error                                   |          | SYNC lock                    |
| ~               | Click to collapse the<br>present screen           |          | Command error                |
| >>              | Tip image is collapsed, click to expand all icons |          | Voltage sample function      |
| 10.101<br>SIMU. | Voltage signals simulation                        |          | Device Calibration<br>Mode   |

### Menu Introduction

Press the **[Menu]** key on the front panel and enter to the menu interface. Menu interface will display all of function icon, user can rotate the knob or direction key to select, or click the screen to enter the function interface.

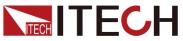

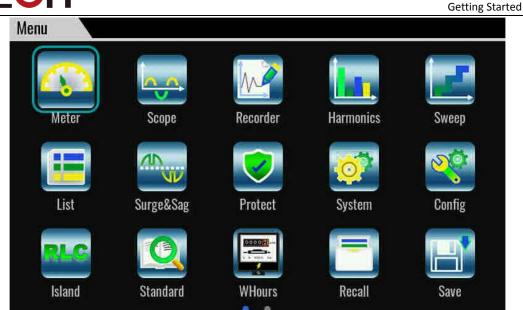

# **4.3 Touch Screen Introduction**

This series of power display is a touch screen LCD interface, users can select and set parameters by hand touch. The touch function can be set in the system menu.

Touch screen drag and corresponding functions are described as below. Convenient user quickly understand how to use this power supply.

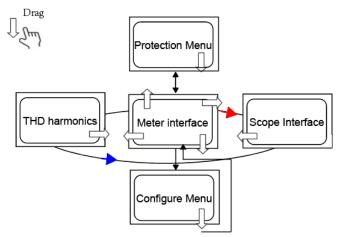

# 4.4 Set output parameters

The voltage value and frequency value can be programmed, which can be set to different parameters within the specification range based on customer requirements. This can meet various test requirements of the customer.

After the user presses the V-set or F-set keys on the front panel, the instrument interface displays the parameters to be set and the cursor flashes for prompt. The user can use the following methods to set the values.

- Directly use the number keys to set the value.
- Rotate the knob to set the data in the cursor position. Rotate the knob lockwise to increase the set value and anticlockwise to decrease the set value. Once the data in the cursor position increases to ten, the value will add one to the front position automatically. and once the data in the cursor

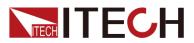

position decreases to zero, the value will minus one from the front position automatically. This provides convenience for the user to set. The knob can works with the left or right keys. Use the left or right keys to move the cursor position.

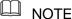

After entering the menu interface, the knob can also be used to scroll pages to view menu items.

# 4.5 Output On/Off Control

WARNING

- The [On/Off] key is used to turn the output on or off under normal circumstances. Even if the instrument is in control by PC or the keyboard is locked, the [On/Off] is still valid.
- The [On/Off] key light is off and turning the output off does not place the instrument in a safe state. Hazardous voltages may be present on all output and guard terminals. Putting the equipment into an output-off state does not guarantee that the outputs are powered off if a hardware or software fault occurs. See the cautions about connecting the test lines before connecting test lines.

### Controlled by the [On/Off] key

You can press the **[On/Off]** key on the front panel to control the output status of the power supply. If the **[On/Off]** key light is on, indicates that the output is turned on. The VFD displays the meter value such as voltage, current, power and so on. If the **[On/Off]** key light is off, indicates that the output is turned off. The VFD displays that the power supply state is OFF.

### ∐\_Note

It is recommended that you turn on the [On/Off] after the power supply is connected to the DUT. If the power supply has no output after the output is turned on, check the voltage and current setting value, set the voltage and current to a non-zero value, and then turn on the output.

### Controlled by remote command

When communicating remotely, the [**On/Off**] switch of the power supply or load can be controlled by using the corresponding SCPI command, as detailed in the programming guide. For example, use OUTP 1 to turn on the power output and OUTP 0 to turn off the output.

### Controlled by Digital IO pins

The Digital IO-1 pin, which comes standard with this series of instruments, supports external level/pulse signal control output, and in combination with external circuitry, enables emergency stop control of the output. Refer to the following use case.

Digital IO-1 with the function of inhibit output, can disable the output by inputting low level (0V) to IO-1 in the default setting. at which time the [**On/Off**] key light is on and there is no actual output. Restoring a high level (5V) on IO-1 restores the output on.

1. Go to the System  $\rightarrow$  I/O menu.

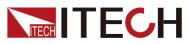

- 2. Select the Digital IO-1:Remote Inhibit Input items, and setup the configurations.
- Reverse: set to Off it means the valid signal is low level (0V).
- Function: set to Inhibit-living it means when input an inhibit signal and the instrument output is inhibit. When the input signal undoes, the output returns to normal.
- 3. Connect Pin 1 (positive) and Pin PE (negative) of Digital IO to the external signal as follows:

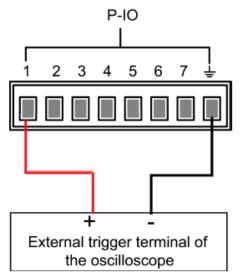

At this time, 5V is output between Pin1 and Pin PE.

- 4. After connecting the DUT, turn on [On/Off] button.
- 5. Input 0V to Pin1 (positive) and Pin PE (negative), or directly short Pin1 and Pin PE. At this point, output is disabled.
- 6. Input 5V to Pin1 (positive) and Pin PE (negative), or disconnect the short wire between Pin1 and Pin PE. At this point, output is restored.

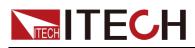

# **Chapter5 Voltage Source Mode Operation**

When the user sets the operation mode to Voltage Source mode in the system menu, the instrument is a four-quadrant grid simulator. This chapter describes the functions and features of the instrument in Source mode.

# 5.1 full 4-Quadrant output character

The IT7900P series represent the newest generation of programmable, full fourquadrant grid simulators with full 100% of current rating in both source and sink mode, and provides energy recovery capability. The power generated by the DUT during the test can be easily retuned to the AC grid, rather than being dissipated as heat. which protects the environment and lowers the cost of operation. It can be applied to the applications in testing grid-tied products that inject energy into the grid, such as the frequency changes, voltage transients and DC injection of grid-tied/off-grid inverters testing.

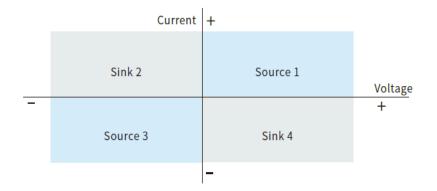

The relationship between output voltage, current, power and frequency is shown in the figure below.

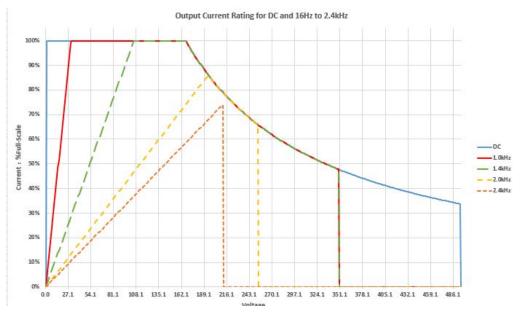

Voltage and frequency will affect each other, as shown above, different line colors represent different frequency bands, different frequencies will affect the maximum output voltage, See specific specifications for curve relationships.

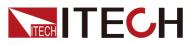

And at different frequencies, the output current is also limited by voltage due to the influence of the minimum load resistance, for example, the voltage needs to be more than 30V to output full current at a frequency of 1kHz.

# 5.2 Select the Power Supply Mode

The IT7900P series provides multiple modes such as single-phase, three-phase, reverse phase and multi-channel, which can be selected by the user through the panel menu.

Under the reverse mode, the rated voltage will be extended to 200%.

The multi-channel function allows users to test 3 independent DUT at the same time without adding additional hardware configuration.

The operation steps are as follows.

Press [Shift] +

1.

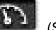

(System) enter to system menu.

2. Under the Source setting interface, touch the screen or rotate the knob to select the **Phase** and set the power supply phase mode.

### Single Phase

Under the single phase, the power supply works as a single phase power supply. the output mode can be set to AC/DC/ACDC/DCAC.

#### Three Phase

Under the three phase mode, the power supply works as a three phase power supply. the output mode can be set to AC/ACDC.

#### Reverse Phase

Under the reverse phase, the power supply works as a single phase power supply, and the rated voltage will be extended to 200%. For example, AC power supply rated voltage is 350V, under the reverse phase mode, the reted output voltage is 700V. And the output mode can be set to AC/DC/ACDC/DCAC.

### Multi-channel (Available for Volt Source Mode)

Under the Multi-channel phase, the power supply works as a single phase power supply and have three channels.

The multi-channel function of the IT7900 series allows users to test 3 independent DUTs at the same time without adding additional hardware configuration. In the traditional solution, the user needs to configure 3 AC power supplies; and one IT7900 device can meet multi-channel testing requirements. Under multi-channel mode, The output parameters and waveform of each channel can be set independently. The output mode can be set to AC/DC/ACDC/DCAC. Advanced functions are not available in multi-channel mode.

# 5.3 Select the Output Mode

The IT7900P series has four output modes: AC, DC, AC+DC, DC+AC. It not only provides pure AC/DC output, but also can use AC+DC and DC+AC output modes to realize "AC output plus DC bias" And "DC output waveform with ripple", which cover a wider range of applications.

The output mode can be select in the system menu.

1. Press [Shift] +

(System) enter to system menu.

2. Under the Source setting interface, touch the screen or rotate the knob to select the **[Output couple mode]** and set the output mode.

## 5.3.1 AC Output Mode

If the output mode select to AC Mode, the instrument will simulate AC power supply. The default set of IT7900P series power supply is AC Mode.

Set the output parameters of the power supply in the main interface, including the output voltage, output frequency.

- Press up/down keys to select setting value and then press **Enter** to confirm.
- Rotate the knob to select setting value and then press **Enter** to confirm.

| 1¢ ↔ ₼<br>ac usb medium |   | OFF                                                    | sv =                                                | Hz<br><sup>Hz</sup> |
|-------------------------|---|--------------------------------------------------------|-----------------------------------------------------|---------------------|
|                         | s | <b>0.00 Vrms</b><br>v= 0.00 Vrms                       |                                                     |                     |
|                         |   | <b>0.00 Arms</b> [                                     |                                                     |                     |
| ITHD= 9<br>Ip+= 0.0     |   | CF= 1.00<br>UTHD= 99.88%r<br>Ip-= -0.01A<br>Idc= 0.00A | PF= 0.00<br>lpeak= 0.00/<br>P= 0.000K<br>Udc= 0.00V |                     |

• Touch screen and then press **Enter** to confirm.

## 5.3.2 DC Output Mode

If the output mode select to DC Mode, the instrument will simulate DC power supply. Set the output voltage and current of the DC power supply in the main interface, as shown in the figure below.

- Press up/down keys to select setting value and then press **Enter** to confirm.
- Rotate the knob to select setting value and then press **Enter** to confirm.
- Touch screen and then press **Enter** to confirm.

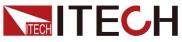

|                | •                                                          |                                                         | Voltage Source M                                      | ode Operation |
|----------------|------------------------------------------------------------|---------------------------------------------------------|-------------------------------------------------------|---------------|
| 1ø ↔<br>□c usb | Low                                                        | OFF                                                     | 0.000 kW                                              |               |
|                | sv=                                                        | <b>0.00 V</b>                                           |                                                       |               |
|                |                                                            | 0.00 A                                                  |                                                       |               |
|                | Q= 0.000kVar<br>ITHD= 96.32%r<br>Ip+= 0.00A<br>S= 0.000KVA | CF= 1.00<br>UTHD= 99.68%r<br>Ip-= -0.02A<br>Irms= 0.00A | PF= 0.00<br>lpeak= 0.00A<br>P= 0.000KW<br>Urms= 0.00V |               |

## 5.3.3 AC+DC Mode

If the output mode select to AC+DC Mode, the instrument will simulate AC and DC power supply, which can add DC component to AC voltage. Set the output voltage in the main interface, as shown in the figure below.

| 1∅ ↔ (h)<br>Ac+dc USB MEDIUM |   | OFF                                                    | sv =                                               | 50.00 | Hz<br>Hz |
|------------------------------|---|--------------------------------------------------------|----------------------------------------------------|-------|----------|
|                              | s | <b>0.00 Vrms</b>                                       |                                                    |       |          |
|                              |   | <b>0.00 Arms</b>                                       | ▼                                                  |       |          |
| ITHD= 9<br>lp+= 0.0          |   | CF= 1.00<br>UTHD= 97.65%r<br>Ip-= -0.02A<br>Idc= 0.00A | PF= 0.00<br>lpeak= 0.00<br>P= 0.000K<br>Udc= 0.00V |       |          |

Under AC+DC mode, Set the output voltage and frequency of the AC power supply in the main interface, and set the DC voltage in the configure menu.

Vac: you can set the Vac under the main interface or under the config interface.

DC: set the DC component under the config interface. The setting range is 10% of rated voltage.

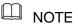

The AC + DC mode not only expands the application range of pure AC voltage, but also expands the application range of DC component in laboratory testing. When using AC+DC for testing, please first understand the ripple parameters of the instrument when it is used as a DC power supply. If there are strict noise requirements, additional DC noise filters are needed to obtain low noise and good stable DC voltage for testing.

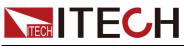

## 5.3.4 DC+AC Mode

If the output mode select to DC+AC Mode, the instrument will simulate DC and AC power supply, which can add AC component to DC voltage. Set the output voltage in the main interface, as shown in the figure below.

| 1Ø ↔<br>DC+AC USB LOW                               | OFF                              | 0.000 kW                                              |
|-----------------------------------------------------|----------------------------------|-------------------------------------------------------|
|                                                     | 0.00 V<br>sv= 0.00 V<br>0.00 A   |                                                       |
| Q= 0.000 <br> THD= 98.70<br> p+= 0.00A<br> S= 0.000 | 0%r UTHD= 99.98%r<br>Ip-= -0.02A | PF= 0.00<br>lpeak= 0.00A<br>P= 0.000KW<br>Urms= 0.00V |

Under DC+AC mode, Set the Vdc in the main interface, and set the Vac in the configure menu.

Vdc: you can set the Vdc under the main interface or under the config interface.

Ripple control: set the wave, Vac component and frequency under the config interface. The Vac setting range is 10% of rated voltage.

# 5.4 Current Limit Mode and Power Limit Mode

The IT7900P series power supply defaults to constant voltage CV output mode. The output voltage can be set in main interface.

When the actual current value is higher than the setting current limit value, power supply works in current limit mode, and output voltage will be reduce.

When the actual power value is higher than the setting power limit value, power supply works in power limit mode, and output voltage and current will be adjust.

The current limit value can be set in the Protection menu. Refer to 5.5 Protection Function for detailed setting methods.

# **5.5 Protection Function**

IT7900P series source includes the following protection functions: overcurrent protection (Current RMS protection, Current peak protection), voltage limit protection and over-temperature protection (OTP).

### AC/ACDC Mode

Press **[Shift]+[Config]** (Protect) and enter to **Protect** configure menu, where you can set the following protection.

Voltage Source:

Current RMS protection RMS current for OCP protection Copyright ©ITECH Electronic Co., Ltd.

49

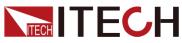

Voltage Source Mode Operation

|                         | Rms                 | Protection point         |
|-------------------------|---------------------|--------------------------|
|                         | Time                | delay time of protection |
|                         | Туре                | Protection type.         |
|                         |                     | Limit                    |
|                         |                     | Output Disable           |
| Current peak protection | Current Pea         | ak OCP                   |
|                         | Peak                | Protection point         |
|                         | Time                | delay time of protection |
| Voltage max protection  | Maximum v           | oltage point             |
|                         | Max                 | Maximum voltage value    |
|                         | Time                | Delay time               |
| Voltage peak range      | Voltage pea         | k range setting          |
|                         | V limit             | Maximum voltage setting  |
| Power limit range       | Power limit setting |                          |
|                         | P limit             | Power limit point        |
|                         | Time                | delay time of protection |
|                         | Туре                | Protection type.         |
|                         |                     | Limit                    |
|                         |                     | Output Disable           |

#### Current Source:

| Current Limit range | Current limi | t                              |
|---------------------|--------------|--------------------------------|
|                     | Mode         | Can not edit                   |
|                     | Time         | Delay time, range from 0s-10s. |
|                     | I-High       | Maximum current                |
|                     | I-Low        | Minimum current                |
| Voltage Limit range | Voltage limi | t                              |
|                     | Mode         | Can not edit                   |
|                     | Time         | Delay time, range from 0s-10s. |
|                     | V-High       | Maximum voltage                |
|                     | V-Low        | Minimum voltage                |
| Power Limit range   | Power limit  |                                |
|                     | Mode         | Can not edit                   |
|                     | Time         | Delay time, range from 0s-10s. |
|                     | P-High       | Maximum power                  |
|                     | P-Low        | Minimum power                  |

## DC/DCAC Mode

Press **[Shift]+[Config]** (Protect) and enter to **Protect** configure menu, where you can set the following protection.

| Current limit range | Current limit setting |                                                                             |
|---------------------|-----------------------|-----------------------------------------------------------------------------|
|                     | I+ limit              | Maximum current setting, the current setting will be limited to this range. |
|                     | I- limit              | Minimum current setting, the current setting will be limited to this range. |
| Voltage limit range | Voltage limit setting |                                                                             |
|                     | V+ limit              | Maximum voltage setting, the voltage setting will be limited to             |

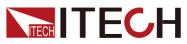

Voltage Source Mode Operation

|                   |                     | this range.                                                                 |
|-------------------|---------------------|-----------------------------------------------------------------------------|
|                   | V- limit            | Minimum voltage setting, the voltage setting will be limited to this range. |
| Power limit range | Power limit setting |                                                                             |
|                   | P+ limit            | Maximum power setting, the power setting will be limited to this range.     |
|                   | P- limit            | Minimum power setting, the power setting will be limited to this range.     |

## 5.5.1 Current RMS Protection

The user can set the over-current protection point, delay time and protection type for the Current RMS protection function. The function is mainly used to protect the DUT connected during test to prevent it from damage due to over-current. The OCP (rms) function is always enabled.

#### RMS OCP Type:

- Limit: If the output current reaches the RMS current protection point, the protection will be activated. The power supply output current is controlled within the current limiting value. The power supply will output in current limit mode.
- Output Disable: When the output current reaches the over-current protection point and the period is greater than the set protection delay time, the over-current protection (rms) will turn off the output.

#### How to Set

- 1. Press [Shift]+[Config] (Protect) keys and enter to Protection menu.
- 2. Press the up/down key or rotate the knob to select Current RMS protection and press [Enter].
- 3. Set the protection RMS Level, the delay time and protection type in sequence, and press [Enter] to confirm.

### **Clear RMS OCP Protection**

When RMS OCP protection occurs, the instrument responds as follows:

- Instrument output is off;
- The buzzer sounds;
- The interface displays protection indicator

To clear the RMS OCP and return to normal operation, firstly remove the conditions that caused the protection fault. Press **[Esc]** key to clear the protection status. The indicator displayed in front panel is cleared and the instrument exits protection status.

### 5.5.2 Set the Current Peak protection

The user can set the current peak protection point and delay time for the Current peak protection function. The function is mainly used to protect the DUT connected during test to prevent it from damage due to over load. The OCP peak function is always enabled.

#### How to Set

1. Press [Shift]+[Config] (Protect) keys and enter to Protection menu.

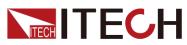

- 2. Press the up/down key or rotate the knob to select Current peak protection and press [Enter].
- 3. Set the protection peak Level and the delay time in sequence, and press [Enter] to confirm.

### **Clear Peak OCP Protection**

When peak OCP protection occurs, the instrument responds as follows:

- Instrument output is off;
- The buzzer sounds;
- The interface displays protection indicator

To clear the peak OCP and return to normal operation, firstly remove the conditions that caused the protection fault. Press **[Esc]** key to clear the protection status. The indicator displayed in front panel is cleared and the instrument exits protection status.

### 5.5.3 Set Voltage/Current/Power Limit Range

The maximum voltage, current and power of the power supply ranges from minimum to full-rated output range. You can setting maximum and minimum values of power supply voltage/current/power in the protection menu. When limit setting is finished, the voltage setting value, current setting value and power setting value can only be set within the maximum and minimum limits.

Limit factory setting is the rated output voltage/current/power of corresponding model of the power supply. Minimum is 0.

Take the voltage limit setting for an example, the operating as follows:

- 1. Press [Shift]+[Config] (Protect) keys and enter to Protection menu.
- 2. Press the up/down key or rotate the knob to select Voltage limit range and press [**Enter**].
- 3. Set the V+ limit and the V- limit in sequence, and press [Enter] to confirm.

### 5.5.4 Over-temperature protection (OTP)

When the temperature of the power component in the power supply exceeds 95°C, the temperature protection will be enabled. In this case, the power supply

will be automatically OFF, and the LCD will display . At the same time, the OT position in the status register will be set and kept until power supply is reset.

#### Clearing over-temperature protection:

When the power supply temperature decreases to the protection temperature,

press **[Esc]** key on the front panel. Then **b** on the power supply screen will disappear, and the power supply will exit the OTP status.

## 5.5.5 Over-power protection (OPP)

When the output power exceeds the set power, OPP will be enabled, and will appear on the LCD screen.

#### Clearing over-power protection:

In the case of over-power protection, disconnect the tested object at first. Press **[Shift]+[Esc]** on the front panel (or send the command "PROTection:CLEar") to

clear k on the front panel and exit the OPP mode.

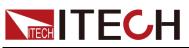

# **5.6 Professional Anti-islanding Test Mode**

The IT7900P series provide a professional anit-islanding test mode. Users can adjust RLC parameters or configure the parameters of active power and reactive power to simulate islanding status between inverter and load when the main network is off, and verify the anti-islanding protection response time of grid-tied DUTs under different equivalent impedances, three-phase load balancing and non-balancing conditions.

The solution helps engineers to simplify the test circuit and cost savings of additional equipment such as oscilloscopes and power meters.

1. Click the RLC function in Menu interface and enter to islanding simulator function.

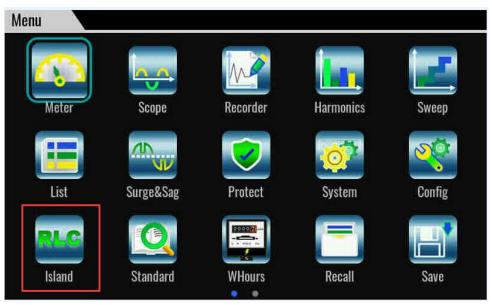

2. Select the mode.

| 1¢ + RLC<br>ac usb island low<br>A            | ON ON                                                                                                    |
|-----------------------------------------------|----------------------------------------------------------------------------------------------------|
| 220.00 V<br>sv= 220.00 Vrms                   | Time 0.000s Islanding mode: RLC more State: RLC                                                                                                    |
| 0.00 A                                        | K1         Phase         0.00 °           AC         0.70         A         K2         Open                                                                               |
| 50.00 Hz<br>sv= 50.00 Hz                      | $ \bigcirc R 333.33 \Omega \qquad \square \qquad \square \qquad \square \qquad \square \qquad \square \qquad \square \qquad \square \qquad \square \qquad \square \qquad$ |
| P= 0.000kW<br>CF= 1.00<br>PF= 0.00            | L 1666.666mH                                                                                                    |
| ITHD= 39.73%r<br>UTHD= 0.13%r<br>Ipeak= 0.04A | P= 0.145 KW QL= 0.092 KVar QC= 0.046 KVar<br>Stopping islanding: 1. K2 open, 2. inhibit function, 3. OFF power.                                                           |

- PQ mode: configure the parameters of active power(P), reactive power  $Q_{L}$  and  $Q_{C}$
- RLC mode: configure the parameters of R, L, C.

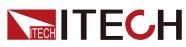

- 3. Set the Phase, it means the output stop phase angle when close the K1 switch.
- 4. The user can click the **more** button and set the test method.

| Island more            |             |  |
|------------------------|-------------|--|
| Inhibit control enable |             |  |
| Func Enable            |             |  |
| A phase                |             |  |
| U Enable               | <= 0.00 V   |  |
| l Disable              | <= 0.00 A   |  |
| P Disable              | <= 0.000 KW |  |
|                        |             |  |
|                        |             |  |
|                        |             |  |
|                        |             |  |

The IT7900P Grid Simulator provides two end-of-island state detection methods:

Inhibit control enable: set to Enable, the inverter outputs a signal after shutdown, and when the IO-1 pin of the IT7900P grid simulator receives this signal, it ends the islanding simulation state, the K1 and K2 switches are disconnected, and the On/Off switch is turned off. This stopping method requires that the inverter has the function of outputting a signal after disconnection. the inverter output signal is connected to the IO-1 pin and the IO-1 function set to the default function.

- The parameter information: After the IT7900P Grid Simulator detects that the input voltage/current/power is less than the set value, it ends the islanding simulation state, the K1 and K2 switches are disconnected, and the On/off switch is turned off.
- 5. Close the K2 switch, connecting the load and UUT, and then close the K1 switch, power on the UUT.
- 6. Open the K1 switch, enable the islanding status. Test the anti-islanding protection response time, The interface will display the running time value in the island state.

After the K1 switch is disconnected, the machine can output a voltage signal as a reference point for the island start time, Connect the IO-6 pin and the pin function is defined as Trigger1-out to get this voltage signal.

# **5.7 Waveform Selection**

The user can set the output waveform in the config menu of IT7900 series power supply. Eight output waveforms below are available, user can select the waveform in **Config->Waveform** menu.

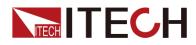

| Wavelulli |                                                                                           |
|-----------|-------------------------------------------------------------------------------------------|
| Sine      | Waveform: Sine, Parameters: am, phase, and<br>frequency. y= am*sine(2*pi*t*1/freq+phase). |
| Square    | Export                                                                                    |
| Triangle  |                                                                                           |
| Saw       | Select                                                                                    |
|           | 001001                                                                                    |
| Trapezoid | Esc                                                                                       |
|           |                                                                                           |

- Sine
- Square
- Sawtooth
- Triangle
- Trapezoid
- Clipped-sine
- Rectifier
- THD wave
- User-defined

When **Trapezoid**, **Clipped-sine**, **THD Wave**, **Rectifier**, **and User-define** are selected, the user should configure the parameter of waveform.

## 5.8 Full 4-Quadrant Power Amplifier

The IT7900P series regenerative grid simulator can be used as a power amplifier to complete power hardware in the loop (PHIL) applications for microgrids, energy storage and new energy vehicles. The digital I/O or a standard suite of analog signal can be input via an external analog interface (optional) and then amplified without distortion to a real power waveshape.

The power amplification function can only be realized by selecting external analog interface. Please refer to the Analogue function in 7.13 for the specific use method.

## 5.9 Auto-range Function

IT7900P series power supply can achieve the combined output of multiple voltage and current at a fixed power. Single power supply can meet different DUT tests with high voltage low current or high current low voltage, at the same time, because the output of voltage and current is controlled by the limit power, it will show the switching of voltage and current auto ranging. To avoid Intermittent output shutdown when switching the high range and low range.

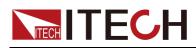

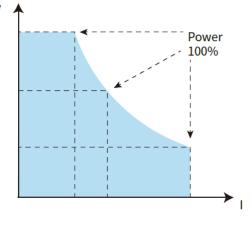

I-V Curve Graph

# 5.10 Programmable Output Impedance

The function of programmable output impedance allows user to edit the output R and L so as to simulate the impedance of the AC grid.

# 5.11 Sweep Function

The Sweep function is used to test efficiency of switching power supply and capture the voltage and frequency at the maximum power point. The voltage and frequency of power may be altered in the form of step ladder by setting the initial voltage, final voltage, step voltage, initial frequency, final frequency, step frequency and one-step time. As the test closes, voltage and frequency at the maximum power point may be displayed. Sweep function is not applicable under DC mode and DCAC mode.

The Sweep function is not supported in multi-channel mode.

### Operating steps

1. Press [Shift] + [F-set](Sweep)on the front panel to enter the sweep interface, as shown in the figure below.

| 1Ø ↔ ∽<br>ac usb low                         | )<br>v | OFF           |              |              |
|----------------------------------------------|--------|---------------|--------------|--------------|
| 0.00                                         | V      | Start voltage | Stop voltage | Step voltage |
| sv= 0.00                                     | Vrms   | 0.00 V        | 100.00 V     | 1.00 V       |
| 0.00                                         | A      | Start freq    | Stop freq    | Step freq    |
|                                              |        | 50.00 Hz      | 50.00 Hz     | 1.00 Hz      |
|                                              | Hz     | mode          | Step time    | Repeat count |
| sv= 50.00                                    | Hz     | Time          | 1.000 S      | 0            |
| P= 0.000kW<br>CF= 1.00                       |        | Priority      | Waveform     | Finish       |
| PF= 0.00                                     |        | Volt-priority | Sine         | Off          |
| ITHD= 4.89%r<br>UTHD= 22.75%<br>Ipeak= 1.62A |        | Run           |              | top          |

2. Set the voltage and frequency parameters in the sweep interface.

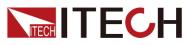

| Parameter     | Explain                                                                                                    |
|---------------|----------------------------------------------------------------------------------------------------|
| Start voltage | Set the starting voltage.                                                                                                    |
| Stop voltage  | Set the ending voltage.                                                                                                    |
| Step Voltage  | Set the step voltage.                                                                                                    |
| Start freq    | Set the starting frequency.                                                                                                    |
| Stop freq     | Set the ending frequency.                                                                                                    |
| Step freq     | Set the step frequency.                                                                                                    |
| Mode          | Set the sweep mode.<br>Time: Time Sweep Mode<br>Trig: Trigger mode<br>Time-back-forward: Step switching<br>according to time and scanning back and<br>forward.<br>Trigger-back-forward: Step switching<br>according to trigger and scanning back and<br>forward.                                                       |
| Step time     | Set the step time.                                                                                                    |
| Repeat Count  | Set the sweep repeat count.                                                                                                    |
| Priority      | Priority setup<br>Volt-Priority<br>Freq-priority<br>Volt&Freq<br>volt-waves: several voltage priority<br>waveforms<br>freq-waves: several frequency priority<br>waveforms<br>volt&freq-waves: several voltage frequency<br>sweep waveform at the same time                                                             |
| Waveform      | Select sweep waveform <ul> <li>Sine</li> <li>Square</li> <li>Saw</li> <li>Triangle</li> <li>Trapezoid</li> <li>Clipped-sine</li> <li>Rectifier</li> <li>THD</li> <li>User-defined</li> </ul>                                                                                                    |
| Finish        | <ul> <li>Set the running state after the sweep execution is finished:</li> <li>off: Directly off the output after the execution is finished;</li> <li>Last: Keep the last waveform unchanged after the execution is finished.</li> <li>Normal: return to normal mode after the sweep execution is finished.</li> </ul> |

Parameters in the sweep interface are described as follows:

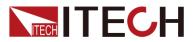

Voltage Source Mode Operation

| Parameter   | Explain                    |
|-------------|----------------------------|
| Trig source | Select the Trigger source: |
|             | Manual                     |
|             | Bus                        |
|             | Trigger1                   |
|             | Trigger2                   |

- 3. Press **[On/Off]** on the front panel and enable the output.
- 4. Press **[Run]** on the Sweep interface, Then the running status will be displayed on LCD. Output parameters and measurement parameters are displayed on the left side of the Sweep interface. You can also press the Meter to observe the output parameters in the main interface.
- 5. After sweeping, **[On/Off]** on the front panel will be off, and status will be displayed on LCD. You can press **[Stop]** on the Sweep interface to stop the Sweep function.

# **5.12 List Function**

IT7900P List Mode Each List file can be edited up to 200 steps, users can edit multiple steps according to actual needs, and each step can be individually selected from any base waveform. Then edit the frequency, amplitude, running time, rising slope and other parameters of each waveform.

# 5.12.1 Create a new List file

Create a new single-phase List file

Under single-phase mode, the user can output AC waveform sequences with different amplitudes by creating a new List file. Detailed operation steps are as below:

1. Press [Shift]+[Set](**list**) on the front panel to enter the List function configuration interface, as shown in the figure below.

| 1¢ ↔<br>₄c usb                              |           |       |        | OFF         |          |        |         |
|---------------------------------------------|-----------|-------|--------|-------------|----------|--------|---------|
| <b>0.00</b><br>sv= 10.00                    | V<br>Vrms | 888.c | SV     | Trig source | : Manual | 1      | Run     |
| 0.29                                        | Α         | No    | AC     | rms V       | Freq Hz  | Time S | Control |
|                                             |           | 1     | 110.00 |             | 50.00    | 1.0000 | Time    |
| sv= 20.00<br>P= 0.000KW                     | Hz<br>Hz  | 2     | 330.00 |             | 50.00    | 1.0000 | Time    |
| CF= 1.05<br>PF= -1.00                       |           |       |        |             |          |        |         |
| Ithd= 0.48%r<br>Uthd= 1.51%<br>Ipeak= 0.33A |           | Op    | oen    | New         |          | dit    | Delete  |

888.csv: the list file name to execute.

Trig source: select the trigger source

Run/Stop: Run/stop the list function.

Open: Select the List file to execute.

New: Create a new List file.

Edit: Edit present list file

Delete: delete the present List file.

2. Press **[New]** and enter to the List file edit interface.

| List edit     |            |           |        |          |
|---------------|------------|-----------|--------|----------|
| Description:n |            |           |        |          |
| Repeat        | : Infinite |           | jump:  | )        |
| No            | AC rms V   | Freq Hz   | Time S | More     |
| 1             | 220.00     | 50.00     | 1.0000 |          |
| 2             | 11.00      | 50.00     | 1.0000 | -        |
| 3             |            |           |        |          |
|               |            |           |        |          |
|               | Save Sav   | re as Cor | nfig C | lear all |

List edit description:

Description: Description of List, display list file name.

Repeat: Edit the cycles of the List file.

Jump: The number of the step to be skipped in the next loop, for example, when set to 2, after running once, the second loop skips the previous two steps and starts from step 3. The minimum value is 0, that is, no skipped steps all steps are looped.

End: Set the final waveform, with the following options available:

- Off: directly off the output after operation.
- Normal: return to normal after operation.
- Last: keep the last waveform output unchanged after operation.

No.: step number of list. Click the numer, you can operate such as copy/paste/cut/insert/delete.

ACrms V: Voltage RMS value

Freq Hz: Frequency

Time S: width time

More: other settings, click  $\ldots$  and setup the slew rate, waveform, phase and so on

Save: Save the list file.

Save as: save as a list file.

Config: configure the list file to make it effective.

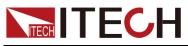

Clear all: delete all of step information

3. Click (More)... enter to advanced menu of list file.

| More         |                            |     |
|--------------|----------------------------|-----|
| Mode Phase   | Start 0.0°                 |     |
| Frequency    |                            | ^   |
| Freq 50.00Hz | Slew<br>rate 1000.000Hz/ms | . 1 |
| Waveform     |                            | ~   |
| Sine         |                            | · · |
| Step jump    |                            |     |
| Mode Time    | Time<br>S 1.0000S          |     |
| Trig out     |                            |     |
| Fun Off      |                            |     |

List parameters description:

| Parameter        | Description                                                                                                    |
|------------------|----------------------------------------------------------------------------------------------------|
| Voltage AC       | Voltage value and slope.                                                                                                    |
| Start Phase      | Start phase setting, displayed in AC mode.<br>By default, the program automatically calculates<br>this value (which is guaranteed to be continuous<br>with the previous step). If the user modifies this<br>parameter, the user set value is used without<br>guarantee of continuity. |
| Phase Difference | Phase difference between ABC, only displays in AC 3-phase mode.                                                                                                    |
| Frequency        | Frequency and slope, displayed in AC mode.                                                                                                    |
| Waveform         | Waveform type, every basic waveform can be selected, displayed in AC mode.                                                                                                    |
| Step jump        | Method of step jumps to next step.<br>Time: when the time is out, jumps to next step<br>Trig: receive a trigger signal, jumps to next step.<br>Phase: jumps to next step at this phase.                                                                                               |
| Trig out         | Whether outputs a signal when this step is ending.                                                                                                    |

4. Press [Esc] to return Edit interface, Press [Save].

At list Edit interface, click the step number, the [Insert]/[Paste]/[Cut]/[Copy] /[Delete] will display, click the key to edit.

5. Press [Esc] to return.

## 5.12.2 Select/Run List File

If several List files are edited, press Recall to recall the List file to be tested. Detailed operation steps are as below:

1. Press [Shift]+[Set](list) on the front panel to enter the List function configuration interface.

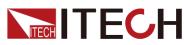

- Press [Open], select the saved List01 csv file, and press [Enter] to enter the file.
- 3. Press [On/Off] on the front panel, turn on the output.
- 4. Press **[Run]** in the list function interface.
- 5. Running indicator will appear in interface.

Press [Scope] key to view the output waveform.

## 5.12.3 Import/Export List file

#### Import List file

IT7900P series support import list file function, The user can finish the editing of List file in Excel and import it into the software. This function simplifies the List file edit and facilitates user operation.

To help user define an Excel file format, please export a CSV template from the List interface.

Detailed operation steps are as below:

- 1. Create a new Excel document on local PC and name it List02.
- 2. Open the Excel document and save it as in "other formats" i.e. "(\*.csv)".
- 3. Open the List02.csv document and edit the List. Set every step of the List and corresponding parameters and save the document in the USB disk.

List import file formats under single-phase mode:

|    |           | В         | С         | D       | Е         | F          | G       | Н         | T         | т       | К       | T        | М         | N         | 0         | Р         |
|----|-----------|-----------|-----------|---------|-----------|------------|---------|-----------|-----------|---------|---------|----------|-----------|-----------|-----------|-----------|
|    | A         |           | -         | D       | Ľ         | P          | G       | Н         | 1         | J       | K       | L        | m         | N         | U         | P         |
|    | Model     | IT7815-39 |           |         |           |            |         |           |           |         |         |          |           |           |           |           |
| 2  | Firmware  | 000.000.3 | 223       |         |           |            |         |           |           |         |         |          |           |           |           |           |
| 3  | Serial Nu | 8.04E+17  |           |         |           |            |         |           |           |         |         |          |           |           |           |           |
| 4  | Phase mod | 1-Phase   |           |         |           |            |         |           |           |         |         |          |           |           |           |           |
| 5  | File Type | List      |           |         |           |            |         |           |           |         |         |          |           |           |           |           |
| 6  | Repeat    | 0         |           |         |           |            |         |           |           |         |         |          |           |           |           |           |
| 7  | End State | Off       |           |         |           |            |         |           |           |         |         |          |           |           |           |           |
| 8  | Total Cou | . 3       |           |         |           |            |         |           |           |         |         |          |           |           |           |           |
| 9  | Trig Sour | Manual    |           |         |           |            |         |           |           |         |         |          |           |           |           |           |
| 10 | Save Type | Local     |           |         |           |            |         |           |           |         |         |          |           |           |           |           |
| 11 | No        | A Vac V   | A Vac sle | A Vdc V | A Vdc sle | A Wavefor# | Start p | Frequency | Frequency | Running | πTime S | Trig out | Step mode | Trig phas | End phase | Trig mode |
| 12 | 1         | 33        | 1000      | 0       | 1000      | Sine       | 0       | 50        | 1000      | Time    | 1       | 0        | Continue  | 0         | 0         | Inne      |
| 13 | 2         | 22        | 1000      | 0       | 1000      | Sine       | 0       | 50        | 1000      | Time    | 1       | 0        | Continue  | 0         | 0         | Inne      |
| 14 | 3         | 11        | 1000      | 0       | 1000      | Sine       | 0       | 50        | 1000      | Time    | 1       | 0        | Continue  | 0         | 0         | Inne      |
| 15 |           |           |           |         |           |            |         |           |           |         |         |          |           |           |           |           |
| 16 |           |           |           |         |           |            |         |           |           |         |         |          |           |           |           |           |

- Insert the USB disk into the USB interface of the front panel. Press [Shift]+[Set](list) on the front panel to enter the List function configuration interface.
- 5. Press [Open]. Select the List02.csv file and open it. The List file will be imported.

### Export List file

After editing the List file, the user can directly save it into the device or export and save it into the peripheral memory disc. The exported List is saved in the format of. (\*.csv). Detailed operation steps are as below:

- 1. Insert the U disk into the USB interface of the front panel.
- 2. Press [Shift]+[Set](list) on the front panel to enter the List function configuration interface.
- 3. Select [Edit], enter to list file edit interface.
- 4. Press [Export]. This file will be exported into the USB disk.

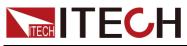

# 5.13 Setting of Surge/Sag Configuration

IT7900P provides surge/sag simulation. The user can add surge/sag to simulate abnormal voltage fluctuation on the basis of outputting wave, and test usage of the DUT under this circumstance.

Surge/sag can be added to any waveform, the basic waveform is selected from the Config menu.

The Surge/Sag function is not supported in multi-channel mode.

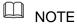

When using the dimming function, this function will automatically turn off, and when using this function, dimming function is turned off.

## **Operating steps**

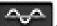

1. Press [Shift]+ (Surge&Sag) on the front panel to enter the List function configuration interface.

| se 3ø<br>usb ac              | В     | C            |              |             |
|------------------------------|-------|--------------|--------------|-------------|
| 0.00                         | V     | Mode         |              |             |
| sv= 0.00                     | ]Vrms | Period       |              |             |
| 0.12                         | A     | Start angle  | Angle width  | Symmetry    |
|                              |       | 90.0 °       | 30.0 °       | On          |
|                              | Hz    | Repeat count | Repeat cycle | Enable      |
| sv= 50.00                    | Hz    | 1            | 1            | Phase A     |
| P= 0.000KW<br>CF= 1.08       |       | Value select | Setting      | Enable      |
| PF= -1.00<br>Ithd= 0.60%r    |       | Setting      | 0.00 V       | Synchronize |
| Uthd= 1.66%r<br>Ipeak= 0.41A |       | Run          | St           | op          |

2. Set the voltage and frequency parameters in the sweep interface.

| Parameter   | Description                                                                        |
|-------------|------------------------------------------------------------------------------------|
| Mode        | surge/sag executing mode.                                                          |
|             | Trigger: Trigger mode. Executing the surge/sag after receiving the trigger signal. |
|             | Period: Period mode. Execute the surge/sag based on the period.                    |
| Action      | This setting is valid when the mode select to Trigger.                             |
|             | Immediately: Executing the surge/sag immediately.                                  |
|             | Phase: Executing the surge/sag at specific angle.                                  |
| Trig source | Select the trigger source when the mode select to Trigger.                         |

Parameters in the sweep interface are described as follows:

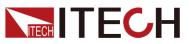

| Parameter    | Description                                                                                                    |  |  |  |
|--------------|----------------------------------------------------------------------------------------------------|--|--|--|
| Start angle  | Set the start phase angle of the surge/trap when the mode select to trigger.                                                                                                    |  |  |  |
| Angle width  | Set the period of the surge/trap. For example, start angle=30 degree, Angle width=30 degree, then, the waveform will execute surge/sag at 30 to 60 degree.                                  |  |  |  |
| Symmetry     | Whether to produce symmetrical surge/sag waves.                                                                                                    |  |  |  |
|              | If Start angle + Angle width >180°, this setting is Off state.                                                                                                    |  |  |  |
| Repeat count | repeat count of surge/sag waves.                                                                                                    |  |  |  |
| Repeat cycle | Number of cycles to generate surge/sag waves. This parameter is meaningful only in Peroid mode.                                                                                             |  |  |  |
|              | This setting is used in combination with Repeat count, for example, if <b>Repeat count</b> is set to 5 and <b>Repeat cycle</b> is set to 10, five surge/sag waves occur in every 10 cycles. |  |  |  |
| Phase Enable | Phase A/Phase B/Phase A&B/Phase B&C/Phase A&C/Phase A&C/PhaseA&B&C:                                                                                                    |  |  |  |
|              | Select the phase information where the surge/notch occurs.(displays under 3-phase mode)                                                                                                    |  |  |  |
| Synchronize  | Synchronize: Each of the three phases executes surge/trap at the same time.                                                                                                    |  |  |  |
|              | Specify Phase: Each of the three phases executes surge/trap at the specified phase.                                                                                                    |  |  |  |
|              | (displays under 3-phase mode)                                                                                                    |  |  |  |
| Value select | Value select:                                                                                                    |  |  |  |
|              | Percent: Set the percentage of the surge/trap amplitude to AC signal amplitude (RMS).                                                                                                    |  |  |  |
|              | Setting: Set the value of the surge/trap amplitude.                                                                                                    |  |  |  |

- 1. Press **[On/Off]** on the front panel and enable the output.
- 2. Press **[Run]** on the interface, Then the running status will be displayed on LCD. Output parameters and measurement parameters are displayed on the left side of the interface. You can also press the Meter to observe the output parameters in the main interface.
- 3. After execute, **[On/Off]** on the front panel will be off, and running status will be displayed on LCD. You can press **[Stop]** on the interface to stop the surge/sag function.

# 5.14 Self-defined Waveform Function

In AC mode or AC+DC mode, you can customize waveform curves and save them locally as output waveform options. This self-defined waveform can be used as a normal output waveform or as a wave option for scanning waveform, Surge/Sag waveform, and LIST waveform.

# 5.14.1 THD

The distorted waveform can simulate voltage harmonic wave in the circuit. The

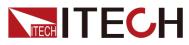

user can set the extent to which the output voltage waveform deviates from the Sin wave voltage and test the usage of the DUT under this circumstance.

THD includes built-in 30 waveforms and user - defined waveforms. The interface is shown below.

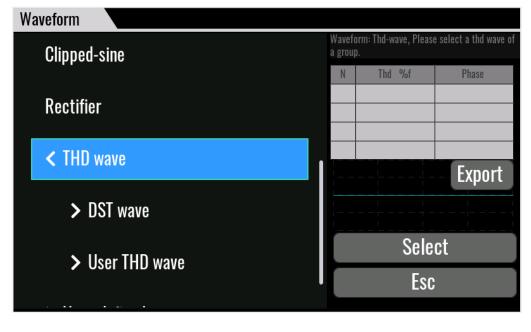

DST wave: Select waveforms which built into the instrument by default. When the waveform name is selected, the parameters and waveform diagram are displayed on the right side of the interface.

User THD wave: THD wave of user defined.

- "+" Create a new THD wave.
- "-" Delete the seleted THD wave.
- "I" Edit the THD wave.

Press the "+" or "I" enter to the edit interface.

| Edit T             | HD 🔪                    |       |     |                         |     |         | X    |
|--------------------|-------------------------|-------|-----|-------------------------|-----|---------|------|
| TH                 | ) profile:              | null  |     |                         |     |         |      |
| THD for<br>THD pha | mula : %f<br>ase : 0.00 | Dele  | te  | 0                       | pen | Save    | Back |
| N                  | THD %f                  | Phase | THD | °%r<br>⊼<br>∧<br>×<br>× |     | 0.00 %f |      |

Thd profile: THD file name

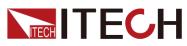

Thd formula: Distortion factor calculation formula.

%r: displaying harmonics in the form of percentage to the overall voltage amplitude of all harmonics.

%f: displaying harmonics in the form of percentage to the fundamental voltage.

Delete: select a row and click Delete.

Open: import Thd wave data.

Save: Save the THD wave.

Back: return back upper menu.

THD=: Total distortion rate calculated based on the user Thd configuration.

#### Import THD file

| A           | В               | С                | D |
|-------------|-----------------|------------------|---|
| Model       | ITxxxx          | Device_operation | 0 |
| Usage       | Wave            |                  |   |
| Name        | Untitled-01.csv |                  |   |
| Туре        | 8               |                  |   |
| Editable    | 1               |                  |   |
| Formula     | 0               |                  |   |
| Unit_number | 39              |                  |   |
| Fund_phase  | 0               |                  |   |
| Order       | Thd             | Phase            |   |
| 2           | 5               | 0                |   |
| 3           | 9               | 180              |   |
| 1           | <b>n</b>        | 0                |   |

Users can edit a custom harmonic waveform file in .csv format and import it into the instrument. User defined harmonic waveform template files can be obtained by contacting ITECH, or an empty file can be exported directly from the instrument.

The harmonic waveform template description as follows:

Model: instrument model, Keep default.

Device\_operation: operation mode of instrument, 0: voltage source, 1: load, 2: current source, Users are cautious to modify, the waveform files are not common in different modes.

Usage: Usage, keep default

Name: keep default

Type: Waveform type, harmonic custom waveform is 8, which must be 8 in this file.

Editable: keep default

Formula: Harmonic calculation formula, 0 represents f%, 1 represents r%

Unit\_number: The number of data points edited needs to be consistent with the number of data rows.

Fund\_phase: phase of fundamental waves, range from 0-360°

Order: harmonic order, range from 2-50

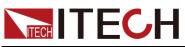

Thd: Thd value

Phase: phase of harmonic

# 5.14.2 Selfdefined

- "+" create a new wave.
- "-" delete the wave file.

"I" edit the wave file.

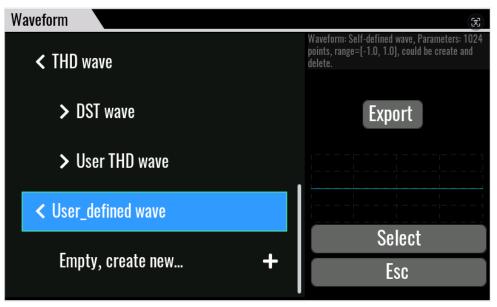

### Edit interface:

| Edit User-defined 😪 |       |                |               |                    |                                                      |  |
|---------------------|-------|----------------|---------------|--------------------|------------------------------------------------------|--|
| Oper                |       | Save           | Delete        | Clean              | Back                                                 |  |
| Index               | Norma | lization(-1,1) | 512 origin as | ymm Index O,corres | alf period):512.<br>spondence 0°<br>respondence 180° |  |
|                     |       | ~              |               | 1.0                |                                                      |  |
|                     |       |                | 1 1           | 0.5                |                                                      |  |
|                     |       |                |               | 135° 180° 225°     | 270° 315° 360°                                       |  |
|                     |       |                |               |                    |                                                      |  |

Profile: user-defined file name

Origin Symmetry: To select the waveform data type, you can select 512 origin symm/512 origin asymm /1024 points

Open: import waveform data.

Save: Save the user-define wave.

Delete: select a row and click Delete.

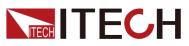

Clean: delete all of data

Back: return back upper menu.

### Import user-define waveform file

|   | А            | В              | С                | D |
|---|--------------|----------------|------------------|---|
|   | Model        | IT7800         | Device_operation | 0 |
|   | Usage        | Wave           |                  |   |
|   | Name         | Userdefine.csv |                  |   |
|   | Туре         | 9              |                  |   |
|   | Editable     | 1              |                  |   |
|   | Point_number | 1024           |                  |   |
|   | Origin_symm  | 2              |                  |   |
|   | index        | fval           |                  |   |
|   | 0            | 0              |                  |   |
| ) | 1            | -0.0184        |                  |   |
| L | 2            | -0.0368        |                  |   |
| 2 | 3            | -0.0552        |                  |   |
| 3 | 4            | -0.0736        |                  |   |
| 1 | 5            | -0.0919        |                  |   |
| 5 | 6            | -01102         |                  |   |

Users can edit a user-defined waveform file in .csv format and import it into the instrument. User defined harmonic waveform template files can be obtained by contacting ITECH, or an empty file can be exported directly from the instrument.

The user-defined waveform template description as follows:

Model: keep default

operation mode of instrument, 0: voltage source, 1: load, 2: current source, Users are cautious to modify, the waveform files are not common in different modes.

Usage: Usage, keep default

Name: keep default

Type: Waveform type, user-defined waveform is 9, which must be 9 in this file.

Editable: keep default

Point\_number: The number of data points to be edited, which needs to be consistent with the data row in the table. Associated with the Origin\_symm parameter.

Origin\_symm: symmetry option, 0 represents 512 non-origin symmetry, 1 represents 512 origin symmetry, 2 represents 1024 points.

Index/fval: Data points and detailed parameter values.

# 5.15 Voltage Sampling

The IT7900P series instruments can be used as data sampling devices to collect voltage variation signals from other instrument. With this function, users can realize the acquisition of the actual grid voltage change state of the DUT, and then use the import function to reproduce the grid state.

### Connecting method

When the voltage signal is sampling, the wiring method is the same as the test line connection method when outputting. For single-phase, connect the two

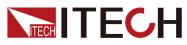

terminals A and N, and for three-phase, connect the four terminals ABCN. For details, refer to section 2.5 Connecting the Test Lines, and take the sampling DUT supply voltage signal as an example, the wiring diagram is shown below.

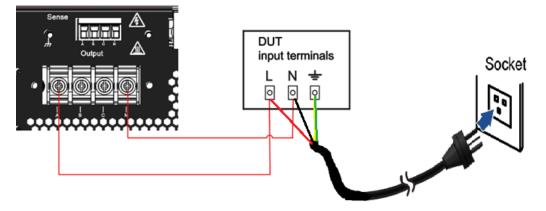

### Operation method

Click Menu > Volt sample and enter to Voltage signals sampling interface, the display is shown below.

| 1∅ ↔<br><sub>AC</sub> usb                                          |           | Orr          |                    |          |           |
|--------------------------------------------------------------------|-----------|--------------|--------------------|----------|-----------|
| 70.11                                                              | V         | Voltag       | e signals sampling | [        | Run       |
| sv= 0.00                                                           | Vrms<br>A | File test    | 4 Tdms             | Export   | Configure |
| <br>sv= 50.00                                                      | Hz<br>Hz  |              |                    |          | r R       |
| P=-0.000KW<br>CF= 4.70<br>PF=-0.01<br>Ithd= 0.61%r<br>Uthd= 0.11%r |           | 33V/div      |                    | Oms/de   |           |
| Ipeak= 16.83A                                                      |           | Running time | 39.56              | Space us | ed 1.40%  |

- File: Input the name of the sampling file, the default display is null, you need to input the file name before sampling.
- 4: Represents the number of sampling. If you click Run once, the number of sampling will be increased once and a test-1 file will be formed. Clicking on this numbered area gives you the option to open all the files.
- Tdms: select the file type for Tdms or CSV
- Export: export the sampling file.
- Run: start to sampling

### Setting the configuration

Click Configure in the voltage sampling interface to enter the parameter setting interface.

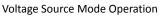

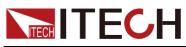

| Sampling        |  |  |
|-----------------|--|--|
| Sampling rate   |  |  |
| 0.00KHz         |  |  |
| Start condition |  |  |
| Mode Imme       |  |  |
|                 |  |  |
|                 |  |  |
|                 |  |  |
|                 |  |  |
|                 |  |  |

- Sampling rate: Sampling rate, indicating the sampling interval of data points. Setting range 1-50, unit kHz
- Start Condition: setting the condition of sampling

Imme: Sampling is executed immediately after clicking Run.

Trigger1: After clicking Run, wait for the Trigger1 signal to be received to start executing sampling.

Trigger2: After clicking Run, wait for the Trigger2 signal to be received to start executing sampling.

Capture-Vac: The voltage signal sampling after compared. When this mode is selected, additional parameters need to be set.

Trigger delay: Set the sample data delay time. Set a positive value to record data after the capture event occurs. A negative value means that data before the capture event occurs is recorded.

- Compare: Select the object of comparison, either Vac/Rms or Vac/Peak
- Up Limit: AC voltage upper limit value, grid voltage greater than the upper limit value will start sampling.
- Down Limit: AC voltage lower limit value, grid voltage less than the lower limit value will start sampling.

# **5.16 Voltage Signals Simulation**

In AC mode or AC+DC mode, users can import TDMS waveform curve files for simulation, and set parameters such as repetition times and waveform offset for imported waveform.

By default, the open waveform is only for real-time simulation. If you remove the USB disk, the waveform disappears. Users can also permanently save the open waveform to the power supply memory.

Directly click Simulation in the Menu to enter the voltage signal Simulation interface, as shown below:

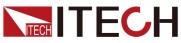

|                              |           |                    |              | Voltage Sour                         | ce Mode Operation |
|------------------------------|-----------|--------------------|--------------|--------------------------------------|-------------------|
| 1¢ ↔<br>₄c usb               |           | OFF                |              |                                      |                   |
| <b>0.00</b><br>sv= 0.00      | V<br>Vrms | Voltage            | signals simu | ulation                              | Run               |
| 0.08                         | A         | File null          |              | Signal samping r<br>Total simulation |                   |
|                              |           | Start mode         | Interval tim | ne                                   |                   |
|                              | Hz        | Imme               | 0.0          |                                      |                   |
| sv= 50.00                    | Hz        | Repeat             | Coefficient  | DC                                   |                   |
| P= 0.000KW<br>CF= 1.13       |           | 1                  | 1.0          | 0.0                                  | )                 |
| PF= 0.00<br> thd= 1.24%r     |           | Open               | Delete       | Import                               | Export            |
| Uthd= 4.26%r<br>lpeak= 0.17A | Ŋ         | Running time 0.000 | S Progress O | .00% Repeat                          | 0/1               |

Start mode: can be selected as immediate execution or trigger execution.

Interval time: The interval between waveform repeats. This parameter is displayed only when start mode is selected for Imme.

Action: Displayed when Trigger1/trigger2 is selected for start mode, Imme or Phase can be selected.

 $\angle$ : Displayed when Phase is selected for Action, sets the starting angle value.

Repeat: Number of repeated execution of waveform

Coefficient: Waveform amplification Coefficient

DC: DC offset

Open: Open the waveform file.

Delete: Delete the waveform file.

Import: Import and save the waveform file to the power supply memory.

Export: Export the waveform file to the U disk.

Run: Start running waveform. Power output should be turned on before operation.

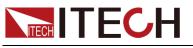

## **5.17 Polyphase Function**

The IT7900P series power supplies implement the frequency-locked and phaselocked function between power supplies through the digital IO interface or System bus interface, which achieve 6 phase& 12 phase power output.

This power supply provides two ways to achieve multi-phase functionality:

- One is to connect the System bus interface between instruments directly through fiber optic cable, no other connection is needed, the wiring is simple and convenient, this wiring method requires customers to purchase fiber optic module and fiber optic cable separately.
- The other is via a digital IO interface, which requires no additional accessories and the instrument is connected by default.

Take the simulated 6-phase power supply as an example, and introduce the multi-phase function application method.

## 5.17.1 Connecting the DUT

When two IT7900P power supplies are combined in multiple phases, the outputs ABC are connected separately and the N wires of the two IT7900P power supplies need to be connected together as six-phase N wire terminals. The wiring schematic is shown below.

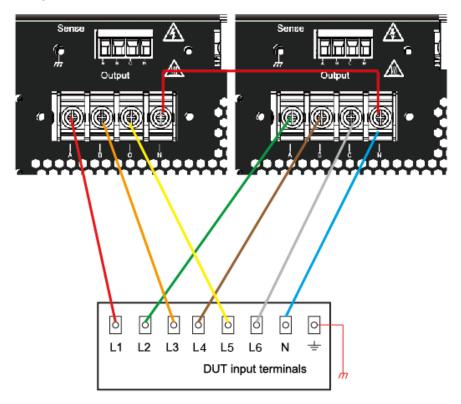

### 5.17.2 Connecting the System Bus Method

The two IT7900P power supplies are connected via the outer ring interfaces TX and RX in the System bus. Fiber optic connection method customers need to purchase fiber optic modules and fiber cables.

Connect the System Bus as shown in the diagram below for fiber optic communication between instruments.

1. Insert the fiber optic module into the hole corresponding to TX RX.

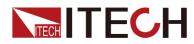

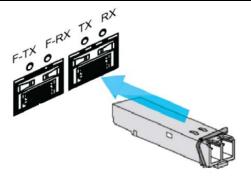

2. Insert the plug of the fiber optic cable into the fiber optic module and hear a click sound to indicate that it is inserted in place. The fiber optic cable connection schematic is as follows.

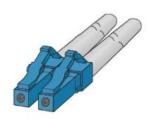

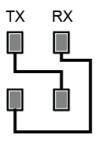

Power Supply Configuration

1.

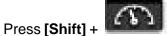

(System) and enter to the system menu interface.

2. Set the role of fiber control in the **Source** settings menu, you can choose one set as the Fiber-Phase-Master, the other set as the Fiber-Phase-Slave, and the slave can choose the way to synchronize.

| External Lock-<br>frequency control | Set the external frequency lock function. |                                                                                                    |  |
|-------------------------------------|-------------------------------------------|----------------------------------------------------------------------------------------------------|--|
|                                     | Status                                    | <ul> <li>Enables or disables the external frequency lock function.</li> <li>Off/On</li> <li>Lock-Freq</li> <li>Lock-Phase</li> <li>Fiber-Phase-Master</li> <li>Fiber-Phase-Slave</li> </ul> |  |
|                                     | Phase Delay                               | Set the phase deviation between the output phase and the external I/O input signal: 0-360°.                                                                                                 |  |
|                                     | Freq limit+                               | Set the frequency difference upper<br>limit between the output frequency<br>and the external I/O input signal.                                                                              |  |

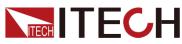

Voltage Source Mode Operation

| Freq limit- | Set the frequency difference upper<br>limit between the output frequency<br>and the external I/O input signal.                                                                               |
|-------------|----------------------------------------------------------------------------------------------------|
| Exception   | <ul> <li>Set the output mode when the frequency lock fails:</li> <li>Output Disable: stop output</li> <li>Limit: Output according to the set frequency.</li> </ul>                           |
| Sync select | Synchronization mode selection<br>(settable only in fiber slave mode).<br>Local: The slave parameters take effect in<br>real time.<br>Fiber: The slave is controlled by the<br>master fiber. |

- First instrument selection: Source -> External Lock-frequency control -> Status -> Fiber-Phase-Master
- Second instrument selection: Source -> External Lock-frequency control -> Status -> Fiber-Phase-Slave。

And then select **Sync select** to Local or Fiber.

When **local** is selected, the slave's amplitude setting and modification will take effect in real time, without waiting for the host's command.

When **Fiber** is selected, the slave's amplitude setting does not take effect immediately and needs to wait for the host's command.

When the host changes the parameters or changes the on/off status, the value set by the slave will take effect.

### 5.17.3 Connecting Digital I/O Method

Connect the IO-4 pins of two IT7900P power supplies. One IT7900P outputs synchronization signals to the other IT7900P. The second power supply runs synchronously with the frequency and phase of the first power supply to realize the six-phase output function. The wiring diagram is as follows:

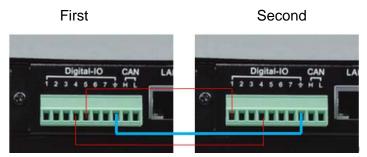

- 1. Connecting the IO-4 of two power supply and used to synchronize frequency and phase.
- 2. Connecting the IO-5 of first power supply to IO-1 of second power supply, and used to synchronize On/Off state.
- 3. Connecting the IO ground terminals.

### Power Supply Configuration

- Defining the digital IO-4 Pin
- User can define the IO function in IO configure menu.

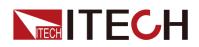

- 3. Press [Shift] +
- (System) and enter to the system menu interface.
- 4. Select I/O -> Digital IO-4: SYNC.

Set one IT7900P power supply as a synchronization signal output to **Sync-out**, and the others set to **Sync-in**.

[Sync-in] : Synchronous input function, which is used to output frequency lock or phase lock with the external signal. At this time, the machine synchronizes the frequency or phase information input from the IO-4 pin.

【 Sync-out 】: Synchronous output function, the IT7900 produces synchronous signal to the outside, which is AC zero crossing pulse signal sent from the IO port.

- 5. Set the IO-5 function of the first power supply. Select I/O -> Digital IO-5: Onoff Status, set Reverse to Off, and set Function to OnOff-status.
- 6. Set the IO-1 function of the second power supply. Select I/O -> Digital IO-1:Remote inhibit input, set Reverse to On, and set Function to Inhibit-Living.

The IO-1 function of the second power supply must set according as above. Otherwise, the polyphase will be error.

• Frequency and phase lock configuration

set frequency and phase synchronization Settings for the second power supply.

| External Lock-<br>frequency control | Set the external frequency lock function. |                                                                                                    |  |  |  |
|-------------------------------------|-------------------------------------------|----------------------------------------------------------------------------------------------------|--|--|--|
|                                     | Status                                    | Enables or disables the external<br>frequency lock function.<br>• Off/On<br>• Lock-Freq<br>• Lock-Phase<br>• Fiber-Phase-Master<br>• Fiber-Phase-Slave             |  |  |  |
|                                     | Phase Delay                               | Set the phase deviation between the output phase and the external I/O input signal: 0-360°.                                                                        |  |  |  |
|                                     | Freq limit+                               | Set the frequency difference upper<br>limit between the output frequency<br>and the external I/O input signal.                                                     |  |  |  |
|                                     | Freq limit-                               | Set the frequency difference upper<br>limit between the output frequency<br>and the external I/O input signal.                                                     |  |  |  |
|                                     | Exception                                 | <ul> <li>Set the output mode when the frequency lock fails:</li> <li>Output Disable: stop output</li> <li>Limit: Output according to the set frequency.</li> </ul> |  |  |  |
|                                     | Sync select                               | Synchronization mode selection<br>(settable only in fiber slave mode).<br>Local: The slave parameters take effect in<br>real time.                                 |  |  |  |

# On the **Source** Settings menu, select **External Lock-Frequency Control** ->**Status**->**Lock-Phase**.

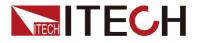

Voltage Source Mode Operation

Fiber: The slave is controlled by the master fiber.

If in balance mode, the Phase Delay between the first instrument and the second intrument is set to 60° to achieve six-phase balanced output of 60° between six phases.

Light up the On/Off button of the second power supply, at this time the second power supply does not output voltage and is waiting for the On/Off synchronization signal from the first power supply, and when the first power supply outputs On, the two units will output at the same time. This step should be executed once before output. Otherwise the second unit cannot turn on the output normally.

## **5.18 Standard IEC Regulations**

IT7900P series AC/DC power supplies provide standard test curves in accordance with IEC 61000-4-11/4-13/4-14/4-17/4-28/4-29 regulations. It can be invoked directly by the user when testing IEC compliance tests.

This function provides both the test curve that meets the standard requirements of regulations and the curve customization function. Users can customize the curve according to the project requirements of regulations and perform the extended test of the test object.

The IEC 61000-4-11/4-13/4-14/4-28 regulation waveforms can be executed in AC voltage source mode, the IEC 61000-4-17 regulation waveforms can be executed in DC+AC voltage source mode, and the IEC 61000-4-29 regulation curve can be executed in DC or DC+AC voltage source mode.

Click Standard on the Menu screen directly press Shift+ (Standard) (Standard) to enter the regulation test screen.

J NOTE

For parameters of corresponding curves and related regulations, refer to IEC standards.

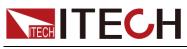

#### Interface Instruction

Take IEC 61000-4-11 as an example to introduce the interface display and how to use the regulation test. The usage method of other regulatory interfaces is the same, but the displayed parameters are different.

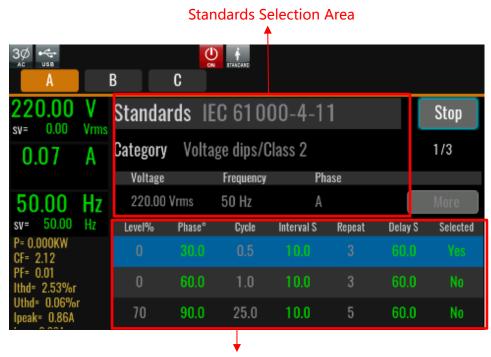

#### Standards Edit Area

Standards Selection Area

In the Standards selection area, users can select the regulation to be tested. Each option is described as follows:

|           | described as follows:                                                                                                    |  |  |  |
|-----------|----------------------------------------------------------------------------------------------------|--|--|--|
| Standards | Select the regulations to be tested.                                                                                                    |  |  |  |
|           | the following regulations are supported:                                                                                                    |  |  |  |
|           | AC voltage source mode:                                                                                                    |  |  |  |
|           | <ul> <li>IEC 61000-4-11</li> </ul>                                                                                                    |  |  |  |
|           | • IEC 61000-4-13                                                                                                    |  |  |  |
|           | <ul> <li>IEC 61000-4-14</li> </ul>                                                                                                    |  |  |  |
|           | <ul> <li>IEC 61000-4-28</li> </ul>                                                                                                    |  |  |  |
|           | DC+AC voltage source mode:                                                                                                    |  |  |  |
|           | <ul> <li>IEC 61000-4-17</li> </ul>                                                                                                    |  |  |  |
|           | • IEC 61000-4-29                                                                                                    |  |  |  |
| Category  | Test items defined by standard regulations. The third class<br>projects are divided into several sub-projects according to<br>the requirements defined by regulations, and customers<br>select them according to the level of needs. |  |  |  |
|           | Voltage dips                                                                                                    |  |  |  |
|           | short interruptions                                                                                                    |  |  |  |
|           | Voltage variations                                                                                                    |  |  |  |
| Voltage   | Voltage value of AC output. User can setting the voltage                                                                                                    |  |  |  |

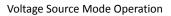

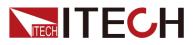

|           | level according to the DUT requirements.                                                                                                    |  |  |  |
|-----------|----------------------------------------------------------------------------------------------------|--|--|--|
| Frequency | Frequency value of AC output. Different regulatins have<br>different definitions. This parameter can be set only for<br>User defined categories. |  |  |  |
| Phase     | Select the phase to execute the test. If not selected, the test as defined by the regulation will not occur.                                     |  |  |  |

• Standards Edit Area

If you select different regulations, the execution items and parameters in the regulation editing area are different. You can edit parameters such as the start Angle of test execution. The parameters displayed in green on the page can be modified.

This section uses IEC 61000-4-11 as an example to describe the regulatory parameters. For other regulatory parameters, see the regulatory documents.

| Level %          | Level of test items defined by the regulation.                                                                                           |  |  |  |
|------------------|----------------------------------------------------------------------------------------------------|--|--|--|
| Phase            | The starting phase Angle position of the A-phase waveform output.                                                                        |  |  |  |
|                  | For three-phase mode, the Angle difference between PHASE B and A is 120°, PHASE C and A is 240°                                          |  |  |  |
| Cycle            | The number of continuous periods for maintaining the drop voltage, According to regulations, different test items have different cycles. |  |  |  |
| Interval         | The interval time of test, from the beginning of the drop to the recovery of normal operation. Unit: second (s)                          |  |  |  |
| Repeat<br>counts | Repeat number.                                                                                                    |  |  |  |
| Delay            | Time delay, the time interval between test items. Unit: second (s)                                                                       |  |  |  |
| Selected         | Test item selection:                                                                                                    |  |  |  |
|                  | Select to Yes, indicates the test item will be executed.                                                                                 |  |  |  |
|                  | Select to No, indicates the test item is not executed.                                                                                   |  |  |  |

More

Click More to enter the configuration interface of other parameters, and set the Rise time and Fall time.

Run/Stop

running or stopping the regulation tests. You must enable the output before running. Otherwise, a message is displayed indicating that the output is not enabled.

#### IEC 61000-4-17 Instruction

The IEC 61000-4-17 standard is ripple immunity test program to test the electromagnetic compliance of electrical equipment. To perform the IEC 61000-4-17 test, a test power supply applies a DC voltage with ripple to the DUT and completes the established test at a nominal, high or low DC voltage level to

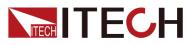

verify that the DUT meets the test criteria.

- Set the instrument to DC+AC mode, enter system->Source menu, set the instrument to Voltage Source operation mode and DC+AC output mode, otherwise you can't see the IEC 61000-4-17 regulation options when you enter the regulation interface.
- 2. Users can click Standard in the Menu screen to enter the Regulatory Test

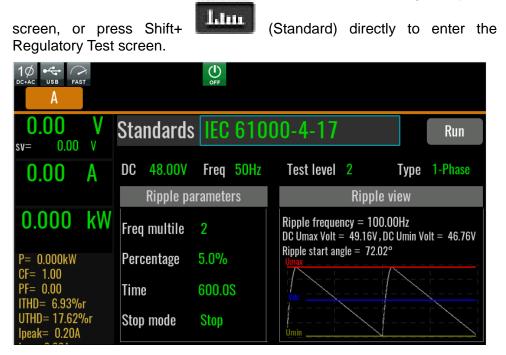

| Parameter Parameter Range |                                               | Description                                                                                       |  |  |  |
|---------------------------|-----------------------------------------------|---------------------------------------------------------------------------------------------------|--|--|--|
| DC                        | DC voltage value                              | DC voltage value                                                                                  |  |  |  |
| Freq Frequency value      |                                               | The gird frequency                                                                                |  |  |  |
| Test Level                | 1,2,3,4,User define                           | Test lever of regulation                                                                          |  |  |  |
| Туре                      | 1-phase ripple                                | Single phase Ripple or                                                                            |  |  |  |
|                           | 3-phase ripple                                | three phase ripple                                                                                |  |  |  |
| Freq multiple             | 2,3,6                                         | Ripple frequency multiplier.<br>Ripple                                                            |  |  |  |
|                           |                                               | frequency=Freq*Freq<br>multiple                                                                   |  |  |  |
| Percentage                | 2%, 5%, 10%, 15%,<br>User define%             | Percentage of peak-to-<br>peak ripple to DC value for<br>each test level<br>100* (Umax-Umin) /Udc |  |  |  |
| Time                      | Time value                                    | Run time of Ripple test, (<br>means continuous running                                            |  |  |  |
| Stop mode Stop<br>Normal  |                                               | End state                                                                                         |  |  |  |
| Ripple view               | Ripple frequency<br>DC Umax<br>Umin<br>∠start | Displays the ripple<br>schematic and each<br>parameter.                                           |  |  |  |

3. Enable the Output.

Click Run and execute the regulation test.

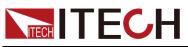

## **5.19 Interharmnics function**

Users can click the Interharmonics icon in the Menu interface to enter the Interharmonics function interface and edit the parameters such as interharmonic components to simulate the interharmonic output waveform.

| 1¢ •                         |           |             | OFF          |      |       |            |         |        |       |
|------------------------------|-----------|-------------|--------------|------|-------|------------|---------|--------|-------|
| <b>0.00</b><br>sv= 0.00      | V<br>Vrms |             | Interhar     | mnic | s fun | ction      |         |        | Run   |
| 0.00                         | A         | Catalogue   | Normal       | Sta  | rtup  | Imme       |         |        |       |
| 0.00                         | ^         | Voltage     | 20.00V       | Fr   | eq    | 50.00Hz    |         |        |       |
|                              | Hz        | Interharmon | ics parameto | ers  |       | Norma      | l paran | neters |       |
| sv= 50.00<br>P= 0.000kW      | Hz        | Selection   | %f           |      | Time  | er type    |         | Time   | 9     |
| CF= 1.00                     |           | Thd levels  | 3.5%f        |      | Hold  | time       |         | 1000   | ).Oms |
| PF= 0.00<br>ITHD= 38.28%     |           | Frequency   | 75.0Hz       |      | Norn  | nal time   |         | 0.0m   | S     |
| UTHD= 39.22%<br> peak= 0.05A | οſ        | Phase       | 0°           |      | Repe  | eat counts |         | 0      |       |

Parameter descriptions of the interharmonic interface

Catalogue: Function category selection, Normal general mode, Sweep scanning mode.

Startup: start mode, select to Trig or Imme.

Trig source: Trigger source, when the Startup is Trig need to set.

#### Parameter introduction when Normal mode is selected to the function category

Selection: Calculation method selection, %f is equivalent to base wave percentage mode, Voltage direct voltage setpoint mode.

Thd levels: The interharmonic distortion rate setting, depending on Selection, can be a percentage and a voltage setting.

Frequency: Interharmonic frequency setting value.

Phase: Interharmonic phase setting value.

Timer type: Select the timing reference, Time method or Cycle method.

Hold time: Interharmonic operation time. If it is Cycle mode, it is the number of interharmonic operation cycles (Hold cycles).

Normal time: Normal waveform running time. If it is Cycle mode, it is the number of normal cycles.

Repeat counts: The number of times the interharmonics and normal waveforms are run alternately.

Parameter introduction when Sweep mode is selected for the function category

Selection: Calculation method selection, %f is equivalent to base wave percentage mode, Voltage direct voltage setpoint mode.

Thd levels: The interharmonic distortion rate setting, depending on Selection,

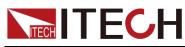

can be a percentage and a voltage setting.

Start freq: Interharmonic sweep start frequency setting value.

End freq: Interharmonic sweep end frequency setting value.

Timer type: Select the timing reference, Time method or Cycle method.

Step time: Interharmonic scanning step time. If Cycle mode, it is the number of simple harmonic operation cycles (Step cycles).

Step freq: Interharmonic scanning step frequency.

Start angle: Interharmonic start phase angle.

## **5.20 Aircrafts Power Interruption Test**

This instrument has built-in aircraft power interruption test regulation waveforms, and users can select the corresponding waveforms directly in the interface.

| 1¢ + Cow<br>ac usb low                                              |                                    |                           | Ú<br>JFF              |          |                       |
|---------------------------------------------------------------------|------------------------------------|---------------------------|-----------------------|----------|-----------------------|
| <b>0.00</b><br>sv= 0.00                                             | V<br>Vrms                          | Aircrafts                 | st Run                |          |                       |
| 0.00                                                                | A                                  | Category Test6<br>Voltage | SOURCE Manual<br>Mode |          |                       |
|                                                                     | Hz<br>Hz                           | 115.00 Vrms<br>T1         | 400.00 Hz<br>T2       | A<br>T3  | Time / Angle<br>Angle |
| P= 0.000kW<br>CF= 1.00<br>PF= 0.00<br>ITHD= 32.40%r<br>UTHD= 39.51% | P= 0.000kW<br>CF= 1.00<br>PF= 0.00 | 40.00 ms                  | 20.00 ms              | 20.00 ms |                       |

| Parameter    | Description                                                                                                    |  |  |
|--------------|----------------------------------------------------------------------------------------------------|--|--|
| Category     | Aircraft power interruption test category<br>Users can select the test item waveforms in the Test1-            |  |  |
|              | Test7 category, or choose to customize them.                                                                   |  |  |
| Frequrecy Hz | Frequency setting, default setting is 400Hz                                                                    |  |  |
| Phase        | Can be set in customized mode.<br>Phase selection, three-phase can be any combination of                       |  |  |
| Flidse       | choice                                                                                                    |  |  |
| Trig source  | Trigger source selection:                                                                                      |  |  |
|              | Manual                                                                                                    |  |  |
|              | • Bus                                                                                                    |  |  |
|              | ● Trig1                                                                                                    |  |  |
|              | • Trig2                                                                                                    |  |  |
| Mode         | interruption start mode:                                                                                       |  |  |
|              | Time / Angle                                                                                                   |  |  |
|              | Time / Immediate                                                                                               |  |  |
|              | Trig / Angle                                                                                                   |  |  |
|              | Trig / Immediate                                                                                               |  |  |
| Angle        | Setting the angle at which power interruption starts.<br>Only displayed in Time / Angle and Trig / Angle mode. |  |  |

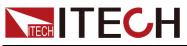

Voltage Source Mode Operation

| T1 | Total drop time, settable in customized mode. Unit: ms |
|----|--------------------------------------------------------|
| T2 | Drop time from 90% to 10%. Unit: ms                    |
| Т3 | Recovery time from 10% to 90%, Unit: ms                |

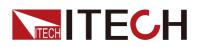

# **Chapter6 Current Source Mode Operation**

When the user sets the device operation mode to Current Source mode in the system menu, the instrument is a constant current source. This chapter describes the functions and features of the instrument in Current Source mode.

Only Normal function and List function are supported in constant current source mode, and the function usage is similar to voltage source.

## 6.1 Select the Power Supply

The IT7900P series instrument can be used as an AC constant current power supply. In the current source mode the power supply supports only single phase and reverse phase modes.

The operation steps are as follows.

1. Press [Shift] +

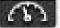

(System) enter to system menu.

2. Under the **Source** setting interface, touch the screen or rotate the knob to select the **Phase** and set the power supply phase mode.

Single Phase

Under the single phase, the power supply works as a single phase power supply. the output mode can be set to AC/ AC+DC.

#### **Reverse Phase**

Under the reverse phase, the power supply works as a single phase power supply, and the rated voltage will be extended to 200%. For example, AC power supply rated voltage is 350V, under the reverse phase mode, the reted output voltage is 700V. And the output mode can be set to AC/AC+DC.

## 6.2 Select the Output Mode

The IT7900P series has four output modes: AC, DC, AC+DC, DC+AC. It not only provides pure AC/DC output, but also can use AC+DC and DC+AC output modes to realize "AC output plus DC bias" And "DC output waveform with ripple", which cover a wider range of applications.

The output mode can be select in the system menu.

Press [Shift] +

(System) enter to system menu.

2. Under the Source setting interface, touch the screen or rotate the knob to select the **[Output couple mode]** and set the output mode.

### 6.2.1 AC Output Mode

1.

If the output mode select to AC Mode, the instrument will simulate AC power supply. The default set of IT7900P series power supply is AC Mode.

Set the output parameters of the power supply in the main interface, including the output voltage, output frequency.

• Press up/down keys to select setting value and then press **Enter** to confirm.

Rotate the knob to select setting value and then press Enter to confirm.

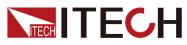

Current Source Mode Operation

Touch screen and then press **Enter** to confirm.

| ⊷ 1¢<br>usb Ac                                |             | ON N                                                   | sv=                                                   | 50.00<br>50.00 | Hz<br>Hz |
|-----------------------------------------------|-------------|--------------------------------------------------------|-------------------------------------------------------|----------------|----------|
|                                               | 22          | <b>20.00 Vrms</b><br>sv= 220.00 Vrms                   |                                                       |                |          |
|                                               |             | 0.31 Arms                                              |                                                       |                |          |
| P=-0.000<br> thd= 0.<br> p+= -0.2<br>Q= 0.069 | 65%r<br>25A | CF= 1.30<br>Uthd= 0.06%r<br>Ip-= -0.41A<br>Idc= -0.31A | PF= -0.00<br>lpeak= 0.88<br>S= 0.069KV#<br>Udc= 0.56V | 4              |          |

### 6.2.2 AC+DC Output Mode

If the output mode select to AC+DC Mode, the instrument will simulate AC and DC power supply, which can add DC component to AC voltage. Set the output voltage in the main interface, as shown in the figure below.

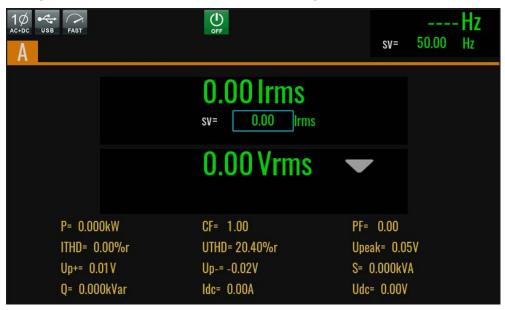

Under AC+DC mode, Set the output voltage and frequency of the AC power supply in the main interface, and set the DC voltage in the configure menu.

- lac: you can set the Vac under the main interface or under the config interface.
- DC: set the DC component under the config interface.

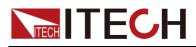

# **Chapter7 Load mode Operation**

This chapter describes operations of the keys on the front panel of the AC load. The AC load must be in the local mode when controlled by the front panel. The default mode is the local mode after the AC load is turned on. In the local mode, the user can enable all functions of the load through the front panel.

## 7.1 Select Phase

The IT7900P series load mode provides multiple modes such as single-phase, three-phase and reverse phase.

The operation steps of select phase mode are as follows.

1. Press [Shift] +

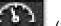

(System) enter to system menu.

- 2. Set the Device operation mode to Load.
- 3. Under this setting interface, touch the screen or rotate the knob to select the **Phase** and set the load phase mode.

#### Single Phase

Under the single phase, the instrument works as a single phase electronic load. the input mode can be set to AC/DC.

#### Three Phase

Under the three phase mode, the instrument works as a three phase electronic load. the input mode can be set to AC.

Under three-phase mode, the connection method Delta or WYE for the ABC three phases can be selected. Different connections are wired differently for the DUT. Details can be found in 3.2 Connecting test line (option).

- When select WYE mode, The N wire need to be connected. And the parameters displayed on interface are VLN or ILN.
- When select Delta mode, the N wire can not be connected, and the parameters displayed on interface are V<sub>ab</sub> / V<sub>bc</sub>/ V<sub>ca</sub> / I<sub>ab</sub>/ I<sub>bc</sub>/ I<sub>ca</sub>.

#### Reverse Phase

Under the reverse phase, the instrument works as a single phase electronic load, and the rated voltage will be extended to 200%, and the rate power will reduce to 2/3. For example, the rated voltage is 350V, under the reverse phase mode, the rated input voltage is 700V, the input mode can be set to AC/DC.

## 7.2 Select the Input Mode

The IT7900P series load mode supports AC input mode and DC input mode. The user should set the specific input mode according to the desired application. The input mode is selected in the system menu.

The input mode can be select in the system menu.

1. Press [Shift] +

(System) enter to system menu.

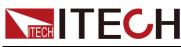

2. Under the Load setting interface, touch the screen or rotate the knob to select the **[couple mode]** and set the input mode.

### 7.2.1 AC Input Mode

If the input mode select to AC Mode, the instrument will simulate AC load. The default set of IT7900P load is AC Mode.

### 7.2.2 DC Input Mode

If the input mode select to DC Mode, the instrument will simulate DC load.

## 7.3 AC Load Function

IT7900P series electronic load according to the setting parameters can simulate the AC electronic load. The users can select the load mode in system menu.

Under AC mode, IT7900P load mode supports multiple running mode as follows:

- CC: Constant current
- CR: Constant resistant
- CP: Constant power
- CS: Constant apparent power
- CC+CR: Constant current and constant resistance
- CE: Circuit emulation mode

### 7.3.1 Constant Current Mode (CC)

In CC mode, the load will sink a constant current according to the programmed value if the input voltage is higher than the minimum operating voltage.

The voltage-current relation is shown below:

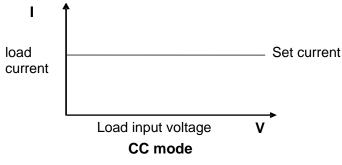

Voltage-current Relation in CC Mode

#### Select CC mode

The initial default mode of IT7900P is the "CC" mode. This run mode can be set under Config menu interface as follows:

Press [Config] and enter to the configuration menu.

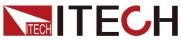

|                     |                                 | Load mode Operation |
|---------------------|---------------------------------|---------------------|
| Config              |                                 |                     |
| Const mode          |                                 |                     |
| CC                  | Unit<br>PF Off                  |                     |
| Current AC          |                                 |                     |
| lac 0.00 A          | AC slew 750.0000 A/ms           |                     |
| Current DC          |                                 |                     |
| ldc 0.00 A          | DC slew 750.0000 A/ms           |                     |
| Waveform (ps: -180. | 0 ~ 180.0) / (pf: -1.00 ~ 1.00) | _                   |
| Sine                | Crest<br>factor 1.414           | Phase shift 0.00 °  |
| Lead<br>Lag         | Power<br>factor 1.00            |                     |

Under the config menu interface, the user can select Const Mode item and set the mode to CC.

- Const Mode: load mode
- Unit PF: Unity power factor

On: enable the UPF mode, at this situation, the current waveform changes with the voltage waveform and this mode causes power factor to be as close as possible to unity, useful when the input voltage is non-sinusoidal.

Off: disable the UPF mode, at this situation, the current waveform is not affected by voltage Waveform, and the current waveform is subject to defined in the config menu, the actual power factor is affected by voltage Waveform, current Waveform, and phase shift.

- Current AC: Const current value and current slope
- Current DC: Idc setting value and Idc slope, Realize the function of AC+DC, DC offset setting range is 10% of the rating.
- Waveform (phase shift range: -180.0~180.0): select the waveform. Under CC mode, and Unit PF is off, Waveform can be select.

Crest Factor: CF range is 1.414~5, and the range is limited by peak value.

Phase shift: Phase shift of voltage and current. Phase shift range within - 180°~180°. If programmed is positive it will be a leading power factor. If programmed is negative it will be a lagging power factor. This setting serves the same purpose as the PF value and does the conversion with each other, which is convenient for the user to set.

Lead/Lag: Lead means the current waveform is ahead of the voltage waveform, in this case, Phase shift can only be set to negative value, Lag means the current waveform is lagging behind the voltage waveform, in this case, Phase shift can only be set to positive value.

Power Factor: It can be set from -1 to 1. The setting range of power factor is affected by the CF value. This setting has the same function as the Phase shift value and does the conversion with each other.

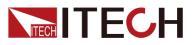

#### Programming the load value (CC)

The user can press [Set] and set the input current value in the main interface of CC mode. Directly set the present value through the knob or press numeric keys

to input the value. In case of wrong input by numeric keys, press to delete the present input.

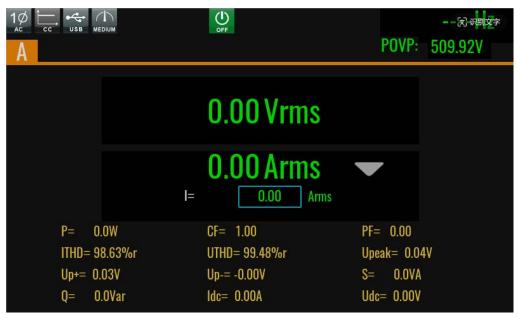

### 7.3.2 Constant Resistance Mode (CR)

In the constant resistance mode, the AC electronic load is equivalent to the constant resistance and will suck the current of linear ratio to the input voltage, the current waveform is the same as the input voltage waveform, and PF is constantly 1, as shown below.

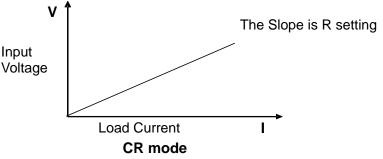

Voltage-current Relation in CR Mode

#### Select CR mode

Press [**Config]** and enter to the configuration menu. Select constant mode to CR.

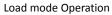

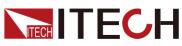

| Config             |          |
|--------------------|----------|
| Const mode         |          |
| CR                 | Unit Off |
| Resistance setting |          |
| 1000.0 Ω           |          |
|                    |          |
|                    |          |
|                    |          |
|                    |          |
|                    |          |
|                    |          |

Under the config menu interface, the user can select Const Mode item and set the mode to CC.

- Const Mode: load mode
- Unit PF: Unity power factor

On: enable the UPF mode, at this situation, the current waveform changes with the voltage waveform and this mode causes power factor to be as close as possible to unity, useful when the input voltage is non-sinusoidal.

Off: disable the UPF mode, at this situation, the current waveform is not affected by voltage Waveform, and the current waveform is subject to defined in the config menu, the actual power factor is affected by voltage Waveform, current Waveform, and phase shift.

Resistance setting: set resistance value

#### Programming the load value (CR)

The user can press [Set] and set the input resistance value in the main interface of CR mode. Directly set the present value through the knob or press numeric

keys to input the value. In case of wrong input by numeric keys, press to delete the present input.

## 7.3.3 Constant Power Mode (CP)

In the constant power mode, the constant power is required for the electronic load, and the current sinks according to the set power, as shown below. If the input voltage increases, the input current will decrease to keep the power P (=V \* I) at the set value.

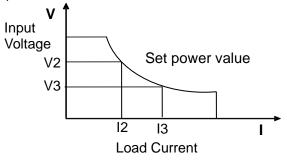

Voltage-current Relation of CP Mode

X

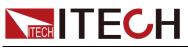

#### Select CP mode

Press [**Config]** and enter to the configuration menu. Select constant mode to CP.

| Config                                        |
|-----------------------------------------------|
| Const mode                                    |
| CP Unit Off                                   |
| Power setting                                 |
| 0.000 kW                                      |
| Current AC slew                               |
| AC slaw 750.0000 A/ms                         |
| Waveform (ps: -0.0 ~ 0.0) / (pf: 1.00 ~ 1.00) |
| Sine Crest factor 1.414 Phase 0.00 °          |
| Lead/Lag Lead                                 |

Under the config menu interface, the user can select Const Mode item and set the mode to CP.

- Const Mode: load mode
- Unit PF: Unity power factor

On: enable the UPF mode, at this situation, the current waveform changes with the voltage waveform and this mode causes power factor to be as close as possible to unity, useful when the input voltage is non-sinusoidal.

Off: disable the UPF mode, at this situation, the current waveform is not affected by voltage Waveform, and the current waveform is subject to defined in the config menu, the actual power factor is affected by voltage Waveform, current Waveform, and phase shift.

- Power setting: Constant power value
- Current AC Slew Rate: current slope
- Waveform (phase shift range: -180.0~180.0): select the waveform. Under CC mode, and Unit PF is off, Waveform can be select.

Crest Factor: CF range is 1.414~5, and the range is limited by peak value.

Phase shift: Phase shift of voltage and current. Phase shift range within - 180°~180°. If programmed is positive it will be a leading power factor. If programmed is negative it will be a lagging power factor. This setting serves the same purpose as the PF value and does the conversion with each other, which is convenient for the user to set.

Lead/Lag: Lead means the current waveform is ahead of the voltage waveform, in this case, Phase shift can only be set to negative value, Lag means the current waveform is lagging behind the voltage waveform, in this case, Phase shift can only be set to positive value.

Power Factor: It can be set from -1 to 1. The setting range of power factor is affected by the CF value. This setting has the same function as the Phase shift value and does the conversion with each other.

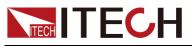

×

#### Programming the load value (CP)

The user can press [Set] and set the input resistance value in the main interface of CP mode. Directly set the present value through the knob or press numeric

keys to input the value. In case of wrong input by numeric keys, press to delete the present input.

### 7.3.4 Constant Apparent Power Mode (CS)

In the constant apparent power mode, the constant power is required for the electronic load, and the current sinks according to the set apparent power, as shown below. If the input voltage increases, the input current will decrease to keep the power S (=V  $^{*}$  I) at the set value.

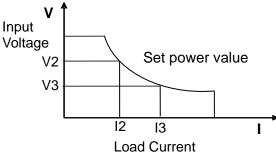

Voltage-current Relation of CS Mode

#### Select CS mode

| Config                                        |
|-----------------------------------------------|
| Const mode                                    |
| CS Unit Off                                   |
| Power setting                                 |
| 0.000kVA                                      |
| Current AC slew                               |
| AC slew 750.0000 A/ms                         |
| Waveform (ps: -0.0 ~ 0.0) / (pf: 1.00 ~ 1.00) |
| Sine Crest factor 1.414 Phase 0.00 °          |
| Lead/Lag Lead Power factor 1.00               |

Press [**Config]** and enter to the configuration menu. Select constant mode to CS.

Under the config menu interface, the user can select Const Mode item and set the mode to CS.

- Const Mode: load mode
- Unit PF: Unity power factor

On: enable the UPF mode, at this situation, the current waveform changes with the voltage waveform and this mode causes power factor to be as close as possible to unity, useful when the input voltage is non-sinusoidal.

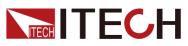

Off: disable the UPF mode, at this situation, the current waveform is not affected by voltage Waveform, and the current waveform is subject to defined in the config menu, the actual power factor is affected by voltage Waveform, current Waveform, and phase shift.

- Power setting: Constant apparent power value
- Current AC Slew Rate: current slope
- Waveform (phase shift range: -90.0~90.0): select the waveform. Under CC mode, and Unit PF is off, Waveform can be select.
- Waveform (phase shift range: -180.0~180.0): select the waveform. Under CC mode, and Unit PF is off, Waveform can be select.

Crest Factor: CF range is 1.414~5, and the range is limited by peak value.

Phase shift: Phase shift of voltage and current. Phase shift range within - 180°~180°. If programmed is positive it will be a leading power factor. If programmed is negative it will be a lagging power factor. This setting serves the same purpose as the PF value and does the conversion with each other, which is convenient for the user to set.

Lead/Lag: Lead means the current waveform is ahead of the voltage waveform, in this case, Phase shift can only be set to negative value, Lag means the current waveform is lagging behind the voltage waveform, in this case, Phase shift can only be set to positive value.

Power Factor: It can be set from -1 to 1. The setting range of power factor is affected by the CF value. This setting has the same function as the Phase shift value and does the conversion with each other.

#### Programming the load value (CS)

The user can press [Set] and set the input resistance value in the main interface of CS mode. Directly set the present value through the knob or press numeric

keys to input the value. In case of wrong input by numeric keys, press to delete the present input.

### 7.3.5 Constant Current +Constant Resistance (CC+CR)

The electronic load simulates the waveform distortion of some inverters by sinking a nonlinear constant current and a resistor to meet their efficiency test requirements.

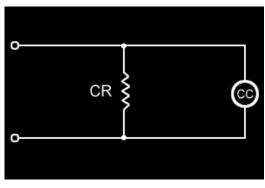

CC+CR mode schematic diagram

#### Select CC+CR mode

Press [**Config]** and enter to the configuration menu. Select constant mode to CC+CR.

×

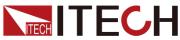

|                                            | Load mode Operation |
|--------------------------------------------|---------------------|
| Config                                     |                     |
| Const Mode                                 |                     |
| CC+CR                                      |                     |
| Current AC                                 |                     |
| lac 0.00 A AC slew 750.0000 A/ms           |                     |
| Current DC                                 |                     |
| Idc 0.00 A DC slew 750.0000 A/ms           |                     |
| Parallel Resistance                        |                     |
| Rp 1000.0 Ω                                |                     |
| Waveform (phase shift range: -90.0 ~ 90.0) |                     |
| Sine Crest 1,414                           | Phase 0.0 °         |

Under the config menu interface, the user can select Const Mode item and set the mode to CC+CR.

- Const Mode: load mode
- Current AC: Constant current value and current slope
- Current DC: Idc setting value and Idc slope, Realize the function of AC+DC, DC offset setting range is 10% of the rating.
- Parallel Resistance: Constant resistance value
- Waveform (phase shift range: -180.0~180.0): select the waveform. Under CC mode, and Unit PF is off, Waveform can be select.

Crest Factor: CF range is 1.414~5, and the range is limited by peak value.

Phase shift: Phase shift of voltage and current. Phase shift range within - 180°~180°. If programmed is positive it will be a leading power factor. If programmed is negative it will be a lagging power factor. This setting serves the same purpose as the PF value and does the conversion with each other, which is convenient for the user to set.

Lead/Lag: Lead means the current waveform is ahead of the voltage waveform, in this case, Phase shift can only be set to negative value, Lag means the current waveform is lagging behind the voltage waveform, in this case, Phase shift can only be set to positive value.

Power Factor: It can be set from -1 to 1. The setting range of power factor is affected by the CF value. This setting has the same function as the Phase shift value and does the conversion with each other.

#### Programming the load value (CC+CR)

The user can press [Set] and set the input resistance value in the main interface of CS mode. Directly set the present value through the knob or press numeric

keys to input the value. In case of wrong input by numeric keys, press to delete the present input.

### 7.3.6 Circuit Emulation (CE)

The electronic load simulates some real power environment of the DUT by setting RLC and other parameters. In the circuit simulation mode, the circuit

X

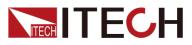

topology can also be selected. Different topologies, different parameters are set and different simulation states are achieved.

Press [Config] and enter to the configuration menu. Select constant mode to CE.

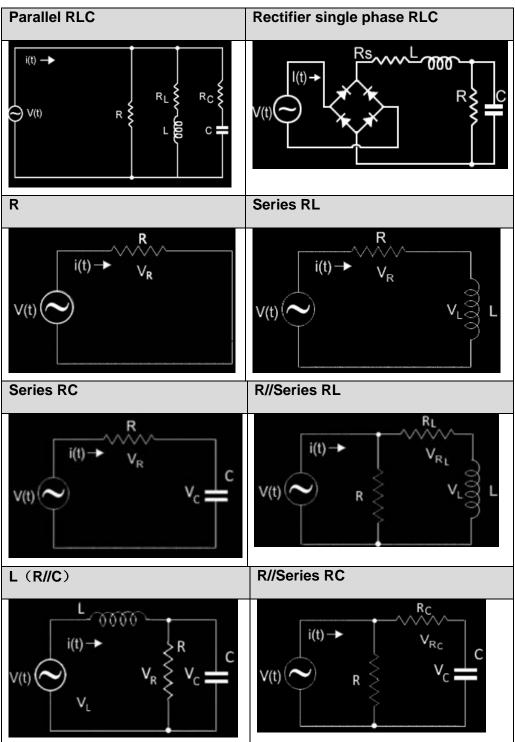

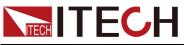

Load mode Operation

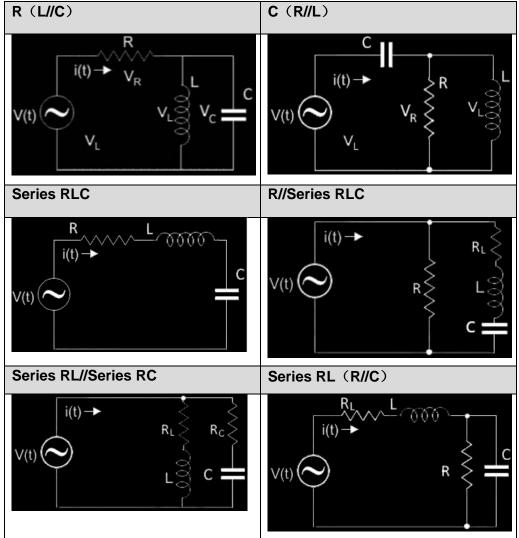

#### Select CE Mode

Press  $\left[ \textbf{Config} \right]$  and enter to the configuration menu. Select constant mode to CE.

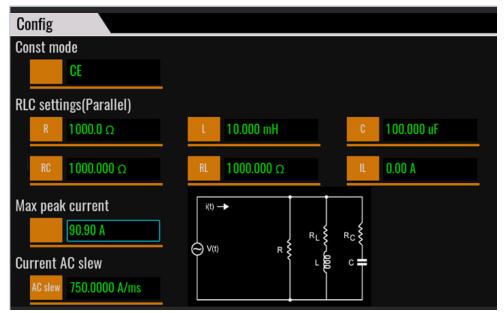

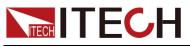

Programming the load value (CE)

In the main interface of CE mode, users can set resistance value, and other relevant parameters can be set in the config menu.

## 7.4 DC Load Function

IT7900P load mode can simulate the DC electronic load function according to the setting. The user can select the present load function in the system menu. When "Mode Select" is set as "DC", the present load function of the electronic load is in the DC mode.

IT7900P load mode can be operated in the following four modes:

- Constant current mode (CC)
- Constant voltage mode (CV)
- Constant register mode (CR)
- Constant power mode (CP)
- CC+CV mode
- CR+CV mode
- CP+CV mode
- CC+CR mode
- CV+CC+CP+CR Auto mode

### 7.4.1 Constant Current Mode (CC)

In this mode, the electronic load will sink a constant current in accordance with the programmed value regardless of the input voltage. See figure as follow.

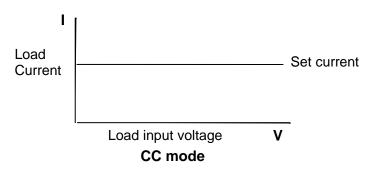

### 7.4.2 Constant Resistance Mode (CR)

In this mode, the electronic load was equivalent to a constant resistance, as shown below, the electronic load will linearly change the current according to the input voltage. See figure as follow.

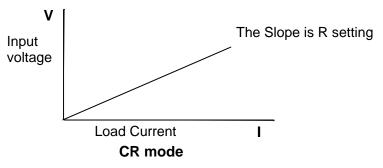

### 7.4.3 Constant Voltage Mode (CV)

In this mode, the electronic load will attempt to sink enough current to control

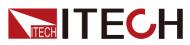

the source voltage to the programmed value. See figure as follow.

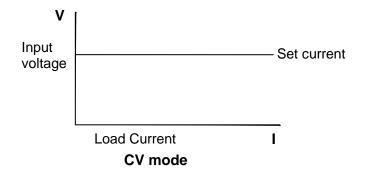

### 7.4.4 Constant Power Mode (CP)

In CP mode, the load will consume a constant power. See Figure as follow. If the input voltage rises, the input current will decline. The P (=V \* I) will remain on the set power.

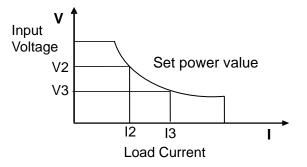

### 7.4.5 Complex Operation Mode

Complex operating modes include CV+CC, CV+CR, CR+CC, CV+CP and AUTO modes, which can satisfy a wide range of test requirements.

• CC+CV Mode

In CV+CC mode, it has to program the constant voltage and constant current first and then start the UUT for output. When the UUT voltage starts to output, the Load will sink in CV mode according to the programmed voltage. When the voltage rises to exceed the set constant current for sinking, it will switch to CC mode for sinking.

The CV+CC mode can be applied to the load simulation battery and test the charging station or the car charger. When the CV is working, the maximum loading current is limited.

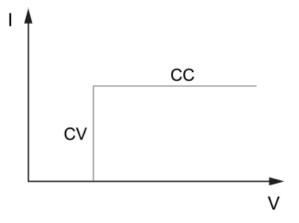

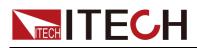

#### • CV+CR Mode

In CV+CR mode, it has to program the constant voltage and constant resistance first and then start the UUT for output. When the UUT voltage starts to output, the Load will sink in CV mode according to the programmed constant voltage. When the voltage rises to exceed the set constant resistance for sinking, it will switch to CR mode for sinking.

The CV+CR mode can be applied to the LED simulation and test the LED power supply to get the LED current ripple parameters.

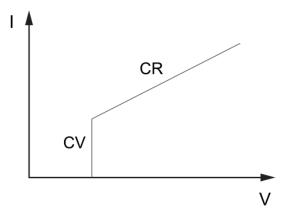

#### • CR+CC Mode

In CR+CC mode, it has to program the constant resistance and constant current first and then start the UUT for output. When the UUT voltage starts to output, the Load will sink in CR mode according to the programmed resistance. When the voltage rises to exceed the set constant current for sinking, it will switch to CR mode for sinking.

The CR+CC mode is commonly used in the testing of voltage limiting, current limiting characteristics, constant voltage accuracy, and constant current accuracy of on-board chargers, which prevents over-current protection of on-board chargers.

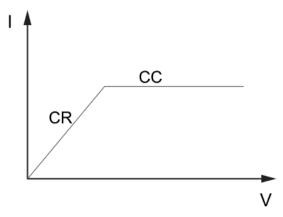

#### CP+CV

In CP+CV mode, it has to program the constant power and constant voltage first and then start the UUT for output. When the UUT voltage starts to output, the Load will sink in CV mode according to the programmed voltage. When the voltage rises to exceed the set constant power for sinking, it will switch to CP mode for sinking.

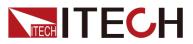

The CP+CV mode is often used to UPS battery test, simulate the current change when the battery voltage is decaying. It can also be used to simulate the characteristics of the inputs of DC-DC converters and inverters.

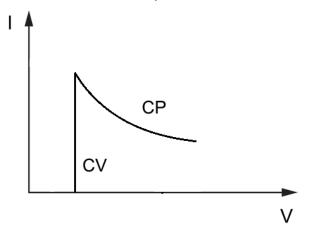

#### • AUTO (CV+CR+CC+CW)

In Auto mode, it has to program the constant voltage, constant resistance, constant current and constant power, and then start the UUT for output. When the UUT voltage starts to output, the Load will sink according to the programmed constant voltage in CV mode. When the voltage rises, it will automatically switch to CR mode and to the CC mode at last for sinking. It will switch to CP mode for sinking if the UUT outputs high voltage abnormally.

Under this mode, the load can automatically switch among CV, CR, CC and CW modes. It is suitable for lithium ion battery charger testing to get a complete V-I charging curve. Moreover, the auto mode can avoid damaging the UUT when the protection circuit is damaged.

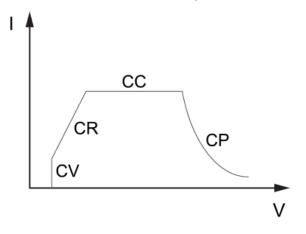

## 7.5 Rectified Mode

The general AC products like UPS and AC source often use rectified load to test their features. Under AC mode, when the rectified mode is enabled, the load always operating in the first and third quadrants, and the voltage and current are always in the same direction. The user can choose waveform integrity, including full wave, positive half wave, negative half wave.

In this mode, DC current can not be set.

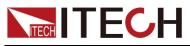

#### Setting method:

Enter to System menu, set Rectified to On.

| System            |         |               |     |             |
|-------------------|---------|---------------|-----|-------------|
| Load              | General | Communication | I/0 | Information |
| AC                |         |               |     |             |
| Virtual Rectifier |         |               |     |             |
| Off               |         |               |     |             |
| On/Off phase      |         |               |     |             |
| On<br>mode Phase  |         | Phase 0.00 °  |     |             |
| Off<br>mode Phase |         | Phase 0.00 °  |     |             |
| Regulation speed  |         |               |     |             |
| Medium            |         |               |     |             |

Integrity set to Full, the waveform of the power input is rectified in full wave, as shown in the figure below.

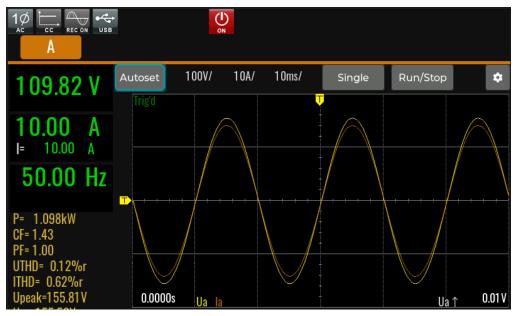

Integrity set to Positive, the waveform of the power input is rectified in positive half wave, as shown in the figure below.

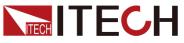

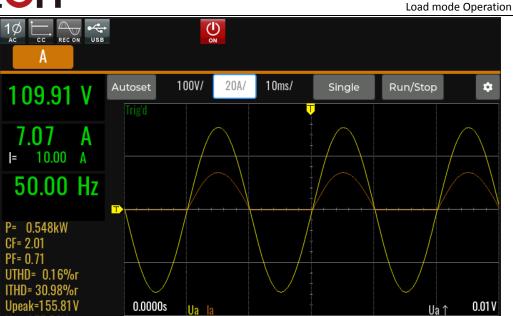

Integrity set to Negative, the waveform of the power input is rectified in negative half wave, as shown in the figure below.

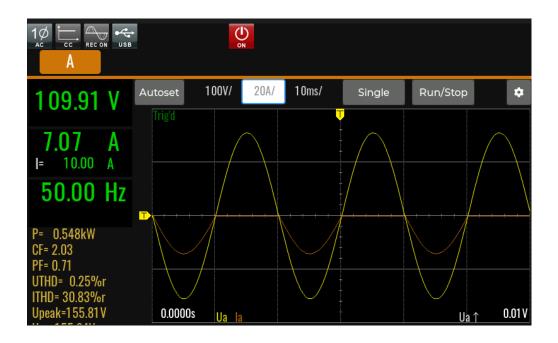

## 7.6 Waveform Selection

The user can set the input waveform in the config menu of IT7900P series load. Eight input waveforms below are available, user can select the waveform in **Config->Waveform** menu.

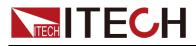

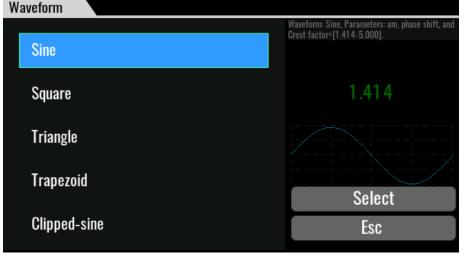

- Sine
- Square
- Sawtooth
- Triangle
- Trapezoid
- Clipped-sine
- THD wave
- User-defined

When **Trapezoid**, **Clipped-sine**, **THD Wave and User-define** are selected, the user should configure the parameter of waveform.

## 7.7 Phase Loss

When the three-phase mode is selected as a Wye-shaped connection, the load can simulate the function of phase B and phase C missing phase. For example, the C-phase test line is not connected. Set C phase mode of **Load phase loss** to **Enable** in the system menu.

When the three-phase mode Delta connection is selected, the function of load phase loss cannot be realized, and it is only available in the Wye-type connection.

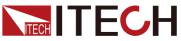

|                   |         |                    |     | Load mode Operation |
|-------------------|---------|--------------------|-----|---------------------|
| System            |         |                    |     |                     |
| Load              | General | Communication      | I/0 | Information         |
| Load              |         |                    |     |                     |
| Phase mode        |         |                    |     |                     |
| 3-Phase           |         | Conne<br>ction Wye |     |                     |
| Couple mode       |         |                    |     |                     |
| AC                |         |                    | Di  | sable               |
| load phase loss   |         |                    | En  | able                |
| Disable           |         | Enable             | D   | isable              |
| Virtual Rectifier |         |                    |     |                     |

## 7.8 Three-phase unbalance simulation

In the three-phase mode, the instrument defaults to three-phase balance mode, and the three-phase input parameters will be set synchronously.

Users can turn off the function of three-phase balance control in the Config menu. At this time, the IT7900P load can simulate the three-phase unbalance mode, and the input parameters of ABC three phases can be set independently.

## 7.9 Load angle and unload angle control

IT7900P load mode can set the angle value for loading and unloading, and set the On/Off Phase angle in the system menu, which can be set in the range of 0~359°. It is used to set the dynamic capability of the inverter output voltage when the actual appliances are plugged in and out.

| On/Off phase | On-mode  | <ul> <li>Phase angle control when<br/>the input is turned on</li> <li>Phase</li> <li>Immediately</li> </ul>  |
|--------------|----------|----------------------------------------------------------------------------------------------------|
|              | Off-mode | <ul> <li>Phase angle control when<br/>the input is turned off</li> <li>Phase</li> <li>Immediately</li> </ul> |

When On Phase is set to angle control and the angle is set to  $270^{\circ}$ , the waveform is shown below.

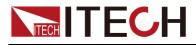

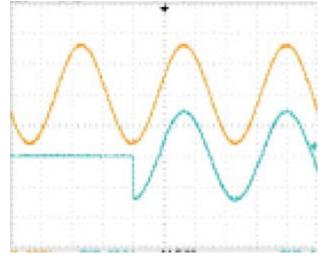

When Off Phase is set as angle control and the angle is set to 90°, the waveform is shown below.

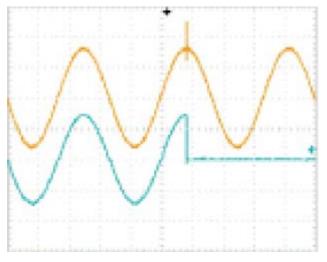

## 7.10 Sweep Function

IT7900P load mode supports scanning function in CC and CR mode, which can set the starting current value or resistance value, termination value, step value, and single step time, so that the load value can be changed in step type.

### Operating steps

1. Press [Shift] + [F-set] (Sweep) on the front panel to enter the sweep interface, as shown in the figure below.

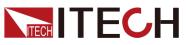

|                              | Const mode  | End          |              |
|------------------------------|-------------|--------------|--------------|
| 0.00 V                       | CC          | Off          |              |
| 0.29 A                       | Start Level | Stop Level   | Step Level   |
| <b>Rs=</b> 0.00 Ω            | 0.00 A      | 0.00 A       | 0.00 A       |
| Hz                           | Mode        | Step time    | Repeat count |
|                              | Time        | 1.000 S      | 0            |
| P= 0.000kW<br>CF= 1.04       | Waveform    | Crest factor | Phase shift  |
| PF= 1.00                     | Sine        | 1.414        | 0.0 °        |
| UTHD= 1.19%r                 | Dum         |              | Cton         |
| ITHD= 0.22%r<br>Upeak= 0.08V | Run         |              | Stop         |

2. Set the voltage and frequency parameters in the sweep interface.

Parameters in the sweep interface are described as follows:

| Parameter    | Explain                                                                                                    |
|--------------|----------------------------------------------------------------------------------------------------|
| Const mode   | Sweep mode                                                                                                    |
|              | CC and CR                                                                                                    |
| End          | <ul> <li>Set the running state after the sweep execution is finished:</li> <li>off: Directly off the input after the execution is finished;</li> <li>Last: Keep the last waveform unchanged after the execution is finished.</li> <li>Normal: return to normal mode after the sweep execution is finished.</li> </ul> |
| Start Level  | Set the starting value.                                                                                                    |
| Stop Level   | Set the ending value.                                                                                                    |
| Step Level   | Set the step value.                                                                                                    |
| Mode         | Set the sweep mode.<br>Time: Time Sweep Mode<br>Trig: Trigger mode<br>Time-back-forth: Step switching according<br>to time and scanning back and forth.<br>Trigger-back-forth: Step switching<br>according to trigger and scanning back and<br>forth.                                                                 |
| Step time    | Set the step time.                                                                                                    |
| Repeat count | Repeat count                                                                                                    |

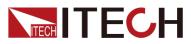

Load mode Operation

| Parameter    | Explain                                                                                                  |
|--------------|----------------------------------------------------------------------------------------------------|
| Waveform     | Select sweep waveform<br>Sine                                                                            |
|              | Square                                                                                                   |
|              | Clipped-sine                                                                                             |
|              | Triangle                                                                                                 |
|              | Trapezoid                                                                                                |
|              | THD                                                                                                    |
|              | User-defined                                                                                             |
| Crest factor | Crest factor                                                                                             |
| Phase shift  | phase shift of current waveform                                                                          |
| Trig source  | Trigger source, need to be set when select<br>Mode to trigger or Trigger-back-forward .<br>Bus<br>Manual |
|              | Trigger1<br>Trigger2                                                                                     |
|              |                                                                                                    |

- 3. Press [On/Off] on the front panel and enable the input.
- 4. Press **[Run]** on the Sweep interface, Then the running status will be displayed on LCD. Input parameters and measurement parameters are displayed on the left side of the Sweep interface. You can also press the Meter to observe the input parameters in the main interface.
- 5. After sweeping, **[On/Off]** on the front panel will be off, and status will be displayed on LCD. You can press **[Stop]** on the Sweep interface to stop the Sweep function.

## 7.11 Synchronization Function

IT7900P load mode to achieve 6 phase& 12 phase power input through digital IO interface. Taking the 6 phase load as an example, introduces the application method of polyphase function.

#### Connecting the IO-4 pin

Connect the IO-4 pins of two IT7900P instruments. One unit inputs synchronization signals to the other unit. The second load runs synchronously with the frequency and phase of the first load to realize the six-phase input function. The wiring diagram is as follows:

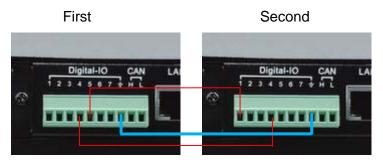

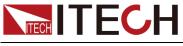

Load Configuration

• Defining the digital IO-4 Pin

User can define the IO function in IO configure menu.

- 1. Press [Shift] +
- 2. Select I/O -> Digital IO-4: SYNC.

Set first IT7900P load as a synchronization signal output to **Sync-out**, and the second load set to **Sync-in**.

(System) and enter to the system menu interface.

**(**Sync-in **)** : Synchronous input function, which is used to output frequency lock or phase lock with the external signal. At this time, the machine synchronizes the frequency or phase information input from the IO-4 pin.

**(**Sync-out **)** : Synchronous output function, the IT7900P produces synchronous signal to the outside, which is AC zero crossing pulse signal sent from the IO port.

- 3. Set the IO-5 function of the first load. Select I/O -> Digital IO-5: On-off Status, set Reverse to Off, and set Function to OnOff-status.
- 4. Set the IO-1 function of the second load. Select I/O -> Digital IO-1:Remote inhibit input, set Reverse to On, and set Function to Inhibit-Living.
  - 🛄 ΝΟΤΕ

The IO-1 function of the second load must set according as above. Otherwise, the polyphase will be error.

• Frequency and phase lock configuration

set frequency and phase synchronization Settings for the second load.

On the Load Settings menu, select External Synchronization.

| External Synchronization | External Synchronization |                                                        |
|--------------------------|--------------------------|--------------------------------------------------------|
|                          | On/Off                   | Enable/disable External<br>Synchronization<br>function |
|                          | Phase delay              | External input phase delay                             |
|                          | ВА                       | Phase delay for<br>BA(only for three phase<br>mode)    |
|                          | СА                       | Phase delay for<br>CA(only for three<br>phase mode)    |

## 7.12 List Function

List Function in Load Mode Each List file can be edited up to 200 steps, users can edit multiple steps according to actual needs, and each step can be individually selected from any base waveform. Then edit the frequency, amplitude, running time, rising slope and other parameters of each waveform.

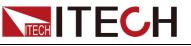

# 7.12.1 Create a new List file

### Create a new single-phase List file

Under single-phase mode, the user can input AC waveform sequences with different amplitudes by creating a new List file. Detailed operation steps are as below:

1. Press [Shift]+[Set](**list**) on the front panel to enter the List function configuration interface, as shown in the figure below.

| 1¢ ⊑, ⊷<br>cc usb                            |       | OFF            |            |        |         |
|----------------------------------------------|-------|----------------|------------|--------|---------|
| 0.00 V                                       | 888.0 | csv Trig sourc | ce: Manual | 1      | Run     |
| 0.27 A                                       | No    | ACrms A        | Slew A/ms  | Time S | Control |
| I= 0.00 A                                    | 1     | 1.00           | 750.0000   | 1.0000 | Time    |
| Hz                                           | 2     | 5.00           | 750.0000   | 1.0000 | Time    |
| P= 0.000kW                                   | 3     | 10.00          | 750.0000   | 1.0000 | Time    |
| CF= 1.06<br>PF= 1.00                         |       |                |            |        |         |
| UTHD= 1.24%r<br>ITHD= 0.33%r<br>Upeak= 0.09V | 0     | pen New        | Edit       |        | elete   |

888.csv: the list file name to execute.

Trig source: select the trigger source

Run/Stop: Run/stop the list function.

Open: Select the List file to execute.

New: Create a new List file.

Edit: Edit present list file

Delete: delete the present List file.

2. Press [New] and enter to the List file edit interface.

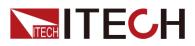

| List ed    | it                    |           |           |      |
|------------|-----------------------|-----------|-----------|------|
| Descriptio | on:null               |           |           |      |
|            | mode: CC              | Jump: 0   |           | •    |
| Repea      | t: Infinite End: Last | Juliip. O |           |      |
| No         | ACrms A               | Slew A/ms | Time S    | More |
| 1          | 5.00                  | 750.0000  | 1.0000    |      |
| 2          | 10.00                 | 750.0000  | 1.0000    |      |
| 3          | 15.00                 | 750.0000  | 1.0000    |      |
| 4          |                       |           |           |      |
|            | Save                  | Config    | Clear all |      |

List edit description:

Description: Description of List, display list file name.

Const mode: running mode of list file. Include CC or CR.

Repeat: Edit the cycles of the List file.

End: Set the final waveform, with the following options available:

- Off: directly off the input after operation.
- Normal: return to normal after operation.
- Last: keep the last waveform input unchanged after operation.

Jump: The number of the step to be skipped in the next loop, for example, when set to 2, when running once and running again in a loop the previous two steps are skipped and execution starts from step 3. The minimum value is 0, i.e. no skipped steps all steps are looped.

No.: step number of list. Click the numer, you can operate such as copy/paste/cut/insert/delete.

ACrms A: Voltage RMS value

Slew A/ms: current slope.

Time S: width time

More: other settings, click  $\ldots$  and setup the slew rate, waveform, phase and so on

Save: Save the list file.

Config: configure the list file to make it effective.

Clear all: delete all of step information

Trig source: select trigger source

3. Click (More)... enter to advanced menu of list file.

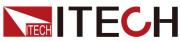

| More          |                                      |          |
|---------------|--------------------------------------|----------|
| lac 2.00 A    | Slew<br>rate 750.0000 A/ms           |          |
| Current DC    |                                      | ^        |
| lde 0.00 A    | Slew<br>rate 750.0000 A/ms           | 1        |
| Start Phase   |                                      | ~        |
| Mode Continue |                                      |          |
| Waveform      |                                      | а.<br>А. |
| Sine          | Crest Factor 1.414 Phase Shift 0.0 ° |          |
| Step jump     |                                      |          |
| Mode Time     | Times 1.0000 s                       |          |

Load mode Operation

List parameters description:

| Item             | Description                                                                                                    |
|------------------|----------------------------------------------------------------------------------------------------|
| Current AC       | lac value and slew rate.                                                                                                    |
| Current DC       | Idc value and slew rate.                                                                                                    |
| Start Phase      | Start phase setting, displayed in AC mode.<br>By default, the program automatically calculates<br>this value (which is guaranteed to be continuous<br>with the previous step). If the user modifies this<br>parameter, the user set value is used without<br>guarantee of continuity. |
| Phase Difference | Phase difference between ABC, only displays in AC 3-phase mode.                                                                                                    |
| Waveform         | Waveform type, every basic waveform can be selected, only displayed in AC mode.                                                                                                    |
| Step jump        | Method of step jumps to next step.<br>Time: when the time is out, jumps to next step<br>Trig: receive a trigger signal, jumps to next step.<br>Phase: jumps to next step at this phase.                                                                                               |
| Trig out         | Whether outputs a signal when this step is ending.                                                                                                    |

4. Press [Esc] to return Edit interface, Press [Save].

At list Edit interface, click the step number, the [Insert]/[Paste]/[Cut]/[Copy]

/[Delete] will display, click the key to edit.

5. Press [Esc] to return.

# 7.12.2 Select/Run List File

If several List files are edited, press Recall to recall the List file to be tested. Detailed operation steps are as below:

- 1. Press [Shift]+[Set](list) on the front panel to enter the List function configuration interface.
- 2. Press [**Open**], select the saved List01 csv file, and press [**Enter**] to enter the file.
- 3. Press [On/Off] on the front panel, turn on the input.

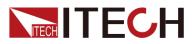

- 4. Press [**Run**] in the list function interface.
- 5. Running indicator will appear in interface.
- 6. Press [Scope] key to view the input waveform.

# 7.12.3 Import/Export List file

#### Import List file

IT7900P series support import list file function, The user can finish the editing of List file in Excel and import it into the software. This function simplifies the List file edit and facilitates user operation.

To help user define an Excel file format, please export a CSV template from the List interface.

Detailed operation steps are as below:

- 1. Create a new Excel document on local PC and name it List02.
- 2. Open the Excel document and save it as in "other formats" i.e. "(\*.csv)".
- 3. Open the List02.csv document and edit the List. Set every step of the List and corresponding parameters and save the document in the USB disk.

List import file formats under single-phase mode:

| A                | В            |    | C       | D       |     | E         | F      |      | G        | н       |    | 1       | - J.     | К       | - L.    |      | M        | .N.:       | 0     | P      |        |
|------------------|--------------|----|---------|---------|-----|-----------|--------|------|----------|---------|----|---------|----------|---------|---------|------|----------|------------|-------|--------|--------|
| fodel            | IT7915P-350- | 90 |         |         |     |           |        |      |          |         |    |         |          |         |         |      |          |            |       |        |        |
| Firaware Version | 001.003.136  |    |         |         |     |           |        |      |          |         |    |         |          |         |         |      |          |            |       |        |        |
| Serial Number    | 8.04924E+    | 17 |         |         |     |           |        |      |          |         |    |         |          |         |         |      |          |            |       |        |        |
| Phase mode       | 1-Phase      |    |         |         |     |           |        |      |          |         |    |         |          |         |         |      |          |            |       |        |        |
| File Type        | List         |    |         |         |     |           |        |      |          |         |    |         |          |         |         |      |          |            |       |        |        |
| Repeat           |              | 0  |         |         |     |           |        |      |          |         |    |         |          |         |         |      |          |            |       |        |        |
| End State        | Last         |    |         |         |     |           |        |      |          |         |    |         |          |         |         |      |          |            |       |        |        |
| Const Mode       | CC           |    |         |         |     |           |        |      |          |         |    |         |          |         |         |      |          |            |       |        |        |
| Total Counts     |              | 2  |         |         |     |           |        |      |          |         |    |         |          |         |         |      |          |            |       |        |        |
| Jump to          |              | 0  |         |         |     |           |        |      |          |         |    |         |          |         |         |      |          |            |       |        |        |
| Trig Source      | Manual       |    |         |         |     |           |        |      |          |         |    |         |          |         |         |      |          |            |       |        |        |
| Save Type        | Local        |    |         |         |     |           |        |      |          |         |    |         |          |         |         |      |          |            |       |        |        |
| No               | A Iac A      | 1  | Iac sle | A Ide J | A . | A Ido sle | A Vave | forA | Vave pai | A Start | TA | Resista | A_Conduc | Running | sTime s | - 11 | Trig out | Step model | Phase | sA Vav | e type |
|                  | 1            | 20 | 750     |         | 0   | 750       | Sine   |      | 1.414    |         | Ú. | 1000    | 100      | Time    |         | 1    | (        | Continue   |       | 0      | 0      |
|                  | 2            | 50 | 750     |         | Ó   | 750       | Sine   |      | 1.414    |         | Û. | 1000    | 100      | Tine    |         | 1    | (        | Continue   |       | 0      | Ó      |

- Insert the USB disk into the USB interface of the front panel. Press [Shift]+[Set](list) on the front panel to enter the List function configuration interface.
- 5. Press [Open]. Select the List02.csv file and open it. The List file will be imported.

### Export List file

After editing the List file, the user can directly save it into the device or export and save it into the peripheral memory disc. The exported List is saved in the format of. (\*.csv). Detailed operation steps are as below:

- 1. Insert the U disk into the USB interface of the front panel.
- 2. Press [Shift]+[Set](list) on the front panel to enter the List function configuration interface.
- 3. Select [Edit], enter to list file edit interface.
- 4. Press [Save]. This file will be exported into the USB disk.

# 7.13 Setting of Surge/Sag Configuration

IT7900P provides surge/sag simulation. The user can add surge/sag to simulate abnormal voltage fluctuation on the basis of inputting wave, and test usage of

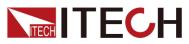

the DUT under this circumstance.

Surge/sag can be added to any waveform, the basic waveform is selected from the Config menu.

## Operating steps

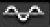

1. Press [Shift]+ (Surge&Sag)on the front panel to enter the List function configuration interface.

| 1¢ Ècc vsb<br>Ac A           | OFF          |              |              |  |  |  |  |
|------------------------------|--------------|--------------|--------------|--|--|--|--|
| 0 00 V                       | Mode         |              |              |  |  |  |  |
| 0.00 V                       | Period       |              |              |  |  |  |  |
| 0.28 A                       | Start angle  | Angle width  | Symmetry     |  |  |  |  |
| I= 0.00 A                    | 90.0 °       | 30.0 °       | On           |  |  |  |  |
| Hz                           | Repeat count | Repeat cycle | Repeat cycle |  |  |  |  |
|                              | 1            | 1            |              |  |  |  |  |
| P= 0.000kW<br>CF= 1.06       | Value select | Setting      |              |  |  |  |  |
| PF= 1.00<br>UTHD= 1.56%r     | Setting      | 0.00 A       |              |  |  |  |  |
| ITHD= 0.37%r<br>Upeak= 0.08V | Run          |              | Stop         |  |  |  |  |

2. Set the voltage and frequency parameters in the sweep interface.

Parameters in the sweep interface are described as follows:

| Parameter   | Description                                                                                                    |
|-------------|----------------------------------------------------------------------------------------------------|
| Mode        | surge/sag executing mode.                                                                                                    |
|             | Trig: Trigger mode. Executing the surge/sag after receiving the trigger signal.                                                                            |
|             | Period: Period mode. Execute the surge/sag based on the period.                                                                                            |
| Action      | This setting is valid when the mode select to Trigger.                                                                                                    |
|             | Immediately: Executing the surge/sag immediately.                                                                                                    |
|             | Phase: Executing the surge/sag at specific angle.                                                                                                    |
| Trig source | Select the trigger source when the mode select to Trigger.                                                                                                 |
| Start angle | Set the start phase angle of the surge/trap when the mode select to trigger.                                                                               |
| Angle width | Set the period of the surge/trap. For example, start angle=30 degree, Angle width=30 degree, then, the waveform will execute surge/sag at 30 to 60 degree. |
| Symmetry    | Whether to produce symmetrical surge/sag waves.                                                                                                    |
|             | If Start angle + Angle width >180°, this setting is Off state.                                                                                             |

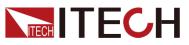

| Parameter    | Description                                                                                                    |
|--------------|----------------------------------------------------------------------------------------------------|
| Repeat count | repeat count of surge/sag waves.                                                                                                    |
| Repeat cycle | Number of cycles to generate surge/sag waves. This parameter is meaningful only in Peroid mode.                                                                                             |
|              | This setting is used in combination with Repeat count, for example, if <b>Repeat count</b> is set to 5 and <b>Repeat cycle</b> is set to 10, five surge/sag waves occur in every 10 cycles. |
| Phase Enable | Phase A/Phase B/Phase A&B/Phase B&C/Phase A&C/Phase A&C/PhaseA&B&C:                                                                                                    |
|              | Select the phase information where the surge/notch occurs.(displays under 3-phase mode)                                                                                                    |
| Enable       | Synchronize: Each of the three phases executes surge/trap at the same time.                                                                                                    |
|              | Specify Phase: Each of the three phases executes surge/trap at the specified phase.                                                                                                    |
|              | (displays under 3-phase mode)                                                                                                    |
| Value select | Value select:                                                                                                    |
|              | Percent: Set the percentage of the surge/trap amplitude to AC signal amplitude (RMS).                                                                                                    |
|              | Setting: Set the value of the surge/trap amplitude.                                                                                                    |

- 3. Press [On/Off] on the front panel and enable the input.
- 4. Press [Run] on the interface, Then the running status will be displayed on LCD. Input parameters and measurement parameters are displayed on the left side of the interface. You can also press the Meter to observe the input parameters in the main interface.
- 5. After execute, [On/Off] on the front panel will be off, and running status will be displayed on LCD. You can press [Stop] on the interface to stop the surge/sag function.

# 7.14 Self-defined Waveform Function

In AC mode mode, you can customize waveform curves and save them locally as input waveform options. This self-defined waveform can be used as a normal input waveform or as a wave option for scanning waveform, Surge/Sag waveform, and LIST waveform.

# 7.14.1 THD

The distorted waveform can simulate voltage harmonic wave in the circuit. The user can set the extent to which the input voltage waveform deviates from the Sin wave voltage and test the usage of the DUT under this circumstance.

THD includes built-in 30 waveforms and user - defined waveforms. The interface is shown below.

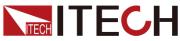

|                   |   |                     |                                              |        | Load mode Op | peration |
|-------------------|---|---------------------|----------------------------------------------|--------|--------------|----------|
| Waveform          |   |                     |                                              |        |              |          |
|                   |   | Wavefor<br>defined, | eters: group = User-<br>be create and delete |        |              |          |
| 111D wave         |   |                     | N                                            | Thd %i | Phase        |          |
| > DST wave        |   |                     |                                              |        |              |          |
| < User THD wave   |   |                     |                                              |        |              |          |
| v Untitled-01.c 🎤 | — | +                   |                                              |        |              |          |
| / Untitled-02.c 🎤 | _ | ÷                   |                                              | Sele   | ct           |          |
|                   |   |                     |                                              | Esc    |              |          |

DST wave: Select waveforms which built into the instrument by default. When the waveform name is selected, the parameters and waveform diagram are displayed on the right side of the interface.

User THD wave: THD wave of user defined.

- "+" Create a new THD wave.
- "-" Delete the seleted THD wave.
- " Edit the THD wave.

Press the "+" or "I" enter to the edit interface.

| Edit THD               |          |        |   |       |         |      |
|------------------------|----------|--------|---|-------|---------|------|
|                        | profile: | null   |   |       |         |      |
| THD formu<br>THD phase |          | Delete | 0 | pen   | Save    | Back |
| N                      | THD %f   | Phase  | 0 | THD = | 0.00 %f |      |
| 2                      | 0.00     | 0.00   | ~ |       |         |      |
|                        | 0.00     | 0.00   | ^ |       |         |      |
|                        |          |        |   | /     |         | · /  |
|                        |          |        | ~ |       |         |      |
|                        |          |        | ¥ |       |         |      |
|                        |          |        |   |       | *       |      |

Thd profile: THD file name

Thd formula: Distortion factor calculation formula.

%r: displaying harmonics in the form of percentage to the overall voltage amplitude of all harmonics.

%f: displaying harmonics in the form of percentage to the fundamental voltage.

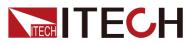

Delete: select a row and click Delete.

Open: import Thd wave data.

Save: Save the THD wave.

Back: return back upper menu.

THD=: Total distortion rate calculated based on the user Thd configuration.

# 7.14.2 User-defined waveform

- "+" create a new wave.
- "-" delete the wave file.
- "I" edit the wave file.

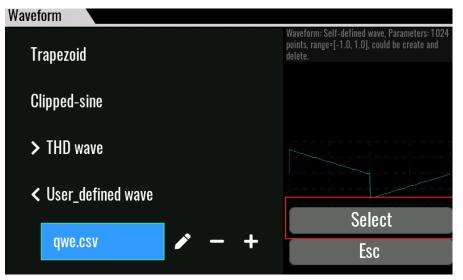

## Edit interface:

| Edit User | Edit User-defined |               |                   |                                                                  |                |  |  |  |  |
|-----------|-------------------|---------------|-------------------|------------------------------------------------------------------|----------------|--|--|--|--|
| Profile   | null              |               |                   |                                                                  |                |  |  |  |  |
| Ope       | n                 | Save          | Delete            | Clean                                                            | Back           |  |  |  |  |
| Index     | Normal            | ization(-1,1) | 512 origin asy    | Total points(half pe<br>Index O,correspond<br>Index 511,correspo | ence O°        |  |  |  |  |
|           |                   | ~             |                   |                                                                  |                |  |  |  |  |
|           |                   |               |                   | 0.5                                                              |                |  |  |  |  |
|           |                   |               | <br>0° 45° 90° 13 | <br>5° 180° 225°                                                 | 270° 315° 360° |  |  |  |  |
|           |                   | Ľ             |                   | -0.5                                                             |                |  |  |  |  |
|           |                   |               |                   |                                                                  |                |  |  |  |  |

Profile: user-defined file name

Origin Symmetry: To select the waveform data type, you can select 512 origin symm/512 origin asymm /1024 points

Open: import waveform data.

Save: Save the user-define wave.

Delete: select a row and click Delete.

Clean: delete all of data

Back: return back upper menu.

# 7.15 Protection Function

IT7900P series load supports comprehensive protection. Press [Shift]+[Config] (Protect) and enter to **Protect** configure menu, where you can set the following protection.

| Protect auto clear(UV&FE auto Clear) | automatical                                                                                                    | Clear UV and FE protection state under AC load automatically |  |  |  |  |
|--------------------------------------|----------------------------------------------------------------------------------------------------|--------------------------------------------------------------|--|--|--|--|
|                                      | On: when the voltage and frequency meet the input requirements, the protection clear automatically.<br>Off: The UV and FE protection must be cleared |                                                              |  |  |  |  |
|                                      | manually.                                                                                                    |                                                              |  |  |  |  |
| Peak over voltage protection (POVP)  | Voltage Pea                                                                                                    | ak protection                                                |  |  |  |  |
|                                      | Peak                                                                                                    | Protection point                                             |  |  |  |  |
| Frequency protection                 | Input freque                                                                                                    | ency abnormal                                                |  |  |  |  |
|                                      | Limit Low                                                                                                    | Lower limit of frequency exception range.                    |  |  |  |  |
|                                      | Limit High                                                                                                    | Upper limit of frequency exception range.                    |  |  |  |  |
| UUT output abnormal protection       | Input voltage abnormal                                                                                                    |                                                              |  |  |  |  |
|                                      | On                                                                                                    | Enable the protection function.                              |  |  |  |  |
|                                      | Off                                                                                                    | Disable the protection function.                             |  |  |  |  |
| Over current protection (OCP)        | OCP protect                                                                                                    | tion                                                         |  |  |  |  |
|                                      | State                                                                                                    | State setting                                                |  |  |  |  |
|                                      | Level                                                                                                    | Protection point                                             |  |  |  |  |
|                                      | Delay                                                                                                    | delay time of protection                                     |  |  |  |  |
| Peak over current protection(POCP)   | Over currer                                                                                                    | nt Peak protection                                           |  |  |  |  |
|                                      | State                                                                                                    | State setting                                                |  |  |  |  |
|                                      | Peak                                                                                                    | Protection point                                             |  |  |  |  |
|                                      | Delay                                                                                                    | delay time of protection                                     |  |  |  |  |
| Over power protection<br>(OPP)       | Over power                                                                                                    | protection                                                   |  |  |  |  |
|                                      | State                                                                                                    | State setting                                                |  |  |  |  |
|                                      | Power                                                                                                    | Protection point                                             |  |  |  |  |
|                                      | Delay                                                                                                    | delay time of protection                                     |  |  |  |  |

## 7.15.1 Out-of-range frequency protection

When the measured frequency is beyond the required frequency range (16Hz to 500Hz) or beyond the limit value setting in Frequency protection, "FE" will be displayed.

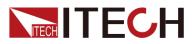

The user can set the protection to clear automatically or clear by press [Esc] manually.

## 7.15.2 Undervoltage protection

When the load is applied and current is sinking, the voltage will decrease instantly as a result of impedance of the test unit. When the voltage is lower than the required input voltage, loading will be stopped to protect the load and test unit, and the UV prompt will appear on the interface.

The user can set the protection to clear automatically or clear by press [Esc] manually.

## 7.15.3 Peak Over voltage protection

The user can set the voltage peak protection point. When the voltage peak exceeds this value, the load input will be disabled to protect the electronic load from damage. Peak voltage protection is always on. The default protection point value is the maximum load rating. This protection point can be modified.

#### How to Set

- 1. Press [Shift]+[Config] (Protect) keys and enter to Protection menu.
- 2. Press the up/down key or rotate the knob to select Peak Over voltage protection (POVP) and press [Enter].
- 3. Set the protection Level, the delay time in sequence, and press [Enter] to confirm.

#### **Clear Protection**

When protection occurs, the instrument responds as follows:

- Instrument input is off;
- The buzzer sounds;
- The interface displays "POVP" indicator

To clear the protection and return to normal operation, firstly remove the conditions that caused the protection fault. Press **[Esc]** key to clear the protection status. The message displayed in front panel is cleared and the instrument exits protection status.

## 7.15.4 RMS OCP

The user can set the over-current protection point, delay time and protection type for the Current RMS protection function. The function is mainly used to protect the DUT connected during test to prevent it from damage due to over-current.

How to Set

- 1. Press [Shift]+[Config] (Protect) keys and enter to Protection menu.
- 2. Press the up/down key or rotate the knob to select Over current protection (OCP) and press [Enter].
- 3. Set the protection state, Level, the delay time in sequence, and press [Enter] to confirm.

#### **Clear Protection**

When protection occurs, the instrument responds as follows:

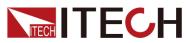

- Instrument input is off;
- The buzzer sounds;
- The interface displays "OCP" indicator

To clear the protection and return to normal operation, firstly remove the conditions that caused the protection fault. Press **[Esc]** key to clear the protection status. The message displayed in front panel is cleared and the instrument exits protection status.

## 7.15.5 Peak over current protection

The user can set the over peak current protection point, delay time and protection type for the Current RMS protection function. The function is mainly used to protect the DUT connected during test to prevent it from damage due to over-current.

### How to Set

- 1. Press [Shift]+[Config] (Protect) keys and enter to Protection menu.
- 2. Press the up/down key or rotate the knob to select Peak over current protection(POCP) and press [Enter].
- 3. Set the protection state, Level, the delay time in sequence, and press [Enter] to confirm.

### Clear Protection

When protection occurs, the instrument responds as follows:

- Instrument input is off;
- The buzzer sounds;
- The interface displays "POCP" indicator

To clear the protection and return to normal operation, firstly remove the conditions that caused the protection fault. Press **[Esc]** key to clear the protection status. The message displayed in front panel is cleared and the instrument exits protection status.

## 7.15.6 Over-power protection (OPP)

When the input power exceeds the set power, OPP will be enabled, and OPP will appear on the LCD screen.

How to Set

- 1. Press [Shift]+[Config] (Protect) keys and enter to Protection menu.
- 2. Press the up/down key or rotate the knob to select Over power protection(OPP) and press [Enter].
- 3. Set the protection state, Level, the delay time in sequence, and press [Enter] to confirm.

### **Clear Protection**

When protection occurs, the instrument responds as follows:

- Instrument input is off;
- The buzzer sounds;
- The interface displays "OPP" indicator
- To clear the protection and return to normal operation, firstly remove the

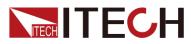

conditions that caused the protection fault. Press **[Esc]** key to clear the protection status. The message displayed in front panel is cleared and the instrument exits protection status.

## 7.15.7 Over-temperature protection (OTP)

When the temperature of the power component in the instrument exceeds 95°C, the temperature protection will be enabled. In this case, the instrument will be

automatically OFF, and the LCD will display . At the same time, the OT position in the status register will be set and kept until load is reset.

#### Clearing over-temperature protection:

When the instrument temperature decreases to the protection temperature,

press **[Esc]** key on the front panel. Then **b** on the instrument screen will disappear, and the instrument will exit the OTP status.

## 7.15.8 Voltage Error

When the load is on, if the output of the power supply is disconnected or the voltage fluctuation drops, etc., the load will stop quickly to protect the load itself and the test unit, the interface prompts VE.

To clear the protection and return to normal operation, firstly remove the conditions that caused the protection fault. Press **[Esc]** key to clear the protection status. The message displayed in front panel is cleared and the instrument exits protection status.

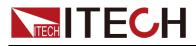

# **Chapter8 System-Related Functions**

# 8.1 System Menu Reference

5

Press **[Shift]** + **Letter** (System) to enter the menu function. At this time, LCD displays optional menus. Select and edit the menu items by pressing the Up, Down, Left and Right keys. Specific menu items are shown below.

When power or load mode is selected, the corresponding Source and Load menus are not the same, other menu items have the same content. The menu items are shown below.

#### Voltage Source menu:

| 3      |                                                  |                                                     |                                                                                                    |
|--------|--------------------------------------------------|-----------------------------------------------------|----------------------------------------------------------------------------------------------------|
|        | Device operation         Set the instrument mode |                                                     | t mode                                                                                                    |
|        |                                                  | Volt Source: voltage source load<br>Load: load mode |                                                                                                    |
|        | Phase mode                                       | Set the power supply mode                           |                                                                                                    |
|        |                                                  | 1-Phase                                             | Single mode                                                                                                    |
|        |                                                  | 3-Phase                                             | Three phase mode                                                                                                    |
|        |                                                  | Multi-Channel                                       | Multi-channels mode                                                                                                    |
|        |                                                  | Reverse                                             | Reverse phase mode                                                                                                    |
|        | Output couple mode                               | Set the output mo                                   | de                                                                                                    |
|        |                                                  | AC                                                  | AC mode                                                                                                    |
|        |                                                  | DC                                                  | DC mode                                                                                                    |
|        |                                                  | ACDC                                                | AC+DC mode                                                                                                    |
|        |                                                  | DCAC                                                | DC+AC mode                                                                                                    |
|        | Output impedance                                 | Set the output impedance                            |                                                                                                    |
|        |                                                  | Status                                              | Enable or disable this function                                                                                             |
| Source |                                                  | R                                                   | Set the output resistance                                                                                                   |
|        |                                                  | L                                                   | Set the output inductance                                                                                                   |
|        | Off mode                                         | Set the output turr                                 |                                                                                                    |
|        |                                                  | Open-Z                                              | Open circuit mode                                                                                                    |
|        |                                                  | High-Z                                              | High impedance mode                                                                                                    |
|        |                                                  | Short                                               | Short circuit mode                                                                                                    |
|        | Loop speed                                       | Output loop speed control                           |                                                                                                    |
|        |                                                  | High                                                | High speed                                                                                                    |
|        |                                                  | Low                                                 | Low speed                                                                                                    |
|        | External Lock-<br>frequency control              | Set the external Lock-frequency control mode        |                                                                                                    |
|        |                                                  | Status                                              | Set the Lock-frequency ON/OFF<br>state<br>Off: turn off the function<br>Lock-Freq: Lock frequency<br>Lock-Phase: Lock phase |
|        |                                                  | Phase Delay                                         | Set the phase deviation between<br>the output phase and the external<br>I/O input signal: 0-360°                            |

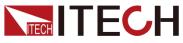

|                    |                     | System-Related Functions                                                                                                    |
|--------------------|---------------------|----------------------------------------------------------------------------------------------------|
|                    | Freq limit+         | Set the upper limit of output frequency.                                                                                                    |
|                    | Freq limit-         | Set the lower limit of output frequency.                                                                                                    |
|                    | Exception           | <ul> <li>Set the output mode when the frequency lock fails:</li> <li>Output Disable: stop output</li> <li>Limit: Output according to the set frequency.</li> </ul> |
| External programme | External analog fur | nction:                                                                                                    |
|                    | Status              | Set the ON/OFF state                                                                                                    |
|                    | Mode                | AM: Adjust the amplitude<br>Amplifier: Real-time output and<br>power Amplifier.                                                                                    |
|                    | Monitor phase       | Select the phase to monitor.<br>This cannot be set in single phase<br>mode.                                                                                        |
|                    | U ratio             | The external program ratio of voltage.                                                                                                    |
|                    | l ratio             | The external program ration of<br>current.                                                                                                    |
| Remote sense       | Set the sense func  | tion state.                                                                                                    |
|                    | Mode                | On: Enable the remote sense<br>Measurement<br>Off: disable the sense function                                                                                      |
| On/Off phase       | On-mode             | Output on phase control<br>Phase: setting the phase<br>Imm: immediately                                                                                            |
|                    | Off-mode            | Output off phase control<br>Phase: setting the phase<br>Imm: immediately                                                                                           |
| Measurement        | Set the measurem    | ent speed                                                                                                    |
|                    | Lower<br>(1000ms)   | Lower mode, measuring every 1000ms                                                                                                    |
|                    | Slow (500ms)        | Slow mode, measuring every 500ms                                                                                                    |
|                    | Medium<br>(300ms)   | Medium mode, measuring every 300ms                                                                                                    |
|                    | Fast (150ms)        | Fast mode, measuring every 150ms                                                                                                    |
|                    | Filter              | Whether to turn on the filter during measurement.                                                                                                    |

## Current Source Menu:

| System         |                       |                                              |                  |
|----------------|-----------------------|----------------------------------------------|------------------|
|                | Device operation mode | Select the operation mode to Current Source. |                  |
|                |                       | Current Source                               |                  |
| Current Source | Phase mode            | Set the power supply mode                    |                  |
|                |                       | 1-Phase                                      | Single mode      |
|                |                       | Reverse                                      | Spilt phase mode |
|                |                       |                                              |                  |

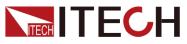

|                           |                     | System-Related Functions                                                                                                    |
|---------------------------|---------------------|----------------------------------------------------------------------------------------------------|
| t couple                  | Set the output mod  | le                                                                                                    |
|                           | AC                  | AC mode                                                                                                    |
|                           | ACDC                | AC+DC mode                                                                                                    |
| t impedance               | Set the output impe | edance                                                                                                    |
|                           | Status              | Enable or disable this function                                                                                                    |
|                           | R                   | Set the output resistance                                                                                                    |
|                           | L                   | Set the output inductance                                                                                                    |
| ode                       | Set the output turn | off mode                                                                                                    |
|                           | Open-Z              | Open circuit mode                                                                                                    |
|                           | High-Z              | High impedance mode                                                                                                    |
|                           | Short               | Short circuit mode                                                                                                    |
| speed                     | Output loop speed   | control                                                                                                    |
|                           | High                | High speed                                                                                                    |
|                           | Low                 | Low speed                                                                                                    |
| nal Lock-<br>ency control | Set the external Lo | ck-frequency control mode                                                                                                    |
|                           | Status              | Set the Lock-frequency ON/OFF<br>state <ul> <li>Off/On</li> <li>Lock-Freq</li> <li>Lock-Phase</li> <li>Fiber-Phase-Master</li> <li>Fiber-Phase-Slave</li> </ul>                                                                                                    |
|                           | Phase Delay         | Set the phase deviation between<br>the output phase and the external<br>I/O input signal: 0-360°.                                                                                                    |
|                           | Freq limit+         | Set the frequency difference upper<br>limit between the output frequency<br>and the external I/O input signal.                                                                                                    |
|                           | Freq limit-         | Set the frequency difference lower<br>limit between the output frequency<br>and the external I/O input signal.                                                                                                    |
|                           | Exception           | <ul> <li>Set the output mode when the frequency lock fails:</li> <li>Output Disable: stop output</li> <li>Limit: Output according to the set frequency.</li> </ul>                                                                                                    |
|                           | Sync select         | Synchronization mode selection<br>(settable only in fiber slave mode).<br>Local: The slave parameters take<br>effect in real time.<br>Fiber: The slave is controlled by<br>the master fiber.                                                                                                    |
| nal<br>amme               | External analog fur | nction:                                                                                                    |
|                           | Status              | Set the ON/OFF state                                                                                                    |
|                           | Mode                | AM: Adjust the amplitude<br>Amplifier: Real-time output and<br>power Amplifier.                                                                                                    |
|                           | Monitor phase       | Select the phase to monitor.<br>This cannot be set in single phase<br>mode.                                                                                                    |
|                           | t impedance         | AC         ACDC         impedance       Set the output importance         Status       R         L       Code         Set the output turn       Open-Z         High-Z       Short         Speed       Output loop speed         High-Z       Short         speed       Output loop speed         High-Z       Short         Speed       Output loop speed         High       Low         hal       Lock-         Set the external Lock-       Set the external Lock-         Phase Delay       Freq limit+         Freq limit-       Freq limit-         Sync select       Sync select         anal       External analog fur         Mode       Mode |

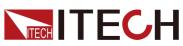

|                    |                           | System-Related Functions                                                                                                    |  |
|--------------------|---------------------------|----------------------------------------------------------------------------------------------------|--|
|                    | U ratio                   | The external program ratio of voltage.                                                                                                    |  |
|                    | I ratio                   | The external program ration of current.                                                                                                    |  |
| Remote sense       | Set the sense func        | inction state.                                                                                                    |  |
|                    | Mode                      | On: Enable the remote sense<br>Measurement<br>Off: disable the sense function                                                                                  |  |
| On/Off phase       | On-mode                   | <ul> <li>Output on phase control</li> <li>Phase: setting the phase</li> <li>Imm: immediately</li> <li>Slope: Controlled according to the set slope</li> </ul>  |  |
|                    | Off-mode                  | <ul> <li>Output off phase control</li> <li>Phase: setting the phase</li> <li>Imm: immediately</li> <li>Slope: Controlled according to the set slope</li> </ul> |  |
| Measurement        | Set the measurement speed |                                                                                                    |  |
|                    | Lowest (1Hz)              | Lowest mode, measuring every 2s                                                                                                    |  |
|                    | Lower (1000ms)            | Lower mode, measuring every 1000ms                                                                                                    |  |
|                    | Slow (500ms)              | Slow mode, measuring every 500ms                                                                                                    |  |
|                    | Medium (300ms)            | Medium mode, measuring every 300ms                                                                                                    |  |
|                    | Fast (150ms)              | Fast mode, measuring every 150ms                                                                                                    |  |
|                    | Filter                    | Whether to turn on the filter during measurement.                                                                                                    |  |
| Power Unit Setting | Unit of power, can        | be set to KW/kVA/KVar or W/VA/Var.                                                                                                    |  |
|                    |                           |                                                                                                    |  |

Load mode Menu:

|      | Device operation mode | Set the instrument mode                             |                                                                         |
|------|-----------------------|-----------------------------------------------------|-------------------------------------------------------------------------|
|      |                       | Volt Source: voltage source load<br>Load: load mode |                                                                         |
|      | Phase mode            | Set the AC input mode                               |                                                                         |
|      |                       | 1-Phase                                             | Single phase                                                            |
|      |                       | 3-Phase                                             | Three phase                                                             |
|      |                       | Reverse                                             | Reverse phase                                                           |
| Load | Couple mode           | Set input mode                                      |                                                                         |
| Loud |                       | AC                                                  | AC mode                                                                 |
|      |                       | DC                                                  | DC mode                                                                 |
|      | Load phase loss       | Loss phase setting (only for three phase mode)      |                                                                         |
|      |                       | A phase                                             | Loss phase setting (only for three phase mode)                          |
|      |                       | B phase                                             | Disable: not loss<br>Enable: B phase loss (only for<br>Wye-connection.) |
|      |                       | C phase                                             | Disable: not loss                                                       |

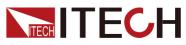

|                             |                    | System-Related Function                                                        |
|-----------------------------|--------------------|--------------------------------------------------------------------------------|
|                             |                    | Enable: C phase loss (only for Wye-connection.)                                |
| Rectified                   | Rectified function |                                                                                |
|                             | On                 | Enable rectified mode                                                          |
|                             | Off                | Disable rectified mode                                                         |
| Integrity                   | Integrity mode     |                                                                                |
| intogrity                   | Full               | Full waveform                                                                  |
|                             | Pasitive           | Positive half waveform                                                         |
|                             | Negative           | Negative half waveform                                                         |
| OFF mode                    | Set the input turn |                                                                                |
|                             | Open-Z             | Open circuit mode                                                              |
|                             |                    |                                                                                |
| Pogulation apood            | High-Z             | High impedance mode                                                            |
| Regulation speed            | Regulation speed   |                                                                                |
|                             | Fast               | Fast speed                                                                     |
|                             | Slow               | Slow speed                                                                     |
| External<br>Synchronization | External Synchron  |                                                                                |
|                             | On/Off             | Enable/disable External                                                        |
|                             |                    | Synchronization function                                                       |
|                             | Phase delay        | External input phase delay                                                     |
|                             | ВА                 | Phase delay for BA(only for three phase mode)                                  |
|                             | CA                 | Phase delay for CA(only for three phase mode)                                  |
| External programme          | External analog fu | unction:                                                                       |
|                             | Status             | Set the ON/OFF state                                                           |
|                             | Mode               | AM: Adjust the amplitude<br>Amplifier: Real-time input and<br>power Amplifier. |
|                             | Phase              | Select the phase to monitor.<br>This cannot be set in single phas<br>mode.     |
|                             | U ratio            | The external program ratio of voltage.                                         |
|                             | I ratio            | The external program ration of current.                                        |
| Remote sense                | Set the sense fun  |                                                                                |
|                             | Mode               | On: Enable the remote sense<br>Measurement                                     |
|                             |                    | Off: disable the sense function<br>Input on phase control                      |
| On/Off phase                | On-mode            | Phase: setting the phase<br>Imm: immediately                                   |
|                             | Off-mode           | Input off phase control<br>Phase: setting the phase<br>Imm: immediately        |
| Measurement                 | Set the measuren   |                                                                                |
|                             | Lower<br>(1000ms)  | Lower mode, measuring every 1000ms                                             |
|                             | Slow (500ms)       | Slow mode, measuring every<br>500ms                                            |
|                             | Medium<br>(300ms)  | Medium mode, measuring every 300ms                                             |

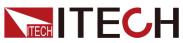

|               | Fast (150ms)             | Fast mode, measuring every 150ms                  |
|---------------|--------------------------|---------------------------------------------------|
|               | Filter                   | Whether to turn on the filter during measurement. |
| Power Unit Se | tting Unit of power, can | be set to KW/kVA/KVar or W/VA/Var.                |

## Common menu of source and load

|               | Buzzer           | Set the keyboard s  | sound                                                          |
|---------------|------------------|---------------------|----------------------------------------------------------------|
|               |                  | Key                 | Buzzer on/off for key                                          |
|               |                  | Protect             | Buzzer on/off for protect                                      |
|               | Brightness       | Set the screen brig | phtness.                                                       |
|               |                  | 1-10                | Set the screen brightness level                                |
|               | Factory-default- | Select whether to   | reset the factory default settings or                          |
|               | settings         | not.                |                                                                |
|               |                  | Enter               | Confirm to reset operation                                     |
|               | Power-on setup   | Set the power-on s  | state.                                                         |
|               |                  |                     | When the instrument is powered                                 |
|               |                  | Reset               | on, the instrument will initialize                             |
|               |                  |                     | some settings and [On/Off] state.                              |
|               |                  |                     | When the instrument is powered                                 |
|               |                  |                     | on, the instrument will remain                                 |
|               |                  | Last                | the same settings and [On/Off]                                 |
|               |                  |                     | state as last time                                             |
|               |                  |                     | you turned off the instrument.                                 |
|               |                  |                     | When the instrument is powered                                 |
|               |                  |                     | on, the instrument will remain                                 |
|               |                  | Last-OFF            | the same settings as last time you                             |
| General       |                  |                     | turned off the instrument,                                     |
| General       |                  |                     | but the [On/Off] is OFF state.                                 |
|               | Parallel mode    | Set the instrument  | s to parallel operation mode.<br>Master: Set the instrument to |
|               |                  |                     |                                                                |
|               |                  |                     | master mode.<br>Single: Set the instrument to single           |
|               |                  | Parallel            | mode, i.e., disable the parallel                               |
|               |                  | T aranci            | <ul> <li>operation mode.</li> </ul>                            |
|               |                  |                     | <ul> <li>Slave: Set the instrument to</li> </ul>               |
|               |                  |                     | slave mode.                                                    |
|               |                  | Numbers             | Number of parallel instruments.                                |
|               | Touch function   | Lock the touch scr  |                                                                |
|               |                  | Status              | Set the ON/OFF state                                           |
|               |                  |                     | ake effect immediately. If set to ON,                          |
|               | Knob immediately | 0                   | ill take effect immediately. If set to                         |
|               | effective        |                     | R to confirm the effect after the Knob                         |
|               |                  | setting is complete |                                                                |
|               | Language         | Set the language of |                                                                |
|               |                  | English             | English                                                        |
|               |                  | Chinese             | Chinese                                                        |
|               | Soft keyboard    | Set the soft keyboa | ard                                                            |
|               |                  | On                  | Turn on the soft keyboard.                                     |
|               |                  | Off                 | Turn off the soft keyboard.                                    |
| Communication | USB type         | Set the USB type.   | · · · · ·                                                      |

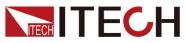

Ю

System-Related Functions

| <br><b>— — —</b>                     |                                                          | System-Related Functions                       |  |
|--------------------------------------|----------------------------------------------------------|------------------------------------------------|--|
|                                      | DEVICE: the USB device is used to communication with PC. |                                                |  |
|                                      | HOST: the USB device is used to storage disk.            |                                                |  |
| USB device class                     | USB communication                                        | •                                              |  |
|                                      | VCP                                                      | Virtual serial port                            |  |
|                                      | TMC usbtmc                                               | USB-TMC protocol                               |  |
| LAN config                           | LAN communication                                        |                                                |  |
|                                      |                                                          | • DHCP: automatically configure                |  |
|                                      |                                                          | the address of the instrument.                 |  |
|                                      | Mode                                                     | <ul> <li>Manual: manually configure</li> </ul> |  |
|                                      | Mode                                                     | the address of the instrument                  |  |
|                                      |                                                          | by entering values in the                      |  |
|                                      |                                                          | following five fields.                         |  |
|                                      | IP                                                       | Set the IP address.                            |  |
|                                      | Mask                                                     | Set the subnet mask.                           |  |
|                                      | Gateway                                                  | Set the gateway address.                       |  |
| <b>a</b>                             | Port                                                     | Set the port number.                           |  |
| CAN config                           | CAN communication                                        |                                                |  |
|                                      | Baud rate                                                | Select the baud rate                           |  |
|                                      | Addr                                                     | Set the instrument address to a number         |  |
|                                      | Soloot DS 222 oon                                        | nmunication interface. When insert             |  |
| RS232 config                         |                                                          | cation board into expansion slot,              |  |
| Rozoz conng                          | the menu displays                                        |                                                |  |
|                                      | Baud rate                                                | Baud rate                                      |  |
|                                      | Databits                                                 | Data bit: 5/6/7/8                              |  |
|                                      | Stopbits                                                 | Stop bit: 1/2                                  |  |
|                                      |                                                          | Parity bit: N (No parity) / E (Even            |  |
|                                      | Even-odd check                                           | parity) / O                                    |  |
|                                      |                                                          | (Odd parity)                                   |  |
|                                      | Addr                                                     | Address                                        |  |
|                                      |                                                          | nunication interface. When insert IT-          |  |
| GPIB config                          |                                                          | on board into expansion slot, the              |  |
|                                      | menu displays this                                       |                                                |  |
|                                      | Addr                                                     | Set the communication address                  |  |
| Digital IO-1:Remote<br>Inhibit Input | Function setting of                                      | pin 1                                          |  |
|                                      |                                                          | On/Off, Select Invert or not under the         |  |
|                                      | Reverse                                                  | IO Settings. If setting to ON, it means        |  |
|                                      |                                                          | the valid signal is reversed.                  |  |
|                                      |                                                          | Inhibit-living:                                |  |
|                                      | Function                                                 | <ul> <li>Inhibit-latch</li> </ul>              |  |
|                                      |                                                          | <ul> <li>Input</li> </ul>                      |  |
|                                      |                                                          | Output                                         |  |
| Digital IO-2: PS<br>Clear            | Function setting of                                      | pin 2                                          |  |
|                                      |                                                          | On/Off, Select Invert or not under the         |  |
|                                      | Reverse                                                  | IO Settings. If setting to ON, it means        |  |
|                                      |                                                          | the valid signal is reversed.                  |  |
|                                      |                                                          | <ul> <li>PS Clear</li> </ul>                   |  |
|                                      | Function                                                 | Input                                          |  |
|                                      |                                                          | • Output                                       |  |
| Digital IO-3: PS                     | Function setting of                                      | •                                              |  |
|                                      | Reverse                                                  | On/Off, Select Invert or not under the         |  |
| Convrigh                             | t ©ITECH Electronic Co Lt                                | d. 125                                         |  |

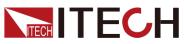

|                                |                     | System-Related Functions                                                                                                    |
|--------------------------------|---------------------|----------------------------------------------------------------------------------------------------|
|                                |                     | IO Settings. If setting to ON, it means the valid signal is reversed.                                                                                                    |
|                                | Function            | <ul> <li>PS</li> <li>Input</li> <li>Output</li> </ul>                                                                                                    |
| Digital IO-4: SYNC             | Function setting of | pin 4                                                                                                    |
|                                | Reverse             | On/Off, Select Invert or not under the IO Settings. If setting to ON, it means the valid signal is reversed.                                                                                                    |
|                                | Function            | <ul> <li>Sync-in</li> <li>Sync-out</li> <li>Input</li> <li>Output</li> </ul>                                                                                                    |
| Digital IO-5:<br>ON/OFF Status | Function setting of | pin 5                                                                                                    |
|                                | Reverse             | On/Off, Select Invert or not under the<br>IO Settings. If setting to ON, it means<br>the valid signal is reversed.                                                                                                    |
|                                | Function            | <ul> <li>ON/OFF Status</li> <li>Input</li> <li>Output</li> </ul>                                                                                                    |
| Digital IO-6: TRIG1            | Function setting of | pin 6                                                                                                    |
|                                | Reverse             | On/Off, Select Invert or not under the IO Settings. If setting to ON, it means the valid signal is reversed.                                                                                                    |
|                                | Function            | <ul> <li>Trigger1-out</li> <li>Trigger1-in</li> <li>Input</li> <li>Output</li> </ul>                                                                                                    |
|                                | AC                  | On/Off: When On is selected, a trigger<br>signal is output when AC amplitude<br>changes. The accuracy of voltage change<br>is 100mV and is not restricted by phase.<br>(This configuration is displayed only<br>when the IO pin is set to Trigger1-out) |
|                                | DC                  | On/Off: When On is selected, a trigger<br>signal is output when the DC amplitude<br>changes, and the voltage change<br>precision is 100mV.<br>(This configuration is displayed only<br>when the IO pin is set to Trigger1-out)                          |
|                                | Freq                | On/Off: When On is selected, a trigger<br>signal is output when the frequency<br>changes.The accuracy of frequency<br>change is 0.1Hz<br>(This configuration is displayed only<br>when the IO pin is set to Trigger1-out)                               |
|                                | List                | On/Off: When On is selected, the List<br>generates a trigger signal and outputs a<br>trigger signal.<br>(This configuration is displayed only<br>when the IO pin is set to Trigger1-out)                                                                |
| Digital IO-7: TRIG2            | Function setting of | pin 7                                                                                                    |
|                                | Reverse             | On/Off                                                                                                    |
|                                |                     |                                                                                                    |

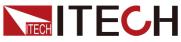

| Fun          • Trigger1-out         • Trigger1-in         • Input         • Output         • Output         • On/Off: When On is selected, a trigger         • Trigger1-in         • Input         • On/Off: When On is selected, a trigger         • On/Off: When On is selected, a trigger         • On/Off: When On is selected, a triger         • On/Off: When On is selected, a trigger |             |                  |                   |                                          |
|----------------------------------------------------------------------------------------------------|-------------|------------------|-------------------|------------------------------------------|
| Fun ● Input<br>● Output                                                                                                    |             |                  |                   |                                          |
| Output                                                                                                    |             |                  | Fun               |                                          |
|                                                                                                    |             |                  |                   |                                          |
| I UN/UTT: When UN is selected, a trigge                                                                                                    |             |                  |                   | · · · · · · · · · · · · · · · · · · ·    |
|                                                                                                    |             |                  |                   |                                          |
|                                                                                                    |             |                  |                   | signal is output when AC amplitude       |
|                                                                                                    |             |                  | AC                | changes. The accuracy of voltage change  |
|                                                                                                    |             |                  |                   | is 100mV and is not restricted by phase. |
| (This configuration is displayed only                                                                                                    |             |                  |                   |                                          |
| when the IO pin is set to Trigger2-out)                                                                                                    |             |                  |                   | · · · · · · · · · · · · · · · · · · ·    |
|                                                                                                    |             |                  |                   | On/Off: When On is selected, a trigger   |
|                                                                                                    |             |                  |                   | signal is output when the DC amplitude   |
| DC changes, and the voltage change                                                                                                    |             |                  | DC                |                                          |
| precision is 100mV.                                                                                                    |             |                  |                   |                                          |
| (This configuration is displayed only                                                                                                    |             |                  |                   |                                          |
| when the IO pin is set to Trigger2-out)                                                                                                    |             |                  |                   |                                          |
|                                                                                                    |             |                  |                   | On/Off: When On is selected, a trigger   |
| signal is output when the frequency                                                                                                    |             |                  |                   |                                          |
| Freq changes.The accuracy of frequency                                                                                                    |             |                  | Frea              |                                          |
| change is 0.1Hz                                                                                                    |             |                  |                   | -                                        |
| (This configuration is displayed only                                                                                                    |             |                  |                   |                                          |
| when the IO pin is set to Trigger2-out)                                                                                                    |             |                  |                   |                                          |
|                                                                                                    |             |                  |                   | On/Off: When On is selected, the List    |
|                                                                                                    |             |                  |                   | generates a trigger signal and outputs a |
| List trigger signal.                                                                                                    |             |                  | List              |                                          |
|                                                                                                    |             |                  |                   | (This configuration is displayed only    |
| when the IO pin is set to Trigger2-out)                                                                                                    |             |                  |                   |                                          |
| Product model Display the instrument model.                                                                                                    |             |                  |                   |                                          |
| Serial number Display the serial number.                                                                                                    |             |                  |                   |                                          |
| Software version Display the control board version.                                                                                                    |             |                  |                   | board version.                           |
| MAC address MAC address                                                                                                    |             |                  |                   |                                          |
| Rbf Version Rbf version                                                                                                    |             |                  |                   |                                          |
| Information Ctrl1 version Ctrl1 version                                                                                                    | Information | Ctrl1 version    | Ctrl1 version     |                                          |
| Ctrl2 version Ctrl2 version                                                                                                    |             | Ctrl2 version    | Ctrl2 version     |                                          |
| Hardware version Hardware version                                                                                                    |             | Hardware version | Hardware version  |                                          |
| Inner numbers The inner numbers setting item is required when using                                                                                                    |             | Inner numbers    | The inner numbers | s setting item is required when using    |
| F-TX and F-RX fiber to achieve master-slave model                                                                                                    |             |                  | F-TX and F-RX fib | er to achieve master-slave model         |
| parallel.                                                                                                    |             |                  | parallel.         |                                          |

# 8.1.1 Menu function

## Set OFF Mode Status

This parameter is used to set the status after the power output is off.

- Select to High-Z, After the power output is Off, the dc impedance between the terminals of the power supply is high, and the resistance value varies with different models.
- Select to Short, When the power output is Off, the terminals of the power supply are short-circuited, the voltage is 0.
- Select to Open-Z, After the power output is Off, the power supply is in open mode, and the internal circuit and external load of the power supply are disconnected by relay.

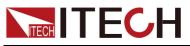

### Set the keyboard sound

This item can set the key sound state. If in ON mode, then when you press a button, the power supply will beep. If in OFF mode, the beeper will not make a sound. The default set is in ON mode.

#### Set the screen brightness

This item can set the screen brightness. Set the screen brightness within the range 1 to 10 by pressing number keys on the front panel. The larger the number is, the higher the screen brightness is. You can also set the screen brightness by rotating the knob on the front panel.

#### Restored to Factory Setting

This menu item is used to restore some parameter settings to factory setting values.

The procedures to set the menu item are as follows.

- 1. Select the **General** under system menu.
- 2. Press **Enter** in **Factory\_default\_settings.** After the parameter settings are complete and return to main interface.

#### Set the Power-on State

This parameter determines the state of the AC source after power up.

The procedures to set the menu item are as follows.

1. Press the **General** under the system menu.

2. Press the Up/Down key or turn the knob to select the **Power-on setup** and press **[Enter]**.

- Reset: Default value, indicates when the instrument is powered on, the instrument will initialize some parameter settings or state, such as output voltage, output frequency, start phase and stop phase.
- Last: Indicates when powered on, the instrument will remain the same parameter settings and output status as last time you powered off the instrument.
- Last+Off: Indicates when powered on, the instrument will remain the same settings as last time you powered off the instrument, but the output status is **Off**.

#### Lock the Touch Screen

This parameter determines the state of the touch screen.

1. Press the **General** under the system menu.

2. Press the Up/Down key or turn the knob to select the **Touch screen lock** and press **[Enter]**.

- On: enable the touch screen
- Off: disable the touch screen

#### Set the Loop Speed

This item can control stability of the loop. When the connected load is capacitive load or inductive load, select Slow; when the connected load is resistance, select High.

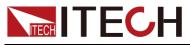

#### Set the Knob Function

Set the knob setting function. If set to ON, the Knob setting will take effect immediately. If set to OFF, press Enter to confirm the effect after the Knob setting is completed.

#### Select Language

Users can select the instrument language type from the menu.

#### Set the Soft Keyboard

The user can open the soft keyboard in the menu. When the parameter is set to ON, the soft keyboard is enabled. And when setting parameters on the screen, the soft keyboard appears. Convenient users directly touch screen to select the number.

### 8.1.2 Set the communication interface

This menu item is used to set the communication information between instrument and PC. The standard communication interfaces for IT7900 series power supply are USB, LAN and CAN. You can also select the non-standard interface GPIB or RS-232 based on personal requirement.

The user does not need to select the communication interface. The instrument will automatically select the present communication mode according to the communication interface accessed by the rear panel. The user only needs to set the communication parameters and keep them consistent with the PC Settings.

D NOTE

- When select USB interface, the USB type need to be DEVICE.
- The instrument supports the non-standard RS-232 and GPIB interfaces, and the configuration items in the menu are dynamically displayed according to the interface user selected

## 8.1.3 View the System Information

System Information menu is used to view the system information of the instrument. Include product model, SN, software version and MAC address.

# 8.2 Configuration Menu Reference

Press [**Config**] key and enter to configuration menu interface. At this interface, user can setup the power supply output parameters, detailed parameters are shown as follows:

| DC<br>Config    | Configuration setting for DC mode    |                                                                                                   |
|-----------------|--------------------------------------|---------------------------------------------------------------------------------------------------|
|                 | Voltage DC                           | Vdc: Output voltage of DC, range from 0-<br>full scale<br>Slew Rate: Slope, range from 0-5000V/ms |
| DC+AC<br>Config | Configuration setting for DC+AC mode |                                                                                                   |
|                 | Voltage DC                           | Output voltage of DC, range from 0-full<br>scale<br>Slew Rate: Slope , range from 0-5000V/ms      |
|                 | Ripple control                       | Wave: Select the output wave type                                                                 |

Configuration menu of source mode:

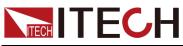

|                 | System-Related Functions          |                                                                                                    |  |  |
|-----------------|-----------------------------------|----------------------------------------------------------------------------------------------------|--|--|
|                 |                                   | Vac: output voltage of AC, range from 0-<br>10% of full scale                                                                                                    |  |  |
|                 |                                   | Freq: frequency value                                                                                                    |  |  |
| AC<br>Config    | Configuration setting for AC mode |                                                                                                    |  |  |
|                 | Balance control                   | Only displayed in 3-phase mode.<br>Balance control in 3-phase mode.<br>If select On, the output of ABC phase is<br>synchronous.<br>If select Off, the output is not balanced. |  |  |
|                 | Voltage AC                        | Output voltage<br>Vac: output voltage of AC, range from 0-full<br>scale<br>Slew Rate: Slope, range from 0.0001-<br>5000V/ms                                                   |  |  |
|                 | Frequency                         | Freq: output frequency, range from 16-<br>150Hz<br>Slew Rate: slope, range from 0.00001-<br>5000Hz/ms                                                                         |  |  |
|                 | Phase control                     | Phase difference between AB and AC, only valid in balance control is Off state.<br>AB: Phase difference between A and B.<br>AC: Phase difference between A and C.             |  |  |
|                 | Waveform                          | Selece and edit the output wave type. For detailed introduction please refer to 5.6 waveform selection.                                                                       |  |  |
|                 | Dimming                           | Status: Dimming function switch.<br>Edge: select front edge or back adge<br>Phase: phase control, range from 0-180°                                                           |  |  |
| AC+DC<br>Config | Configuration settin              | ration setting for AC+DC mode                                                                                                    |  |  |
|                 | Balance control                   | Only displayed in 3-phase mode.<br>Balance control in 3-phase mode.<br>If select On, the output of ABC phase is<br>synchronous.<br>If select Off, the output is not balanced. |  |  |
|                 | Voltage AC                        | Output voltage<br>Vac: output voltage of AC, range from 0-full<br>scale<br>Slew Rate: Slope, range from 0.0001-<br>5000V/ms                                                   |  |  |
|                 | Voltage DC                        | Output voltage of DC, range from 0-10% of<br>full scale<br>Slew Rate: Slope , range from 0-5000V/ms                                                                           |  |  |
|                 | Frequency                         | Freq: output frequency, range from 16-<br>150Hz<br>Slew Rate: slope, range from 0.00001-<br>5000Hz/ms                                                                         |  |  |
|                 | Waveform                          | Selece and edit the output wave type. For detailed introduction please refer to 5.6 waveform selection.                                                                       |  |  |
|                 | Dimming                           | Status: Dimming function switch.<br>Edge: select front edge or back adge<br>Phase: phase control, range from 0-180°                                                           |  |  |

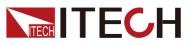

Configuration mode of Load:

| DC<br>Config | Configuration setting for DC mode                                                                            |                                                                                                    |  |
|--------------|----------------------------------------------------------------------------------------------------|----------------------------------------------------------------------------------------------------|--|
|              | Const Mode                                                                                                   | Load constant mode.<br>CV/CC/CR/CP/CC+CV/CR+CV/CP+CV/CC+CR<br>/CC+CV+CR+CP                                                                                                    |  |
|              | lset                                                                                                    | DC current value, The parameters to be set<br>vary with the selected const mode.<br>Range: 0-full scale.<br>Slew Rate: 0.0001-750A/ms                                                                                                    |  |
| AC<br>Config | Input parameter setting menu in AC mode (Parameters vary in different modes. CC mode is used as an example.) |                                                                                                    |  |
|              | Balance<br>control                                                                                           | <ul> <li>Balance control only displayed in 3-phase mode.</li> <li>If select On, the input of ABC phase is synchronous.</li> <li>If select Off, the input is not balanced.</li> </ul>                                                                                                    |  |
|              | Const Mode                                                                                                   | Load constant mode: CC/CR/CP/CS/CC+CR/CE                                                                                                    |  |
|              | Current AC                                                                                                   | Input AC current<br>Iac: AC current, range from 0-full scale<br>AC slew: Slope, range from 0.0001-750A/ms                                                                                                    |  |
|              | Current DC<br>Offset                                                                                         | DC offset for 1-phase mode or 3-phase unbalance<br>mode.<br>Input current of DC, range from 0-10% of full<br>scale<br><b>Slew Rate</b> : Slope , range from 0.0001-750A/ms                                                                                                    |  |
|              | Waveform                                                                                                    | <ul> <li>Waveform: select the waveform. Under CC mode, and Unit PF is off, Waveform can be select.</li> <li>Crest Factor: CF range is 1.414~5, and the range is limited by peak value.</li> <li>Phase shift: Phase shift of voltage and current.</li> <li>Phase shift range within -180°~180°. If programmed is positive it will be a leading power factor. If programmed is negative it will be a lagging power factor.</li> <li>Lead/Lag: Lead or lag selection, select different items, Phase shift and Power Factor setting range is different.</li> <li>Power Factor: PF setting</li> </ul> |  |

Current Source Mode:

| AC<br>Config | Configuration setting for output. |                                                                                                    |
|--------------|-----------------------------------|----------------------------------------------------------------------------------------------------|
|              | Current AC                        | Output current.<br><b>Iac</b> : output current of AC, range from 0-full<br>scale<br><b>Slew Rate</b> : Slope, range from 0.0001-<br>5000A/ms |

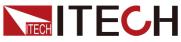

|                 |                      | System-Related Functions                                                                                                    |  |
|-----------------|----------------------|----------------------------------------------------------------------------------------------------|--|
|                 | Frequency            | Freq: frequency of output, rang from 16-<br>2400Hz<br>Slew Rate: slew rate of frequency,<br>0.00001-5000Hz/ms                                                                                                    |  |
|                 | Waveform             | Selece and edit the output wave type. For detailed introduction please refer to 4.3 waveform selection.                                                                                                    |  |
|                 | Dimming              | Status: Dimming function switch.<br>Edge: select front edge or back adge<br>Phase: phase control, range from 0-180°                                                                                                    |  |
| AC+DC<br>Config | Configuration settin | ng for output.                                                                                                    |  |
|                 | Current AC           | Output current.<br><b>lac</b> : output current of AC, range from 0-full<br>scale<br><b>Slew Rate</b> : Slope , range from 0.0001-<br>5000A/ms                                                                                              |  |
|                 | Current DC           | Idc: DC current value, range from 0-full<br>scale<br>Slew Rate: slew rate, 0-5000A/ms<br>It is not displayed in three-phase balanced<br>mode, if you need to set the three-phase<br>DC component, balanced mode needs to<br>be turned off. |  |
|                 | Frequency            | Freq: frequency of output, rang from 16-<br>2400Hz<br>Slew Rate: slew rate of frequency,<br>0.00001-5000Hz/ms                                                                                                    |  |
|                 | Waveform             | Selece and edit the output wave type. For detailed introduction please refer to 5.7 waveform selection.                                                                                                    |  |
|                 | Dimming              | <b>Status</b> : Dimming function switch.<br><b>Edge</b> : select front edge or back adge<br><b>Phase</b> : phase control, range from 0-180°                                                                                                |  |

## 8.2.1 Balance Control Setting

In three-phase mode, the instrument is in three-phase balance mode by default, and the three-phase output voltage will be set synchronously, and the phase Angle between phases is fixed at 120°, which cannot be set.

You can set the Balance Control to Off and disable the Balance control function in the Config menu. And then, the voltage of each phase can be set independently, and the config menu displays the phase Angle difference setting parameter between AB and AC.

# 8.2.2 Dimming Function(For Source mode)

The front and back edge of the waveform can by concealed and the phase angle set with Dimmer function to regulate the active power, thus adjusting the lighting intensity.

Select Front edge, and phase set to 90° in Configuration menu.

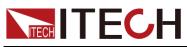

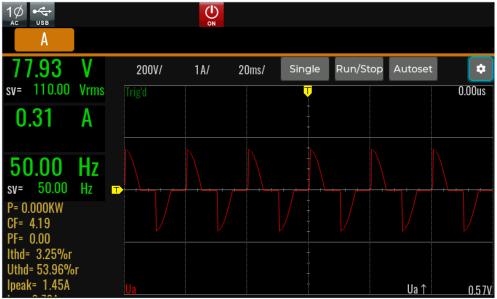

Select Back edge, and phase set to 90° in Configuration menu.

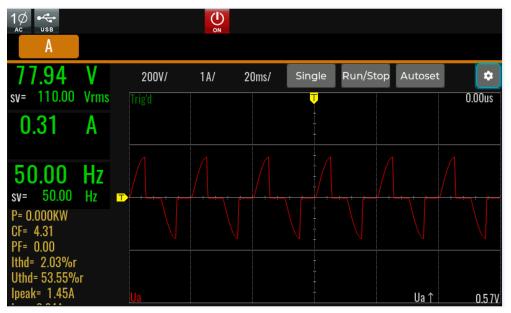

# 8.2.3 Setting the voltage and current phase shift (For Load mode)

The load mode of IT7900P can set the Power Factor to simulate different product characteristics, as well as the phase difference between voltage and current to simulate inductive or capacitive load applications.

In the config menu, there are several parameters that interact with each other to achieve this feature setting.

- Unit PF: Unity power factor, set to On to enable the UPF mode, so that the PF is as close to 1 as possible. Set to Off to disable the UPF mode, at which time the actual power factor is affected by the voltage waveform, current waveform, and phase shift. CF, PS, and PF can only be set at off mode.
- Crest Factor: CF range is 1.414 5, and the range is limited by the peak value. the CF value also affects the setting range of the PF value.
- Phase shift: Voltage and current phase shift value, the range is -90°~90°, when set to a positive value the current waveform lags behind the voltage

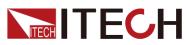

waveform. when set to a negative value the current waveform is ahead of the voltage waveform. This setting has the same function as the PF value, which is converted to each other as two kinds of control modes, which is convenient for users to set.

- Lead/Lag: Lead indicates current waveform is ahead of the voltage waveform. At this time, the Phase shift is negative value. Lag indicates current waveform lags behind the voltage waveform, and at this time, Phase shift is a positive value.
- Power Factor: PF range from -1 to 1, PF setting range is limited by CF. This setting has the same function as the Phase shift value, which is converted to each other as two kinds of control modes, which is convenient for users to set.

## The Relationship of Crest Factor and Phase Shift

Crest Factor is the peak current divided by RMS current. When a crest factor is set as 1.414, it means that a sinusoidal current waveform.

The phase shift of current waveform must be combined with a crest factor. If programmed is positive it will be a leading power factor. If programmed is negative it will be a lagging power factor.

The range of CF setting is 1.414~5, and the range of Phase shift changes by CF setting. The relationship graph is show as below.

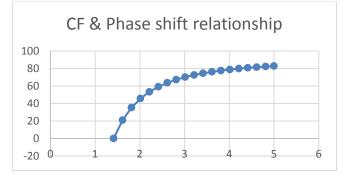

| CF    | CF Phase Shift±(unit:degree) |  |  |
|-------|------------------------------|--|--|
| 1.414 | -0.027188211                 |  |  |
| 1.614 | 20.90200522                  |  |  |
| 1.814 | 35.29866322                  |  |  |
| 2.014 | 45.6234462                   |  |  |
| 2.214 | 53.27876558                  |  |  |
| 2.414 | 59.11141786                  |  |  |
| 2.614 | 63.65723615                  |  |  |
| 2.814 | 67.26869763                  |  |  |
| 3.014 | 70.18536808                  |  |  |
| 3.214 | 72.57468008                  |  |  |
| 3.414 | 74.55650928                  |  |  |
| 3.614 | 76.21850891                  |  |  |
| 3.814 | 77.62597105                  |  |  |
| 4.014 | 78.82833848                  |  |  |
| 4.214 | 79.86360695                  |  |  |
| 4.414 | 80.76136419                  |  |  |
| 4.614 | 81.54492772                  |  |  |
| 4.814 | 82.23287431                  |  |  |
| 5.000 | 82.8                         |  |  |

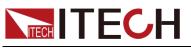

# 8.3 Key Lock Function

Press **[Shift] + [2]** (Lock) button to set the key lock state. If keyboard has been locked, the indicator light "Lock" will display on the LCD. In addition, when keyboard are locked, all buttons can't be used except Local key Press **[Shift] + [2]** (Lock) once again will relieve key lock function.

# 8.4 Switching Local/Remote Mode

You can press the **[Shift] +[3]** (Local) button to change the AC source from remote to local operation.

After you power on the AC source, it defaults in local mode, all buttons are enabled. While in remote mode, most buttons are disabled except **[Shift] +[3]** (Local) keys. You can switch Local/Remote mode via PC. In addition, the mode modification will not affect the output parameters.

# 8.5 Save and Recall Operations

The power system can save up to 10 common parameters in nonvolatile memory (No. 1 to No. 10) for user to recall conveniently.

The saved parameters include:

- Power supply mode
- Present output mode
- Config menu settings

You can do the save and recall operations by the following two methods.

- Press the composite keys [Shift]+[4] (Save) to save the parameters. Pressthe composite keys [Shift]+[5] (Recall) to recall the parameters.
- SCPI commands: \*SAV and \*RCL

## Save Operation

The save operation procedures are as follows:

- 1. Press the composite keys [Shift]+[4] (Save) to enter the parameter save interface.
- 2. Select the storage location. up to 10 position can be select. (The screenshot in Source mode is used as an example. The display in Load mode is different)

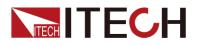

| Save                                 |            |     |        |
|--------------------------------------|------------|-----|--------|
| Current group 1/10 >                 | Enter      | Esc | Delete |
| 1: DC,Vdc=0.00V,Slew=10.00V/ms       | 6: Em      | pty |        |
| 2: ACDC,Vac=0.00V,Slew=1000.00\      | //ms 7: Em | pty |        |
| 3: Empty                             | 8: Em      | pty |        |
| 4: Empty                             | 9: Em      | pty |        |
| 5: Empty                             | 10: Em     | pty |        |
| Save 1 information:<br>Device type=1 |            |     |        |

3. Press [Enter] to save the parameters.

Finished, the saved parameters will be display at the bottom of the interface.

### **Recall Operation**

You can recall the parameters you saved in the specified memory location as the setting values.

- 1. Press the composite keys [Shift]+[5] (Recall) to enter the parameter recallinterface.
- 2. Set the storage location.

Press the direction keys to set the storage location, and then, the saved parameters will be display at the bottom of the interface.

3. Press [Enter] to recall the parameters.

# **8.6 Screen Capture Function**

IT7900P series power supply has the screen capture function. Insert the USB equipment into the USB interface of the front panel, and press **[Print]** on the front panel to capture and save the current screen into the USB disk.

When you need the screen capture function, the USB type under the system menu needs to be set to  $\ensuremath{\text{Host}}$  .

# 8.7 Trigger Function

IT7900P series has four trigger source to choose: trigger by keys (Key), Bus trigger (Bus) and External signal trigger (TRIG1/TRIG2).

- Manual: if **[Trig]** on the front panel is pressed in the valid manual trigger mode, the power supply will be triggered once.
- Bus: if the bus trigger command is received by the power supply in the valid bus trigger mode, the power supply will be triggered once.
- Trigger1: if one trigger signal is connected to the Digital IO-6 of digital I/O Interface terminal on the rear panel, the power supply will be triggered once.
- Trigger2: if one trigger signal is connected to the Digital IO-7 of digital I/O Interface terminal on the rear panel, the power supply will be triggered once.

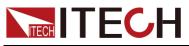

# 8.8 Query the System Log

The IT7900P series power supply provides the system operation Log query function. On the Menu interface of the front panel of the instrument, click Log or directly press Shift +1[Log] to enter the Log query interface. You can view historical system operation records on this screen.

# 8.9 Query the Energy

IT7900P series power supply provides the energy statistics function. Click WHours button in the Menu interface of the front panel of the instrument to enter the quantity query interface. You can view power statistics on this screen.

The user can select the on/off status of Auto clear after output on, if on, the data will be cleared and re-counted when the output is turned on.

Clear: delete all of data

- Positive electrical energy: Output power statistics of the current phase when used as a power source
- Negative electrical energy: Current phase absorbed power statistic when used as a load
- Total positive electrical energy: Power statistics of three-phase total outputs
- Total negative electrical energy: Three-phase total absorbed power statistic values

# 8.10 Set Parallel Operation Mode

The IT7900P series power supply supports multiple instruments to work in parallel mode to provide more power and current output capability. Under the parallel mode, All features are set up from the master unit.

This chapter takes three instruments (with operation panel) as an example to describe how to parallelize the single units and how to return from parallel mode to single mode.

Connect the instruments (3U model)

#### CAUTION

- Before connecting the system bus, you must ensure that each instrument is in single mode (Single).
- Fiber optic cables cannot be flexed or folded. When the cable is too long and needs to be arranged, gently wrap the cable in a circle and gently tie it.

### WARNING

- Before connecting the cables, ensure that the instrument power switch is off and the main switch of the AC power input (distribution box) is off.
- Before connecting 3 single instruments to the AC distribution box, ensure that the distribution box capacity is sufficient. Refer to the corresponding specifications for the AC input parameters of a single instrument.

For 3U models, the same model can be connected in parallel. Taking three 3U single instruments (with operation panel) as an example, the steps for parallel operation are as follows.

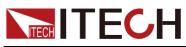

- 2. Ensure that the power switches of the three units and the main switch of the AC power distribution box are off.
- 3. Refer wiring connection diagram to connect three units.

For long distance testing requirements:

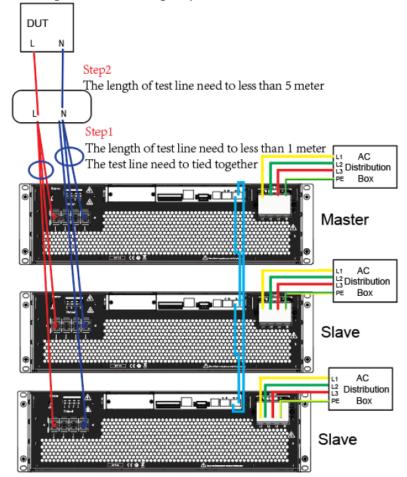

For short distance test requirements:

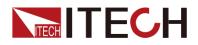

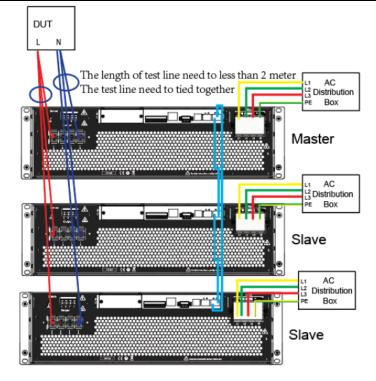

- 4. Connect the AC input terminals of the three units separately, and connect them to the AC distribution box.
- 5. Connect the output terminals of the three units in parallel and connect them to the DUT.
- 6. Refer to the blue wiring legend in the figure, connect the System Bus (i.e., the fiber outer ring interfaces TX and RX) for fiber-optic communication between the master and slaves.
- a) Insert the fiber optic module into the hole corresponding to TX RX.

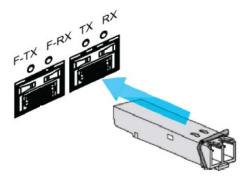

b) Insert the plug of the fiber optic cable into the fiber optic module and hear a click sound to indicate that it is inserted in place. The fiber optic cable connection schematic is as follows.

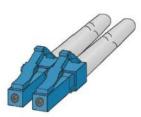

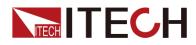

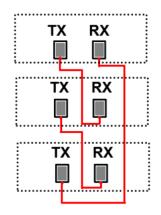

## Set the Parallel Mode

- 1. Turn on the main switch of the AC distribution box and power on each of the three units.
- 2. Set three units in parallel mode with one master and two slaves.
- 3. Press the composite keys [Shift]+ (System) on the front panel to enter the system menu.
- 4. Select General menu.
- 5. Set the **Parallel Mode**, set them to one master unit and two slave units. In each group, one instrument must be the master unit and all other instruments connected in parallel are slave units. All features are set up from the master unit.
- Single: Default value, indicates that the instrument is in single mode.
- Master: Indicates that the single unit is set to master in parallel mode.
  - Numbers: total number of units in the parallel relationship, when the instrument set to master, you need to set the Numbers. For example, Numbers set to 3.
- Slave: Indicates that the instrument is set to the slave in parallel mode.
- 6. After the parallel menu of the three units are set, restart the instrument separately.

After the instrument is restarted, the screen shows that the instrument is working in parallel mode.

### Revert to Single Mode

a)

1. Set each of the three instruments to single mode.

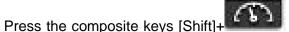

(System) on the front panel to

b) Select General menu.

enter the system menu.

- c) Set the **Parallel Mode**, set them to single.
- 2. Power off the three instruments and turn off the main switch of the AC distribution box.
- 3. Remove the cables connection of the System Bus and output terminals

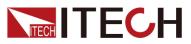

between three units.

4. Power on the three instruments separately.

After the instrument is restarted, the screen shows that the instrument is working in single mode.

### Connect the instruments (Cabinet model)

CAUTION

- Before connecting the system bus, you must ensure that each instrument is in single mode (Single).
- Fiber optic cables cannot be flexed or folded. When the cable is too long and needs to be arranged, gently wrap the cable in a circle and gently tie it.

### WARNING

- Before connecting the cables, ensure that the instrument power switch is off and the main switch of the AC power input (distribution box) is off.
- Before connecting 3 single instruments to the AC distribution box, ensure that the distribution box capacity is sufficient. Refer to the corresponding specifications for the AC input parameters of a single instrument.

For cabinet models, the same model can be connected in parallel. Taking two 15U instruments (with operation panel) as an example, the steps for parallel operation are as follows.

1. Ensure that the power switches of the instrument and the main switch of the AC power distribution box are off.

Refer wiring connection diagram to connect two units.

The configuration method is the same as 3U model instrument.

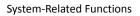

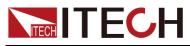

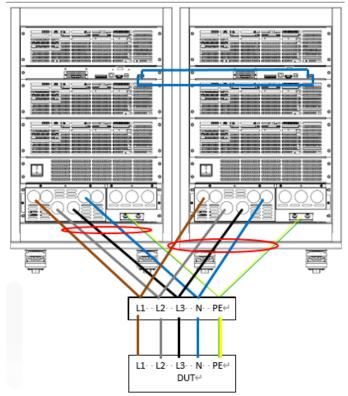

Notice:

- The connection cables from the cabinet terminals to the mid-node are as short as possible and bundled up after the connection is completed. The cable length from the two cabinets must be the same.
- Connect TX, RX fiber cable of two cabinets for communication, connected in the same way as a 3U model instrument.

# **8.11 Remote Measurement Function**

The IT7900P series power supply supports two connection methods: Local measurement and Remote sensing. The remote sensing is used for maximizing measurement accuracy. (Refer to 2.4 Connecting Test Lines).

The procedures to set the menu item are as follows.

 Press the composite keys [Shift] + enter the system menu.

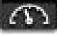

(System) on the front panel to

- 2. Press the up/down key or rotate the knob to select **Sense compensation** and press [**Enter**].
- Local: Default value, indicates turn the sense function off.
- Remote: Indicates turn the sense function on.
- 3. After the parameter settings are complete, press [Enter].

# 8.12 Digital I/O Function

This series power supply supports digital I/O function. The user can realize logic control over high and low level input or output by related configurations in the system menu.

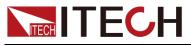

#### **Pins Introduction**

Different I/O implements different functions. The detailed functions description are shown in the figure below:

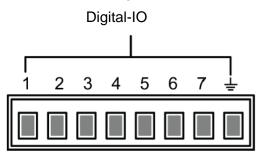

| Pin          | Туре                                                                                       | Description                                | Properties   |  |  |
|--------------|--------------------------------------------------------------------------------------------|--------------------------------------------|--------------|--|--|
| Digital IO-1 | Input/Output                                                                               | Turn off the output under emergency status | Level signal |  |  |
| Digital IO-2 | Input/Output                                                                               | Clear the protection state                 | Pulse signal |  |  |
| Digital IO-3 | Input/Output                                                                               | Protection state indicator                 | Level signal |  |  |
| Digital IO-4 | Input/Output                                                                               | synchronous control                        | Pulse signal |  |  |
| Digital IO-5 | Input/Output                                                                               | OnOff-status indicator                     | Level signal |  |  |
| Digital IO-6 | Input/Output                                                                               | Trigger1                                   | Pulse signal |  |  |
| Digital IO-7 | Input/Output                                                                               | Trigger2                                   | Pulse signal |  |  |
| <u>+</u>     | Ground terminal, that is, the negative terminal corresponding to each of the above 7 pins. |                                            |              |  |  |

#### General Digital I/O Function

• Signal definition

Digital I/O functions involve input and output levels and pulse signals. The input signal is the control signal provided externally to IT7900, the output signal is the level signal provided externally by IT7900, and the pulse signal is the edge signal switched between high and low levels.

|              |                   | Typical: 5V     |  |  |
|--------------|-------------------|-----------------|--|--|
|              | High level signal | Range: 1.6V-15V |  |  |
|              |                   | Current: ≤100mA |  |  |
| Input signal | Low level signal  | Typical: 0V     |  |  |
|              |                   | Range: -5V-0.8V |  |  |
|              |                   | Current: ≤100mA |  |  |

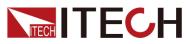

System-Related Functions

|               | High level signal | Voltage level: 5V             |  |  |  |
|---------------|-------------------|-------------------------------|--|--|--|
| Output signal |                   | Current: ≤1mA                 |  |  |  |
|               | Low level signal  | Voltage level: 0V             |  |  |  |
|               |                   | Current: 0.5mA                |  |  |  |
|               | Level rise slope  | 10us                          |  |  |  |
| Pulse         | Level fall slope  | 2us                           |  |  |  |
|               | Width             | Can be set from 30us to 500us |  |  |  |

#### Input/Output Function

The IO-1  $\sim$  IO-7 pins are featured default function, the user can setting the function of pin according to requirement. The Input and Output are the general digital I/O function, and the parameter settings and functions of the seven pins are the same.

The IO-1~IO-7 pins provide default functions. Users can realize control according to the functions defined. Users can also reset the input or output properties of the present pin and customize the function use of the pin according to their needs.

When pins 1 to 7 are configured to Output function, when send the command (IO:STATe 1/0) to instrument, the IO pin can output high level (False) or low level (True).

When pins 1 to 7 are configured to Input function, an external signal can be Input to this pin, and the instrument can detect the state of the external signal.

• Signal Revert

Select Invert or not under the IO Settings menu. If setting to OFF, it means the default level will be valid. If setting to ON, it means the valid signal is reversed. For example, the IO-1 pin is inhibit output by default and the high level is valid, when select revert ON, the low level is valid and the instrument output is disabled.

#### **Digital IO-1**

IO-1 pin can be set to [Inhibit-latch], [Inhibit-living], [Input], [Output]

The default function is inhibit output. When the IO pin is configured for a Inhibit function and the level signal is low, the output of the machine is forbidden. At this point, Pin 1 has a bi-directional I/O function, which can both receive the level signal input from the external instrument and output the level signal outward.default level is high, and low is valid when entering. Outgoing output also generates low level signals.

Inhibit function has two mode: Latch and Living.

- Living: When input an inhibit signal and the instrument output is turned OFF. The status bar of the LCD screen displays INH warning icon and the output is marked as OFF. If power supply output is ON state before, the ON/OFF button will be lit. When the input signal undoes, the output returns to normal. This function can be used to control the output of the power supply.
- Latch: When input an inhibit signal and the instrument output is turned OFF. The ON/OFF button will be lighted off, the status bar of the LCD screen displays INH warning icon. In this case, user need to remove the input signal and press [Shift]+[Esc] to cleare protection, then manually turn on [On/Off] again.

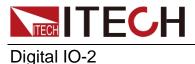

#### IO-1 pin can be set to 【PS-clear】, 【Input】, 【Output】

The default function is to clear the protected state. When the protection occurs, the protection state can be cleared through this pin, so that the instrument can continue to output normally.

IO-2 is bi-directional, that is, when the power supply is in a protected state, the instrument can receive a pulse signal from an external input through IO-2 for clean protection operation, or when the power supply is in a protected state, the clean protection can generate a pulse signal from IO-2.

#### Digital IO-3

IO-3 pin can be set to **[PS]**, **[Input]**, **[Output]** 

The default function is protection state indicator. IO-3 pin will output high or low level based on whether the instrument is under protection or not. Under normal conditions (Not under protection), and when pin3 is under default setting (Not Invert), pin 3 outputs high level; when the instrument is under protection, pin 3 outputs low level. When pin3 is set to Invert, the output level is completely opposite.

#### Digital IO-4

IO-4 pin can be set to [Sync-in], [Sync-out], [Input], [Output]

This function can be used to simulate the six-phase output mode, in which one IT7900 outputs a synchronous signal to another IT7900, and the second power supply runs synchronously with the frequency and phase of the first power supply to realize the six-phase output function.

[Sync-in] : Synchronous input function, which is used to output frequency lock or phase lock with the external signal. At this time, the machine synchronizes the frequency or phase information input from the IO-4 pin.

[Sync-out] : Synchronous output function, the IT7900 produces synchronous signal to the outside, which is AC zero crossing pulse signal sent from the IO port.

#### Digital IO-5

IO-5 can be set to [OnOff-status], [Input], [Output]

The default function is to indicate the output state of the power supply, in case of output is ON, output 5V, otherwise, output 0V.

When pin5 is set to Invert, the output level is completely opposite.

#### Digital IO-6

IO-6 can be set to [Trigger1-in], [Trigger1-out], [Input], [Output]

【Trigger1-in】: The input trigger signal, the pulse signal sent to the IO-6 pin can be used as the trigger source. Users can select as the trigger source of the corresponding function in the menu.

【Trigger1-out】: The output trigger signal, when the instrument generates a trigger signal, the pin6 generates an pulse signal.

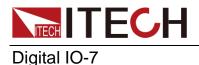

IO-7 can be set to 【Trigger2-in】, 【Trigger2-out】, 【Input】, 【Output】

【Trigger2-in】: The input trigger signal, the pulse signal sent to the IO-6 pin can be used as the trigger source. Users can select as the trigger source of the corresponding function in the menu.

【Trigger2-out】: The output trigger signal, when the instrument generates a trigger signal, the pin7 generates an pulse signal.

# 8.13 Analogue Function (Ext-Program) (Optional)

The interface expansion slot provided on the rear panel of the IT7900P series. This function is not standard with the instrument and is optional for users.

When the interface card selected by the user is RS232+Analog interface (IT-E177), the analog interface can realize the external analog function.

- Remotely control voltage
- Power amplifier function
- Remotely monitor voltage and current values

The pins description is as below.

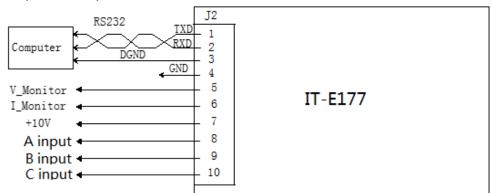

| Pins  | Name      | Description                                                                                                    |
|-------|-----------|----------------------------------------------------------------------------------------------------|
| 4 pin | GND       | Grounding of analog signals,                                                                                                    |
| 5 pin | V_Monitor | Monitor voltage.<br>When output is DC, $-10V \sim 10V$ voltage value to<br>monitor the output or absorption voltage between<br>negative full range and positive full scale. When<br>output is AC, 0-10V voltage value to monitor the 0<br>to full scale. |
| 6 pin | I_Monitor | Monitot Current.<br>When output is DC, $-10V \sim 10V$ voltage value to<br>monitor the output or absorption voltage between<br>negative full range and positive full scale. When<br>output is AC, 0-10V voltage value to monitor the 0<br>to full scale. |
| 8 pin | A input   | Set the voltage of A phase.<br>When output is DC, $-10V \sim 10V$ voltage value to<br>set the voltage between negative full range and<br>positive full scale. When output is AC, 0-10V<br>voltage value to set the 0 to full scale.                      |

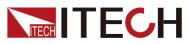

| Pins   | Name    | Description                                                                                                    |
|--------|---------|----------------------------------------------------------------------------------------------------|
| 9 pin  | B input | Set the voltage of B phase.<br>When output is DC, $-10V \sim 10V$ voltage value to<br>set the voltage between negative full range and<br>positive full scale. When output is AC, 0-10V<br>voltage value to set the 0 to full scale. |
| 10 pin | C input | Set the voltage of C phase.<br>When output is DC, $-10V \sim 10V$ voltage value to<br>set the voltage between negative full range and<br>positive full scale. When output is AC, 0-10V<br>voltage value to set the 0 to full scale. |

#### Enable/disable analog control

The user needs to select the corresponding function settings in the System menu. The detailed parameter description is as below.

| External program | External analog function |                                                                                                    |  |  |
|------------------|--------------------------|----------------------------------------------------------------------------------------------------|--|--|
|                  | Status                   | Set the ON/OFF state                                                                                  |  |  |
|                  | Mode                     | <ul> <li>AM: Adjust the amplitude</li> <li>Amplifier: Monitor the real-time output values</li> </ul>  |  |  |
|                  | Monitor<br>phase         | When under 3-phase mode, select the phase to be monitor.<br>Invalid under single phase mode.          |  |  |
|                  | U ratio                  | Set the ratio between the external signal<br>and the output voltage.<br>Can be set to 50V/1 or 100V/1 |  |  |
|                  | l ratio                  | Set the ratio between the external signal<br>and the output voltage.<br>Can be set to 5A/1 or 10A/1   |  |  |

- 1. Press the composite keys [Shift] + (System) on the front panel to enter the system menu.
- 2. Press the up/down key or rotate the knob to select **Source->External programme** and press [Enter].

Set the External control state and control mode, press [Enter].

#### Remote Control

Through the analog input interface, the analog signal can be input to remotely set the output voltage value or power amplification function. For the detailed function definition of the pin, please refer to the definition of the analog pins description. The following is an example of amplitude modulation to introduce how to connect and how to use.

When the voltage setting is controlled through the analog interface, the external voltage (-10V  $\sim$  10V) is connected to program the voltage value between 0 and full scale(AC mode).

For example, analog control AC range of 0~350V voltage, when the analog signal voltage is set to 5V, the voltage ratio set to 50V/1 under source menu, the instrument output voltage is set to 5\*50=250V.

When parallel machine operation, can be controlled through the host analog interface.

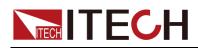

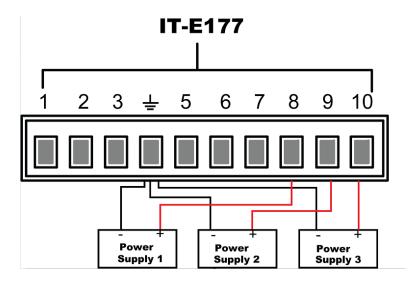

#### **Power Amplification**

Analog signals can be input through the analog input interface and power amplification function can be realized. The operation method is as follows:

Connecting the analog interface, different interface function are different, please refer to pins description as above.

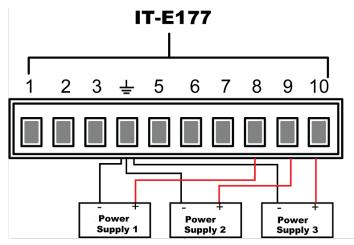

Voltage and current monitoring

Through the analog interface, the existing output voltage/current can be monitored. Connect a digital voltmeter or oscilloscope between pin 54 (V\_Monitor), pin 6 (I\_Monitor) and ground wire 4 (GND) of the analog interface. The -10V ~ 10V voltage reading corresponds to the power voltage and current output between negative full range and positive full scale (For AC, 0 to 10V corresponds to 0 to full scale). The wiring diagram is shown in the figure below.

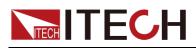

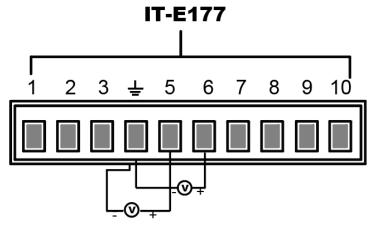

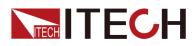

# **Chapter9 Measurement Functions**

This chapter describes the characteristics and operations of the basic metering function of IT7900P series source.

IT7900P series source has rich functions of basic metering of electric energy and can accurately measure the parameters such as Vrms, Irms, Ipeak, Idc, CF, PF.

The interface display parameters are slightly different in Source mode or Load mode, the following screenshot takes Power mode as an example, please refer to the actual display.

## 9.1 Meter Mode

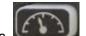

Press **Sector** on the front panel to enter the metering interface. Different modes display different interfaces, but the displayed measurement parameters are the same. Take AC single-phase mode as an example, the measurement interface is shown in the figure below.

| 1∅ ↔ h<br>ac usb medium |   | OFF                                                    | SA =                                                 | 50.00 | Hz<br>Hz |
|-------------------------|---|--------------------------------------------------------|------------------------------------------------------|-------|----------|
|                         | ç | <b>0.00 Vrms</b><br>sv= 0.00 Vrms                      |                                                      |       |          |
|                         |   | <b>0.00 Arms</b>                                       |                                                      |       |          |
| ITHD= 99<br>Ip+= 0.0    |   | CF= 1.00<br>UTHD= 99.88%r<br>Ip-= -0.01A<br>Idc= 0.00A | PF= 0.00<br>lpeak= 0.00/<br>P= 0.000KV<br>Udc= 0.00V |       |          |

Description of the metering parameters:

| Parameter    | Description                      |
|--------------|----------------------------------|
| A            | Single mode                      |
| Voltage Vrms | Setting voltage                  |
|              | AC/ACDC mode: Vac setting value  |
|              | DC/DCAC mode: Vdc setting value  |
| Frequency Hz | Setting frequency                |
|              | Only valid in AC/ACDC/DCAC mode. |
| Р            | Active power [W]                 |
| PF           | Power factor                     |
| CF           | Crest factor                     |
| ITHD         | Current THD                      |
| UTHD         | Voltage THD                      |

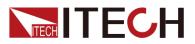

**Measurement Functions** 

| Parameter | Description                     |  |
|-----------|---------------------------------|--|
| Ipeak     | Current peak value [A]          |  |
| lp+       | Positive current peak value [A] |  |
| Ip-       | Negative current peak value [A] |  |
| S         | Apparent power                  |  |
| Q         | Reactive power                  |  |
| Udc       | DC voltage                      |  |
| Idc       | DC current                      |  |

## 9.2 Oscilloscope Mode

IT7900P series source has the function of displaying the waveform based on sampling data. The user can select to display or hide the voltage and current waveform of the input unit. Only the necessary waveform is displayed, which can facilitate observation. The waveform display interface includes the vertical axis and horizontal axis.

Press on the front panel and the following waveform display interface will appear. Different modes display different interfaces. the Oscilloscope interface is shown in the figure below.

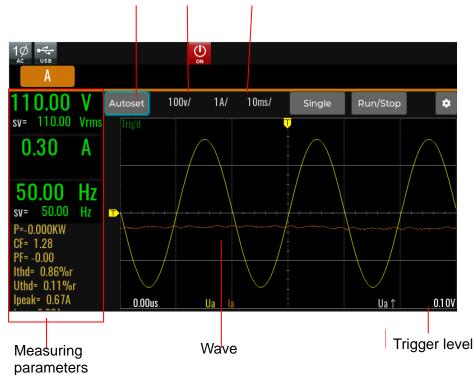

Voltage grid Current grid Time grid

Description of keys on the waveform display interface:

Voltage/Current/Time: Adjust voltage/current/time base range

Single: Single measurement key: when single measurement is enabled in the Stop status, the stop status is enabled again after one measurement based on the current data updating rate. When single measurement is enabled in the Ready status, the instrument immediately restarts one measurement

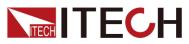

and then enters the Stop status.

Run/Stop: press the corresponding soft key to run or stop the waveform status.

AutoSet: Automatically adjusts the scale of the appropriate vertical axis.

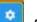

Advanced configuration options for oscilloscope function.

- Trigger source: Select trigger source, Voltage/Current and rise edge or fall edge can be select.
- Trigger mode: Auto and Normal can be select.
- Sample: Sampling Method, select Normal or Peak.
- Record Length: Data logging length
- Print data: save the data
- Line selection: Select the displayed curve, which is used to select whether to display the voltage/current waveform of the corresponding phase. Up to 6 oscillographic data curves can be displayed.
- Ut : Voltage trigger setting

#### Vertical calibration

The voltage range and current range are subject to vertical calibration (voltage/scale and current/scale). Press the soft key **[Function]** and select Volt-Range or Curr-Range. Rotate the knob to set the voltage or current range of each interval.

#### Horizontal calibration

If the soft key **[Function]** is pressed and "Trig-TimeBase" is selected, you can rotate the knob to adjust the horizontal scale (scanning speed). When the horizontal (time/scale) setting is changed by rotating the knob, you can observe the change of time/scale on the screen. During data collection, the sampling speed can be changed by adjusting the horizontal calibration knob. After collection is stopped, the collected data can be amplified by adjusting the horizontal calibration knob.

#### Trigger waveform

When the specified trigger conditions are satisfied, the trigger waveform will be displayed. The triggering time is the trigger point, generally on the right of the screen. When the trigger point is reached, the screen will display the waveform from left to right over time. The user should set the following parameters before using the trigger function.

Trigger mode

The trigger mode refers to the condition to update the contents on the screen. It is divided into the Auto mode and Normal mode. In the Auto mode, the displayed waveform will be updated when triggering occurs in the suspension time; otherwise, the displayed waveform will be updated automatically.

In the Normal mode, the displayed waveform will be updated in the case of triggering and not updated in the case of no triggering.

• Trigger source

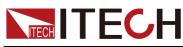

The trigger source is used for generating trigger conditions. The user can select the trigger source in the input signal of the input unit.

• Trigger slope

The slope refers to the change of the signal from low level to high level (rising edge) or from high level to low level (falling edge). The slope used as a trigger condition is referred to as the trigger slope.

• Trigger level

The trigger level refers to the level which the trigger slope passes through. If the signal of the trigger source passes through the set trigger level according to the specified trigger slope, triggering occurs. When the soft key **[Function]** is pressed and "Trig-Level" is selected, you can rotate the knob to adjust the trigger level. In this case, the trigger level can be changed by rotating the knob and you can observe trigger level changes on the screen.

#### Print data

In the advanced menu, users can select the Print Data item and select the data logging mode. Data of oscilloscope interface will be recorded to U disk.

Print data mode:

- Off: turn off the print data function.
- Post: The recorded data is consistent with the data displayed on the oscilloscope interface
- Raw: The recorded data is original data, The default data sampling interval is 10us
- Both: Post and Raw, record two data file.

## 9.3 Harmonic measurement

IT7900P series source can display harmonic parameters in the list or bar chart form to make the analysis of test result clear.

## 9.3.1 Harmonic Measurement

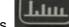

Press key on the front panel, and the following initial interface of harmonic measurement will appear.

Harmonic bar chart screen

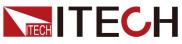

**Measurement Functions** •← USB A В C %r Before Setting Angle/A: U 0.00 UTHD: 0.00 99.77%r/ 98.91%r/ 98. 6.83%r / 0.00° 0.00 14.73%r / 71.52° Hz 0.0W CF= 1.00 PF= 0.00 UTHD= 98.91%r ITHD= 97.51%r Jpeak= 0.03V

Description of keys on the harmonic display interface:

Angle/A: Users can select the phase of B or C to lead or lag the phase of A according to their usage habits.

U / I : Select the voltage/current harmonic

%r: Distortion factor calculation formula.

%r: displaying harmonics in the form of percentage to the overall voltage amplitude of all harmonics.

%f: displaying harmonics in the form of percentage to the fundamental voltage.

THD: Under single phase mode, display total harmonic distortion of the single phase. Under three-phase mode, display total harmonic distortion (THD) factors corresponding to Phase A, B and C.

Single harmonic parameters: Under single phase mode, display single harmonic distortion factor and phase of the single phase. Under three-phase mode, display the single harmonic distortion factor and corresponding phase. Rotate the knob to select the number.

• Harmonic list screen

When LIST mode is selected in the harmonic measurement mode, the list of harmonic measurement results will be displayed, when "U" is selected, the list will display the voltage and phase values under various harmonics. When "I" is selected, the current and phase values will be displayed. Under single-phase mode, the list only displays measurement results for Phase A, and displays 0 for the other two phases, as shown in the figure below; under three-phase mode, display effective values for the three phases.

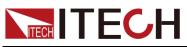

Measurement Functions

| 3∅ ⊑. , , , , , , , , , , , , , , , , , , | MEDIUM<br>B                   |                           | 5                    |                 |                           |               |                             |                           |                        |
|-------------------------------------------|-------------------------------|---------------------------|----------------------|-----------------|---------------------------|---------------|-----------------------------|---------------------------|------------------------|
| 0.00 V                                    | UTHD:<br>99.28%r/ 9           | Angle/A:                  | Befor                | re E            | ven                       | U             | %                           | r Se                      | etting                 |
| 0.00 A                                    | N Volt(V)<br>0 0.00           | Angle(°)<br>0.00          |                      | Volt(V)<br>0.00 | Angle(°)<br>0.00          | Thd%r<br>0.00 | Volt(V)<br>0.00             | Angle(°)<br>0.00          | Thd%r<br>0.00          |
| Hz                                        | 2 0.00<br>4 0.00              | 274.83<br>13.98           | 7.31<br>9.42         | 0.00            | 220.79<br>349.38          | 7.79<br>4.96  | 0.00                        | 46.73<br>196.68           | 23.39<br>8.96          |
| P= 0.0W                                   | 6 0.00<br>8 0.00              | 201.91<br>70.72           | 7.30<br>4.23         | 0.00            | 92.53<br>121.96           | 14.25<br>9.25 | 0.00<br><b>0.00</b>         | 299.72<br>295.69          | 12.45<br>6.80          |
| CF= 1.00<br>PF= 0.00<br>UTHD= 97.50%r     | 10 0.00<br>12 0.00            | 275.96<br>0.29            | 5.58<br>7.92         | 0.00<br>0.00    | 281.09<br>75.52           | 1.16<br>5.68  | 0.00<br>0.00                | 325.00<br>145.70          | 13.39<br>8.02          |
| ITHD= 99.63%r<br>Upeak= 0.03V             | 14 0.00<br>16 0.00<br>18 0.00 | 80.83<br>339.16<br>222.61 | 8.15<br>5.12<br>2.36 | 0.00            | 167.28<br>90.04<br>277.39 | 7.61<br>3.91  | 0.00<br><b>0.00</b><br>0.00 | 171.06<br>90.97<br>237.08 | 20.00<br>5.51<br>10.08 |

Harmonic number list: the signal data of 0-50<sup>th</sup> harmonic(s) will be shown in the LIST. You can press the Up and Down key to display the hidden rows, i.e. hidden data of single harmonic data.

• Introduction to vector interface

When vector mode is selected in the harmonic measurement mode, to enter the vector measurement interface, as shown in the figure below.

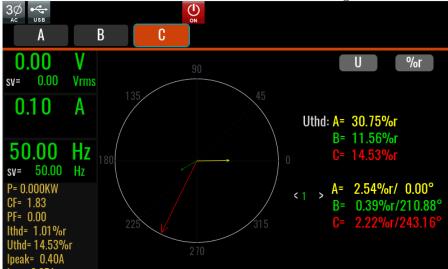

## 9.3.2 Harmonic Analysis

This series of instruments can set the analysis conditions during harmonic measurement, filter the harmonic measurement data according to the set conditions, and mark the corresponding non-conformities in red. It is convenient for users to do harmonic test analysis. The set conditions can be THD value of voltage and current, THC, POHC, PWHC and IEC61000-3-2/IEC61000-3-12 regulation items.

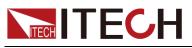

| THD observe         |                           |               |                          |                        |            |         |  |
|---------------------|---------------------------|---------------|--------------------------|------------------------|------------|---------|--|
|                     | Total THD obse            | etting Enable |                          |                        |            |         |  |
| U-THD >=            | I-THD >=                  | THC           | ;>=                      | >=                     |            | PWHC >= |  |
| 0.00 %r<br>Category | 0.00 %r<br>IEC 61 000-3-2 |               | <mark>0 A</mark><br>bset | 0<br>Class             | .00 A<br>C | 0.00 A  |  |
| Harmor              | Harmonic order h          |               |                          | Max Permissible Ithd % |            |         |  |
|                     | 2                         |               |                          | 2                      |            |         |  |
| 3                   |                           |               | 30*PF                    |                        |            |         |  |
| 5                   |                           |               | 10                       |                        |            |         |  |
| 7                   |                           |               |                          |                        | 7          |         |  |

| Item                      | Description                                                |  |  |  |
|---------------------------|------------------------------------------------------------|--|--|--|
| Total THD observe setting | THD interface observation switch, this setting is globally |  |  |  |
|                           | effective and takes precedence over each regulation        |  |  |  |
|                           | module setting item.                                       |  |  |  |
|                           | Enable: Harmonic analysis according to conditions          |  |  |  |
|                           | Disable: Does not perform harmonic analysis                |  |  |  |
| U-THD                     | Total harmonic distortion of voltage                       |  |  |  |
| I-THD                     | Total harmonic distortion of current                       |  |  |  |
| ТНС                       | total harmonic current (The total rms value of the         |  |  |  |
|                           | harmonic current components of order 2 to 40)              |  |  |  |
| РОНС                      | Partial odd harmonic current                               |  |  |  |
| PWHC                      | Partial weighted harmonic current                          |  |  |  |
| Catagory                  | Category of Regulations                                    |  |  |  |
| Subset (IEC61000-3-2)     | Class A:                                                   |  |  |  |
|                           | Harmonic order h                                           |  |  |  |
|                           | Max harmonic current Ih/Iref                               |  |  |  |
|                           | Class B                                                    |  |  |  |
|                           | Harmonic order h                                           |  |  |  |
|                           | Max harmonic current Ih/Iref                               |  |  |  |
|                           | Class C                                                    |  |  |  |
|                           | Harmonic order h                                           |  |  |  |
|                           | Max Permissible Ithd%                                      |  |  |  |
|                           | Class D                                                    |  |  |  |
|                           | Harmonic order h                                           |  |  |  |
|                           | Max Permissible Ithd per watt mA/W                         |  |  |  |
|                           | Max harmonic current Ih/Iref                               |  |  |  |
|                           | Note: Parameter items are displayed only and cannot be     |  |  |  |
|                           | edited                                                     |  |  |  |

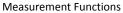

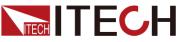

| Item                    | Description                                                 |
|-------------------------|-------------------------------------------------------------|
| Subset (valid for Self- | I THD                                                       |
| defined)                | U THD                                                       |
|                         | U/I THD                                                     |
|                         | 1.Form parameter items can be edited, 51 parameters can     |
|                         | be edited                                                   |
|                         | 2. I THD or U THD title suffix %f/%r dynamically changes    |
|                         | according to the harmonic interface configuration items     |
|                         | 3. I THD/ U THD, The parameter value is set to -1 to delete |
|                         | the current edit line parameter                             |
|                         | 4. After editing the parameters, sort them dynamically      |
|                         | from smallest to largest by harmonic order h settings       |
| Type (IEC61000-3-12)    | Phase type                                                  |
|                         | Non-balance 3-Phase                                         |
|                         | Balance 3-Phase                                             |
|                         | Balance 3-Phase(a,b,c)                                      |
|                         | Balance 3-Phase(d,e,f)                                      |
|                         | Note: Table parameter entries are displayed only and are    |
|                         | not editable.Iref: reference current, Ih: harmonic current  |
|                         | component                                                   |
| Rise (IEC61000-3-12)    | Minimum short-circuit ratio limit value                     |

After setting, press Esc to return to the harmonic measurement interface, and the instrument measurement interface will display the results after harmonic analysis.

| AC USB                                  |           | 2           |                      |                                | D <sub>N</sub>           |              |                                |                         |                      |                          |                      |
|-----------------------------------------|-----------|-------------|----------------------|--------------------------------|--------------------------|--------------|--------------------------------|-------------------------|----------------------|--------------------------|----------------------|
| <b>50.00</b><br>sv= 50.00               | V<br>Vrms |             |                      | A)/POHC(A)                     |                          |              | AII                            |                         | %                    |                          | etting               |
| 2.00                                    | Α         | N<br>0      |                      | 4 / 0.04 /<br>Angle(°)<br>0.00 | 0.22 2:<br>Thd%r<br>0.28 |              | .02 / 0.01<br>Angle(°)<br>0.00 | / 0.05<br>Thd%r<br>0.09 | 3: 5.18 /<br>Curr(A) | 0.10 / 0.<br>Angle(°)    | 07 / 0.43<br>Thd%r   |
| 50.00                                   | Hz        | 1<br>2      | 2.00<br>0.00         | 0.00                           | 99.98<br>0.11            | 2.00<br>0.00 | 0.00                           | 100.00<br>0.12          | 2.00                 | 0.00                     | 99.15<br>0.29        |
| sv= 50.00<br>lpeak= 2.86A<br>lp+= 2.85A | Hz        | 3<br>4<br>5 | 0.00<br>0.00<br>0.00 | 0.00<br>0.00<br>0.00           | 0.11<br>0.03<br>0.08     | 0.00         | 0.00                           | 0.09                    | 0.01                 | 196.97<br>0.00<br>152.54 | 9.70<br>0.01<br>3.15 |
| lp-= -2.84A<br>S= 0.100kVA              |           | 6<br>7      | 0.00                 | 0.00                           | 0.03<br>0.15             | 0.00         | 0.00                           | 0.05                    | L.00<br>0.02         | 0.00                     | 0.01                 |
| Q= 0.009kVar<br>Idc= 0.00A              |           | 8<br>9      | 0.00<br>0.00         | 0.00                           | 0.01<br>0.01             | 0.00         | 0.00                           | 0.03                    | 0.00                 | 0.00<br>148.74           | 8.01<br>1.17         |

# 9.4 Recorder Function

The data recording function allows you to observe and record output status data for a long time. On the recorder interface, you can select a maximum of six data curves to be displayed.See the figure below.

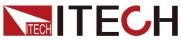

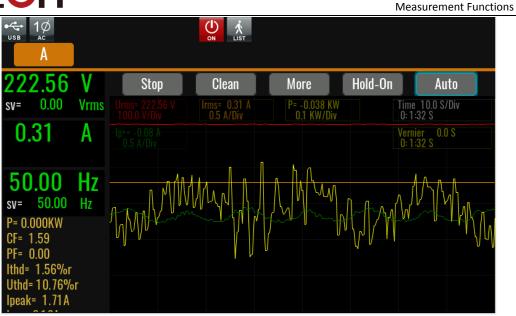

Stop: Stop refresh data.

Clean: Clean all of data curve.

More: Enter to the advanced menu to set more parameters.

- Viewing control: Select the data curve, up to 6 curves can be select.
- File format: select the file format, include Tdms and CSV.
- Export to udisk: exporting all of present data to U disk.
- Meter sample: Set the sampling interval.

Hold-On/Hold-Off: Pause screen data refresh (for data observation)/ Start dynamically observing the data

Auto: Automatically adjusts the scale of the appropriate vertical axis.

Time: The time value of each of the horizontal coordinates, unit is s/Div

Vernier: Position information of the vernier caliper.

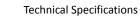

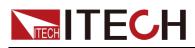

# **Chapter10** Technical Specifications

This chapter will introduce the main technical parameters of IT7900P, such as rated voltage/current/power and so on. Besides, this part will introduce the working environment and storage temperature.

# **10.1 Supplemental characteristics**

Recommended calibration frequency: once a year

Cooling style: fans

## **10.2 Main technical parameters**

## IT7905P-350-30U

|                   | Wiring connection          | 3 phase                | 3wire + ground(PE) *1               |      |
|-------------------|----------------------------|------------------------|-------------------------------------|------|
|                   | Line voltage               | RMS                    | (200~220) ±10% *2<br>(380~480) ±10% | V    |
| AC Input          | Line current               | RMS                    | <20                                 | А    |
|                   | Apparent power             |                        | <5.8                                | kVA  |
|                   | Frequency                  |                        | 45~65                               | Hz   |
|                   | Power factor               | typ                    | 0.98                                |      |
| tput parameters ( | Voltage Source mode)       |                        |                                     |      |
|                   | Output voltage             | Vln *3                 | 0~350                               | V    |
|                   |                            | RMS (1phase)           | 30                                  | A    |
|                   | Output current             | Crest Factor *4        | 6                                   |      |
|                   |                            | Peak (1phase)          | 90                                  | A    |
|                   | Output power               | Max. Power<br>(1phase) | 5k                                  | VA   |
|                   | Voltage setting            |                        |                                     |      |
|                   | Range                      | 1phase                 | 0~350                               | V    |
|                   | Resolution                 |                        | 0.01                                | V    |
|                   | Accuracy                   | 16Hz~500Hz             | <0.1%+0.1% F.S.                     |      |
|                   |                            | 500.01Hz~2.4kHz        | <0.1%+(0.2%*kHz)F.S.                |      |
|                   | Temperature<br>coefficient |                        | <100ppm/℃ F.S.                      |      |
|                   | DC Voltage Offset          | typ                    | 0.02                                | Vde  |
|                   | Current Limit setting      |                        |                                     |      |
| AC Output         | Range                      | RMS<br>(1phase)        | 30                                  | А    |
|                   | Resolution                 |                        | 0.01                                | А    |
|                   |                            | 16Hz $\sim$ 150Hz      | <0.1% + 0.2% F.S.                   |      |
|                   | Accuracy                   | 150.01Hz~500Hz         | <0.2% + 0.3% F.S.                   |      |
|                   |                            | 500.01Hz~2.4kHz        | <0.3%+(0.6%*kHz) F.S.               |      |
|                   | Temperature<br>coefficient |                        | <200ppm/℃ F.S.                      |      |
|                   | Frequency                  |                        |                                     |      |
|                   | Range                      | Low *5                 | 16~500                              | Hz   |
|                   |                            | High <b>*5</b>         | 16∼2.4k                             | Hz   |
|                   | Resolution                 |                        | 0.01                                | Hz   |
|                   | Accuracy                   | 16Hz $\sim$ 500Hz      | 0.01%                               |      |
|                   |                            | 500.01Hz~2.4kHz        | 0.1%                                |      |
|                   | waveform synthesis         | 50/60Hz                | up to 50                            | orde |
|                   | Phase                      |                        |                                     |      |
|                   | Range                      |                        | 0~360                               | 0    |
|                   | Resolution                 |                        | 0.01                                | 0    |

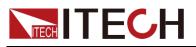

|                            | Voltage setting            |                                       |                                        |           |
|----------------------------|----------------------------|---------------------------------------|----------------------------------------|-----------|
|                            | Range                      | 1phase                                | -499~499                               | Vdc       |
|                            | Resolution                 |                                       | 0.01                                   | V         |
|                            | Accuracy                   |                                       | <0.1%+0.1% F.S.                        |           |
|                            | Temperature                |                                       | <100ppm/℃ F.S.                         |           |
|                            | coefficient                |                                       |                                        |           |
|                            | Current setting            |                                       |                                        |           |
| DC Output                  | Range                      | 1phase                                | -30~30                                 | Adc       |
|                            | Resolution                 |                                       | 0.01                                   | A         |
|                            | Accuracy                   |                                       | <0.1% + 0.2% F.S.                      |           |
|                            | Temperature<br>coefficient |                                       | <200ppm/°C F.S.                        |           |
|                            | Max. power                 |                                       |                                        |           |
|                            |                            | Max. Power                            |                                        |           |
|                            | Total power                | (1phase )                             | 5k                                     | W         |
|                            | Line regulation            |                                       | <0.05% F.S.                            |           |
|                            | Load regulation            | DC,16Hz~500Hz                         | <0.05% + 0.05% F.S.                    |           |
|                            | Loud rogulation            | 500.01Hz~2.4kHz                       | <0.05% + (0.1%*kHz) F.S.               |           |
| Voltage stability          |                            | 16Hz~100Hz                            | <0.5%                                  |           |
| vonago stability           | THD *6                     | 100.01Hz~500Hz                        | <1%                                    |           |
|                            |                            | 500.01Hz~2.4kHz                       | <1%+(1%*kHz) F.S.                      |           |
|                            | Voltage ripple             | RMS                                   | <0.4                                   | V         |
|                            | Dynamic response *7        | typ                                   | 200                                    | us        |
| Programmable impedance     | R Range                    |                                       | 0~1000                                 | mΩ        |
|                            | L Range                    |                                       | 0~1000                                 | uH        |
|                            | P Range                    |                                       | 0~5                                    | kW        |
|                            | QL Range                   |                                       | 0~5                                    | kVar      |
| Islanding RLC              | QC Range                   |                                       | 0~5                                    | kVar      |
| 5 5 5                      | R Range                    |                                       | 1~1000                                 | Ω         |
|                            | L Range                    |                                       | 1~5000                                 | mH        |
|                            | C Range                    |                                       | 0.001~5                                | mF        |
| Voltage Slew Rate, Typical |                            | ≥2 V/µs with full-scale programmed vo | bltage step                            |           |
| Output Isolation           |                            | 550Vac                                |                                        |           |
| Output parameters (Load    | mode)                      |                                       |                                        | _         |
|                            | Input voltage              | Vln                                   | 30~350                                 | V         |
|                            | Input frequency            |                                       | 16~500                                 | Hz        |
|                            |                            | RMS (1phase)                          | 30                                     | A         |
|                            | Input current              | Crest Factor *8                       | 5                                      |           |
|                            |                            | Peak (1phase)                         | 90                                     | Α         |
|                            | Input power                | Max. Power                            | 5k                                     | VA        |
|                            | input power                | (1phase)                              | JK                                     | VA        |
|                            | CC Mode                    |                                       |                                        |           |
|                            | Current Range              | RMS                                   | 30                                     | А         |
|                            | Peoplutien                 | (1phase)                              | 0.04                                   | ^         |
|                            | Resolution                 |                                       | 0.01                                   | A         |
|                            | Accuracy*9                 | DC,16Hz~150Hz                         | <0.1% + 0.2% F.S.<br><0.2% + 0.3% F.S. |           |
|                            | Temperature                | 150.01Hz~500Hz *10                    |                                        | +         |
|                            | Temperature<br>coefficient |                                       | <200ppm/℃ F.S.                         |           |
|                            | CP Mode                    |                                       | ·                                      |           |
|                            | Range                      | Max. Power                            | 5k                                     | W         |
|                            |                            | (1phase)                              | -                                      |           |
|                            | Resolution                 |                                       | 0.001                                  | kW        |
|                            | Accuracy<br>Temperature    | DC,16Hz~500Hz                         | <0.4% +0.4% F.S.                       |           |
|                            | coefficient                |                                       | <200ppm/℃ F.S.                         |           |
|                            | CS Mode                    |                                       |                                        |           |
|                            | Range                      | Max. Power                            | 5k                                     | VA        |
|                            |                            | (1phase)                              |                                        |           |
|                            |                            |                                       |                                        | 1 1 1 / 4 |
|                            | Resolution<br>Accuracy     | 16Hz~500Hz                            | 0.001<br><0.4% +0.4% F.S.              | kVA       |

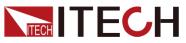

|                   | Temperature coefficient    |                          |                                                                      |    |
|-------------------|----------------------------|--------------------------|----------------------------------------------------------------------|----|
|                   | coefficient                |                          | <200ppm/°C F.S.                                                      |    |
|                   | CR Mode                    |                          |                                                                      |    |
|                   | Range                      | 1phase                   | 1~1166.6                                                             | Ω  |
|                   | Resolution                 |                          | 0.001                                                                | Ω  |
| AC Mode           | Accuracy*11                |                          | <0.4%+0.4%F.S.                                                       |    |
|                   | Circuit Emulation(CE)-Pa   | rallel ric               |                                                                      | T  |
|                   | R Range                    | 1phase                   | 1~1166.6                                                             | Ω  |
|                   | L Range                    | 1phase                   | 3~2000                                                               | mH |
|                   | C Range                    | 1phase                   | 0.001~3300                                                           | uF |
|                   | Rc Range                   | 1phase                   | 1~1166.6                                                             | Ω  |
|                   | RL Range                   | 1phase                   | 1~1166.6                                                             | Ω  |
|                   | IL Range                   | 1phase                   | 0~90.9                                                               | A  |
|                   | Max peak current           | 1phase                   | 90.9                                                                 | A  |
|                   | Circuit Emulation(CE)-Re   | ctifier single phase rlc |                                                                      |    |
|                   | R Range                    | 1phase                   | 1~1166.6                                                             | Ω  |
|                   | L Range                    | 1phase                   | 0.3~2000                                                             | m⊦ |
|                   | C Range                    | 1phase                   | 0.001~3300                                                           | uF |
|                   | Rs Range                   | 1phase                   | 0~1166.6                                                             | Ω  |
|                   | Vcap Range                 | 1phase                   | 0~499.924                                                            | V  |
|                   | Vdiode RangeL              | 1phase                   | 0~5                                                                  | V  |
|                   | Max peak current           | 1phase                   | 90.9                                                                 | A  |
|                   | Phase Range                |                          |                                                                      |    |
|                   |                            | Rectified Mode *12       | -82.8°~+82.8°                                                        |    |
|                   | Range                      |                          | -90°~+90° (Current<br>Source Mode:<br>+90.01°~+180° & -90.01°~-180°) | 0  |
|                   | Resolution                 |                          | 0.01                                                                 | 0  |
|                   | Accuracy *13               |                          | 1% F.S.                                                              |    |
|                   | CF Setting                 |                          |                                                                      |    |
|                   | Range                      |                          | 1.414~5.0                                                            |    |
|                   | Resolution                 |                          | 0.001                                                                |    |
|                   | PF Setting                 |                          |                                                                      |    |
|                   | Range                      |                          | -1~1                                                                 |    |
|                   | Resolution                 |                          | 0.01                                                                 |    |
|                   | Voltage range              |                          | 30~499                                                               | V  |
|                   | Voltage range              |                          | 0~30                                                                 | A  |
| DC Mode           | I Rise time                |                          | 200                                                                  | us |
|                   | Work mode                  | CC CV CR CP. CC+C        | CV, CR+CV, CP+CV, CC+CR, CC+CV+C                                     |    |
| asurement paramet | er (Voltage source mode)   |                          |                                                                      | -  |
| •                 | Resolution                 |                          | 0.01                                                                 | V  |
|                   |                            | DC,16Hz~500Hz            | <0.1%+0.1% F.S.                                                      |    |
| Voltage RMS       | Accuracy                   | 500.01Hz~2.4kHz          | <0.1%+(0.2%*kHz) F.S.                                                |    |
|                   | Temperature<br>coefficient |                          | <100ppm/°C F.S.                                                      |    |
|                   | Resolution                 |                          | 0.01                                                                 | A  |
|                   |                            | DC,16Hz $\sim$ 150Hz     | <0.1% + 0.2% F.S.                                                    |    |
| Current RMS       | Accuracy                   | 150.01Hz~500Hz           | <0.2% + 0.3% F.S.                                                    |    |
|                   |                            | 500.01Hz~2.4kHz          | <0.3% + (0.6%*kHz) F.S.                                              |    |
|                   | Temperature<br>coefficient |                          | <200ppm/°C F.S.                                                      |    |
| Dut               | Resolution                 |                          | 0.01                                                                 | A  |
| Peak current      | Accuracy                   | 16Hz~500Hz               | <0.4% + 0.6% F.S.                                                    |    |
|                   | -                          | 500.01Hz~2.4kHz          | <0.4% + (1.2%*kHz) F.S.                                              |    |
|                   | Resolution                 |                          | 0.001                                                                | kW |
| Output power      | Accuracy                   | DC,16Hz~500Hz            | <0.4% +0.4% F.S.                                                     |    |
|                   |                            | 500.01Hz~2.4kHz          | <0.4% +(0.8%*kHz) F.S.                                               |    |
|                   |                            |                          |                                                                      |    |

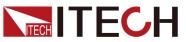

|                                         |                            |                          | Technical                                                                                           | Specificatio |
|-----------------------------------------|----------------------------|--------------------------|----------------------------------------------------------------------------------------------------|--------------|
|                                         | Range                      |                          | 0~350                                                                                               | Vrms         |
|                                         | Resolution                 |                          | 0.01                                                                                                | V            |
| Voltage RMS                             | Accuracy                   | DC,16Hz~500Hz            | <0.1%+0.1% F.S.                                                                                     |              |
|                                         | Temperature<br>coefficient |                          | <100ppm/℃ F.S.                                                                                      |              |
|                                         | Range                      |                          | 0~30                                                                                                | A            |
|                                         | Resolution                 |                          | 0.01                                                                                                | А            |
| Current RMS                             | Accuracy                   | DC,16Hz~150Hz            | <0.1% + 0.2% F.S.                                                                                   |              |
|                                         | Accuracy                   | 150.01Hz~500Hz           | <0.2% + 0.3% F.S.                                                                                   |              |
|                                         | Temperature<br>coefficient |                          | <200ppm/℃ F.S.                                                                                      |              |
|                                         | Range                      |                          | 0~90                                                                                                | А            |
| Peak current                            | Resolution                 |                          | 0.01                                                                                                | A            |
|                                         | Accuracy                   | 16Hz~500Hz               | <0.3% + 0.6% F.S.                                                                                   |              |
|                                         | Range                      |                          | 0~5                                                                                                 | kW           |
| Active power                            | Resolution                 |                          | 0.001                                                                                               | kW           |
|                                         | Accuracy                   |                          | <0.4% +0.4% F.S.                                                                                    |              |
| Depative newer                          | Range                      |                          | 0~5                                                                                                 | kVAR         |
| Reactive power                          | Resolution                 |                          | 0.001                                                                                               | kVAR         |
|                                         | Range                      |                          | 0~5                                                                                                 | KVA          |
| Apparent power                          | Resolution                 |                          | 0.001                                                                                               | KVA          |
| ·                                       | Accuracy                   |                          | <0.4% +0.4% F.S.                                                                                    |              |
| CF measurement                          | Range                      |                          | 1~5                                                                                                 |              |
| CF measurement                          | Resolution                 |                          | 0.01                                                                                                |              |
| PF measurement                          | Range                      |                          | 0.1~1                                                                                               |              |
| FT measurement                          | Resolution                 |                          | 0.01                                                                                                |              |
| Harmonic<br>measurement                 | Max.                       | 50/60Hz                  | up to 50                                                                                            | orders       |
| Regenerative                            |                            |                          |                                                                                                    |              |
| Max. Regenerative power                 |                            | 5k                       |                                                                                                    | VA           |
| ITHD                                    |                            | <5%                      |                                                                                                    |              |
| Others                                  |                            |                          |                                                                                                    |              |
| Efficiency                              | typ *14                    |                          | 91%                                                                                                 |              |
| Protection                              |                            | OVP, OCP, OPP,           | OTP, FAN, Sense, UVP(load), FE(load)                                                                |              |
| dimension                               |                            | handle)                  | <ul> <li>*777.50mm (D) (841.60mm include co</li> <li>*841.60mm (D) (151.30mm include for</li> </ul> |              |
| Weight                                  |                            |                          | 26.4kg                                                                                              |              |
| Working temperature                     |                            |                          | 0℃- <b>5</b> 0℃                                                                                     |              |
| Programming<br>response time            |                            |                          | 2ms                                                                                                 |              |
| Remote Sense<br>Compensation<br>Voltage |                            |                          | 20V                                                                                                 |              |
| Communication interface                 |                            | Built-in USB/CAN/LAN/Dig | ital IO interface, optional GPIB / Analog&R                                                         | S232         |
| I                                       |                            | •                        |                                                                                                    |              |

\*1 This model support single-phase two-wire input, refer to the manual wiring diagram.

\*2 (  $200 \sim 220$  ) ±10% input, the power is 60% of the rated.

\*3 \*3 According to the output frequency, the output voltage will be reduced, the rated voltage can be out within 1.4K, the maximum output voltage at 2KHz is 250.76Vrms and 2.4KHz is 208.97Vrms.

\*4 Under the output frequency of 50Hz/60Hz, the maximum CF is 6 without exceeding the peak current; under the condition of full current and full power, the maximum CF is 3.

\*5 When loopSpeed Low is low, it can better complied DUT's characteristics; When LoopSpeed is High, the dynamic response time is faster.

\*6 Test condition: Pure resistive load, full power condition.

\*7 The dynamic response time test condition is: DC high-speed mode, and the capacitance of the DUT to be less

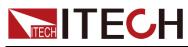

#### than 10uF

\*8 Under the output frequency of 50Hz/60Hz, the maximum CF is 6 without exceeding the peak current; under the condition of full current and full power, the maximum CF is 3.

\*9 When frequency <150Hz, the minimum current for test need to be 1%F.S. frequency >150Hz, the minimum current for test need to be 3%F.S.

\*10 When loopSpeed Low is low, it can better complied DUT's characteristics; When LoopSpeed is High, the dynamic response time is faster.

\*11 Test conditions: Test current >10% F.S., test frequency <150Hz.

\*12 In the rectifier load mode, the setting range of phase Angle is related to CF. The larger CF is, the larger the range of phase Angle can be set.

\*13 1% F.S. for frequencies 150 Hz and less, 5% F.S. for frequencies greater than 150 Hz.

\*14 Test conditions: 380VLL/50Hz AC input, 350Vrms/50Hz/full power output.

All the above parameters are subject to change without prior notice from ITECH.

## IT7906P-350-90

| t parameters (AC |                            |                                            |                                                    |     |
|------------------|----------------------------|--------------------------------------------|----------------------------------------------------|-----|
|                  | Wiring connection          | 1                                          | 3 phase 3wire + ground(PE)                         |     |
|                  | Line voltage               | RMS                                        | ( 200~220 ) ±10% <sup>*1</sup><br>( 380~480 ) ±10% | V   |
| AC Input         | Line current               | RMS                                        | <24                                                | А   |
|                  | Apparent power             |                                            | <8.1                                               | kVA |
|                  | Frequency                  |                                            | 45~65                                              | Hz  |
|                  | Power factor               | typ                                        | 0.98                                               |     |
| ut parameters (V | oltage Source mode)        |                                            |                                                    |     |
|                  |                            | VLN *2                                     | 0~350                                              | V   |
|                  | Output voltage             | VLL (3phase)                               | 0~606                                              | V   |
|                  |                            | VLL (reverse)                              | 0~700                                              | V   |
|                  |                            | RMS (1phase)                               | 90                                                 | А   |
|                  |                            | Crest Factor *3                            | 6                                                  |     |
|                  |                            | Peak (1phase)                              | 270                                                | А   |
|                  | Output current             | RMS<br>(3phase/multichannel/reverse )      | 30                                                 | А   |
|                  |                            | Peak<br>(3phase/multichannel/reverse)      | 90                                                 | А   |
|                  |                            | Per Phase/Per Channel                      | 2k                                                 | VA  |
|                  | Output power               | Max. Power<br>(reverse phase)              | 4k                                                 | VA  |
|                  |                            | Max. Power<br>(1phase/3phase/multichannel) | 6k                                                 | VA  |
|                  | Voltage setting            |                                            |                                                    |     |
|                  |                            | 1phase/3phase/multichannel                 | 0~350                                              | V   |
|                  | Range                      | reverse                                    | 0~700                                              | V   |
|                  | Resolution                 |                                            | 0.01                                               | V   |
|                  |                            | 16Hz~500Hz                                 | <0.1%+0.1% F.S.                                    |     |
|                  | Accuracy                   | 500.01Hz~2.4kHz                            | <0.1%+(0.2%*kHz)F.S.                               |     |
| AC Output        | Temperature<br>coefficient |                                            | <100ppm/°C F.S.                                    |     |
|                  | DC Voltage Offset          | typ                                        | 0.02                                               | Vdc |
|                  | Current Limit setting      |                                            |                                                    |     |
|                  | Range                      | RMS<br>(1phase)                            | 90                                                 | A   |
|                  | Kange                      | RMS<br>(3phase/multichannel/reverse)       | 30                                                 | А   |
|                  | Resolution                 |                                            | 0.01                                               | А   |
|                  |                            | 16Hz~150Hz                                 | <0.1% + 0.2% F.S.                                  |     |
|                  | Accuracy                   | 150.01Hz~500Hz                             | <0.2% + 0.3% F.S.                                  |     |
|                  |                            | 500.01Hz~2.4kHz                            | <0.3%+(0.6%*kHz) F.S.                              |     |
|                  | Temperature<br>coefficient |                                            | <200ppm/°C F.S.                                    |     |
|                  | Frequency                  |                                            |                                                    |     |
|                  | 5                          | Low *4                                     | 16~500                                             | Hz  |
|                  | Range                      | High *4                                    | 16∼2.4k                                            | Hz  |
|                  | Resolution                 |                                            | 0.01                                               | Hz  |

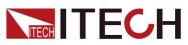

|                           |                            |                                                 |                          | cal Specifications |
|---------------------------|----------------------------|-------------------------------------------------|--------------------------|--------------------|
|                           | Accuracy                   | 16Hz~500Hz                                      | 0.01%                    |                    |
|                           | ,                          | 500.01Hz~2.4kHz                                 | 0.1%                     |                    |
|                           | waveform synthesis         | 50/60Hz                                         | up to 50                 | orders             |
|                           | Phase                      |                                                 |                          |                    |
|                           | Range                      |                                                 | 0~360                    | 0                  |
|                           | Resolution                 |                                                 | 0.01                     | 0                  |
|                           | Voltage setting            |                                                 |                          |                    |
|                           | Range                      | 1phase/multichannel                             | -499~499                 | Vdc                |
|                           | . 3.                       | reverse                                         | -998~998                 | Vdc                |
|                           | Resolution                 |                                                 | 0.01                     | V                  |
|                           | Accuracy                   |                                                 | <0.1%+0.1% F.S.          |                    |
|                           | Temperature                |                                                 | <100ppm/°C F.S.          |                    |
|                           | coefficient                |                                                 |                          |                    |
|                           | Current setting            |                                                 |                          | AI                 |
|                           | Range                      | multichannel/reverse                            | -30~30                   | Adc                |
| DC Output                 |                            | 1phase                                          | -90~90                   | Adc                |
|                           | Resolution                 |                                                 | 0.01                     | A                  |
|                           | Accuracy                   |                                                 | <0.1% + 0.2% F.S.        |                    |
|                           | Temperature<br>coefficient |                                                 | <200ppm/°C F.S.          |                    |
|                           |                            |                                                 |                          |                    |
|                           | Max. power                 | Per Channel                                     | 2k                       | W                  |
|                           | Channel power              | Max. Power                                      |                          |                    |
|                           | Max. power (reverse phase) | Max. Power<br>(reverse phase)                   | 4k                       | W                  |
|                           | Tatal                      | Max. Power                                      | ek.                      | 14/                |
|                           | Total power                | (1phase/multichannel )                          | 6k                       | W                  |
|                           | Line regulation            |                                                 | <0.05% F.S.              |                    |
|                           | Load regulation*5          | DC,16Hz~500Hz                                   | <0.05% + 0.05% F.S.      |                    |
|                           | Load regulation 5          | 500.01Hz~2.4kHz                                 | <0.05% + (0.1%*kHz) F.S. |                    |
|                           | THD *6                     | 16Hz~100Hz                                      | <0.5%                    |                    |
| Voltage stability         |                            | 100.01Hz~500Hz                                  | <1%                      |                    |
|                           |                            | 500.01Hz~2.4kHz                                 | <1%+(1%*kHz) F.S.        |                    |
|                           | Voltage ripple             | RMS                                             | <0.4                     | V                  |
|                           | Dynamic response *7        | typ                                             | 200                      | us                 |
|                           | _ )                        |                                                 |                          |                    |
|                           |                            | 3phase/multichannel                             | 0~1000                   | mΩ                 |
|                           | R Range                    | 1phase                                          | 0~333.333                | mΩ                 |
| Programmable impedance    |                            | reverse                                         | 0~2000                   | mΩ                 |
|                           |                            | 3phase/multichannel                             | 0~1000                   | uH                 |
|                           | L Range                    | 1phase                                          | 0~333.333                | uH                 |
|                           |                            | reverse                                         | 0~2000                   | uH                 |
|                           |                            | 3phase                                          | 0~2                      | kW                 |
|                           | P Range                    | 1phase                                          | 0~6                      | kW                 |
|                           |                            | reverse                                         | 0~4                      | kW                 |
|                           |                            | 3phase                                          | 0~2                      | kVar               |
|                           | QL Range                   | 1phase                                          | 0~6                      | kVar               |
|                           |                            | reverse                                         | 0~4                      | kVar               |
|                           |                            | 3phase                                          | 0~2                      | kVar               |
|                           | QC Range                   | 1phase                                          | 0~6                      | kVar               |
| Islanding RLC             |                            | reverse                                         | 0~4                      | kVar               |
|                           |                            | 3phase                                          | 1~1000                   | Ω                  |
|                           | R Range                    | 1phase                                          | 0.333~333.333            | Ω                  |
|                           | Ē                          | reverse                                         | 2~2000                   | Ω                  |
|                           |                            | 3phase                                          | 1~5000                   | mH                 |
|                           | L Range                    | 1phase                                          | 0.333~1666.667           | mH                 |
|                           | F                          | reverse                                         | 2~10000                  | mH                 |
|                           |                            | 3phase                                          | 0.001~5                  | mF                 |
|                           | C Range                    | 1phase                                          | 0.003~15                 | mF                 |
|                           | 1                          | reverse                                         | 0.001~2.5                | mF                 |
| oltage Slew Rate, Typical | ~21                        | ا<br>v/µs with full-scale programmed voltage si | ien i                    |                    |
| -                         | 22 \                       | v, po with run-scale programmed volidge Si      |                          |                    |
| Output Isolation          |                            | 550Vac                                          |                          |                    |
| utput parameters (Load mo | ode)                       |                                                 |                          |                    |
|                           |                            | VLN                                             | 30~350                   | V                  |
|                           | Input voltage              | VLL (3phase)                                    | 51.96~606                | V                  |
|                           |                            | VLL (reverse)                                   | 30~700                   | V                  |
| 1                         |                            |                                                 |                          |                    |

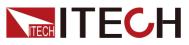

|         |                            |                                            | lechnic           | al specifications |
|---------|----------------------------|--------------------------------------------|-------------------|-------------------|
|         |                            | RMS (1phase)                               | 90                | А                 |
|         |                            | Crest Factor *8                            | 5                 |                   |
|         |                            | Peak (1phase)                              | 270               | A                 |
| AC Mode | Input current              | RMS<br>(3phase/reverse)                    | 30                | А                 |
|         |                            | Peak                                       | 90                | А                 |
|         |                            | (3phase/reverse)<br>Per Phase<br>(3phase ) | 21-               | VA                |
|         |                            |                                            | 2k                | VA                |
|         | Input power                | Max. Power<br>(reverse phase)              | 4k                | VA                |
|         |                            | Max. Power<br>(1phase/3phase)              | 6k                | VA                |
|         | CC Mode                    |                                            |                   |                   |
|         | Current Range              | RMS<br>(1phase)                            | 90                | А                 |
|         | Ŭ                          | RMS<br>(3phase/reverse)                    | 30                | А                 |
|         | Resolution                 |                                            | 0.01              | A                 |
|         | Accuracy*9                 | DC,16Hz~150Hz                              | <0.1% + 0.2% F.S. |                   |
|         | Accuracy 9                 | 150.01Hz~500Hz *10                         | <0.2% + 0.3% F.S. |                   |
|         | Temperature coefficient    |                                            | <000mmm #C E 0    |                   |
|         | CP Mode                    |                                            | <200ppm/°C F.S.   |                   |
|         |                            | Max. Power                                 | 6k                | W                 |
|         | Range                      | (1phase/3phase)<br>Max. Power              | 4k                | W                 |
|         |                            | (reverse phase)<br>Per Phase               | 2k                | W                 |
|         |                            | (3phase)                                   |                   |                   |
|         | Resolution                 |                                            | 0.001             | kW                |
|         | Accuracy                   | DC,16Hz~500Hz                              | <0.4% +0.4% F.S.  |                   |
|         | Temperature<br>coefficient |                                            | <200ppm/°C F.S.   |                   |
|         | CS Mode                    |                                            |                   |                   |
|         |                            | Max. Power<br>(1phase/3phase)              | 6k                | VA                |
|         | Range                      | Max. Power<br>(reverse phase)              | 4k                | VA                |
|         |                            | Per Phase<br>(3phase)                      | 2k                | VA                |
|         | Resolution                 |                                            | 0.001             | kVA               |
|         | Accuracy                   | 16Hz~500Hz                                 | <0.4% +0.4% F.S.  |                   |
|         | Temperature                |                                            |                   |                   |
|         | coefficient                |                                            | <200ppm/°C F.S.   |                   |
|         | CR Mode                    |                                            |                   |                   |
|         |                            | 1phase                                     | 0.334~388.88      | Ω                 |
|         | Range                      | reverse phase                              | 1.002~1166.6      | Ω                 |
|         |                            | 3phase                                     | 1.002~1166.6      | Ω                 |
|         | Resolution                 |                                            | 0.001             | Ω                 |
|         | Accuracy*11                |                                            | <0.4%+0.4%F.S.    |                   |
|         | Circuit Emulation(CE)-Para | llel rlc                                   |                   |                   |
|         |                            | 1phase                                     | 0.334~388.88      | -                 |
|         | R Range                    | reverse phase                              | 1.002~1166.6      | Ω                 |
|         |                            | 3phase                                     | 1.002~1166.6      |                   |
|         |                            | 1phase                                     | 1~2000            |                   |
|         | L Range                    | reverse phase                              | 3~2000            | mH                |
|         |                            | 3phase                                     | 3~2000            |                   |
|         |                            | 1phase                                     | 0.001~9900        | _                 |
|         | C Range                    | reverse phase                              | 0.001~3300        | uF                |
|         |                            | 3phase                                     | 0.001~3300        |                   |
|         |                            | 1phase                                     | 0.334~388.88      | -                 |
|         | Rc Range                   | reverse phase                              | 1.002~1166.6      | Ω                 |
|         |                            | 3phase                                     | 1.002~1166.6      |                   |
|         |                            | 1phase                                     | 0.334~388.88      |                   |
|         | RL Range                   | reverse phase                              | 1.002~1166.6      | Ω                 |
|         | 1                          | 3phase                                     | 1.002~1166.6      |                   |
|         |                            |                                            |                   |                   |
|         | IL Range                   | 1phase                                     | 0~272.7<br>0~90.9 | А                 |

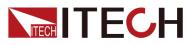

|                                                            | F                                                                                                    |                                                                                                    |                                                                                                    |                                       |  |
|------------------------------------------------------------|----------------------------------------------------------------------------------------------------|----------------------------------------------------------------------------------------------------|----------------------------------------------------------------------------------------------------|---------------------------------------|--|
|                                                            |                                                                                                    | 3phase                                                                                                    | 0~90.9                                                                                                    |                                       |  |
|                                                            |                                                                                                    | 1phase                                                                                                    | 272.7                                                                                                    |                                       |  |
|                                                            | Max peak current                                                                                                    | reverse phase                                                                                                    | 90.9                                                                                                    | А                                     |  |
|                                                            | -                                                                                                    | 3phase                                                                                                    | 90.9                                                                                                    |                                       |  |
|                                                            | Emulation(CE)-Rectifier sin                                                                                                    | · · ·                                                                                                    | 1 1                                                                                                    |                                       |  |
|                                                            |                                                                                                    | 1phase                                                                                                    | 0.334~388.88                                                                                                    |                                       |  |
|                                                            | R Range                                                                                                    | reverse phase                                                                                                    | 1.002~1166.6                                                                                                    | Ω                                     |  |
|                                                            | Ŭ,                                                                                                    |                                                                                                    | 1.002~1166.6                                                                                                    |                                       |  |
|                                                            |                                                                                                    | 3phase                                                                                                    | 0.1~2000                                                                                                    |                                       |  |
|                                                            | L Range                                                                                                    | 1phase                                                                                                    | 0.3~2000                                                                                                    | mH                                    |  |
|                                                            | LiNange                                                                                                    | reverse phase                                                                                                    |                                                                                                    | 11111                                 |  |
|                                                            |                                                                                                    | 3phase                                                                                                    | 0.3~2000                                                                                                    |                                       |  |
|                                                            |                                                                                                    | 1phase                                                                                                    | 0.001~9900                                                                                                    | _                                     |  |
|                                                            | C Range                                                                                                    | reverse phase                                                                                                    | 0.001~3300                                                                                                    | uF                                    |  |
|                                                            |                                                                                                    | 3phase                                                                                                    | 0.001~3300                                                                                                    |                                       |  |
|                                                            |                                                                                                    | 1phase                                                                                                    | 0~388.88                                                                                                    |                                       |  |
|                                                            | Rs Range                                                                                                    | reverse phase                                                                                                    | 0~1166.6                                                                                                    | Ω                                     |  |
|                                                            |                                                                                                    | 3phase                                                                                                    | 0~1166.6                                                                                                    |                                       |  |
|                                                            |                                                                                                    | 1phase                                                                                                    | 0~499.924                                                                                                    |                                       |  |
|                                                            | Vcap Range                                                                                                    | reverse phase                                                                                                    | 0~499.924                                                                                                    | V                                     |  |
|                                                            | -                                                                                                    | 3phase                                                                                                    | 0~499.924                                                                                                    |                                       |  |
|                                                            |                                                                                                    | 1phase                                                                                                    | 0~5                                                                                                    |                                       |  |
|                                                            | Vdiode RangeL                                                                                                    | reverse phase                                                                                                    | 0~5                                                                                                    | V                                     |  |
|                                                            | <b>U</b> *                                                                                                    |                                                                                                    | 0~5                                                                                                    |                                       |  |
|                                                            |                                                                                                    | 3phase                                                                                                    | 272.7                                                                                                    |                                       |  |
|                                                            | Max peak current                                                                                                    | 1phase                                                                                                    | 90.9                                                                                                    | А                                     |  |
| AC Mode                                                    | max pour ourion                                                                                                    | reverse phase                                                                                                    | 90.9                                                                                                    | 0                                     |  |
|                                                            |                                                                                                    | 3phase                                                                                                    | 90.9                                                                                                    |                                       |  |
|                                                            | Phase Range                                                                                                    |                                                                                                    | 00.0000.00                                                                                                    |                                       |  |
|                                                            |                                                                                                    | Rectified Mode *12                                                                                                    | -82.8°~+82.8°                                                                                                    |                                       |  |
|                                                            | Range                                                                                                    |                                                                                                    | -90°~+90°                                                                                                    | 0                                     |  |
|                                                            |                                                                                                    |                                                                                                    | (Current Source Mode:<br>+90.01⁰~+180⁰ & -90.01⁰~-180⁰)                                                                                                    |                                       |  |
|                                                            |                                                                                                    |                                                                                                    |                                                                                                    | 0                                     |  |
|                                                            |                                                                                                    | Resolution 0.01                                                                                                    |                                                                                                    |                                       |  |
|                                                            |                                                                                                    |                                                                                                    |                                                                                                    |                                       |  |
|                                                            | Accuracy *13                                                                                                    | 1%                                                                                                    | 6 F.S.                                                                                                    |                                       |  |
|                                                            | Accuracy *13<br>CF Setting                                                                                                    |                                                                                                    |                                                                                                    |                                       |  |
|                                                            |                                                                                                    |                                                                                                    | 4∼5.0                                                                                                    |                                       |  |
|                                                            | CF Setting                                                                                                    | 1.41                                                                                                    |                                                                                                    |                                       |  |
|                                                            | CF Setting<br>Range                                                                                                    | 1.41                                                                                                    | 4~5.0                                                                                                    |                                       |  |
|                                                            | CF Setting<br>Range<br>Resolution                                                                                                    | 1.41<br>0                                                                                                    | 4~5.0                                                                                                    |                                       |  |
|                                                            | CF Setting<br>Range<br>Resolution<br>PF Setting                                                                                                    | 1.41<br>0<br>-^-                                                                                                    | 4~5.0<br>.001                                                                                                    |                                       |  |
|                                                            | CF Setting<br>Range<br>Resolution<br>PF Setting<br>Range<br>Resolution                                                                                                    | 1.41<br>0<br>-^-                                                                                                    | 4~5.0<br>.001                                                                                                    | V                                     |  |
|                                                            | CF Setting<br>Range<br>Resolution<br>PF Setting<br>Range                                                                                                    | 1.41<br>0<br>                                                                                                    | 4~5.0<br>.001<br>1∼1<br>.01                                                                                                    | <br><br>V                             |  |
|                                                            | CF Setting<br>Range<br>Resolution<br>PF Setting<br>Range<br>Resolution<br>Voltage range                                                                                                    | 1.41<br>0<br><br>-<br>(<br>1phase                                                                                                    | 4~5.0<br>.001<br>1~1<br>0.01<br>30~499                                                                                                    |                                       |  |
| DC Mode                                                    | CF Setting<br>Range<br>Resolution<br>PF Setting<br>Range<br>Resolution                                                                                                    | 1.41<br>0<br>-^<br>-<br>(<br>1phase<br>1phase<br>1phase                                                                                                    | 4~5.0<br>.001<br>1~1<br>0.01<br>30~499<br>30~998                                                                                                    | V                                     |  |
| DC Mode                                                    | CF Setting<br>Range<br>Resolution<br>PF Setting<br>Range<br>Resolution<br>Voltage range                                                                                                    | 1.41<br>0<br>                                                                                                    | 4~5.0<br>.001<br>1~1<br>0.01<br>30~499<br>30~998<br>0~90<br>0~90<br>0~30                                                                                                    | V<br>A                                |  |
| DC Mode                                                    | CF Setting<br>Range<br>Resolution<br>PF Setting<br>Range<br>Resolution<br>Voltage range<br>Current range                                                                                                    | 1.41<br>0<br>                                                                                                    | 4~5.0<br>.001<br>1~1<br>0.01<br>30~499<br>30~998<br>0~90<br>0~90<br>0~30<br>200                                                                                                    | V<br>A<br>A<br>us                     |  |
|                                                            | CF Setting<br>Range<br>Resolution<br>PF Setting<br>Range<br>Resolution<br>Voltage range<br>Current range<br>I Rise time<br>Work mode                                                                                                    | 1.41<br>0<br>                                                                                                    | 4~5.0<br>.001<br>1~1<br>0.01<br>30~499<br>30~998<br>0~90<br>0~90<br>0~30                                                                                                    | V<br>A<br>A<br>us                     |  |
|                                                            | CF Setting<br>Range<br>Resolution<br>PF Setting<br>Range<br>Resolution<br>Voltage range<br>Current range<br>I Rise time<br>Work mode<br>r (Voltage Source mode)                                                                                                    | 1.41<br>0<br>                                                                                                    | 4~5.0<br>.001<br>1~1<br>0.01<br>30~499<br>30~998<br>0~90<br>0~30<br>200<br>CR+CV, CP+CV, CC+CR, CC+CV+CP+CI                                                                                                    | V<br>A<br>A<br>us                     |  |
|                                                            | CF Setting<br>Range<br>Resolution<br>PF Setting<br>Range<br>Resolution<br>Voltage range<br>Current range<br>I Rise time<br>Work mode<br>r (Voltage Source mode)<br>Resolution                                                                                                    | 1.41<br>0<br>                                                                                                    | 4~5.0<br>.001<br>1~1<br>0.01<br>30~499<br>30~998<br>0~90<br>0~30<br>200<br>CR+CV, CP+CV, CC+CR, CC+CV+CP+CI<br>0.01                                                                                                    | V<br>A<br>us<br>R                     |  |
| easurement paramete                                        | CF Setting<br>Range<br>Resolution<br>PF Setting<br>Range<br>Resolution<br>Voltage range<br>Current range<br>I Rise time<br>Work mode<br>r (Voltage Source mode)                                                                                                    | 1.41<br>0<br>-^<br>()<br>1phase<br>reverse phase<br>1phase<br>reverse phase<br>2<br>CC, CV, CR, CP, CC+CV, ()<br>CC, CV, CR, CP, CC+CV, ()                                                                                                    | 4~5.0<br>.001<br>1~1<br>0.01<br>30~499<br>30~998<br>0~90<br>0~90<br>0~30<br>200<br>CR+CV, CP+CV, CC+CR, CC+CV+CP+CI<br>0.01<br><0.01<br><0.1%+0.1% F.S.                                                                                                    | V<br>A<br>us<br>R                     |  |
|                                                            | CF Setting<br>Range<br>Resolution<br>PF Setting<br>Range<br>Resolution<br>Voltage range<br>Current range<br>I Rise time<br>Work mode<br>r (Voltage Source mode)<br>Resolution<br>Accuracy                                                                                                    | 1.41<br>0<br>                                                                                                    | 4~5.0<br>.001<br>1~1<br>0.01<br>30~499<br>30~998<br>0~90<br>0~30<br>200<br>CR+CV, CP+CV, CC+CR, CC+CV+CP+CI<br>0.01                                                                                                    | V<br>A<br>us<br>R                     |  |
| easurement paramete                                        | CF Setting<br>Range<br>Resolution<br>PF Setting<br>Range<br>Resolution<br>Voltage range<br>Current range<br>I Rise time<br>Work mode<br>r (Voltage Source mode)<br>Resolution                                                                                                    | 1.41<br>0<br>-^<br>()<br>1phase<br>reverse phase<br>1phase<br>reverse phase<br>2<br>CC, CV, CR, CP, CC+CV, ()<br>CC, CV, CR, CP, CC+CV, ()                                                                                                    | 4~5.0<br>.001<br>1~1<br>0.01<br>30~499<br>30~998<br>0~90<br>0~90<br>0~30<br>200<br>CR+CV, CP+CV, CC+CR, CC+CV+CP+CI<br>0.01<br><0.01<br><0.1%+0.1% F.S.                                                                                                    | V<br>A<br>us<br>R                     |  |
| easurement paramete                                        | CF Setting<br>Range<br>Resolution<br>PF Setting<br>Range<br>Resolution<br>Voltage range<br>Current range<br>I Rise time<br>Work mode<br>r (Voltage Source mode)<br>Resolution<br>Accuracy<br>Temperature coefficient                                                                                                    | 1.41<br>0<br>-^<br>()<br>1phase<br>reverse phase<br>1phase<br>reverse phase<br>2<br>CC, CV, CR, CP, CC+CV, ()<br>CC, CV, CR, CP, CC+CV, ()                                                                                                    | 4~5.0<br>.001<br>1~1<br>0.01<br>30~499<br>30~998<br>0~90<br>0~30<br>200<br>CR+CV, CP+CV, CC+CR, CC+CV+CP+CI<br>0.01<br><0.1%+0.1% F.S.<br><0.1%+(0.2%*kHz) F.S.<br><100ppm/°C F.S.                                                                                                    | V<br>A<br>us<br>R                     |  |
| easurement paramete                                        | CF Setting<br>Range<br>Resolution<br>PF Setting<br>Range<br>Resolution<br>Voltage range<br>Current range<br>I Rise time<br>Work mode<br>r (Voltage Source mode)<br>Resolution<br>Accuracy                                                                                                    | 1.41<br>0<br>                                                                                                    | 4~5.0<br>.001<br>1~1<br>0.01<br>30~499<br>30~998<br>0~90<br>0~30<br>200<br>CR+CV, CP+CV, CC+CR, CC+CV+CP+CI<br>0.01<br><0.1%+0.1% F.S.<br><0.1%+(0.2%*kHz) F.S.<br><100ppm/°C F.S.<br>0.01                                                                                                    | V<br>A<br>us<br>R                     |  |
| easurement paramete                                        | CF Setting<br>Range<br>Resolution<br>PF Setting<br>Range<br>Resolution<br>Voltage range<br>Current range<br>I Rise time<br>Work mode<br>r (Voltage Source mode)<br>Resolution<br>Accuracy<br>Temperature coefficient<br>Resolution                                                                                                    | 1.41<br>0<br>                                                                                                    | 4~5.0<br>.001<br>1~1<br>0.01<br>30~499<br>30~998<br>0~90<br>0~30<br>200<br>CR+CV, CP+CV, CC+CR, CC+CV+CP+CI<br>0.01<br><0.1%+0.1% F.S.<br><0.1%+(0.2%*kHz) F.S.<br><100ppm/°C F.S.<br>0.01<br><0.1% + 0.2% F.S.                                                                                                    | V<br>A<br>us<br>R                     |  |
| easurement paramete                                        | CF Setting<br>Range<br>Resolution<br>PF Setting<br>Range<br>Resolution<br>Voltage range<br>Current range<br>I Rise time<br>Work mode<br>r (Voltage Source mode)<br>Resolution<br>Accuracy<br>Temperature coefficient                                                                                                    | 1.41<br>0<br>                                                                                                    | 4~5.0<br>.001<br>1~1<br>0.01<br>30~499<br>30~998<br>0~90<br>0~30<br>200<br>CR+CV, CP+CV, CC+CR, CC+CV+CP+CI<br>0.01<br><0.1%+0.1% F.S.<br><0.1%+(0.2%*kHz) F.S.<br><100ppm/°C F.S.<br>0.01<br><0.1% + 0.2% F.S.<br><0.2% + 0.3% F.S.                                                                                                    | V<br>A<br>us<br>R                     |  |
| easurement paramete<br>Voltage RMS                         | CF Setting Range Resolution PF Setting Current range I Rise time Work mode r (Voltage Source mode) Resolution Resolution Accuracy Temperature coefficient Resolution Accuracy                                                                                                    | 1.41<br>0<br>                                                                                                    | 4~5.0<br>.001<br>1~1<br>0.01<br>30~499<br>30~998<br>0~90<br>0~30<br>200<br>CR+CV, CP+CV, CC+CR, CC+CV+CP+CI<br>0.01<br><0.1%+0.1% F.S.<br><0.1%+(0.2%*kHz) F.S.<br><100ppm/°C F.S.<br>0.01<br><0.1% + 0.2% F.S.                                                                                                    | V<br>A<br>us<br>R                     |  |
| easurement paramete<br>Voltage RMS                         | CF Setting<br>Range<br>Resolution<br>PF Setting<br>Range<br>Resolution<br>Voltage range<br>Current range<br>I Rise time<br>Work mode<br>r (Voltage Source mode)<br>Resolution<br>Accuracy<br>Temperature coefficient<br>Resolution<br>Accuracy<br>Temperature                                                                                                    | 1.41<br>0<br>                                                                                                    | 4~5.0<br>.001<br>1~1<br>0.01<br>30~499<br>30~998<br>0~90<br>0~30<br>200<br>CR+CV, CP+CV, CC+CR, CC+CV+CP+CI<br>0.01<br><0.1%+0.1% F.S.<br><0.1%+(0.2%*kHz) F.S.<br><100ppm/°C F.S.<br>0.01<br><0.1% + 0.2% F.S.<br><0.2% + 0.3% F.S.                                                                                                    | V<br>A<br>us<br>R                     |  |
| easurement paramete<br>Voltage RMS                         | CF Setting<br>Range<br>Resolution<br>PF Setting<br>Range<br>Resolution<br>Voltage range<br>Current range<br>I Rise time<br>Work mode<br>r (Voltage Source mode)<br>Resolution<br>Accuracy<br>Temperature coefficient<br>Resolution<br>Accuracy                                                                                                    | 1.41<br>0<br>                                                                                                    | 4~5.0<br>.001<br>1~1<br>0.01<br>30~499<br>30~998<br>0~90<br>0~30<br>200<br>CR+CV, CP+CV, CC+CR, CC+CV+CP+CI<br>0.01<br><0.1%+0.1% F.S.<br><0.1%+(0.2%*kHz) F.S.<br><0.1%+(0.2%*kHz) F.S.<br><0.1% + 0.2% F.S.<br><0.2% + 0.3% F.S.<br><0.3% + (0.6%*kHz) F.S.<br><200ppm/°C F.S.                                                                                                    | V<br>A<br>us<br>R<br>V                |  |
| voltage RMS                                                | CF Setting<br>Range<br>Resolution<br>PF Setting<br>Range<br>Resolution<br>Voltage range<br>Current range<br>I Rise time<br>Work mode<br>r (Voltage Source mode)<br>Resolution<br>Accuracy<br>Temperature coefficient<br>Resolution<br>Accuracy<br>Temperature                                                                                                    | 1.41<br>0<br>                                                                                                    | 4~5.0<br>.001<br>1~1<br>0.01<br>30~499<br>30~998<br>0~90<br>0~30<br>200<br>CR+CV, CP+CV, CC+CR, CC+CV+CP+CI<br>0.01<br><0.1%+0.1% F.S.<br><0.1%+(0.2%*kHz) F.S.<br><0.1%+(0.2%*kHz) F.S.<br><0.1% + 0.2% F.S.<br><0.2% + 0.3% F.S.<br><0.3% + (0.6%*kHz) F.S.<br><200ppm/°C F.S.<br>0.1                                                                                                    | V<br>A<br>us<br>R                     |  |
| easurement paramete<br>Voltage RMS                         | CF Setting<br>Range<br>Resolution<br>PF Setting<br>Range<br>Resolution<br>Voltage range<br>Current range<br>I Rise time<br>Work mode<br>r (Voltage Source mode)<br>Resolution<br>Accuracy<br>Temperature coefficient<br>Resolution<br>Accuracy                                                                                                    | 1.41<br>0<br>                                                                                                    | 4~5.0<br>.001<br>1~1<br>0.01<br>30~499<br>30~998<br>0~90<br>0~30<br>200<br>CR+CV, CP+CV, CC+CR, CC+CV+CP+CI<br>0.01<br><0.1%+0.1% F.S.<br><0.1%+(0.2%*kHz) F.S.<br><0.1%+(0.2%*kHz) F.S.<br><0.1% + 0.2% F.S.<br><0.2% + 0.3% F.S.<br><0.3% + (0.6%*kHz) F.S.<br><0.1<br><0.4% + 0.6% F.S.                                                                                                    | V<br>A<br>us<br>R<br>V                |  |
| voltage RMS                                                | CF Setting<br>Range<br>Resolution<br>PF Setting<br>Range<br>Resolution<br>Voltage range<br>Current range<br>I Rise time<br>Work mode<br>r (Voltage Source mode)<br>Resolution<br>Accuracy<br>Temperature coefficient<br>Resolution<br>Accuracy<br>Temperature<br>coefficient<br>Resolution                                                                                                    | 1.41<br>0<br>                                                                                                    | $4\sim5.0$ .001 $1\sim1$ .001 .001 .001 .009 .0~90 .0~90 .0~30 .00 .0~30 .00 .0~30 .00 .0~30 .00 .0~30 .00 .0~30 .00 .0.1%+0.1% F.S0.1%+(0.2%*kHz) F.S0.1%+(0.2%*kHz) F.S0.1%+(0.2% F.S0.3% F.S0.3% + (0.6%*kHz) F.S0.1 .0.1%+0.3% F.S0.1 .0.1 .0.4%+0.6% F.S0.4%+(1.2%*kHz) F.S0.4%+(1.2%*kHz) F.S0.4%+(1.2\%*kHz) F.S0.4%+(1.2\%*kHz) F.S0.4%+(1.2\%*kHz) F.S0.4%+(1.2\%*kHz) F.S0.4%+(1.2\%*kHz) F.S0.4%+(1.2\%*kHz) F.S0.4%+(1.2\%*kHz) F.S0.4%+(1.2\%*kHz) F.S0.4%+(1.2\%*kHz) F.S0.4\%+(1.2\%*kHz) F.S0.4\%+(1.2\%*kHz) F.S000*(1.4\%*kz) F.S000*(1.4\%*kz) F.S000*(1.4\%*kz) F.S000*(1.4\%*kz) F.S000*(1.4\%*kz) F.S00 | V<br>A<br>A<br>us<br>V<br>V           |  |
| Pasurement paramete<br>Voltage RMS<br>Current RMS          | CF Setting<br>Range<br>Resolution<br>PF Setting<br>Range<br>Resolution<br>Voltage range<br>Current range<br>I Rise time<br>Work mode<br>r (Voltage Source mode)<br>Resolution<br>Accuracy<br>Temperature coefficient<br>Resolution<br>Accuracy<br>Temperature<br>coefficient<br>Resolution                                                                                                    | 1.41<br>0<br>                                                                                                    | 4~5.0<br>.001<br>1~1<br>0.01<br>30~499<br>30~998<br>0~90<br>0~30<br>200<br>CR+CV, CP+CV, CC+CR, CC+CV+CP+CI<br>0.01<br><0.1%+0.1% F.S.<br><0.1%+(0.2%*kHz) F.S.<br><0.1%+(0.2%*kHz) F.S.<br><0.1% + 0.2% F.S.<br><0.2% + 0.3% F.S.<br><0.3% + (0.6%*kHz) F.S.<br><0.1<br><0.4% + 0.6% F.S.                                                                                                    | V<br>A<br>us<br>R<br>V                |  |
| voltage RMS                                                | CF Setting<br>Range<br>Resolution<br>PF Setting<br>Range<br>Resolution<br>Voltage range<br>Current range<br>I Rise time<br>Work mode<br>r (Voltage Source mode)<br>Resolution<br>Accuracy<br>Temperature coefficient<br>Resolution<br>Accuracy<br>Temperature<br>coefficient<br>Resolution<br>Accuracy<br>Resolution<br>Accuracy<br>Resolution<br>Accuracy                                                                                                    | 1.41<br>0<br>                                                                                                    | $4\sim5.0$ .001 $1\sim1$ .001 .001 .001 .009 .0~90 .0~90 .0~30 .00 .0~30 .00 .0~30 .00 .0~30 .00 .0~30 .00 .0~30 .00 .0.1%+0.1% F.S0.1%+(0.2%*kHz) F.S0.1%+(0.2%*kHz) F.S0.1%+(0.2% F.S0.3% F.S0.3% + (0.6%*kHz) F.S0.1 .0.1%+0.3% F.S0.1 .0.1 .0.4%+0.6% F.S0.4%+(1.2%*kHz) F.S0.4%+(1.2%*kHz) F.S0.4%+(1.2\%*kHz) F.S0.4%+(1.2\%*kHz) F.S0.4%+(1.2\%*kHz) F.S0.4%+(1.2\%*kHz) F.S0.4%+(1.2\%*kHz) F.S0.4%+(1.2\%*kHz) F.S0.4%+(1.2\%*kHz) F.S0.4%+(1.2\%*kHz) F.S0.4%+(1.2\%*kHz) F.S0.4\%+(1.2\%*kHz) F.S0.4\%+(1.2\%*kHz) F.S000*(1.4\%*kz) F.S000*(1.4\%*kz) F.S000*(1.4\%*kz) F.S000*(1.4\%*kz) F.S000*(1.4\%*kz) F.S00 | V<br>A<br>A<br>us<br>V<br>V           |  |
| Pasurement paramete<br>Voltage RMS                         | CF Setting<br>Range<br>Resolution<br>PF Setting<br>Range<br>Resolution<br>Voltage range<br>Current range<br>I Rise time<br>Work mode<br>r (Voltage Source mode)<br>Resolution<br>Accuracy<br>Temperature coefficient<br>Resolution<br>Accuracy<br>Temperature<br>coefficient<br>Resolution<br>Accuracy                                                                                                    | 1.41<br>0<br>                                                                                                    | $\begin{array}{c c} 4\sim\!5.0 \\001 \\ \hline \\ 1\sim\!1 \\001 \\ \hline \\ 30\sim\!499 \\00\sim\!998 \\ \hline \\ 0\sim\!90 \\ 0\sim\!30 \\ 200 \\ \hline \\ CR+CV, CP+CV, CC+CR, CC+CV+CP+CI \\ \hline \\ 0.01 \\ <0.1\%+0.1\% F.S. \\ <0.1\%+(0.2\%*kHz) F.S. \\ <100ppm/^{C} F.S. \\ <0.1\%+(0.2\%*kHz) F.S. \\ <0.1\%+(0.2\%*kHz) F.S. \\ <0.3\% + (0.6\%*kHz) F.S. \\ <0.3\% + (0.6\%*kHz) F.S. \\ <0.3\% + (0.6\%*kHz) F.S. \\ <0.3\% + (0.6\%*kHz) F.S. \\ <0.4\% + (1.2\%*kHz) F.S. \\ <0.001 \\ \hline \end{array}$                                                                                                    | V<br>A<br>A<br>us<br>V<br>V           |  |
| Voltage RMS Current RMS Peak current Output power Harmonic | CF Setting         Range         Resolution         PF Setting         Range         Range         Resolution         Voltage range         Current range         I Rise time         Work mode         r (Voltage Source mode)         Resolution         Accuracy         Temperature coefficient         Resolution         Accuracy         Temperature coefficient         Resolution         Accuracy         Temperature         Coefficient         Resolution         Accuracy         Temperature         Coefficient         Resolution         Accuracy         Cefficient         Resolution         Accuracy         Resolution | 1.41<br>0<br>1.41<br>0<br>1.41<br>0<br>1.41<br>0<br>1.41<br>0<br>1.41<br>0<br>1.41<br>0<br>1.41<br>0<br>1.41<br>0<br>1.41<br>0<br>1.41<br>0<br>1.41<br>0<br>1.41<br>0<br>0<br>1.41<br>1.41<br>0<br>0<br>1.41<br>1.41<br>0<br>0<br>1.41<br>0<br>0<br>0<br>0<br>0<br>0<br>0<br>0<br>0<br>0<br>0<br>0<br>0 | 4~5.0<br>.001<br>1~1<br>0.01<br>30~499<br>0~90<br>0~30<br>200<br>CR+CV, CP+CV, CC+CR, CC+CV+CP+CI<br>0.01<br><0.1%+0.2%*KHz) F.S.<br><100ppm/°C F.S.<br><0.1%+(0.2%*KHz) F.S.<br><0.1%+ 0.2% F.S.<br><0.2% + 0.3% F.S.<br><0.2% + 0.3% F.S.<br><0.3% + (0.6%*KHz) F.S.<br><0.4% + (1.2%*KHz) F.S.<br>0.01<br><0.4% + 0.4% F.S.<br><0.4% + (0.4%*KHz) F.S.                                                                                                    | V<br>A<br>A<br>us<br>V<br>V<br>A<br>A |  |
| Voltage RMS Current RMS Peak current Output power          | CF Setting<br>Range<br>Resolution<br>PF Setting<br>Range<br>Resolution<br>Voltage range<br>Current range<br>I Rise time<br>Work mode<br>r (Voltage Source mode)<br>Resolution<br>Accuracy<br>Temperature coefficient<br>Resolution<br>Accuracy<br>Temperature<br>coefficient<br>Resolution<br>Accuracy<br>Resolution<br>Accuracy<br>Resolution<br>Accuracy                                                                                                    | 1.41<br>0<br>                                                                                                    | $\begin{array}{c c} 4 \sim 5.0 \\ .001 \\ \hline \\ 1 \sim 1 \\ 0.01 \\ \hline \\ 30 \sim 499 \\ 30 \sim 998 \\ \hline \\ 0 \sim 90 \\ 0 \sim 30 \\ 200 \\ \hline \\ CR+CV, CP+CV, CC+CR, CC+CV+CP+CI \\ \hline \\ \hline \\ 0.01 \\ < 0.1\%+0.1\% F.S. \\ \hline \\ < 0.1\%+(0.2\%*kHz) F.S. \\ \hline \\ < 100ppm/^{C} F.S. \\ \hline \\ 0.01 \\ < 0.1\% + 0.2\% F.S. \\ \hline \\ < 0.2\% + 0.3\% F.S. \\ \hline \\ < 0.3\% + (0.6\%*kHz) F.S. \\ \hline \\ < 0.3\% + (0.6\%*kHz) F.S. \\ \hline \\ < 0.4\% + 0.6\% F.S. \\ \hline \\ 0.01 \\ \hline \\ < 0.4\% + 0.6\% F.S. \\ \hline \\ 0.001 \\ \hline \\ < 0.4\% + 0.4\% F.S. \\ \hline \end{array}$                                                                                                    | V<br>A<br>A<br>us<br>V<br>V           |  |
| Voltage RMS Current RMS Peak current Output power Harmonic | CF Setting<br>Range<br>Resolution<br>PF Setting<br>Range<br>Resolution<br>Voltage range<br>Current range<br>I Rise time<br>Work mode<br>I Rise time<br>Work mode<br>r (Voltage Source mode)<br>Resolution<br>Accuracy<br>Temperature coefficient<br>Resolution<br>Accuracy<br>Temperature<br>coefficient<br>Resolution<br>Accuracy<br>Resolution<br>Accuracy<br>Resolution<br>Accuracy<br>Resolution<br>Accuracy<br>Resolution<br>Accuracy<br>Resolution<br>Accuracy<br>Resolution<br>Accuracy<br>Resolution<br>Accuracy                                                                                                    | 1.41<br>0<br>1.41<br>0<br>1.41<br>0<br>1.41<br>0<br>1.41<br>0<br>1.41<br>0<br>1.41<br>0<br>1.41<br>0<br>1.41<br>0<br>1.41<br>0<br>1.41<br>0<br>1.41<br>0<br>1.41<br>0<br>0<br>1.41<br>1.41<br>0<br>0<br>1.41<br>1.41<br>0<br>0<br>1.41<br>0<br>0<br>0<br>0<br>0<br>0<br>0<br>0<br>0<br>0<br>0<br>0<br>0 | 4~5.0<br>.001<br>1~1<br>0.01<br>30~499<br>0~90<br>0~30<br>200<br>CR+CV, CP+CV, CC+CR, CC+CV+CP+CI<br>0.01<br><0.1%+0.2%*KHz) F.S.<br><100ppm/°C F.S.<br><0.1%+(0.2%*KHz) F.S.<br><0.1%+ 0.2% F.S.<br><0.2% + 0.3% F.S.<br><0.2% + 0.3% F.S.<br><0.3% + (0.6%*KHz) F.S.<br><0.4% + (1.2%*KHz) F.S.<br>0.01<br><0.4% + 0.4% F.S.<br><0.4% + (0.4%*KHz) F.S.                                                                                                    | V<br>A<br>A<br>us<br>V<br>V<br>A<br>A |  |

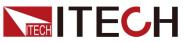

|                                      |                            |                                                                    | lecini                                                           | ical Specifications  |
|--------------------------------------|----------------------------|--------------------------------------------------------------------|------------------------------------------------------------------|----------------------|
|                                      | Resolution                 |                                                                    | 0.01                                                             | V                    |
| Voltage RMS                          | Accuracy                   | DC,16Hz~500Hz                                                      | <0.1%+0.1% F.S.                                                  |                      |
| -                                    | Temperature<br>coefficient |                                                                    | <100ppm/°C F.S.                                                  |                      |
|                                      | Range                      |                                                                    | 0~90                                                             | А                    |
|                                      | Resolution                 |                                                                    | 0.01                                                             | А                    |
| Current RMS                          | Accuracy                   | DC,16Hz~150Hz                                                      | <0.1% + 0.2% F.S.                                                |                      |
|                                      | Accuracy                   | 150.01Hz~500Hz                                                     | <0.2% + 0.3% F.S.                                                |                      |
|                                      | Temperature<br>coefficient |                                                                    | <200ppm/°C F.S.                                                  |                      |
|                                      | Range                      |                                                                    | 0~270                                                            | А                    |
| Peak current                         | Resolution                 |                                                                    | 0.1                                                              | Α                    |
|                                      | Accuracy                   | 16Hz~500Hz                                                         | <0.3% + 0.6% F.S.                                                |                      |
|                                      | Range                      |                                                                    | 0~6                                                              | kW                   |
| Active power                         | Resolution                 |                                                                    | 0.001                                                            | kW                   |
|                                      | Accuracy                   |                                                                    | <0.4% +0.4% F.S.                                                 |                      |
| Reactive power                       | Range                      |                                                                    | 0~6                                                              | kVAR                 |
| Reactive power                       | Resolution                 |                                                                    | 0.001                                                            | kVAR                 |
|                                      | Range                      |                                                                    | 0~6                                                              | KVA                  |
| Apparent power                       | Resolution                 |                                                                    | 0.001                                                            | KVA                  |
|                                      | Accuracy                   |                                                                    | <0.4% +0.4% F.S.                                                 |                      |
| CF measurement                       | Range                      |                                                                    | 1~5                                                              |                      |
| Gr measurement                       | Resolution                 |                                                                    | 0.01                                                             |                      |
| PF measurement                       | Range                      | 0                                                                  | .1~1                                                             |                      |
| Fi measurement                       | Resolution                 |                                                                    | 0.01                                                             |                      |
| Harmonic<br>measurement              | Max.                       | 50/60Hz                                                            | up to 50                                                         | orders               |
| Regenerative                         |                            | -                                                                  |                                                                  |                      |
| Max. Regenerative power              |                            | 6k                                                                 |                                                                  | VA                   |
| ITHD                                 |                            | <5%                                                                |                                                                  |                      |
| Others                               |                            |                                                                    | •                                                                |                      |
| Efficiency                           | typ                        |                                                                    | 76%                                                              |                      |
| Protection                           |                            | OVP, OCP, OPP, OTP,                                                | FAN, ECP, Sense, UVP(load), FE(load)                             |                      |
| dimension                            |                            | 483.00mm (W) *132.80mm (H) *777<br>*151.30mm (H) *841.60mm (D) (15 | 7.50mm (D) (841.60mm include cover and h<br>1.30mm include foot) | nandle) 483.00mm (W) |
| Weight                               |                            |                                                                    | 42kg                                                             |                      |
| Working<br>temperature               |                            |                                                                    | 0°C-50°C                                                         |                      |
| Programming<br>response time         |                            |                                                                    | 2ms                                                              |                      |
| Remote Sense<br>Compensation Voltage |                            |                                                                    | 20V                                                              |                      |
| Communication<br>interface           |                            | Built-in USB/CAN/LAN/Digital                                       | IO interface, optional GPIB / Analog&RS232                       |                      |

\*1 (  $200 \sim 220$  ) ±10% input, the power is 60% of the rated.

\*2 \*3 According to the output frequency, the output voltage will be reduced, the rated voltage can be out within 1.4K, the maximum output voltage at 2KHz is 250.76Vrms and 2.4KHz is 208.97Vrms.

\*3 Under the output frequency of 50Hz/60Hz, the maximum CF is 6 without exceeding the peak current; under the condition of full current and full power, the maximum CF is 3.

\*4 When loopSpeed Low is low, it can better complied DUT's characteristics; When LoopSpeed is High, the dynamic response time is faster.

\*5 30kW and above models need to be tested in sense remote measurement mode.

\*6 Test condition: Pure resistive load, full power condition.

\*7 The dynamic response time test condition is: DC high-speed mode, and the capacitance of the DUT to be less than 10uF

\*8 Under the output frequency of 50Hz/60Hz, the maximum CF is 6 without exceeding the peak current; under the condition of full current and full power, the maximum CF is 3.

\*9 When frequency <150Hz, the minimum current for test need to be 1%F.S. frequency >150Hz, the minimum Copyright ©ITECH Electronic Co., Ltd. 167

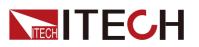

current for test need to be 3%F.S.

\*10 When loopSpeed Low is low, it can better complied DUT's characteristics; When LoopSpeed is High, the dynamic response time is faster.

\*11 Test conditions: Test current >10% F.S., test frequency <150Hz.

\*12 In the rectifier load mode, the setting range of phase Angle is related to CF. The larger CF is, the larger the range of phase Angle can be set.

**\*13** 1% F.S. for frequencies 150 Hz and less, 5% F.S. for frequencies greater than 150 Hz.

\*14 Test conditions: 380VLL/50Hz AC input, 350Vrms/50Hz/full power output.

All the above parameters are subject to change without prior notice from ITECH.

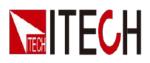

#### Model IT7908P-350-90 High Performance Programmable AC Power Supply

| ut parameters  |                                                                                                    |                                                        | 2 phase 2 wire + ground(DE)                                                               |                        |
|----------------|----------------------------------------------------------------------------------------------------|--------------------------------------------------------|-------------------------------------------------------------------------------------------|------------------------|
|                | Wiring connection                                                                                                    | RMS                                                    | 3 phase 3wire + ground(PE)                                                                | V                      |
|                | Line voltage                                                                                                    | RIVIS                                                  | 8.1kW MAX. @( 200 ~ 220 )±10% Input<br>8.1kW MAX. @( 380 ~ 480 )±10% Input                | V                      |
|                |                                                                                                    | RMS                                                    | < 28.7A(per phase)@200Vac,3Øinput                                                         | v                      |
| AC Input       | Line current                                                                                                    | RIVIS                                                  | < 15.3A(per phase)@200Vac,3@input                                                         |                        |
| //o input      |                                                                                                    |                                                        | < 12.2A(per phase)@480Vac,3Øinput                                                         |                        |
|                | Apparent power                                                                                                    |                                                        | < 10                                                                                      | kVA                    |
|                | Frequency                                                                                                    |                                                        | 45 ~ 65                                                                                   | Hz                     |
|                | Power factor                                                                                                    | typ                                                    | 0.98                                                                                      | 112                    |
| put parameters |                                                                                                    |                                                        | 0.00                                                                                      |                        |
|                |                                                                                                    | VLN <b>*1</b>                                          | 0 ~ 350                                                                                   | V                      |
|                | Output voltage                                                                                                    | VLL (3phase)                                           | 0~606                                                                                     | V                      |
|                | Carpar renage                                                                                                    | VLL (reverse)                                          | 0~700                                                                                     | v                      |
|                |                                                                                                    | RMS (1phase)                                           | 90                                                                                        | Å                      |
|                | -                                                                                                    | Crest Factor *2                                        | 6                                                                                         | 7.                     |
|                |                                                                                                    | Peak (1phase)                                          | 270                                                                                       | А                      |
|                | Output current                                                                                                    | RMS                                                    |                                                                                           |                        |
|                | output current                                                                                                    | (3phase/multichannel/reverse )                         | 30                                                                                        | A                      |
|                | - I                                                                                                    | Peak                                                   |                                                                                           |                        |
|                |                                                                                                    |                                                        | 90                                                                                        | А                      |
|                | I                                                                                                    | (3phase/multichannel/reverse)<br>Per Phase/Per Channel | 2.7k                                                                                      | VA                     |
|                |                                                                                                    | Max. Power                                             | Ζ./Κ                                                                                      | VA                     |
|                | Output newor                                                                                                    |                                                        | 5.4k                                                                                      | VA                     |
|                | Output power                                                                                                    | (reverse phase )                                       |                                                                                           |                        |
|                |                                                                                                    | Max. Power                                             | 8.1k                                                                                      | VA                     |
|                |                                                                                                    | (1phase/3phase/multichannel )                          |                                                                                           |                        |
|                | Voltage setting                                                                                                    |                                                        | 0.050                                                                                     | .,                     |
|                | Range                                                                                                    | 1phase/3phase/multichannel                             | 0 ~ 350                                                                                   | V                      |
|                | -                                                                                                    | reverse                                                | 0 ~ 700                                                                                   | V                      |
|                | Resolution                                                                                                    |                                                        | 0.01                                                                                      | V                      |
|                | Accuracy                                                                                                    | 16Hz ~ 500Hz                                           | < 0.1%+0.1% F.S.                                                                          |                        |
|                | Accuracy                                                                                                    | 500.01Hz ~ 2.4kHz                                      | < 0.1%+(0.2%*kHz)F.S.                                                                     |                        |
|                | Temperature                                                                                                    |                                                        | < 100mmm (C° E S                                                                          |                        |
| AC Output      | coefficient                                                                                                    |                                                        | < 100ppm/C° F.S.                                                                          |                        |
|                | DC Voltage Offset                                                                                                    | typ                                                    | 0.02                                                                                      | Vdc                    |
|                | Current Limit setting                                                                                                    |                                                        |                                                                                           |                        |
|                |                                                                                                    | RMS                                                    | 90                                                                                        | А                      |
|                | Danas                                                                                                    | (1phase)                                               | 90                                                                                        | A                      |
|                | Range                                                                                                    | RMS                                                    | 20                                                                                        |                        |
|                |                                                                                                    | (3phase/multichannel/reverse)                          | 30                                                                                        | A                      |
|                | Resolution                                                                                                    |                                                        | 0.01                                                                                      | А                      |
|                |                                                                                                    | 16Hz ~ 150Hz                                           | < 0.1% + 0.2% F.S.                                                                        |                        |
|                | Accuracy                                                                                                    | 150.01Hz ~ 500Hz                                       | < 0.2% + 0.3% F.S.                                                                        |                        |
|                |                                                                                                    | 500.01Hz ~ 2.4kHz                                      | < 0.3%+(0.6%*kHz) F.S.                                                                    |                        |
|                | Temperature                                                                                                    | 500.0112 2.4KHZ                                        |                                                                                           |                        |
|                | coefficient                                                                                                    |                                                        | < 200ppm/C° F.S.                                                                          |                        |
|                | Frequency                                                                                                    |                                                        |                                                                                           |                        |
|                |                                                                                                    | Low <b>*3</b>                                          | 16~500                                                                                    | Hz                     |
|                | Range                                                                                                    |                                                        | 16~500<br>16~2.4k                                                                         |                        |
|                | -                                                                                                    | High <mark>*3</mark>                                   |                                                                                           | Hz                     |
|                | Resolution                                                                                                    | 1611- 5001-                                            | 0.01                                                                                      | Hz                     |
|                | Accuracy                                                                                                    | 16Hz ~ 500Hz                                           | 0.01%                                                                                     |                        |
|                |                                                                                                    | 500.01Hz ~ 2.4kHz                                      | 0.1%                                                                                      |                        |
|                | waveform synthesis                                                                                                    | 50/60Hz                                                | up to 50                                                                                  | orders                 |
|                | Phase                                                                                                    |                                                        |                                                                                           |                        |
|                | Range                                                                                                    |                                                        | 0~360                                                                                     | 0                      |
|                |                                                                                                    |                                                        | 0.01                                                                                      | 0                      |
|                | Resolution                                                                                                    |                                                        |                                                                                           |                        |
|                |                                                                                                    |                                                        |                                                                                           |                        |
|                | Resolution<br>Voltage setting                                                                                                    | 1phase/multichannel                                    | -499 ~ 499                                                                                | Vdc                    |
|                | Resolution<br>Voltage setting<br>Range                                                                                                    | 1phase/multichannel<br>reverse                         | -998 ~ 998                                                                                | Vdc                    |
|                | Resolution<br>Voltage setting                                                                                                    |                                                        | -998 ~ 998<br>0.01                                                                        |                        |
|                | Resolution<br>Voltage setting<br>Range<br>Resolution<br>Accuracy                                                                                                    |                                                        | -998 ~ 998                                                                                | Vdc                    |
|                | Resolution<br>Voltage setting<br>Range<br>Resolution                                                                                                    |                                                        | -998 ~ 998<br>0.01<br>< 0.1%+0.1% F.S.                                                    | Vdc                    |
|                | Resolution<br>Voltage setting<br>Range<br>Resolution<br>Accuracy                                                                                                    |                                                        | -998 ~ 998<br>0.01                                                                        | Vdc                    |
|                | Resolution<br>Voltage setting<br>Range<br>Resolution<br>Accuracy<br>Temperature<br>coefficient                                                                                        |                                                        | -998 ~ 998<br>0.01<br>< 0.1%+0.1% F.S.                                                    | Vdc                    |
|                | Resolution         Voltage setting         Range         Resolution         Accuracy         Temperature         coefficient         Current setting                                  | reverse                                                | -998 ~ 998<br>0.01<br>< 0.1%+0.1% F.S.<br>< 100ppm/C° F.S.                                | Vdc<br>V               |
|                | Resolution<br>Voltage setting<br>Range<br>Resolution<br>Accuracy<br>Temperature<br>coefficient                                                                                        | reverse<br>multichannel/reverse                        | -998 ~ 998<br>0.01<br><0.1%+0.1% F.S.<br><100ppm/C° F.S.<br>-30 ~ 30                      | Vdc<br>V<br>Adc        |
| DC Output      | Resolution       Voltage setting       Range       Resolution       Accuracy       Temperature<br>coefficient       Current setting       Range                                       | reverse                                                | -998 ~ 998<br>0.01<br><0.1%+0.1% F.S.<br><100ppm/C° F.S.<br>-30 ~ 30<br>-90 ~ 90          | Vdc<br>V<br>Adc<br>Adc |
| DC Output      | Resolution         Voltage setting         Range         Resolution         Accuracy         Temperature         coefficient         Current setting         Range         Resolution | reverse<br>multichannel/reverse                        | -998 ~998<br>0.01<br>< 0.1%+0.1% F.S.<br>< 100ppm/C° F.S.<br>-30 ~ 30<br>-90 ~ 90<br>0.01 | Vdc<br>V<br>Adc        |
| DC Output      | Resolution       Voltage setting       Range       Resolution       Accuracy       Temperature<br>coefficient       Current setting       Range                                       | reverse<br>multichannel/reverse                        | -998 ~ 998<br>0.01<br><0.1%+0.1% F.S.<br><100ppm/C° F.S.<br>-30 ~ 30<br>-90 ~ 90          | Vdc<br>V<br>Adc<br>Adc |

| Max. power<br>(reverse phase)         5.4k           Total power         (Max. Power<br>Max. Power)         6.1k           Line regulation<br>(additionationationationationationationation                                                                                                    |             | x. power<br>Channel power | Per Channel           | 2.7k                 | W            |
|----------------------------------------------------------------------------------------------------|-------------|---------------------------|-----------------------|----------------------|--------------|
| Intering finites         Intering finites         0.1k           Total power         (iphote/multichannel)         <0.05k + 0.05k + 0.05k                                                    |             |                           |                       |                      | W            |
| Line regulation         Lightsof Multi-Labolity         < 0.004 + 0.004 + 0.0        |             |                           | Max. Power            |                      | W            |
| Interference         South Construction         South Construction         South Construction           rotage stability         THD -5         1000147 - 20.442         < C.058 + 0.058 + 5.3                                                                                                    |             |                           | (1phase/multichannel) |                      |              |
| THD -5         18Hz = 100Hz         4.05%           Voltage sinple         RMS         - < 0.0.4                                                                                                    |             | *4                        |                       | < 0.05% + 0.05% F.S. |              |
| THD -5         100.01Hz - 2.00Hz         - C18           Voltage ripple         RMS         - C14         - 000           Programmable<br>impedance         R Range         2phase/multichannel         0 - 1000           R Range         2phase/multichannel         0 - 2000           L Range         1phase         0 - 333.33           Programmable<br>impedance         - 2000         - 2000           L Range         1phase         0 - 2000           QL Range         1phase         0 - 2000           QL Range         1phase         0 - 2000           QL Range         1phase         0 - 2000           QL Range         1phase         0 - 200           QL Range         1phase         0 - 200           QC Range         1phase         0 - 200           QC Range         1phase         0 - 200           QC Range         1phase         0 - 200           QC Range         1phase         0 - 200           QC Range         1phase         0 - 200           QC Range         1phase         0 - 200           QC Range         1phase         0 - 200           QC Range         1phase         0 - 200           Istage         0 -                                                                                                    |             | Load regulation           |                       |                      |              |
| Source         Source         Source         Source           Programmable<br>impodence         R Range         Np         200           Programmable<br>impodence         R Range         Source         0 - 1000           L Range         Source         0 - 233 333           P Range         Source         0 - 2000           L Range         Contrast         0 - 2000           L Range         Contrast         0 - 2000           Q Range         Infraste         0 - 2000           Q Range         Infraste         0 - 211           P Range         Infraste         0 - 211           Q Range         Infraste         0 - 211           Q Range         Infraste         0 - 211           Preverse         0 - 211         0 - 211           Q Range         Infraste         0 - 211           Q Range         Infraste         0 - 211           Q Range         Infraste         0 - 211           Q Range         Infraste         0 - 211           Q Range         Infraste         0 - 211           Q C Range         Infraste         0 - 211           Dataset State         0 - 211         0 - 211           Dataset State                                                                                                    | o otobility |                           |                       |                      |              |
| Voltage ripple         RMS         < 0.04           Dynamic response         VP         200           Programmable<br>impedance         Range         32base/multichannel         0 - 1000           Leange         1phase         0 - 333.33         0           Programmable<br>impedance         2         0 - 200         0           P Range         2phase         0 - 233.333         0           P Range         3phase         0 - 2.7         0           QL Range         1phase         0 - 2.6         0         -2.1           QL Range         3phase         0 - 2.7         0         -2.1         0         -2.1         0         -2.1         0         -2.1         0         -2.1         0         -2.1         0         -2.1         0         -2.1         0         -2.1         0         -2.1         0         -2.1         0         -2.1         0         -2.1         0         -2.1         0         -2.1         0         -2.1         0         -2.1         0         -2.1         0         -2.1         0         -2.1         0         -2.1         0         -2.1         0         -2.1         0         -2.1         0         -2.1                                                                                                    | e stability | 1HU *0                    |                       |                      |              |
| *6<br>Dynamic response         V/r         200           Programmable<br>impedance         R Range         3phase/multichannel         0 - 1000           Programmable<br>impedance         23phase/multichannel         0 - 2000         0           L Range         1phase         0 - 2000         0           P Range         1phase         0 - 2000         0           QL Range         1phase         0 - 2000         0           QL Range         1phase         0 - 200         0           QL Range         1phase         0 - 200         0           QL Range         1phase         0 - 200         0           QL Range         1phase         0 - 27         0           QL Range         1phase         0 - 27         0           QL Range         1phase         0 - 27         0           QL Range         1phase         0 - 28         0           QL Range         1phase         0 - 33 - 33         -27           QL Range         1phase         0 - 33 - 33         -27           QL Range         1phase         0 - 33 - 33         -2000           L Range         3phase         0 - 030         -5           Uphy tobase         2phase </td <td></td> <td>Voltage ripple</td> <td></td> <td></td> <td>V</td>                                                                                                    |             | Voltage ripple            |                       |                      | V            |
| Dynamic response<br>impedancei         Optimic response<br>Inhue         0 - 1000<br>Inhue           Programmable<br>impedancei         Inhue         0 - 333 333           Programmable<br>impedancei         Inhue         0 - 2000           L Range         Inhue         0 - 2000           P Ronge         Inhue         0 - 271           Inhue         0 - 271         0 - 271           QL Range         Inhue         0 - 271           QL Range         Inhue         0 - 271           QL Range         Inhue         0 - 271           QL Range         Inhue         0 - 271           QL Range         Inhue         0 - 271           QL Range         Inhue         0 - 271           QL Range         Inhue         0 - 271           QL Range         Inhue         0 - 271           QL Range         Inhue         0 - 271           QL Range         Inhue         0 - 271           QL Range         Inhue         0 - 271           QL Range         Inhue         0 - 270           QL Range         Inhue         0 - 331 - 333 333           Proteinse         0 - 270         0 - 2700           Range         Inhue         0 - 270                                                                                                    |             | *6                        |                       | 200                  | us           |
| Programmable<br>mpedance         R Range         1 phase<br>(Programmable<br>(Provess)         0 - 233 333<br>(Provess)           I. Range         1 phase<br>(Provess)         0 - 2000<br>(Provess)         0 - 277<br>(Provess)           I. Range         1 phase<br>(Provess)         0 - 277<br>(Provess)         0 - 277<br>(Provess)           I. Range         1 phase<br>(Provess)         0 - 277<br>(Provess)         0 - 277<br>(Provess)           QL Range         1 phase<br>(Provess)         0 - 54<br>(Provess)         0 - 54<br>(Provess)           QC Range         1 phase<br>(Provess)         0 - 54<br>(Provess)         0 - 54<br>(Provess)           QC Range         1 phase<br>(Provess)         0 - 33<br>(Provess)         0 - 33<br>(Provess)           I. Range         1 phase<br>(Provess)         0 - 33<br>(Provess)         0 - 35<br>(Provess)           I. Range         1 phase<br>(Provess)         0 - 35<br>(Provess)         0 - 35<br>(Provess)           Otage Stew Rate,<br>Typical         2 V/µs with full-scale programmed voltage step<br>(Provess)         0 - 700<br>(Provess)           Outage Stew Rate,<br>Typical         2 V/µs with full-scale programmed voltage step<br>(Provess)         0 - 700<br>(Provess)           Input voltage         V/L (Provess)         1 proves         1 proves           Input tourent         Sphase<br>(Provess)         9 0<br>(Provess)         2 Provess)           Input tourent         Sphase<br>(Prov                                                                                                    | D           | ynamic response           |                       |                      |              |
| Programmable<br>impedance         Impediate         Impediate         0 - 2000           L Range         Iphase         0 - 2000         0 - 2000           Impediate         0 - 2000         0 - 2000         0 - 2000           P Range         Iphase         0 - 2000         0 - 2000           Impediate         0 - 2000         0 - 2000         0 - 2000           QL Range         Iphase         0 - 2000         0 - 2000           QL Range         Iphase         0 - 2000         0 - 2000           QL Range         Iphase         0 - 2000         0 - 2000           QL Range         Iphase         0 - 2000         0 - 2000           QL Range         Iphase         0 - 2000         0 - 2000           QL Range         Iphase         0 - 2000         0 - 2000           QL Range         Iphase         0 - 2000         0 - 2000           QL Range         Iphase         0 - 2000         0 - 2000           Issand RUC         Range         Iphase         0 - 2000         0 - 2000           Issanse         Iphase         0 - 2000         0 - 2000         0 - 2000           Issanse         Iphase         0 - 2000         0 - 2000         0 - 2000                                                                                                    |             | P Pange                   |                       |                      | mΩ<br>mΩ     |
| Impedance         3phase/multichannel         0 - 1080           I Range         Iphase         0 - 2000           I Range         Sphase         0 - 27           I Pranse         0 - 27         0           I Range         Sphase         0 - 27           I Pranse         0 - 8.1         0 - 27           QL Range         Iphase         0 - 8.1           I Pranse         0 - 5.4         0 - 5.4           QC Range         Iphase         0 - 5.4           I Pranse         0 - 5.4         0 - 5.4           QC Range         Iphase         0 - 5.4           I Pranse         0 - 3.5         0 - 5.4           I Pranse         0 - 3.5         0 - 5.4           I Pranse         0 - 3.5         0 - 5.4           I Pranse         0 - 3.5         0 - 5.4           I Pranse         0 - 3.5         0 - 5.6           I Range         Iphase         0 - 0.00           I Range         Iphase         0 - 0.00           I Range         Iphase         0 - 0.00           I Range         Iphase         0 - 0.00           I Range         Iphase         0 - 0.00           I Pranse         0 - 0.00 <td>ammable</td> <td>K Kange</td> <td></td> <td></td> <td>mΩ</td>                                                                                                    | ammable     | K Kange                   |                       |                      | mΩ           |
| Image         Treverse         0 - 200           Sphase         0 - 2.7           Image         Sphase         0 - 8.1           Image         Sphase         0 - 2.7           QL Range         Sphase         0 - 2.7           Image         Sphase         0 - 2.7           QL Range         Sphase         0 - 2.7           Image         Sphase         0 - 2.7           QC Range         Sphase         0 - 2.7           Image         Sphase         0 - 5.4           QC Range         Iphase         0 - 5.4           Image         Sphase         0 - 3.3           Image         Sphase         0 - 3.5           Image         Sphase         0 - 3.5           Image         Sphase         0 - 3.5           Imput tolation         550/se         0 - 3.5           Imput tolation         550/se         0 - 3.5           Imput trequency         VLI (Sphase)         51.9 - 636           Input requency         VLI (Sphase)         30 - 350           Imput voltage         VLI (Sphase)         30 - 700           Imput requency         RMS (Iphase)         90           Imput requency         VLI (Sphase                                                                                                    |             |                           | 3phase/multichannel   | 0~1000               | uH           |
| P Range         3phase         0 - 2.7           QL Range         Jphase         0 - 8.1           OUR Range         Jphase         0 - 5.4           QL Range         Jphase         0 - 5.4           OC Range         Jphase         0 - 5.4           OC Range         Jphase         0 - 5.4           OC Range         Jphase         0 - 5.4           OC Range         Jphase         0 - 5.4           Jphase         0 - 5.4         0 - 5.4           Ophase         0 - 5.4         0 - 5.4           Jphase         0 - 5.4         0 - 5.4           Ophase         0 - 1000         0 - 1000           L Range         Jphase         0 - 1000           C Range         Jphase         0 - 0001 - 25           Otage Slew Rate.         Dotage         Stores           Tput Itoaol         VLL (reverse)         30 - 700           Input voltage         VLL (reverse)         30 - 700           Input reguency         KMS (Jphase)         90           Crest Eactor + 7         5         Peak (Jphase)           Input voltage         VL (reverse)         30 - 250           Input reguency         KMS (Jphase)         90                                                                                                    |             | L Range                   |                       |                      | uH           |
| P Range         Iphase         0 - 8.1           Island RLC         QL Range         Iphase         0 - 8.1           QL Range         Iphase         0 - 8.1           Island RLC         QC Range         Iphase         0 - 8.1           QC Range         Iphase         0 - 8.1           Island RLC         QC Range         Iphase         0 - 8.1           QC Range         Iphase         0 - 8.1           Island RLC         Schase         1 - 1000           R Range         Iphase         0 - 333 - 333 - 333           Input Solution         - 2 - 2000         - 2 - 2000           L Range         Iphase         0 - 350           Input Solution         - 2 - 10000         - 2 - 10000           C Range         Iphase         0 - 350           Upped         - 2 - 10000         - 5 - 2 - 7 - 2 - 2 - 2 - 2 - 2 - 2 - 2 - 2                                                                                                    |             |                           |                       |                      | uH<br>kW     |
| Island RLC         Integration         Integration         Integration           Island RLC         QL Range         Iphase         0 - 2.7           QC Range         Iphase         0 - 2.7           QC Range         Iphase         0 - 2.7           QC Range         Iphase         0 - 2.1           Genese         0 - 2.1         0 - 2.1           QC Range         Iphase         0 - 2.1           Growtese         0 - 2.1         0 - 2.1           Growtese         0 - 2.1         0 - 2.1           Growtese         0 - 2.1         0 - 2.1           Growtese         0 - 2.1         0 - 2.1           Growtese         0 - 2.1         0 - 2.1           Growtese         0 - 2.1         0 - 2.1           Growtese         0 - 2.1         0 - 2.1           Growtese         0 - 2.1         0 - 2.1           Growtese         0 - 2.1         0 - 2.1           Typical         Intro of the anal state of the anal state of the anal stat                                                                                                    |             | P Range                   |                       |                      | kW           |
| QL Range         Iphase         0 - 8.1           Island RLC         QC Range         Iphase         0 - 5.4           QC Range         Iphase         0 - 5.4           Island RLC         R Range         Iphase         0 - 5.4           Range         Iphase         0 - 5.4           Iphase         0 - 5.4         0.53           Range         Iphase         0 - 5.4           Iphase         0 - 5.4         0.000           Range         Iphase         0 - 5.4           Iphase         0 - 3.3         -3560           L Range         Iphase         0 - 3.5           Iphase         0 - 3.5         - 3.5           C Range         Iphase         0 - 3.5           Ipput Voltage         V1N         30 - 350           Uptut Isolation         550% c         - 30 - 300           Input frequency         V1. (preverse)         30 - 300           Correst Factor +7         5         - 270           RMS         30         - 300           (3phase)         270         RMS           Input frequency         RMS (1phase)         270           RMS         30         - 300           Correst                                                                                                    |             | Ŭ                         |                       |                      | kW           |
| Island RLC         Image: Transmission of the second second |             |                           |                       |                      | kVar         |
| Island RLC         QC Range         3phase         0                                                                                                    |             | QL Range                  |                       |                      | kVar         |
| Usland RLC         QC Range         10hase         0 - 8.1           Island RLC         R Range         10hase         0.75.4           R Range         10hase         0.33.333           14 Proverse         2.7000           16 Range         10hase         0.33.333           17 Proverse         2.7000           16 Range         10hase         0.33.333           17 Proverse         2.7000           17 Proverse         2.7000           17 Proverse         2.7000           17 Proverse         0.001 - 5           17 Proverse         0.001 - 5           17 Proverse         0.001 - 5           17 Proverse         0.001 - 5           18 Proverse         0.001 - 2.5           19 Proverse         0.001 - 2.5           10 Proverse         10000           19 Proverse         10000 - 300           19 Proverse         10000 - 300           10 Proverse         1000 - 300           10 Proverse         100 - 300           10 Proverse         100 - 300           10 Proverse         100 - 300           10 Proverse         100 - 300           10 Proverse         100 - 300           10 Prov                                                                                                    |             | <del></del>               |                       |                      | kVar<br>kVar |
| Island RLC         inverse         0 - 5.4           R Range                                                                                                    |             | QC Range                  |                       |                      | kVar         |
| R Range         3phase         1         10003           I Range         iphase         0.333 - 333 333         -           I Range         3phase         0.133 - 633 333         -           I Range         1phase         0.333 - 636 667         -           I Phase         0.033 - 1666 667         -         -           I Phase         0.033 - 1666 667         -         -           I Phase         0.001 - 5         -         -         -           I Phase         0.001 - 5         -         -         -         -           Otage Slew Rate,<br>Typical         >         >         >         -         -         -         -         -         -         -         0.003 - 15         -         -         -         -         -         -         0.001 - 25         -         -         -         -         -         -         -         -         -         -         -         -         -         -         -         -         -         -         -         -         -         -         -         -         -         -         -         -         -         -         -         -         -         -         <                                                                                                    | nd RLC      |                           | reverse               | 0~5.4                | kVar         |
| Image         reverse<br>(1)phase         2-2000<br>(3)phase           L Range         1phase         0.33 - 1666.667           C Range         1phase         0.031 - 1666.667           C Range         1phase         0.001 - 5           Otage Slew Rate,<br>Typical         2         2           Output Isolation         550Vac           Input voltage         VLL (3phase)         51.96 - 600.           Output Isolation         550Vac           Input frequency         RMS (1phase)         90           Creat Factor *7         5           Peak (1phase)         270           Part (1phase)         20           Peak (1phase)         270           RMS         30           Peak (1phase)         270           Peak (1phase)         90           Creat Factor *7         5           Peak (1phase)         90           Peak (1phase)         90           RMS         30           Peak (1phase)         2.7k           Max. Power         5.4k           Max. Power         5.4k           Ct Mode         RMS           Glabase/reverse)         30           Resolution         40                                                                                                    |             |                           |                       |                      | Ω            |
| L Range         3phase         1 = 5000           Inhase         0.333 - 1666.667           Perverse         2 - 10000           G Range         3phase         0.001 - 5           Otage Slew Rate,<br>Typical         >2 V/µs with full-scale programmed voltage step         0.001 - 2.5           Output Isolation         550Vac         0.001 - 2.5           Input Voltage         V/µs with full-scale programmed voltage step         0.001 - 2.5           Uppical         V/µs with full-scale programmed voltage step         0.001 - 2.5           Uppical         V/µs with full-scale programmed voltage step         0.001 - 2.5           Uppical         V/µs with full-scale programmed voltage step         0.001 - 2.5           Input voltage         V/µ (reverse)         30 - 750           Input frequency         RMS         16 - 500           RMS         16 - 500         16 - 500           RMS         16 - 500         16 - 500           RMS         16 - 606         16 - 500           RMS         16 - 500         16 - 500           RMS         16 - 500         16 - 500           RMS         16 - 500         16 - 500           RMS         16 - 500         16 - 500           RMS         90 <td></td> <td>к кange</td> <td></td> <td></td> <td>Ω<br/>Ω</td>                                                                                                    |             | к кange                   |                       |                      | Ω<br>Ω       |
| L Range         Iphase         0.332-1666.667           2phase         0.0001-5         2           3phase         0.0001-5         0.0001-5           C Range         Iphase         0.0001-5           1phase         0.0001-5         0.0001-2.5           Voltage Slew Rate, Typical         >2 V/µs with full-scale programmed voltage step           Output Isolation         550Vac           arguit (Load)         VLN         30 ~ 350           Input voltage         VLI. (3phase)         5196 ~ 606           Input frequency         RMS (1phase)         30 ~ 350           Input frequency         RMS (1phase)         30 ~ 270           Input current         RMS         30         270           RMS         30         270         8           Peak (1phase)         270         8         90           (1phase)         90         2.7k         8           Max. Power         5.4k         6         6           (1phase/3phase)         90         16         5.5           Current Range         RMS         30         30         8           Resolution         0.01H ~ 50Hz         <0.02h + 0.2h F.5.                                                                                                    |             | <del></del>               |                       |                      | mH           |
| reverse         2 - 10000           G Range         1phase         0.001 - 5           Oltage Slew Rate,<br>Typical         >2 V/µs with full-scale programmed voltage step           Output Isolation         550Vac           nput voltage         VLN         30 - 350           VLN         30 - 350           Input voltage         VLN         30 - 350           VLL (reverse)         30 - 700           Input frequency         16 - 500           RMS (Lphase)         90           Crest Factor +7         5           Peak (Iphase)         270           RMS (Iphase)         30           Peak (Iphase)         270           RMS (Iphase)         270           RMS (Iphase)         270           RMS (Iphase)         270           RMS (Iphase)         90           Crest Factor +7         5           Peak (Iphase)         270           RMS (Iphase)         90           Crest Factor +7         5           Peak (Iphase)         90           Crest Factor +7         5           Input current         (Resciter Sphase)           Range         Crest Factor +7           CC Mode         R                                                                                                    |             | L Range                   |                       |                      | mH           |
| C Range         Iphase         0.003 - 15<br>(2000 - 25)           Voltage Slew Rate,<br>Typical         >2 V/µs with full-scale programmed voltage step           Output Isolation         550Vac           utput Iload)         550Vac           Input voltage         VLN           VLI (general)         30 - 350           Input voltage         VLN           VLI (general)         30 - 700           Input frequency         RMS (Iphase)           RMS (Iphase)         90           Crest Factor +7         5           Peak (Iphase)         270           RMS (Iphase)         270           Input current         (3phase/reverse)           (3phase/reverse)         90           Per Phase         2.7k           (3phase/reverse)         90           Resolution         CC Mode           RMS         90           Current Range         RMS           (Iphase)         90           Resolution         0.01           *8         0.01           Accuracy         150.114 - 50.014 - 40.104           CP Mode         Max. Power           (1phase)         90           Range         ClifHi - 500.14 - 40.02% F.S.                                                                                                    |             |                           |                       |                      | mH           |
| reverse         0.001 ~ 2.5           /oltage Slew Rate.<br>Typical         ≥2 V/µs with full-scale programmed voltage step           Output Isolation         550Vac           utput I (load)         VLN         30 ~ 350           Input voltage         VLI. (3phase)         51.96 ~ 606           Num         90         51.96 ~ 606           Output Isolation         90         Great Factor *7           Input frequency         RMS (1phase)         90           Creat Factor *7         5           Peak (1phase)         30           (3phase/reverse)         30           Peak         90           (Creat Factor *7         5           (Anther State)         270           Input current         RMS           (3phase/reverse)         30           Per Phase         2.7k           (3phase)         5.4k           Creater Range         RMS           (1phase/3phase)         90           Current Range         RMS           *8         0.01           Resolution         0.014z - 500Hz           *9         C.16Hz - 150Hz           Current Range         Max. Power           (1phase/3phase)         0.021                                                                                                    |             | C Banga                   |                       |                      | mF           |
| Voltage Slew Rate,<br>Typical         ≥2 V/µs with full-scale programmed voltage step           Output Isolation         550Vac           utput I (Load)         Input voltage         VL           Input requency         Ith (ghase)         30 - 350           Input frequency         RMS (1phase)         30 - 700           Input frequency         RMS (1phase)         90           Crest Factor +7         5           Peak (1phase)         270           Input current         RMS         30           (3phase)         2.7k           (3phase)         2.7k           (3phase)         2.7k           Input power         (RMS Power           (1phase)         90           Current Range         RMS           (3phase)         90           Current Range         RMS           (3phase)         90           Current Range         RMS           (3phase)         90           Current Range         RMS           (1phase)         90           Current Range         RMS           (1phase)         90           (2phase)         0.01           *8         DC.16Hz ~ 150Hz           Accur                                                                                                    |             | C Range                   |                       |                      | mF<br>mF     |
| Input frequency         VLL (reverse)         30 ~ 700           Input frequency         RMS (1phase)         16 ~ 500           RMS (1phase)         90         Crest Factor *7         5           Peak (1phase)         270         RMS         30           Input current         RMS         30         Peak (1phase)         270           Input current         RMS         30         Peak (1phase)         270           Input power         RMS         30         Peak (1phase)         270           Input power         (3phase)reverse)         90         (1phase)reverse)         90           (1phase)         90         (1phase)reverse)         8.1k         (1phase)reverse)         8.1k           CC Mode         RMS         30         90         (1phase)reverse)         0.01         -68           Current Range         RMS         30         30         90         10.011         -68         150.01Hz ~ 500Hz ~ 0.011         -68         20.2% + 0.3% F.S.         150.01Hz ~ 500Hz ~ 0.01% + 0.2% F.S.         CPMode         200ppm/C° F.S.         CPMode         200ppm/C° F.S.         CPMode         200ppm/C° F.S.         200ppm/C° F.S.         CPMode         2.7k         Range         (1phase/3phase)         8.1k <t< th=""><th>(Load)</th><th>  -</th><th></th><th></th><th>V</th></t<>                                                                                                    | (Load)      | -                         |                       |                      | V            |
| Input frequency         16 - 500           RMS (1phase)         90           Crest Factor *7         5           Peak (1phase)         270           RMS         30           (2phase/reverse)         30           Peak (1phase)         270           RMS         30           Peak (2phase/reverse)         90           Per Phase         2.7k           (3phase/reverse)         90           Input power         Max. Power           (3phase)         5.4k           Max. Power         8.1k           CC Mode         RMS           Current Range         RMS           RMS         30           Resolution         0.01           *8         DC.16Hz - 150Hz           Accuracy         150.01Hz - 500Hz *9           CDMode            Max. Power         6.2% + 0.3% F.5.           CP Mode         Max. Power           (1phase/3phase)         8.1k           Max. Power         5.4k           (2phase/3phase)         8.1k           Max. Power         5.4k           (2phase/3phase)         8.1k           Max. Power         0.4% F.5.                                                                                                    |             | Input voltage             |                       |                      | V            |
| RMS         90           Crest Factor *7         5           Peak (1phase)         270           RMS         30           Peak (2phase/reverse)         30           Peak (3phase)         270           Input power         RMS         30           Peak (3phase)         90           Input power         90           Max. Power         5.4k           (1phase)         90           CC Mode         RMS           Current Range         RMS           (1phase)         90           Current Range         RMS           (3phase/reverse)         0.01           *8         DC,16Hz ~ 150Hz           Accuracy         150.01Hz ~ 500Hz *9           Accuracy         150.01Hz ~ 500Hz *9           CP Mode         Max. Power           (1phase/3phase)         8.1k           Max. Power         5.4k           Per Phase         2.7k           Range         (1phase/3phase)           Range         Max. Power           (1phase/3phase)         0.001           Accuracy         DC,16Hz ~ 500Hz           CP Mode         2.7k           Resolution                                                                                                    |             | Input frequency           | VLL (reverse)         |                      | V<br>Hz      |
| Input current         Crest Factor +7         5           Peak (1phase)         270           RMS         30           (2phase/reverse)         30           Peak         90           Peak         90           (3phase)         2.7k           (3phase)         90           Peak         90           (3phase)         2.7k           (3phase)         2.7k           (3phase)         5.4k           Input power         Max. Power           (1phase)         90           Current Range         RMS           Resolution         0.01           *8         DC.16Hz ~ 150Hz           Accuracy         150.01Hz ~ 500Hz *9           Accuracy         0.204 + 0.38 F.S.           remperature coefficient         <200ppm/C* F.S.                                                                                                    |             | input inequency           | RMS (1phase)          |                      | A            |
| Input current         RMS<br>(3phase/reverse)         30           Peak<br>(3phase/reverse)         90           Per Phase<br>(3phase)         2.7k           Input power         Max. Power<br>(reverse phase)         5.4k           Max. Power<br>(1phase/3phase)         8.1k           CC Mode         RMS<br>(1phase)         90           Resolution         0.01           *6         DC,16Hz ~ 150Hz         <0.1% + 0.2% F.S.                                                                                                    |             |                           |                       |                      |              |
| (3phase/reverse)         30           Peak         90           Per Phase         90           (3phase/reverse)         90           Input power         Per Phase           (3phase)         2.7k           Max. Power         5.4k           (1phase/3phase)         8.1k           CC Mode         RMS           (1phase/3phase)         90           Current Range         RMS           (3phase/reverse)         0.01           *8         DC.16Hz ~ 150Hz         <0.1% + 0.2% F.S.                                                                                                    |             | 🗆                         |                       | 270                  | A            |
| Peak         90           (3phase/reverse)         90           Per Phase         2.7k           (3phase)         2.7k           Input power         Max. Power           (Teverse phase)         5.4k           Max. Power         8.1k           CC Mode         1           RMS         90           Current Range         RMS           (3phase/reverse)         30           Resolution         0.01           *8         DC.16Hz ~ 150Hz         <0.1% + 0.2% F.S.                                                                                                    |             | Input current             |                       | 30                   | А            |
| Input power         (3pnase) / (3pnase)         2.7k           Input power         Max. Power         5.4k           (reverse phase)         5.4k           CC Mode         (1phase/3phase)           Current Range         RMS         90           (1phase/3phase)         90           RMS         90           RMS         30           Resolution         0.01           *8         DC,16Hz ~ 150Hz         <0.1% + 0.2% F.S.                                                                                                    |             |                           |                       | 20                   |              |
| Input power         (3phase)         2.7k           Max. Power         5.4k           Max. Power         5.4k           Max. Power         8.1k           CC Mode         (1phase/3phase)           Current Range         RMS         90           (1phase)reverse)         30           (3phase/reverse)         0.01           *6         DC.16Hz ~ 150Hz         <0.1% + 0.2% F.S.                                                                                                    |             |                           | (3phase/reverse)      | 90                   | A            |
| (30 mask )           (30 mask )           (10 mask )           Max. Power           (11 phase/3phase)           CC Mode           RMS           (11 phase)           CC Mode           CC Mode           RMS           (11 phase)           (12 phase)           (12 phase)           (12 phase)           RMS           (12 phase)           (12 phase)           (12 phase)           (13 phase)           (12 phase)           (12 phase)           (20 pt pm/C* F.S.           CP Mode           Max. Power           (12 phase)           (12 phase)           (12 phase)           (12 phase)           (12 phase)           (12 phase)           (20 pt pm/C* F.S.           CP Mode           Max. Power           (20 pt pm/C* F.S. <td></td> <td></td> <td></td> <td>2.7k</td> <td>VA</td>                                                                                                    |             |                           |                       | 2.7k                 | VA           |
| Input power         (reverse phase)         5.4k           Max. Power         8.1k           CC Mode         RMS         90           Current Range         RMS         30           Resolution         0.01         8           Accuracy         150.01Hz ~ 150Hz         <0.1% + 0.2% F.S.                                                                                                    |             | -                         |                       |                      |              |
| Max. Power<br>(1phase/3phase)         8.1k           CC Mode         RMS<br>(1phase)         90           Current Range         RMS<br>(3phase/reverse)         90           Resolution         0.01         30           *8         DC,16Hz ~ 150Hz         <0.1% + 0.2% F.S.                                                                                                    |             | Input power               |                       | 5.4k                 | VA           |
| CC Mode         RMS<br>(1phase)         90           Current Range         RMS<br>(3phase/reverse)         30           Resolution         0.01         30           *8         DC.16Hz ~ 150Hz         <0.1% + 0.2% F.S.                                                                                                    |             |                           | Max. Power            | Q 1L                 | VA           |
| RMS<br>(1phase)         90           RMS<br>(3phase/reverse)         30           Resolution         0.01           *8         DC.16Hz ~ 150Hz         <0.1% + 0.2% F.S.                                                                                                    | CC          | Mode                      | (1phase/3phase)       | 0.1N                 | VA           |
| Convent Kange         RMS<br>(3phase/reverse)         30           Resolution         0.01           *8         DC,16Hz ~ 150Hz         <0.1% + 0.2% F.S.                                                                                                    |             |                           |                       | 90                   | A            |
| Resolution         30           *8         DC,16Hz ~ 150Hz         <0.01                                                                                                    |             | Current Range             | RMS                   | 20                   |              |
| *8         DC,16Hz ~ 150Hz         < 0.1% + 0.2% F.S.           Accuracy         150.01Hz ~ 500Hz *9         < 0.2% + 0.3% F.S.                                                                                                    |             |                           |                       |                      | A            |
| Accuracy         150.01Hz ~ 500Hz *9         < 0.2% + 0.3% F.S.           Temperature coefficient         < 200ppm/C° F.S.                                                                                                    |             |                           |                       |                      | A            |
| Temperature coefficient         < 200ppm/C° F.S.           CP Mode         Max. Power<br>(1phase/3phase)         8.1k           Max. Power         5.4k           (reverse phase)         5.4k           Per Phase         2.7k           (3phase)         0.001           Accuracy         DC,16Hz ~ 500Hz         <0.4% +0.4% F.S.                                                                                                    |             |                           |                       |                      |              |
| CP Mode         Max. Power       8.1k         (1phase/3phase)       8.1k         Max. Power       5.4k         (reverse phase)       5.4k         Per Phase       2.7k         (3phase)       0.001         Accuracy       DC,16Hz ~ 500Hz       <0.001                                                                                                    | Гет         |                           | 130.01112 300112 ^3   |                      |              |
| Range     (1phase/3phase)     8.1k       Max. Power     5.4k       (reverse phase)     5.4k       Per Phase     2.7k       (3phase)     0.001       Accuracy     DC,16Hz ~ 500Hz       Coefficient     < 200ppm/C° F.S.                                                                                                    |             |                           |                       |                      |              |
| Range         (1pnase/3pnase)<br>Max. Power         5.4k           (reverse phase)         5.4k           Per Phase         2.7k           (3phase)         0.001           Accuracy         DC,16Hz ~ 500Hz         <0.4% + 0.4% F.S.                                                                                                    |             |                           |                       | 8.1k                 | W            |
| Range     (reverse phase )     5.4k       Per Phase     2.7k       (3phase )     0.001       Accuracy     DC,16Hz ~ 500Hz     <0.4% +0.4% F.S.                                                                                                    |             | F                         |                       |                      |              |
| Per Phase<br>(3phase)2.7kResolution0.001AccuracyDC,16Hz ~ 500HzCoefficient< 200ppm/C° F.S.CS ModeMax. Power<br>(1phase/3phase)RangeMax. Power<br>(1phase)RangeMax. Power<br>(1phase)Resolution5.4kPer Phase<br>(3phase)2.7kResolution0.001                                                                                                    |             | Range                     | (reverse phase)       | 5.4k                 | W            |
| Resolution         0.001           Accuracy         DC,16Hz ~ 500Hz         < 0.4% + 0.4% F.S.                                                                                                    |             | -                         | Per Phase             | 2 7k                 | W            |
| Accuracy     DC,16Hz ~ 500Hz     < 0.4% + 0.4% F.S.       Temperature<br>coefficient     < 200ppm/C° F.S.                                                                                                    |             | Decolution                | (3phase )             |                      |              |
| Temperature<br>coefficient     < 200ppm/C° F.S.       CS Mode     Max. Power<br>(1phase/3phase)     8.1k       Range     Max. Power<br>(reverse phase)     5.4k       Per Phase<br>(3phase)     2.7k                                                                                                    |             |                           | DC 16Hz ~ 500Hz       |                      | kW           |
| coefficient     < 200ppm/C F.S.       CS Mode     Max. Power<br>(1phase/3phase)     8.1k       Range     Max. Power<br>(reverse phase)     8.1k       Per Phase<br>(3phase)     2.7k       Resolution     0.001                                                                                                    |             |                           | 00012                 |                      |              |
| Max. Power<br>(1phase/3phase)         8.1k           Range         Max. Power<br>(reverse phase)         5.4k           Per Phase<br>(3phase)         2.7k           Resolution         0.001                                                                                                    |             | coefficient               |                       | < 200ppm/ C1F.S.     |              |
| Range     (1phase/3phase)     8.1k       Max. Power     5.4k       (reverse phase)     5.4k       Per Phase     2.7k       (3phase)     0.001                                                                                                    | CS          | Mode                      | May Davias            |                      |              |
| Range         Max. Power<br>(reverse phase)         5.4k           Per Phase<br>(3phase)         2.7k           Resolution         0.001                                                                                                    |             |                           |                       | 8.1k                 | VA           |
| Resolution         (reverse phase )         5.4k           Per Phase<br>(3phase )         2.7k           Resolution         0.001                                                                                                    |             | Dector                    |                       | E 41                 |              |
| (3phase ) 2.7K<br>Resolution 0.001                                                                                                    |             | капде                     | (reverse phase)       | 5.4K                 | VA           |
| Resolution 0.001                                                                                                    |             |                           |                       | 2.7k                 | VA           |
|                                                                                                    |             | Resolution                | (Jphase)              |                      | kVA          |
| ACCURACY 10HZ 20UHZ C (0.4% +().4% + S                                                                                                    |             | Accuracy                  | 16Hz ~ 500Hz          | < 0.4% +0.4% F.S.    | NVA          |
| Temperature<br>coefficient < 200ppm/C° F.S.                                                                                                    |             | Temperature               |                       |                      |              |

|                          | CR Mode                                |                                      |                                              |        |
|--------------------------|----------------------------------------|--------------------------------------|----------------------------------------------|--------|
|                          |                                        | 1phase                               | 0.334 ~ 388.88                               | Ω      |
|                          | Range                                  | reverse phase<br>3phase              | <u>1.002 ~ 1166.6</u><br>1.002 ~ 1166.6      | Ω<br>Ω |
|                          | Resolution                             | Зрпазе                               | 0.001                                        | Ω      |
|                          | *10                                    |                                      | < 0.4%+0.4%F.S.                              |        |
| AC Mode                  | Accuracy<br>Circuit Emulation(CE)-Para | llel rlc                             |                                              |        |
|                          |                                        | 1phase                               | 0.334 ~ 388.88                               | _      |
|                          | R Range                                | reverse phase                        | <u>1.002 ~ 1166.6</u><br>1.002 ~ 1166.6      | Ω      |
|                          |                                        | 3phase<br>1phase                     | 1~2000                                       |        |
|                          | L Range                                | reverse phase                        | 3 ~ 2000                                     | mH     |
|                          |                                        | <u>3phase</u><br>1phase              | <u>3 ~ 2000</u><br>0.001 ~ 9900              |        |
|                          | C Range                                | reverse phase                        | 0.001 ~ 3300                                 | uF     |
|                          |                                        | 3phase                               | 0.001 ~ 3300                                 |        |
|                          | Rc Range                               | 1phase                               | 0.334 ~ 388.88<br>1.002 ~ 1166.6             | Ω      |
|                          | Kt Kalige                              | reverse phase<br>3phase              | 1.002 ~ 1166.6                               | 52     |
|                          |                                        | 1phase                               | 0.334 ~ 388.88                               |        |
|                          | RL Range                               | reverse phase                        | 1.002 ~ 1166.6                               | Ω      |
|                          |                                        | 3phase<br>1phase                     | 1.002 ~ 1166.6<br>0 ~ 272.7                  |        |
|                          | IL Range                               | reverse phase                        | 0 ~ 90.9                                     | А      |
|                          |                                        | 3phase                               | 0~90.9                                       |        |
|                          | Max peak current                       | 1phase<br>reverse phase              | <u>272.7</u><br>90.9                         | А      |
|                          |                                        | 3phase                               | 90.9                                         |        |
|                          | Circuit Emulation(CE)-Recti            | <b>v</b> 1                           |                                              |        |
|                          | R Range                                | 1phase                               | 0.334 ~ 388.88                               | Ω      |
|                          | n Rallye                               | reverse phase<br>3phase              | <u>1.002 ~ 1166.6</u><br>1.002 ~ 1166.6      | 52     |
|                          |                                        | 1phase                               | 0.1 ~ 2000                                   |        |
|                          | L Range                                | reverse phase                        | 0.3 ~ 2000                                   | mH     |
|                          |                                        | <u>3phase</u><br>1phase              | 0.3 ~ 2000<br>0.001 ~ 9900                   |        |
|                          | C Range                                | reverse phase                        | 0.001 ~ 3300                                 | uF     |
|                          |                                        | 3phase                               | 0.001 ~ 3300                                 |        |
|                          | Rs Range                               | 1phase                               | 0 ~ 388.88<br>0 ~ 1166.6                     | Ω      |
|                          | KS Kaliye                              | reverse phase<br>3phase              | 0~1166.6                                     | 52     |
|                          |                                        | 1phase                               | 0~499.924                                    |        |
|                          | Vcap Range                             | reverse phase                        | 0~499.924                                    | V      |
|                          |                                        | <u>3phase</u><br>1phase              | 0~499.924<br>0~5                             |        |
|                          | Vdiode RangeL                          | reverse phase                        | 0~5                                          | V      |
|                          |                                        | 3phase                               | 0~5                                          |        |
|                          | Max peak current                       | 1phase<br>reverse phase              | <u> </u>                                     | А      |
|                          |                                        | 3phase                               | 90.9                                         |        |
|                          | Phase Range                            | Rectified Mode <b>*11</b>            | -82.8° ~ +82.8°                              |        |
|                          | Range                                  | Rectified Mode *11                   | -180° ~ +180°<br>(Current Source Mode:       | ٥      |
|                          | Resolution                             |                                      | +90.01° ~ +180° & -90.01° ~ -180°)<br>0.01   | 0      |
|                          | *12                                    |                                      | 1% F.S.                                      |        |
|                          | Accuracy<br>CF Setting                 |                                      |                                              |        |
|                          | Range                                  |                                      | 1.414 ~ 5.0                                  |        |
|                          | Resolution                             |                                      | 0.001                                        |        |
|                          | PF Setting<br>Range                    |                                      | -1~1                                         |        |
|                          | Resolution                             |                                      | 0.01                                         |        |
|                          | Voltage range                          | 1phase                               | 30~499                                       | V      |
|                          |                                        | reverse phase                        | 30~998                                       | V      |
| DC Mode                  | Current range                          | 1phase<br>reverse phase              | 0 ~ 90<br>0 ~ 30                             | A      |
| 2                        | Current rise time                      | Teverse pridse                       | 200                                          | us     |
|                          | work mode                              | CC, CV, CR, CP, C                    | C+CV, CR+CV, CP+CV, CC+CR, CC+CV+CP+C        |        |
| surement para            | meter (Source)                         |                                      | 0.01                                         | V      |
| Interio DE 40            | Resolution                             | DC,16Hz ~ 500Hz                      | < 0.1%+0.1% F.S.                             | V      |
| /oltage RMS              | Accuracy                               | 500.01Hz ~ 2.4kHz                    | < 0.1%+(0.2%*kHz) F.S.                       |        |
|                          | Temperature coefficient                |                                      | < 100ppm/C° F.S.                             | Α      |
|                          | Resolution                             | DC,16Hz ~ 150Hz                      | 0.01<br>< 0.1% + 0.2% F.S.                   | A      |
| Current RMS              | Accuracy                               | 150.01Hz ~ 500Hz                     | < 0.2% + 0.3% F.S.                           |        |
|                          |                                        | 500.01Hz ~ 2.4kHz                    | < 0.3% + (0.6%*kHz) F.S.                     |        |
|                          | Temperature<br>coefficient             |                                      | < 200ppm/C° F.S.                             |        |
|                          | Resolution                             |                                      | 0.1                                          | A      |
| Peak current             | Accuracy                               | 16Hz ~ 500Hz                         | < 0.4% + 0.6% F.S.                           |        |
|                          | Resolution                             | 500.01Hz ~ 2.4kHz                    | < 0.4% + (1.2%*kHz) F.S.                     | kW     |
|                          | Resolution                             |                                      | 0.001                                        | KVV    |
| )utput power             |                                        | DC,16Hz ~ 500Hz                      | < 0.4% +0.4% F.S.                            |        |
| Dutput power<br>Harmonic | Accuracy                               | DC,16Hz ~ 500Hz<br>500.01Hz ~ 2.4kHz | < 0.4% +0.4% F.S.<br>< 0.4% +(0.8%*kHz) F.S. |        |

| leasurement parame |             |                                                                              |                                            |        |
|--------------------|-------------|------------------------------------------------------------------------------|--------------------------------------------|--------|
| L                  | Range       |                                                                              | 0~350                                      | Vrms   |
|                    | Resolution  |                                                                              | 0.01                                       | V      |
| Voltage RMS        | Accuracy    | DC,16Hz ~ 500Hz                                                              | < 0.1%+0.1% F.S.                           |        |
|                    | Temperature |                                                                              | < 100ppm/C° F.S.                           |        |
|                    | coefficient |                                                                              | < 100pp11/C F.S.                           |        |
|                    | Range       |                                                                              | 0~90                                       | А      |
| Current RMS        | Resolution  |                                                                              | 0.01                                       | А      |
|                    | A           | DC,16Hz ~ 150Hz                                                              | < 0.1% + 0.2% F.S.                         |        |
|                    | Accuracy    | 150.01Hz ~ 500Hz                                                             | < 0.2% + 0.3% F.S.                         |        |
|                    | Temperature |                                                                              | < 200ppm/C° F.S.                           |        |
|                    | coefficient |                                                                              |                                            |        |
|                    | Range       |                                                                              | 0~270                                      | A      |
| Peak current       | Resolution  |                                                                              | 0.1                                        | A      |
|                    | Accuracy    | 16Hz ~ 500Hz                                                                 | < 0.3% + 0.6% F.S.                         |        |
|                    | Range       |                                                                              | 0~8.1                                      | kW     |
| Active power       | Resolution  |                                                                              | 0.001                                      | kW     |
|                    | Accuracy    |                                                                              | < 0.4% +0.4% F.S.                          | 1      |
| Depative newsr     | Range       |                                                                              | 0~8.1                                      | kvar   |
| Reactive power     | Resolution  |                                                                              | 0.001                                      | kvar   |
| Apparent power     | Range       |                                                                              | 0~8.1                                      | KVA    |
|                    | Resolution  |                                                                              | 0.001                                      | KVA    |
|                    | Accuracy    |                                                                              | < 0.4% +0.4% F.S.                          |        |
| 05                 | Range       | 1                                                                            | ~ 5                                        |        |
| CF measurement     | Resolution  | 0.                                                                           | .01                                        |        |
|                    | Range       | 0.1 ~ 1                                                                      |                                            |        |
| PF measurement     | Resolution  | 0.01                                                                         |                                            |        |
| Harmonic           | Max.        | 50/60Hz                                                                      | up to 50                                   | orders |
| measurement        | IVIdX.      | 30/00HZ                                                                      | up to 50                                   | orders |
| egenerative        |             | · · ·                                                                        |                                            |        |
| Max. Regenerative  |             | 8.1k                                                                         |                                            | VA     |
| power              |             |                                                                              |                                            | VA     |
| ITHD               |             | < 5%                                                                         |                                            |        |
| thers              |             |                                                                              |                                            |        |
| Efficiency         | typ         |                                                                              | 83%                                        |        |
| Protection         |             | OVP, OCP,                                                                    | OPP, OTP, FAN, ECP, Sense,                 |        |
| dimension          |             | 439.50mm (W)*132.80mm (H)*777.50mm (<br>483.00mm (W)*151.30mm (H)*841.60mm(I |                                            |        |
| Weight             |             | 1                                                                            | 42ka                                       |        |
| Working            |             |                                                                              | 0C°-50C°                                   |        |
| Programming        |             | 1                                                                            |                                            |        |
| response time      |             |                                                                              | 2ms                                        |        |
| Remote Sense       |             | +                                                                            |                                            |        |
| Compensation       |             |                                                                              | 20V                                        |        |
| Voltage            |             |                                                                              | 20 V                                       |        |
| Communication      |             | +                                                                            |                                            |        |
| interface          |             | Built-in USB/CAN/LAN/Dig                                                     | ital IO interface, optional GPIB / Analog& | &RS232 |
| Interface          |             | Ŭ Ū                                                                          |                                            |        |

\*1 \*3 According to the output frequency, the output voltage will be reduced, the rated voltage can be out within 1.4K, the maximum output voltage at 2KHz is 250.76Vrms and 2.4KHz is 208.97Vrms.

\*2 Under the output frequency of 50Hz/60Hz, the maximum CF is 6 without exceeding the peak current; under the condition of full current and full power, the maximum CF is 3.

\*3 When loopSpeed Low is low, it can better complied DUT's characteristics; When LoopSpeed is High, the dynamic response time is faster.

\*4 parallel models need to be tested in sense remote measurement mode.

\*5 Test condition: Pure resistive load, full power condition.

★6 The dynamic response time test condition is: DC high-speed mode, and the capacitance of the DUT to be less than 10uF

★7 Under the output frequency of 50Hz/60Hz, the maximum CF is 6 without exceeding the peak current; under the condition of full current and full power, the maximum CF is 3.

\*8 When frequency <150Hz, the minimum current for test need to be 1%F.S. frequency >150Hz, the minimum current for test need to be 3%F.S.

\*9 When loopSpeed Low is low, it can better complied DUT' s characteristics ; When LoopSpeed is High, the dynamic response time is faster. \*10 Test conditions: Test current >10% F.S., test frequency <150Hz.

\*12 In the rectifier load mode, the setting range of phase Angle is related to CF. The larger CF is, the larger the range of phase Angle can be set.

All the above parameters are subject to change without prior notice from ITECH.

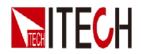

#### Model IT7909P-350-90 High Performance Programmable AC Power Supply

|                | Wiring connection          | 3 phase                                     | e 3wire + ground(PE)              |        |
|----------------|----------------------------|---------------------------------------------|-----------------------------------|--------|
|                | Line voltage               | RMS                                         | (200~220)±10% *1<br>(380~480)±10% | V      |
| AC Input       | Line current               | RMS                                         | < 33                              | A      |
|                | Apparent power             |                                             | < 11.1                            | kVA    |
|                | Frequency                  |                                             | 45 ~ 65                           | Hz     |
|                | Power factor               | typ                                         | 0.98                              |        |
| put parameters | (Voltage Source mode)      |                                             |                                   |        |
|                |                            | Vln *2                                      | 0 ~ 350                           | V      |
|                | Output voltage             | VLL (3phase)                                | 0~606                             | V      |
|                |                            | VLL (reverse)                               | 0~700                             | V      |
|                |                            | RMS (1phase)                                | 90                                | A      |
|                |                            | Crest Factor *3                             | 6                                 |        |
|                |                            | Peak (1phase)                               | 270                               | A      |
|                | Output current             | RMS                                         |                                   |        |
|                |                            | (3phase/multichannel/reverse)               | 30                                | A      |
|                |                            | Peak<br>(3phase/multichannel/reverse )      | 90                                | A      |
|                |                            | Per Phase/Per Channel                       | 3k                                | VA     |
|                | Output power               | Max. Power<br>(reverse phase)               | 6k                                | VA     |
|                |                            | Max. Power<br>(1phase/3phase/multichannel ) | 9k                                | VA     |
|                | Voltage setting            |                                             |                                   | -<br>I |
|                | Range                      | 1phase/3phase/multichannel                  | 0 ~ 350                           | V      |
|                |                            | reverse                                     | 0 ~ 700                           | V      |
|                | Resolution                 |                                             | 0.01                              | V      |
|                | Accuracy                   | 16Hz ~ 500Hz                                | < 0.1%+0.1% F.S.                  |        |
|                | , (000100)                 | 500.01Hz ~ 2.4kHz                           | < 0.1%+(0.2%*kHz)F.S.             |        |
| AC Output      | Temperature<br>coefficient |                                             | < 100ppm/C° F.S.                  |        |
|                | DC Voltage Offset          | typ                                         | 0.02                              | Vdc    |
|                | Current Limit setting      |                                             |                                   | 1      |
|                |                            | RMS<br>(1phase)                             | 90                                | A      |
|                | Range                      | RMS                                         | 30                                | A      |
|                |                            | (3phase/multichannel/reverse)               |                                   |        |
|                | Resolution                 |                                             | 0.01                              | A      |
|                |                            | 16Hz ~ 150Hz                                | < 0.1% + 0.2% F.S.                |        |
|                | Accuracy                   | 150.01Hz ~ 500Hz                            | < 0.2% + 0.3% F.S.                |        |
|                |                            | 500.01Hz ~ 2.4kHz                           | < 0.3%+(0.6%*kHz) F.S.            |        |
|                | Temperature<br>coefficient |                                             | < 200ppm/C° F.S.                  |        |
|                | Frequency                  |                                             |                                   | ·      |
|                | Danas                      | Low *4                                      | 16 ~ 500                          | Hz     |
|                | Range                      | High <b>∗4</b>                              | 16~2.4k                           | Hz     |
|                | Resolution                 |                                             | 0.01                              | Hz     |
|                |                            | 16Hz ~ 500Hz                                | 0.01%                             |        |
|                | Accuracy                   | 500.01Hz ~ 2.4kHz                           | 0.1%                              |        |
|                | waveform synthesis         | 50/60Hz                                     | up to 50                          | orders |
|                | Phase                      |                                             | ·                                 |        |
|                | Range                      |                                             | 0 ~ 360                           | •      |
|                | Resolution                 |                                             | 0.01                              | ٥      |
|                | Voltage setting            |                                             |                                   | ı<br>  |
|                |                            | 1phase/multichannel                         | -499 ~ 499                        | Vdc    |
|                | Range                      | reverse                                     | -998 ~ 998                        | Vdc    |
|                | Resolution                 | 1040190                                     | 0.01                              | Vuc    |
|                |                            |                                             |                                   | v      |
|                | Accuracy                   |                                             | < 0.1%+0.1% F.S.                  |        |
|                | Temperature<br>coefficient |                                             | < 100ppm/C° F.S.                  | 1      |

|                               | Current setting               |                                      |                           |      |
|-------------------------------|-------------------------------|--------------------------------------|---------------------------|------|
|                               | Range                         | multichannel/reverse                 | -30 ~ 30                  | Adc  |
| DC Output                     | Kange                         | 1phase                               | -90 ~ 90                  | Adc  |
|                               | Resolution                    |                                      | 0.01                      | Α    |
|                               | Accuracy                      |                                      | < 0.1% + 0.2% F.S.        |      |
|                               | Temperature<br>coefficient    |                                      | < 200ppm/C° F.S.          |      |
|                               | Max. power                    |                                      |                           | 1    |
|                               | Channel power                 | Per Channel                          | 3k                        | W    |
|                               | Max. power<br>(reverse phase) | Max. Power<br>(reverse phase )       | 6k                        | W    |
|                               | Total power                   | Max. Power<br>(1phase/multichannel ) | 9k                        | W    |
|                               | Line regulation               |                                      | < 0.05% F.S.              |      |
|                               |                               | DC,16Hz ~ 500Hz                      | < 0.05% + 0.05% F.S.      |      |
|                               | Load regulation*5             | 500.01Hz ~ 2.4kHz                    | < 0.05% + (0.1%*kHz) F.S. |      |
|                               |                               | 16Hz ~ 100Hz                         | < 0.5%                    |      |
| Voltage stability             | THD *6                        | 100.01Hz ~ 500Hz                     | < 1%                      |      |
|                               |                               | 500.01Hz ~ 2.4kHz                    | < 1%+(1%*kHz) F.S.        |      |
|                               | Voltage ripple                | RMS                                  | < 0.4                     | V    |
|                               | Dynamic response *7           | typ                                  | 200                       | us   |
|                               | bynamie response i            |                                      |                           |      |
|                               |                               | 3phase/multichannel                  | 0~1000                    | mΩ   |
|                               | R Range                       | 1phase                               | 0~333.333                 | mΩ   |
| Programmable<br>impedance     |                               | reverse                              | 0 ~ 2000                  | mΩ   |
| Impedance                     |                               | 3phase/multichannel                  | 0~1000                    | uH   |
|                               | L Range                       | 1phase                               | 0 ~ 333.333               | uH   |
|                               |                               | reverse                              | 0~2000                    | uH   |
|                               | P Range                       | 3phase                               | 0~3                       | kW   |
|                               |                               | 1phase                               | 0~9                       | kW   |
|                               |                               | reverse                              | 0 ~ 6                     | kW   |
|                               | QL Range                      | 3phase                               | 0~3                       | kVar |
|                               |                               | 1phase                               | 0~9                       | kVar |
|                               |                               | reverse                              | 0~6                       | kVar |
|                               | QC Range                      | 3phase                               | 0~3                       | kVar |
|                               |                               | 1phase                               | 0~9                       | kVar |
| Islanding RLC                 |                               | reverse                              | 0 ~ 6                     | kVar |
| Islanding REC                 | R Range                       | 3phase                               | 1~1000                    | Ω    |
|                               |                               | 1phase                               | 0.333 ~ 333.333           | Ω    |
|                               |                               | reverse                              | 2~2000                    | Ω    |
|                               |                               | 3phase                               | 1~5000                    | mH   |
|                               | L Range                       | 1phase                               | 0.333 ~ 1666.667          | mH   |
|                               |                               | reverse                              | 2 ~ 10000                 | mH   |
|                               |                               | 3phase                               | 0.001 ~ 5                 | mF   |
|                               | C Range                       | 1phase                               | 0.003 ~ 15                | mF   |
|                               |                               | reverse                              | 0.001 ~ 2.5               | mF   |
| Voltage Slew Rate,<br>Typical |                               | ≥2 V/µs with full-scale programmed   |                           |      |
| Output Isolation              |                               | 550Vac                               |                           |      |
| Output parameters             | (Load mode)                   |                                      |                           |      |
|                               |                               | Vln                                  | 30 ~ 350                  | V    |
|                               | Input voltage                 | VLL (3phase)                         | 51.96 ~ 606               | V    |
|                               | -                             | VLL (reverse)                        | 30 ~ 700                  | V    |
|                               | Input frequency               |                                      | 16 ~ 500                  | Hz   |
|                               | inpacticquelley               | RMS (1phase)                         | 90                        | A    |
|                               | -                             |                                      |                           | A    |
|                               |                               | Crest Factor *8                      | 5                         | ٨    |
|                               |                               | Peak (1phase)                        | 270                       | A    |
|                               | Input current                 | RMS<br>(3phase/reverse)              | 30                        | A    |
|                               |                               | Peak<br>(3phase/reverse)             | 90                        | А    |

|       |                                 | Per Phase<br>(3phase )                                                                                                    | 3k                                                                                                    | VA           |
|-------|---------------------------------|----------------------------------------------------------------------------------------------------|----------------------------------------------------------------------------------------------------|--------------|
|       | Input power                     | Max. Power<br>(reverse phase )                                                                                                    | 6k                                                                                                    | VA           |
|       |                                 | Max. Power<br>(1phase/3phase)                                                                                                    | 9k                                                                                                    | VA           |
|       | CC Mode                         |                                                                                                    |                                                                                                    |              |
|       | Current Range                   | RMS<br>(1phase)                                                                                                    | 90                                                                                                    | A            |
|       | ourrent nunge                   | RMS<br>(3phase/reverse)                                                                                                    | 30                                                                                                    | А            |
|       | Resolution                      |                                                                                                    | 0.01                                                                                                    | А            |
|       | Accuracy*9                      | DC,16Hz ~ 150Hz                                                                                                    | < 0.1% + 0.2% F.S.                                                                                                    |              |
|       |                                 | 150.01Hz ~ 500Hz <b>*10</b>                                                                                                    | < 0.2% + 0.3% F.S.                                                                                                    |              |
|       | Temperature coefficient         |                                                                                                    | < 200ppm/C° F.S.                                                                                                    |              |
|       | CP Mode                         |                                                                                                    |                                                                                                    |              |
|       |                                 | Max. Power<br>(1phase/3phase)                                                                                                    | 9k                                                                                                    | W            |
|       | Range                           | Max. Power<br>(reverse phase )                                                                                                    | 6k                                                                                                    | W            |
|       |                                 | Per Phase<br>(3phase )                                                                                                    | 3k                                                                                                    | W            |
|       | Resolution                      |                                                                                                    | 0.001                                                                                                    | kW           |
|       | Accuracy                        | DC,16Hz ~ 500Hz                                                                                                    | < 0.4% +0.4% F.S.                                                                                                    |              |
|       | Temperature<br>coefficient      |                                                                                                    | < 200ppm/C° F.S.                                                                                                    |              |
|       | CS Mode                         |                                                                                                    |                                                                                                    |              |
|       |                                 | Max. Power<br>(1phase/3phase)                                                                                                    | 9k                                                                                                    | VA           |
| Range | Max. Power<br>(reverse phase )  | 6k                                                                                                    | VA                                                                                                    |              |
|       |                                 | Per Phase<br>(3phase )                                                                                                    | 3k                                                                                                    | VA           |
|       | Resolution                      |                                                                                                    | 0.001                                                                                                    | kVA          |
|       | Accuracy                        | 16Hz ~ 500Hz                                                                                                    | < 0.4% +0.4% F.S.                                                                                                    |              |
|       | Temperature<br>coefficient      |                                                                                                    | < 200ppm/C° F.S.                                                                                                    |              |
|       | CR Mode                         |                                                                                                    |                                                                                                    |              |
|       |                                 | 1phase                                                                                                    | 0.334 ~ 388.88                                                                                                    | Ω            |
|       | Range                           | reverse phase                                                                                                    | 1.002 ~ 1166.6                                                                                                    | Ω            |
|       |                                 | 3phase                                                                                                    | 1.002 ~ 1166.6                                                                                                    | Ω            |
|       | Resolution                      |                                                                                                    | 0.001                                                                                                    | Ω            |
|       | Accuracy*11                     |                                                                                                    | < 0.4%+0.4%F.S.                                                                                                    |              |
|       | Circuit Emulation(CE)-Par       | allel rlc                                                                                                    |                                                                                                    |              |
|       |                                 | 1phase                                                                                                    | 0.334 ~ 388.88                                                                                                    |              |
| Лode  | R Range                         | reverse phase                                                                                                    | 1.002 ~ 1166.6                                                                                                    | Ω            |
|       |                                 | 3phase                                                                                                    | 1.002 ~ 1166.6                                                                                                    |              |
|       |                                 | 1.0000                                                                                                    | 1 2000                                                                                                    |              |
|       |                                 | 1phase                                                                                                    | 1~2000                                                                                                    | _            |
|       | L Range                         | reverse phase                                                                                                    | 1 ~ 2000<br>3 ~ 2000                                                                                                    | mH           |
|       | L Range                         |                                                                                                    |                                                                                                    | mH           |
|       |                                 | reverse phase                                                                                                    | 3 ~ 2000<br>3 ~ 2000<br>0.001 ~ 9900                                                                                                    | -            |
|       | L Range<br>C Range              | reverse phase<br>3phase<br>1phase<br>reverse phase                                                                                                    | 3 ~ 2000<br>3 ~ 2000<br>0.001 ~ 9900<br>0.001 ~ 3300                                                                                                    | mH<br>uF     |
|       |                                 | reverse phase<br>3phase<br>1phase<br>reverse phase<br>3phase                                                                                                    | 3 ~ 2000<br>3 ~ 2000<br>0.001 ~ 9900<br>0.001 ~ 3300<br>0.001 ~ 3300                                                                                                    | -            |
|       | C Range                         | reverse phase<br>3phase<br>1phase<br>reverse phase<br>3phase<br>1phase                                                                                                    | 3 ~ 2000<br>3 ~ 2000<br>0.001 ~ 9900<br>0.001 ~ 3300<br>0.001 ~ 3300<br>0.334 ~ 388.88                                                                                                    | uF           |
|       |                                 | reverse phase<br>3phase<br>1phase<br>reverse phase<br>3phase<br>1phase<br>reverse phase                                                                                                    | 3 ~ 2000<br>3 ~ 2000<br>0.001 ~ 9900<br>0.001 ~ 3300<br>0.034 ~ 388.88<br>1.002 ~ 1166.6                                                                                                    | -            |
|       | C Range                         | reverse phase<br>3phase<br>1phase<br>reverse phase<br>3phase<br>1phase<br>reverse phase<br>3phase<br>3phase                                                                                                    | $\begin{array}{c} 3 \sim 2000 \\ 3 \sim 2000 \\ 0.001 \sim 9900 \\ 0.001 \sim 3300 \\ 0.034 \sim 388.88 \\ 1.002 \sim 1166.6 \\ 1.002 \sim 1166.6 \end{array}$                                                                                                    | uF           |
|       | C Range<br>Rc Range             | reverse phase<br>3phase<br>1phase<br>reverse phase<br>3phase<br>1phase<br>reverse phase<br>3phase<br>1phase<br>1phase                                                                                               | $\begin{array}{r} 3 \sim 2000 \\ \hline 3 \sim 2000 \\ \hline 0.001 \sim 9900 \\ \hline 0.001 \sim 3300 \\ \hline 0.001 \sim 3300 \\ \hline 0.334 \sim 388.88 \\ \hline 1.002 \sim 1166.6 \\ \hline 1.002 \sim 1166.6 \\ \hline 0.334 \sim 388.88 \end{array}$                                                                                                    | uF           |
|       | C Range                         | reverse phase<br>3phase<br>1phase<br>reverse phase<br>3phase<br>1phase<br>reverse phase<br>3phase<br>1phase<br>reverse phase<br>1phase<br>1phase                                                                    | $\begin{array}{r} 3 \sim 2000 \\ \hline 3 \sim 2000 \\ \hline 0.001 \sim 9900 \\ \hline 0.001 \sim 3300 \\ \hline 0.001 \sim 3300 \\ \hline 0.334 \sim 388.88 \\ \hline 1.002 \sim 1166.6 \\ \hline 1.002 \sim 1166.6 \\ \hline 0.334 \sim 388.88 \\ \hline 1.002 \sim 1166.6 \\ \hline 0.324 \sim 21166.6 \\ \hline 0.002 \sim 1166.6 \\ \hline 0.002 \sim 1000 \\ \hline 0.002 \sim 1000 \\ \hline 0.002 \sim 1000 \\ \hline 0.002 \rightarrow 1000 \\ \hline 0.002 \rightarrow 1000 \\ \hline 0.002 \rightarrow 1000 \\ \hline 0.002 \rightarrow 1000 \\ \hline 0.002 \rightarrow 1000 \\ \hline 0.002 \rightarrow 1000 \\ \hline 0.002 \rightarrow 1000 \\ \hline 0.002 \hline 0.002 \hline 0.002 \hline 0.002 \hline 0.002 \hline 0.002 \hline 0.002 \hline 0.002 \hline 0.002 \hline 0.002 \hline 0.002 \hline 0.002 \hline 0.002 \hline 0.002 \hline 0.002 \hline 0.002 \hline 0.002 \hline 0.002 \hline 0.00$ | uF           |
|       | C Range<br>Rc Range             | reverse phase<br>3phase<br>1phase<br>reverse phase<br>3phase<br>1phase<br>reverse phase<br>3phase<br>1phase<br>reverse phase<br>3phase<br>3phase<br>3phase                                                          | $\begin{array}{r} 3 \sim 2000 \\ \hline 3 \sim 2000 \\ \hline 0.001 \sim 9900 \\ \hline 0.001 \sim 3300 \\ \hline 0.001 \sim 3300 \\ \hline 0.0334 \sim 388.88 \\ \hline 1.002 \sim 1166.6 \\ \hline 1.002 \sim 1166.6 \\ \hline 0.334 \sim 388.88 \\ \hline 1.002 \sim 1166.6 \\ \hline 1.002 \sim 1166.6 \\ \hline 1.002 \sim 1166.6 \\ \hline 1.002 \sim 1166.6 \\ \hline \end{array}$                                                                                                    | uF           |
|       | C Range<br>Rc Range<br>RL Range | reverse phase<br>3phase<br>1phase<br>reverse phase<br>3phase<br>1phase<br>reverse phase<br>3phase<br>1phase<br>reverse phase<br>3phase<br>1phase<br>1phase<br>1phase<br>1phase<br>1phase                            | $\begin{array}{c} 3 \sim 2000 \\ 3 \sim 2000 \\ 0.001 \sim 9900 \\ 0.001 \sim 3300 \\ 0.001 \sim 3300 \\ 0.334 \sim 388.88 \\ 1.002 \sim 1166.6 \\ 1.002 \sim 1166.6 \\ 0.334 \sim 388.88 \\ 1.002 \sim 1166.6 \\ 1.002 \sim 1166.6 \\ 1.002 \sim 1166.6 \\ 1.002 \sim 1166.6 \\ 0 \sim 272.7 \end{array}$                                                                                                    | μF<br>Ω      |
|       | C Range<br>Rc Range             | reverse phase<br>3phase<br>1phase<br>reverse phase<br>3phase<br>1phase<br>reverse phase<br>3phase<br>1phase<br>reverse phase<br>3phase<br>1phase<br>reverse phase<br>1phase<br>1phase<br>1phase                     | $\begin{array}{c} 3 \sim 2000 \\ \hline 3 \sim 2000 \\ \hline 0.001 \sim 9900 \\ \hline 0.001 \sim 3300 \\ \hline 0.001 \sim 3300 \\ \hline 0.334 \sim 388.88 \\ \hline 1.002 \sim 1166.6 \\ \hline 1.002 \sim 1166.6 \\ \hline 0.334 \sim 388.88 \\ \hline 1.002 \sim 1166.6 \\ \hline 1.002 \sim 1166.6 \\ \hline 0.002 \sim 1166.6 \\ \hline 0 \sim 272.7 \\ \hline 0 \sim 90.9 \end{array}$                                                                                                    | uF           |
|       | C Range<br>Rc Range<br>RL Range | reverse phase<br>3phase<br>1phase<br>reverse phase<br>3phase<br>1phase<br>reverse phase<br>3phase<br>1phase<br>reverse phase<br>3phase<br>1phase<br>reverse phase<br>3phase<br>1phase<br>1phase<br>3phase<br>3phase | $\begin{array}{c} 3 \sim 2000 \\ 3 \sim 2000 \\ 0.001 \sim 9900 \\ 0.001 \sim 3300 \\ 0.001 \sim 3300 \\ 0.334 \sim 388.88 \\ 1.002 \sim 1166.6 \\ 1.002 \sim 1166.6 \\ 0.334 \sim 388.88 \\ 1.002 \sim 1166.6 \\ 1.002 \sim 1166.6 \\ 0.324 \sim 388.88 \\ 1.002 \sim 1166.6 \\ 0 \sim 272.7 \\ 0 \sim 90.9 \\ 0 \sim 90.9 \\ 0 \sim 90.9 \end{array}$                                                                                                    | uF<br>Ω<br>Ω |
|       | C Range<br>Rc Range<br>RL Range | reverse phase<br>3phase<br>1phase<br>reverse phase<br>3phase<br>1phase<br>reverse phase<br>3phase<br>1phase<br>reverse phase<br>3phase<br>1phase<br>reverse phase<br>1phase<br>1phase<br>1phase                     | $\begin{array}{c} 3 \sim 2000 \\ \hline 3 \sim 2000 \\ \hline 0.001 \sim 9900 \\ \hline 0.001 \sim 3300 \\ \hline 0.001 \sim 3300 \\ \hline 0.334 \sim 388.88 \\ \hline 1.002 \sim 1166.6 \\ \hline 1.002 \sim 1166.6 \\ \hline 0.334 \sim 388.88 \\ \hline 1.002 \sim 1166.6 \\ \hline 1.002 \sim 1166.6 \\ \hline 0.002 \sim 1166.6 \\ \hline 0 \sim 272.7 \\ \hline 0 \sim 90.9 \end{array}$                                                                                                    | uF<br>Ω<br>Ω |

|                             | Emulation(CE)-Rectifier sin                                  |                                       |                                                                            |    |
|-----------------------------|--------------------------------------------------------------|---------------------------------------|----------------------------------------------------------------------------|----|
|                             |                                                              | 1phase                                | 0.334 ~ 388.88                                                             |    |
|                             | R Range                                                      | reverse phase                         | 1.002 ~ 1166.6                                                             | Ω  |
|                             |                                                              | 3phase                                | 1.002 ~ 1166.6                                                             |    |
|                             |                                                              | 1phase                                | 0.1 ~ 2000                                                                 |    |
|                             | L Range                                                      | reverse phase                         | 0.3 ~ 2000                                                                 | mH |
|                             |                                                              | 3phase                                | 0.3 ~ 2000                                                                 |    |
|                             |                                                              | 1phase                                | 0.001 ~ 9900                                                               |    |
|                             | C Range                                                      | reverse phase                         | 0.001 ~ 3300                                                               | uF |
|                             |                                                              | 3phase                                | 0.001 ~ 3300                                                               |    |
|                             |                                                              | 1phase                                | 0 ~ 388.88                                                                 |    |
|                             | Rs Range                                                     | reverse phase                         | 0~1166.6                                                                   | Ω  |
|                             |                                                              | 3phase                                | 0~1166.6                                                                   |    |
|                             |                                                              | 1phase                                | 0~499.924                                                                  |    |
|                             | Vcap Range                                                   | reverse phase                         | 0~499.924                                                                  | V  |
|                             |                                                              | 3phase                                | 0~499.924                                                                  |    |
|                             |                                                              | 1phase                                | 0~5                                                                        |    |
|                             | Vdiode RangeL                                                | reverse phase                         | 0~5                                                                        | V  |
|                             |                                                              | 3phase                                | 0~5                                                                        |    |
|                             |                                                              | 1phase                                | 272.7                                                                      |    |
|                             | Max peak current                                             | reverse phase                         | 90.9                                                                       | А  |
|                             |                                                              | 3phase                                | 90.9                                                                       |    |
|                             | Phase Range                                                  | ophaoo                                |                                                                            |    |
|                             |                                                              | Rectified Mode *12                    | -82.8° ~ +82.8°                                                            |    |
|                             |                                                              |                                       |                                                                            |    |
|                             | Range                                                        |                                       | -90° ~ +90°<br>(Current Source Mode:<br>+90.01° ~ +180° & -90.01° ~ -180°) | ō  |
|                             | Resolution                                                   |                                       | 0.01                                                                       | ٥  |
|                             | Accuracy *13                                                 | 1                                     | % F.S.                                                                     |    |
|                             | CF Setting                                                   |                                       |                                                                            |    |
|                             | Range                                                        | 1.42                                  | 14 ~ 5.0                                                                   |    |
|                             | Resolution                                                   | C                                     | 0.001                                                                      |    |
|                             | PF Setting                                                   |                                       |                                                                            |    |
|                             | Range                                                        | -                                     | 1~1                                                                        |    |
|                             | Resolution                                                   |                                       | 0.01                                                                       |    |
|                             | N/ h                                                         | 1phase                                | 30 ~ 499                                                                   | V  |
|                             | Voltage range                                                | reverse phase                         | 30 ~ 998                                                                   | V  |
|                             |                                                              | 1phase                                | 0~90                                                                       | А  |
| DC Mode                     | Current range                                                | reverse phase                         | 0 ~ 30                                                                     | А  |
|                             | l Rise time                                                  | · · · · · · · · · · · · · · · · · · · | 200                                                                        | us |
|                             | Work mode                                                    | CC, CV, CR, CP, CC+CV                 | , CR+CV, CP+CV, CC+CR, CC+CV+CP                                            |    |
| asurement parar             | neter (Voltage Source mode                                   |                                       |                                                                            |    |
|                             | Resolution                                                   |                                       | 0.01                                                                       | V  |
|                             |                                                              | DC,16Hz ~ 500Hz                       | < 0.1%+0.1% F.S.                                                           |    |
| Voltage RMS                 | Accuracy                                                     | 500.01Hz ~ 2.4kHz                     | < 0.1%+(0.2%*kHz) F.S.                                                     |    |
| -                           |                                                              | COULTE LINIE                          |                                                                            |    |
|                             | Temperature coefficient                                      |                                       | < 100ppm/C° F.S.                                                           |    |
|                             | Resolution                                                   |                                       | 0.01                                                                       | A  |
|                             |                                                              | DC,16Hz ~ 150Hz                       | < 0.1% + 0.2% F.S.                                                         |    |
|                             | Accuracy                                                     | 150.01Hz ~ 500Hz                      | < 0.2% + 0.3% F.S.                                                         |    |
| Current RMS                 |                                                              | 500.01Hz ~ 2.4kHz                     | < 0.3% + (0.6%*kHz) F.S.                                                   |    |
| Current RMS                 |                                                              |                                       |                                                                            |    |
| Current RMS                 | Tomporatura                                                  |                                       | < 200ppm/C° F.S.                                                           |    |
| Current RMS                 | Temperature<br>coefficient                                   |                                       | 1                                                                          |    |
| Current RMS                 | coefficient                                                  |                                       | 0.1                                                                        | A  |
|                             |                                                              | 16Hz ~ 500Hz                          | 0.1<br>< 0.4% + 0.6% E S                                                   | A  |
| Current RMS<br>Peak current | coefficient                                                  | 16Hz ~ 500Hz                          | < 0.4% + 0.6% F.S.                                                         | A  |
|                             | coefficient Resolution Accuracy                              | 16Hz ~ 500Hz<br>500.01Hz ~ 2.4kHz     | < 0.4% + 0.6% F.S.<br>< 0.4% + (1.2%*kHz) F.S.                             |    |
| Peak current                | Coefficient<br>Resolution                                    | 500.01Hz ~ 2.4kHz                     | < 0.4% + 0.6% F.S.<br>< 0.4% + (1.2%*kHz) F.S.<br>0.001                    | kW |
| Peak current                | coefficient Resolution Accuracy                              | 500.01Hz ~ 2.4kHz<br>DC,16Hz ~ 500Hz  | <0.4% + 0.6% F.S.<br><0.4% + (1.2%*kHz) F.S.<br>0.001<br><0.4% +0.4% F.S.  |    |
|                             | coefficient       Resolution       Accuracy       Resolution | 500.01Hz ~ 2.4kHz                     | < 0.4% + 0.6% F.S.<br>< 0.4% + (1.2%*kHz) F.S.<br>0.001                    |    |

| easurement paramet                      |                            |                                                                  |                                        |             |
|-----------------------------------------|----------------------------|------------------------------------------------------------------|----------------------------------------|-------------|
| Ļ                                       | Range                      |                                                                  | 0 ~ 350                                | Vrms        |
| _                                       | Resolution                 |                                                                  | 0.01                                   | V           |
| Voltage RMS                             | Accuracy                   | DC,16Hz ~ 500Hz                                                  | < 0.1%+0.1% F.S.                       |             |
|                                         | Temperature<br>coefficient |                                                                  | < 100ppm/C° F.S.                       |             |
|                                         | Range                      |                                                                  | 0~90                                   | A           |
|                                         | Resolution                 |                                                                  | 0.01                                   | A           |
| Current RMS                             | Accuracy                   | DC,16Hz ~ 150Hz                                                  | < 0.1% + 0.2% F.S.                     |             |
| Current Kivis                           | Accuracy                   | 150.01Hz ~ 500Hz                                                 | < 0.2% + 0.3% F.S.                     |             |
|                                         | Temperature<br>coefficient |                                                                  | < 200ppm/C° F.S.                       |             |
|                                         | Range                      |                                                                  | 0~270                                  | A           |
| Peak current                            | Resolution                 | 1                                                                | 0.1                                    | A           |
| F                                       | Accuracy                   | 16Hz ~ 500Hz                                                     | < 0.3% + 0.6% F.S.                     | 1           |
|                                         | Range                      |                                                                  | 0~9                                    | kW          |
| Active power                            | Resolution                 |                                                                  | 0.001                                  | kW          |
| F                                       | Accuracy                   |                                                                  | < 0.4% +0.4% F.S.                      |             |
| Reactive power                          | Range                      |                                                                  | 0~9                                    | kvar        |
|                                         | Resolution                 |                                                                  | 0.001                                  | kvar        |
|                                         | Range                      |                                                                  | 0~9                                    | KVA         |
| Apparent power                          | Resolution                 |                                                                  | 0.001                                  | KVA         |
| <b>Г</b>                                | Accuracy                   |                                                                  | < 0.4% +0.4% F.S.                      |             |
| CF measurement                          | Range                      | 1~                                                               | 5                                      |             |
|                                         | Resolution                 | 0.01                                                             |                                        |             |
| PF measurement                          | Range                      | 0.1 ~ 1                                                          |                                        |             |
|                                         | Resolution                 | 0.01                                                             |                                        |             |
| Harmonic<br>measurement                 | Max.                       | 50/60Hz                                                          | up to 50                               | orders      |
| egenerative                             |                            |                                                                  |                                        |             |
| Max. Regenerative<br>power              |                            | 9k                                                               |                                        | VA          |
| ITHD                                    |                            | < 5%                                                             |                                        |             |
| thers                                   |                            |                                                                  |                                        |             |
| Efficiency                              | typ                        |                                                                  | 83%                                    |             |
| Protection                              |                            | OVP, OCP, OPP, OTP                                               | , FAN, ECP, Sense, UVP(load), Ff       | (load)      |
| dimension                               |                            | 439.50mm (W) *132.80mm (H) *77<br>483.00mm (W) *151.30mm (H) *84 |                                        | e and foot) |
| Weight                                  |                            |                                                                  | 42kg                                   |             |
| Working<br>temperature                  |                            |                                                                  | 0C°-50C°                               |             |
| Programming<br>response time            |                            |                                                                  | 2ms                                    |             |
| Remote Sense<br>Compensation<br>Voltage |                            |                                                                  | 20V                                    |             |
| Communication interface                 |                            | Built-in USB/CAN/LAN/Digit                                       | al IO interface, optional GPIB / Analo | g&RS232     |

 $\star 1$  ( 200 ~ 220 ) ±10% input, the power is 60% of the rated.

\*2 \*3 According to the output frequency, the output voltage will be reduced, the rated voltage can be out within 1.4K, the maximum output voltage at 2KHz is 250.76Vrms and 2.4KHz is 208.97Vrms.

★3 Under the output frequency of 50Hz/60Hz, the maximum CF is 6 without exceeding the peak current; under the condition of full current and full power, the maximum CF is 3.

\*4 When loopSpeed Low is low, it can better complied DUT's characteristics; When LoopSpeed is High, the dynamic response time is faster.

 $\star 5\,$  30kW and above models need to be tested in sense remote measurement mode.

\*6 Test condition: Pure resistive load, full power condition.

\*7 The dynamic response time test condition is: DC high-speed mode, and the capacitance of the DUT to be less than 10uF

\*8 Under the output frequency of 50Hz/60Hz, the maximum CF is 6 without exceeding the peak current; under the condition of full current and full power, the maximum CF is 3.

★9 When frequency <150Hz, the minimum current for test need to be 1%F.S. frequency >150Hz, the minimum current for test need to be 3%F.S.

**★10** When loopSpeed Low is low, it can better complied DUT s characteristics ; When LoopSpeed is High, the dynamic response time is faster.

**\*11** Test conditions: Test current >10% F.S., test frequency <150Hz.

\*12 In the rectifier load mode, the setting range of phase Angle is related to CF. The larger CF is, the larger the range of phase Angle can be set.

\*13 1% F.S. for frequencies 150 Hz and less, 5% F.S. for frequencies greater than 150 Hz.

**\*14** Test conditions: 380VLL/50Hz AC input, 350Vrms/50Hz/full power output.

All the above parameters are subject to change without prior notice from ITECH.

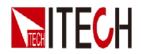

#### Model IT7912P-350-90 High Performance Programmable AC Power Supply

|                | Wiring connection          | 3 phase                                     | e 3wire + ground(PE)              |        |
|----------------|----------------------------|---------------------------------------------|-----------------------------------|--------|
|                | Line voltage               | RMS                                         | (200~220)±10% *1<br>(380~480)±10% | V      |
| AC Input       | Line current               | RMS                                         | < 29                              | А      |
|                | Apparent power             |                                             | < 14.8                            | kVA    |
|                | Frequency                  |                                             | 45 ~ 65                           | Hz     |
|                | Power factor               | typ                                         | 0.98                              |        |
| out parameters | (Voltage Source mode)      | ·                                           |                                   |        |
|                |                            | VLN *2                                      | 0~350                             | V      |
|                | Output voltage             | VLL (3phase)                                | 0 ~ 606                           | V      |
|                |                            | VLL (reverse)                               | 0 ~ 700                           | V      |
|                |                            | RMS (1phase)                                | 90                                | A      |
|                |                            | Crest Factor *3                             | 6                                 |        |
|                |                            | Peak (1phase)                               | 270                               | A      |
|                | Output current             | RMS<br>(3phase/multichannel/reverse )       | 30                                | А      |
|                |                            | Peak<br>(3phase/multichannel/reverse )      | 90                                | А      |
|                |                            | Per Phase/Per Channel                       | 4k                                | VA     |
|                | Output power               | Max. Power<br>(reverse phase )              | 8k                                | VA     |
|                |                            | Max. Power<br>(1phase/3phase/multichannel ) | 12k                               | VA     |
|                | Voltage setting            |                                             |                                   |        |
|                |                            | 1phase/3phase/multichannel                  | 0 ~ 350                           | V      |
|                | Range                      | reverse                                     | 0 ~ 700                           | V      |
|                | Resolution                 |                                             | 0.01                              | V      |
|                |                            | 16Hz ~ 500Hz                                | < 0.1%+0.1% F.S.                  |        |
|                | Accuracy                   | 500.01Hz ~ 2.4kHz                           | < 0.1%+(0.2%*kHz)F.S.             |        |
| AC Output      | Temperature<br>coefficient |                                             | < 100ppm/C° F.S.                  |        |
| AC Output      | DC Voltage Offset          | typ                                         | 0.02                              | Vdc    |
|                | Current Limit setting      | 57                                          |                                   | 1      |
|                |                            | RMS<br>(1phase)                             | 90                                | A      |
|                | Range                      | RMS<br>(3phase/multichannel/reverse )       | 30                                | A      |
|                | Resolution                 |                                             | 0.01                              | A      |
|                | Recorderion                | 16Hz ~ 150Hz                                | < 0.1% + 0.2% F.S.                |        |
|                | Accuracy                   | 150.01Hz ~ 500Hz                            | < 0.2% + 0.3% F.S.                |        |
|                |                            | 500.01Hz ~ 2.4kHz                           | < 0.3%+(0.6%*kHz) F.S.            | -      |
|                | Temperature<br>coefficient |                                             | < 200ppm/C° F.S.                  |        |
|                | Frequency                  |                                             |                                   | •      |
|                |                            | Low *4                                      | 16 ~ 500                          | Hz     |
|                | Range                      | High *4                                     | 16 ~ 2.4k                         | Hz     |
|                | Resolution                 |                                             | 0.01                              | Hz     |
|                |                            | 16Hz ~ 500Hz                                | 0.01%                             |        |
|                | Accuracy                   | 500.01Hz ~ 2.4kHz                           | 0.1%                              | 1      |
|                | waveform synthesis         | 50/60Hz                                     | up to 50                          | orders |
|                | Phase                      |                                             |                                   |        |
|                | Range                      |                                             | 0 ~ 360                           | ٥      |
|                | Resolution                 |                                             | 0.01                              | ٥      |
|                | Voltage setting            |                                             |                                   | 1      |
|                |                            | 1phase/multichannel                         | -499 ~ 499                        | Vdc    |
|                | Range                      | reverse                                     | -998 ~ 998                        | Vdc    |
|                | Resolution                 | 1040100                                     | 0.01                              | Vuc    |
|                | Accuracy                   |                                             | < 0.1%+0.1% F.S.                  | v      |
|                | -                          |                                             |                                   |        |
|                | Temperature<br>coefficient |                                             | < 100ppm/C° F.S.                  | 1      |

|                             | Current setting               |                                               |                                       |      |
|-----------------------------|-------------------------------|-----------------------------------------------|---------------------------------------|------|
|                             | Range                         | multichannel/reverse                          | -30 ~ 30                              | Adc  |
| DC Output                   | Kange                         | 1phase                                        | -90 ~ 90                              | Adc  |
|                             | Resolution                    |                                               | 0.01                                  | A    |
|                             | Accuracy                      |                                               | < 0.1% + 0.2% F.S.                    |      |
|                             | Temperature<br>coefficient    |                                               | < 200ppm/C° F.S.                      |      |
|                             | Max. power                    |                                               |                                       | •    |
|                             | Channel power                 | Per Channel                                   | 4k                                    | W    |
|                             | Max. power<br>(reverse phase) | Max. Power<br>(reverse phase )                | 8k                                    | W    |
|                             | Total power                   | Max. Power<br>(1phase/multichannel )          | 12k                                   | W    |
|                             | Line regulation               |                                               | < 0.05% F.S.                          |      |
|                             |                               | DC,16Hz ~ 500Hz                               | < 0.05% + 0.05% F.S.                  |      |
|                             | Load regulation*5             | 500.01Hz ~ 2.4kHz                             | < 0.05% + (0.1%*kHz) F.S.             |      |
|                             |                               | 16Hz ~ 100Hz                                  | < 0.5%                                |      |
| Voltage stability           | THD *6                        | 100.01Hz ~ 500Hz                              | < 1%                                  |      |
|                             | -                             | 500.01Hz ~ 2.4kHz                             | < 1%+(1%*kHz) F.S.                    |      |
|                             | Voltage ripple                | RMS                                           | < 0.4                                 | V    |
|                             | Dynamic response *7           | typ                                           | 200                                   | us   |
|                             |                               | 3phase/multichannel                           | 0~1000                                | mΩ   |
|                             | R Range                       | 1phase                                        | 0 ~ 333.333                           | mΩ   |
| Programmable                | -                             | reverse                                       | 0~2000                                | mΩ   |
| impedance                   | L Range                       | 3phase/multichannel                           | 0~1000                                | uH   |
|                             |                               | 1phase                                        | 0 ~ 333.333                           | uH   |
|                             |                               | reverse                                       | 0 ~ 2000                              | uH   |
|                             |                               | 3phase                                        | 0~4                                   | kW   |
|                             | P Range                       | 1phase                                        | 0~12                                  | kW   |
|                             | i Kunge                       | reverse                                       | 0~8                                   | kW   |
|                             |                               |                                               | 0~ 4                                  | kVar |
|                             | OL Danga                      | 3phase                                        |                                       |      |
|                             | QL Range                      | 1phase                                        | 0~12                                  | kVar |
|                             |                               | reverse                                       | 0~8                                   | kVar |
|                             | OC Danas                      | 3phase                                        | 0~4                                   | kVar |
|                             | QC Range                      | 1phase                                        | 0~12                                  | kVar |
| Islanding RLC               |                               | reverse                                       | 0~8                                   | kVar |
|                             | -                             | 3phase                                        | 1~1000                                | Ω    |
|                             | R Range                       | 1phase                                        | 0.333 ~ 333.333                       | Ω    |
|                             |                               | reverse                                       | 2~2000                                | Ω    |
|                             | -                             | 3phase                                        | 1 ~ 5000                              | mH   |
|                             | L Range                       | 1phase                                        | 0.333 ~ 1666.667                      | mH   |
|                             |                               | reverse                                       | 2~10000                               | mH   |
|                             | -                             | 3phase                                        | 0.001 ~ 5                             | mF   |
|                             | C Range                       | 1phase                                        | 0.003 ~ 15                            | mF   |
| Voltage Slew Rate,          |                               | reverse<br>≥2 V/µs with full-scale programmed | 0.001 ~ 2.5                           | mF   |
| Typical<br>Output Isolation |                               | 550Vac                                        | · · · · · · · · · · · · · · · · · · · |      |
| Output parameters           | (Load mode)                   |                                               |                                       |      |
| - par parametero            |                               | VLN                                           | 30 ~ 350                              | V    |
|                             | Input voltage                 | VLN<br>VLL (3phase)                           | 51.96 ~ 606                           | V    |
|                             |                               | VLL (sphase)                                  | 30 ~ 700                              | V    |
|                             | Input frequency               | VEC (1000130)                                 | 16 ~ 500                              | Hz   |
|                             | mparinoquonoy                 | RMS (1phase)                                  | 90                                    | A    |
|                             |                               | Crest Factor *8                               | 5                                     | ~    |
|                             |                               | Peak (1phase)                                 | 270                                   | A    |
|                             | Input current                 | RMS                                           | 30                                    | A    |
|                             |                               | (3phase/reverse)                              |                                       |      |
|                             |                               | Peak<br>(3phase/reverse)                      | 90                                    | A    |

|       |                            | Per Phase<br>(3phase )                                                                          | 4k                                                                                      | VA         |
|-------|----------------------------|-------------------------------------------------------------------------------------------------|-----------------------------------------------------------------------------------------|------------|
|       | Input power                | Max. Power<br>(reverse phase )                                                                  | 8k                                                                                      | VA         |
|       |                            | Max. Power<br>(1phase/3phase)                                                                   | 12k                                                                                     | VA         |
|       | CC Mode                    | ·                                                                                               |                                                                                         | •          |
|       | Current Range              | RMS<br>(1phase)                                                                                 | 90                                                                                      | A          |
|       |                            | RMS<br>(3phase/reverse)                                                                         | 30                                                                                      | А          |
|       | Resolution                 |                                                                                                 | 0.01                                                                                    | А          |
|       | Accuracy*9                 | DC,16Hz ~ 150Hz                                                                                 | < 0.1% + 0.2% F.S.                                                                      |            |
|       | , local dey o              | 150.01Hz ~ 500Hz <b>*10</b>                                                                     | < 0.2% + 0.3% F.S.                                                                      |            |
|       | Temperature coefficient    |                                                                                                 | < 200ppm/C° F.S.                                                                        |            |
|       | CP Mode                    |                                                                                                 |                                                                                         |            |
|       |                            | Max. Power<br>(1phase/3phase)                                                                   | 12k                                                                                     | W          |
|       | Range                      | Max. Power<br>(reverse phase )                                                                  | 8k                                                                                      | W          |
|       |                            | Per Phase<br>(3phase )                                                                          | 4k                                                                                      | W          |
|       | Resolution                 |                                                                                                 | 0.001                                                                                   | kW         |
|       | Accuracy                   | DC,16Hz ~ 500Hz                                                                                 | < 0.4% +0.4% F.S.                                                                       |            |
|       | Temperature<br>coefficient |                                                                                                 | < 200ppm/C° F.S.                                                                        |            |
|       | CS Mode                    |                                                                                                 |                                                                                         |            |
|       |                            | Max. Power<br>(1phase/3phase)                                                                   | 12k                                                                                     | VA         |
|       | Range                      | Max. Power<br>(reverse phase )                                                                  | 8k                                                                                      | VA         |
|       |                            | Per Phase<br>(3phase)                                                                           | 4k                                                                                      | VA         |
|       | Resolution                 |                                                                                                 | 0.001                                                                                   | kVA        |
|       | Accuracy                   | 16Hz ~ 500Hz                                                                                    | < 0.4% +0.4% F.S.                                                                       |            |
|       | Temperature<br>coefficient |                                                                                                 | < 200ppm/C° F.S.                                                                        |            |
|       | CR Mode                    |                                                                                                 |                                                                                         | - <b>-</b> |
|       |                            | 1phase                                                                                          | 0.334 ~ 388.88                                                                          | Ω          |
|       | Range                      | reverse phase                                                                                   | 1.002 ~ 1166.6                                                                          | Ω          |
|       |                            | 3phase                                                                                          | 1.002 ~ 1166.6                                                                          | Ω          |
|       | Resolution                 |                                                                                                 | 0.001                                                                                   | Ω          |
|       | Accuracy*11                |                                                                                                 | < 0.4%+0.4%F.S.                                                                         |            |
|       | Circuit Emulation(CE)-Para | allel rlc                                                                                       |                                                                                         | - <b>I</b> |
|       |                            | 1phase                                                                                          | 0.334 ~ 388.88                                                                          |            |
| /lode | R Range                    | reverse phase                                                                                   | 1.002 ~ 1166.6                                                                          | Ω          |
|       |                            | 3phase                                                                                          | 1.002 ~ 1166.6                                                                          |            |
|       |                            | 1phase                                                                                          | 1~2000                                                                                  |            |
|       | L Range                    | reverse phase                                                                                   | 3~2000                                                                                  | mH         |
|       |                            | 3phase                                                                                          | 3 ~ 2000                                                                                |            |
|       |                            | 1phase                                                                                          | 0.001 ~ 9900                                                                            |            |
|       | C Range                    | reverse phase                                                                                   | 0.001 ~ 3300                                                                            | uF         |
|       |                            | 3phase                                                                                          | 0.001 ~ 3300                                                                            |            |
|       |                            | 1phase                                                                                          | 0.334 ~ 388.88                                                                          |            |
|       | Rc Range                   | reverse phase                                                                                   | 1.002 ~ 1166.6                                                                          | Ω          |
|       | No Nange                   |                                                                                                 |                                                                                         |            |
|       | ite kange                  | 3phase                                                                                          | 1.002 ~ 1166.6                                                                          | _          |
|       |                            | 3phase<br>1phase                                                                                | 1.002 ~ 1166.6<br>0.334 ~ 388.88                                                        |            |
|       | RL Range                   |                                                                                                 |                                                                                         | Ω          |
|       |                            | 1phase                                                                                          | 0.334 ~ 388.88                                                                          | Ω          |
|       |                            | 1phase<br>reverse phase<br>3phase                                                               | 0.334 ~ 388.88<br>1.002 ~ 1166.6<br>1.002 ~ 1166.6                                      | Ω          |
|       | RL Range                   | 1phase<br>reverse phase<br>3phase<br>1phase                                                     | 0.334 ~ 388.88<br>1.002 ~ 1166.6<br>1.002 ~ 1166.6<br>0 ~ 272.7                         | -          |
|       |                            | 1phase<br>reverse phase<br>3phase<br>1phase<br>reverse phase                                    | 0.334 ~ 388.88<br>1.002 ~ 1166.6<br>1.002 ~ 1166.6<br>0 ~ 272.7<br>0 ~ 90.9             | Ω<br>Α     |
|       | RL Range                   | 1phase         reverse phase         3phase         1phase         reverse phase         3phase | 0.334 ~ 388.88<br>1.002 ~ 1166.6<br>1.002 ~ 1166.6<br>0 ~ 272.7<br>0 ~ 90.9<br>0 ~ 90.9 | -          |
|       | RL Range                   | 1phase<br>reverse phase<br>3phase<br>1phase<br>reverse phase                                    | 0.334 ~ 388.88<br>1.002 ~ 1166.6<br>1.002 ~ 1166.6<br>0 ~ 272.7<br>0 ~ 90.9             | -          |

|                 | Emulation(CE)-Rectifier sin | gle phase rlc                |                                                                            |        |
|-----------------|-----------------------------|------------------------------|----------------------------------------------------------------------------|--------|
|                 |                             | 1phase                       | 0.334 ~ 388.88                                                             |        |
|                 | R Range                     | reverse phase                | 1.002 ~ 1166.6                                                             | Ω      |
|                 |                             | 3phase                       | 1.002 ~ 1166.6                                                             |        |
|                 |                             | 1phase                       | 0.1 ~ 2000                                                                 |        |
|                 | L Range                     | reverse phase                | 0.3 ~ 2000                                                                 | mH     |
|                 |                             | 3phase                       | 0.3 ~ 2000                                                                 |        |
|                 |                             | 1phase                       | 0.001 ~ 9900                                                               |        |
|                 | C Range                     | reverse phase                | 0.001 ~ 3300                                                               | uF     |
|                 |                             | 3phase                       | 0.001 ~ 3300                                                               |        |
|                 |                             | 1phase                       | 0 ~ 388.88                                                                 |        |
|                 | Rs Range                    | reverse phase                | 0~1166.6                                                                   | Ω      |
|                 |                             | 3phase                       | 0~1166.6                                                                   |        |
|                 |                             | 1phase                       | 0~499.924                                                                  |        |
|                 | Vcap Range                  | reverse phase                | 0~499.924                                                                  | V      |
|                 |                             | 3phase                       | 0~499.924                                                                  |        |
|                 |                             | 1phase                       | 0~5                                                                        |        |
|                 | Vdiode RangeL               |                              | 0~5                                                                        | V      |
|                 |                             | reverse phase                |                                                                            | v      |
|                 |                             | 3phase                       | 0~5                                                                        |        |
|                 |                             | 1phase                       | 272.7                                                                      | ٨      |
|                 | Max peak current            | reverse phase                | 90.9                                                                       | A      |
|                 |                             | 3phase                       | 90.9                                                                       |        |
|                 | Phase Range                 |                              | 0000                                                                       |        |
|                 |                             | Rectified Mode *12           | -82.8° ~ +82.8°                                                            |        |
|                 | Range                       |                              | -90° ~ +90°<br>(Current Source Mode:<br>+90.01° ~ +180° & -90.01° ~ -180°) | ٥      |
|                 | Resolution                  | (                            | 0.01                                                                       | ٥      |
|                 | Accuracy *13                | 1                            | % F.S.                                                                     |        |
|                 | CF Setting                  |                              |                                                                            |        |
|                 | Range                       |                              | 14 ~ 5.0                                                                   |        |
|                 | Resolution                  | Ŭ                            | 0.001                                                                      |        |
|                 | PF Setting                  |                              |                                                                            |        |
|                 | Range                       |                              | 1~1                                                                        |        |
|                 | Resolution                  |                              | 0.01                                                                       |        |
|                 | Voltage range               | 1phase                       | 30~499                                                                     | V      |
|                 |                             | reverse phase                | 30 ~ 998                                                                   | V      |
| DC Mode         | Current range               | 1phase                       | 0 ~ 90                                                                     | A      |
|                 |                             | reverse phase                | 0 ~ 30                                                                     | A      |
|                 | l Rise time                 |                              | 200                                                                        | US     |
|                 | Work mode                   |                              | , CR+CV, CP+CV, CC+CR, CC+CV+CP-                                           | ⊦CR    |
| asurement parar | neter (Voltage Source mode  | )                            |                                                                            |        |
|                 | Resolution                  |                              | 0.01                                                                       | V      |
|                 | Accuracy                    | DC,16Hz ~ 500Hz              | < 0.1%+0.1% F.S.                                                           |        |
| Voltage RMS     | ,                           | 500.01Hz ~ 2.4kHz            | < 0.1%+(0.2%*kHz) F.S.                                                     |        |
|                 | Temperature coefficient     |                              | < 100ppm/C° F.S.                                                           |        |
|                 | Resolution                  |                              | 0.01                                                                       | A      |
|                 |                             | DC,16Hz ~ 150Hz              | < 0.1% + 0.2% F.S.                                                         |        |
|                 | Accuracy                    | 150.01Hz ~ 500Hz             | < 0.2% + 0.3% F.S.                                                         |        |
| Current RMS     |                             | 500.01Hz ~ 2.4kHz            | < 0.3% + (0.6%*kHz) F.S.                                                   |        |
|                 | Townstein                   | 000.0112 2.4012              | - 0.0% - (0.0% KHZ) 1.0.                                                   |        |
|                 | Temperature<br>coefficient  |                              | < 200ppm/C° F.S.                                                           |        |
|                 | Resolution                  |                              | 0.1                                                                        | A      |
| Peak current    |                             | 16Hz ~ 500Hz                 | < 0.4% + 0.6% F.S.                                                         |        |
|                 | Accuracy                    | 500.01Hz ~ 2.4kHz            | < 0.4% + (1.2%*kHz) F.S.                                                   |        |
|                 | Resolution                  |                              | 0.001                                                                      | kW     |
| Output power    |                             | DC,16Hz ~ 500Hz              | < 0.4% +0.4% F.S.                                                          |        |
| Output bower    | Accuracy                    |                              |                                                                            |        |
| Output power    | / looding by                | 500.01Hz ~ 2.4kHz            | < 0.4% +(0.8%*kHz) F.S.                                                    |        |
| Harmonic        | Max.                        | 500.01Hz ~ 2.4kHz<br>50/60Hz | < 0.4% +(0.8%*kHz) F.S.<br>up to 50                                        | orders |

| leasurement paramet                     |                            |                                                                  |                                                             |              |
|-----------------------------------------|----------------------------|------------------------------------------------------------------|-------------------------------------------------------------|--------------|
| Ļ                                       | Range                      |                                                                  | 0 ~ 350                                                     | Vrms         |
|                                         | Resolution                 |                                                                  | 0.01                                                        | V            |
| Voltage RMS                             | Accuracy                   | DC,16Hz ~ 500Hz                                                  | < 0.1%+0.1% F.S.                                            |              |
|                                         | Temperature<br>coefficient |                                                                  | < 100ppm/C° F.S.                                            |              |
|                                         | Range                      |                                                                  | 0~90                                                        | A            |
|                                         | Resolution                 |                                                                  | 0.01                                                        | A            |
| Current RMS                             | Accuracy                   | DC,16Hz ~ 150Hz                                                  | < 0.1% + 0.2% F.S.                                          |              |
| Current Kivis                           | Accuracy                   | 150.01Hz ~ 500Hz                                                 | < 0.2% + 0.3% F.S.                                          |              |
|                                         | Temperature<br>coefficient |                                                                  | < 200ppm/C° F.S.                                            |              |
|                                         | Range                      |                                                                  | 0~270                                                       | A            |
| Peak current                            | Resolution                 |                                                                  | 0.1                                                         | A            |
| F                                       | Accuracy                   | 16Hz ~ 500Hz                                                     | < 0.3% + 0.6% F.S.                                          |              |
| ſ                                       | Range                      |                                                                  | 0~12                                                        | kW           |
| Active power                            | Resolution                 |                                                                  | 0.001                                                       | kW           |
| F                                       | Accuracy                   |                                                                  | < 0.4% +0.4% F.S.                                           |              |
| Departivo r                             | Range                      |                                                                  | 0~12                                                        | kVAR         |
| Reactive power                          | Resolution                 |                                                                  | 0.001                                                       | kVAR         |
| ł                                       | Range                      |                                                                  | 0~12                                                        | KVA          |
| Apparent power                          | Resolution                 |                                                                  | 0.001                                                       | KVA          |
| F                                       | Accuracy                   |                                                                  | < 0.4% +0.4% F.S.                                           |              |
| CE moscuromont                          | Range                      | 1~                                                               | 5                                                           |              |
| CF measurement                          | Resolution                 | 0.0                                                              | )1                                                          |              |
| PF measurement                          | Range                      | 0.1                                                              | ~ 1                                                         |              |
|                                         | Resolution                 | 0.0                                                              | 01                                                          |              |
| Harmonic<br>measurement                 | Max.                       | 50/60Hz                                                          | up to 50                                                    | orders       |
| egenerative                             |                            |                                                                  |                                                             |              |
| Max. Regenerative power                 |                            | 12k                                                              |                                                             | VA           |
| ITHD                                    |                            | < 5%                                                             |                                                             |              |
| thers                                   |                            |                                                                  |                                                             |              |
| Efficiency                              | typ                        |                                                                  | 83%                                                         |              |
| Protection                              |                            | OVP, OCP, OPP, OTP                                               | , FAN, ECP, Sense, UVP(load), F                             | E(load)      |
| dimension                               |                            | 439.50mm (W) *132.80mm (H) *77<br>483.00mm (W) *151.30mm (H) *84 | 7.50mm(D)(frame Dimension)<br>1.60mm(D)(include cover, hand | le and foot) |
| Weight                                  |                            |                                                                  | 42kg                                                        |              |
| Working<br>temperature                  |                            |                                                                  | 0C°-50C°                                                    |              |
| Programming<br>response time            |                            |                                                                  | 2ms                                                         |              |
| Remote Sense<br>Compensation<br>Voltage |                            |                                                                  | 20V                                                         |              |
| Communication interface                 |                            | Built-in USB/CAN/LAN/Digit                                       | al IO interface, optional GPIB / Analo                      | 0g&RS232     |

\*2 \*3 According to the output frequency, the output voltage will be reduced, the rated voltage can be out within 1.4K, the maximum output voltage at 2KHz is 250.76Vrms and 2.4KHz is 208.97Vrms.

★3 Under the output frequency of 50Hz/60Hz, the maximum CF is 6 without exceeding the peak current; under the condition of full current and full power, the maximum CF is 3.

\*4 When loopSpeed Low is low, it can better complied DUT's characteristics; When LoopSpeed is High, the dynamic response time is faster.

 $\star 5\,$  30kW and above models need to be tested in sense remote measurement mode.

\*6 Test condition: Pure resistive load, full power condition.

\*7 The dynamic response time test condition is: DC high-speed mode, and the capacitance of the DUT to be less than 10uF

\*8 Under the output frequency of 50Hz/60Hz, the maximum CF is 6 without exceeding the peak current; under the condition of full current and full power, the maximum CF is 3.

★9 When frequency <150Hz, the minimum current for test need to be 1%F.S. frequency >150Hz, the minimum current for test need to be 3%F.S.

**★10** When loopSpeed Low is low, it can better complied DUT s characteristics ; When LoopSpeed is High, the dynamic response time is faster.

**\*11** Test conditions: Test current >10% F.S., test frequency <150Hz.

\*12 In the rectifier load mode, the setting range of phase Angle is related to CF. The larger CF is, the larger the range of phase Angle can be set.

\*13 1% F.S. for frequencies 150 Hz and less, 5% F.S. for frequencies greater than 150 Hz.

\*14 Test conditions: 380VLL/50Hz AC input, 350Vrms/50Hz/full power output.

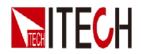

# Model IT7915P-350-90 High Performance Programmable AC Power Supply

|                | Wiring connection          | 3 phase                                     | e 3wire + ground(PE)              |            |
|----------------|----------------------------|---------------------------------------------|-----------------------------------|------------|
|                | Line voltage               | RMS                                         | (200~220)±10% *1<br>(380~480)±10% | V          |
| AC Input       | Line current               | RMS                                         | < 34                              | А          |
|                | Apparent power             |                                             | < 17.4                            | kVA        |
|                | Frequency                  |                                             | 45 ~ 65                           | Hz         |
|                | Power factor               | typ                                         | 0.98                              |            |
| put parameters | (Voltage Source mode)      |                                             |                                   |            |
|                |                            | Vln *2                                      | 0 ~ 350                           | V          |
|                | Output voltage             | VLL (3phase)                                | 0~606                             | V          |
|                |                            | VLL (reverse)                               | 0 ~ 700                           | V          |
|                |                            | RMS (1phase)                                | 90                                | А          |
|                | _                          | Crest Factor *3                             | 6                                 |            |
|                |                            | Peak (1phase)                               | 270                               | А          |
|                | Output current             | RMS<br>(3phase/multichannel/reverse )       | 30                                | A          |
|                |                            | Peak<br>(3phase/multichannel/reverse )      | 90                                | A          |
|                |                            | Per Phase/Per Channel                       | 5k                                | VA         |
|                | Output power               | Max. Power<br>(reverse phase )              | 10k                               | VA         |
|                |                            | Max. Power<br>(1phase/3phase/multichannel ) | 15k                               | VA         |
|                | Voltage setting            |                                             |                                   |            |
|                | Range                      | 1phase/3phase/multichannel                  | 0 ~ 350                           | V          |
|                |                            | reverse                                     | 0 ~ 700                           | V          |
|                | Resolution                 |                                             | 0.01                              | V          |
|                | Accuracy                   | 16Hz ~ 500Hz                                | < 0.1%+0.1% F.S.                  |            |
|                |                            | 500.01Hz ~ 2.4kHz                           | < 0.1%+(0.2%*kHz)F.S.             |            |
| AC Output      | Temperature<br>coefficient |                                             | < 100ppm/C° F.S.                  |            |
|                | DC Voltage Offset          | typ                                         | 0.02                              | Vdc        |
|                | Current Limit setting      |                                             |                                   |            |
|                | Range -                    | RMS<br>(1phase)                             | 90                                | A          |
|                | Range                      | RMS<br>(3phase/multichannel/reverse )       | 30                                | A          |
|                | Resolution                 |                                             | 0.01                              | А          |
|                |                            | 16Hz ~ 150Hz                                | < 0.1% + 0.2% F.S.                |            |
|                | Accuracy                   | 150.01Hz ~ 500Hz                            | < 0.2% + 0.3% F.S.                |            |
|                |                            | 500.01Hz ~ 2.4kHz                           | < 0.3%+(0.6%*kHz) F.S.            |            |
|                | Temperature<br>coefficient |                                             | < 200ppm/C° F.S.                  |            |
|                | Frequency                  |                                             |                                   |            |
|                | Range                      | Low *4                                      | 16 ~ 500                          | Hz         |
|                | Range                      | High *4                                     | 16 ~ 2.4k                         | Hz         |
|                | Resolution                 |                                             | 0.01                              | Hz         |
|                | Accuracy                   | 16Hz ~ 500Hz                                | 0.01%                             |            |
|                |                            | 500.01Hz ~ 2.4kHz                           | 0.1%                              |            |
|                | waveform synthesis         | 50/60Hz                                     | up to 50                          | orders     |
|                | Phase                      |                                             |                                   | 1          |
|                | Range                      |                                             | 0 ~ 360                           | ٥          |
|                | Resolution                 |                                             | 0.01                              | ٥          |
|                | Voltage setting            |                                             |                                   |            |
|                | Range                      | 1phase/multichannel<br>reverse              | -499 ~ 499<br>-998 ~ 998          | Vdc<br>Vdc |
|                | Resolution                 | 1040130                                     | 0.01                              | Vuc        |
|                | Accuracy                   |                                             | < 0.1%+0.1% F.S.                  | v          |
|                | -                          |                                             |                                   |            |
|                | Temperature<br>coefficient |                                             | < 100ppm/C° F.S.                  | 1          |

|                    | Current setting               |                                              |                           |      |
|--------------------|-------------------------------|----------------------------------------------|---------------------------|------|
|                    | Range                         | multichannel/reverse                         | -30 ~ 30                  | Adc  |
| DC Output          | Kange                         | 1phase                                       | -90 ~ 90                  | Adc  |
|                    | Resolution                    |                                              | 0.01                      | Α    |
|                    | Accuracy                      |                                              | < 0.1% + 0.2% F.S.        |      |
|                    | Temperature<br>coefficient    |                                              | < 200ppm/C° F.S.          |      |
|                    | Max. power                    |                                              |                           | 1    |
|                    | Channel power                 | Per Channel                                  | 5k                        | W    |
|                    | Max. power<br>(reverse phase) | Max. Power<br>(reverse phase )               | 10k                       | W    |
|                    | Total power                   | Max. Power<br>(1phase/multichannel )         | 15k                       | W    |
|                    | Line regulation               |                                              | < 0.05% F.S.              |      |
|                    |                               | DC,16Hz ~ 500Hz                              | < 0.05% + 0.05% F.S.      |      |
|                    | Load regulation*5             | 500.01Hz ~ 2.4kHz                            | < 0.05% + (0.1%*kHz) F.S. |      |
|                    |                               | 16Hz ~ 100Hz                                 | < 0.5%                    |      |
| Voltage stability  | THD <b>*</b> 6                | 100.01Hz ~ 500Hz                             | < 1%                      |      |
|                    |                               | 500.01Hz ~ 2.4kHz                            | < 1%+(1%*kHz) F.S.        |      |
|                    | Voltage ripple                | RMS                                          | < 0.4                     | V    |
|                    | Dynamic response *7           | typ                                          | 200                       | us   |
|                    |                               | 3phase/multichannel                          | 0~1000                    | mΩ   |
|                    | R Range                       | 1phase                                       | 0 ~ 333.333               | mΩ   |
| Programmable       |                               | reverse                                      | 0~2000                    | mΩ   |
| impedance          | L Range                       | 3phase/multichannel                          | 0~1000                    | uH   |
|                    |                               | 1phase                                       | 0 ~ 333.333               | uH   |
|                    |                               | reverse                                      | 0 ~ 2000                  | uH   |
|                    |                               | 3phase                                       | 0~5                       | kW   |
|                    | P Range                       |                                              | 0~5                       |      |
|                    | r Kaliye                      | 1phase                                       |                           | kW   |
|                    |                               | reverse                                      | 0~10                      | kW   |
|                    | OL Danama                     | 3phase                                       | 0~5                       | kVar |
|                    | QL Range                      | 1phase                                       | 0~15                      | kVar |
|                    |                               | reverse                                      | 0~10                      | kVar |
|                    |                               | 3phase                                       | 0~5                       | kVar |
|                    | QC Range                      | 1phase                                       | 0~15                      | kVar |
| Islanding RLC      |                               | reverse                                      | 0~10                      | kVar |
|                    |                               | 3phase                                       | 1~1000                    | Ω    |
|                    | R Range                       | 1phase                                       | 0.333 ~ 333.333           | Ω    |
|                    |                               | reverse                                      | 2 ~ 2000                  | Ω    |
|                    |                               | 3phase                                       | 1~5000                    | mH   |
|                    | L Range                       | 1phase                                       | 0.333 ~ 1666.667          | mH   |
|                    |                               | reverse                                      | 2~10000                   | mH   |
|                    |                               | 3phase                                       | 0.001 ~ 5                 | mF   |
|                    | C Range                       | 1phase                                       | 0.003 ~ 15                | mF   |
| Voltage Slew Rate, |                               | reverse                                      | 0.001 ~ 2.5               | mF   |
| Typical            |                               | ≥2 V/µs with full-scale programmed<br>550Vac | voitage step              |      |
| Output Isolation   | (Load mode)                   | 550 Vac                                      |                           |      |
| acput parameters   |                               | Vln                                          | 30 ~ 350                  | V    |
|                    | Input voltage                 | VLN (3phase)                                 | 51.96 ~ 606               | V    |
|                    |                               |                                              | 30 ~ 700                  | V    |
|                    | Input frequency               | VLL (reverse)                                |                           |      |
|                    | Input frequency               | DMC (1phood)                                 | 16 ~ 500                  | Hz   |
|                    |                               | RMS (1phase)                                 | 90                        | A    |
|                    |                               | Crest Factor *8                              | 5                         |      |
|                    |                               | Peak (1phase)                                | 270                       | A    |
|                    | Input current                 | RMS<br>(3phase/reverse)                      | 30                        | A    |
|                    |                               | Peak<br>(3phase/reverse)                     | 90                        | А    |

|        |                            | Per Phase<br>(3phase )                         | 5k                                       | VA  |
|--------|----------------------------|------------------------------------------------|------------------------------------------|-----|
|        | Input power                | Max. Power<br>(reverse phase )                 | 10k                                      | VA  |
|        |                            | Max. Power<br>(1phase/3phase)                  | 15k                                      | VA  |
|        | CC Mode                    |                                                |                                          |     |
|        | Current Range              | RMS<br>(1phase)                                | 90                                       | A   |
|        |                            | RMS<br>(3phase/reverse)                        | 30                                       | А   |
|        | Resolution                 |                                                | 0.01                                     | A   |
|        | Accuracy*9                 | DC,16Hz ~ 150Hz<br>150.01Hz ~ 500Hz <b>*10</b> | < 0.1% + 0.2% F.S.<br>< 0.2% + 0.3% F.S. |     |
|        | Temperature coefficient    |                                                | < 200ppm/C° F.S.                         |     |
|        | CP Mode                    |                                                |                                          |     |
|        |                            | Max. Power<br>(1phase/3phase)                  | 15k                                      | w   |
|        | Range                      | Max. Power<br>(reverse phase )                 | 10k                                      | W   |
|        |                            | Per Phase<br>(3phase )                         | 5k                                       | W   |
|        | Resolution                 |                                                | 0.001                                    | kW  |
|        | Accuracy                   | DC,16Hz ~ 500Hz                                | < 0.4% +0.4% F.S.                        |     |
|        | Temperature<br>coefficient |                                                | < 200ppm/C° F.S.                         |     |
|        | CS Mode                    |                                                |                                          |     |
|        |                            | Max. Power<br>(1phase/3phase)                  | 15k                                      | VA  |
|        | Range                      | Max. Power<br>(reverse phase )                 | 10k                                      | VA  |
|        |                            | Per Phase<br>(3phase )                         | 5k                                       | VA  |
|        | Resolution                 |                                                | 0.001                                    | kVA |
|        | Accuracy                   | 16Hz ~ 500Hz                                   | < 0.4% +0.4% F.S.                        |     |
|        | Temperature<br>coefficient |                                                | < 200ppm/C° F.S.                         |     |
|        | CR Mode                    | · · · · · · · · · · · · · · · · · · ·          |                                          |     |
|        |                            | 1phase                                         | 0.334 ~ 388.88                           | Ω   |
|        | Range                      | reverse phase                                  | 1.002 ~ 1166.6                           | Ω   |
|        |                            | 3phase                                         | 1.002 ~ 1166.6                           | Ω   |
|        | Resolution                 |                                                | 0.001                                    | Ω   |
|        | Accuracy*11                |                                                | < 0.4%+0.4%F.S.                          |     |
|        | Circuit Emulation(CE)-Para | allel rlc                                      |                                          |     |
|        |                            | 1phase                                         | 0.334 ~ 388.88                           |     |
| C Mode | R Range                    | reverse phase                                  | 1.002 ~ 1166.6                           | Ω   |
|        |                            | 3phase                                         | 1.002 ~ 1166.6                           |     |
|        |                            | 1phase                                         | 1~2000                                   | _   |
|        | L Range                    | reverse phase                                  | 3 ~ 2000                                 | mH  |
|        |                            | 3phase                                         | 3 ~ 2000                                 |     |
|        |                            | 1phase 1                                       | 0.001 ~ 9900                             |     |
|        | C Range                    | reverse phase                                  | 0.001 ~ 3300                             | uF  |
|        |                            | 3phase                                         | 0.001 ~ 3300                             |     |
|        |                            | 1phase                                         | 0.334 ~ 388.88                           |     |
|        | Rc Range                   | reverse phase                                  | 1.002 ~ 1166.6                           | Ω   |
|        |                            | 3phase                                         | 1.002 ~ 1166.6                           |     |
|        |                            | 1phase                                         | 0.334 ~ 388.88                           | _   |
|        | RL Range                   | reverse phase                                  | 1.002 ~ 1166.6                           | Ω   |
|        |                            | 3phase                                         | 1.002 ~ 1166.6                           |     |
|        |                            | 1phase                                         | 0~272.7                                  |     |
|        |                            | reverse phase                                  | 0~90.9                                   | А   |
|        | IL Range                   | leverse priase                                 |                                          |     |
|        | IL Range                   | 3phase                                         | 0 ~ 90.9                                 |     |
|        | IL Range                   |                                                | 0 ~ 90.9<br>272.7                        |     |
|        | IL Range                   | 3phase                                         |                                          | A   |

|                                          | Emulation(CE)-Rectifier sin    |                                      |                                                                            |      |
|------------------------------------------|--------------------------------|--------------------------------------|----------------------------------------------------------------------------|------|
|                                          |                                | 1phase                               | 0.334 ~ 388.88                                                             |      |
|                                          | R Range                        | reverse phase                        | 1.002 ~ 1166.6                                                             | Ω    |
|                                          |                                | 3phase                               | 1.002 ~ 1166.6                                                             |      |
|                                          |                                | 1phase                               | 0.1 ~ 2000                                                                 |      |
|                                          | L Range                        | reverse phase                        | 0.3 ~ 2000                                                                 | mH   |
|                                          |                                | 3phase                               | 0.3 ~ 2000                                                                 |      |
|                                          |                                | 1phase                               | 0.001 ~ 9900                                                               |      |
|                                          | C Range                        | reverse phase                        | 0.001 ~ 3300                                                               | uF   |
|                                          |                                | 3phase                               | 0.001 ~ 3300                                                               |      |
|                                          |                                | 1phase                               | 0 ~ 388.88                                                                 |      |
|                                          | Rs Range                       | reverse phase                        | 0~1166.6                                                                   | Ω    |
|                                          |                                | 3phase                               | 0~1166.6                                                                   |      |
|                                          |                                | 1phase                               | 0~499.924                                                                  |      |
|                                          | Vcap Range                     | reverse phase                        | 0~499.924                                                                  | V    |
|                                          |                                | 3phase                               | 0~499.924                                                                  |      |
|                                          |                                | 1phase                               | 0~5                                                                        |      |
|                                          | Vdiode RangeL                  | reverse phase                        | 0~5                                                                        | V    |
|                                          |                                | 3phase                               | 0~5                                                                        |      |
|                                          |                                | 1phase                               | 272.7                                                                      |      |
|                                          | Max peak current               | reverse phase                        | 90.9                                                                       | А    |
|                                          |                                | 3phase                               | 90.9                                                                       |      |
|                                          | Phase Range                    | ophase                               | 00.0                                                                       |      |
|                                          |                                | Rectified Mode *12                   | -82.8° ~ +82.8°                                                            |      |
|                                          |                                | Nectified Mode *12                   |                                                                            |      |
|                                          | Range                          |                                      | -90° ~ +90°<br>(Current Source Mode:<br>+90.01° ~ +180° & -90.01° ~ -180°) | ō    |
|                                          | Resolution                     |                                      | 0.01                                                                       | ٥    |
|                                          | Accuracy *13                   | 1                                    | % F.S.                                                                     |      |
|                                          | CF Setting                     |                                      |                                                                            |      |
|                                          | Range                          | 1.42                                 | 14 ~ 5.0                                                                   |      |
|                                          | Resolution                     | C                                    | 0.001                                                                      |      |
|                                          | PF Setting                     |                                      |                                                                            |      |
|                                          | Range                          | -                                    | 1~1                                                                        |      |
|                                          | Resolution                     |                                      | 0.01                                                                       |      |
|                                          | N/ h                           | 1phase                               | 30 ~ 499                                                                   | V    |
|                                          | Voltage range                  | reverse phase                        | 30 ~ 998                                                                   | V    |
|                                          |                                | 1phase                               | 0~90                                                                       | А    |
| DC Mode                                  | Current range                  | reverse phase                        | 0 ~ 30                                                                     | А    |
|                                          | l Rise time                    |                                      | 200                                                                        | us   |
|                                          | Work mode                      | CC, CV, CR, CP, CC+CV                | , CR+CV, CP+CV, CC+CR, CC+CV+CP                                            |      |
| asurement parar                          | neter (Voltage Source mode     |                                      |                                                                            |      |
|                                          | Resolution                     |                                      | 0.01                                                                       | V    |
|                                          |                                | DC,16Hz ~ 500Hz                      | < 0.1%+0.1% F.S.                                                           |      |
| Voltage RMS                              | Accuracy                       | 500.01Hz ~ 2.4kHz                    | < 0.1%+(0.2%*kHz) F.S.                                                     |      |
| -                                        |                                | CONTRACTOR STREET                    |                                                                            |      |
|                                          | Temperature coefficient        |                                      | < 100ppm/C° F.S.                                                           |      |
|                                          | Resolution                     |                                      | 0.01                                                                       | A    |
|                                          |                                | DC,16Hz ~ 150Hz                      | < 0.1% + 0.2% F.S.                                                         |      |
|                                          | Accuracy                       | 150.01Hz ~ 500Hz                     | < 0.2% + 0.3% F.S.                                                         |      |
| Current RMS                              |                                | 500.01Hz ~ 2.4kHz                    | <0.3% + (0.6%*kHz) F.S.                                                    |      |
| Current RMS                              | Tanaataa                       |                                      |                                                                            |      |
|                                          | Temperature<br>coefficient     |                                      | < 200ppm/C° F.S.                                                           |      |
|                                          | COETHCIETT                     |                                      | 0.1                                                                        | A    |
|                                          |                                |                                      | 0.1                                                                        |      |
| Peak current                             | Resolution                     | 16Hz ~ 500Hz                         | < 0.4% + 0.6% F S                                                          |      |
| Peak current                             |                                | 16Hz ~ 500Hz                         | < 0.4% + 0.6% F.S.                                                         |      |
| Peak current                             | Resolution                     | 16Hz ~ 500Hz<br>500.01Hz ~ 2.4kHz    | < 0.4% + (1.2%*kHz) F.S.                                                   | 1741 |
|                                          | Resolution                     | 500.01Hz ~ 2.4kHz                    | < 0.4% + (1.2%*kHz) F.S.<br>0.001                                          | kW   |
|                                          | Resolution                     | 500.01Hz ~ 2.4kHz<br>DC,16Hz ~ 500Hz | <0.4% + (1.2%*kHz) F.S.<br>0.001<br><0.4% +0.4% F.S.                       | kW   |
| Peak current<br>Output power<br>Harmonic | Resolution Accuracy Resolution | 500.01Hz ~ 2.4kHz                    | < 0.4% + (1.2%*kHz) F.S.<br>0.001                                          | kW   |

| leasurement paramet                     | ter (Load mode)            |                                                                  |                                         |             |
|-----------------------------------------|----------------------------|------------------------------------------------------------------|-----------------------------------------|-------------|
|                                         | Range                      |                                                                  | 0 ~ 350                                 | Vrms        |
| Γ                                       | Resolution                 |                                                                  | 0.01                                    | V           |
| Voltage RMS                             | Accuracy                   | DC,16Hz ~ 500Hz                                                  | < 0.1%+0.1% F.S.                        |             |
|                                         | Temperature<br>coefficient |                                                                  | < 100ppm/C° F.S.                        |             |
|                                         | Range                      |                                                                  | 0~90                                    | A           |
|                                         | Resolution                 |                                                                  | 0.01                                    | A           |
| Current RMS                             | Assurage                   | DC,16Hz ~ 150Hz                                                  | < 0.1% + 0.2% F.S.                      |             |
| Current Kivis                           | Accuracy                   | 150.01Hz ~ 500Hz                                                 | < 0.2% + 0.3% F.S.                      |             |
|                                         | Temperature<br>coefficient |                                                                  | < 200ppm/C° F.S.                        |             |
|                                         | Range                      |                                                                  | 0~270                                   | A           |
| Peak current                            | Resolution                 |                                                                  | 0.1                                     | A           |
| F                                       | Accuracy                   | 16Hz ~ 500Hz                                                     | < 0.3% + 0.6% F.S.                      |             |
|                                         | Range                      |                                                                  | 0~15                                    | kW          |
| Active power                            | Resolution                 |                                                                  | 0.001                                   | kW          |
| F                                       | Accuracy                   |                                                                  | < 0.4% +0.4% F.S.                       |             |
| Reactive newsr                          | Range                      |                                                                  | 0~15                                    | kVAR        |
| Reactive power                          | Resolution                 |                                                                  | 0.001                                   | kVAR        |
|                                         | Range                      |                                                                  | 0~15                                    | KVA         |
| Apparent power                          | Resolution                 |                                                                  | 0.001                                   | KVA         |
| F                                       | Accuracy                   |                                                                  | < 0.4% +0.4% F.S.                       |             |
| CF measurement                          | Range                      | 1-                                                               | ~ 5                                     |             |
| Gr measurement                          | Resolution                 | 0.0                                                              | 01                                      |             |
| PF measurement                          | Range                      | 0.1                                                              | ~ 1                                     |             |
|                                         | Resolution                 | 0.0                                                              | 01                                      |             |
| Harmonic<br>measurement                 | Max.                       | 50/60Hz                                                          | up to 50                                | orders      |
| egenerative                             |                            |                                                                  |                                         |             |
| Max. Regenerative power                 |                            | 15k                                                              |                                         | VA          |
| ITHD                                    |                            | < 5%                                                             |                                         |             |
| others                                  |                            |                                                                  |                                         |             |
| Efficiency                              | typ *14                    |                                                                  | 91%                                     |             |
| Protection                              |                            |                                                                  | , FAN, ECP, Sense, UVP(load), F         | E(load)     |
| dimension                               |                            | 439.50mm (W) *132.80mm (H) *77<br>483.00mm (W) *151.30mm (H) *84 |                                         | e and foot) |
| Weight                                  |                            |                                                                  | 42kg                                    |             |
| Working<br>temperature                  |                            |                                                                  | 0C°-50C°                                |             |
| Programming<br>response time            |                            |                                                                  | 2ms                                     |             |
| Remote Sense<br>Compensation<br>Voltage |                            |                                                                  | 20V                                     |             |
| Communication<br>interface              |                            | Built-in USB/CAN/LAN/Digit                                       | tal IO interface, optional GPIB / Analo | og&RS232    |

\*2 \*3 According to the output frequency, the output voltage will be reduced, the rated voltage can be out within 1.4K, the maximum output voltage at 2KHz is 250.76Vrms and 2.4KHz is 208.97Vrms.

★3 Under the output frequency of 50Hz/60Hz, the maximum CF is 6 without exceeding the peak current; under the condition of full current and full power, the maximum CF is 3.

\*4 When loopSpeed Low is low, it can better complied DUT's characteristics; When LoopSpeed is High, the dynamic response time is faster.

 $\star 5\,$  30kW and above models need to be tested in sense remote measurement mode.

\*6 Test condition: Pure resistive load, full power condition.

\*7 The dynamic response time test condition is: DC high-speed mode, and the capacitance of the DUT to be less than 10uF

\*8 Under the output frequency of 50Hz/60Hz, the maximum CF is 6 without exceeding the peak current; under the condition of full current and full power, the maximum CF is 3.

★9 When frequency <150Hz, the minimum current for test need to be 1%F.S. frequency >150Hz, the minimum current for test need to be 3%F.S.

**★10** When loopSpeed Low is low, it can better complied DUT's characteristics; When LoopSpeed is High, the dynamic response time is faster.

**\*11** Test conditions: Test current >10% F.S., test frequency <150Hz.

\*12 In the rectifier load mode, the setting range of phase Angle is related to CF. The larger CF is, the larger the range of phase Angle can be set.

\*13 1% F.S. for frequencies 150 Hz and less, 5% F.S. for frequencies greater than 150 Hz.

\*14 Test conditions: 380VLL/50Hz AC input, 350Vrms/50Hz/full power output.

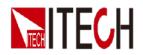

# Model IT7930P-350-180 High Performance Programmable AC Power Supply

|                | Wiring connection          | 3 phase                                     | e 3wire + ground(PE)              |        |
|----------------|----------------------------|---------------------------------------------|-----------------------------------|--------|
|                | Line voltage               | RMS                                         | (200~220)±10% *1<br>(380~480)±10% | V      |
| AC Input       | Line current               | RMS                                         | < 67                              | A      |
| ·              | Apparent power             |                                             | < 34.8                            | kVA    |
|                | Frequency                  |                                             | 45 ~ 65                           | Hz     |
|                | Power factor               | typ                                         | 0.98                              |        |
| out parameters | (Voltage Source mode)      |                                             |                                   |        |
|                |                            | Vln *2                                      | 0~350                             | V      |
|                | Output voltage             | VLL (3phase)                                | 0~606                             | V      |
|                |                            | VLL (reverse)                               | 0~700                             | V      |
|                |                            | RMS (1phase)                                | 180                               | A      |
|                |                            | Crest Factor *3                             | 6                                 |        |
|                |                            | Peak (1phase)                               | 540                               | A      |
|                | Output current             | RMS<br>(3phase/multichannel/reverse )       | 60                                | A      |
|                |                            | Peak<br>(3phase/multichannel/reverse )      | 180                               | А      |
|                |                            | Per Phase/Per Channel                       | 10k                               | VA     |
|                | Output power               | Max. Power<br>(reverse phase)               | 20k                               | VA     |
|                |                            | Max. Power<br>(1phase/3phase/multichannel ) | 30k                               | VA     |
|                | Voltage setting            |                                             |                                   | I      |
|                | Range                      | 1phase/3phase/multichannel                  | 0 ~ 350                           | V      |
|                | Ŭ                          | reverse                                     | 0 ~ 700                           | V      |
|                | Resolution                 |                                             | 0.01                              | V      |
|                | Accuracy                   | 16Hz ~ 500Hz                                | < 0.1%+0.1% F.S.                  |        |
|                | , (654146)                 | 500.01Hz ~ 2.4kHz                           | < 0.1%+(0.2%*kHz)F.S.             |        |
| AC Output      | Temperature<br>coefficient |                                             | < 100ppm/C° F.S.                  |        |
|                | DC Voltage Offset          | typ                                         | 0.02                              | Vdc    |
|                | Current Limit setting      | ·                                           |                                   |        |
|                | Range                      | RMS<br>(1phase)                             | 180                               | А      |
|                | Kange                      | RMS<br>(3phase/multichannel/reverse )       | 60                                | А      |
|                | Resolution                 |                                             | 0.01                              | A      |
|                |                            | 16Hz ~ 150Hz                                | < 0.1% + 0.2% F.S.                |        |
|                | Accuracy                   | 150.01Hz ~ 500Hz                            | < 0.2% + 0.3% F.S.                |        |
|                | l t                        | 500.01Hz ~ 2.4kHz                           | < 0.3%+(0.6%*kHz) F.S.            |        |
|                | Temperature<br>coefficient |                                             | < 200ppm/C° F.S.                  |        |
|                | Frequency                  | · · · · · · · · · · · · · · · · · · ·       |                                   | •      |
|                | Danas                      | Low *4                                      | 16~500                            | Hz     |
|                | Range -                    | High *4                                     | 16 ~ 2.4k                         | Hz     |
|                | Resolution                 |                                             | 0.01                              | Hz     |
|                | 4.00.100.00                | 16Hz ~ 500Hz                                | 0.01%                             |        |
|                | Accuracy -                 | 500.01Hz ~ 2.4kHz                           | 0.1%                              |        |
|                | waveform synthesis         | 50/60Hz                                     | up to 50                          | orders |
|                | Phase                      |                                             |                                   | -      |
|                | Range                      |                                             | 0~360                             | 0      |
|                | Resolution                 |                                             | 0.01                              | 0      |
|                | Voltage setting            |                                             |                                   |        |
|                |                            | 1phase/multichannel                         | -499 ~ 499                        | Vdc    |
|                | Range                      | reverse                                     | -998 ~ 998                        | Vdc    |
|                | Resolution                 | 1040100                                     | 0.01                              | Vuc    |
|                | Accuracy                   |                                             | < 0.1%+0.1% F.S.                  | v      |
|                | Temperature                |                                             |                                   |        |
|                | coefficient                |                                             | < 100ppm/C° F.S.                  | 1      |

|                                       | Current setting               |                                               |                           |         |
|---------------------------------------|-------------------------------|-----------------------------------------------|---------------------------|---------|
|                                       | Range                         | multichannel/reverse                          | -60 ~ 60                  | Adc     |
| DC Output                             | Kange                         | 1phase                                        | -180 ~ 180                | Adc     |
|                                       | Resolution                    |                                               | 0.01                      | A       |
|                                       | Accuracy                      |                                               | < 0.1% + 0.2% F.S.        |         |
|                                       | Temperature<br>coefficient    |                                               | < 200ppm/C° F.S.          |         |
|                                       | Max. power                    |                                               |                           |         |
|                                       | Channel power                 | Per Channel                                   | 10k                       | W       |
|                                       | Max. power<br>(reverse phase) | Max. Power<br>(reverse phase )                | 20k                       | W       |
|                                       | Total power                   | Max. Power<br>(1phase/multichannel )          | 30k                       | W       |
|                                       | Line regulation               |                                               | < 0.05% F.S.              |         |
|                                       | Lead as substitute <b>F</b>   | DC,16Hz ~ 500Hz                               | < 0.05% + 0.05% F.S.      |         |
|                                       | Load regulation*5             | 500.01Hz ~ 2.4kHz                             | < 0.05% + (0.1%*kHz) F.S. |         |
|                                       |                               | 16Hz ~ 100Hz                                  | < 0.5%                    |         |
| Voltage stability                     | THD *6                        | 100.01Hz ~ 500Hz                              | < 1%                      |         |
|                                       | Γ                             | 500.01Hz ~ 2.4kHz                             | < 1%+(1%*kHz) F.S.        |         |
|                                       | Voltage ripple                | RMS                                           | < 0.5                     | V       |
|                                       | Dynamic response <b>*7</b>    | typ                                           | 200                       | us      |
|                                       |                               | 3phase/multichannel                           | 0 ~ 500                   | mΩ      |
|                                       | R Range                       | 1phase                                        | 0~166.667                 | mΩ      |
| Programmable                          | Γ                             | reverse                                       | 0~1000                    | mΩ      |
| impedance                             | L Range                       | 3phase/multichannel                           | 0 ~ 500                   | uH      |
|                                       |                               | 1phase                                        | 0~166.667                 | uH      |
|                                       |                               | reverse                                       | 0~1000                    | uH      |
|                                       |                               | 3phase                                        | 0~10                      | kW      |
|                                       | P Range                       | 1phase                                        | 0 ~ 30                    | kW      |
|                                       |                               | reverse                                       | 0~20                      | kW      |
|                                       |                               | 3phase                                        | 0~10                      | kVar    |
|                                       | QL Range                      | 1phase                                        | 0 ~ 30                    | kVar    |
|                                       |                               | reverse                                       | 0~20                      | kVar    |
|                                       |                               | 3phase                                        | 0~10                      | kVar    |
|                                       | QC Range                      | 1phase                                        | 0 ~ 30                    | kVar    |
| Islanding RLC                         |                               | reverse                                       | 0 ~ 20                    | kVar    |
|                                       |                               | 3phase                                        | 0.5 ~ 500                 | Ω       |
|                                       | R Range                       | 1phase                                        | 0.167 ~ 166.667           | Ω       |
|                                       |                               | reverse                                       | 1~1000                    | Ω       |
|                                       | -                             | 3phase                                        | 0.5 ~ 2500                | mH      |
|                                       | L Range                       | 1phase                                        | 0.167 ~ 833.333           | mH      |
|                                       |                               | reverse                                       | 1~5000                    | mH      |
|                                       |                               | 3phase                                        | 0.002 ~ 10                | mF      |
|                                       | C Range                       | 1phase                                        | 0.006 ~ 30                | mF      |
| Voltage Slew Rate,                    |                               | reverse<br>≥2 V/µs with full-scale programmed | 0.001 ~ 5                 | mF      |
| Typical                               |                               | 550Vac                                        |                           |         |
| Output Isolation<br>Output parameters | (Load mode)                   | 55UVAC                                        |                           |         |
| Surput parameters                     |                               | VLN                                           | 20 ~ 250                  | V       |
|                                       | Input voltage                 |                                               | 30 ~ 350                  | V       |
|                                       | input voltage                 | VLL (3phase)                                  | 51.96 ~ 606<br>30 ~ 700   |         |
|                                       | Input froqueser               | VLL (reverse)                                 | 30 ~ 700                  | V<br>Hz |
|                                       | Input frequency               | DMC (1phace)                                  | 16 ~ 500                  |         |
|                                       |                               | RMS (1phase)                                  | 180                       | A       |
|                                       |                               | Crest Factor *8                               | 5                         |         |
|                                       | Input ourrest                 | Peak (1phase)                                 | 540                       | A       |
|                                       | Input current                 | RMS<br>(3phase/reverse)                       | 60                        | A       |
|                                       |                               | Peak<br>(3phase/reverse)                      | 180                       | А       |

|       |                            | Per Phase<br>(3phase )                                                                                                    | 10k                                                                                                    | VA     |
|-------|----------------------------|----------------------------------------------------------------------------------------------------|----------------------------------------------------------------------------------------------------|--------|
|       | Input power                | Max. Power<br>(reverse phase )                                                                                                    | 20k                                                                                                    | VA     |
|       |                            | Max. Power<br>(1phase/3phase)                                                                                                    | 30k                                                                                                    | VA     |
|       | CC Mode                    | ·                                                                                                    |                                                                                                    | 1      |
|       | Current Range              | RMS<br>(1phase)                                                                                                    | 180                                                                                                    | A      |
|       |                            | RMS<br>(3phase/reverse)                                                                                                    | 60                                                                                                    | А      |
|       | Resolution                 |                                                                                                    | 0.01                                                                                                    | A      |
|       | Accuracy*9                 | DC,16Hz ~ 150Hz<br>150.01Hz ~ 500Hz <b>*10</b>                                                                                                    | < 0.1% + 0.2% F.S.<br>< 0.2% + 0.3% F.S.                                                                                                    |        |
|       | Temperature coefficient    |                                                                                                    | < 200ppm/C° F.S.                                                                                                    |        |
|       | CP Mode                    |                                                                                                    |                                                                                                    |        |
|       |                            | Max. Power<br>(1phase/3phase)                                                                                                    | 30k                                                                                                    | W      |
|       | Range                      | Max. Power<br>(reverse phase )                                                                                                    | 20k                                                                                                    | W      |
|       |                            | Per Phase<br>(3phase )                                                                                                    | 10k                                                                                                    | W      |
|       | Resolution                 |                                                                                                    | 0.001                                                                                                    | kW     |
|       | Accuracy                   | DC,16Hz ~ 500Hz                                                                                                    | < 0.4% +0.4% F.S.                                                                                                    |        |
|       | Temperature<br>coefficient |                                                                                                    | < 200ppm/C° F.S.                                                                                                    |        |
|       | CS Mode                    |                                                                                                    |                                                                                                    |        |
|       |                            | Max. Power<br>(1phase/3phase)                                                                                                    | 30k                                                                                                    | VA     |
|       | Range                      | Max. Power<br>(reverse phase )                                                                                                    | 20k                                                                                                    | VA     |
|       |                            | Per Phase<br>(3phase )                                                                                                    | 10k                                                                                                    | VA     |
|       | Resolution                 |                                                                                                    | 0.001                                                                                                    | kVA    |
|       | Accuracy                   | 16Hz ~ 500Hz                                                                                                    | < 0.4% +0.4% F.S.                                                                                                    |        |
|       | Temperature<br>coefficient |                                                                                                    | < 200ppm/C° F.S.                                                                                                    |        |
|       | CR Mode                    | <b>I</b>                                                                                                    |                                                                                                    | 1      |
|       |                            | 1phase                                                                                                    | 0.167 ~ 194.44                                                                                                    | Ω      |
|       | Range                      | reverse phase                                                                                                    | 0.501 ~ 583.32                                                                                                    | Ω      |
|       |                            | 3phase                                                                                                    | 0.501 ~ 583.32                                                                                                    | Ω      |
|       | Resolution                 |                                                                                                    | 0.001                                                                                                    | Ω      |
|       | Accuracy*11                |                                                                                                    | < 0.4%+0.4%F.S.                                                                                                    |        |
|       | Circuit Emulation(CE)-Par  | allel rlc                                                                                                    |                                                                                                    | ÷      |
|       |                            | 1phase                                                                                                    | 0.167 ~ 194.44                                                                                                    |        |
| /lode | R Range                    | reverse phase                                                                                                    | 0.501 ~ 583.32                                                                                                    | Ω      |
|       |                            | 3phase                                                                                                    | 0.501 ~ 583.32                                                                                                    |        |
|       |                            | 1phase                                                                                                    | 0.5 ~ 2000                                                                                                    |        |
|       | L Range                    | reverse phase                                                                                                    | 1.5 ~ 2000                                                                                                    | mH     |
|       |                            | 3phase                                                                                                    | 1.5 ~ 2000                                                                                                    |        |
|       |                            |                                                                                                    |                                                                                                    |        |
|       |                            | 1phase                                                                                                    | 0.001 ~ 19800                                                                                                    |        |
|       | C Range                    | reverse phase                                                                                                    | 0.001 ~ 6600                                                                                                    | uF     |
|       | C Range                    |                                                                                                    | 0.001 ~ 6600<br>0.001 ~ 6600                                                                                                    | uF     |
|       |                            | reverse phase<br>3phase<br>1phase                                                                                                    | 0.001 ~ 6600<br>0.001 ~ 6600<br>0.167 ~ 194.44                                                                                                    | -      |
|       | C Range<br>Rc Range        | reverse phase<br>3phase<br>1phase<br>reverse phase                                                                                                    | 0.001 ~ 6600<br>0.001 ~ 6600<br>0.167 ~ 194.44<br>0.501 ~ 583.32                                                                                                    | uF     |
|       |                            | reverse phase<br>3phase<br>1phase<br>reverse phase<br>3phase                                                                                                    | 0.001 ~ 6600<br>0.001 ~ 6600<br>0.167 ~ 194.44<br>0.501 ~ 583.32<br>0.501 ~ 583.32                                                                                                    | -      |
|       | Rc Range                   | reverse phase<br>3phase<br>1phase<br>reverse phase<br>3phase<br>1phase                                                                                               | 0.001 ~ 6600<br>0.001 ~ 6600<br>0.167 ~ 194.44<br>0.501 ~ 583.32<br>0.501 ~ 583.32<br>0.167 ~ 194.44                                                                                                    | Ω      |
|       |                            | reverse phase<br>3phase<br>1phase<br>reverse phase<br>3phase<br>1phase<br>reverse phase                                                                              | 0.001 ~ 6600<br>0.001 ~ 6600<br>0.167 ~ 194.44<br>0.501 ~ 583.32<br>0.501 ~ 583.32<br>0.167 ~ 194.44<br>0.501 ~ 583.32                                                                                           | -      |
|       | Rc Range                   | reverse phase<br>3phase<br>1phase<br>reverse phase<br>3phase<br>1phase<br>reverse phase<br>3phase                                                                    | 0.001 ~ 6600<br>0.001 ~ 6600<br>0.167 ~ 194.44<br>0.501 ~ 583.32<br>0.501 ~ 583.32<br>0.167 ~ 194.44<br>0.501 ~ 583.32<br>0.501 ~ 583.32<br>0.501 ~ 583.32                                                       | Ω      |
|       | Rc Range<br>RL Range       | reverse phase<br>3phase<br>1phase<br>reverse phase<br>3phase<br>1phase<br>reverse phase<br>3phase<br>1phase<br>1phase                                                | 0.001 ~ 6600<br>0.001 ~ 6600<br>0.167 ~ 194.44<br>0.501 ~ 583.32<br>0.501 ~ 583.32<br>0.167 ~ 194.44<br>0.501 ~ 583.32<br>0.501 ~ 583.32<br>0.501 ~ 583.32<br>0 ~ 1090.8                                         | Ω      |
|       | Rc Range                   | reverse phase<br>3phase<br>1phase<br>reverse phase<br>3phase<br>1phase<br>reverse phase<br>3phase<br>1phase<br>reverse phase<br>1phase<br>1phase                     | 0.001 ~ 6600<br>0.001 ~ 6600<br>0.167 ~ 194.44<br>0.501 ~ 583.32<br>0.501 ~ 583.32<br>0.167 ~ 194.44<br>0.501 ~ 583.32<br>0.501 ~ 583.32<br>0.501 ~ 583.32<br>0 ~ 1090.8<br>0 ~ 181.8                            | Ω      |
|       | Rc Range<br>RL Range       | reverse phase<br>3phase<br>1phase<br>reverse phase<br>3phase<br>1phase<br>reverse phase<br>3phase<br>1phase<br>reverse phase<br>3phase<br>3phase<br>3phase<br>3phase | 0.001 ~ 6600<br>0.001 ~ 6600<br>0.167 ~ 194.44<br>0.501 ~ 583.32<br>0.501 ~ 583.32<br>0.167 ~ 194.44<br>0.501 ~ 583.32<br>0.501 ~ 583.32<br>0.501 ~ 583.32<br>0 ~ 1090.8<br>0 ~ 1090.8<br>0 ~ 181.8<br>0 ~ 181.8 | Ω<br>Ω |
|       | Rc Range<br>RL Range       | reverse phase<br>3phase<br>1phase<br>reverse phase<br>3phase<br>1phase<br>reverse phase<br>3phase<br>1phase<br>reverse phase<br>1phase<br>1phase                     | 0.001 ~ 6600<br>0.001 ~ 6600<br>0.167 ~ 194.44<br>0.501 ~ 583.32<br>0.501 ~ 583.32<br>0.167 ~ 194.44<br>0.501 ~ 583.32<br>0.501 ~ 583.32<br>0.501 ~ 583.32<br>0 ~ 1090.8<br>0 ~ 181.8                            | Ω<br>Ω |

|                                          |                            | 1phase                               | 0.167 ~ 194.44                                                             |     |
|------------------------------------------|----------------------------|--------------------------------------|----------------------------------------------------------------------------|-----|
|                                          | R Range                    | reverse phase                        | 0.501 ~ 583.32                                                             | Ω   |
|                                          |                            | 3phase                               | 0.501 ~ 583.32                                                             |     |
|                                          |                            | 1phase                               | 0.05 ~ 2000                                                                |     |
|                                          | L Range                    | reverse phase                        | 0.15 ~ 2000                                                                | mH  |
|                                          | Livange                    |                                      |                                                                            |     |
|                                          |                            | 3phase                               | 0.15 ~ 2000                                                                |     |
|                                          | _                          | 1phase                               | 0.001 ~ 19800                                                              | -   |
|                                          | C Range                    | reverse phase                        | 0.001 ~ 6600                                                               | uF  |
|                                          |                            | 3phase                               | 0.001 ~ 6600                                                               |     |
|                                          |                            | 1phase                               | 0~194.44                                                                   |     |
|                                          | Rs Range                   | reverse phase                        | 0 ~ 583.32                                                                 | Ω   |
|                                          |                            | 3phase                               | 0~583.32                                                                   |     |
|                                          |                            | 1phase                               | 0~499.924                                                                  |     |
|                                          | Vcap Range                 | reverse phase                        | 0~499.924                                                                  | V   |
|                                          |                            | 3phase                               | 0 ~ 499.924                                                                |     |
|                                          |                            | 1phase                               | 0~5                                                                        |     |
|                                          | Vdiode RangeL              | reverse phase                        | 0~5                                                                        | V   |
|                                          |                            | 3phase                               | 0~5                                                                        |     |
|                                          |                            | 1phase                               | 545.4                                                                      |     |
|                                          | Max peak current           | reverse phase                        | 181.8                                                                      | A   |
|                                          |                            | 3phase                               | 181.8                                                                      | / \ |
|                                          | Phase Range                | Spridse                              | 101.0                                                                      |     |
|                                          | Pridse Kange               | Descife d Marda (10                  | 00.00 + 00.00                                                              |     |
|                                          |                            | Rectified Mode *12                   | -82.8° ~ +82.8°                                                            |     |
|                                          | Range                      |                                      | -90° ~ +90°<br>(Current Source Mode:<br>+90.01° ~ +180° & -90.01° ~ -180°) | o   |
|                                          | Resolution                 |                                      | 0.01                                                                       | ٥   |
|                                          | Accuracy *13               |                                      | 1% F.S.                                                                    |     |
|                                          | CF Setting                 |                                      |                                                                            |     |
|                                          | Range                      | 1.4                                  | 414 ~ 5.0                                                                  |     |
|                                          | Resolution                 |                                      | 0.001                                                                      |     |
|                                          | PF Setting                 |                                      | 0.001                                                                      |     |
|                                          |                            |                                      | -1~1                                                                       |     |
|                                          | Range                      |                                      | 0.01                                                                       |     |
|                                          | Resolution                 | 4.1                                  |                                                                            | 24  |
|                                          | Voltage range              | 1phase                               | 30 ~ 499                                                                   | V   |
|                                          |                            | reverse phase                        | 30 ~ 998                                                                   | V   |
| DC Mode                                  | Current range              | 1phase                               | 0~180                                                                      | A   |
|                                          | _                          | reverse phase                        | 0 ~ 60                                                                     | A   |
|                                          | l Rise time                |                                      | 200                                                                        | US  |
|                                          | Work mode                  |                                      | V, CR+CV, CP+CV, CC+CR, CC+CV+CP+                                          | -CR |
| asurement para                           | meter (Voltage Source mode | )                                    |                                                                            |     |
|                                          | Resolution                 |                                      | 0.01                                                                       | V   |
|                                          | Accuracy                   | DC,16Hz ~ 500Hz                      | < 0.1%+0.1% F.S.                                                           |     |
| Voltage RMS                              | , locaracy                 | 500.01Hz ~ 2.4kHz                    | < 0.1%+(0.2%*kHz) F.S.                                                     |     |
|                                          | Temperature coefficient    |                                      | < 100ppm/C° F.S.                                                           |     |
|                                          | Resolution                 |                                      | 0.1                                                                        | А   |
|                                          |                            | DC,16Hz ~ 150Hz                      | < 0.1% + 0.2% F.S.                                                         |     |
| Current DL40                             | Accuracy                   | 150.01Hz ~ 500Hz                     | < 0.2% + 0.3% F.S.                                                         |     |
| Current RMS                              |                            | 500.01Hz ~ 2.4kHz                    | < 0.3% + (0.6%*kHz) F.S.                                                   |     |
|                                          | Temperature<br>coefficient |                                      | < 200ppm/C° F.S.                                                           |     |
|                                          | Resolution                 |                                      | 0.1                                                                        | A   |
|                                          |                            | 16Hz ~ 500Hz                         | < 0.4% + 0.6% F.S.                                                         |     |
| Peak current                             |                            |                                      | 0.1.0 0.0001.0                                                             |     |
| Peak current                             | Accuracy                   |                                      | < 0.4% + (1.2%*kHz) FS                                                     |     |
| Peak current                             |                            | 500.01Hz ~ 2.4kHz                    | < 0.4% + (1.2%*kHz) F.S.                                                   | F/W |
|                                          | Accuracy                   | 500.01Hz ~ 2.4kHz                    | 0.001                                                                      | kW  |
|                                          |                            | 500.01Hz ~ 2.4kHz<br>DC,16Hz ~ 500Hz | 0.001<br>< 0.4% +0.4% F.S.                                                 | kW  |
| Peak current<br>Output power<br>Harmonic | Resolution                 | 500.01Hz ~ 2.4kHz                    | 0.001                                                                      | kW  |

| leasurement paramet                     | er (Load mode)             |                                                                  |                                         |           |
|-----------------------------------------|----------------------------|------------------------------------------------------------------|-----------------------------------------|-----------|
|                                         | Range                      |                                                                  | 0 ~ 350                                 | Vrms      |
| F                                       | Resolution                 |                                                                  | 0.01                                    | V         |
| Voltage RMS                             | Accuracy                   | DC,16Hz ~ 500Hz                                                  | < 0.1%+0.1% F.S.                        |           |
|                                         | Temperature<br>coefficient |                                                                  | < 100ppm/C° F.S.                        |           |
|                                         | Range                      |                                                                  | 0~180                                   | A         |
|                                         | Resolution                 |                                                                  | 0.1                                     | A         |
| Current RMS                             | Accuracy                   | DC,16Hz ~ 150Hz                                                  | < 0.1% + 0.2% F.S.                      |           |
| Current Kivis                           | Accuracy                   | 150.01Hz ~ 500Hz                                                 | < 0.2% + 0.3% F.S.                      |           |
|                                         | Temperature<br>coefficient |                                                                  | < 200ppm/C° F.S.                        |           |
|                                         | Range                      |                                                                  | 0~540                                   | A         |
| Peak current                            | Resolution                 |                                                                  | 0.1                                     | A         |
| F                                       | Accuracy                   | 16Hz ~ 500Hz                                                     | < 0.3% + 0.6% F.S.                      |           |
|                                         | Range                      |                                                                  | 0~30                                    | kW        |
| Active power                            | Resolution                 |                                                                  | 0.001                                   | kW        |
|                                         | Accuracy                   |                                                                  | < 0.4% +0.4% F.S.                       |           |
| Reactive power                          | Range                      |                                                                  | 0~30                                    | kVAR      |
| Reactive power                          | Resolution                 |                                                                  | 0.001                                   | kVAR      |
|                                         | Range                      |                                                                  | 0~30                                    | KVA       |
| Apparent power                          | Resolution                 |                                                                  | 0.001                                   | KVA       |
| F                                       | Accuracy                   |                                                                  | < 0.4% +0.4% F.S.                       |           |
| CF measurement                          | Range                      | 1.                                                               | ~ 5                                     |           |
| Crimeasurement                          | Resolution                 | 0.                                                               | 01                                      |           |
| PF measurement                          | Range                      | 0.1                                                              | ~ 1                                     |           |
| TT medsurement                          | Resolution                 | 0.                                                               | 01                                      |           |
| Harmonic<br>measurement                 | Max.                       | 50/60Hz                                                          | up to 50                                | orders    |
| egenerative                             |                            |                                                                  |                                         |           |
| Max. Regenerative power                 |                            | 30k                                                              |                                         | VA        |
| ITHD                                    |                            | < 5%                                                             |                                         |           |
| thers                                   |                            |                                                                  |                                         |           |
| Efficiency                              | typ *14                    |                                                                  | 91%                                     |           |
| Protection                              |                            | OVP, OCP, OPP, OTP                                               | P, FAN, ECP, Sense, UVP(load), F        | E(load)   |
| dimension                               |                            | 439.5.00mm (W) *266mm (H) *777<br>483.00mm (W) *347.2mm (H) *841 |                                         | and foot) |
| Weight                                  |                            |                                                                  | 99kg                                    |           |
| Working<br>temperature                  |                            |                                                                  | 0C°-50C°                                |           |
| Programming response time               |                            |                                                                  | 2ms                                     |           |
| Remote Sense<br>Compensation<br>Voltage |                            |                                                                  | 20V                                     |           |
| Communication interface                 |                            | Built-in USB/CAN/LAN/Digi                                        | tal IO interface, optional GPIB / Analo | g&RS232   |

\*2 \*3 According to the output frequency, the output voltage will be reduced, the rated voltage can be out within 1.4K, the maximum output voltage at 2KHz is 250.76Vrms and 2.4KHz is 208.97Vrms.

\*3 Under the output frequency of 50Hz/60Hz, the maximum CF is 6 without exceeding the peak current; under the condition of full current and full power, the maximum CF is 3.

\*4 When loopSpeed Low is low, it can better complied DUT's characteristics; When LoopSpeed is High, the dynamic response time is faster.

 $\star 5\,$  30kW and above models need to be tested in sense remote measurement mode.

\*6 Test condition: Pure resistive load, full power condition.

★7 The dynamic response time test condition is: DC high-speed mode, and the capacitance of the DUT to be less than 10uF

\*8 Under the output frequency of 50Hz/60Hz, the maximum CF is 6 without exceeding the peak current; under the condition of full current and full power, the maximum CF is 3.

★9 When frequency <150Hz, the minimum current for test need to be 1%F.S. frequency >150Hz, the minimum current for test need to be 3%F.S.

★10 When loopSpeed Low is low, it can better complied DUT's characteristics; When LoopSpeed is High, the dynamic response time is faster.

\*11 Test conditions: Test current >10% F.S., test frequency <150Hz.

\*12 In the rectifier load mode, the setting range of phase Angle is related to CF. The larger CF is, the larger the range of phase Angle can be set.
 \*13 1% F.S. for frequencies 150 Hz and less, 5% F.S. for frequencies greater than 150 Hz.

\*14 Test conditions: 380VLL/50Hz AC input, 350Vrms/50Hz/full power output.

All the above parameters are subject to change without prior notice from ITECH.

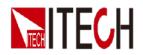

### Model IT7945P-350-270 High Performance Programmable AC Power Supply

|                | Wiring connection          | 3 phase                                     | e 3wire + ground(PE)              |        |
|----------------|----------------------------|---------------------------------------------|-----------------------------------|--------|
|                | Line voltage               | RMS                                         | (200~220)±10% *1<br>(380~480)±10% | V      |
| AC Input       | Line current               | RMS                                         | < 100                             | A      |
|                | Apparent power             |                                             | < 52.2                            | kVA    |
|                | Frequency                  |                                             | 45 ~ 65                           | Hz     |
|                | Power factor               | typ                                         | 0.98                              |        |
| out parameters | (Voltage Source mode)      |                                             |                                   |        |
|                |                            | Vln *2                                      | 0~350                             | V      |
|                | Output voltage             | VLL (3phase)                                | 0~606                             | V      |
|                |                            | VLL (reverse)                               | 0~700                             | V      |
|                |                            | RMS (1phase)                                | 270                               | A      |
|                |                            | Crest Factor *3                             | 6                                 |        |
|                |                            | Peak (1phase)                               | 810                               | A      |
|                | Output current             | RMS<br>(3phase/multichannel/reverse )       | 90                                | A      |
|                |                            | Peak<br>(3phase/multichannel/reverse )      | 270                               | А      |
|                |                            | Per Phase/Per Channel                       | 15k                               | VA     |
|                | Output power               | Max. Power<br>(reverse phase )              | 30k                               | VA     |
|                |                            | Max. Power<br>(1phase/3phase/multichannel ) | 45k                               | VA     |
|                | Voltage setting            |                                             |                                   | 1      |
|                | Range                      | 1phase/3phase/multichannel                  | 0 ~ 350                           | V      |
|                |                            | reverse                                     | 0 ~ 700                           | V      |
|                | Resolution                 |                                             | 0.01                              | V      |
|                | Accuracy                   | 16Hz ~ 500Hz                                | < 0.1%+0.1% F.S.                  |        |
|                |                            | 500.01Hz ~ 2.4kHz                           | < 0.1%+(0.2%*kHz)F.S.             |        |
| AC Output      | Temperature<br>coefficient |                                             | < 100ppm/C° F.S.                  |        |
|                | DC Voltage Offset          | typ                                         | 0.02                              | Vdc    |
|                | Current Limit setting      |                                             |                                   |        |
|                | Range                      | RMS<br>(1phase)                             | 270                               | A      |
|                | Kunge                      | RMS<br>(3phase/multichannel/reverse )       | 90                                | A      |
|                | Resolution                 |                                             | 0.01                              | A      |
|                |                            | 16Hz ~ 150Hz                                | < 0.1% + 0.2% F.S.                |        |
|                | Accuracy                   | 150.01Hz ~ 500Hz                            | < 0.2% + 0.3% F.S.                |        |
|                | l t                        | 500.01Hz ~ 2.4kHz                           | < 0.3%+(0.6%*kHz) F.S.            |        |
|                | Temperature<br>coefficient |                                             | < 200ppm/C° F.S.                  |        |
|                | Frequency                  | · · · · · · · · · · · · · · · · · · ·       |                                   | •      |
|                | Danas                      | Low *4                                      | 16~500                            | Hz     |
|                | Range -                    | High *4                                     | 16 ~ 2.4k                         | Hz     |
|                | Resolution                 |                                             | 0.01                              | Hz     |
|                | 4.00.100.00                | 16Hz ~ 500Hz                                | 0.01%                             |        |
|                | Accuracy -                 | 500.01Hz ~ 2.4kHz                           | 0.1%                              |        |
|                | waveform synthesis         | 50/60Hz                                     | up to 50                          | orders |
|                | Phase                      |                                             |                                   | -      |
|                | Range                      |                                             | 0~360                             | 0      |
|                | Resolution                 |                                             | 0.01                              | 0      |
|                | Voltage setting            |                                             |                                   |        |
|                |                            | 1phase/multichannel                         | -499 ~ 499                        | Vdc    |
|                | Range                      | reverse                                     | -998 ~ 998                        | Vdc    |
|                | Resolution                 |                                             | 0.01                              | V      |
|                | Accuracy                   |                                             | < 0.1%+0.1% F.S.                  |        |
|                | Temperature                |                                             |                                   |        |
|                | coefficient                |                                             | < 100ppm/C° F.S.                  | 1      |

|                    | Current setting                                                               |                                      |                          |          |
|--------------------|-------------------------------------------------------------------------------|--------------------------------------|--------------------------|----------|
|                    | Range                                                                         | multichannel/reverse                 | -90 ~ 90                 | Adc      |
| DC Output          | Kange                                                                         | 1phase                               | -270 ~ 270               | Adc      |
|                    | Resolution                                                                    |                                      | 0.01                     | A        |
|                    | Accuracy                                                                      |                                      | < 0.1% + 0.2% F.S.       |          |
|                    | Temperature<br>coefficient                                                    |                                      | < 200ppm/C° F.S.         |          |
|                    | Max. power                                                                    |                                      |                          |          |
|                    | Channel power                                                                 | Per Channel                          | 15k                      | W        |
|                    | Max. power<br>(reverse phase)                                                 | Max. Power<br>(reverse phase )       | 30k                      | W        |
|                    | Total power                                                                   | Max. Power<br>(1phase/multichannel ) | 45k                      | W        |
|                    | Line regulation                                                               |                                      | < 0.05% F.S.             |          |
|                    | Load regulation*5                                                             | DC,16Hz ~ 500Hz                      | < 0.05% + 0.05% F.S.     |          |
|                    | Load regulation                                                               | 500.01Hz ~ 2.4kHz                    | <0.05% + (0.1%*kHz) F.S. |          |
|                    |                                                                               | 16Hz ~ 100Hz                         | < 0.5%                   |          |
| Voltage stability  | THD *6                                                                        | 100.01Hz ~ 500Hz                     | < 1%                     |          |
|                    |                                                                               | 500.01Hz ~ 2.4kHz                    | <1%+(1%*kHz) F.S.        |          |
|                    | Voltage ripple                                                                | RMS                                  | < 0.6                    | V        |
|                    | Dynamic response <b>*7</b>                                                    | typ                                  | 200                      | us       |
|                    |                                                                               | 3phase/multichannel                  | 0 ~ 333.333              | mΩ       |
|                    | R Range                                                                       | 1phase                               | 0~111.111                | mΩ       |
| Programmable       |                                                                               | reverse                              | 0 ~ 666.667              | mΩ       |
| impedance          | L Range                                                                       | 3phase/multichannel                  | 0~333.333                | uH       |
|                    |                                                                               | 1phase                               | 0~111.111                | uH       |
|                    |                                                                               | reverse                              | 0 ~ 666.667              | uH       |
|                    |                                                                               | 3phase                               | 0~15                     | kW       |
|                    | P Range                                                                       | 1phase                               | 0~45                     | kW       |
|                    |                                                                               | reverse                              | 0 ~ 30                   | kW       |
|                    | QL Range                                                                      | 3phase                               | 0~15                     | kVar     |
|                    |                                                                               | 1phase                               | 0 ~ 45                   | kVar     |
|                    |                                                                               | reverse                              | 0 ~ 30                   | kVar     |
|                    |                                                                               | 3phase                               | 0~15                     | kVar     |
|                    | QC Range                                                                      | 1phase                               | 0~45                     | kVar     |
| Islanding RLC      |                                                                               | reverse                              | 0 ~ 30                   | kVar     |
|                    |                                                                               | 3phase                               | 0.333 ~ 333.333          | Ω        |
|                    | R Range                                                                       | 1phase                               | 0.111 ~ 111.111          | Ω        |
|                    |                                                                               | reverse                              | 0.667 ~ 666.667          | Ω        |
|                    |                                                                               | 3phase                               | 0.333 ~ 1666.667         | mH       |
|                    | L Range                                                                       | 1phase                               | 0.111 ~ 555.556          | mH       |
|                    |                                                                               | reverse                              | 0.667 ~ 3333.333         | mH       |
|                    | C Danga                                                                       | 3phase                               | 0.003 ~ 15               | mF       |
|                    | C Range                                                                       | 1phase                               | 0.009 ~ 45               | mF<br>mF |
| Voltage Slew Rate, | reverse     0.002 ~ 7.5       ≥2 V/µs with full-scale programmed voltage step |                                      |                          |          |
| Typical            |                                                                               | 550Vac                               |                          |          |
| Output Isolation   | (Load mode)                                                                   | 000VdC                               |                          |          |
| super parameters   |                                                                               | Vln                                  | 30 ~ 350                 | V        |
|                    | Input voltage                                                                 | VLN (3phase)                         | 51.96 ~ 606              | V        |
|                    | input voitage                                                                 | VLL (apprase)<br>VLL (reverse)       | 30 ~ 700                 | V        |
|                    | Input frequency                                                               | ALT (ICACIOC)                        | 16 ~ 500                 | Hz       |
|                    | inpacticqueries                                                               | RMS (1phase)                         | 270                      | A        |
|                    |                                                                               | Crest Factor *8                      | 5                        | ~        |
|                    |                                                                               | Peak (1phase)                        | 810                      | A        |
|                    | Input current                                                                 |                                      | 010                      | ~        |
|                    |                                                                               | RMS<br>(3phase/reverse)              | 90                       | A        |
|                    |                                                                               | Peak<br>(3phase/reverse)             | 270                      | А        |

|    |                                                                                                   | Per Phase<br>(3phase)                                                                                                    | 15k                                                                                                    | VA                 |
|----|---------------------------------------------------------------------------------------------------|----------------------------------------------------------------------------------------------------|----------------------------------------------------------------------------------------------------|--------------------|
|    | Input power                                                                                       | Max. Power<br>(reverse phase )                                                                                                    | 30k                                                                                                    | VA                 |
|    |                                                                                                   | Max. Power<br>(1phase/3phase)                                                                                                    | 45k                                                                                                    | VA                 |
|    | CC Mode                                                                                           |                                                                                                    |                                                                                                    |                    |
|    | Current Range                                                                                     | RMS<br>(1phase)                                                                                                    | 270                                                                                                    | А                  |
|    |                                                                                                   | RMS<br>(3phase/reverse)                                                                                                    | 90                                                                                                    | А                  |
|    | Resolution                                                                                        |                                                                                                    | 0.01                                                                                                    | A                  |
|    | Accuracy*9                                                                                        | DC,16Hz ~ 150Hz<br>150.01Hz ~ 500Hz <b>*10</b>                                                                                                    | < 0.1% + 0.2% F.S.<br>< 0.2% + 0.3% F.S.                                                                                                    |                    |
|    | Temperature coefficient                                                                           |                                                                                                    | < 200ppm/C° F.S.                                                                                                    |                    |
|    | CP Mode                                                                                           |                                                                                                    |                                                                                                    |                    |
|    |                                                                                                   | Max. Power<br>(1phase/3phase)                                                                                                    | 45k                                                                                                    | W                  |
|    | Range                                                                                             | Max. Power<br>(reverse phase )                                                                                                    | 30k                                                                                                    | W                  |
|    |                                                                                                   | Per Phase<br>(3phase )                                                                                                    | 15k                                                                                                    | W                  |
|    | Resolution                                                                                        |                                                                                                    | 0.001                                                                                                    | kW                 |
|    | Accuracy                                                                                          | DC,16Hz ~ 500Hz                                                                                                    | < 0.4% +0.4% F.S.                                                                                                    |                    |
|    | Temperature<br>coefficient                                                                        |                                                                                                    | < 200ppm/C° F.S.                                                                                                    |                    |
|    | CS Mode                                                                                           | ÷                                                                                                    |                                                                                                    |                    |
|    |                                                                                                   | Max. Power<br>(1phase/3phase)                                                                                                    | 45k                                                                                                    | VA                 |
|    | Range                                                                                             | Max. Power<br>(reverse phase )                                                                                                    | 30k                                                                                                    | VA                 |
|    |                                                                                                   | Per Phase<br>(3phase )                                                                                                    | 15k                                                                                                    | VA                 |
|    | Resolution                                                                                        |                                                                                                    | 0.001                                                                                                    | kVA                |
|    | Accuracy                                                                                          | 16Hz ~ 500Hz                                                                                                    | < 0.4% +0.4% F.S.                                                                                                    |                    |
|    | Temperature<br>coefficient                                                                        |                                                                                                    | < 200ppm/C° F.S.                                                                                                    |                    |
|    | CR Mode                                                                                           |                                                                                                    |                                                                                                    |                    |
|    |                                                                                                   | 1phase                                                                                                    | 0.112 ~ 129.62                                                                                                    | Ω                  |
|    | Range                                                                                             | reverse phase                                                                                                    | 0.336 ~ 388.86                                                                                                    | Ω                  |
|    |                                                                                                   | 3phase                                                                                                    | 0.336 ~ 388.86                                                                                                    | Ω                  |
|    |                                                                                                   |                                                                                                    | 0.001                                                                                                    | 0                  |
|    | Resolution                                                                                        |                                                                                                    | 0.001                                                                                                    | Ω                  |
|    | Accuracy*11                                                                                       |                                                                                                    | 0.001<br>< 0.4%+0.4%F.S.                                                                                                    | 52                 |
|    |                                                                                                   | allel ric                                                                                                    |                                                                                                    |                    |
|    | Accuracy*11                                                                                       | allel rlc<br>1phase                                                                                                    | < 0.4%+0.4%F.S.<br>0.112 ~ 129.62                                                                                                    |                    |
| de | Accuracy*11                                                                                       |                                                                                                    | < 0.4%+0.4%F.S.<br>0.112 ~ 129.62<br>0.336 ~ 388.86                                                                                                    | Ω                  |
| de | Accuracy*11<br>Circuit Emulation(CE)-Par                                                          | 1phase<br>reverse phase<br>3phase                                                                                                    | < 0.4%+0.4%F.S.<br>0.112 ~ 129.62<br>0.336 ~ 388.86<br>0.336 ~ 388.86                                                                                                    | _                  |
| de | Accuracy*11<br>Circuit Emulation(CE)-Par<br>R Range                                               | 1phase<br>reverse phase<br>3phase<br>1phase                                                                                                    | < 0.4%+0.4%F.S.<br>0.112 ~ 129.62<br>0.336 ~ 388.86<br>0.336 ~ 388.86<br>0.333 ~ 2000                                                                                                    | Ω                  |
| de | Accuracy*11<br>Circuit Emulation(CE)-Par                                                          | 1phase       reverse phase       3phase       1phase       reverse phase                                                                                                    | < 0.4%+0.4%F.S.<br>0.112 ~ 129.62<br>0.336 ~ 388.86<br>0.336 ~ 388.86<br>0.333 ~ 2000<br>1 ~ 2000                                                                                                    |                    |
| de | Accuracy*11<br>Circuit Emulation(CE)-Par<br>R Range                                               | 1phase         reverse phase         3phase         1phase         reverse phase         3phase                                                                                                    | <0.4%+0.4%F.S.<br>0.112 ~ 129.62<br>0.336 ~ 388.86<br>0.336 ~ 388.86<br>0.333 ~ 2000<br>1 ~ 2000<br>1 ~ 2000                                                                                                    | Ω                  |
| de | Accuracy*11<br>Circuit Emulation(CE)-Par<br>R Range<br>L Range                                    | 1phase         reverse phase         3phase         1phase         reverse phase         3phase         1phase         1phase         1phase         1phase                                                                                       | < 0.4%+0.4%F.S.<br>0.112 ~ 129.62<br>0.336 ~ 388.86<br>0.336 ~ 388.86<br>0.333 ~ 2000<br>1 ~ 2000<br>1 ~ 2000<br>0.001 ~ 29700                                                                                                    | Ω<br>mH            |
| de | Accuracy*11<br>Circuit Emulation(CE)-Par<br>R Range                                               | 1phase         reverse phase         3phase         1phase         reverse phase         3phase         1phase         1phase         reverse phase         1phase         1phase         1phase         1phase                                   | <0.4%+0.4%F.S.<br>0.112 ~ 129.62<br>0.336 ~ 388.86<br>0.336 ~ 388.86<br>0.333 ~ 2000<br>1 ~ 2000<br>1 ~ 2000<br>0.001 ~ 29700<br>0.001 ~ 9900                                                                                                    | Ω                  |
| de | Accuracy*11<br>Circuit Emulation(CE)-Par<br>R Range<br>L Range                                    | 1phase         reverse phase         3phase         1phase         3phase         1phase         1phase         1phase         3phase         3phase         3phase         3phase         1phase         1phase         3phase         3phase    | <0.4%+0.4%F.S.<br>0.112 ~ 129.62<br>0.336 ~ 388.86<br>0.336 ~ 388.86<br>0.333 ~ 2000<br>1 ~ 2000<br>1 ~ 2000<br>0.001 ~ 29700<br>0.001 ~ 9900<br>0.001 ~ 9900                                                                                                    | Ω<br>mH            |
| de | Accuracy*11<br>Circuit Emulation(CE)-Par<br>R Range<br>L Range<br>C Range                         | 1phasereverse phase3phase1phasesphase3phase1phase1phase1phase1phase1phase1phase1phase1phase1phase1phase                                                                                                    | <0.4%+0.4%F.S.<br>0.112 ~ 129.62<br>0.336 ~ 388.86<br>0.336 ~ 388.86<br>0.333 ~ 2000<br>1 ~ 2000<br>1 ~ 2000<br>0.001 ~ 29700<br>0.001 ~ 9900<br>0.001 ~ 9900<br>0.112 ~ 129.62                                                                                                    | Ω<br>mH<br>uF      |
| de | Accuracy*11<br>Circuit Emulation(CE)-Par<br>R Range<br>L Range                                    | 1phasereverse phase3phase1phasereverse phase3phase1phase1phase1phase3phase3phase1phasereverse phase1phasereverse phase1phase1phase1phase1phase                                                                                                    | <0.4%+0.4%F.S.<br>0.112 ~ 129.62<br>0.336 ~ 388.86<br>0.336 ~ 388.86<br>0.333 ~ 2000<br>1 ~ 2000<br>1 ~ 2000<br>0.001 ~ 29700<br>0.001 ~ 9900<br>0.001 ~ 9900<br>0.112 ~ 129.62<br>0.336 ~ 388.86                                                                                                    | Ω<br>mH            |
| de | Accuracy*11<br>Circuit Emulation(CE)-Par<br>R Range<br>L Range<br>C Range                         | 1phasereverse phase3phase1phasereverse phase3phase1phase1phase1phasesphase1phase1phase1phase3phase3phase3phase3phase3phase3phase3phase3phase3phase3phase3phase                                                                                    | <0.4%+0.4%F.S.<br>0.112 ~ 129.62<br>0.336 ~ 388.86<br>0.336 ~ 388.86<br>0.333 ~ 2000<br>1 ~ 2000<br>1 ~ 2000<br>0.001 ~ 29700<br>0.001 ~ 9900<br>0.001 ~ 9900<br>0.112 ~ 129.62<br>0.336 ~ 388.86<br>0.336 ~ 388.86                                                                                                    | Ω<br>mH<br>uF      |
| de | Accuracy*11<br>Circuit Emulation(CE)-Par<br>R Range<br>L Range<br>C Range<br>Rc Range             | 1phasereverse phase3phase1phase1phase3phase1phase1phase1phase1phase3phase1phase1phase1phase3phase3phase1phase1phase1phase1phase1phase1phase1phase1phase1phase1phase1phase                                                                         | <0.4%+0.4%F.S.<br>0.112 ~ 129.62<br>0.336 ~ 388.86<br>0.336 ~ 388.86<br>0.333 ~ 2000<br>1 ~ 2000<br>1 ~ 2000<br>0.001 ~ 29700<br>0.001 ~ 9900<br>0.001 ~ 9900<br>0.112 ~ 129.62<br>0.336 ~ 388.86<br>0.336 ~ 388.86<br>0.112 ~ 129.62                                                                                                    | Ω<br>mH<br>uF      |
| de | Accuracy*11<br>Circuit Emulation(CE)-Par<br>R Range<br>L Range<br>C Range                         | 1phasereverse phase3phase1phase1phase3phase1phase1phase1phase1phase3phase1phase1phase1phase1phase1phase1phase1phase1phase1phase1phase1phase1phase1phase1phase1phase1phase1phase1phase1phase                                                       | <0.4%+0.4%F.S.<br>0.112 ~ 129.62<br>0.336 ~ 388.86<br>0.336 ~ 388.86<br>0.333 ~ 2000<br>1 ~ 2000<br>1 ~ 2000<br>0.001 ~ 29700<br>0.001 ~ 9900<br>0.001 ~ 9900<br>0.112 ~ 129.62<br>0.336 ~ 388.86<br>0.112 ~ 129.62<br>0.336 ~ 388.86                                                                                                    | Ω<br>mH<br>uF      |
| de | Accuracy*11<br>Circuit Emulation(CE)-Par<br>R Range<br>L Range<br>C Range<br>Rc Range             | 1phasereverse phase3phase1phase1phase3phase3phase1phasereverse phase3phase1phase1phase1phase1phase1phase1phase1phase1phase1phase3phase1phase1phase3phase3phase3phase3phase3phase3phase3phase3phase                                                | <0.4%+0.4%F.S.<br>0.112 ~ 129.62<br>0.336 ~ 388.86<br>0.336 ~ 388.86<br>0.333 ~ 2000<br>1 ~ 2000<br>1 ~ 2000<br>0.001 ~ 29700<br>0.001 ~ 9900<br>0.001 ~ 9900<br>0.112 ~ 129.62<br>0.336 ~ 388.86<br>0.112 ~ 129.62<br>0.336 ~ 388.86<br>0.336 ~ 388.86<br>0.336 ~ 388.86                                                                                                    | Ω<br>mH<br>uF      |
| de | Accuracy*11<br>Circuit Emulation(CE)-Par<br>R Range<br>L Range<br>C Range<br>Rc Range<br>RL Range | 1phasereverse phase3phase1phase1phase3phase3phase1phasereverse phase3phase1phase1phase1phase1phase1phase1phase1phase3phase1phase1phase3phase1phase1phase1phase3phase1phase1phase1phase1phase1phase                                                | <0.4%+0.4%F.S.<br>0.112 ~ 129.62<br>0.336 ~ 388.86<br>0.336 ~ 388.86<br>0.333 ~ 2000<br>1 ~ 2000<br>1 ~ 2000<br>0.001 ~ 29700<br>0.001 ~ 9900<br>0.001 ~ 9900<br>0.112 ~ 129.62<br>0.336 ~ 388.86<br>0.112 ~ 129.62<br>0.336 ~ 388.86<br>0.336 ~ 388.86 ~ 388.86 ~ 388.86 | Ω<br>mH<br>uF<br>Ω |
| de | Accuracy*11<br>Circuit Emulation(CE)-Par<br>R Range<br>L Range<br>C Range<br>Rc Range             | 1phasereverse phase3phase1phase1phase3phase1phase1phase1phase3phase1phase1phase1phase1phase1phase3phase3phase3phase3phase1phase1phase1phase1phase1phase1phase1phase1phase1phase1phase1phase1phase1phase1phase1phase1phase1phase1phase1phase1phase | <0.4%+0.4%F.S.<br>0.112 ~ 129.62<br>0.336 ~ 388.86<br>0.336 ~ 388.86<br>0.333 ~ 2000<br>1 ~ 2000<br>1 ~ 2000<br>0.001 ~ 29700<br>0.001 ~ 29700<br>0.001 ~ 9900<br>0.012 ~ 129.62<br>0.336 ~ 388.86<br>0.112 ~ 129.62<br>0.336 ~ 388.86<br>0.112 ~ 129.62<br>0.336 ~ 388.86<br>0.336 ~ 388.86<br>0.336 ~ 388.86<br>0.336 ~ 388.86<br>0.336 ~ 388.86<br>0.2454.3<br>0 ~ 272.7                                                                                                    | Ω<br>mH<br>uF      |
| de | Accuracy*11<br>Circuit Emulation(CE)-Par<br>R Range<br>L Range<br>C Range<br>Rc Range<br>RL Range | 1phasereverse phase3phase1phase1phase3phase3phase1phasereverse phase3phase1phase1phase1phase1phase1phase1phase3phase3phase1phase1phase1phase1phase1phase1phase1phase3phase3phase3phase3phase3phase3phase3phase3phase3phase3phase3phase            | <0.4%+0.4%F.S.<br>0.112 ~ 129.62<br>0.336 ~ 388.86<br>0.336 ~ 388.86<br>0.333 ~ 2000<br>1 ~ 2000<br>1 ~ 2000<br>0.001 ~ 29700<br>0.001 ~ 9900<br>0.001 ~ 9900<br>0.112 ~ 129.62<br>0.336 ~ 388.86<br>0.112 ~ 129.62<br>0.336 ~ 388.86<br>0.112 ~ 129.62<br>0.336 ~ 388.86<br>0.336 ~ 388.86<br>0.336 ~ 388.86<br>0.336 ~ 388.86<br>0.336 ~ 388.86<br>0.336 ~ 388.86<br>0.336 ~ 2454.3<br>0 ~ 2454.3<br>0 ~ 272.7<br>0 ~ 272.7                                                                                                    | Ω<br>mH<br>uF<br>Ω |
| de | Accuracy*11<br>Circuit Emulation(CE)-Par<br>R Range<br>L Range<br>C Range<br>Rc Range<br>RL Range | 1phasereverse phase3phase1phase1phase3phase1phase1phase1phase3phase1phase1phase1phase1phase1phase3phase3phase3phase3phase1phase1phase1phase1phase1phase1phase1phase1phase1phase1phase1phase1phase1phase1phase1phase1phase1phase1phase1phase1phase | <0.4%+0.4%F.S.<br>0.112 ~ 129.62<br>0.336 ~ 388.86<br>0.336 ~ 388.86<br>0.333 ~ 2000<br>1 ~ 2000<br>1 ~ 2000<br>0.001 ~ 29700<br>0.001 ~ 29700<br>0.001 ~ 9900<br>0.012 ~ 129.62<br>0.336 ~ 388.86<br>0.112 ~ 129.62<br>0.336 ~ 388.86<br>0.112 ~ 129.62<br>0.336 ~ 388.86<br>0.336 ~ 388.86<br>0.336 ~ 388.86<br>0.336 ~ 388.86<br>0.336 ~ 388.86<br>0.2454.3<br>0 ~ 272.7                                                                                                    | Ω<br>mH<br>uF<br>Ω |

|                                                 |                                                                                                    | 1phase                                                                                                    | 0.112 ~ 129.62                                                                                                    |                                       |
|-------------------------------------------------|----------------------------------------------------------------------------------------------------|----------------------------------------------------------------------------------------------------|----------------------------------------------------------------------------------------------------|---------------------------------------|
|                                                 | R Range                                                                                                    | reverse phase                                                                                                    | 0.336 ~ 388.86                                                                                                    | 2                                     |
|                                                 |                                                                                                    | 3phase                                                                                                    | 0.336 ~ 388.86                                                                                                    |                                       |
|                                                 |                                                                                                    | 1phase                                                                                                    | 0.03 ~ 2000                                                                                                    |                                       |
|                                                 | L Range                                                                                                    | reverse phase                                                                                                    | 0.1 ~ 2000                                                                                                    | m                                     |
|                                                 |                                                                                                    | 3phase                                                                                                    | 0.1 ~ 2000                                                                                                    |                                       |
|                                                 |                                                                                                    | 1phase                                                                                                    | 0.001 ~ 29700                                                                                                    |                                       |
|                                                 | C Range                                                                                                    |                                                                                                    | 0.001 ~ 9900                                                                                                    | L                                     |
|                                                 | C Kalige                                                                                                    | reverse phase                                                                                                    |                                                                                                    | Ľ                                     |
|                                                 |                                                                                                    | 3phase                                                                                                    | 0.001 ~ 9900                                                                                                    |                                       |
|                                                 | Do Dogoo                                                                                                    | 1phase                                                                                                    | 0~129.62                                                                                                    | ,                                     |
|                                                 | Rs Range                                                                                                    | reverse phase                                                                                                    | 0~388.86                                                                                                    | (                                     |
|                                                 |                                                                                                    | 3phase                                                                                                    | 0~388.86                                                                                                    |                                       |
|                                                 |                                                                                                    | 1phase                                                                                                    | 0~499.924                                                                                                    |                                       |
|                                                 | Vcap Range                                                                                                    | reverse phase                                                                                                    | 0~499.924                                                                                                    | `                                     |
|                                                 |                                                                                                    | 3phase                                                                                                    | 0 ~ 499.924                                                                                                    |                                       |
|                                                 |                                                                                                    | 1phase                                                                                                    | 0~5                                                                                                    |                                       |
|                                                 | Vdiode RangeL                                                                                                    | reverse phase                                                                                                    | 0~5                                                                                                    | 1                                     |
|                                                 |                                                                                                    | 3phase                                                                                                    | 0~5                                                                                                    |                                       |
|                                                 |                                                                                                    | 1phase                                                                                                    | 818.1                                                                                                    |                                       |
|                                                 | Max peak current                                                                                                    | reverse phase                                                                                                    | 272.7                                                                                                    | /                                     |
|                                                 |                                                                                                    | 3phase                                                                                                    | 272.7                                                                                                    |                                       |
|                                                 | Phase Range                                                                                                    |                                                                                                    |                                                                                                    |                                       |
|                                                 |                                                                                                    | Rectified Mode *12                                                                                                    | -82.8° ~ +82.8°                                                                                                    |                                       |
|                                                 | Range                                                                                                    |                                                                                                    | -90° ~ +90°<br>(Current Source Mode:<br>+90.01° ~ +180° & -90.01° ~ -180°)                                                                                | ,                                     |
|                                                 | Resolution                                                                                                    |                                                                                                    | 0.01                                                                                                    | (                                     |
|                                                 | Accuracy *13                                                                                                    | 1                                                                                                    | % F.S.                                                                                                    |                                       |
|                                                 | CF Setting                                                                                                    |                                                                                                    |                                                                                                    |                                       |
|                                                 | Range                                                                                                    | 1.41                                                                                                    | 14 ~ 5.0                                                                                                    |                                       |
|                                                 | Resolution                                                                                                    | C                                                                                                    | 0.001                                                                                                    |                                       |
|                                                 | PF Setting                                                                                                    |                                                                                                    |                                                                                                    |                                       |
|                                                 | Range                                                                                                    |                                                                                                    | 1~1                                                                                                    |                                       |
|                                                 | Runge                                                                                                    |                                                                                                    |                                                                                                    |                                       |
|                                                 | Resolution                                                                                                    |                                                                                                    | 0.01                                                                                                    |                                       |
|                                                 | Resolution                                                                                                    |                                                                                                    | 30~499                                                                                                    |                                       |
|                                                 | Resolution Voltage range                                                                                                    | 1phase                                                                                                    | 30 ~ 499                                                                                                    |                                       |
|                                                 |                                                                                                    | 1phase<br>reverse phase                                                                                                    | 30 ~ 499<br>30 ~ 998                                                                                                    | ١                                     |
| DC Mode                                         |                                                                                                    | 1phase<br>reverse phase<br>1phase                                                                                                    | 30~499<br>30~998<br>0~270                                                                                                    | )                                     |
| DC Mode                                         | Voltage range                                                                                                    | 1phase<br>reverse phase<br>1phase<br>reverse phase                                                                                                    | 30~499           30~998           0~270           0~90                                                                                                    | \<br>                                 |
| DC Mode                                         | Voltage range Current range I Rise time                                                                                                    | 1phase<br>reverse phase<br>1phase<br>reverse phase                                                                                                    | 30~499           30~998           0~270           0~90           200                                                                                      | ۱<br>۱<br>۱                           |
|                                                 | Voltage range<br>Current range<br>I Rise time<br>Work mode                                                                                                    | 1phase<br>reverse phase<br>1phase<br>reverse phase<br>CC, CV, CR, CP, CC+CV                                                                                                    | 30~499           30~998           0~270           0~90                                                                                                    | )<br>/<br>/                           |
|                                                 | Voltage range<br>Current range<br>I Rise time<br>Work mode<br>meter (Voltage Source mode                                                                                                    | 1phase<br>reverse phase<br>1phase<br>reverse phase<br>CC, CV, CR, CP, CC+CV                                                                                                    | 30~499           30~998           0~270           0~90           200           ', CR+CV, CP+CV, CC+CR, CC+CV+CP                                           | )<br>/<br>/<br>+CR                    |
|                                                 | Voltage range<br>Current range<br>I Rise time<br>Work mode                                                                                                    | 1phase<br>reverse phase<br>1phase<br>reverse phase<br>CC, CV, CR, CP, CC+CV<br>)                                                                                                    | 30~499<br>30~998<br>0~270<br>0~90<br>200<br>', CR+CV, CP+CV, CC+CR, CC+CV+CP<br>0.01                                                                      | )<br>/<br>/<br>+CR                    |
| Measurement parar                               | Voltage range<br>Current range<br>I Rise time<br>Work mode<br>meter (Voltage Source mode                                                                                                    | 1phase<br>reverse phase<br>1phase<br>reverse phase<br>CC, CV, CR, CP, CC+CV<br>)<br>DC,16Hz ~ 500Hz                                                                                                    | 30~499           30~998           0~270           0~90           200           ', CR+CV, CP+CV, CC+CR, CC+CV+CP           0.01           < 0.1%+0.1% F.S. | )<br>/<br>/<br>+CR                    |
|                                                 | Voltage range Current range I Rise time Work mode meter (Voltage Source mode Resolution                                                                                                    | 1phase<br>reverse phase<br>1phase<br>reverse phase<br>CC, CV, CR, CP, CC+CV<br>)                                                                                                    | 30~499<br>30~998<br>0~270<br>0~90<br>200<br>', CR+CV, CP+CV, CC+CR, CC+CV+CP<br>0.01                                                                      | ۲<br>بر<br>+<br>CR                    |
| Measurement parar                               | Voltage range Current range I Rise time Work mode meter (Voltage Source mode Resolution                                                                                                    | 1phase<br>reverse phase<br>1phase<br>reverse phase<br>CC, CV, CR, CP, CC+CV<br>)<br>DC,16Hz ~ 500Hz                                                                                                    | 30~499           30~998           0~270           0~90           200           ', CR+CV, CP+CV, CC+CR, CC+CV+CP           0.01           < 0.1%+0.1% F.S. | )<br>/<br>/<br>+CR                    |
| Measurement parar                               | Voltage range Current range I Rise time Work mode Resolution Accuracy Temperature coefficient                                                                                                    | 1phase<br>reverse phase<br>1phase<br>reverse phase<br>CC, CV, CR, CP, CC+CV<br>)<br>DC,16Hz ~ 500Hz                                                                                                    | 30~499           30~998           0~270           0~90           200           ', CR+CV, CP+CV, CC+CR, CC+CV+CP           0.01           < 0.1%+0.1% F.S. | +CR                                   |
| Measurement parar                               | Voltage range Current range I Rise time Work mode meter (Voltage Source mode Resolution Accuracy                                                                                                    | 1phase<br>reverse phase<br>1phase<br>reverse phase<br>CC, CV, CR, CP, CC+CV<br>)<br>DC,16Hz ~ 500Hz<br>500.01Hz ~ 2.4kHz                                                                                                    | 30~499           30~998           0~270           0~90           200           ', CR+CV, CP+CV, CC+CR, CC+CV+CP           0.01           < 0.1%+0.1% F.S. | \\<br>/ /<br>/ /<br>/ /<br>/ /<br>/ / |
| Measurement parar                               | Voltage range         Current range         I Rise time         Work mode         meter (Voltage Source mode         Resolution         Accuracy         Temperature coefficient         Resolution                                                                                                    | 1phase<br>reverse phase<br>1phase<br>reverse phase<br>CC, CV, CR, CP, CC+CV<br>)<br>DC,16Hz ~ 500Hz<br>500.01Hz ~ 2.4kHz<br>DC,16Hz ~ 150Hz                                                                                                    | 30~499           30~998           0~270           0~90           200           ', CR+CV, CP+CV, CC+CR, CC+CV+CP           0.01           < 0.1%+0.1% F.S. | \<br>//<br>//<br>//<br>+CR            |
| Measurement parar                               | Voltage range         Current range         I Rise time         Work mode         meter (Voltage Source mode         Resolution         Accuracy         Temperature coefficient                                                                                                    | 1phase<br>reverse phase<br>1phase<br>reverse phase<br>CC, CV, CR, CP, CC+CV<br>)<br>DC,16Hz ~ 500Hz<br>500.01Hz ~ 2.4kHz<br>DC,16Hz ~ 150Hz<br>150.01Hz ~ 500Hz                                                                                                    | 30~499         30~998         0~270         0~90         200         ', CR+CV, CP+CV, CC+CR, CC+CV+CP         0.01         < 0.1%+0.1% F.S.               | \<br>/<br>/<br>+CR                    |
| Measurement parar<br>Voltage RMS                | Voltage range         Current range         I Rise time         Work mode         meter       (Voltage Source mode         Resolution         Accuracy         Temperature coefficient         Resolution         Accuracy         Current         Accuracy                                                                                                    | 1phase<br>reverse phase<br>1phase<br>reverse phase<br>CC, CV, CR, CP, CC+CV<br>)<br>DC,16Hz ~ 500Hz<br>500.01Hz ~ 2.4kHz<br>DC,16Hz ~ 150Hz                                                                                                    | 30~499           30~998           0~270           0~90           200           ', CR+CV, CP+CV, CC+CR, CC+CV+CP           0.01           < 0.1%+0.1% F.S. | +CR                                   |
| <b>Veasurement parar</b><br>Voltage RMS         | Voltage range                                                                                                    | 1phase<br>reverse phase<br>1phase<br>reverse phase<br>CC, CV, CR, CP, CC+CV<br>)<br>DC,16Hz ~ 500Hz<br>500.01Hz ~ 2.4kHz<br>DC,16Hz ~ 150Hz<br>150.01Hz ~ 500Hz                                                                                                    | 30~499           30~998           0~270           0~90           200           ', CR+CV, CP+CV, CC+CR, CC+CV+CP           0.01           <0.1%+0.1% F.S.  | + CR                                  |
| Measurement parar<br>Voltage RMS<br>Current RMS | Voltage range         Current range         I Rise time         Work mode         meter       (Voltage Source mode         Resolution         Accuracy         Temperature coefficient         Resolution         Accuracy         Temperature                                                                                                    | 1phase           reverse phase           1phase           reverse phase           CC, CV, CR, CP, CC+CV           )           DC,16Hz ~ 500Hz           500.01Hz ~ 2.4kHz           DC,16Hz ~ 150Hz           500.01Hz ~ 2.4kHz                                                               | 30~499           30~998           0~270           0~90           200           ', CR+CV, CP+CV, CC+CR, CC+CV+CP           0.01           <0.1%+0.1% F.S.  | +CR                                   |
| Measurement parar<br>Voltage RMS                | Voltage range         Current range         I Rise time         Work mode         meter       (Voltage Source mode         Resolution         Accuracy         Temperature coefficient         Accuracy         Temperature coefficient         Resolution         Resolution         Resolution         Resolution         Resolution         Resolution         Resolution         Resolution         Resolution                                                                                                    | 1phase           reverse phase           1phase           reverse phase           CC, CV, CR, CP, CC+CV           DC,16Hz ~ 500Hz           500.01Hz ~ 2.4kHz           DC,16Hz ~ 150Hz           500.01Hz ~ 2.4kHz           150.01Hz ~ 2.4kHz           16Hz ~ 500Hz           16Hz ~ 500Hz | 30~499           30~998           0~270           0~90           200           ', CR+CV, CP+CV, CC+CR, CC+CV+CP           0.01           < 0.1%+0.1% F.S. | +CR                                   |
| Veltage RMS                                     | Voltage range                                                                                                    | 1phase           reverse phase           1phase           reverse phase           CC, CV, CR, CP, CC+CV           )           DC,16Hz ~ 500Hz           500.01Hz ~ 2.4kHz           DC,16Hz ~ 150Hz           500.01Hz ~ 2.4kHz                                                               | 30~499           30~998           0~270           0~90           200           ', CR+CV, CP+CV, CC+CR, CC+CV+CP           0.01           <0.1%+0.1% F.S.  | + CR                                  |
| Measurement parar<br>Voltage RMS<br>Current RMS | Voltage range         Current range         I Rise time         Work mode         meter       (Voltage Source mode         Resolution         Accuracy         Temperature coefficient         Accuracy         Temperature coefficient         Resolution         Resolution         Resolution         Resolution         Resolution         Resolution         Resolution         Resolution         Resolution                                                                                                    | 1phase           reverse phase           1phase           reverse phase           CC, CV, CR, CP, CC+CV           DC,16Hz ~ 500Hz           500.01Hz ~ 2.4kHz           DC,16Hz ~ 150Hz           500.01Hz ~ 2.4kHz           150.01Hz ~ 2.4kHz           16Hz ~ 500Hz           16Hz ~ 500Hz | 30~499           30~998           0~270           0~90           200           ', CR+CV, CP+CV, CC+CR, CC+CV+CP           0.01           < 0.1%+0.1% F.S. | + CR                                  |
| Veltage RMS                                     | Voltage range         Current range         I Rise time         Work mode         meter       (Voltage Source mode         Resolution         Accuracy         Temperature coefficient         Accuracy         Temperature coefficient         Resolution         Accuracy         Temperature coefficient         Resolution         Accuracy         Resolution         Resolution         Resolution         Accuracy         Resolution         Resolution         Accuracy         Resolution                                                                                                    | 1phase           reverse phase           1phase           reverse phase           CC, CV, CR, CP, CC+CV           DC,16Hz ~ 500Hz           500.01Hz ~ 2.4kHz           DC,16Hz ~ 150Hz           500.01Hz ~ 2.4kHz           150.01Hz ~ 2.4kHz           16Hz ~ 500Hz           16Hz ~ 500Hz | 30~499           30~998           0~270           0~90           200           ', CR+CV, CP+CV, CC+CR, CC+CV+CP           0.01           < 0.1%+0.1% F.S. | \<br>//<br>//<br>//<br>+CR            |
| Veltage RMS<br>Current RMS<br>Peak current      | Voltage range         Current range         I Rise time         Work mode         meter       (Voltage Source mode         Resolution         Accuracy         Temperature coefficient         Accuracy         Temperature coefficient         Resolution         Accuracy         Temperature coefficient         Resolution         Accuracy         Temperature         Accuracy         Accuracy         Temperature         Accuracy         Accuracy         Temperature         Accuracy         Accuracy         Temperature         Accuracy         Accuracy | 1phase<br>reverse phase<br>1phase<br>reverse phase<br>CC, CV, CR, CP, CC+CV<br>)<br>DC,16Hz ~ 500Hz<br>500.01Hz ~ 2.4kHz<br>DC,16Hz ~ 150Hz<br>150.01Hz ~ 500Hz<br>500.01Hz ~ 2.4kHz                                                                                                    | 30~499           30~998           0~270           0~90           200           ', CR+CV, CP+CV, CC+CR, CC+CV+CP           0.01           < 0.1%+0.1% F.S. | +CR                                   |

| leasurement paramet                     |                            |                           |                                         | 1        |
|-----------------------------------------|----------------------------|---------------------------|-----------------------------------------|----------|
| F                                       | Range                      |                           | 0~350                                   | Vrms     |
|                                         | Resolution                 |                           | 0.01                                    | V        |
| Voltage RMS                             | Accuracy                   | DC,16Hz ~ 500Hz           | < 0.1%+0.1% F.S.                        |          |
|                                         | Temperature<br>coefficient |                           | < 100ppm/C° F.S.                        |          |
|                                         | Range                      |                           | 0~270                                   | A        |
|                                         | Resolution                 |                           | 0.1                                     | A        |
| C DMC                                   | A                          | DC,16Hz ~ 150Hz           | < 0.1% + 0.2% F.S.                      |          |
| Current RMS                             | Accuracy                   | 150.01Hz ~ 500Hz          | < 0.2% + 0.3% F.S.                      |          |
|                                         | Temperature<br>coefficient |                           | < 200ppm/C° F.S.                        |          |
|                                         | Range                      |                           | 0~810                                   | A        |
| Peak current                            | Resolution                 |                           | 0.1                                     | A        |
|                                         | Accuracy                   | 16Hz ~ 500Hz              | < 0.3% + 0.6% F.S.                      |          |
|                                         | Range                      |                           | 0~45                                    | kW       |
| Active power                            | Resolution                 |                           | 0.001                                   | kW       |
|                                         | Accuracy                   |                           | < 0.4% + 0.4% F.S.                      |          |
|                                         | Range                      |                           | 0~45                                    | kVAR     |
| Reactive power                          | Resolution                 |                           | 0.001                                   | kvar     |
|                                         | Range                      |                           | 0~45                                    | KVA      |
| Apparent power                          | Resolution                 |                           | 0.001                                   | KVA      |
| Apparent power                          |                            |                           | < 0.4% + 0.4% F.S.                      | KVA      |
|                                         | Accuracy                   | 1.                        | ~ 5                                     |          |
| CF measurement                          | Range<br>Resolution        |                           | 01                                      |          |
|                                         |                            |                           | .~1                                     |          |
| PF measurement                          | Range                      |                           | 01                                      |          |
|                                         | Resolution                 | 0.                        |                                         |          |
| Harmonic<br>measurement                 | Max.                       | 50/60Hz                   | up to 50                                | orders   |
| legenerative                            |                            |                           |                                         |          |
| Max. Regenerative<br>power              |                            | 45k                       |                                         | VA       |
| ITHD                                    |                            | < 5%                      |                                         |          |
| Others                                  |                            |                           |                                         |          |
| Efficiency                              | typ *14                    |                           | 91%                                     |          |
| Protection                              |                            | OVP, OCP, OPP, OTF        | P, FAN, ECP, Sense, UVP(load), Fl       | E(load)  |
| dimension                               |                            | 550.0000mm (W) *907.6     | 6 (H) *841mm (D) (909mm includ          | e cover) |
| Weight                                  |                            |                           | 203.32kg                                |          |
| Working<br>temperature                  |                            |                           | 0C°-50C°                                |          |
| Programming<br>response time            |                            |                           | 2ms                                     |          |
| Remote Sense<br>Compensation<br>Voltage |                            |                           | 20V                                     |          |
| Communication<br>interface              |                            | Built-in USB/CAN/LAN/Digi | tal IO interface, optional GPIB / Analo | g&RS232  |

\*2 \*3 According to the output frequency, the output voltage will be reduced, the rated voltage can be out within 1.4K, the maximum output voltage at 2KHz is 250.76Vrms and 2.4KHz is 208.97Vrms.

\*3 Under the output frequency of 50Hz/60Hz, the maximum CF is 6 without exceeding the peak current; under the condition of full current and full power, the maximum CF is 3.

\*4 When loopSpeed Low is low, it can better complied DUT's characteristics; When LoopSpeed is High, the dynamic response time is faster.

 $\star 5$  30kW and above models need to be tested in sense remote measurement mode.

\*6 Test condition: Pure resistive load, full power condition.

\*7 The dynamic response time test condition is: DC high-speed mode, and the capacitance of the DUT to be less than 10uF

\*8 Under the output frequency of 50Hz/60Hz, the maximum CF is 6 without exceeding the peak current; under the condition of full current and full power, the maximum CF is 3.

★9 When frequency <150Hz, the minimum current for test need to be 1%F.S. frequency >150Hz, the minimum current for test need to be 3%F.S.

\*10 When loopSpeed Low is low, it can better complied DUT's characteristics; When LoopSpeed is High, the dynamic response time is faster.

**\*11** Test conditions: Test current >10% F.S., test frequency <150Hz.

\*12 In the rectifier load mode, the setting range of phase Angle is related to CF. The larger CF is, the larger the range of phase Angle can be set.

 $\star 13$  1% F.S. for frequencies 150 Hz and less, 5% F.S. for frequencies greater than 150 Hz.

**\*14** Test conditions: 380VLL/50Hz AC input, 350Vrms/50Hz/full power output.

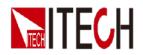

# Model IT7960P-350-360 High Performance Programmable AC Power Supply

|                | Wiring connection          | 3 phase                                | e 3wire + ground(PE)              |        |
|----------------|----------------------------|----------------------------------------|-----------------------------------|--------|
|                | Line voltage               | RMS                                    | (200~220)±10% *1<br>(380~480)±10% | V      |
| AC Input       | Line current               | RMS                                    | < 133                             | A      |
|                | Apparent power             |                                        | < 69.6                            | kVA    |
|                | Frequency                  |                                        | 45 ~ 65                           | Hz     |
|                | Power factor               | typ                                    | 0.98                              |        |
| out parameters | (Voltage Source mode)      |                                        |                                   |        |
|                |                            | Vln *2                                 | 0~350                             | V      |
|                | Output voltage             | VLL (3phase)                           | 0~606                             | V      |
|                |                            | VLL (reverse)                          | 0~700                             | V      |
|                |                            | RMS (1phase)                           | 360                               | А      |
|                |                            | Crest Factor *3                        | 6                                 |        |
|                |                            | Peak (1phase)                          | 1080                              | A      |
|                | Output current             | RMS<br>(3phase/multichannel/reverse )  | 120                               | А      |
|                |                            | Peak<br>(3phase/multichannel/reverse ) | 360                               | А      |
|                |                            | Per Phase/Per Channel                  | 20k                               | VA     |
|                |                            | Max. Power                             | 40k                               | VA     |
|                | Output power               | (reverse phase )<br>Max. Power         |                                   |        |
|                |                            | (1phase/3phase/multichannel)           | 60k                               | VA     |
|                | Voltage setting            |                                        |                                   |        |
|                | Range                      | 1phase/3phase/multichannel             | 0 ~ 350                           | V      |
|                | Kange                      | reverse                                | 0 ~ 700                           | V      |
|                | Resolution                 |                                        | 0.01                              | V      |
|                | Accuracy                   | 16Hz ~ 500Hz                           | < 0.1%+0.1% F.S.                  |        |
|                | Accuracy                   | 500.01Hz ~ 2.4kHz                      | < 0.1%+(0.2%*kHz)F.S.             |        |
| AC Output      | Temperature<br>coefficient |                                        | < 100ppm/C° F.S.                  |        |
|                | DC Voltage Offset          | typ                                    | 0.02                              | Vdc    |
|                | Current Limit setting      |                                        |                                   |        |
|                | Danga                      | RMS<br>(1phase)                        | 360                               | A      |
|                | Range -                    | RMS<br>(3phase/multichannel/reverse )  | 120                               | A      |
|                | Resolution                 |                                        | 0.1                               | A      |
|                |                            | 16Hz ~ 150Hz                           | < 0.1% + 0.2% F.S.                |        |
|                | Accuracy                   | 150.01Hz ~ 500Hz                       | < 0.2% + 0.3% F.S.                |        |
|                | l l                        | 500.01Hz ~ 2.4kHz                      | < 0.3%+(0.6%*kHz) F.S.            |        |
|                | Temperature<br>coefficient |                                        | < 200ppm/C° F.S.                  |        |
|                | Frequency                  |                                        |                                   |        |
|                | Range                      | Low *4                                 | 16 ~ 500                          | Hz     |
|                | Range                      | High *4                                | 16 ~ 2.4k                         | Hz     |
|                | Resolution                 |                                        | 0.01                              | Hz     |
|                | Accuracy                   | 16Hz ~ 500Hz                           | 0.01%                             |        |
|                | Accuracy -                 | 500.01Hz ~ 2.4kHz                      | 0.1%                              |        |
|                | waveform synthesis         | 50/60Hz                                | up to 50                          | orders |
|                | Phase                      |                                        |                                   |        |
|                | Range                      |                                        | 0~360                             | 0      |
|                | Resolution                 |                                        | 0.01                              | 0      |
|                | Voltage setting            |                                        |                                   |        |
|                | Dange                      | 1phase/multichannel                    | -499 ~ 499                        | Vdc    |
|                | Range                      | reverse                                | -998 ~ 998                        | Vdc    |
|                | Resolution                 |                                        | 0.01                              | V      |
|                | Accuracy                   |                                        | < 0.1%+0.1% F.S.                  | 1      |
|                | Temperature                |                                        |                                   | 1      |
|                | coefficient                |                                        | < 100ppm/C° F.S.                  | 1      |

|                               | Current setting               |                                      |                             |          |
|-------------------------------|-------------------------------|--------------------------------------|-----------------------------|----------|
|                               | Pango                         | multichannel/reverse                 | -120 ~ 120                  | Adc      |
| DC Output                     | Range                         | 1phase                               | -360 ~ 360                  | Adc      |
|                               | Resolution                    |                                      | 0.1                         | A        |
|                               | Accuracy                      |                                      | < 0.1% + 0.2% F.S.          |          |
|                               | Temperature<br>coefficient    |                                      | < 200ppm/C° F.S.            |          |
|                               | Max. power                    |                                      |                             | -        |
|                               | Channel power                 | Per Channel                          | 20k                         | W        |
|                               | Max. power<br>(reverse phase) | Max. Power<br>(reverse phase)        | 40k                         | W        |
|                               | Total power                   | Max. Power<br>(1phase/multichannel ) | 60k                         | W        |
|                               | Line regulation               |                                      | < 0.05% F.S.                |          |
|                               | Load regulation*5             | DC,16Hz ~ 500Hz                      | < 0.05% + 0.05% F.S.        |          |
|                               | Load regulations              | 500.01Hz ~ 2.4kHz                    | < 0.05% + (0.1%*kHz) F.S.   |          |
|                               |                               | 16Hz ~ 100Hz                         | < 0.5%                      |          |
| Voltage stability             | THD *6                        | 100.01Hz ~ 500Hz                     | < 1%                        |          |
|                               |                               | 500.01Hz ~ 2.4kHz                    | < 1%+(1%*kHz) F.S.          |          |
|                               | Voltage ripple                | RMS                                  | < 0.7                       | V        |
|                               | Dynamic response <b>*7</b>    | typ                                  | 1000                        | us       |
|                               |                               | 3phase/multichannel                  | 0~250                       | mΩ       |
|                               | R Range                       | 1phase                               | 0~83.333                    | mΩ       |
| Programmable                  |                               | reverse                              | 0 ~ 500                     | mΩ       |
| impedance                     | L Range                       | 3phase/multichannel                  | 0~250                       | uH       |
|                               |                               | 1phase                               | 0 ~ 83.333                  | uH       |
|                               |                               | reverse                              | 0 ~ 500                     | uH       |
|                               |                               | 3phase                               | 0~20                        | kW       |
|                               | P Range                       | 1phase                               | 0~60                        | kW       |
|                               |                               | reverse                              | 0 ~ 40                      | kW       |
|                               | QL Range                      | 3phase                               | 0 ~ 20                      | kVar     |
|                               |                               | 1phase                               | 0 ~ 60                      | kVar     |
|                               |                               | reverse                              | 0~40                        | kVar     |
|                               |                               | 3phase                               | 0~20                        | kVar     |
|                               | QC Range                      | 1phase                               | 0~60                        | kVar     |
| Islanding RLC                 |                               | reverse                              | 0~40                        | kVar     |
|                               | R Range                       | 3phase                               | 0.25 ~ 250                  | Ω        |
|                               | k kange                       | 1phase                               | 0.083 ~ 83.333<br>0.5 ~ 500 | Ω        |
|                               |                               | reverse                              | 0.25 ~ 1250                 | Ω        |
|                               | L Range                       | 3phase<br>1phase                     | 0.083 ~ 416.667             | mH<br>mH |
|                               | E Range                       | reverse                              | 0.5 ~ 2500                  | mH       |
|                               |                               | 3phase                               | 0.004 ~ 20                  | mF       |
|                               | C Range                       | 1phase                               | 0.012 ~ 60                  | mF       |
|                               |                               | reverse                              | 0.002 ~ 10                  | mF       |
| Voltage Slew Rate,<br>Typical | I                             | ≥2 V/µs with full-scale programmed   |                             |          |
| Output Isolation              |                               | 550Vac                               |                             |          |
| Output parameters             | (Load mode)                   |                                      |                             | L        |
|                               |                               | Vln                                  | 30 ~ 350                    | V        |
|                               | Input voltage                 | VLL (3phase)                         | 51.96 ~ 606                 | V        |
|                               |                               | VLL (reverse)                        | 30 ~ 700                    | V        |
|                               | Input frequency               | •                                    | 16 ~ 500                    | Hz       |
|                               |                               | RMS (1phase)                         | 360                         | A        |
|                               |                               | Crest Factor *8                      | 5                           | 1        |
|                               |                               | Peak (1phase)                        | 1080                        | A        |
|                               | Input current                 | RMS<br>(3phase/reverse)              | 120                         | A        |
|                               | -                             |                                      | <u> </u>                    | +        |

|     |                                                                                                   | Per Phase<br>(3phase)                                                                                                    | 20k                                                                                                    | VA                 |
|-----|---------------------------------------------------------------------------------------------------|----------------------------------------------------------------------------------------------------|----------------------------------------------------------------------------------------------------|--------------------|
|     | Input power                                                                                       | Max. Power<br>(reverse phase )                                                                                                    | 40k                                                                                                    | VA                 |
|     |                                                                                                   | Max. Power<br>(1phase/3phase)                                                                                                    | 60k                                                                                                    | VA                 |
|     | CC Mode                                                                                           | · · · · ·                                                                                                    |                                                                                                    |                    |
|     | Current Range                                                                                     | RMS<br>(1phase)                                                                                                    | 360                                                                                                    | А                  |
|     |                                                                                                   | RMS<br>(3phase/reverse)                                                                                                    | 120                                                                                                    | А                  |
|     | Resolution                                                                                        |                                                                                                    | 0.1                                                                                                    | A                  |
|     | Accuracy*9                                                                                        | DC,16Hz ~ 150Hz<br>150.01Hz ~ 500Hz <b>*10</b>                                                                                                    | < 0.1% + 0.2% F.S.<br>< 0.2% + 0.3% F.S.                                                                                                    |                    |
|     | Temperature coefficient                                                                           |                                                                                                    | < 200ppm/C° F.S.                                                                                                    |                    |
|     | CP Mode                                                                                           |                                                                                                    |                                                                                                    |                    |
|     |                                                                                                   | Max. Power<br>(1phase/3phase)                                                                                                    | 60k                                                                                                    | W                  |
|     | Range                                                                                             | Max. Power<br>(reverse phase )                                                                                                    | 40k                                                                                                    | W                  |
|     |                                                                                                   | Per Phase<br>(3phase )                                                                                                    | 20k                                                                                                    | W                  |
|     | Resolution                                                                                        |                                                                                                    | 0.001                                                                                                    | kW                 |
|     | Accuracy                                                                                          | DC,16Hz ~ 500Hz                                                                                                    | < 0.4% +0.4% F.S.                                                                                                    |                    |
|     | Temperature<br>coefficient                                                                        |                                                                                                    | < 200ppm/C° F.S.                                                                                                    |                    |
|     | CS Mode                                                                                           |                                                                                                    |                                                                                                    |                    |
|     |                                                                                                   | Max. Power<br>(1phase/3phase)                                                                                                    | 60k                                                                                                    | VA                 |
|     | Range                                                                                             | Max. Power<br>(reverse phase )                                                                                                    | 40k                                                                                                    | VA                 |
|     |                                                                                                   | Per Phase<br>(3phase )                                                                                                    | 20k                                                                                                    | VA                 |
|     | Resolution                                                                                        |                                                                                                    | 0.001                                                                                                    | kVA                |
|     | Accuracy                                                                                          | 16Hz ~ 500Hz                                                                                                    | < 0.4% +0.4% F.S.                                                                                                    |                    |
|     | Temperature<br>coefficient                                                                        |                                                                                                    | < 200ppm/C° F.S.                                                                                                    |                    |
|     | CR Mode                                                                                           | ÷                                                                                                    |                                                                                                    |                    |
|     |                                                                                                   | 1phase                                                                                                    | 0.084 ~ 97.222                                                                                                    | Ω                  |
|     | Range                                                                                             | reverse phase                                                                                                    | 0.252 ~ 291.66                                                                                                    | Ω                  |
|     |                                                                                                   | 3phase                                                                                                    | 0.252 ~ 291.66                                                                                                    | Ω                  |
|     |                                                                                                   |                                                                                                    |                                                                                                    |                    |
|     | Resolution                                                                                        |                                                                                                    | 0.001                                                                                                    | Ω                  |
|     | Resolution<br>Accuracy*11                                                                         |                                                                                                    | 0.001<br>< 0.4%+0.4%F.S.                                                                                                    | Ω                  |
|     |                                                                                                   | aliel rlc                                                                                                    |                                                                                                    | Ω                  |
|     | Accuracy*11                                                                                       | allel ric<br>1phase                                                                                                    |                                                                                                    | Ω                  |
| ode | Accuracy*11                                                                                       |                                                                                                    | < 0.4%+0.4%F.S.                                                                                                    | Ω                  |
| ode | Accuracy*11<br>Circuit Emulation(CE)-Par                                                          | 1phase                                                                                                    | < 0.4%+0.4%F.S.                                                                                                    |                    |
| ode | Accuracy*11<br>Circuit Emulation(CE)-Par<br>R Range                                               | 1phase<br>reverse phase<br>3phase<br>1phase                                                                                                    | < 0.4%+0.4%F.S.<br>0.084 ~ 97.222<br>0.252 ~ 291.66<br>0.252 ~ 291.66<br>0.252 ~ 2000                                                                                                    | Ω                  |
| ode | Accuracy*11<br>Circuit Emulation(CE)-Par                                                          | 1phase       reverse phase       3phase       1phase       reverse phase                                                                                                    | < 0.4%+0.4%F.S.<br>0.084 ~ 97.222<br>0.252 ~ 291.66<br>0.252 ~ 291.66<br>0.25 ~ 2000<br>0.75 ~ 2000                                                                                                    |                    |
| ode | Accuracy*11<br>Circuit Emulation(CE)-Par<br>R Range                                               | 1phase         reverse phase         3phase         1phase         reverse phase         3phase                                                                                                    | < 0.4%+0.4%F.S.<br>0.084 ~ 97.222<br>0.252 ~ 291.66<br>0.252 ~ 291.66<br>0.255 ~ 2000<br>0.75 ~ 2000<br>0.75 ~ 2000                                                                                                    | Ω                  |
| ode | Accuracy*11<br>Circuit Emulation(CE)-Par<br>R Range<br>L Range                                    | 1phase         reverse phase         3phase         1phase         reverse phase         3phase         1phase         1phase         1phase         1phase                                                                                                    | < 0.4%+0.4%F.S.<br>0.084 ~ 97.222<br>0.252 ~ 291.66<br>0.252 ~ 291.66<br>0.255 ~ 2000<br>0.75 ~ 2000<br>0.75 ~ 2000<br>0.001 ~ 39600                                                                                                    | Ω<br>mH            |
| ode | Accuracy*11<br>Circuit Emulation(CE)-Par<br>R Range                                               | 1phase         reverse phase         3phase         1phase         reverse phase         3phase         1phase         1phase         reverse phase         1phase         1phase         1phase         1phase                                                                                                    | < 0.4%+0.4%F.S.<br>0.084 ~ 97.222<br>0.252 ~ 291.66<br>0.252 ~ 291.66<br>0.252 ~ 2000<br>0.75 ~ 2000<br>0.75 ~ 2000<br>0.001 ~ 39600<br>0.001 ~ 13200                                                                                                    | Ω                  |
| ode | Accuracy*11<br>Circuit Emulation(CE)-Par<br>R Range<br>L Range                                    | 1phase         reverse phase         3phase         1phase         3phase         1phase         1phase         1phase         3phase         3phase         3phase         3phase         3phase         1phase         reverse phase         3phase                                                                                                    | < 0.4%+0.4%F.S.<br>0.084 ~ 97.222<br>0.252 ~ 291.66<br>0.252 ~ 291.66<br>0.252 ~ 2000<br>0.75 ~ 2000<br>0.75 ~ 2000<br>0.001 ~ 39600<br>0.001 ~ 13200<br>0.001 ~ 13200                                                                                                    | Ω<br>mH            |
| ode | Accuracy*11<br>Circuit Emulation(CE)-Par<br>R Range<br>L Range<br>C Range                         | 1phasereverse phase3phase1phasesphase3phase1phase1phase3phase3phase3phase1phase1phase                                                                                                    | < 0.4%+0.4%F.S.<br>0.084 ~ 97.222<br>0.252 ~ 291.66<br>0.252 ~ 291.66<br>0.252 ~ 2000<br>0.75 ~ 2000<br>0.75 ~ 2000<br>0.01 ~ 39600<br>0.001 ~ 13200<br>0.001 ~ 13200<br>0.084 ~ 97.222                                                                                                    | Ω<br>mH<br>uF      |
| ode | Accuracy*11<br>Circuit Emulation(CE)-Par<br>R Range<br>L Range                                    | 1phasereverse phase3phase1phasereverse phase3phase1phase1phase1phase3phase1phase1phasereverse phase1phasereverse phase1phase1phase1phase1phase                                                                                                    | < 0.4%+0.4%F.S.<br>0.084 ~ 97.222<br>0.252 ~ 291.66<br>0.252 ~ 291.66<br>0.252 ~ 2000<br>0.75 ~ 2000<br>0.75 ~ 2000<br>0.001 ~ 39600<br>0.001 ~ 13200<br>0.001 ~ 13200<br>0.084 ~ 97.222<br>0.252 ~ 291.66                                                                                                    | Ω<br>mH            |
| ode | Accuracy*11<br>Circuit Emulation(CE)-Par<br>R Range<br>L Range<br>C Range                         | 1phasereverse phase3phase1phasereverse phase3phase1phase1phasereverse phase3phase1phase1phase1phase3phase3phase3phase3phase3phase3phase3phase3phase3phase3phase                                                                                                    | < 0.4%+0.4%F.S.<br>0.084 ~ 97.222<br>0.252 ~ 291.66<br>0.252 ~ 291.66<br>0.252 ~ 2000<br>0.75 ~ 2000<br>0.75 ~ 2000<br>0.001 ~ 39600<br>0.001 ~ 13200<br>0.001 ~ 13200<br>0.084 ~ 97.222<br>0.252 ~ 291.66                                                                                                    | Ω<br>mH<br>uF      |
| ode | Accuracy*11<br>Circuit Emulation(CE)-Par<br>R Range<br>L Range<br>C Range<br>Rc Range             | 1phasereverse phase3phase1phase1phase3phase1phase1phase1phase1phase3phase1phase1phase1phase1phase1phase1phase1phase1phase1phase1phase1phase1phase1phase1phase1phase1phase                                                                                                    | < 0.4%+0.4%F.S.<br>0.084 ~ 97.222<br>0.252 ~ 291.66<br>0.252 ~ 291.66<br>0.255 ~ 2000<br>0.75 ~ 2000<br>0.75 ~ 2000<br>0.001 ~ 39600<br>0.001 ~ 13200<br>0.001 ~ 13200<br>0.001 ~ 13200<br>0.004 ~ 97.222<br>0.252 ~ 291.66<br>0.252 ~ 291.66<br>0.084 ~ 97.222                                                                                                    | Ω<br>mH<br>uF      |
| ode | Accuracy*11<br>Circuit Emulation(CE)-Par<br>R Range<br>L Range<br>C Range                         | 1phasereverse phase3phase1phase1phase3phase1phase1phase1phase1phase3phase1phase1phase1phase1phase1phase1phase1phase1phase1phase1phase1phase1phase1phase1phase1phase1phase1phase1phase1phase                                                                                                    | <0.4%+0.4%F.S.<br>0.084 ~ 97.222<br>0.252 ~ 291.66<br>0.252 ~ 291.66<br>0.25 ~ 2000<br>0.75 ~ 2000<br>0.075 ~ 2000<br>0.001 ~ 39600<br>0.001 ~ 13200<br>0.001 ~ 13200<br>0.001 ~ 13200<br>0.004 ~ 97.222<br>0.252 ~ 291.66<br>0.084 ~ 97.222<br>0.252 ~ 291.66                                                                                                    | Ω<br>mH<br>uF      |
| ode | Accuracy*11<br>Circuit Emulation(CE)-Par<br>R Range<br>L Range<br>C Range<br>Rc Range             | 1phasereverse phase3phase1phase1phase3phase3phase1phasereverse phase3phase1phase1phase1phase1phase1phasereverse phase3phase1phasereverse phase3phase1phase1phase1phase3phase3phase3phase3phase3phase3phase                                                                                                    | <0.4%+0.4%F.S.<br>0.084 ~ 97.222<br>0.252 ~ 291.66<br>0.252 ~ 291.66<br>0.25 ~ 2000<br>0.75 ~ 2000<br>0.075 ~ 2000<br>0.001 ~ 39600<br>0.001 ~ 13200<br>0.001 ~ 13200<br>0.001 ~ 13200<br>0.001 ~ 13200<br>0.004 ~ 97.222<br>0.252 ~ 291.66<br>0.084 ~ 97.222<br>0.252 ~ 291.66<br>0.252 ~ 291.66                                                                                                    | Ω<br>mH<br>uF      |
| ode | Accuracy*11<br>Circuit Emulation(CE)-Par<br>R Range<br>L Range<br>C Range<br>Rc Range<br>RL Range | 1phasereverse phase3phase1phase1phase3phase3phase1phasereverse phase3phase1phase1phase1phase1phase1phase1phase1phase3phase1phase1phase3phase1phase1phase1phase3phase1phase1phase1phase1phase1phase                                                                                                    | <0.4%+0.4%F.S.<br>0.084 ~ 97.222<br>0.252 ~ 291.66<br>0.252 ~ 291.66<br>0.25 ~ 2000<br>0.75 ~ 2000<br>0.01 ~ 39600<br>0.001 ~ 39600<br>0.001 ~ 13200<br>0.001 ~ 13200<br>0.001 ~ 13200<br>0.004 ~ 97.222<br>0.252 ~ 291.66<br>0.084 ~ 97.222<br>0.252 ~ 291.66<br>0.252 ~ 291.66 ~ 202 ~ 202.62 ~ 202.62 ~                           | Ω<br>mH<br>uF<br>Ω |
| ode | Accuracy*11<br>Circuit Emulation(CE)-Par<br>R Range<br>L Range<br>C Range<br>Rc Range             | 1phasereverse phase3phase1phase1phase3phase1phase1phase1phase3phase1phase1phase1phase1phase1phase3phase3phase3phase1phase1phase1phase1phase1phase1phasereverse phase3phase1phase1phase1phase1phase1phase1phase1phase1phase1phase1phase1phase1phase                                                                                                    | <0.4%+0.4%F.S.<br>0.084 ~ 97.222<br>0.252 ~ 291.66<br>0.252 ~ 291.66<br>0.252 ~ 2000<br>0.75 ~ 2000<br>0.75 ~ 2000<br>0.001 ~ 39600<br>0.001 ~ 13200<br>0.001 ~ 13200<br>0.001 ~ 13200<br>0.004 ~ 97.222<br>0.252 ~ 291.66<br>0.252 ~ 291.66 ~ 252 ~ 291.66 ~ 252 ~ 291.66 ~ 252 ~ 291.66 ~ 252 ~ 291.66 ~ 252 ~ 291.66 ~ 252 ~ 291.66 ~ 252 ~ 252 ~            | Ω<br>mH<br>uF      |
| ode | Accuracy*11<br>Circuit Emulation(CE)-Par<br>R Range<br>L Range<br>C Range<br>Rc Range<br>RL Range | 1phasereverse phase3phase1phase1phase3phase1phase1phase1phase1phase3phase1phase1phase1phase1phase1phase3phase3phase1phase1phase1phase1phase1phase1phase1phase3phase1phase3phase3phase1phase1phase3phase1phase1phase< | <0.4%+0.4%F.S.<br>0.084 ~ 97.222<br>0.252 ~ 291.66<br>0.252 ~ 291.66<br>0.252 ~ 2000<br>0.75 ~ 2000<br>0.75 ~ 2000<br>0.001 ~ 39600<br>0.001 ~ 13200<br>0.001 ~ 13200<br>0.084 ~ 97.222<br>0.252 ~ 291.66<br>0.084 ~ 97.222<br>0.252 ~ 291.66<br>0.084 ~ 97.222<br>0.252 ~ 291.66<br>0.252 ~ 291.66 ~ 202 ~ 202 | Ω<br>mH<br>uF<br>Ω |
| ode | Accuracy*11<br>Circuit Emulation(CE)-Par<br>R Range<br>L Range<br>C Range<br>Rc Range<br>RL Range | 1phasereverse phase3phase1phase1phase3phase1phase1phase1phase3phase1phase1phase1phase1phase1phase3phase3phase3phase1phase1phase1phase1phase1phase1phasereverse phase3phase1phase1phase1phase1phase1phase1phase1phase1phase1phase1phase1phase1phase                                                                                                    | <0.4%+0.4%F.S.<br>0.084 ~ 97.222<br>0.252 ~ 291.66<br>0.252 ~ 291.66<br>0.252 ~ 2000<br>0.75 ~ 2000<br>0.75 ~ 2000<br>0.001 ~ 39600<br>0.001 ~ 13200<br>0.001 ~ 13200<br>0.001 ~ 13200<br>0.004 ~ 97.222<br>0.252 ~ 291.66<br>0.252 ~ 291.66 ~ 252 ~ 291.66 ~ 252 ~ 291.66 ~ 252 ~ 291.66 ~ 252 ~ 291.66 ~ 252 ~ 291.66 ~ 252 ~ 291.66 ~ 252 ~ 252 ~            | Ω<br>mH<br>uF<br>Ω |

|                                          |                             | 1phase                               | 0.084 ~ 97.222                                                             |     |
|------------------------------------------|-----------------------------|--------------------------------------|----------------------------------------------------------------------------|-----|
|                                          | R Range                     | reverse phase                        | 0.252 ~ 291.66                                                             | Ω   |
|                                          | it thango                   | 3phase                               | 0.252 ~ 291.66                                                             |     |
|                                          |                             | 1phase                               | 0.02 ~ 2000                                                                |     |
|                                          | L Range                     |                                      | 0.07 ~ 2000                                                                | mH  |
|                                          | Litalige                    | reverse phase                        |                                                                            |     |
|                                          |                             | 3phase                               | 0.07 ~ 2000                                                                |     |
|                                          |                             | 1phase                               | 0.001 ~ 39600                                                              | F   |
|                                          | C Range                     | reverse phase                        | 0.001 ~ 13200                                                              | uF  |
|                                          |                             | 3phase                               | 0.001 ~ 13200                                                              |     |
|                                          |                             | 1phase                               | 0~97.222                                                                   |     |
|                                          | Rs Range                    | reverse phase                        | 0~291.66                                                                   | Ω   |
|                                          |                             | 3phase                               | 0~291.66                                                                   |     |
|                                          |                             | 1phase                               | 0~499.924                                                                  |     |
|                                          | Vcap Range                  | reverse phase                        | 0~499.924                                                                  | V   |
|                                          |                             | 3phase                               | 0~499.924                                                                  |     |
|                                          |                             | 1phase                               | 0~5                                                                        |     |
|                                          | Vdiode RangeL               | reverse phase                        | 0~5                                                                        | V   |
|                                          |                             | 3phase                               | 0~5                                                                        |     |
|                                          | +                           | 1phase                               | 1090.8                                                                     |     |
|                                          | Max peak current            | reverse phase                        | 363.6                                                                      | А   |
|                                          |                             |                                      | 363.6                                                                      |     |
|                                          | Dhasa Pange                 | 3phase                               | 303.0                                                                      |     |
|                                          | Phase Range                 | Dentific data do do                  | 00.00                                                                      |     |
|                                          |                             | Rectified Mode *12                   | -82.8° ~ +82.8°                                                            |     |
|                                          | Range                       |                                      | -90° ~ +90°<br>(Current Source Mode:<br>+90.01° ~ +180° & -90.01° ~ -180°) | 0   |
|                                          | Resolution                  |                                      | 0.01                                                                       | 0   |
|                                          | Accuracy *13                |                                      | L% F.S.                                                                    |     |
|                                          | CF Setting                  | <u>م</u>                             |                                                                            |     |
|                                          | -                           | 1 /                                  | 14 ~ 5.0                                                                   |     |
|                                          | Range                       |                                      | 0.001                                                                      |     |
|                                          | Resolution<br>PF Setting    |                                      | 0.001                                                                      |     |
|                                          |                             |                                      | 4 4                                                                        |     |
|                                          | Range                       |                                      | -1~1                                                                       |     |
|                                          | Resolution                  |                                      | 0.01                                                                       |     |
|                                          | Voltage range               | 1phase                               | 30 ~ 499                                                                   | V   |
|                                          |                             | reverse phase                        | 30 ~ 998                                                                   | V   |
| DC Mode                                  | Current range               | 1phase                               | 0 ~ 360                                                                    | A   |
|                                          |                             | reverse phase                        | 0~120                                                                      | A   |
|                                          | l Rise time                 |                                      | 200                                                                        | us  |
|                                          | Work mode                   |                                      | /, CR+CV, CP+CV, CC+CR, CC+CV+CP+                                          | -CR |
| asurement para                           | meter (Voltage Source mode) |                                      |                                                                            |     |
|                                          | Resolution                  |                                      | 0.01                                                                       | V   |
|                                          | Accuracy                    | DC,16Hz ~ 500Hz                      | < 0.1%+0.1% F.S.                                                           |     |
| Voltage RMS                              | Accuracy                    | 500.01Hz ~ 2.4kHz                    | < 0.1%+(0.2%*kHz) F.S.                                                     |     |
|                                          | Temperature coefficient     |                                      | < 100ppm/C° F.S.                                                           |     |
|                                          | Resolution                  |                                      | 0.1                                                                        | А   |
|                                          |                             | DC,16Hz ~ 150Hz                      | < 0.1% + 0.2% F.S.                                                         |     |
| Current RMS                              | Accuracy                    | 150.01Hz ~ 500Hz                     | < 0.2% + 0.3% F.S.                                                         |     |
| Sanone Millo                             |                             | 500.01Hz ~ 2.4kHz                    | < 0.3% + (0.6%*kHz) F.S.                                                   |     |
|                                          | Temperature<br>coefficient  |                                      | < 200ppm/C° F.S.                                                           |     |
|                                          | Resolution                  |                                      | 1                                                                          | А   |
|                                          |                             | 16Hz ~ 500Hz                         | < 0.4% + 0.6% F.S.                                                         |     |
| Peak current                             | A                           | 10112 000112                         |                                                                            |     |
| Peak current                             | Accuracy                    | 500.01Hz ~ 2.4kHz                    | < 0.4% + (1.2%*kHz) F.S.                                                   |     |
| Peak current                             | Accuracy                    |                                      | < 0.4% + (1.2%*kHz) F.S.<br>0.001                                          | kW  |
|                                          | Resolution                  |                                      |                                                                            | kW  |
|                                          | -                           | 500.01Hz ~ 2.4kHz<br>DC,16Hz ~ 500Hz | 0.001<br>< 0.4% +0.4% F.S.                                                 | kW  |
| Peak current<br>Output power<br>Harmonic | Resolution                  | 500.01Hz ~ 2.4kHz                    | 0.001                                                                      | kW  |

| leasurement paramet                     | er (Load mode)             |                            |                                        |          |
|-----------------------------------------|----------------------------|----------------------------|----------------------------------------|----------|
|                                         | Range                      |                            | 0~350                                  | Vrms     |
|                                         | Resolution                 |                            | 0.01                                   | V        |
| Voltage RMS                             | Accuracy                   | DC,16Hz ~ 500Hz            | < 0.1%+0.1% F.S.                       |          |
|                                         | Temperature<br>coefficient |                            | < 100ppm/C° F.S.                       |          |
|                                         | Range                      |                            | 0~360                                  | A        |
|                                         | Resolution                 |                            | 0.1                                    | A        |
| 0                                       |                            | DC,16Hz ~ 150Hz            | < 0.1% + 0.2% F.S.                     |          |
| Current RMS                             | Accuracy                   | 150.01Hz ~ 500Hz           | < 0.2% + 0.3% F.S.                     |          |
|                                         | Temperature<br>coefficient |                            | < 200ppm/C° F.S.                       |          |
|                                         | Range                      |                            | 0~1080                                 | A        |
| Peak current                            | Resolution                 |                            | 1                                      | A        |
| F                                       | Accuracy                   | 16Hz ~ 500Hz               | < 0.3% + 0.6% F.S.                     |          |
|                                         | Range                      |                            | 0~60                                   | kW       |
| Active power                            | Resolution                 |                            | 0.001                                  | kW       |
|                                         | Accuracy                   |                            | < 0.4% +0.4% F.S.                      |          |
|                                         | Range                      |                            | 0~60                                   | kVAR     |
| Reactive power                          | Resolution                 |                            | 0.001                                  | kVAR     |
|                                         | Range                      |                            | 0 ~ 60                                 | KVA      |
| Apparent power                          | Resolution                 |                            | 0.001                                  | KVA      |
|                                         | Accuracy                   |                            | < 0.4% +0.4% F.S.                      |          |
|                                         | Range                      | 1~                         |                                        |          |
| CF measurement                          | Resolution                 | 0.0                        |                                        |          |
|                                         | Range                      | 0.1                        |                                        |          |
| PF measurement                          | Resolution                 | 0.0                        |                                        |          |
| Harmonic<br>measurement                 | Max.                       | 50/60Hz                    | up to 50                               | orders   |
| Regenerative                            |                            |                            |                                        |          |
| Max. Regenerative<br>power              |                            | 60k                        |                                        | VA       |
| ITHD                                    |                            | < 5%                       |                                        |          |
| Others                                  |                            |                            |                                        |          |
| Efficiency                              | typ *14                    |                            | 91%                                    |          |
| Protection                              |                            | OVP, OCP, OPP, OTP,        | , FAN, ECP, Sense, UVP(load), F        | E(load)  |
| dimension                               |                            | 600.0000mm (W) *1475       | (H) *841mm (D) (909mm includ           | e cover) |
| Weight                                  |                            |                            | 299.82kg                               |          |
| Working<br>temperature                  |                            |                            | 0C°-50C°                               |          |
| Programming<br>response time            |                            |                            | 2ms                                    |          |
| Remote Sense<br>Compensation<br>Voltage |                            |                            | 20V                                    |          |
| Communication<br>interface              |                            | Built-in USB/CAN/LAN/Digit | al IO interface, optional GPIB / Analo | g&RS232  |

\*2 \*3 According to the output frequency, the output voltage will be reduced, the rated voltage can be out within 1.4K, the maximum output voltage at 2KHz is 250.76Vrms and 2.4KHz is 208.97Vrms.

\*3 Under the output frequency of 50Hz/60Hz, the maximum CF is 6 without exceeding the peak current; under the condition of full current and full power, the maximum CF is 3.

\*4 When loopSpeed Low is low, it can better complied DUT's characteristics; When LoopSpeed is High, the dynamic response time is faster.

 $\star 5$  30kW and above models need to be tested in sense remote measurement mode.

\*6 Test condition: Pure resistive load, full power condition.

\*7 The dynamic response time test condition is: DC high-speed mode, and the capacitance of the DUT to be less than 10uF

\*8 Under the output frequency of 50Hz/60Hz, the maximum CF is 6 without exceeding the peak current; under the condition of full current and full power, the maximum CF is 3.

★9 When frequency <150Hz, the minimum current for test need to be 1%F.S. frequency >150Hz, the minimum current for test need to be 3%F.S.

\*10 When loopSpeed Low is low, it can better complied DUT's characteristics; When LoopSpeed is High, the dynamic response time is faster.

**\*11** Test conditions: Test current >10% F.S., test frequency <150Hz.

\*12 In the rectifier load mode, the setting range of phase Angle is related to CF. The larger CF is, the larger the range of phase Angle can be set.

 $\star 13$  1% F.S. for frequencies 150 Hz and less, 5% F.S. for frequencies greater than 150 Hz.

**\*14** Test conditions: 380VLL/50Hz AC input, 350Vrms/50Hz/full power output.

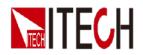

# Model IT7975P-350-450 High Performance Programmable AC Power Supply

|                | Wiring connection          | 3 phase                                     | e 3wire + ground(PE)              |        |
|----------------|----------------------------|---------------------------------------------|-----------------------------------|--------|
|                | Line voltage               | RMS                                         | (200~220)±10% *1<br>(380~480)±10% | V      |
| AC Input       | Line current               | RMS                                         | < 167                             | A      |
|                | Apparent power             |                                             | < 87                              | kVA    |
|                | Frequency                  |                                             | 45 ~ 65                           | Hz     |
|                | Power factor               | typ                                         | 0.98                              |        |
| out parameters | (Voltage Source mode)      |                                             |                                   |        |
|                |                            | VLN *2                                      | 0 ~ 350                           | V      |
|                | Output voltage             | VLL (3phase)                                | 0~606                             | V      |
|                |                            | VLL (reverse)                               | 0 ~ 700                           | V      |
|                |                            | RMS (1phase)                                | 450                               | А      |
|                |                            | Crest Factor *3                             | 6                                 |        |
|                |                            | Peak (1phase)                               | 1350                              | А      |
|                | Output current             | RMS<br>(3phase/multichannel/reverse )       | 150                               | A      |
|                |                            | Peak<br>(3phase/multichannel/reverse )      | 450                               | A      |
|                |                            | Per Phase/Per Channel                       | 25k                               | VA     |
|                | Output power               | Max. Power<br>(reverse phase )              | 50k                               | VA     |
|                |                            | Max. Power<br>(1phase/3phase/multichannel ) | 75k                               | VA     |
|                | Voltage setting            |                                             |                                   | 1      |
|                | Range                      | 1phase/3phase/multichannel                  | 0 ~ 350                           | V      |
|                | Kange                      | reverse                                     | 0 ~ 700                           | V      |
|                | Resolution                 |                                             | 0.01                              | V      |
|                | Accuracy                   | 16Hz ~ 500Hz                                | < 0.1%+0.1% F.S.                  |        |
|                | Accuracy                   | 500.01Hz ~ 2.4kHz                           | < 0.1%+(0.2%*kHz)F.S.             |        |
| AC Output      | Temperature<br>coefficient |                                             | < 100ppm/C° F.S.                  |        |
|                | DC Voltage Offset          | typ                                         | 0.02                              | Vdc    |
|                | Current Limit setting      |                                             |                                   |        |
|                | Dura                       | RMS<br>(1phase)                             | 450                               | A      |
|                | Range .                    | RMS<br>(3phase/multichannel/reverse )       | 150                               | A      |
|                | Resolution                 |                                             | 0.1                               | А      |
|                |                            | 16Hz ~ 150Hz                                | < 0.1% + 0.2% F.S.                |        |
|                | Accuracy                   | 150.01Hz ~ 500Hz                            | < 0.2% + 0.3% F.S.                |        |
|                |                            | 500.01Hz ~ 2.4kHz                           | < 0.3%+(0.6%*kHz) F.S.            |        |
|                | Temperature<br>coefficient |                                             | < 200ppm/C° F.S.                  |        |
|                | Frequency                  |                                             |                                   |        |
|                | Danas                      | Low *4                                      | 16 ~ 500                          | Hz     |
|                | Range                      | High *4                                     | 16 ~ 2.4k                         | Hz     |
|                | Resolution                 |                                             | 0.01                              | Hz     |
|                | Accuracy                   | 16Hz ~ 500Hz                                | 0.01%                             |        |
|                | Accuracy                   | 500.01Hz ~ 2.4kHz                           | 0.1%                              |        |
|                | waveform synthesis         | 50/60Hz                                     | up to 50                          | orders |
|                | Phase                      |                                             |                                   |        |
|                | Range                      |                                             | 0~360                             | 0      |
|                | Resolution                 |                                             | 0.01                              | 0      |
|                | Voltage setting            |                                             |                                   |        |
|                | Range                      | 1phase/multichannel                         | -499 ~ 499                        | Vdc    |
|                | nange                      | reverse                                     | -998 ~ 998                        | Vdc    |
|                | Resolution                 |                                             | 0.01                              | V      |
|                | Accuracy                   |                                             | < 0.1%+0.1% F.S.                  |        |
|                | Temperature                |                                             |                                   | 1      |

|                               | Current setting               |                                      |                               |          |
|-------------------------------|-------------------------------|--------------------------------------|-------------------------------|----------|
|                               | Range                         | multichannel/reverse                 | -150 ~ 150                    | Adc      |
| DC Output                     | Kalige                        | 1phase                               | -450 ~ 450                    | Adc      |
|                               | Resolution                    |                                      | 0.1                           | А        |
|                               | Accuracy                      |                                      | < 0.1% + 0.2% F.S.            |          |
|                               | Temperature<br>coefficient    |                                      | < 200ppm/C° F.S.              |          |
|                               | Max. power                    |                                      |                               |          |
|                               | Channel power                 | Per Channel                          | 25k                           | W        |
|                               | Max. power<br>(reverse phase) | Max. Power<br>(reverse phase )       | 50k                           | W        |
|                               | Total power                   | Max. Power<br>(1phase/multichannel ) | 75k                           | W        |
|                               | Line regulation               |                                      | < 0.05% F.S.                  |          |
|                               | Load regulation*5             | DC,16Hz ~ 500Hz                      | < 0.05% + 0.05% F.S.          |          |
|                               | Loud regulation o             | 500.01Hz ~ 2.4kHz                    | < 0.05% + (0.1%*kHz) F.S.     |          |
|                               |                               | 16Hz ~ 100Hz                         | < 0.5%                        |          |
| Voltage stability             | THD *6                        | 100.01Hz ~ 500Hz                     | < 1%                          |          |
|                               |                               | 500.01Hz ~ 2.4kHz                    | < 1%+(1%*kHz) F.S.            |          |
|                               | Voltage ripple                | RMS                                  | < 0.8                         | V        |
|                               | Dynamic response <b>*7</b>    | typ                                  | 1000                          | us       |
|                               |                               | 3phase/multichannel                  | 0~200                         | mΩ       |
|                               | R Range                       | 1phase                               | 0~66.667                      | mΩ       |
| Programmable                  |                               | reverse                              | 0~400                         | mΩ       |
| impedance                     | L Range                       | 3phase/multichannel                  | 0~200                         | uH       |
|                               |                               | 1phase                               | 0 ~ 66.667                    | uH       |
|                               |                               | reverse                              | 0 ~ 400                       | uH       |
|                               |                               | 3phase                               | 0 ~ 25                        | kW       |
|                               | P Range                       | 1phase                               | 0~75                          | kW       |
|                               |                               | reverse                              | 0 ~ 50                        | kW       |
|                               | QL Range                      | 3phase                               | 0 ~ 25                        | kVar     |
|                               |                               | 1phase                               | 0~75                          | kVar     |
|                               |                               | reverse                              | 0~50                          | kVar     |
|                               |                               | 3phase                               | 0~25                          | kVar     |
|                               | QC Range                      | 1phase                               | 0 ~ 75<br>0 ~ 50              | kVar     |
| Islanding RLC                 |                               | reverse                              |                               | kVar     |
|                               | R Range                       | 3phase                               | 0.2 ~ 200<br>0.067 ~ 66.667   | Ω<br>Ω   |
|                               | K Kalige                      | 1phase                               |                               | Ω        |
|                               |                               | reverse<br>3phase                    | 0.4 ~ 400                     |          |
|                               | L Range                       | 1phase                               | 0.2 ~ 1000<br>0.067 ~ 333.333 | mH<br>mH |
|                               | Enange                        | reverse                              | 0.4 ~ 2000                    | mH       |
|                               |                               | 3phase                               | 0.005 ~ 25                    | mF       |
|                               | C Range                       | 1phase                               | 0.015 ~ 75                    | mF       |
|                               |                               | reverse                              | 0.003 ~ 12.5                  | mF       |
| Voltage Slew Rate,<br>Typical | <u> </u>                      | ≥2 V/µs with full-scale programmed   | I                             |          |
| Output Isolation              |                               | 550Vac                               |                               |          |
| Dutput parameters             | (Load mode)                   |                                      |                               | I        |
|                               |                               | Vln                                  | 30 ~ 350                      | V        |
|                               | Input voltage                 | VLL (3phase)                         | 51.96 ~ 606                   | V        |
|                               |                               | VLL (reverse)                        | 30 ~ 700                      | V        |
|                               | Input frequency               |                                      | 16 ~ 500                      | Hz       |
|                               |                               | RMS (1phase)                         | 450                           | A        |
|                               |                               | Crest Factor *8                      | 5                             | <u> </u> |
|                               |                               | Peak (1phase)                        | 1350                          | A        |
|                               | Input current                 | RMS<br>(3phase/reverse)              | 150                           | A        |
|                               |                               | Peak<br>(3phase/reverse)             | 450                           | А        |

|    |                            | Per Phase<br>(3phase )                         | 25k                                      | VA  |
|----|----------------------------|------------------------------------------------|------------------------------------------|-----|
|    | Input power                | Max. Power<br>(reverse phase )                 | 50k                                      | VA  |
|    |                            | Max. Power<br>(1phase/3phase)                  | 75k                                      | VA  |
|    | CC Mode                    |                                                |                                          |     |
|    | Current Range              | RMS<br>(1phase)                                | 450                                      | A   |
|    | g_                         | RMS<br>(3phase/reverse)                        | 150                                      | А   |
|    | Resolution                 |                                                | 0.1                                      | A   |
|    | Accuracy*9                 | DC,16Hz ~ 150Hz<br>150.01Hz ~ 500Hz <b>*10</b> | < 0.1% + 0.2% F.S.<br>< 0.2% + 0.3% F.S. |     |
|    | Temperature coefficient    |                                                | < 200ppm/C° F.S.                         |     |
|    | CP Mode                    |                                                |                                          |     |
|    |                            | Max. Power<br>(1phase/3phase)                  | 75k                                      | W   |
|    | Range                      | Max. Power<br>(reverse phase )                 | 50k                                      | W   |
|    |                            | Per Phase<br>(3phase )                         | 25k                                      | W   |
|    | Resolution                 |                                                | 0.001                                    | kW  |
|    | Accuracy                   | DC,16Hz ~ 500Hz                                | < 0.4% +0.4% F.S.                        |     |
|    | Temperature<br>coefficient |                                                | < 200ppm/C° F.S.                         |     |
|    | CS Mode                    |                                                |                                          |     |
|    |                            | Max. Power<br>(1phase/3phase)                  | 75k                                      | VA  |
|    | Range                      | Max. Power<br>(reverse phase )                 | 50k                                      | VA  |
|    |                            | Per Phase<br>(3phase )                         | 25k                                      | VA  |
|    | Resolution                 |                                                | 0.001                                    | kVA |
|    | Accuracy                   | 16Hz ~ 500Hz                                   | < 0.4% +0.4% F.S.                        |     |
|    | Temperature<br>coefficient |                                                | < 200ppm/C° F.S.                         |     |
|    | CR Mode                    |                                                |                                          |     |
|    |                            | 1phase                                         | 0.067 ~ 77.777                           | Ω   |
|    | Range                      | reverse phase                                  | 0.201 ~ 233.33                           | Ω   |
|    |                            | 3phase                                         | 0.201 ~ 233.33                           | Ω   |
|    | Resolution                 |                                                | 0.001                                    | Ω   |
|    | Accuracy*11                |                                                | < 0.4%+0.4%F.S.                          |     |
|    | Circuit Emulation(CE)-Para |                                                |                                          |     |
|    |                            | 1phase                                         | 0.067 ~ 77.777                           | _   |
| le | R Range                    | reverse phase                                  | 0.201 ~ 233.33                           | Ω   |
|    |                            | 3phase                                         | 0.201 ~ 233.33                           | -   |
|    | L Range                    | 1phase<br>reverse phase                        | 0.2 ~ 2000                               | mH  |
|    | Endinge                    | 3phase                                         | 0.6 ~ 2000                               |     |
|    |                            | 1phase                                         | 0.001 ~ 49500                            |     |
|    | C Range                    | reverse phase                                  | 0.001 ~ 16500                            | uF  |
|    |                            | 3phase                                         | 0.001 ~ 16500                            | -   |
|    |                            | 1phase                                         | 0.067 ~ 77.777                           |     |
|    | Rc Range                   | reverse phase                                  | 0.201 ~ 233.33                           | Ω   |
|    |                            | 3phase                                         | 0.201 ~ 233.33                           |     |
|    |                            | 1phase                                         | 0.067 ~ 77.777                           |     |
|    | RL Range                   | reverse phase                                  | 0.201 ~ 233.33                           | Ω   |
|    |                            | 3phase                                         | 0.201 ~ 233.33                           |     |
|    |                            | 1phase                                         | 0~6817.5                                 |     |
|    | IL Range                   | reverse phase                                  | 0~454.5                                  | А   |
|    |                            | 3phase                                         | 0~454.5                                  |     |
|    |                            | 1phase                                         | 1363.5                                   |     |
|    |                            |                                                | 4545                                     |     |
|    | Max peak current           | reverse phase                                  | 454.5                                    | A   |

|                |                                                              | 1phase                               | 0.067 ~ 77.777                                                                     |     |
|----------------|--------------------------------------------------------------|--------------------------------------|------------------------------------------------------------------------------------|-----|
|                | R Range                                                      | reverse phase                        | 0.201 ~ 233.33                                                                     | Ω   |
|                | it hange                                                     | 3phase                               | 0.201 ~ 233.33                                                                     |     |
|                |                                                              | 1phase                               | 0.02 ~ 2000                                                                        |     |
|                | L Range                                                      |                                      | 0.02 2000                                                                          | mH  |
|                | Litalige                                                     | reverse phase                        |                                                                                    |     |
|                |                                                              | 3phase                               | 0.06 ~ 2000                                                                        |     |
|                | <u></u>                                                      | 1phase                               | 0.001 ~ 49500                                                                      |     |
|                | C Range                                                      | reverse phase                        | 0.001 ~ 16500                                                                      | uF  |
|                |                                                              | 3phase                               | 0.001 ~ 16500                                                                      |     |
|                |                                                              | 1phase                               | 0 ~ 77.777                                                                         | -   |
|                | Rs Range                                                     | reverse phase                        | 0~233.33                                                                           | Ω   |
|                |                                                              | 3phase                               | 0 ~ 233.33                                                                         |     |
|                |                                                              | 1phase                               | 0~499.924                                                                          |     |
|                | Vcap Range                                                   | reverse phase                        | 0~499.924                                                                          | V   |
|                |                                                              | 3phase                               | 0~499.924                                                                          |     |
|                |                                                              | 1phase                               | 0~5                                                                                |     |
|                | Vdiode RangeL                                                | reverse phase                        | 0~5                                                                                | V   |
|                |                                                              | 3phase                               | 0~5                                                                                |     |
|                |                                                              | 1phase                               | 1363.5                                                                             |     |
|                | Max peak current                                             | reverse phase                        | 454.5                                                                              | A   |
|                |                                                              | 3phase                               | 454.5                                                                              |     |
|                | Phase Range                                                  | opridoc                              | 101.0                                                                              |     |
|                | . Hate hange                                                 | Rectified Mode *12                   | 82 00 ~ ±02 00                                                                     |     |
|                |                                                              | Kecunea Mode *12                     | -82.8° ~ +82.8°                                                                    |     |
|                | Range                                                        |                                      | -90° ~ +90°<br>(Current Source Mode:<br>+90.01° ~ +180° & -90.01° ~ -180°)         | 0   |
|                | Resolution                                                   |                                      | 0.01                                                                               | 0   |
|                | Accuracy *13                                                 |                                      | % F.S.                                                                             |     |
|                | CF Setting                                                   | -                                    |                                                                                    |     |
|                |                                                              | 1 /1                                 | 14 ~ 5.0                                                                           |     |
|                | Range                                                        |                                      | 0.001                                                                              |     |
|                | Resolution<br>PF Setting                                     |                                      | 5.001                                                                              |     |
|                |                                                              |                                      | 4.4                                                                                |     |
|                | Range                                                        |                                      | 1~1                                                                                |     |
|                | Resolution                                                   |                                      | 0.01                                                                               |     |
|                | Voltage range                                                | 1phase                               | 30 ~ 499                                                                           | V   |
|                |                                                              | reverse phase                        | 30 ~ 998                                                                           | V   |
| DC Mode        | Current range                                                | 1phase                               | 0~450                                                                              | A   |
|                |                                                              | reverse phase                        | 0~150                                                                              | A   |
|                | l Rise time                                                  |                                      | 200                                                                                | us  |
|                | Work mode                                                    |                                      | , CR+CV, CP+CV, CC+CR, CC+CV+CP+                                                   | -CR |
| asurement para | meter (Voltage Source mode)                                  |                                      |                                                                                    |     |
|                | Resolution                                                   |                                      | 0.01                                                                               | V   |
|                | Accuracy                                                     | DC,16Hz ~ 500Hz                      | < 0.1%+0.1% F.S.                                                                   |     |
| Voltage RMS    | Accuracy                                                     | 500.01Hz ~ 2.4kHz                    | < 0.1%+(0.2%*kHz) F.S.                                                             |     |
|                | Temperature coefficient                                      |                                      | < 100ppm/C° F.S.                                                                   |     |
|                | Resolution                                                   |                                      | 0.1                                                                                | А   |
|                |                                                              | DC,16Hz ~ 150Hz                      | < 0.1% + 0.2% F.S.                                                                 |     |
|                | Accuracy                                                     | 150.01Hz ~ 500Hz                     | < 0.2% + 0.3% F.S.                                                                 |     |
| Current PMS    | Accuracy                                                     | 500.01Hz ~ 2.4kHz                    | < 0.3% + (0.6%*kHz) F.S.                                                           |     |
| Current RMS    |                                                              |                                      |                                                                                    |     |
| Current RMS    | Temperature<br>coefficient                                   |                                      | < 200ppm/C° F.S.                                                                   |     |
| Current RMS    |                                                              |                                      | < 200ppm/C° F.S.                                                                   | A   |
| Current RMS    | Coefficient<br>Resolution                                    | 16Hz ~ 500Hz                         |                                                                                    | A   |
|                | coefficient                                                  |                                      | 1<br>< 0.4% + 0.6% F.S.                                                            | A   |
|                | coefficient Resolution Accuracy                              | 16Hz ~ 500Hz<br>500.01Hz ~ 2.4kHz    | 1<br>< 0.4% + 0.6% F.S.<br>< 0.4% + (1.2%*kHz) F.S.                                |     |
| Peak current   | Coefficient<br>Resolution                                    | 500.01Hz ~ 2.4kHz                    | 1<br>< 0.4% + 0.6% F.S.<br>< 0.4% + (1.2%*kHz) F.S.<br>0.001                       | A   |
| Peak current   | coefficient Resolution Accuracy                              | 500.01Hz ~ 2.4kHz<br>DC,16Hz ~ 500Hz | 1<br>< 0.4% + 0.6% F.S.<br>< 0.4% + (1.2%*kHz) F.S.<br>0.001<br>< 0.4% + 0.4% F.S. |     |
|                | coefficient       Resolution       Accuracy       Resolution | 500.01Hz ~ 2.4kHz                    | 1<br>< 0.4% + 0.6% F.S.<br>< 0.4% + (1.2%*kHz) F.S.<br>0.001                       |     |

| leasurement paramet                     |                            |                            | 0.0750                                  |          |
|-----------------------------------------|----------------------------|----------------------------|-----------------------------------------|----------|
| Ļ                                       | Range                      |                            | 0~350                                   | Vrms     |
|                                         | Resolution                 |                            | 0.01                                    | V        |
| Voltage RMS                             | Accuracy                   | DC,16Hz ~ 500Hz            | < 0.1%+0.1% F.S.                        |          |
|                                         | Temperature<br>coefficient |                            | < 100ppm/C° F.S.                        |          |
|                                         | Range                      |                            | 0~450                                   | A        |
|                                         | Resolution                 |                            | 0.1                                     | A        |
| Current RMS                             | Acouragy                   | DC,16Hz ~ 150Hz            | < 0.1% + 0.2% F.S.                      |          |
| Current RIVIS                           | Accuracy                   | 150.01Hz ~ 500Hz           | < 0.2% + 0.3% F.S.                      |          |
|                                         | Temperature<br>coefficient |                            | < 200ppm/C° F.S.                        |          |
|                                         | Range                      |                            | 0~1350                                  | A        |
| Peak current                            | Resolution                 |                            | 1                                       | A        |
| F                                       | Accuracy                   | 16Hz ~ 500Hz               | < 0.3% + 0.6% F.S.                      |          |
|                                         | Range                      |                            | 0~75                                    | kW       |
| Active power                            | Resolution                 |                            | 0.001                                   | kW       |
|                                         | Accuracy                   |                            | < 0.4% +0.4% F.S.                       |          |
|                                         | Range                      |                            | 0~75                                    | kVAR     |
| Reactive power                          | Resolution                 |                            | 0.001                                   | kvar     |
|                                         | Range                      |                            | 0~75                                    | KVA      |
| Apparent power                          | Resolution                 |                            | 0.001                                   | KVA      |
| parane porroi                           | Accuracy                   |                            | < 0.4% +0.4% F.S.                       |          |
|                                         | Range                      | 1~                         |                                         |          |
| CF measurement                          | Resolution                 | 0.0                        |                                         |          |
|                                         | Range                      | 0.1                        |                                         |          |
| PF measurement                          | Resolution                 | 0.1                        |                                         |          |
| Harmonic<br>measurement                 | Max.                       | 50/60Hz                    | up to 50                                | orders   |
| egenerative                             |                            |                            |                                         |          |
| Max. Regenerative power                 |                            | 75k                        |                                         | VA       |
| ITHD                                    |                            | < 5%                       |                                         |          |
| thers                                   |                            |                            |                                         | 1        |
| Efficiency                              | typ *14                    |                            | 91%                                     |          |
| Protection                              |                            | OVP, OCP, OPP, OTP         | , FAN, ECP, Sense, UVP(load), F         | E(load)  |
| dimension                               |                            | 600.0000mm (W) *1475       | (H) *841mm (D) (909mm includ            | e cover) |
| Weight                                  |                            | · · ·                      | 344.12kg                                |          |
| Working<br>temperature                  |                            |                            | 0C°-50C°                                |          |
| Programming<br>response time            |                            |                            | 2ms                                     |          |
| Remote Sense<br>Compensation<br>Voltage |                            |                            | 20V                                     |          |
| Communication<br>interface              |                            | Built-in USB/CAN/LAN/Digit | tal IO interface, optional GPIB / Analo | g&RS232  |

\*2 \*3 According to the output frequency, the output voltage will be reduced, the rated voltage can be out within 1.4K, the maximum output voltage at 2KHz is 250.76Vrms and 2.4KHz is 208.97Vrms.

\*3 Under the output frequency of 50Hz/60Hz, the maximum CF is 6 without exceeding the peak current; under the condition of full current and full power, the maximum CF is 3.

\*4 When loopSpeed Low is low, it can better complied DUT's characteristics; When LoopSpeed is High, the dynamic response time is faster.

 $\star 5$  30kW and above models need to be tested in sense remote measurement mode.

\*6 Test condition: Pure resistive load, full power condition.

\*7 The dynamic response time test condition is: DC high-speed mode, and the capacitance of the DUT to be less than 10uF

\*8 Under the output frequency of 50Hz/60Hz, the maximum CF is 6 without exceeding the peak current; under the condition of full current and full power, the maximum CF is 3.

★9 When frequency <150Hz, the minimum current for test need to be 1%F.S. frequency >150Hz, the minimum current for test need to be 3%F.S.

\*10 When loopSpeed Low is low, it can better complied DUT's characteristics; When LoopSpeed is High, the dynamic response time is faster.

**\*11** Test conditions: Test current >10% F.S., test frequency <150Hz.

\*12 In the rectifier load mode, the setting range of phase Angle is related to CF. The larger CF is, the larger the range of phase Angle can be set.

 $\star 13$  1% F.S. for frequencies 150 Hz and less, 5% F.S. for frequencies greater than 150 Hz.

**\*14** Test conditions: 380VLL/50Hz AC input, 350Vrms/50Hz/full power output.

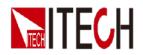

# Model IT7990P-350-540 High Performance Programmable AC Power Supply

|                | Wiring connection          | 3 phase                                | e 3wire + ground(PE)              |        |
|----------------|----------------------------|----------------------------------------|-----------------------------------|--------|
|                | Line voltage               | RMS                                    | (200~220)±10% *1<br>(380~480)±10% | V      |
| AC Input       | Line current               | RMS                                    | < 200                             | A      |
|                | Apparent power             |                                        | < 104.4                           | kVA    |
|                | Frequency                  |                                        | 45 ~ 65                           | Hz     |
|                | Power factor               | typ                                    | 0.98                              |        |
| out parameters | (Voltage Source mode)      |                                        |                                   |        |
|                |                            | VLN *2                                 | 0~350                             | V      |
|                | Output voltage             | VLL (3phase)                           | 0~606                             | V      |
|                |                            | VLL (reverse)                          | 0~700                             | V      |
|                |                            | RMS (1phase)                           | 540                               | А      |
|                |                            | Crest Factor *3                        | 6                                 |        |
|                |                            | Peak (1phase)                          | 1620                              | A      |
|                | Output current             | RMS<br>(3phase/multichannel/reverse )  | 180                               | А      |
|                |                            | Peak<br>(3phase/multichannel/reverse ) | 540                               | А      |
|                |                            | Per Phase/Per Channel                  | 30k                               | VA     |
|                |                            | Max. Power                             | 60k                               | VA     |
|                | Output power               | (reverse phase )<br>Max. Power         |                                   |        |
|                |                            | (1phase/3phase/multichannel)           | 90k                               | VA     |
|                | Voltage setting            |                                        |                                   |        |
|                | Range                      | 1phase/3phase/multichannel             | 0~350                             | V      |
|                | Kunge                      | reverse                                | 0 ~ 700                           | V      |
|                | Resolution                 |                                        | 0.01                              | V      |
|                | Accuracy                   | 16Hz ~ 500Hz                           | < 0.1%+0.1% F.S.                  |        |
|                | , loouraby                 | 500.01Hz ~ 2.4kHz                      | < 0.1%+(0.2%*kHz)F.S.             |        |
| AC Output      | Temperature<br>coefficient |                                        | < 100ppm/C° F.S.                  |        |
|                | DC Voltage Offset          | typ                                    | 0.02                              | Vdc    |
|                | Current Limit setting      |                                        |                                   |        |
|                | Pango                      | RMS<br>(1phase)                        | 540                               | А      |
|                | Range                      | RMS<br>(3phase/multichannel/reverse )  | 180                               | А      |
|                | Resolution                 |                                        | 0.1                               | A      |
|                |                            | 16Hz ~ 150Hz                           | < 0.1% + 0.2% F.S.                |        |
|                | Accuracy                   | 150.01Hz ~ 500Hz                       | < 0.2% + 0.3% F.S.                |        |
|                |                            | 500.01Hz ~ 2.4kHz                      | < 0.3%+(0.6%*kHz) F.S.            |        |
|                | Temperature<br>coefficient |                                        | < 200ppm/C° F.S.                  |        |
|                | Frequency                  |                                        |                                   | •      |
|                | Range                      | Low *4                                 | 16 ~ 500                          | Hz     |
|                | Nange                      | High <del>*4</del>                     | 16~2.4k                           | Hz     |
|                | Resolution                 |                                        | 0.01                              | Hz     |
|                | Accuracy                   | 16Hz ~ 500Hz                           | 0.01%                             |        |
|                | Accuracy                   | 500.01Hz ~ 2.4kHz                      | 0.1%                              |        |
|                | waveform synthesis         | 50/60Hz                                | up to 50                          | orders |
|                | Phase                      |                                        |                                   |        |
|                | Range                      |                                        | 0~360                             | 0      |
|                | Resolution                 |                                        | 0.01                              | 0      |
|                | Voltage setting            |                                        |                                   |        |
|                | Pance                      | 1phase/multichannel                    | -499 ~ 499                        | Vdc    |
|                | Range -                    | reverse                                | -998 ~ 998                        | Vdc    |
|                | Resolution                 |                                        | 0.01                              | V      |
|                | Accuracy                   |                                        | < 0.1%+0.1% F.S.                  |        |
|                | riccuracy                  |                                        |                                   |        |

|                             | Current setting               |                                               |                                   |         |
|-----------------------------|-------------------------------|-----------------------------------------------|-----------------------------------|---------|
|                             | Desere                        | multichannel/reverse                          | -180 ~ 180                        | Adc     |
| DC Output                   | Range                         | 1phase                                        | -540 ~ 540                        | Adc     |
| Dobatpat                    | Resolution                    |                                               | 0.1                               | A       |
|                             | Accuracy                      |                                               | < 0.1% + 0.2% F.S.                |         |
|                             | Temperature<br>coefficient    |                                               | < 200ppm/C° F.S.                  |         |
|                             | Max. power                    |                                               |                                   | 1       |
|                             | Channel power                 | Per Channel                                   | 30k                               | W       |
|                             | Max. power<br>(reverse phase) | Max. Power<br>(reverse phase )                | 60k                               | W       |
|                             | Total power                   | Max. Power<br>(1phase/multichannel )          | 90k                               | W       |
|                             | Line regulation               |                                               | < 0.05% F.S.                      |         |
|                             | Level as substitute (         | DC,16Hz ~ 500Hz                               | < 0.05% + 0.05% F.S.              |         |
|                             | Load regulation*5             | 500.01Hz ~ 2.4kHz                             | < 0.05% + (0.1%*kHz) F.S.         |         |
|                             |                               | 16Hz ~ 100Hz                                  | < 0.5%                            |         |
| Voltage stability           | THD *6                        | 100.01Hz ~ 500Hz                              | < 1%                              |         |
|                             | -                             | 500.01Hz ~ 2.4kHz                             | < 1%+(1%*kHz) F.S.                |         |
|                             | Voltage ripple                | RMS                                           | < 0.9                             | V       |
|                             | Dynamic response *7           | typ                                           | 1000                              | us      |
|                             |                               | 3phase/multichannel                           | 0~166.667                         | mΩ      |
|                             | R Range                       | 1phase                                        | 0~55.556                          | mΩ      |
| Programmable                | it hange                      | reverse                                       | 0 ~ 333.333                       | mΩ      |
| impedance                   | L Range                       | 3phase/multichannel                           | 0~166.667                         | uH      |
|                             |                               | 1phase                                        | 0~55.556                          | uH      |
|                             |                               | reverse                                       | 0~333.333                         | uH      |
|                             |                               | 3phase                                        | 0 ~ 30                            | kW      |
|                             | P Range                       | 1phase                                        | 0~90                              | kW      |
|                             | i Range                       | reverse                                       | 0~60                              | kW      |
|                             |                               | 3phase                                        | 0 ~ 30                            | kVar    |
|                             | QL Range                      | 1phase                                        | 0~90                              | kVar    |
|                             |                               | reverse                                       | 0~60                              | kVar    |
|                             |                               | 3phase                                        | 0 ~ 30                            | kVar    |
|                             | QC Range                      | 1phase                                        | 0~90                              | kVar    |
|                             | QC Narige                     | reverse                                       | 0~ 90                             | kVar    |
| Islanding RLC               |                               |                                               |                                   |         |
|                             | R Range                       | 3phase                                        | 0.167 ~ 166.667                   | Ω       |
|                             | k kange                       | 1phase                                        | 0.056 ~ 55.556<br>0.333 ~ 333.333 | Ω       |
|                             |                               | reverse                                       |                                   | Ω       |
|                             | L Dange                       | 3phase                                        | 0.167 ~ 833.333                   | mH      |
|                             | L Range                       | 1phase                                        | 0.056 ~ 277.778                   | mH      |
|                             |                               | reverse                                       | 0.333 ~ 1666.667                  | mH      |
|                             | C Deseas                      | 3phase                                        | 0.006 ~ 30                        | mF      |
|                             | C Range                       | 1phase                                        | 0.018 ~ 90                        | mF      |
| Voltage Slew Rate,          |                               | reverse<br>≥2 V/µs with full-scale programmed | 0.003 ~ 15<br>I voltage step      | mF      |
| Typical<br>Output Isolation |                               | 550Vac                                        |                                   |         |
| Output isolation            | (Load mode)                   | 550040                                        |                                   |         |
| Julput parameters           |                               | \/i.s.i                                       | 20 ~ 250                          |         |
|                             | Input voltage                 | VLN                                           | 30 ~ 350                          | V       |
|                             | Input voltage                 | VLL (3phase)                                  | 51.96 ~ 606                       | V       |
|                             | Input froqueser               | VLL (reverse)                                 | 30 ~ 700<br>16 ~ 500              | V<br>Hz |
|                             | Input frequency               | PMS (Inbass)                                  |                                   |         |
|                             |                               | RMS (1phase)                                  | 540                               | A       |
|                             |                               | Crest Factor *8                               | 5                                 |         |
|                             | laput overset                 | Peak (1phase)                                 | 1620                              | A       |
|                             | Input current                 | RMS<br>(3phase/reverse)                       | 180                               | А       |
|                             |                               | Peak<br>(3phase/reverse)                      | 540                               | А       |

|    |                                                                                                    | Per Phase<br>(3phase )                                                                                                    | 30k                                                                                                    | VA                 |
|----|----------------------------------------------------------------------------------------------------|----------------------------------------------------------------------------------------------------|----------------------------------------------------------------------------------------------------|--------------------|
|    | Input power                                                                                                    | Max. Power<br>(reverse phase )                                                                                                    | 60k                                                                                                    | VA                 |
|    |                                                                                                    | Max. Power<br>(1phase/3phase)                                                                                                    | 90k                                                                                                    | VA                 |
|    | CC Mode                                                                                                    | (                                                                                                    |                                                                                                    |                    |
|    | Current Range                                                                                                    | RMS<br>(1phase)                                                                                                    | 540                                                                                                    | А                  |
|    | Current Range                                                                                                    | RMS<br>(3phase/reverse)                                                                                                    | 180                                                                                                    | А                  |
|    | Resolution                                                                                                    |                                                                                                    | 0.1                                                                                                    | А                  |
|    | Accuracy*9                                                                                                    | DC,16Hz ~ 150Hz<br>150.01Hz ~ 500Hz <b>*10</b>                                                                                                    | < 0.1% + 0.2% F.S.<br>< 0.2% + 0.3% F.S.                                                                                                    |                    |
|    | Temperature coefficient                                                                                                    |                                                                                                    | < 200ppm/C° F.S.                                                                                                    |                    |
|    | CP Mode                                                                                                    |                                                                                                    |                                                                                                    |                    |
|    |                                                                                                    | Max. Power<br>(1phase/3phase)                                                                                                    | 90k                                                                                                    | W                  |
|    | Range                                                                                                    | Max. Power<br>(reverse phase )                                                                                                    | 60k                                                                                                    | W                  |
|    |                                                                                                    | Per Phase<br>(3phase )                                                                                                    | 30k                                                                                                    | W                  |
|    | Resolution                                                                                                    |                                                                                                    | 0.001                                                                                                    | kW                 |
|    | Accuracy                                                                                                    | DC,16Hz ~ 500Hz                                                                                                    | < 0.4% +0.4% F.S.                                                                                                    |                    |
|    | Temperature<br>coefficient                                                                                                    |                                                                                                    | < 200ppm/C° F.S.                                                                                                    |                    |
|    | CS Mode                                                                                                    | ÷                                                                                                    |                                                                                                    |                    |
|    |                                                                                                    | Max. Power<br>(1phase/3phase)                                                                                                    | 90k                                                                                                    | VA                 |
|    | Range                                                                                                    | Max. Power<br>(reverse phase )                                                                                                    | 60k                                                                                                    | VA                 |
|    |                                                                                                    | Per Phase<br>(3phase )                                                                                                    | 30k                                                                                                    | VA                 |
|    | Resolution                                                                                                    |                                                                                                    | 0.001                                                                                                    | kVA                |
|    | Accuracy                                                                                                    | 16Hz ~ 500Hz                                                                                                    | < 0.4% +0.4% F.S.                                                                                                    |                    |
|    | Temperature<br>coefficient                                                                                                    |                                                                                                    | < 200ppm/C° F.S.                                                                                                    |                    |
|    | CR Mode                                                                                                    |                                                                                                    |                                                                                                    |                    |
|    |                                                                                                    | 1phase                                                                                                    | 0.056 ~ 64.814                                                                                                    | Ω                  |
|    | Range                                                                                                    | reverse phase                                                                                                    | 0.168 ~ 194.44                                                                                                    | Ω                  |
|    |                                                                                                    | 3phase                                                                                                    | 0.168 ~ 194.44                                                                                                    | Ω                  |
|    | Resolution                                                                                                    |                                                                                                    | 0.001                                                                                                    | Ω                  |
|    | Resolution                                                                                                    |                                                                                                    | 0.001                                                                                                    | 22                 |
|    | Accuracy*11                                                                                                    |                                                                                                    | < 0.4%+0.4%F.S.                                                                                                    | 52                 |
|    |                                                                                                    | allel rlc                                                                                                    | < 0.4%+0.4%F.S.                                                                                                    |                    |
|    | Accuracy*11<br>Circuit Emulation(CE)-Para                                                                                                    | 1phase                                                                                                    | < 0.4%+0.4%F.S.                                                                                                    | _                  |
| de | Accuracy*11                                                                                                    | 1phase<br>reverse phase                                                                                                    | < 0.4%+0.4%F.S.<br>0.056 ~ 64.814<br>0.168 ~ 194.44                                                                                                    | Ω                  |
| de | Accuracy*11<br>Circuit Emulation(CE)-Para                                                                                                    | 1phase<br>reverse phase<br>3phase                                                                                                    | < 0.4%+0.4%F.S.<br>0.056 ~ 64.814<br>0.168 ~ 194.44<br>0.168 ~ 194.44                                                                                                    | _                  |
| Je | Accuracy*11<br>Circuit Emulation(CE)-Para<br>R Range                                                                                              | 1phase<br>reverse phase<br>3phase<br>1phase                                                                                                    | < 0.4%+0.4%F.S.<br>0.056 ~ 64.814<br>0.168 ~ 194.44<br>0.168 ~ 194.44<br>0.166 ~ 2000                                                                                                    | Ω                  |
| de | Accuracy*11<br>Circuit Emulation(CE)-Para                                                                                                    | 1phase       reverse phase       3phase       1phase       reverse phase                                                                                                    | < 0.4%+0.4%F.S.<br>0.056 ~ 64.814<br>0.168 ~ 194.44<br>0.166 ~ 194.44<br>0.166 ~ 2000<br>0.5 ~ 2000                                                                                                    | _                  |
| de | Accuracy*11<br>Circuit Emulation(CE)-Para<br>R Range                                                                                              | 1phase         reverse phase         3phase         1phase         reverse phase         3phase                                                                                                    | < 0.4%+0.4%F.S.<br>0.056 ~ 64.814<br>0.168 ~ 194.44<br>0.166 ~ 2000<br>0.5 ~ 2000<br>0.5 ~ 2000                                                                                                    | Ω                  |
| de | Accuracy*11<br>Circuit Emulation(CE)-Par<br>R Range                                                                                               | 1phase         reverse phase         3phase         1phase         reverse phase         3phase         1phase         1phase         1phase         1phase                                                                                                    | < 0.4%+0.4%F.S.<br>0.056 ~ 64.814<br>0.168 ~ 194.44<br>0.168 ~ 194.44<br>0.166 ~ 2000<br>0.5 ~ 2000<br>0.5 ~ 2000<br>0.001 ~ 59400                                                                                                    | Ω<br>mH            |
| de | Accuracy*11<br>Circuit Emulation(CE)-Para<br>R Range                                                                                              | 1phase         reverse phase         3phase         1phase         reverse phase         3phase         1phase         1phase         reverse phase         1phase         1phase         1phase         1phase         1phase         1phase         1phase         reverse phase | < 0.4%+0.4%F.S.<br>0.056 ~ 64.814<br>0.168 ~ 194.44<br>0.168 ~ 194.44<br>0.166 ~ 2000<br>0.5 ~ 2000<br>0.5 ~ 2000<br>0.5 ~ 2000<br>0.001 ~ 59400<br>0.001 ~ 19800                                                                                                    | Ω                  |
| de | Accuracy*11<br>Circuit Emulation(CE)-Par<br>R Range                                                                                               | 1phase         reverse phase         3phase         1phase         3phase         1phase         1phase         1phase         3phase         3phase         3phase         3phase         3phase         3phase         3phase                                                    | < 0.4%+0.4%F.S.<br>0.056 ~ 64.814<br>0.168 ~ 194.44<br>0.168 ~ 194.44<br>0.166 ~ 2000<br>0.5 ~ 2000<br>0.5 ~ 2000<br>0.001 ~ 59400<br>0.001 ~ 19800<br>0.001 ~ 19800                                                                                                    | Ω<br>mH            |
| de | Accuracy*11<br>Circuit Emulation(CE)-Para<br>R Range<br>L Range<br>C Range                                                                        | 1phasereverse phase3phase1phasesphase3phase1phase1phase3phase3phase3phase1phase1phase                                                                                                    | <0.4%+0.4%F.S.<br>0.056 ~ 64.814<br>0.168 ~ 194.44<br>0.168 ~ 194.44<br>0.166 ~ 2000<br>0.5 ~ 2000<br>0.5 ~ 2000<br>0.5 ~ 2000<br>0.001 ~ 59400<br>0.001 ~ 19800<br>0.001 ~ 19800<br>0.056 ~ 64.814                                                                                                    | Ω<br>mH            |
| de | Accuracy*11<br>Circuit Emulation(CE)-Par<br>R Range                                                                                               | 1phasereverse phase3phase1phasereverse phase3phase1phase1phase1phase3phase1phase1phasereverse phase1phase1phase1phase1phase                                                                                                    | <0.4%+0.4%F.S.<br>0.056~64.814<br>0.168~194.44<br>0.168~194.44<br>0.166~2000<br>0.5~2000<br>0.5~2000<br>0.5~2000<br>0.001~59400<br>0.001~19800<br>0.001~19800<br>0.056~64.814<br>0.168~194.44                                                                                                    | Ω<br>mH            |
| de | Accuracy*11<br>Circuit Emulation(CE)-Para<br>R Range<br>L Range<br>C Range                                                                        | 1phasereverse phase3phase1phasereverse phase3phase1phasereverse phase3phase1phase1phase1phase3phase3phase3phase3phase3phase3phase3phase3phase3phase3phase3phase3phase                                                                                                    | <0.4%+0.4%F.S.<br>0.056~64.814<br>0.168~194.44<br>0.168~194.44<br>0.166~2000<br>0.5~2000<br>0.5~2000<br>0.001~59400<br>0.001~19800<br>0.001~19800<br>0.056~64.814<br>0.168~194.44<br>0.168~194.44                                                                                                    | Ω<br>mH<br>uF      |
| de | Accuracy*11<br>Circuit Emulation(CE)-Para<br>R Range<br>L Range<br>C Range<br>Rc Range                                                            | 1phasereverse phase3phase1phasereverse phase3phase1phase1phasereverse phase3phase1phase1phase1phase3phase3phase1phase1phase1phase1phase1phase1phase1phase3phase1phase1phase                                                                                                    | <0.4%+0.4%F.S.<br>0.056~64.814<br>0.168~194.44<br>0.168~194.44<br>0.166~2000<br>0.5~2000<br>0.5~2000<br>0.001~59400<br>0.001~19800<br>0.001~19800<br>0.001~19800<br>0.056~64.814<br>0.168~194.44<br>0.168~194.44<br>0.056~64.814                                                                                                    | Ω<br>mH<br>uF      |
| de | Accuracy*11<br>Circuit Emulation(CE)-Para<br>R Range<br>L Range<br>C Range                                                                        | 1phasereverse phase3phase1phase1phase3phase1phase1phase1phase1phase3phase3phase1phase1phase1phase1phase1phase1phase1phase1phase1phase1phase1phase1phase1phase1phase1phase1phase1phase1phase1phase1phase1phase1phase1phase1phase                                                    | <0.4%+0.4%F.S.<br>0.056~64.814<br>0.168~194.44<br>0.168~194.44<br>0.166~2000<br>0.5~2000<br>0.5~2000<br>0.001~59400<br>0.001~19800<br>0.001~19800<br>0.001~19800<br>0.056~64.814<br>0.168~194.44<br>0.056~64.814<br>0.056~64.814                                                                                                    | Ω<br>mH            |
| de | Accuracy*11<br>Circuit Emulation(CE)-Para<br>R Range<br>L Range<br>C Range<br>Rc Range                                                            | 1phasereverse phase3phase1phase1phase3phase3phase1phasereverse phase3phase1phase1phase1phase1phase1phase1phase1phase3phase1phase1phase1phase3phase3phase3phase3phase3phase3phase3phase3phase                                                                                       | <0.4%+0.4%F.S.<br>0.056~64.814<br>0.168~194.44<br>0.168~194.44<br>0.166~2000<br>0.5~2000<br>0.5~2000<br>0.001~59400<br>0.001~19800<br>0.001~19800<br>0.001~19800<br>0.056~64.814<br>0.168~194.44<br>0.168~194.44<br>0.168~194.44<br>0.168~194.44                                                                                                    | Ω<br>mH<br>uF      |
| de | Accuracy*11         Circuit Emulation(CE)-Para         R Range         L Range         C Range         Rc Range         Rc Range         Rc Range | 1phasereverse phase3phase1phasereverse phase3phase1phase1phase1phase1phase3phase1phase1phase1phase1phase1phase1phase3phase1phase1phase1phase1phase1phase1phase1phase1phase1phase1phase1phase1phase                                                                                 | <0.4%+0.4%F.S.<br>0.056~64.814<br>0.168~194.44<br>0.168~194.44<br>0.166~2000<br>0.5~2000<br>0.5~2000<br>0.001~59400<br>0.001~19800<br>0.001~19800<br>0.001~19800<br>0.056~64.814<br>0.168~194.44<br>0.168~194.44 0.168~194.44<br>0.168~194.44<br>0.168~194.44 0.168~194.44<br>0.168~194.44<br>0.168~194.44 0.168~194.44<br>0.168~194.44 0.168~194.44<br>0.168~194.44 0.168~194.44<br>0.168~194.44 0.168~194.44<br>0.168~194.44 0.168~194.44<br>0.168~194.44 0.168~194.44<br>0.168~194.44 0.168~194.44<br>0.168~194.44 0.168~194.44<br>0.168~194.44 0.168~194.44<br>0.168~194.44 0.168~194.44<br>0.168~194.44 0.168~194.44 0.168~194.44<br>0.168~194.44 0.168~194.44 0.168~194.44<br>0.168~194.44 0.168~194.44 0.168~194.44<br>0.168~194.44 0.168~194.44 0.168~194.44 0.168~194.44 0.168~194.44 | Ω<br>mH<br>uF<br>Ω |
| de | Accuracy*11<br>Circuit Emulation(CE)-Para<br>R Range<br>L Range<br>C Range<br>Rc Range                                                            | 1phasereverse phase3phase1phasereverse phase3phase1phase1phase1phase1phase3phase1phase1phase1phase1phase3phase3phase3phase3phase1phase1phase1phase1phase1phase1phase1phase1phase1phase1phase1phase1phase1phase1phase1phase1phase1phase                                             | <0.4%+0.4%F.S.<br>0.056 ~ 64.814<br>0.168 ~ 194.44<br>0.168 ~ 194.44<br>0.166 ~ 2000<br>0.5 ~ 2000<br>0.5 ~ 2000<br>0.001 ~ 59400<br>0.001 ~ 19800<br>0.001 ~ 19800<br>0.001 ~ 19800<br>0.056 ~ 64.814<br>0.168 ~ 194.44<br>0.168 ~ 194.44<br>0.168 ~ 194.44<br>0.168 ~ 194.44<br>0.168 ~ 194.44<br>0.788 ~ 194.44<br>0.788 ~ 194.44                                                                                                    | Ω<br>mH<br>uF      |
| de | Accuracy*11         Circuit Emulation(CE)-Para         R Range         L Range         C Range         Rc Range         Rc Range         Rc Range | 1phasereverse phase3phase1phase1phasereverse phase3phase1phasereverse phase3phase1phasereverse phase3phase1phasereverse phase3phase1phasereverse phase3phase1phase1phasereverse phase3phase1phasereverse phase3phase1phase1phase1phase3phase3phase3phase3phase3phase               | <0.4%+0.4%F.S.<br>0.056~64.814<br>0.168~194.44<br>0.168~194.44<br>0.166~2000<br>0.5~2000<br>0.5~2000<br>0.01~59400<br>0.001~19800<br>0.001~19800<br>0.001~19800<br>0.056~64.814<br>0.168~194.44<br>0.168~194.44<br>0.168~194.44<br>0.168~194.44<br>0.168~194.44<br>0.168~194.44<br>0.168~194.44<br>0.567~64.814<br>0.567~64.814<br>0.567~64.814<br>0.567~64.814<br>0.567~64.814<br>0.567~64.814<br>0.567~64.814<br>0.567~64.814<br>0.567~64.814<br>0.567~545.4<br>0~545.4                                                                                                    | Ω<br>mH<br>uF<br>Ω |
| de | Accuracy*11         Circuit Emulation(CE)-Para         R Range         L Range         C Range         Rc Range         Rc Range         Rc Range | 1phasereverse phase3phase1phasereverse phase3phase1phase1phase1phase1phase3phase1phase1phase1phase1phase3phase3phase3phase3phase1phase1phase1phase1phase1phase1phase1phase1phase1phase1phase1phase1phase1phase1phase1phase1phase1phase                                             | <0.4%+0.4%F.S.<br>0.056 ~ 64.814<br>0.168 ~ 194.44<br>0.168 ~ 194.44<br>0.166 ~ 2000<br>0.5 ~ 2000<br>0.5 ~ 2000<br>0.001 ~ 59400<br>0.001 ~ 19800<br>0.001 ~ 19800<br>0.001 ~ 19800<br>0.056 ~ 64.814<br>0.168 ~ 194.44<br>0.168 ~ 194.44<br>0.168 ~ 194.44<br>0.168 ~ 194.44<br>0.168 ~ 194.44<br>0.788 ~ 194.44<br>0.788 ~ 194.44                                                                                                    | Ω<br>mH<br>uF<br>Ω |

|                                            |                                                                                                    | 1phase                                                                                                    | 0.056 ~ 64.814                                                                                                    |                                              |
|--------------------------------------------|----------------------------------------------------------------------------------------------------|----------------------------------------------------------------------------------------------------|----------------------------------------------------------------------------------------------------|----------------------------------------------|
|                                            | R Range                                                                                                    | reverse phase                                                                                                    | 0.168 ~ 194.44                                                                                                    | Ω                                            |
|                                            |                                                                                                    | 3phase                                                                                                    | 0.168 ~ 194.44                                                                                                    |                                              |
|                                            |                                                                                                    | 1phase                                                                                                    | 0.01 ~ 2000                                                                                                    |                                              |
|                                            | L Range                                                                                                    | reverse phase                                                                                                    | 0.05 ~ 2000                                                                                                    | mH                                           |
|                                            | Endinge                                                                                                    | 3phase                                                                                                    | 0.05 ~ 2000                                                                                                    |                                              |
|                                            |                                                                                                    | 1phase                                                                                                    | 0.001 ~ 59400                                                                                                    |                                              |
|                                            | C Range                                                                                                    |                                                                                                    | 0.001 ~ 19800                                                                                                    | uF                                           |
|                                            | Citalige                                                                                                    | reverse phase                                                                                                    | 0.001 ~ 19800                                                                                                    | ui                                           |
|                                            |                                                                                                    | 3phase                                                                                                    |                                                                                                    |                                              |
|                                            | Rs Range                                                                                                    | 1phase                                                                                                    | 0 ~ 64.814                                                                                                    | Ω                                            |
|                                            | KS Kange                                                                                                    | reverse phase                                                                                                    | 0~194.44                                                                                                    | 12                                           |
|                                            |                                                                                                    | 3phase                                                                                                    | 0~194.44                                                                                                    |                                              |
|                                            |                                                                                                    | 1phase                                                                                                    | 0~499.924                                                                                                    |                                              |
|                                            | Vcap Range                                                                                                    | reverse phase                                                                                                    | 0~499.924                                                                                                    | V                                            |
|                                            |                                                                                                    | 3phase                                                                                                    | 0 ~ 499.924                                                                                                    |                                              |
|                                            |                                                                                                    | 1phase                                                                                                    | 0~5                                                                                                    |                                              |
|                                            | Vdiode RangeL                                                                                                    | reverse phase                                                                                                    | 0~5                                                                                                    | V                                            |
|                                            |                                                                                                    | 3phase                                                                                                    | 0~5                                                                                                    |                                              |
|                                            |                                                                                                    | 1phase                                                                                                    | 1636.2                                                                                                    |                                              |
|                                            | Max peak current                                                                                                    | reverse phase                                                                                                    | 545.4                                                                                                    | A                                            |
|                                            |                                                                                                    | 3phase                                                                                                    | 545.4                                                                                                    |                                              |
|                                            | Phase Range                                                                                                    |                                                                                                    |                                                                                                    |                                              |
|                                            |                                                                                                    | Rectified Mode *12                                                                                                    | -82.8° ~ +82.8°                                                                                                    |                                              |
|                                            | Range                                                                                                    |                                                                                                    | -90° ~ +90°<br>(Current Source Mode:<br>+90.01° ~ +180° & -90.01° ~ -180°)                                                              | ٥                                            |
|                                            | Resolution                                                                                                    | 0                                                                                                    | 0.01                                                                                                    | ٥                                            |
|                                            | Accuracy *13                                                                                                    | 1%                                                                                                    | F.S.                                                                                                    |                                              |
|                                            | CF Setting                                                                                                    |                                                                                                    |                                                                                                    |                                              |
|                                            | Range                                                                                                    | 1.41                                                                                                    | 4 ~ 5.0                                                                                                    |                                              |
|                                            | Resolution                                                                                                    |                                                                                                    | 001                                                                                                    |                                              |
|                                            | PF Setting                                                                                                    |                                                                                                    |                                                                                                    |                                              |
|                                            | Range                                                                                                    | _1                                                                                                    | -1                                                                                                    |                                              |
|                                            | Resolution                                                                                                    |                                                                                                    | 0.01                                                                                                    |                                              |
|                                            | Resolution                                                                                                    |                                                                                                    | 30 ~ 499                                                                                                    |                                              |
|                                            |                                                                                                    |                                                                                                    | 30~499                                                                                                    | 1/                                           |
|                                            | Voltage range                                                                                                    | 1phase                                                                                                    |                                                                                                    | V                                            |
|                                            | Voltage range                                                                                                    | reverse phase                                                                                                    | 30 ~ 998                                                                                                    | V                                            |
| DC Mode                                    | Voltage range                                                                                                    | reverse phase<br>1phase                                                                                                    | 30 ~ 998<br>0 ~ 540                                                                                                    | V<br>A                                       |
| DC Mode                                    | Current range                                                                                                    | reverse phase<br>1phase<br>reverse phase                                                                                                    | 30~998           0~540           0~180                                                                                                  | V<br>A<br>A                                  |
| DC Mode                                    | Current range                                                                                                    | reverse phase<br>1phase<br>reverse phase<br>2                                                                                                    | 30~998           0~540           0~180           200                                                                                    | V<br>A<br>A<br>us                            |
|                                            | Current range                                                                                                    | reverse phase<br>1phase<br>reverse phase<br>2<br>CC, CV, CR, CP, CC+CV,                                                                                                    | 30~998           0~540           0~180                                                                                                  | V<br>A<br>A<br>us                            |
|                                            | Current range                                                                                                    | reverse phase<br>1phase<br>reverse phase<br>2<br>CC, CV, CR, CP, CC+CV,                                                                                                    | 30~998           0~540           0~180           CR+CV, CP+CV, CC+CR, CC+CV+CP+                                                         | V<br>A<br>us                                 |
|                                            | Current range                                                                                                    | reverse phase<br>1phase<br>reverse phase<br>2<br>CC, CV, CR, CP, CC+CV,<br>)                                                                                                    | 30~998           0~540           0~180           200           CR+CV, CP+CV, CC+CR, CC+CV+CP+           0.01                            | V<br>A<br>A<br>us                            |
| easurement parar                           | Current range                                                                                                    | reverse phase<br>1phase<br>reverse phase<br>2<br>CC, CV, CR, CP, CC+CV,<br>)<br>DC,16Hz ~ 500Hz                                                                                                    | 30~998           0~540           0~180           200           CR+CV, CP+CV, CC+CR, CC+CV+CP+           0.01           < 0.1%+0.1% F.S. | V<br>A<br>us                                 |
|                                            | Current range I Rise time Work mode meter (Voltage Source mode Resolution                                                                                                    | reverse phase<br>1phase<br>reverse phase<br>2<br>CC, CV, CR, CP, CC+CV,<br>)                                                                                                    | 30~998           0~540           0~180           200           CR+CV, CP+CV, CC+CR, CC+CV+CP+           0.01                            | V<br>A<br>us                                 |
| easurement parar                           | Current range I Rise time Work mode meter (Voltage Source mode Resolution                                                                                                    | reverse phase<br>1phase<br>reverse phase<br>2<br>CC, CV, CR, CP, CC+CV,<br>)<br>DC,16Hz ~ 500Hz                                                                                                    | 30~998           0~540           0~180           200           CR+CV, CP+CV, CC+CR, CC+CV+CP+           0.01           < 0.1%+0.1% F.S. | V<br>A<br>us                                 |
| easurement parar                           | Current range I Rise time Work mode meter (Voltage Source mode Resolution Accuracy Temperature coefficient                                                                                                    | reverse phase<br>1phase<br>reverse phase<br>2<br>CC, CV, CR, CP, CC+CV,<br>)<br>DC,16Hz ~ 500Hz                                                                                                    | 30~998           0~540           0~180           200           CR+CV, CP+CV, CC+CR, CC+CV+CP+           0.01           < 0.1%+0.1% F.S. | V<br>A<br>us<br>CCR<br>V                     |
| easurement parar                           | Current range I Rise time Work mode meter (Voltage Source mode Resolution Accuracy                                                                                                    | reverse phase<br>1phase<br>reverse phase<br>2<br>CC, CV, CR, CP, CC+CV,<br>)<br>DC,16Hz ~ 500Hz<br>500.01Hz ~ 2.4kHz                                                                                             | 30~998       0~540       0~180       200       CR+CV, CP+CV, CC+CR, CC+CV+CP+          0.01       < 0.1%+0.1% F.S.                      | V<br>A<br>us                                 |
| easurement parar                           | Current range I Rise time Work mode Meter (Voltage Source mode Resolution Accuracy Temperature coefficient Resolution                                                                                                    | reverse phase<br>1phase<br>reverse phase<br>2<br>CC, CV, CR, CP, CC+CV,<br>)<br>DC,16Hz ~ 500Hz<br>500.01Hz ~ 2.4kHz<br>DC,16Hz ~ 150Hz                                                                          | 30~998           0~540           0~180           00           CR+CV, CP+CV, CC+CR, CC+CV+CP+           0.01           < 0.1%+0.1% F.S.  | V<br>A<br>us<br>CCR<br>V                     |
| easurement parar                           | Current range I Rise time Work mode meter (Voltage Source mode Resolution Accuracy Temperature coefficient                                                                                                    | reverse phase<br>1phase<br>reverse phase<br>2<br>CC, CV, CR, CP, CC+CV,<br>)<br>DC,16Hz ~ 500Hz<br>500.01Hz ~ 2.4kHz<br>DC,16Hz ~ 150Hz<br>150.01Hz ~ 500Hz                                                      | 30~998       0~540       0~180       cR+CV, CP+CV, CC+CR, CC+CV+CP+       0.01       < 0.1%+0.1% F.S.                                   | V<br>A<br>us<br>CCR<br>V                     |
| easurement parar                           | Current range I Rise time Work mode Meter (Voltage Source mode Resolution Accuracy Temperature coefficient Resolution Accuracy                                                                                                    | reverse phase<br>1phase<br>reverse phase<br>2<br>CC, CV, CR, CP, CC+CV,<br>)<br>DC,16Hz ~ 500Hz<br>500.01Hz ~ 2.4kHz<br>DC,16Hz ~ 150Hz                                                                          | 30~998           0~540           0~180           00           CR+CV, CP+CV, CC+CR, CC+CV+CP+           0.01           < 0.1%+0.1% F.S.  | V<br>A<br>us<br>CCR<br>V                     |
| voltage RMS                                | Current range         I Rise time         Work mode         meter (Voltage Source mode         Resolution         Accuracy         Temperature coefficient         Resolution         Accuracy         Temperature coefficient         Resolution         Temperature coefficient                                                                                                    | reverse phase<br>1phase<br>reverse phase<br>2<br>CC, CV, CR, CP, CC+CV,<br>)<br>DC,16Hz ~ 500Hz<br>500.01Hz ~ 2.4kHz<br>DC,16Hz ~ 150Hz<br>150.01Hz ~ 500Hz                                                      | 30~998           0~540           0~180           00           CR+CV, CP+CV, CC+CR, CC+CV+CP+           0.01           <0.1%+0.1% F.S.   | V<br>A<br>A<br>us<br>CCR<br>V<br>V           |
| Voltage RMS                                | Current range I Rise time Work mode Meter (Voltage Source mode Resolution Accuracy Temperature coefficient Resolution Accuracy Temperature                                                                                                    | reverse phase<br>1phase<br>reverse phase<br>2<br>CC, CV, CR, CP, CC+CV,<br>DC,16Hz ~ 500Hz<br>500.01Hz ~ 2.4kHz<br>DC,16Hz ~ 150Hz<br>150.01Hz ~ 500Hz<br>500.01Hz ~ 2.4kHz                                      | 30~998       0~540       0~180       cR+CV, CP+CV, CC+CR, CC+CV+CP+       0.01       < 0.1%+0.1% F.S.                                   | V<br>A<br>us<br>CCR<br>V                     |
| voltage RMS                                | Current range         I Rise time         Work mode         meter (Voltage Source mode         Resolution         Accuracy         Temperature coefficient         Resolution         Accuracy         Temperature coefficient         Resolution         Temperature coefficient                                                                                                    | reverse phase<br>1phase<br>reverse phase<br>2<br>CC, CV, CR, CP, CC+CV,<br>)<br>DC,16Hz ~ 500Hz<br>500.01Hz ~ 2.4kHz<br>DC,16Hz ~ 150Hz<br>150.01Hz ~ 500Hz<br>16Hz ~ 500Hz                                      | 30~998           0~540           0~180           00           CR+CV, CP+CV, CC+CR, CC+CV+CP+           0.01           <0.1%+0.1% F.S.   | V<br>A<br>A<br>us<br>CCR<br>V<br>V           |
| Voltage RMS                                | Current range         I Rise time         Work mode         meter (Voltage Source mode         Resolution         Accuracy         Temperature coefficient         Resolution         Accuracy         Temperature coefficient         Resolution         Accuracy         Temperature coefficient         Resolution         Accuracy         Temperature         Coefficient         Resolution         Accuracy                                         | reverse phase<br>1phase<br>reverse phase<br>2<br>CC, CV, CR, CP, CC+CV,<br>DC,16Hz ~ 500Hz<br>500.01Hz ~ 2.4kHz<br>DC,16Hz ~ 150Hz<br>150.01Hz ~ 500Hz<br>500.01Hz ~ 2.4kHz                                      | 30~998         0~540         0~180         CR+CV, CP+CV, CC+CR, CC+CV+CP+         0.01         <0.1%+0.1% F.S.                          | V<br>A<br>A<br>us<br>CCR<br>V<br>V           |
| Voltage RMS<br>Current RMS<br>Peak current | Current range         I Rise time         Work mode         meter       (Voltage Source mode         Resolution         Accuracy         Temperature coefficient         Accuracy         Temperature coefficient         Curracy         Temperature coefficient         Resolution         Resolution         Resolution         Resolution                                                                                                    | reverse phase<br>1phase<br>reverse phase<br>2<br>CC, CV, CR, CP, CC+CV,<br>)<br>DC,16Hz ~ 500Hz<br>500.01Hz ~ 2.4kHz<br>DC,16Hz ~ 150Hz<br>150.01Hz ~ 500Hz<br>16Hz ~ 500Hz                                      | 30~998           0~540           0~180           00           CR+CV, CP+CV, CC+CR, CC+CV+CP+           0.01           <0.1%+0.1% F.S.   | V<br>A<br>A<br>us<br>CCR<br>V<br>V           |
| Voltage RMS                                | Current range         I Rise time         Work mode         meter (Voltage Source mode         Resolution         Accuracy         Temperature coefficient         Accuracy         Temperature coefficient         Resolution         Accuracy         Resolution         Accuracy         Resolution         Resolution         Resolution         Resolution         Accuracy         Resolution         Resolution         Accuracy         Resolution | reverse phase<br>1phase<br>reverse phase<br>2<br>CC, CV, CR, CP, CC+CV,<br>)<br>DC,16Hz ~ 500Hz<br>500.01Hz ~ 2.4kHz<br>DC,16Hz ~ 150Hz<br>150.01Hz ~ 500Hz<br>16Hz ~ 500Hz                                      | 30~998         0~540         0~180         CR+CV, CP+CV, CC+CR, CC+CV+CP+         0.01         <0.1%+0.1% F.S.                          | V<br>A<br>A<br>us<br>CCR<br>V<br>V<br>A<br>A |
| Voltage RMS<br>Current RMS<br>Peak current | Current range         I Rise time         Work mode         meter (Voltage Source mode         Resolution         Accuracy         Temperature coefficient         Resolution         Accuracy         Temperature coefficient         Resolution         Accuracy         Temperature coefficient         Resolution         Accuracy         Temperature         Coefficient         Resolution         Accuracy                                         | reverse phase<br>1phase<br>reverse phase<br>2<br>CC, CV, CR, CP, CC+CV,<br>DC,16Hz ~ 500Hz<br>500.01Hz ~ 2.4kHz<br>DC,16Hz ~ 150Hz<br>150.01Hz ~ 500Hz<br>500.01Hz ~ 2.4kHz<br>16Hz ~ 500Hz<br>500.01Hz ~ 2.4kHz | 30~998           0~540           0~180           00           CR+CV, CP+CV, CC+CR, CC+CV+CP+           0.01           <0.1%+0.1% F.S.   | V<br>A<br>A<br>us<br>CCR<br>V<br>V<br>A<br>A |

| easurement paramet                      |                            |                            |                                          |          |
|-----------------------------------------|----------------------------|----------------------------|------------------------------------------|----------|
|                                         | Range                      |                            | 0 ~ 350                                  | Vrms     |
|                                         | Resolution                 |                            | 0.01                                     | V        |
| Voltage RMS                             | Accuracy                   | DC,16Hz ~ 500Hz            | < 0.1%+0.1% F.S.                         |          |
|                                         | Temperature<br>coefficient |                            | < 100ppm/C° F.S.                         |          |
|                                         | Range                      |                            | 0~540                                    | А        |
|                                         | Resolution                 |                            | 0.1                                      | A        |
| Current RMS                             | A                          | DC,16Hz ~ 150Hz            | < 0.1% + 0.2% F.S.                       |          |
| Current RIVIS                           | Accuracy                   | 150.01Hz ~ 500Hz           | < 0.2% + 0.3% F.S.                       |          |
|                                         | Temperature<br>coefficient |                            | < 200ppm/C° F.S.                         |          |
|                                         | Range                      |                            | 0~1620                                   | A        |
| Peak current                            | Resolution                 |                            | 1                                        | A        |
| F                                       | Accuracy                   | 16Hz ~ 500Hz               | < 0.3% + 0.6% F.S.                       |          |
|                                         | Range                      |                            | 0~90                                     | kW       |
| Active power                            | Resolution                 |                            | 0.001                                    | kW       |
|                                         | Accuracy                   |                            | < 0.4% +0.4% F.S.                        |          |
|                                         | Range                      |                            | 0~90                                     | kVAR     |
| Reactive power                          | Resolution                 |                            | 0.001                                    | kVAR     |
|                                         | Range                      |                            | 0~90                                     | KVA      |
| Apparent power                          | Resolution                 |                            | 0.001                                    | KVA      |
|                                         | Accuracy                   |                            | < 0.4% +0.4% F.S.                        |          |
|                                         | Range                      | 1~                         |                                          |          |
| CF measurement                          | Resolution                 | 0.0                        |                                          |          |
|                                         | Range                      | 0.1                        |                                          |          |
| PF measurement                          | Resolution                 | 0.0                        |                                          |          |
| Harmonic<br>measurement                 | Max.                       | 50/60Hz                    | up to 50                                 | orders   |
| egenerative                             |                            |                            |                                          |          |
| Max. Regenerative<br>power              |                            | 90k                        |                                          | VA       |
| ITHD                                    |                            | < 5%                       |                                          |          |
| thers                                   |                            |                            |                                          |          |
| Efficiency                              | typ *14                    |                            | 91%                                      |          |
| Protection                              |                            | OVP, OCP, OPP, OTP         | , FAN, ECP, Sense, UVP(load), FE         | (load)   |
| dimension                               |                            | 600.0000mm (W) *1475       | (H) *841mm (D) (909mm include            | e cover) |
| Weight                                  |                            |                            | 389.42kg                                 |          |
| Working<br>temperature                  |                            |                            | 0C°-50C°                                 |          |
| Programming<br>response time            |                            |                            | 2ms                                      |          |
| Remote Sense<br>Compensation<br>Voltage |                            |                            | 20V                                      |          |
| Communication<br>interface              |                            | Built-in USB/CAN/LAN/Digit | tal IO interface, optional GPIB / Analog | J&RS232  |

\*2 \*3 According to the output frequency, the output voltage will be reduced, the rated voltage can be out within 1.4K, the maximum output voltage at 2KHz is 250.76Vrms and 2.4KHz is 208.97Vrms.

\*3 Under the output frequency of 50Hz/60Hz, the maximum CF is 6 without exceeding the peak current; under the condition of full current and full power, the maximum CF is 3.

\*4 When loopSpeed Low is low, it can better complied DUT's characteristics; When LoopSpeed is High, the dynamic response time is faster.

 $\star 5$  30kW and above models need to be tested in sense remote measurement mode.

\*6 Test condition: Pure resistive load, full power condition.

\*7 The dynamic response time test condition is: DC high-speed mode, and the capacitance of the DUT to be less than 10uF

\*8 Under the output frequency of 50Hz/60Hz, the maximum CF is 6 without exceeding the peak current; under the condition of full current and full power, the maximum CF is 3.

★9 When frequency <150Hz, the minimum current for test need to be 1%F.S. frequency >150Hz, the minimum current for test need to be 3%F.S.

\*10 When loopSpeed Low is low, it can better complied DUT's characteristics; When LoopSpeed is High, the dynamic response time is faster.

**\*11** Test conditions: Test current >10% F.S., test frequency <150Hz.

\*12 In the rectifier load mode, the setting range of phase Angle is related to CF. The larger CF is, the larger the range of phase Angle can be set.

 $\star 13$  1% F.S. for frequencies 150 Hz and less, 5% F.S. for frequencies greater than 150 Hz.

**\*14** Test conditions: 380VLL/50Hz AC input, 350Vrms/50Hz/full power output.

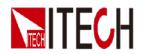

### Model IT79105P-350-630 High Performance Programmable AC Power Supply

|                | (AC Input)<br>Wiring connection | 3 phase                                     | e 3wire + ground(PE)     |            |
|----------------|---------------------------------|---------------------------------------------|--------------------------|------------|
|                | _                               | RMS                                         | (200~220)±10% *1         | V          |
|                | Line voltage                    |                                             | (380~480)±10%            |            |
| AC Input       | Line current                    | RMS                                         | < 233                    | A          |
|                | Apparent power                  |                                             | < 121.8                  | kVA        |
|                | Frequency<br>Power factor       |                                             | 45 ~ 65                  | Hz         |
| nut parameters | (Voltage Source mode)           | typ                                         | 0.98                     |            |
| put parameters | (Voltage Source mode)           | VLN *2                                      | 0 ~ 350                  | V          |
|                | Output voltage                  | VLN (3phase)                                | 0~ 606                   | V          |
|                | output voltage                  | VLL (reverse)                               | 0~700                    | V          |
|                |                                 | RMS (1phase)                                | 630                      | Â          |
|                |                                 | Crest Factor *3                             | 6                        |            |
|                |                                 | Peak (1phase)                               | 1890                     | A          |
|                | Output current                  | RMS<br>(3phase/multichannel/reverse )       | 210                      | А          |
|                |                                 | Peak<br>(3phase/multichannel/reverse )      | 630                      | A          |
|                |                                 | Per Phase/Per Channel                       | 35k                      | VA         |
|                |                                 | Max. Power                                  |                          |            |
|                | Output power                    | (reverse phase)                             | 70k                      | VA         |
|                |                                 | Max. Power<br>(1phase/3phase/multichannel ) | 105k                     | VA         |
|                | Voltage setting                 | 1phase/3phase/multichannel                  | 0~350                    | V          |
|                | Range                           | reverse                                     | 0~700                    | V          |
|                | Resolution                      | TEVELSE                                     | 0.01                     | V          |
|                | Resolution                      | 16Hz ~ 500Hz                                | < 0.1%+0.1% F.S.         | v          |
|                | Accuracy                        | 500.01Hz ~ 2.4kHz                           | < 0.1%+(0.2%*kHz)F.S.    |            |
| 100.0          | Temperature<br>coefficient      |                                             | < 100ppm/C° F.S.         |            |
| AC Output      | DC Voltage Offset               | typ                                         | 0.02                     | Vdc        |
|                | Current Limit setting           | 55                                          | 0.02                     | Vao        |
|                | j                               | RMS                                         |                          | · .        |
|                | Range                           | (1phase)                                    | 630                      | A          |
|                |                                 | RMS<br>(3phase/multichannel/reverse )       | 210                      | А          |
|                | Resolution                      |                                             | 0.1                      | A          |
|                |                                 | 16Hz ~ 150Hz                                | < 0.1% + 0.2% F.S.       |            |
|                | Accuracy                        | 150.01Hz ~ 500Hz                            | < 0.2% + 0.3% F.S.       |            |
|                |                                 | 500.01Hz ~ 2.4kHz                           | < 0.3%+(0.6%*kHz) F.S.   |            |
|                | Temperature<br>coefficient      |                                             | < 200ppm/C° F.S.         |            |
|                | Frequency                       |                                             |                          |            |
|                | Range                           | Low *4                                      | 16~500                   | Hz         |
|                | Kunge                           | High *4                                     | 16 ~ 2.4k                | Hz         |
|                | Resolution                      |                                             | 0.01                     | Hz         |
|                | Accuracy                        | 16Hz ~ 500Hz                                | 0.01%                    | <u> </u>   |
|                |                                 | 500.01Hz ~ 2.4kHz                           | 0.1%                     |            |
|                | waveform synthesis              | 50/60Hz                                     | up to 50                 | orders     |
|                | Phase                           | 1                                           |                          |            |
|                | Range                           |                                             | 0~360                    | 0          |
|                | Resolution                      |                                             | 0.01                     | °          |
|                | Voltage setting                 | 1 phone / little har so t                   | 400 400                  | 37.1.      |
|                | Range                           | 1phase/multichannel                         | -499 ~ 499<br>-998 ~ 998 | Vdc<br>Vdc |
|                | Resolution                      | reverse                                     | -998 ~ 998               | Vdc<br>V   |
|                | Accuracy                        |                                             | < 0.1%+0.1% F.S.         | v          |
|                | Temperature                     |                                             |                          |            |
|                | coefficient                     |                                             | < 100ppm/C° F.S.         | 1          |

|                               | Current setting               |                                      |                                    |          |
|-------------------------------|-------------------------------|--------------------------------------|------------------------------------|----------|
|                               | Range                         | multichannel/reverse                 | -210 ~ 210                         | Adc      |
| DC Output                     | Kange                         | 1phase                               | -630 ~ 630                         | Adc      |
|                               | Resolution                    |                                      | 0.1                                | A        |
|                               | Accuracy                      |                                      | < 0.1% + 0.2% F.S.                 |          |
|                               | Temperature<br>coefficient    |                                      | < 200ppm/C° F.S.                   |          |
|                               | Max. power                    |                                      |                                    |          |
|                               | Channel power                 | Per Channel                          | 35k                                | W        |
|                               | Max. power<br>(reverse phase) | Max. Power<br>(reverse phase)        | 70k                                | W        |
|                               | Total power                   | Max. Power<br>(1phase/multichannel ) | 105k                               | W        |
|                               | Line regulation               |                                      | < 0.05% F.S.                       |          |
|                               | Load regulation*5             | DC,16Hz ~ 500Hz                      | < 0.05% + 0.05% F.S.               |          |
|                               | Loud regulation o             | 500.01Hz ~ 2.4kHz                    | < 0.05% + (0.1%*kHz) F.S.          |          |
|                               |                               | 16Hz ~ 100Hz                         | < 0.5%                             |          |
| Voltage stability             | THD *6                        | 100.01Hz ~ 500Hz                     | < 1%                               |          |
|                               |                               | 500.01Hz ~ 2.4kHz                    | < 1%+(1%*kHz) F.S.                 |          |
|                               | Voltage ripple                | RMS                                  | < 1                                | V        |
|                               | Dynamic response <b>*7</b>    | typ                                  | 1000                               | us       |
|                               |                               | 3phase/multichannel                  | 0~142.857                          | mΩ       |
|                               | R Range                       | 1phase                               | 0~47.619                           | mΩ       |
| Programmable                  |                               | reverse                              | 0~285.714                          | mΩ       |
| impedance                     | L Range                       | 3phase/multichannel                  | 0~142.857                          | uH       |
|                               |                               | 1phase                               | 0~47.619                           | uH       |
|                               |                               | reverse                              | 0~285.714                          | uH       |
|                               |                               | 3phase                               | 0 ~ 35                             | kW       |
|                               | P Range                       | 1phase                               | 0~105                              | kW       |
|                               |                               | reverse                              | 0~70                               | kW       |
|                               | QL Range                      | 3phase                               | 0 ~ 35                             | kVar     |
|                               |                               | 1phase                               | 0~105                              | kVar     |
|                               |                               | reverse                              | 0~70                               | kVar     |
|                               | OC Papas                      | 3phase                               | 0 ~ 35                             | kVar     |
|                               | QC Range                      | 1phase                               | 0 ~ 105<br>0 ~ 70                  | kVar     |
| Islanding RLC                 |                               | reverse                              |                                    | kVar     |
|                               | R Range                       | 3phase                               | 0.143 ~ 142.857<br>0.048 ~ 47.619  | Ω        |
|                               | k kange                       | 1phase                               | 0.286 ~ 285.714                    | Ω        |
|                               |                               | reverse                              |                                    |          |
|                               | L Range                       | 3phase<br>1phase                     | 0.143 ~ 714.286<br>0.048 ~ 238.095 | mH<br>mH |
|                               | Linange                       | reverse                              | 0.286 ~ 1428.571                   | mH       |
|                               |                               | 3phase                               | 0.007 ~ 35                         | mF       |
|                               | C Range                       | 1phase                               | 0.021 ~ 105                        | mF       |
|                               |                               | reverse                              | 0.004 ~ 17.5                       | mF       |
| Voltage Slew Rate,<br>Typical |                               | ≥2 V/µs with full-scale programmed   |                                    |          |
| Output Isolation              |                               | 550Vac                               |                                    |          |
| Output parameters             | (Load mode)                   |                                      |                                    |          |
|                               |                               | VLN                                  | 30 ~ 350                           | V        |
|                               | Input voltage                 | VLL (3phase)                         | 51.96 ~ 606                        | V        |
|                               |                               | VLL (reverse)                        | 30 ~ 700                           | V        |
|                               | Input frequency               | . ,                                  | 16 ~ 500                           | Hz       |
|                               |                               | RMS (1phase)                         | 630                                | A        |
|                               |                               | Crest Factor *8                      | 5                                  |          |
|                               |                               | Peak (1phase)                        | 1890                               | A        |
|                               | Input current                 | RMS<br>(3phase/reverse)              | 210                                | А        |
|                               |                               | Peak                                 |                                    | 1        |

|   |                                 | Per Phase<br>(3phase )                                                                                                    | 35k                                                                                                    | VA      |
|---|---------------------------------|----------------------------------------------------------------------------------------------------|----------------------------------------------------------------------------------------------------|---------|
|   | Input power                     | Max. Power<br>(reverse phase )                                                                                                    | 70k                                                                                                    | VA      |
|   |                                 | Max. Power<br>(1phase/3phase)                                                                                                    | 105k                                                                                                    | VA      |
|   | CC Mode                         |                                                                                                    |                                                                                                    |         |
|   | Current Range                   | RMS<br>(1phase)                                                                                                    | 630                                                                                                    | A       |
|   |                                 | RMS<br>(3phase/reverse)                                                                                                    | 210                                                                                                    | A       |
|   | Resolution                      |                                                                                                    | 0.1                                                                                                    | A       |
|   | Accuracy*9                      | DC,16Hz ~ 150Hz<br>150.01Hz ~ 500Hz <b>*10</b>                                                                                                    | < 0.1% + 0.2% F.S.<br>< 0.2% + 0.3% F.S.                                                                                                    |         |
|   | Temperature coefficient         |                                                                                                    | <200ppm/C° F.S.                                                                                                    |         |
|   | CP Mode                         |                                                                                                    |                                                                                                    |         |
|   |                                 | Max. Power<br>(1phase/3phase)                                                                                                    | 105k                                                                                                    | W       |
|   | Range<br>Resolution<br>Accuracy | Max. Power<br>(reverse phase )                                                                                                    | 70k                                                                                                    | W       |
|   |                                 | Per Phase<br>(3phase )                                                                                                    | 35k                                                                                                    | W       |
|   | Resolution                      |                                                                                                    | 0.1                                                                                                    | kW      |
|   | Accuracy                        | DC,16Hz ~ 500Hz                                                                                                    | < 0.4% +0.4% F.S.                                                                                                    |         |
|   | Temperature<br>coefficient      |                                                                                                    | < 200ppm/C° F.S.                                                                                                    |         |
|   | CS Mode                         |                                                                                                    |                                                                                                    |         |
|   |                                 | Max. Power<br>(1phase/3phase)                                                                                                    | 105k                                                                                                    | VA      |
|   | Range                           | Max. Power<br>(reverse phase )                                                                                                    | 70k                                                                                                    | VA      |
|   |                                 | Per Phase<br>(3phase )                                                                                                    | 35k                                                                                                    | VA      |
|   | Resolution                      |                                                                                                    | 0.1                                                                                                    | kVA     |
|   | Accuracy                        | 16Hz ~ 500Hz                                                                                                    | < 0.4% +0.4% F.S.                                                                                                    |         |
|   | Temperature<br>coefficient      |                                                                                                    | < 200ppm/C° F.S.                                                                                                    |         |
|   | CR Mode                         | ÷                                                                                                    |                                                                                                    | •       |
|   |                                 | 1phase                                                                                                    | 0.048 ~ 55.555                                                                                                    | Ω       |
|   | Range                           | reverse phase                                                                                                    | 0.144 ~ 166.66                                                                                                    | Ω       |
|   |                                 | 3phase                                                                                                    | 0.144 ~ 166.66                                                                                                    | Ω       |
|   | Resolution                      |                                                                                                    | 0.001                                                                                                    | Ω       |
|   | Accuracy*11                     |                                                                                                    | < 0.4%+0.4%F.S.                                                                                                    |         |
|   | Circuit Emulation(CE)-Pa        | rallel rlc                                                                                                    |                                                                                                    |         |
|   |                                 | 1phase                                                                                                    | 0.048 ~ 55.555                                                                                                    |         |
| е | R Range                         | reverse phase                                                                                                    | 0.144 ~ 166.66                                                                                                    | Ω       |
|   |                                 | 3phase                                                                                                    | 0.144 ~ 166.66                                                                                                    |         |
|   |                                 | 1phase                                                                                                    | 0.142 ~ 2000                                                                                                    |         |
|   |                                 | reverse phase                                                                                                    |                                                                                                    | mH      |
|   | L Range                         | reverse phase                                                                                                    | 0.428 ~ 2000                                                                                                    |         |
|   | L Range                         | 3phase                                                                                                    | 0.428 ~ 2000                                                                                                    |         |
|   |                                 | 3phase<br>1phase                                                                                                    | 0.428 ~ 2000<br>0.001 ~ 69300                                                                                                    |         |
|   | L Range<br>C Range              | 3phase<br>1phase<br>reverse phase                                                                                                    | 0.428 ~ 2000<br>0.001 ~ 69300<br>0.001 ~ 23100                                                                                                    | uF      |
|   |                                 | 3phase<br>1phase<br>reverse phase<br>3phase                                                                                                    | 0.428 ~ 2000<br>0.001 ~ 69300<br>0.001 ~ 23100<br>0.001 ~ 23100                                                                                                    |         |
|   | C Range                         | 3phase<br>1phase<br>reverse phase<br>3phase<br>1phase                                                                                                    | 0.428 ~ 2000<br>0.001 ~ 69300<br>0.001 ~ 23100<br>0.001 ~ 23100<br>0.048 ~ 55.555                                                                                                    |         |
|   |                                 | 3phase<br>1phase<br>reverse phase<br>3phase<br>1phase<br>reverse phase                                                                                                    | 0.428 ~ 2000<br>0.001 ~ 69300<br>0.001 ~ 23100<br>0.001 ~ 23100<br>0.048 ~ 55.555<br>0.144 ~ 166.66                                                                                                    | uF      |
|   | C Range                         | 3phase         1phase         reverse phase         3phase         1phase         reverse phase         3phase         3phase         3phase         3phase         3phase         3phase         3phase                                                                                   | 0.428 ~ 2000<br>0.001 ~ 69300<br>0.001 ~ 23100<br>0.001 ~ 23100<br>0.048 ~ 55.555<br>0.144 ~ 166.66<br>0.144 ~ 166.66                                                                                                    | uF      |
|   | C Range<br>Rc Range             | 3phase         1phase         reverse phase         3phase         1phase         reverse phase         3phase         1phase         1phase         1phase         1phase         1phase         3phase         1phase         1phase                                                     | 0.428 ~ 2000<br>0.001 ~ 69300<br>0.001 ~ 23100<br>0.001 ~ 23100<br>0.048 ~ 55.555<br>0.144 ~ 166.66<br>0.144 ~ 166.66<br>0.048 ~ 55.555                                                                                                    | uF      |
|   | C Range                         | 3phase         1phase         reverse phase         3phase         1phase         reverse phase         3phase         1phase         reverse phase         3phase         1phase         reverse phase         3phase         1phase         reverse phase                                | $\begin{array}{c} 0.428 \sim 2000 \\ 0.001 \sim 69300 \\ 0.001 \sim 23100 \\ 0.001 \sim 23100 \\ 0.048 \sim 55.555 \\ 0.144 \sim 166.66 \\ 0.144 \sim 166.66 \\ 0.048 \sim 55.555 \\ 0.144 \sim 166.66 \end{array}$                                                                                                    | uF      |
|   | C Range<br>Rc Range             | 3phase         1phase         reverse phase         3phase         1phase         reverse phase         3phase         1phase         reverse phase         3phase         3phase         3phase         3phase         3phase         3phase         3phase         3phase         3phase | $\begin{array}{c} 0.428 \sim 2000 \\ \hline 0.001 \sim 69300 \\ \hline 0.001 \sim 23100 \\ \hline 0.001 \sim 23100 \\ \hline 0.0048 \sim 55.555 \\ \hline 0.144 \sim 166.66 \\ \hline 0.144 \sim 166.66 \\ \hline 0.048 \sim 55.555 \\ \hline 0.144 \sim 166.66 \\ \hline 0.144 \sim 166.66 \\ \hline 0.144 \sim 166.66 \\ \hline 0.144 \sim 166.66 \end{array}$                                                                                                    | uF      |
|   | C Range<br>Rc Range<br>RL Range | 3phase1phasereverse phase3phase1phasereverse phase3phase1phase1phase1phase1phase1phase1phase1phase1phase1phase1phase1phase                                                                                                    | $\begin{array}{c} 0.428 \sim 2000 \\ 0.001 \sim 69300 \\ 0.001 \sim 23100 \\ 0.001 \sim 23100 \\ 0.048 \sim 55.555 \\ 0.144 \sim 166.66 \\ 0.144 \sim 166.66 \\ 0.048 \sim 55.555 \\ 0.144 \sim 166.66 \\ 0.144 \sim 166.66 \\ 0.144 \sim 166.66 \\ 0.144 \sim 166.66 \\ 0.144 \sim 166.66 \\ 0.144 \sim 166.66 \\ 0 \sim 13362.3 \end{array}$                                                                                                    | μF<br>Ω |
|   | C Range<br>Rc Range             | 3phase1phasereverse phase3phase1phasereverse phase3phase1phase1phase1phase1phase1phase1phase1phase1phase1phase1phase1phase1phase1phase1phase1phase1phase1phase1phase                                                                                                    | $\begin{array}{c} 0.428 \sim 2000 \\ 0.001 \sim 69300 \\ 0.001 \sim 23100 \\ 0.001 \sim 23100 \\ 0.048 \sim 55.555 \\ 0.144 \sim 166.66 \\ 0.144 \sim 166.66 \\ 0.048 \sim 55.555 \\ 0.144 \sim 166.66 \\ 0.144 \sim 166.66 \\ 0.144 \sim 166.66 \\ 0.144 \sim 166.66 \\ 0.144 \sim 166.66 \\ 0 \sim 13362.3 \\ 0 \sim 636.3 \end{array}$                                                                                                    | μF      |
|   | C Range<br>Rc Range<br>RL Range | 3phase1phasereverse phase3phase1phasereverse phase3phase1phase1phase1phase1phasereverse phase3phase1phasereverse phase3phase3phase3phase3phase3phase3phase3phase3phase3phase3phase3phase                                                                                                   | $\begin{array}{c} 0.428 \sim 2000 \\ \hline 0.001 \sim 69300 \\ \hline 0.001 \sim 23100 \\ \hline 0.001 \sim 23100 \\ \hline 0.0048 \sim 55.555 \\ \hline 0.144 \sim 166.66 \\ \hline 0.144 \sim 166.66 \\ \hline 0.048 \sim 55.555 \\ \hline 0.144 \sim 166.66 \\ \hline 0.144 \sim 166.66 \\ \hline 0.144 \sim 166.66 \\ \hline 0.144 \sim 166.66 \\ \hline 0.144 \sim 166.66 \\ \hline 0.2000 \\ \hline 0 \sim 13362.3 \\ \hline 0 \sim 636.3 \\ \hline 0 \sim 636.3 \\ \hline \end{array}$ | μF<br>Ω |
|   | C Range<br>Rc Range<br>RL Range | 3phase1phasereverse phase3phase1phasereverse phase3phase1phase1phase1phase1phase1phase1phase1phase1phase1phase1phase1phase1phase1phase1phase1phase1phase1phase1phase                                                                                                    | $\begin{array}{c} 0.428 \sim 2000 \\ 0.001 \sim 69300 \\ 0.001 \sim 23100 \\ 0.001 \sim 23100 \\ 0.048 \sim 55.555 \\ 0.144 \sim 166.66 \\ 0.144 \sim 166.66 \\ 0.048 \sim 55.555 \\ 0.144 \sim 166.66 \\ 0.144 \sim 166.66 \\ 0.144 \sim 166.66 \\ 0.144 \sim 166.66 \\ 0.144 \sim 166.66 \\ 0 \sim 13362.3 \\ 0 \sim 636.3 \end{array}$                                                                                                    | μF<br>Ω |

|                                                               |                                                                                                    | 1phase                                                                                                    | 0.048 ~ 55.555                                                                                                    |                                              |
|---------------------------------------------------------------|----------------------------------------------------------------------------------------------------|----------------------------------------------------------------------------------------------------|----------------------------------------------------------------------------------------------------|----------------------------------------------|
|                                                               | R Range                                                                                                    | reverse phase                                                                                                    | 0.144 ~ 166.66                                                                                                    | Ω                                            |
|                                                               |                                                                                                    | 3phase                                                                                                    | 0.144 ~ 166.66                                                                                                    |                                              |
|                                                               |                                                                                                    | 1phase                                                                                                    | 0.01 ~ 2000                                                                                                    |                                              |
|                                                               | L Range                                                                                                    | reverse phase                                                                                                    | 0.01 2000                                                                                                    | mH                                           |
|                                                               | Litalige                                                                                                    | •                                                                                                    |                                                                                                    |                                              |
|                                                               |                                                                                                    | 3phase                                                                                                    | 0.04 ~ 2000                                                                                                    |                                              |
|                                                               |                                                                                                    | 1phase                                                                                                    | 0.001 ~ 69300                                                                                                    | -                                            |
|                                                               | C Range                                                                                                    | reverse phase                                                                                                    | 0.001 ~ 23100                                                                                                    | uF                                           |
|                                                               |                                                                                                    | 3phase                                                                                                    | 0.001 ~ 23100                                                                                                    |                                              |
|                                                               |                                                                                                    | 1phase                                                                                                    | 0~55.555                                                                                                    |                                              |
|                                                               | Rs Range                                                                                                    | reverse phase                                                                                                    | 0~166.66                                                                                                    | Ω                                            |
|                                                               |                                                                                                    | 3phase                                                                                                    | 0~166.66                                                                                                    |                                              |
|                                                               |                                                                                                    | 1phase                                                                                                    | 0~499.924                                                                                                    |                                              |
|                                                               | Vcap Range                                                                                                    | reverse phase                                                                                                    | 0~499.924                                                                                                    | V                                            |
|                                                               |                                                                                                    | 3phase                                                                                                    | 0~499.924                                                                                                    |                                              |
|                                                               |                                                                                                    | 1phase                                                                                                    | 0~5                                                                                                    |                                              |
|                                                               | Vdiode RangeL                                                                                                    | reverse phase                                                                                                    | 0~5                                                                                                    | V                                            |
|                                                               |                                                                                                    | 3phase                                                                                                    | 0~5                                                                                                    |                                              |
|                                                               |                                                                                                    | 1phase                                                                                                    | 1908.9                                                                                                    |                                              |
|                                                               | Max peak current                                                                                                    | reverse phase                                                                                                    | 636.3                                                                                                    | A                                            |
|                                                               |                                                                                                    | 3phase                                                                                                    | 636.3                                                                                                    |                                              |
|                                                               | Phase Range                                                                                                    | Spridse                                                                                                    | 030.3                                                                                                    |                                              |
|                                                               |                                                                                                    | Destified Mede (12                                                                                                    | 02.00 + 02.00                                                                                                    |                                              |
|                                                               |                                                                                                    | Rectified Mode *12                                                                                                    | -82.8° ~ +82.8°                                                                                                    |                                              |
|                                                               | Range                                                                                                    |                                                                                                    | -90° ~ +90°<br>(Current Source Mode:<br>+90.01° ~ +180° & -90.01° ~ -180°)                                                                                  | 0                                            |
|                                                               | Resolution                                                                                                    |                                                                                                    | 0.01                                                                                                    | ٥                                            |
|                                                               | Accuracy *13                                                                                                    | 1                                                                                                    | 1% F.S.                                                                                                    |                                              |
|                                                               | CF Setting                                                                                                    |                                                                                                    |                                                                                                    |                                              |
|                                                               | Range                                                                                                    | 1.4                                                                                                    | 114 ~ 5.0                                                                                                    |                                              |
|                                                               | Resolution                                                                                                    |                                                                                                    | 0.001                                                                                                    |                                              |
|                                                               | PF Setting                                                                                                    |                                                                                                    | 0.001                                                                                                    |                                              |
|                                                               | _                                                                                                    |                                                                                                    | -1~1                                                                                                    |                                              |
|                                                               | Range                                                                                                    |                                                                                                    | -1~1                                                                                                    |                                              |
|                                                               | Deselveise                                                                                                    |                                                                                                    | 0.01                                                                                                    |                                              |
|                                                               | Resolution                                                                                                    |                                                                                                    | 0.01                                                                                                    |                                              |
|                                                               | Resolution Voltage range                                                                                                    | 1phase                                                                                                    | 30 ~ 499                                                                                                    | V                                            |
|                                                               |                                                                                                    | 1phase<br>reverse phase                                                                                                    | 30 ~ 499<br>30 ~ 998                                                                                                    | V                                            |
| DC Mode                                                       |                                                                                                    | 1phase<br>reverse phase<br>1phase                                                                                                    | 30~499           30~998           0~630                                                                                                    | V<br>A                                       |
| DC Mode                                                       | Voltage range                                                                                                    | 1phase<br>reverse phase                                                                                                    | 30~499           30~998           0~630           0~210                                                                                                    | V                                            |
| DC Mode                                                       | Voltage range                                                                                                    | 1phase<br>reverse phase<br>1phase<br>reverse phase                                                                                                    | 30~499           30~998           0~630           0~210           200                                                                                       | V<br>A<br>A<br>us                            |
|                                                               | Voltage range Current range I Rise time Work mode                                                                                                    | 1phase<br>reverse phase<br>1phase<br>reverse phase<br>CC, CV, CR, CP, CC+CV                                                                                                    | 30~499           30~998           0~630           0~210                                                                                                    | V<br>A<br>A<br>us                            |
|                                                               | Voltage range Current range I Rise time                                                                                                    | 1phase<br>reverse phase<br>1phase<br>reverse phase<br>CC, CV, CR, CP, CC+CV                                                                                                    | 30~499           30~998           0~630           0~210           200           V, CR+CV, CP+CV, CC+CR, CC+CV+CP+                                           | V<br>A<br>A<br>us<br>-CR                     |
|                                                               | Voltage range Current range I Rise time Work mode                                                                                                    | 1phase<br>reverse phase<br>1phase<br>reverse phase<br>CC, CV, CR, CP, CC+CV                                                                                                    | 30~499           30~998           0~630           0~210           200                                                                                       | V<br>A<br>A<br>us                            |
| asurement parai                                               | Voltage range Current range I Rise time Work mode meter (Voltage Source mode Resolution                                                                                                    | 1phase<br>reverse phase<br>1phase<br>reverse phase<br>CC, CV, CR, CP, CC+CV                                                                                                    | 30~499           30~998           0~630           0~210           200           V, CR+CV, CP+CV, CC+CR, CC+CV+CP+                                           | V<br>A<br>A<br>us<br>-CR                     |
|                                                               | Voltage range<br>Current range<br>I Rise time<br>Work mode<br>meter (Voltage Source mode                                                                                                    | 1phase<br>reverse phase<br>1phase<br>reverse phase<br>CC, CV, CR, CP, CC+CV<br>)                                                                                                    | 30~499           30~998           0~630           0~210           200           V, CR+CV, CP+CV, CC+CR, CC+CV+CP+           0.01                            | V<br>A<br>A<br>us<br>-CR                     |
| asurement parai                                               | Voltage range Current range I Rise time Work mode meter (Voltage Source mode Resolution                                                                                                    | 1phase<br>reverse phase<br>1phase<br>reverse phase<br>CC, CV, CR, CP, CC+CN<br>)<br>DC,16Hz ~ 500Hz                                                                                                    | 30~499           30~998           0~630           0~210           200           V, CR+CV, CP+CV, CC+CR, CC+CV+CP+           0.01           < 0.1%+0.1% F.S. | V<br>A<br>A<br>us<br>+CR                     |
| asurement parai                                               | Voltage range Current range I Rise time Work mode meter (Voltage Source mode Resolution Accuracy                                                                                                    | 1phase<br>reverse phase<br>1phase<br>reverse phase<br>CC, CV, CR, CP, CC+CN<br>)<br>DC,16Hz ~ 500Hz                                                                                                    | 30~499           30~998           0~630           0~210           200           V, CR+CV, CP+CV, CC+CR, CC+CV+CP+           0.01           < 0.1%+0.1% F.S. | V<br>A<br>us<br>CCR<br>V                     |
| asurement parai                                               | Voltage range Current range I Rise time Work mode Meter (Voltage Source mode Resolution Accuracy Temperature coefficient                                                                                                    | 1phase<br>reverse phase<br>1phase<br>reverse phase<br>CC, CV, CR, CP, CC+CV<br>)<br>DC,16Hz ~ 500Hz<br>500.01Hz ~ 2.4kHz                                                                                                    | 30~499           30~998           0~630           0~210           200           V, CR+CV, CP+CV, CC+CR, CC+CV+CP+           0.01           <0.1%+0.1% F.S.  | V<br>A<br>A<br>us<br>+CR                     |
| asurement parai                                               | Voltage range         Current range         I Rise time         Work mode         meter (Voltage Source mode         Resolution         Accuracy         Temperature coefficient         Resolution                                                                                                    | 1phase<br>reverse phase<br>1phase<br>reverse phase<br>CC, CV, CR, CP, CC+CV<br>)<br>DC,16Hz ~ 500Hz<br>500.01Hz ~ 2.4kHz<br>DC,16Hz ~ 150Hz                                                                                                    | 30~499           30~998           0~630           0~210           200           V, CR+CV, CP+CV, CC+CR, CC+CV+CP+           0.01           <0.1%+0.1% F.S.  | V<br>A<br>us<br>CCR<br>V                     |
| asurement parai                                               | Voltage range Current range I Rise time Work mode Meter (Voltage Source mode Resolution Accuracy Temperature coefficient                                                                                                    | 1phase<br>reverse phase<br>1phase<br>reverse phase<br>CC, CV, CR, CP, CC+CV<br>)<br>DC,16Hz ~ 500Hz<br>500.01Hz ~ 2.4kHz<br>DC,16Hz ~ 150Hz<br>150.01Hz ~ 500Hz                                                                                | 30~499           30~998           0~630           0~210           200           ✓           0.01           <0.1%+0.1% F.S.                                  | V<br>A<br>us<br>CCR<br>V                     |
| asurement parai<br>Voltage RMS                                | Voltage range         Current range         I Rise time         Work mode         meter       (Voltage Source mode         Resolution         Accuracy         Temperature coefficient         Resolution         Accuracy         Current         Accuracy                                                                                                    | 1phase<br>reverse phase<br>1phase<br>reverse phase<br>CC, CV, CR, CP, CC+CV<br>)<br>DC,16Hz ~ 500Hz<br>500.01Hz ~ 2.4kHz<br>DC,16Hz ~ 150Hz                                                                                                    | 30~499           30~998           0~630           0~210           200           V, CR+CV, CP+CV, CC+CR, CC+CV+CP+           0.01           <0.1%+0.1% F.S.  | V<br>A<br>us<br>CCR<br>V                     |
| asurement parai<br>Voltage RMS                                | Voltage range                                                                                                    | 1phase<br>reverse phase<br>1phase<br>reverse phase<br>CC, CV, CR, CP, CC+CV<br>)<br>DC,16Hz ~ 500Hz<br>500.01Hz ~ 2.4kHz<br>DC,16Hz ~ 150Hz<br>150.01Hz ~ 500Hz                                                                                | 30~499           30~998           0~630           0~210           200           V, CR+CV, CP+CV, CC+CR, CC+CV+CP+           0.01           <0.1%+0.1% F.S.  | V<br>A<br>A<br>US<br>CCR<br>V<br>V           |
| asurement parar<br>Voltage RMS<br>Current RMS                 | Voltage range         Current range         I Rise time         Work mode         meter       (Voltage Source mode         Resolution         Accuracy         Temperature coefficient         Accuracy         Temperature                                                                                                    | 1phase           reverse phase           1phase           reverse phase           CC, CV, CR, CP, CC+CV           DC,16Hz ~ 500Hz           500.01Hz ~ 2.4kHz           DC,16Hz ~ 150Hz           150.01Hz ~ 500Hz           500.01Hz ~ 2.4kHz | 30~499           30~998           0~630           0~210           200           V, CR+CV, CP+CV, CC+CR, CC+CV+CP+           0.01           <0.1%+0.1% F.S.  | V<br>A<br>us<br>CCR<br>V                     |
| asurement parai<br>Voltage RMS                                | Voltage range         Current range         I Rise time         Work mode         meter       (Voltage Source mode         Resolution         Accuracy         Temperature coefficient         Accuracy         Temperature coefficient         Resolution         Accuracy         Resolution         Resolution         Resolution         Resolution         Resolution         Resolution                                                                                        | 1phase<br>reverse phase<br>1phase<br>reverse phase<br>CC, CV, CR, CP, CC+CV<br>)<br>DC,16Hz ~ 500Hz<br>500.01Hz ~ 2.4kHz<br>DC,16Hz ~ 150Hz<br>150.01Hz ~ 500Hz                                                                                | 30~499           30~998           0~630           0~210           200           V, CR+CV, CP+CV, CC+CR, CC+CV+CP+           0.01           <0.1%+0.1% F.S.  | V<br>A<br>A<br>US<br>CCR<br>V<br>V           |
| asurement paran<br>Voltage RMS<br>Current RMS                 | Voltage range                                                                                                    | 1phase           reverse phase           1phase           reverse phase           CC, CV, CR, CP, CC+CV           DC,16Hz ~ 500Hz           500.01Hz ~ 2.4kHz           DC,16Hz ~ 150Hz           150.01Hz ~ 500Hz           500.01Hz ~ 2.4kHz | 30~499           30~998           0~630           0~210           200           V, CR+CV, CP+CV, CC+CR, CC+CV+CP+           0.01           <0.1%+0.1% F.S.  | V<br>A<br>A<br>US<br>CCR<br>V<br>V           |
| asurement paran<br>Voltage RMS<br>Current RMS                 | Voltage range         Current range         I Rise time         Work mode         meter       (Voltage Source mode         Resolution         Accuracy         Temperature coefficient         Accuracy         Temperature coefficient         Resolution         Accuracy         Resolution         Resolution         Resolution         Resolution         Resolution         Resolution                                                                                        | 1phase<br>reverse phase<br>1phase<br>reverse phase<br>CC, CV, CR, CP, CC+CV<br>)<br>DC,16Hz ~ 500Hz<br>500.01Hz ~ 2.4kHz<br>DC,16Hz ~ 150Hz<br>150.01Hz ~ 500Hz<br>500.01Hz ~ 2.4kHz                                                           | 30~499           30~998           0~630           0~210           200           V. CR+CV, CP+CV, CC+CR, CC+CV+CP+           0.01           <0.1%+0.1% F.S.  | V<br>A<br>A<br>US<br>CCR<br>V<br>V           |
| asurement paran<br>Voltage RMS<br>Current RMS                 | Voltage range         Current range         I Rise time         Work mode         meter       (Voltage Source mode         Resolution         Accuracy         Temperature coefficient         Accuracy         Temperature coefficient         Resolution         Accuracy         Temperature coefficient         Resolution         Accuracy         Resolution         Resolution         Resolution         Resolution         Resolution         Resolution         Resolution | 1phase<br>reverse phase<br>1phase<br>reverse phase<br>CC, CV, CR, CP, CC+CV<br>)<br>DC,16Hz ~ 500Hz<br>500.01Hz ~ 2.4kHz<br>DC,16Hz ~ 150Hz<br>150.01Hz ~ 500Hz<br>500.01Hz ~ 2.4kHz                                                           | 30~499           30~998           0~630           0~210           200           x, CR+CV, CP+CV, CC+CR, CC+CV+CP+           0.01           <0.1%+0.1% F.S.  | V<br>A<br>A<br>US<br>CCR<br>V<br>V<br>A<br>A |
| asurement parar<br>Voltage RMS<br>Current RMS<br>Peak current | Voltage range                                                                                                    | 1phase<br>reverse phase<br>1phase<br>reverse phase<br>CC, CV, CR, CP, CC+CV<br>)<br>DC,16Hz ~ 500Hz<br>500.01Hz ~ 2.4kHz<br>DC,16Hz ~ 150Hz<br>150.01Hz ~ 500Hz<br>500.01Hz ~ 2.4kHz                                                           | 30~499           30~998           0~630           0~210           200           V. CR+CV, CP+CV, CC+CR, CC+CV+CP+           0.01           <0.1%+0.1% F.S.  | V<br>A<br>A<br>US<br>CCR<br>V<br>V<br>A<br>A |

| easurement paramet                      |                            | 1                          | 0.070                                  |          |
|-----------------------------------------|----------------------------|----------------------------|----------------------------------------|----------|
| Ļ                                       | Range                      |                            | 0~350                                  | Vrms     |
|                                         | Resolution                 |                            | 0.01                                   | V        |
| Voltage RMS                             | Accuracy                   | DC,16Hz ~ 500Hz            | < 0.1%+0.1% F.S.                       |          |
|                                         | Temperature<br>coefficient |                            | < 100ppm/C° F.S.                       |          |
|                                         | Range                      |                            | 0~630                                  | A        |
|                                         | Resolution                 |                            | 0.1                                    | A        |
| Current RMS                             | Accuracy                   | DC,16Hz ~ 150Hz            | < 0.1% + 0.2% F.S.                     |          |
| Current RIVIS                           | Accuracy                   | 150.01Hz ~ 500Hz           | < 0.2% + 0.3% F.S.                     |          |
|                                         | Temperature<br>coefficient |                            | < 200ppm/C° F.S.                       |          |
|                                         | Range                      |                            | 0~1890                                 | A        |
| Peak current                            | Resolution                 |                            | 1                                      | A        |
|                                         | Accuracy                   | 16Hz ~ 500Hz               | < 0.3% + 0.6% F.S.                     |          |
|                                         | Range                      |                            | 0~105                                  | kW       |
| Active power                            | Resolution                 |                            | 0.1                                    | kW       |
|                                         | Accuracy                   |                            | < 0.4% +0.4% F.S.                      |          |
|                                         | Range                      |                            | 0~105                                  | kVAR     |
| Reactive power                          | Resolution                 |                            | 0.1                                    | kVAR     |
|                                         | Range                      |                            | 0~105                                  | KVA      |
| Apparent power                          | Resolution                 |                            | 0.1                                    | KVA      |
|                                         | Accuracy                   |                            | < 0.4% +0.4% F.S.                      |          |
|                                         | Range                      | 1~                         |                                        |          |
| CF measurement                          | Resolution                 | 0.0                        |                                        |          |
|                                         | Range                      | 0.1                        |                                        |          |
| PF measurement                          | Resolution                 | 0.0                        |                                        |          |
| Harmonic<br>measurement                 | Max.                       | 50/60Hz                    | up to 50                               | orders   |
| egenerative                             |                            |                            |                                        |          |
| Max. Regenerative<br>power              |                            | 105k                       |                                        | VA       |
| ITHD                                    |                            | < 5%                       |                                        | 1        |
| Others                                  |                            |                            |                                        |          |
| Efficiency                              | typ *14                    |                            | 91%                                    |          |
| Protection                              |                            | OVP, OCP, OPP, OTP         | , FAN, ECP, Sense, UVP(load), F        | E(load)  |
| dimension                               |                            | 600.0000mm (W) *1475       | (H) *841mm (D) (909mm includ           | e cover) |
| Weight                                  |                            |                            | 433.72kg                               |          |
| Working<br>temperature                  |                            |                            | 0C°-50C°                               |          |
| Programming<br>response time            |                            |                            | 2ms                                    |          |
| Remote Sense<br>Compensation<br>Voltage |                            |                            | 20V                                    |          |
| Communication<br>interface              |                            | Built-in USB/CAN/LAN/Digit | al IO interface, optional GPIB / Analo | g&RS232  |

\*2 \*3 According to the output frequency, the output voltage will be reduced, the rated voltage can be out within 1.4K, the maximum output voltage at 2KHz is 250.76Vrms and 2.4KHz is 208.97Vrms.

\*3 Under the output frequency of 50Hz/60Hz, the maximum CF is 6 without exceeding the peak current; under the condition of full current and full power, the maximum CF is 3.

\*4 When loopSpeed Low is low, it can better complied DUT's characteristics; When LoopSpeed is High, the dynamic response time is faster.

 $\star 5$  30kW and above models need to be tested in sense remote measurement mode.

\*6 Test condition: Pure resistive load, full power condition.

\*7 The dynamic response time test condition is: DC high-speed mode, and the capacitance of the DUT to be less than 10uF

\*8 Under the output frequency of 50Hz/60Hz, the maximum CF is 6 without exceeding the peak current; under the condition of full current and full power, the maximum CF is 3.

★9 When frequency <150Hz, the minimum current for test need to be 1%F.S. frequency >150Hz, the minimum current for test need to be 3%F.S.

\*10 When loopSpeed Low is low, it can better complied DUT's characteristics; When LoopSpeed is High, the dynamic response time is faster.

**\*11** Test conditions: Test current >10% F.S., test frequency <150Hz.

\*12 In the rectifier load mode, the setting range of phase Angle is related to CF. The larger CF is, the larger the range of phase Angle can be set.

 $\star 13$  1% F.S. for frequencies 150 Hz and less, 5% F.S. for frequencies greater than 150 Hz.

**\*14** Test conditions: 380VLL/50Hz AC input, 350Vrms/50Hz/full power output.

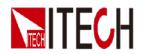

#### Model IT79120P-350-720 High Performance Programmable AC Power Supply

|                | Wiring connection                     | 3 phase                                     | e 3wire + ground(PE)   |          |
|----------------|---------------------------------------|---------------------------------------------|------------------------|----------|
|                | _                                     | RMS                                         | (200~220)±10% *1       | V        |
|                | Line voltage                          |                                             | (380~480)±10%          |          |
| AC Input       | Line current                          | RMS                                         | < 266                  | A        |
|                | Apparent power                        |                                             | < 139.1                | kVA      |
|                | Frequency                             |                                             | 45 ~ 65                | Hz       |
| out parameters | Power factor<br>(Voltage Source mode) | typ                                         | 0.98                   |          |
| put parameters | (voltage source mode)                 | VLN *2                                      | 0~350                  | V        |
|                | Output voltage                        | VLN (3phase)                                | 0~ 606                 | V        |
|                | Output voltage                        | VLL (sphase)<br>VLL (reverse)               | 0~700                  | V        |
|                |                                       | RMS (1phase)                                | 720                    | A        |
|                |                                       | Crest Factor *3                             | 6                      |          |
|                | -                                     | Peak (1phase)                               | 2160                   | A        |
|                | Output current                        | RMS<br>(3phase/multichannel/reverse )       | 240                    | A        |
|                | -                                     | Peak                                        | 700                    |          |
|                |                                       | (3phase/multichannel/reverse )              | 720                    | A        |
|                |                                       | Per Phase/Per Channel                       | 40k                    | VA       |
|                | Output power                          | Max. Power<br>(reverse phase )              | 80k                    | VA       |
|                |                                       | Max. Power<br>(1phase/3phase/multichannel ) | 120k                   | VA       |
|                | Voltage setting                       |                                             |                        |          |
|                | Range                                 | 1phase/3phase/multichannel                  | 0 ~ 350                | V        |
|                |                                       | reverse                                     | 0 ~ 700                | V        |
|                | Resolution                            |                                             | 0.01                   | V        |
|                | Accuracy                              | 16Hz ~ 500Hz                                | < 0.1%+0.1% F.S.       |          |
|                |                                       | 500.01Hz ~ 2.4kHz                           | < 0.1%+(0.2%*kHz)F.S.  |          |
| AC Output      | Temperature<br>coefficient            |                                             | < 100ppm/C° F.S.       |          |
|                | DC Voltage Offset                     | typ                                         | 0.02                   | Vdc      |
|                | Current Limit setting                 |                                             |                        |          |
|                |                                       | RMS<br>(1phase)                             | 720                    | А        |
|                | Range                                 | RMS<br>(3phase/multichannel/reverse )       | 240                    | А        |
|                | Resolution                            | (0)1000/11010100/                           | 0.1                    | A        |
|                | Resolution                            | 16Hz ~ 150Hz                                | < 0.1% + 0.2% F.S.     |          |
|                | Accuracy                              | 150.01Hz ~ 500Hz                            | < 0.2% + 0.3% F.S.     |          |
|                |                                       | 500.01Hz ~ 2.4kHz                           | < 0.3%+(0.6%*kHz) F.S. |          |
|                | Temperature<br>coefficient            |                                             | < 200ppm/C° F.S.       |          |
|                | Frequency                             |                                             |                        | 1        |
|                |                                       | Low *4                                      | 16~500                 | Hz       |
|                | Range                                 | High <mark>*4</mark>                        | 16 ~ 2.4k              | Hz       |
|                | Resolution                            |                                             | 0.01                   | Hz       |
|                | Accuracy                              | 16Hz ~ 500Hz                                | 0.01%                  |          |
|                | Accuracy                              | 500.01Hz ~ 2.4kHz                           | 0.1%                   |          |
|                | waveform synthesis                    | 50/60Hz                                     | up to 50               | orders   |
|                | Phase                                 |                                             |                        |          |
|                | Range                                 |                                             | 0~360                  | 0        |
|                | Resolution                            |                                             | 0.01                   | ٥        |
|                | Voltage setting                       |                                             |                        |          |
|                | Range                                 | 1phase/multichannel                         | -499 ~ 499             | Vdc      |
|                | _                                     | reverse                                     | -998 ~ 998             | Vdc      |
|                | Resolution                            |                                             | 0.01                   | V        |
|                | Accuracy                              |                                             | < 0.1%+0.1% F.S.       | <u> </u> |
|                | Temperature<br>coefficient            |                                             | < 100ppm/C° F.S.       | 1        |

|                    | Current setting               |                                               |                           |      |
|--------------------|-------------------------------|-----------------------------------------------|---------------------------|------|
|                    | Range                         | multichannel/reverse                          | -240 ~ 240                | Adc  |
| DC Output          | Kange                         | 1phase                                        | -720 ~ 720                | Adc  |
| ·                  | Resolution                    |                                               | 0.1                       | A    |
|                    | Accuracy                      |                                               | < 0.1% + 0.2% F.S.        |      |
|                    | Temperature<br>coefficient    |                                               | < 200ppm/C° F.S.          |      |
|                    | Max. power                    |                                               |                           |      |
|                    | Channel power                 | Per Channel                                   | 40k                       | W    |
|                    | Max. power<br>(reverse phase) | Max. Power<br>(reverse phase )                | 80k                       | W    |
|                    | Total power                   | Max. Power<br>(1phase/multichannel )          | 120k                      | W    |
|                    | Line regulation               |                                               | < 0.05% F.S.              |      |
|                    | Load regulation*5             | DC,16Hz ~ 500Hz                               | < 0.05% + 0.05% F.S.      |      |
|                    |                               | 500.01Hz ~ 2.4kHz                             | < 0.05% + (0.1%*kHz) F.S. |      |
|                    |                               | 16Hz ~ 100Hz                                  | < 0.5%                    |      |
| Voltage stability  | THD *6                        | 100.01Hz ~ 500Hz                              | < 1%                      |      |
|                    |                               | 500.01Hz ~ 2.4kHz                             | < 1%+(1%*kHz) F.S.        |      |
|                    | Voltage ripple                | RMS                                           | < 1.1                     | V    |
|                    | Dynamic response <b>*7</b>    | typ                                           | 1000                      | us   |
|                    |                               | 3phase/multichannel                           | 0~125                     | mΩ   |
|                    | R Range                       | 1phase                                        | 0~41.667                  | mΩ   |
| Programmable       |                               | reverse                                       | 0~250                     | mΩ   |
| impedance          |                               | 3phase/multichannel                           | 0~125                     | uH   |
|                    | L Range                       | 1phase                                        | 0~41.667                  | uH   |
|                    |                               | reverse                                       | 0~250                     | uH   |
|                    |                               | 3phase                                        | 0~40                      | kW   |
|                    | P Range                       | 1phase                                        | 0~120                     | kW   |
|                    |                               | reverse                                       | 0 ~ 80                    | kW   |
|                    | QL Range                      | 3phase                                        | 0 ~ 40                    | kVar |
|                    |                               | 1phase                                        | 0~120                     | kVar |
|                    |                               | reverse                                       | 0 ~ 80                    | kVar |
|                    |                               | 3phase                                        | 0 ~ 40                    | kVar |
|                    | QC Range                      | 1phase                                        | 0~120                     | kVar |
| Islanding RLC      |                               | reverse                                       | 0~80                      | kVar |
|                    | -                             | 3phase                                        | 0.125 ~ 125               | Ω    |
|                    | R Range                       | 1phase                                        | 0.042 ~ 41.667            | Ω    |
|                    |                               | reverse                                       | 0.25 ~ 250                | Ω    |
|                    | L D                           | 3phase                                        | 0.125 ~ 625               | mH   |
|                    | L Range                       | 1phase                                        | 0.042 ~ 208.333           | mH   |
|                    |                               | reverse                                       | 0.25 ~ 1250               | mH   |
|                    | C Danga                       | 3phase                                        | 0.008 ~ 40<br>0.024 ~ 120 | mF   |
|                    | C Range                       | 1phase                                        | 0.024 ~ 120               |      |
| Voltage Slew Rate, |                               | reverse<br>≥2 V/µs with full-scale programmed | •                         | mF   |
| Typical            |                               | 550Vac                                        |                           |      |
| Output Isolation   | (Load mode)                   | 550VAC                                        |                           |      |
| Surput parameters  |                               | VLN                                           | 30 ~ 350                  | V    |
|                    | Input voltage                 | VLN<br>VLL (3phase)                           | 51.96 ~ 606               | V    |
|                    |                               | VLL (3pnase)<br>VLL (reverse)                 | 30 ~ 700                  | V    |
|                    | Input frequency               | VLL (IEVEISE)                                 | 16 ~ 500                  | Hz   |
|                    | праспециенсу                  | RMS (1phase)                                  | 720                       | A    |
|                    |                               | Crest Factor *8                               | 5                         | ~    |
|                    |                               |                                               | 2160                      | A    |
|                    | Input current                 | Peak (1phase)                                 | ZTOO                      | А    |
|                    |                               | RMS<br>(3phase/reverse)                       | 240                       | A    |
|                    |                               | Peak<br>(3phase/reverse)                      | 720                       | А    |

|    |                                            | Per Phase<br>(3phase )                                                                                                    | 40k                                                                                                    | VA            |
|----|--------------------------------------------|----------------------------------------------------------------------------------------------------|----------------------------------------------------------------------------------------------------|---------------|
|    | Input power                                | Max. Power<br>(reverse phase )                                                                                                    | 80k                                                                                                    | VA            |
|    |                                            | Max. Power<br>(1phase/3phase)                                                                                                    | 120k                                                                                                    | VA            |
|    | CC Mode                                    |                                                                                                    |                                                                                                    |               |
|    | Current Range                              | RMS<br>(1phase)                                                                                                    | 720                                                                                                    | A             |
|    | Carrone Hango                              | RMS<br>(3phase/reverse)                                                                                                    | 240                                                                                                    | A             |
|    | Resolution                                 |                                                                                                    | 0.1                                                                                                    | A             |
|    | Accuracy*9                                 | DC,16Hz ~ 150Hz<br>150.01Hz ~ 500Hz <b>*10</b>                                                                                                    | < 0.1% + 0.2% F.S.<br>< 0.2% + 0.3% F.S.                                                                                                    |               |
|    | Temperature coefficient                    |                                                                                                    | < 200ppm/C° F.S.                                                                                                    |               |
|    | CP Mode                                    |                                                                                                    |                                                                                                    | 1             |
|    |                                            | Max. Power<br>(1phase/3phase)                                                                                                    | 120k                                                                                                    | W             |
|    | Range                                      | Max. Power<br>(reverse phase )                                                                                                    | 80k                                                                                                    | W             |
|    |                                            | Per Phase<br>(3phase )                                                                                                    | 40k                                                                                                    | W             |
|    | Resolution                                 |                                                                                                    | 0.1                                                                                                    | kW            |
|    | Accuracy                                   | DC,16Hz ~ 500Hz                                                                                                    | < 0.4% +0.4% F.S.                                                                                                    |               |
|    | Temperature<br>coefficient                 |                                                                                                    | < 200ppm/C° F.S.                                                                                                    |               |
|    | CS Mode                                    |                                                                                                    |                                                                                                    |               |
|    |                                            | Max. Power<br>(1phase/3phase)                                                                                                    | 120k                                                                                                    | VA            |
|    | Range                                      | Max. Power<br>(reverse phase )                                                                                                    | 80k                                                                                                    | VA            |
|    |                                            | Per Phase<br>(3phase )                                                                                                    | 40k                                                                                                    | VA            |
|    | Resolution                                 |                                                                                                    | 0.1                                                                                                    | kVA           |
|    | Accuracy                                   | 16Hz ~ 500Hz                                                                                                    | < 0.4% +0.4% F.S.                                                                                                    |               |
|    | Temperature<br>coefficient                 |                                                                                                    | < 200ppm/C° F.S.                                                                                                    |               |
|    | CR Mode                                    | ÷                                                                                                    |                                                                                                    |               |
|    |                                            | 1phase                                                                                                    | 0.042 ~ 48.611                                                                                                    | Ω             |
|    | Range                                      | reverse phase                                                                                                    | 0.126 ~ 145.83                                                                                                    | Ω             |
|    |                                            | 3phase                                                                                                    | 0.126 ~ 145.83                                                                                                    | Ω             |
|    | Resolution                                 |                                                                                                    | 0.001                                                                                                    | Ω             |
|    | Accuracy*11                                |                                                                                                    | < 0.4%+0.4%F.S.                                                                                                    |               |
|    | Circuit Emulation(CE)-Pa                   | allel rlc                                                                                                    |                                                                                                    |               |
|    |                                            |                                                                                                    |                                                                                                    | -             |
| ĺ  |                                            | 1phase                                                                                                    | 0.042 ~ 48.611                                                                                                    |               |
| е  | R Range                                    | reverse phase                                                                                                    | 0.126 ~ 145.83                                                                                                    | Ω             |
| 9  | R Range                                    | reverse phase<br>3phase                                                                                                    | 0.126 ~ 145.83<br>0.126 ~ 145.83                                                                                                    | Ω             |
| e  |                                            | reverse phase<br>3phase<br>1phase                                                                                                    | 0.126 ~ 145.83<br>0.126 ~ 145.83<br>0.125 ~ 2000                                                                                                    | -             |
| 0) | R Range<br>L Range                         | reverse phase<br>3phase<br>1phase<br>reverse phase                                                                                                    | 0.126 ~ 145.83<br>0.126 ~ 145.83<br>0.125 ~ 2000<br>0.375 ~ 2000                                                                                                    | Ω<br>mH       |
| e  |                                            | reverse phase<br>3phase<br>1phase<br>reverse phase<br>3phase                                                                                                    | 0.126 ~ 145.83<br>0.126 ~ 145.83<br>0.125 ~ 2000<br>0.375 ~ 2000<br>0.375 ~ 2000                                                                                                    | -             |
| e  | L Range                                    | reverse phase<br>3phase<br>1phase<br>reverse phase<br>3phase<br>1phase                                                                                                    | 0.126 ~ 145.83<br>0.126 ~ 145.83<br>0.125 ~ 2000<br>0.375 ~ 2000<br>0.375 ~ 2000<br>0.001 ~ 79200                                                                                                    | mH            |
| e  |                                            | reverse phase<br>3phase<br>1phase<br>reverse phase<br>3phase<br>1phase<br>reverse phase                                                                                                    | 0.126 ~ 145.83<br>0.126 ~ 145.83<br>0.125 ~ 2000<br>0.375 ~ 2000<br>0.375 ~ 2000<br>0.001 ~ 79200<br>0.001 ~ 26400                                                                                                    | -             |
| e  | L Range                                    | reverse phase<br>3phase<br>1phase<br>reverse phase<br>3phase<br>1phase<br>reverse phase<br>3phase                                                                                                    | 0.126 ~ 145.83<br>0.126 ~ 145.83<br>0.125 ~ 2000<br>0.375 ~ 2000<br>0.375 ~ 2000<br>0.001 ~ 79200<br>0.001 ~ 26400<br>0.001 ~ 26400                                                                                                    | mH            |
| e  | L Range<br>C Range                         | reverse phase<br>3phase<br>1phase<br>reverse phase<br>3phase<br>1phase<br>reverse phase<br>3phase<br>1phase<br>1phase                                                                                                    | 0.126 ~ 145.83<br>0.126 ~ 145.83<br>0.125 ~ 2000<br>0.375 ~ 2000<br>0.375 ~ 2000<br>0.001 ~ 79200<br>0.001 ~ 26400<br>0.001 ~ 26400<br>0.001 ~ 26400<br>0.004 ~ 48.611                                                                                                    | mH<br>uF      |
| e  | L Range                                    | reverse phase<br>3phase<br>1phase<br>reverse phase<br>3phase<br>1phase<br>reverse phase<br>3phase<br>1phase<br>reverse phase<br>1phase                                                                                                    | 0.126 ~ 145.83<br>0.126 ~ 145.83<br>0.125 ~ 2000<br>0.375 ~ 2000<br>0.375 ~ 2000<br>0.001 ~ 79200<br>0.001 ~ 26400<br>0.001 ~ 26400<br>0.002 ~ 48.611<br>0.126 ~ 145.83                                                                                                    | mH            |
| e  | L Range<br>C Range                         | reverse phase<br>3phase<br>1phase<br>reverse phase<br>3phase<br>1phase<br>reverse phase<br>3phase<br>1phase<br>1phase<br>2phase<br>3phase<br>3phase<br>3phase<br>3phase                                                                                                    | 0.126 ~ 145.83<br>0.126 ~ 145.83<br>0.125 ~ 2000<br>0.375 ~ 2000<br>0.375 ~ 2000<br>0.001 ~ 79200<br>0.001 ~ 26400<br>0.001 ~ 26400<br>0.002 ~ 48.611<br>0.126 ~ 145.83<br>0.126 ~ 145.83                                                                                                    | mH<br>uF      |
| e  | L Range<br>C Range<br>Rc Range             | reverse phase<br>3phase<br>1phase<br>reverse phase<br>3phase<br>1phase<br>reverse phase<br>3phase<br>1phase<br>1phase<br>reverse phase<br>3phase<br>1phase<br>1phase<br>1phase<br>1phase                                                                                                    | $\begin{array}{c} 0.126 \\ - 145.83 \\ \hline 0.126 \\ - 145.83 \\ \hline 0.125 \\ - 2000 \\ \hline 0.375 \\ - 2000 \\ \hline 0.375 \\ - 2000 \\ \hline 0.001 \\ - 79200 \\ \hline 0.001 \\ - 26400 \\ \hline 0.001 \\ - 26400 \\ \hline 0.001 \\ - 26400 \\ \hline 0.001 \\ - 26400 \\ \hline 0.001 \\ - 26400 \\ \hline 0.012 \\ - 48.611 \\ \hline 0.126 \\ - 145.83 \\ \hline 0.126 \\ - 145.83 \\ \hline 0.042 \\ - 48.611 \\ \hline \end{array}$                                                                                                    | mH<br>uF      |
| e  | L Range<br>C Range                         | reverse phase<br>3phase<br>1phase<br>reverse phase<br>3phase<br>1phase<br>reverse phase<br>3phase<br>1phase<br>1phase<br>reverse phase<br>3phase<br>1phase<br>reverse phase<br>1phase<br>1phase<br>1phase                                                                                                    | $\begin{array}{c} 0.126 \sim 145.83 \\ \hline 0.126 \sim 145.83 \\ \hline 0.125 \sim 2000 \\ \hline 0.375 \sim 2000 \\ \hline 0.375 \sim 2000 \\ \hline 0.001 \sim 79200 \\ \hline 0.001 \sim 26400 \\ \hline 0.001 \sim 26400 \\ \hline 0.001 \sim 26400 \\ \hline 0.001 \sim 26400 \\ \hline 0.001 \sim 26400 \\ \hline 0.0126 \sim 145.83 \\ \hline 0.126 \sim 145.83 \\ \hline 0.042 \sim 48.611 \\ \hline 0.126 \sim 145.83 \\ \hline 0.0126 \sim 145.83 \\ \hline 0.0126 \leftarrow 145.83 \\ \hline 0.0126 \leftarrow 145.83 \\ \hline 0.0126 \leftarrow 145.83 \\ \hline 0.0126 \leftarrow 145.83 \\ \hline 0.0126 \leftarrow 145.83 \\ \hline 0.0126 \leftarrow 145.83 \\ \hline 0.012$ | mH<br>uF      |
| e  | L Range<br>C Range<br>Rc Range             | reverse phase<br>3phase<br>1phase<br>reverse phase<br>3phase<br>1phase<br>1phase<br>3phase<br>1phase<br>1phase<br>1phase<br>1phase<br>reverse phase<br>3phase<br>1phase<br>1phase<br>3phase<br>3phase<br>3phase<br>3phase<br>3phase                                                                                         | $\begin{array}{c} 0.126 \\ - 145.83 \\ \hline 0.126 \\ - 145.83 \\ \hline 0.125 \\ - 2000 \\ \hline 0.375 \\ - 2000 \\ \hline 0.375 \\ - 2000 \\ \hline 0.001 \\ - 79200 \\ \hline 0.001 \\ - 26400 \\ \hline 0.001 \\ - 26400 \\ - 26400 \\ \hline 0.001 \\ - 26400 \\ - 26400 \\ - 26400 \\ \hline 0.001 \\ - 26400 \\ - 26400 \\ - $                                                                                                    | mH<br>uF      |
| e  | L Range<br>C Range<br>Rc Range<br>RL Range | reverse phase<br>3phase<br>1phase<br>reverse phase<br>3phase<br>1phase<br>reverse phase<br>3phase<br>1phase<br>reverse phase<br>3phase<br>1phase<br>1phase<br>1phase<br>1phase<br>1phase<br>1phase<br>1phase<br>1phase<br>1phase<br>1phase                                                                                  | $\begin{array}{c} 0.126 \\ - 145.83 \\ \hline 0.126 \\ - 145.83 \\ \hline 0.125 \\ - 2000 \\ \hline 0.375 \\ - 2000 \\ \hline 0.375 \\ - 2000 \\ \hline 0.001 \\ - 79200 \\ \hline 0.001 \\ - 79200 \\ \hline 0.001 \\ - 26400 \\ \hline 0.001 \\ - 26400 \\ - 26400 \\ \hline 0.001 \\ - 26400 \\ - 26400 \\ - $                                                                                                    | mH<br>μF<br>Ω |
| e  | L Range<br>C Range<br>Rc Range             | reverse phase<br>3phase<br>1phase<br>reverse phase<br>3phase<br>1phase<br>reverse phase<br>3phase<br>1phase<br>reverse phase<br>3phase<br>1phase<br>reverse phase<br>3phase<br>1phase<br>reverse phase<br>3phase<br>1phase<br>reverse phase<br>3phase<br>1phase<br>reverse phase<br>3phase<br>1phase                        | $\begin{array}{c} 0.126 \sim 145.83 \\ \hline 0.126 \sim 145.83 \\ \hline 0.125 \sim 2000 \\ \hline 0.375 \sim 2000 \\ \hline 0.375 \sim 2000 \\ \hline 0.001 \sim 79200 \\ \hline 0.001 \sim 26400 \\ \hline 0.001 \sim 26400 \\ \hline 0.001 \sim 26400 \\ \hline 0.004 \sim 48.611 \\ \hline 0.126 \sim 145.83 \\ \hline 0.126 \sim 145.83 \\ \hline 0.126 \sim 145.83 \\ \hline 0.126 \sim 145.83 \\ \hline 0.126 \sim 145.83 \\ \hline 0.126 \sim 145.83 \\ \hline 0.126 \sim 145.83 \\ \hline 0.126 \sim 145.83 \\ \hline 0.126 \sim 145.83 \\ \hline 0.126 \sim 145.83 \\ \hline 0 \sim 727.2 \\ \hline \end{array}$                                                                                                    | mH<br>uF      |
| e  | L Range<br>C Range<br>Rc Range<br>RL Range | reverse phase<br>3phase<br>1phase<br>reverse phase<br>3phase<br>1phase<br>reverse phase<br>3phase<br>1phase<br>reverse phase<br>3phase<br>1phase<br>1phase<br>reverse phase<br>3phase<br>1phase<br>reverse phase<br>3phase<br>1phase<br>reverse phase<br>3phase<br>3phase<br>3phase<br>3phase<br>3phase<br>3phase<br>3phase | $\begin{array}{c} 0.126 \sim 145.83 \\ \hline 0.126 \sim 145.83 \\ \hline 0.125 \sim 2000 \\ \hline 0.375 \sim 2000 \\ \hline 0.375 \sim 2000 \\ \hline 0.001 \sim 79200 \\ \hline 0.001 \sim 26400 \\ \hline 0.001 \sim 26400 \\ \hline 0.001 \sim 26400 \\ \hline 0.001 \sim 26400 \\ \hline 0.004 \sim 48.611 \\ \hline 0.126 \sim 145.83 \\ \hline 0.126 \sim 145.83 \\ \hline 0.126 \sim 145.83 \\ \hline 0.126 \sim 145.83 \\ \hline 0.126 \sim 145.83 \\ \hline 0.126 \sim 145.83 \\ \hline 0.126 \sim 145.83 \\ \hline 0.727.2 \\ \hline 0 \sim 727.2 \\ \hline 0 \sim 727.2 \\ \hline 0 \sim 727.2 \\ \hline \end{array}$                                                                                                    | mH<br>μF<br>Ω |
| e  | L Range<br>C Range<br>Rc Range<br>RL Range | reverse phase<br>3phase<br>1phase<br>reverse phase<br>3phase<br>1phase<br>reverse phase<br>3phase<br>1phase<br>reverse phase<br>3phase<br>1phase<br>reverse phase<br>3phase<br>1phase<br>reverse phase<br>3phase<br>1phase<br>reverse phase<br>3phase<br>1phase<br>reverse phase<br>3phase<br>1phase                        | $\begin{array}{c} 0.126 \sim 145.83 \\ \hline 0.126 \sim 145.83 \\ \hline 0.125 \sim 2000 \\ \hline 0.375 \sim 2000 \\ \hline 0.375 \sim 2000 \\ \hline 0.001 \sim 79200 \\ \hline 0.001 \sim 26400 \\ \hline 0.001 \sim 26400 \\ \hline 0.001 \sim 26400 \\ \hline 0.004 \sim 48.611 \\ \hline 0.126 \sim 145.83 \\ \hline 0.126 \sim 145.83 \\ \hline 0.126 \sim 145.83 \\ \hline 0.126 \sim 145.83 \\ \hline 0.126 \sim 145.83 \\ \hline 0.126 \sim 145.83 \\ \hline 0.126 \sim 145.83 \\ \hline 0.126 \sim 145.83 \\ \hline 0.126 \sim 145.83 \\ \hline 0.126 \sim 145.83 \\ \hline 0 \sim 727.2 \\ \hline \end{array}$                                                                                                    | mH<br>μF<br>Ω |

|                   | Emulation(CE)-Rectifier sin | gle phase rlc             |                                                                            |        |
|-------------------|-----------------------------|---------------------------|----------------------------------------------------------------------------|--------|
|                   |                             | 1phase                    | 0.042 ~ 48.611                                                             |        |
|                   | R Range                     | reverse phase             | 0.126 ~ 145.83                                                             | Ω      |
|                   |                             | 3phase                    | 0.126 ~ 145.83                                                             |        |
|                   |                             | 1phase                    | 0.01 ~ 2000                                                                |        |
|                   | L Range                     | reverse phase             | 0.03 ~ 2000                                                                | mH     |
|                   |                             | 3phase                    | 0.03 ~ 2000                                                                |        |
|                   |                             | 1phase                    | 0.001 ~ 79200                                                              |        |
|                   | C Range                     | reverse phase             | 0.001 ~ 26400                                                              | uF     |
|                   |                             | 3phase                    | 0.001 ~ 26400                                                              |        |
|                   |                             | 1phase                    | 0~48.611                                                                   |        |
|                   | Rs Range                    | reverse phase             | 0~145.83                                                                   | Ω      |
|                   |                             | 3phase                    | 0~145.83                                                                   |        |
|                   |                             | 1phase                    | 0~499.924                                                                  |        |
|                   | Vcap Range                  | reverse phase             | 0~499.924                                                                  | V      |
|                   | roop nango                  | 3phase                    | 0~499.924                                                                  | •      |
|                   |                             | 1phase                    | 0~5                                                                        |        |
|                   | Vdiode RangeL               | reverse phase             | 0~5                                                                        | V      |
|                   |                             |                           |                                                                            | v      |
|                   |                             | 3phase                    | 0~5                                                                        |        |
|                   | Max and a second            | 1phase                    | 2181.6                                                                     | ۸      |
|                   | Max peak current            | reverse phase             | 727.2                                                                      | A      |
|                   | Dhasa Panga                 | 3phase                    | 727.2                                                                      |        |
|                   | Phase Range                 | Rectified Mode <b>*12</b> | -82.8° ~ +82.8°                                                            |        |
|                   |                             | Rectified Mode *12        |                                                                            |        |
|                   | Range                       |                           | -90° ~ +90°<br>(Current Source Mode:<br>+90.01° ~ +180° & -90.01° ~ -180°) | ٥      |
|                   | Resolution                  |                           | 0.01                                                                       | 0      |
|                   | Accuracy <b>*13</b>         |                           | 1% F.S.                                                                    |        |
|                   | CF Setting                  |                           |                                                                            |        |
|                   | Range                       | 1.4                       | 414 ~ 5.0                                                                  |        |
|                   | Resolution                  |                           | 0.001                                                                      |        |
|                   | PF Setting                  |                           |                                                                            |        |
|                   | Range                       |                           | -1~1                                                                       |        |
|                   | Resolution                  |                           | 0.01                                                                       |        |
|                   | Voltage range               | 1phase                    | 30 ~ 499                                                                   | V      |
|                   |                             | reverse phase             | 30 ~ 998                                                                   | V      |
| DC Mode           | Current range               | 1phase                    | 0~720                                                                      | А      |
| De Mode           | ourrentrunge                | reverse phase             | 0~240                                                                      | А      |
|                   | l Rise time                 |                           | 200                                                                        | US     |
|                   | Work mode                   |                           | V, CR+CV, CP+CV, CC+CR, CC+CV+CP-                                          | +CR    |
| leasurement parar | neter(Voltage Source mode   | )                         |                                                                            |        |
|                   | Resolution                  |                           | 0.01                                                                       | V      |
|                   | Accuracy                    | DC,16Hz ~ 500Hz           | < 0.1%+0.1% F.S.                                                           |        |
| Voltage RMS       |                             | 500.01Hz ~ 2.4kHz         | < 0.1%+(0.2%*kHz) F.S.                                                     |        |
|                   | Temperature coefficient     |                           | < 100ppm/C° F.S.                                                           |        |
|                   | Resolution                  |                           | 0.1                                                                        | A      |
|                   |                             | DC,16Hz ~ 150Hz           | < 0.1% + 0.2% F.S.                                                         | •      |
|                   | Accuracy                    | 150.01Hz ~ 500Hz          | < 0.2% + 0.3% F.S.                                                         |        |
| Current RMS       |                             | 500.01Hz ~ 2.4kHz         | < 0.3% + (0.6%*kHz) F.S.                                                   |        |
|                   | Temperature<br>coefficient  |                           | < 200ppm/C° F.S.                                                           |        |
|                   | Resolution                  |                           | 1                                                                          | A      |
| Peak current      |                             | 16Hz ~ 500Hz              | < 0.4% + 0.6% F.S.                                                         | . •    |
|                   | Accuracy                    | 500.01Hz ~ 2.4kHz         | < 0.4% + (1.2%*kHz) F.S.                                                   |        |
|                   | Resolution                  | 000.0112 2.TKIZ           | 0.1                                                                        | kW     |
| Output power      | Resolution                  | DC,16Hz ~ 500Hz           | < 0.4% +0.4% F.S.                                                          | IX ¥ V |
| Sarbar bower      | Accuracy                    | 500.01Hz ~ 2.4kHz         | < 0.4% + 0.4% F.S.                                                         |        |
|                   | 1                           |                           |                                                                            |        |
| Harmonic          | Max.                        | 50/60Hz                   | up to 50                                                                   | orders |

| easurement paramet                      | er (Load mode)             |                            |                                         |          |
|-----------------------------------------|----------------------------|----------------------------|-----------------------------------------|----------|
|                                         | Range                      |                            | 0 ~ 350                                 | Vrms     |
|                                         | Resolution                 |                            | 0.01                                    | V        |
| Voltage RMS                             | Accuracy                   | DC,16Hz ~ 500Hz            | < 0.1%+0.1% F.S.                        |          |
|                                         | Temperature<br>coefficient |                            | < 100ppm/C° F.S.                        |          |
|                                         | Range                      |                            | 0~720                                   | A        |
|                                         | Resolution                 |                            | 0.1                                     | A        |
| 0 DM 0                                  | A                          | DC,16Hz ~ 150Hz            | < 0.1% + 0.2% F.S.                      |          |
| Current RMS                             | Accuracy                   | 150.01Hz ~ 500Hz           | < 0.2% + 0.3% F.S.                      |          |
|                                         | Temperature<br>coefficient |                            | < 200ppm/C° F.S.                        |          |
|                                         | Range                      |                            | 0~2160                                  | A        |
| Peak current                            | Resolution                 |                            | 1                                       | A        |
| F                                       | Accuracy                   | 16Hz ~ 500Hz               | < 0.3% + 0.6% F.S.                      |          |
|                                         | Range                      |                            | 0~120                                   | kW       |
| Active power                            | Resolution                 |                            | 0.1                                     | kW       |
|                                         | Accuracy                   |                            | < 0.4% +0.4% F.S.                       |          |
|                                         | Range                      |                            | 0~120                                   | kVAR     |
| Reactive power                          | Resolution                 |                            | 0.1                                     | kVAR     |
|                                         | Range                      |                            | 0~120                                   | KVA      |
| Apparent power                          | Resolution                 |                            | 0.1                                     | KVA      |
| , ipparone porton                       | Accuracy                   |                            | < 0.4% +0.4% F.S.                       |          |
|                                         | Range                      | 1~                         |                                         |          |
| CF measurement                          | Resolution                 | 0.0                        |                                         |          |
|                                         | Range                      | 0.1                        |                                         |          |
| PF measurement                          | Resolution                 | 0.0                        |                                         |          |
| Harmonic<br>measurement                 | Max.                       | 50/60Hz                    | up to 50                                | orders   |
| egenerative                             |                            |                            |                                         |          |
| Max. Regenerative<br>power              |                            | 120k                       |                                         | VA       |
| ITHD                                    |                            | < 5%                       |                                         |          |
| thers                                   |                            |                            |                                         |          |
| Efficiency                              | typ *14                    |                            | 91%                                     |          |
| Protection                              |                            | OVP, OCP, OPP, OTP         | , FAN, ECP, Sense, UVP(load), FE        | (load)   |
| dimension                               |                            | 600.0000mm (W) *1919       | (H) *841mm (D) (909mm include           | e cover) |
| Weight                                  |                            |                            | 502.5kg                                 |          |
| Working<br>temperature                  |                            |                            | 0C°-50C°                                |          |
| Programming<br>response time            |                            |                            | 2ms                                     |          |
| Remote Sense<br>Compensation<br>Voltage |                            |                            | 20V                                     |          |
| Communication interface                 |                            | Built-in USB/CAN/LAN/Digit | al IO interface, optional GPIB / Analog | J&RS232  |

\*2 \*3 According to the output frequency, the output voltage will be reduced, the rated voltage can be out within 1.4K, the maximum output voltage at 2KHz is 250.76Vrms and 2.4KHz is 208.97Vrms.

\*3 Under the output frequency of 50Hz/60Hz, the maximum CF is 6 without exceeding the peak current; under the condition of full current and full power, the maximum CF is 3.

\*4 When loopSpeed Low is low, it can better complied DUT's characteristics; When LoopSpeed is High, the dynamic response time is faster.

 $\star 5$  30kW and above models need to be tested in sense remote measurement mode.

\*6 Test condition: Pure resistive load, full power condition.

\*7 The dynamic response time test condition is: DC high-speed mode, and the capacitance of the DUT to be less than 10uF

\*8 Under the output frequency of 50Hz/60Hz, the maximum CF is 6 without exceeding the peak current; under the condition of full current and full power, the maximum CF is 3.

★9 When frequency <150Hz, the minimum current for test need to be 1%F.S. frequency >150Hz, the minimum current for test need to be 3%F.S.

\*10 When loopSpeed Low is low, it can better complied DUT's characteristics; When LoopSpeed is High, the dynamic response time is faster.

**\*11** Test conditions: Test current >10% F.S., test frequency <150Hz.

\*12 In the rectifier load mode, the setting range of phase Angle is related to CF. The larger CF is, the larger the range of phase Angle can be set.

 $\star 13$  1% F.S. for frequencies 150 Hz and less, 5% F.S. for frequencies greater than 150 Hz.

**\*14** Test conditions: 380VLL/50Hz AC input, 350Vrms/50Hz/full power output.

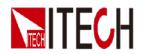

#### Model IT79135P-350-810 High Performance Programmable AC Power Supply

| Input parameters( | AC Input)                  |                                             |                                   |            |
|-------------------|----------------------------|---------------------------------------------|-----------------------------------|------------|
|                   | Wiring connection          | 3 phas                                      | e 3wire + ground(PE)              | T          |
|                   | Line voltage               | RMS                                         | (200~220)±10% *1<br>(380~480)±10% | V          |
| AC Input          | Line current               | RMS                                         | < 299                             | A          |
|                   | Apparent power             |                                             | < 156.5                           | kVA        |
|                   | Frequency                  |                                             | 45 ~ 65                           | Hz         |
|                   | Power factor               | typ                                         | 0.98                              |            |
| Output parameters | (Voltage Source mode)      |                                             |                                   | T          |
|                   | _                          | VLN *2                                      | 0~350                             | V          |
|                   | Output voltage             | VLL (3phase)                                | 0~606                             | V          |
|                   | -                          | VLL (reverse)                               | 0~700                             | V          |
|                   | -                          | RMS (1phase)                                | 810                               | A          |
|                   |                            | Crest Factor *3                             | 6                                 |            |
|                   | Output current             | Peak (1phase)                               | 2430                              | A          |
|                   |                            | RMS<br>(3phase/multichannel/reverse )       | 270                               | A          |
|                   |                            | Peak<br>(3phase/multichannel/reverse )      | 810                               | А          |
|                   |                            | Per Phase/Per Channel                       | 45k                               | VA         |
|                   | Output power               | Max. Power<br>(reverse phase )              | 90k                               | VA         |
|                   |                            | Max. Power<br>(1phase/3phase/multichannel ) | 135k                              | VA         |
|                   | Voltage setting            |                                             |                                   |            |
|                   | Range                      | 1phase/3phase/multichannel                  | 0 ~ 350                           | V          |
|                   | Range                      | reverse                                     | 0~700                             | V          |
|                   | Resolution                 |                                             | 0.01                              | V          |
|                   | Accuracy                   | 16Hz ~ 500Hz                                | < 0.1%+0.1% F.S.                  |            |
|                   | Accuracy                   | 500.01Hz ~ 2.4kHz                           | < 0.1%+(0.2%*kHz)F.S.             |            |
| AC Output         | Temperature<br>coefficient |                                             | < 100ppm/C° F.S.                  |            |
|                   | DC Voltage Offset          | typ                                         | 0.02                              | Vdc        |
|                   | Current Limit setting      |                                             |                                   |            |
|                   | Range                      | RMS<br>(1phase)                             | 810                               | А          |
|                   | Kange                      | RMS<br>(3phase/multichannel/reverse )       | 270                               | А          |
|                   | Resolution                 |                                             | 0.1                               | A          |
|                   |                            | 16Hz ~ 150Hz                                | < 0.1% + 0.2% F.S.                |            |
|                   | Accuracy                   | 150.01Hz ~ 500Hz                            | < 0.2% + 0.3% F.S.                |            |
|                   |                            | 500.01Hz ~ 2.4kHz                           | < 0.3%+(0.6%*kHz) F.S.            |            |
|                   | Temperature<br>coefficient |                                             | < 200ppm/C° F.S.                  |            |
|                   | Frequency                  |                                             |                                   |            |
|                   | Range                      | Low *4                                      | 16 ~ 500                          | Hz         |
|                   | Nange                      | High <mark>*4</mark>                        | 16 ~ 2.4k                         | Hz         |
|                   | Resolution                 |                                             | 0.01                              | Hz         |
|                   | Accuracy                   | 16Hz ~ 500Hz                                | 0.01%                             |            |
|                   |                            | 500.01Hz ~ 2.4kHz                           | 0.1%                              |            |
|                   | waveform synthesis         | 50/60Hz                                     | up to 50                          | orders     |
|                   | Phase                      |                                             |                                   |            |
|                   | Range                      |                                             | 0~360                             | 0          |
|                   | Resolution                 |                                             | 0.01                              |            |
|                   | Voltage setting            | 1phase (multisher I                         | 400 400                           | \/d-       |
|                   | Range                      | 1phase/multichannel                         | -499 ~ 499<br>-998 ~ 998          | Vdc<br>Vdc |
|                   | Resolution                 | reverse                                     | 0.01                              | Vac<br>V   |
|                   | Accuracy                   |                                             | <                                 | V          |
|                   | Temperature                |                                             |                                   |            |
|                   | remperature                |                                             | < 100ppm/C° F.S.                  | 1          |

| 1                             | Current setting               |                                      |                                    |          |
|-------------------------------|-------------------------------|--------------------------------------|------------------------------------|----------|
|                               | Range                         | multichannel/reverse                 | -270 ~ 270                         | Adc      |
| DC Output                     | Kange                         | 1phase                               | -810 ~ 810                         | Adc      |
|                               | Resolution                    |                                      | 0.1                                | A        |
|                               | Accuracy                      |                                      | < 0.1% + 0.2% F.S.                 |          |
|                               | Temperature<br>coefficient    |                                      | < 200ppm/C° F.S.                   |          |
|                               | Max. power                    |                                      |                                    |          |
|                               | Channel power                 | Per Channel                          | 45k                                | W        |
|                               | Max. power<br>(reverse phase) | Max. Power<br>(reverse phase )       | 90k                                | W        |
|                               | Total power                   | Max. Power<br>(1phase/multichannel ) | 135k                               | W        |
|                               | Line regulation               |                                      | < 0.05% F.S.                       |          |
|                               | Load regulation*5             | DC,16Hz ~ 500Hz                      | < 0.05% + 0.05% F.S.               |          |
|                               | Load regulation.              | 500.01Hz ~ 2.4kHz                    | < 0.05% + (0.1%*kHz) F.S.          |          |
|                               |                               | 16Hz ~ 100Hz                         | < 0.5%                             |          |
| Voltage stability             | THD *6                        | 100.01Hz ~ 500Hz                     | < 1%                               |          |
|                               |                               | 500.01Hz ~ 2.4kHz                    | < 1%+(1%*kHz) F.S.                 |          |
|                               | Voltage ripple                | RMS                                  | < 1.2                              | V        |
|                               | Dynamic response *7           | typ                                  | 1000                               | us       |
|                               |                               | 3phase/multichannel                  | 0~111.111                          | mΩ       |
|                               | R Range                       | 1phase                               | 0 ~ 37.037                         | mΩ       |
| Programmable                  |                               | reverse                              | 0 ~ 222.222                        | mΩ       |
| impedance                     |                               | 3phase/multichannel                  | 0~111.111                          | uH       |
|                               | L Range                       | 1phase                               | 0 ~ 37.037                         | uH       |
|                               |                               | reverse                              | 0~222.222                          | uH       |
|                               |                               | 3phase                               | 0 ~ 45                             | kW       |
|                               | P Range                       | 1phase                               | 0~135                              | kW       |
|                               |                               | reverse                              | 0 ~ 90                             | kW       |
|                               | QL Range                      | 3phase                               | 0 ~ 45                             | kVar     |
|                               |                               | 1phase                               | 0~135                              | kVar     |
|                               |                               | reverse                              | 0~90                               | kVar     |
|                               |                               | 3phase                               | 0~45                               | kVar     |
|                               | QC Range                      | 1phase                               | 0~135                              | kVar     |
| Islanding RLC                 |                               | reverse                              | 0~90                               | kVar     |
|                               | D Dorano                      | 3phase                               | 0.111 ~ 111.111                    | Ω        |
|                               | R Range                       | 1phase                               | 0.037 ~ 37.037                     | Ω        |
|                               |                               | reverse                              | 0.222 ~ 222.222                    | Ω        |
|                               | L Range                       | 3phase                               | 0.111 ~ 555.556<br>0.037 ~ 185.185 | mH       |
|                               | L Kange                       | 1phase                               |                                    | mH       |
|                               |                               | reverse<br>3phase                    | 0.222 ~ 1111.111<br>0.009 ~ 45     | mH<br>mF |
|                               | C Range                       | 1phase                               | 0.003 ~ 43                         | mF       |
|                               | Citalige                      | reverse                              | 0.005 ~ 22.5                       | mF       |
| Voltage Slew Rate,<br>Typical |                               | ≥2 V/µs with full-scale programmed   | I                                  |          |
| Output Isolation              |                               | 550Vac                               |                                    |          |
| Output parameters (           | (Load mode)                   |                                      |                                    |          |
|                               |                               | Vln                                  | 30 ~ 350                           | V        |
|                               | Input voltage                 | VLL (3phase)                         | 51.96 ~ 606                        | V        |
|                               |                               | VLL (reverse)                        | 30 ~ 700                           | V        |
|                               | Input frequency               |                                      | 16~500                             | Hz       |
|                               |                               | RMS (1phase)                         | 810                                | A        |
|                               |                               | Crest Factor *8                      | 5                                  |          |
|                               |                               | Peak (1phase)                        | 2430                               | A        |
|                               | Input current                 | RMS                                  |                                    | A        |
|                               |                               | (3phase/reverse)                     | 270                                | ~        |

|    |                                 | Per Phase<br>(3phase )         | 45k                            | VA     |
|----|---------------------------------|--------------------------------|--------------------------------|--------|
|    | Input power                     | Max. Power<br>(reverse phase ) | 90k                            | VA     |
|    |                                 | Max. Power<br>(1phase/3phase)  | 135k                           | VA     |
|    | CC Mode                         |                                |                                |        |
|    | Current Range                   | RMS<br>(1phase)                | 810                            | А      |
|    | Current Nange                   | RMS<br>(3phase/reverse)        | 270                            | А      |
|    | Resolution                      |                                | 0.1                            | A      |
|    | Accuracy*9                      | DC,16Hz ~ 150Hz                | < 0.1% + 0.2% F.S.             |        |
|    |                                 | 150.01Hz ~ 500Hz <b>*10</b>    | < 0.2% + 0.3% F.S.             |        |
|    | Temperature coefficient         |                                | < 200ppm/C° F.S.               |        |
|    | CP Mode                         |                                |                                |        |
|    |                                 | Max. Power<br>(1phase/3phase)  | 135k                           | W      |
|    | Range<br>Resolution<br>Accuracy | Max. Power<br>(reverse phase ) | 90k                            | w      |
|    |                                 | Per Phase<br>(3phase )         | 45k                            | W      |
|    | Resolution                      |                                | 0.1                            | kW     |
|    | Accuracy                        | DC,16Hz ~ 500Hz                | < 0.4% +0.4% F.S.              |        |
|    | Temperature<br>coefficient      |                                | < 200ppm/C° F.S.               |        |
|    | CS Mode                         |                                |                                |        |
|    |                                 | Max. Power<br>(1phase/3phase)  | 135k                           | VA     |
|    | Range                           | Max. Power<br>(reverse phase ) | 90k                            | VA     |
|    |                                 | Per Phase<br>(3phase )         | 45k                            | VA     |
|    | Resolution                      |                                | 0.1                            | kVA    |
|    | Accuracy                        | 16Hz ~ 500Hz                   | < 0.4% +0.4% F.S.              |        |
|    | Temperature<br>coefficient      |                                | < 200ppm/C° F.S.               |        |
|    | CR Mode                         |                                |                                |        |
|    |                                 | 1phase                         | 0.038 ~ 43.209                 | Ω      |
|    | Range                           | reverse phase                  | 0.114 ~ 129.62                 | Ω      |
|    |                                 | 3phase                         | 0.114 ~ 129.62                 | Ω      |
|    | Resolution                      |                                | 0.001                          | Ω      |
|    | Accuracy*11                     |                                | < 0.4%+0.4%F.S.                |        |
|    | Circuit Emulation(CE)-Par       |                                | 0.000 40.000                   |        |
|    | P. Dange                        | 1phase                         | 0.038 ~ 43.209                 |        |
| de | R Range                         | reverse phase                  | 0.114 ~ 129.62                 | Ω      |
|    |                                 | 3phase<br>1phase               | 0.114 ~ 129.62<br>0.111 ~ 2000 | -      |
|    | L Range                         | reverse phase                  | 0.333 ~ 2000                   | mH     |
|    |                                 | 3phase                         | 0.333 ~ 2000                   |        |
|    |                                 | 1phase                         | 0.001 ~ 89100                  |        |
|    | C Range                         | reverse phase                  | 0.001 ~ 29700                  | uF     |
|    |                                 | 3phase                         | 0.001 ~ 29700                  |        |
|    |                                 | 1phase                         | 0.038 ~ 43.209                 |        |
|    | Rc Range                        | reverse phase                  | 0.114 ~ 129.62                 | Ω      |
|    | l F                             | 3phase                         | 0.114 ~ 129.62                 | 1      |
|    |                                 | 1phase                         | 0.038 ~ 43.209                 |        |
|    | RL Range                        | reverse phase                  | 0.114 ~ 129.62                 | Ω      |
|    |                                 | 3phase                         | 0.114 ~ 129.62                 |        |
|    |                                 |                                | 0~22088.7                      |        |
|    |                                 | 1phase                         |                                | -      |
|    | IL Range                        | 1phase<br>reverse phase        | 0~818.1                        | A      |
|    | IL Range                        |                                | 0~818.1<br>0~818.1             | A      |
|    | IL Range                        | reverse phase                  |                                | A      |
|    | IL Range<br>Max peak current    | reverse phase<br>3phase        | 0~818.1                        | A<br>A |

|                                            |                                                                                                    | 1phase                                                                                                    | 0.038 ~ 43.209                                                                                                    |                                         |
|--------------------------------------------|----------------------------------------------------------------------------------------------------|----------------------------------------------------------------------------------------------------|----------------------------------------------------------------------------------------------------|-----------------------------------------|
|                                            | R Range                                                                                                    | reverse phase                                                                                                    | 0.114 ~ 129.62                                                                                                    | Ω                                       |
|                                            |                                                                                                    | 3phase                                                                                                    | 0.114 ~ 129.62                                                                                                    |                                         |
|                                            |                                                                                                    | 1phase                                                                                                    | 0.01 ~ 2000                                                                                                    |                                         |
|                                            | L Range                                                                                                    | reverse phase                                                                                                    | 0.03 ~ 2000                                                                                                    | mH                                      |
|                                            | E Runge                                                                                                    | 3phase                                                                                                    | 0.03 ~ 2000                                                                                                    |                                         |
|                                            |                                                                                                    | 1phase                                                                                                    | 0.001 ~ 89100                                                                                                    |                                         |
|                                            | C Range                                                                                                    |                                                                                                    | 0.001 ~ 29700                                                                                                    | uF                                      |
|                                            | C Kange                                                                                                    | reverse phase                                                                                                    | 0.001 ~ 29700                                                                                                    | u                                       |
|                                            |                                                                                                    | 3phase                                                                                                    |                                                                                                    |                                         |
|                                            | Rs Range                                                                                                    | 1phase                                                                                                    | 0~43.209                                                                                                    | Ω                                       |
|                                            | ks kange                                                                                                    | reverse phase                                                                                                    | 0~129.62                                                                                                    | \$2                                     |
|                                            |                                                                                                    | 3phase                                                                                                    | 0~129.62                                                                                                    |                                         |
|                                            |                                                                                                    | 1phase                                                                                                    | 0~499.924                                                                                                    |                                         |
|                                            | Vcap Range                                                                                                    | reverse phase                                                                                                    | 0~499.924                                                                                                    | V                                       |
|                                            |                                                                                                    | 3phase                                                                                                    | 0~499.924                                                                                                    |                                         |
|                                            |                                                                                                    | 1phase                                                                                                    | 0~5                                                                                                    |                                         |
|                                            | Vdiode RangeL                                                                                                    | reverse phase                                                                                                    | 0~5                                                                                                    | V                                       |
|                                            |                                                                                                    | 3phase                                                                                                    | 0~5                                                                                                    |                                         |
|                                            |                                                                                                    | 1phase                                                                                                    | 2454.3                                                                                                    |                                         |
|                                            | Max peak current                                                                                                    | reverse phase                                                                                                    | 818.1                                                                                                    | A                                       |
|                                            |                                                                                                    | 3phase                                                                                                    | 818.1                                                                                                    |                                         |
|                                            | Phase Range                                                                                                    |                                                                                                    |                                                                                                    |                                         |
|                                            |                                                                                                    | Rectified Mode *12                                                                                                    | -82.8° ~ +82.8°                                                                                                    |                                         |
|                                            | Range                                                                                                    |                                                                                                    | -90° ~ +90°<br>(Current Source Mode:<br>+90.01° ~ +180° & -90.01° ~ -180°)                                                                                                    | ٥                                       |
|                                            | Resolution                                                                                                    | 0                                                                                                    | 0.01                                                                                                    | 0                                       |
|                                            | Accuracy *13                                                                                                    |                                                                                                    | i F.S.                                                                                                    |                                         |
|                                            | CF Setting                                                                                                    |                                                                                                    |                                                                                                    |                                         |
|                                            | -                                                                                                    | 1 41                                                                                                    | 4 ~ 5.0                                                                                                    |                                         |
|                                            | Range<br>Resolution                                                                                                    |                                                                                                    | 001                                                                                                    |                                         |
|                                            | PF Setting                                                                                                    | 0.                                                                                                    |                                                                                                    |                                         |
|                                            | Range                                                                                                    | _1                                                                                                    | -1                                                                                                    |                                         |
|                                            | Resolution                                                                                                    |                                                                                                    | 0.01                                                                                                    |                                         |
|                                            | Resolution                                                                                                    |                                                                                                    | 30 ~ 499                                                                                                    | V                                       |
|                                            | Voltage range                                                                                                    | 1phase<br>reverse phase                                                                                                    | 30 ~ 998                                                                                                    |                                         |
|                                            |                                                                                                    |                                                                                                    | 20~ 990                                                                                                    |                                         |
|                                            |                                                                                                    |                                                                                                    | 0 010                                                                                                    | V                                       |
| DC Mode                                    | Current range                                                                                                    | 1phase                                                                                                    | 0~810                                                                                                    | А                                       |
| DC Mode                                    | Current range                                                                                                    | 1phase<br>reverse phase                                                                                                    | 0~270                                                                                                    | A<br>A                                  |
| DC Mode                                    | Current range                                                                                                    | 1phase<br>reverse phase<br>2                                                                                                    | 0 ~ 270                                                                                                    | A<br>A<br>us                            |
|                                            | Current range                                                                                                    | 1phase<br>reverse phase<br>2<br>CC, CV, CR, CP, CC+CV,                                                                                                    | 0~270                                                                                                    | A<br>A<br>us                            |
|                                            | Current range                                                                                                    | 1phase<br>reverse phase<br>2<br>CC, CV, CR, CP, CC+CV,                                                                                                    | 0~270<br>200<br>CR+CV, CP+CV, CC+CR, CC+CV+CP+                                                                                                    | A<br>A<br>us<br>-CR                     |
|                                            | Current range                                                                                                    | 1phase<br>reverse phase<br>2<br>CC, CV, CR, CP, CC+CV,                                                                                                    | 0~270<br>200<br>CR+CV, CP+CV, CC+CR, CC+CV+CP+<br>0.01                                                                                                    | A<br>A<br>us                            |
| easurement parar                           | Current range                                                                                                    | 1phase<br>reverse phase<br>2<br>CC, CV, CR, CP, CC+CV,<br>)<br>DC,16Hz ~ 500Hz                                                                                                    | 0~270<br>200<br>CR+CV, CP+CV, CC+CR, CC+CV+CP+<br>0.01<br>< 0.1%+0.1% F.S.                                                                                                    | A<br>A<br>us<br>-CR                     |
|                                            | Current range                                                                                                    | 1phase<br>reverse phase<br>2<br>CC, CV, CR, CP, CC+CV,                                                                                                    | 0~270<br>200<br>CR+CV, CP+CV, CC+CR, CC+CV+CP+<br>0.01                                                                                                    | A<br>A<br>us<br>-CR                     |
| easurement parar                           | Current range                                                                                                    | 1phase<br>reverse phase<br>2<br>CC, CV, CR, CP, CC+CV,<br>)<br>DC,16Hz ~ 500Hz                                                                                                    | 0~270<br>200<br>CR+CV, CP+CV, CC+CR, CC+CV+CP+<br>0.01<br>< 0.1%+0.1% F.S.                                                                                                    | A<br>A<br>us<br>-CR                     |
| easurement parar                           | Current range I Rise time Work mode meter (Voltage Source mode Resolution Accuracy Temperature coefficient                                                                                                    | 1phase<br>reverse phase<br>2<br>CC, CV, CR, CP, CC+CV,<br>)<br>DC,16Hz ~ 500Hz                                                                                                    | 0~270<br>CR+CV, CP+CV, CC+CR, CC+CV+CP+<br>0.01<br><0.1%+0.1% F.S.<br><0.1%+(0.2%*kHz) F.S.<br><100ppm/C° F.S.                                                                                                    | A<br>A<br>us<br>CCR<br>V                |
| easurement parar                           | Current range I Rise time Work mode meter (Voltage Source mode Resolution Accuracy                                                                                                    | 1phase<br>reverse phase<br>2<br>CC, CV, CR, CP, CC+CV,<br>)<br>DC,16Hz ~ 500Hz<br>500.01Hz ~ 2.4kHz                                                                                             | 0~270<br>CR+CV, CP+CV, CC+CR, CC+CV+CP+<br>0.01<br><0.1%+0.1% F.S.<br><0.1%+(0.2%*kHz) F.S.<br><100ppm/C° F.S.<br>0.1                                                                                                    | A<br>A<br>us<br>-CR                     |
| easurement parar                           | Current range I Rise time Work mode Meter (Voltage Source mode Resolution Accuracy Temperature coefficient Resolution                                                                                                    | 1phase<br>reverse phase<br>2<br>CC, CV, CR, CP, CC+CV,<br>)<br>DC,16Hz ~ 500Hz<br>500.01Hz ~ 2.4kHz<br>DC,16Hz ~ 150Hz                                                                          | 0~270<br>CR+CV, CP+CV, CC+CR, CC+CV+CP+<br>0.01<br><0.1%+0.1% F.S.<br><0.1%+(0.2%*kHz) F.S.<br><100ppm/C° F.S.<br>0.1<br><0.1% + 0.2% F.S.                                                                                                    | A<br>A<br>us<br>CCR<br>V                |
| easurement parar                           | Current range I Rise time Work mode meter (Voltage Source mode Resolution Accuracy Temperature coefficient                                                                                                    | 1phase<br>reverse phase<br>2<br>CC, CV, CR, CP, CC+CV,<br>)<br>DC,16Hz ~ 500Hz<br>500.01Hz ~ 2.4kHz<br>DC,16Hz ~ 150Hz<br>150.01Hz ~ 500Hz                                                      | 0~270<br>CR+CV, CP+CV, CC+CR, CC+CV+CP+<br>0.01<br><0.1%+0.1% F.S.<br><0.1%+(0.2%*kHz) F.S.<br><100ppm/C° F.S.<br>0.1<br><0.1% + 0.2% F.S.<br><0.2% + 0.3% F.S.                                                                                                    | A<br>A<br>us<br>CCR<br>V                |
| easurement parar                           | Current range         I Rise time         Work mode         meter (Voltage Source mode         Resolution         Accuracy         Temperature coefficient         Resolution         Accuracy         Current coefficient         Resolution         Accuracy         Current coefficient         Resolution         Accuracy                                                                                                    | 1phase<br>reverse phase<br>2<br>CC, CV, CR, CP, CC+CV,<br>)<br>DC,16Hz ~ 500Hz<br>500.01Hz ~ 2.4kHz<br>DC,16Hz ~ 150Hz                                                                          | 0~270<br>CR+CV, CP+CV, CC+CR, CC+CV+CP+<br>0.01<br><0.1%+0.1% F.S.<br><0.1%+(0.2%*kHz) F.S.<br><100ppm/C° F.S.<br>0.1<br><0.1% + 0.2% F.S.                                                                                                    | A<br>A<br>us<br>CCR<br>V                |
| voltage RMS                                | Current range         I Rise time         Work mode         meter (Voltage Source mode         Resolution         Accuracy         Temperature coefficient         Resolution         Accuracy         Temperature coefficient         Resolution         Temperature coefficient                                                                                                    | 1phase<br>reverse phase<br>2<br>CC, CV, CR, CP, CC+CV,<br>)<br>DC,16Hz ~ 500Hz<br>500.01Hz ~ 2.4kHz<br>DC,16Hz ~ 150Hz<br>150.01Hz ~ 500Hz                                                      | 0~270<br>CR+CV, CP+CV, CC+CR, CC+CV+CP+<br>0.01<br><0.1%+0.1% F.S.<br><0.1%+(0.2%*kHz) F.S.<br><100ppm/C° F.S.<br><0.1% + 0.2% F.S.<br><0.2% + 0.3% F.S.<br><0.3% + (0.6%*kHz) F.S.<br><200ppm/C° F.S.                                                                             | A<br>A<br>us<br>CCR<br>V<br>V           |
| Voltage RMS                                | Current range         I Rise time         Work mode         meter (Voltage Source mode         Resolution         Accuracy         Temperature coefficient         Accuracy         Temperature                                                                                                    | 1phase<br>reverse phase<br>2<br>CC, CV, CR, CP, CC+CV,<br>)<br>DC,16Hz ~ 500Hz<br>500.01Hz ~ 2.4kHz<br>DC,16Hz ~ 150Hz<br>150.01Hz ~ 500Hz<br>500.01Hz ~ 2.4kHz                                 | 0~270<br>CR+CV, CP+CV, CC+CR, CC+CV+CP+<br>0.01<br><0.1%+0.1% F.S.<br><0.1%+(0.2%*kHz) F.S.<br><100ppm/C° F.S.<br>0.1<br><0.1% + 0.2% F.S.<br><0.3% + (0.6%*kHz) F.S.<br><200ppm/C° F.S.<br>1                                                                                      | A<br>A<br>us<br>CCR<br>V                |
| voltage RMS                                | Current range         I Rise time         Work mode         meter (Voltage Source mode         Resolution         Accuracy         Temperature coefficient         Resolution         Accuracy         Temperature coefficient         Resolution         Temperature coefficient                                                                                                    | 1phase<br>reverse phase<br>2<br>CC, CV, CR, CP, CC+CV,<br>DC,16Hz ~ 500Hz<br>500.01Hz ~ 2.4kHz<br>DC,16Hz ~ 150Hz<br>150.01Hz ~ 500Hz<br>16Hz ~ 500Hz                                           | 0~270<br>CR+CV, CP+CV, CC+CR, CC+CV+CP+<br>0.01<br><0.1%+0.1% F.S.<br><0.1%+(0.2%*kHz) F.S.<br><0.1%+(0.2%*KHz) F.S.<br><0.1% + 0.2% F.S.<br><0.2% + 0.3% F.S.<br><0.3% + (0.6%*kHz) F.S.<br><0.3% + (0.6%*kHz) F.S.<br><0.4% + 0.6% F.S.                                          | A<br>A<br>us<br>CCR<br>V<br>V           |
| Voltage RMS                                | Current range                                                                                                    | 1phase<br>reverse phase<br>2<br>CC, CV, CR, CP, CC+CV,<br>)<br>DC,16Hz ~ 500Hz<br>500.01Hz ~ 2.4kHz<br>DC,16Hz ~ 150Hz<br>150.01Hz ~ 500Hz<br>500.01Hz ~ 2.4kHz                                 | 0~270<br>CR+CV, CP+CV, CC+CR, CC+CV+CP+<br>0.01<br><0.1%+0.1% F.S.<br><0.1%+(0.2%*kHz) F.S.<br><0.1%+(0.2%*kHz) F.S.<br><0.1% + 0.2% F.S.<br><0.3% + (0.6%*kHz) F.S.<br><0.3% + (0.6%*kHz) F.S.<br><0.4% + 0.6% F.S.<br><0.4% + (1.2%*kHz) F.S.                                    | A<br>A<br>us<br>CCR<br>V<br>V           |
| Voltage RMS<br>Current RMS<br>Peak current | Current range         I Rise time         Work mode         meter (Voltage Source mode         Resolution         Accuracy         Temperature coefficient         Accuracy         Temperature coefficient         Curracy         Resolution         Accuracy         Resolution         Resolution         Resolution         Resolution         Resolution                                                                                                    | 1phase<br>reverse phase<br>2<br>CC, CV, CR, CP, CC+CV,<br>DC,16Hz ~ 500Hz<br>500.01Hz ~ 2.4kHz<br>DC,16Hz ~ 150Hz<br>150.01Hz ~ 500Hz<br>16Hz ~ 500Hz                                           | 0~270<br>CR+CV, CP+CV, CC+CR, CC+CV+CP+<br>0.01<br><0.1%+0.1% F.S.<br><0.1%+(0.2%*kHz) F.S.<br><0.1%+(0.2%*kHz) F.S.<br><0.1%+0.2% F.S.<br><0.1%+0.2% F.S.<br><0.2%+0.3% F.S.<br><0.3%+(0.6%*kHz) F.S.<br><0.3%+(0.6%*kHz) F.S.<br><0.4%+0.6% F.S.<br><0.4%+(1.2%*kHz) F.S.<br>0.1 | A<br>A<br>us<br>CCR<br>V<br>V           |
| Voltage RMS                                | Current range         I Rise time         Work mode         meter (Voltage Source mode         Resolution         Accuracy         Temperature coefficient         Accuracy         Temperature coefficient         Coefficient         Resolution         Accuracy         Resolution         Accuracy         Resolution         Resolution         Resolution         Resolution         Accuracy         Resolution         Resolution         Accuracy         Resolution | 1phase<br>reverse phase<br>2<br>CC, CV, CR, CP, CC+CV,<br>DC,16Hz ~ 500Hz<br>500.01Hz ~ 2.4kHz<br>DC,16Hz ~ 150Hz<br>150.01Hz ~ 500Hz<br>16Hz ~ 500Hz                                           | 0~270<br>CR+CV, CP+CV, CC+CR, CC+CV+CP+<br>0.01<br><0.1%+0.1% F.S.<br><0.1%+(0.2%*kHz) F.S.<br><0.1%+(0.2%*kHz) F.S.<br><0.1% + 0.2% F.S.<br><0.3% + (0.6%*kHz) F.S.<br><0.3% + (0.6%*kHz) F.S.<br><0.4% + 0.6% F.S.<br><0.4% + (1.2%*kHz) F.S.                                    | A<br>A<br>us<br>CCR<br>V<br>V<br>A<br>A |
| Voltage RMS<br>Current RMS<br>Peak current | Current range                                                                                                    | 1phase<br>reverse phase<br>2<br>CC, CV, CR, CP, CC+CV,<br>DC,16Hz ~ 500Hz<br>500.01Hz ~ 2.4kHz<br>DC,16Hz ~ 150Hz<br>150.01Hz ~ 500Hz<br>500.01Hz ~ 2.4kHz<br>16Hz ~ 500Hz<br>500.01Hz ~ 2.4kHz | 0~270<br>CR+CV, CP+CV, CC+CR, CC+CV+CP+<br>0.01<br><0.1%+0.1% F.S.<br><0.1%+(0.2%*kHz) F.S.<br><0.1%+(0.2%*kHz) F.S.<br><0.1%+0.2% F.S.<br><0.1%+0.2% F.S.<br><0.2%+0.3% F.S.<br><0.3%+(0.6%*kHz) F.S.<br><0.3%+(0.6%*kHz) F.S.<br><0.4%+0.6% F.S.<br><0.4%+(1.2%*kHz) F.S.<br>0.1 | A<br>A<br>us<br>CCR<br>V<br>V<br>A<br>A |

| leasurement paramet                     |                            |                            | 0.070                                   |           |
|-----------------------------------------|----------------------------|----------------------------|-----------------------------------------|-----------|
| Ļ                                       | Range                      |                            | 0~350                                   | Vrms      |
|                                         | Resolution                 |                            | 0.01                                    | V         |
| Voltage RMS                             | Accuracy                   | DC,16Hz ~ 500Hz            | < 0.1%+0.1% F.S.                        |           |
|                                         | Temperature<br>coefficient |                            | < 100ppm/C° F.S.                        |           |
|                                         | Range                      |                            | 0~810                                   | A         |
|                                         | Resolution                 |                            | 0.1                                     | Α         |
| Current RMS                             | Accuracy                   | DC,16Hz ~ 150Hz            | < 0.1% + 0.2% F.S.                      |           |
| Current Rivis                           | Accuracy                   | 150.01Hz ~ 500Hz           | < 0.2% + 0.3% F.S.                      |           |
|                                         | Temperature<br>coefficient |                            | < 200ppm/C° F.S.                        |           |
|                                         | Range                      |                            | 0~2430                                  | A         |
| Peak current                            | Resolution                 |                            | 1                                       | A         |
| F                                       | Accuracy                   | 16Hz ~ 500Hz               | < 0.3% + 0.6% F.S.                      |           |
|                                         | Range                      |                            | 0~135                                   | kW        |
| Active power                            | Resolution                 |                            | 0.1                                     | kW        |
|                                         | Accuracy                   |                            | < 0.4% +0.4% F.S.                       |           |
|                                         | Range                      |                            | 0~135                                   | kVAR      |
| Reactive power                          | Resolution                 |                            | 0.1                                     | kVAR      |
|                                         | Range                      |                            | 0~135                                   | KVA       |
| Apparent power                          | Resolution                 |                            | 0.1                                     | KVA       |
|                                         | Accuracy                   |                            | < 0.4% +0.4% F.S.                       |           |
|                                         | Range                      | 1                          |                                         |           |
| CF measurement                          | Resolution                 | 0.                         |                                         |           |
|                                         | Range                      | 0.1                        |                                         |           |
| PF measurement                          | Resolution                 | 0.                         |                                         |           |
| Harmonic<br>measurement                 | Max.                       | 50/60Hz                    | up to 50                                | orders    |
| egenerative                             |                            |                            |                                         |           |
| Max. Regenerative<br>power              |                            | 135k                       |                                         | VA        |
| ITHD                                    |                            | < 5%                       |                                         |           |
| others                                  |                            |                            |                                         |           |
| Efficiency                              | typ *14                    |                            | 91%                                     |           |
| Protection                              |                            | OVP, OCP, OPP, OTP         | , FAN, ECP, Sense, UVP(load), F         | E(load)   |
| dimension                               |                            | 600.0000mm (W) *1919       | (H) *841mm (D) (909mm includ            | le cover) |
| Weight                                  |                            |                            | 546.5kg                                 |           |
| Working<br>temperature                  |                            |                            | 0C°-50C°                                |           |
| Programming<br>response time            |                            |                            | 2ms                                     |           |
| Remote Sense<br>Compensation<br>Voltage |                            |                            | 20V                                     |           |
| Communication<br>interface              |                            | Built-in USB/CAN/LAN/Digit | tal IO interface, optional GPIB / Analo | g&RS232   |

\*2 \*3 According to the output frequency, the output voltage will be reduced, the rated voltage can be out within 1.4K, the maximum output voltage at 2KHz is 250.76Vrms and 2.4KHz is 208.97Vrms.

\*3 Under the output frequency of 50Hz/60Hz, the maximum CF is 6 without exceeding the peak current; under the condition of full current and full power, the maximum CF is 3.

\*4 When loopSpeed Low is low, it can better complied DUT's characteristics; When LoopSpeed is High, the dynamic response time is faster.

 $\star 5$  30kW and above models need to be tested in sense remote measurement mode.

\*6 Test condition: Pure resistive load, full power condition.

\*7 The dynamic response time test condition is: DC high-speed mode, and the capacitance of the DUT to be less than 10uF

\*8 Under the output frequency of 50Hz/60Hz, the maximum CF is 6 without exceeding the peak current; under the condition of full current and full power, the maximum CF is 3.

★9 When frequency <150Hz, the minimum current for test need to be 1%F.S. frequency >150Hz, the minimum current for test need to be 3%F.S.

\*10 When loopSpeed Low is low, it can better complied DUT's characteristics; When LoopSpeed is High, the dynamic response time is faster.

**\*11** Test conditions: Test current >10% F.S., test frequency <150Hz.

\*12 In the rectifier load mode, the setting range of phase Angle is related to CF. The larger CF is, the larger the range of phase Angle can be set.

 $\star 13$  1% F.S. for frequencies 150 Hz and less, 5% F.S. for frequencies greater than 150 Hz.

**\*14** Test conditions: 380VLL/50Hz AC input, 350Vrms/50Hz/full power output.

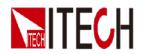

#### Model IT79150P-350-900 High Performance Programmable AC Power Supply

|                | (AC Input)<br>Wiring connection       | 3 phase                                     | e 3wire + ground(PE)                     |          |
|----------------|---------------------------------------|---------------------------------------------|------------------------------------------|----------|
|                | Line voltage                          | RMS                                         | (200~220) ±10% *1                        | V        |
|                |                                       |                                             | (380~480)±10%                            |          |
| AC Input       | Line current                          | RMS                                         | < 333                                    | A        |
|                | Apparent power                        |                                             | < 173.9                                  | kVA      |
|                | Frequency                             |                                             | 45 ~ 65                                  | Hz       |
|                | Power factor<br>(Voltage Source mode) | typ                                         | 0.98                                     |          |
| put parameters | (Voltage Source mode)                 | VLN *2                                      | 0~350                                    | V        |
|                | Output voltage                        | VLN <sup>2</sup><br>VLL (3phase)            | 0~ 606                                   | V        |
|                | Output Voltage                        | VLL (sphase)                                | 0~700                                    | V        |
|                |                                       | RMS (1phase)                                | 900                                      | A        |
|                | -                                     | Crest Factor *3                             | 6                                        |          |
|                | -                                     | Peak (1phase)                               | 2700                                     | A        |
|                | Output current                        | RMS                                         | 300                                      | A        |
|                |                                       | (3phase/multichannel/reverse )              | 300                                      | A        |
|                |                                       | Peak<br>(3phase/multichannel/reverse )      | 900                                      | А        |
|                |                                       | Per Phase/Per Channel                       | 50k                                      | VA       |
|                | Output power                          | Max. Power<br>(reverse phase )              | 100k                                     | VA       |
|                |                                       | Max. Power<br>(1phase/3phase/multichannel ) | 150k                                     | VA       |
|                | Voltage setting                       |                                             |                                          |          |
|                | Range                                 | 1phase/3phase/multichannel                  | 0~350                                    | V        |
|                | Kange                                 | reverse                                     | 0 ~ 700                                  | V        |
|                | Resolution                            |                                             | 0.01                                     | V        |
|                | Accuracy                              | 16Hz ~ 500Hz                                | < 0.1%+0.1% F.S.                         |          |
|                |                                       | 500.01Hz ~ 2.4kHz                           | < 0.1%+(0.2%*kHz)F.S.                    |          |
| AC Output      | Temperature<br>coefficient            |                                             | < 100ppm/C° F.S.                         |          |
|                | DC Voltage Offset                     | typ                                         | 0.02                                     | Vdc      |
|                | Current Limit setting                 |                                             |                                          |          |
|                | Range -                               | RMS<br>(1phase)                             | 900                                      | A        |
|                | nango                                 | RMS                                         | 300                                      | А        |
|                | Deselution                            | (3phase/multichannel/reverse)               | 0.1                                      | A        |
|                | Resolution                            | 1617 - 15017                                |                                          | A        |
|                | Accuracy                              | 16Hz ~ 150Hz<br>150.01Hz ~ 500Hz            | < 0.1% + 0.2% F.S.<br>< 0.2% + 0.3% F.S. |          |
|                | , 10001009                            | 500.01Hz ~ 2.4kHz                           | < 0.3%+(0.6%*kHz) F.S.                   |          |
|                | Temperature                           |                                             | < 200ppm/C° F.S.                         |          |
|                | coefficient                           |                                             |                                          | l        |
|                | Frequency                             |                                             | 10 500                                   | 1        |
|                | Range                                 | Low *4                                      | 16 ~ 500                                 | Hz       |
|                | Resolution                            | High *4                                     | 16 ~ 2.4k<br>0.01                        | Hz<br>Hz |
|                | NESUIULIULI                           | 16Hz ~ 500Hz                                | 0.01%                                    | ΠZ       |
|                | Accuracy                              | 500.01Hz ~ 2.4kHz                           | 0.1%                                     |          |
|                | waveform synthesis                    | 50/60Hz                                     | up to 50                                 | orders   |
|                | Phase                                 | 50,00112                                    | ap to 00                                 |          |
|                | Range                                 |                                             | 0~360                                    | 0        |
|                | Resolution                            |                                             | 0.01                                     | 0        |
|                | Voltage setting                       |                                             |                                          |          |
|                |                                       | 1phase/multichannel                         | -499 ~ 499                               | Vdc      |
|                | Range                                 | reverse                                     | -998 ~ 998                               | Vdc      |
|                | Resolution                            |                                             | 0.01                                     | V        |
|                | Accuracy                              |                                             | < 0.1%+0.1% F.S.                         | 1        |
|                | Temperature                           |                                             | < 100mmm/C° F C                          |          |
|                | coefficient                           |                                             | < 100ppm/C° F.S.                         | 1        |

|                               | Current setting               |                                     |                              |          |
|-------------------------------|-------------------------------|-------------------------------------|------------------------------|----------|
|                               | Range                         | multichannel/reverse                | -300 ~ 300                   | Adc      |
| DC Output                     | Kange                         | 1phase                              | -900 ~ 900                   | Adc      |
| ·                             | Resolution                    |                                     | 0.1                          | А        |
|                               | Accuracy                      |                                     | < 0.1% + 0.2% F.S.           |          |
|                               | Temperature<br>coefficient    |                                     | < 200ppm/C° F.S.             |          |
|                               | Max. power                    |                                     |                              |          |
|                               | Channel power                 | Per Channel                         | 50k                          | W        |
|                               | Max. power<br>(reverse phase) | Max. Power<br>(reverse phase )      | 100k                         | W        |
|                               | Total power                   | Max. Power<br>(1phase/multichannel) | 150k                         | W        |
|                               | Line regulation               |                                     | < 0.05% F.S.                 |          |
|                               | Load regulation*5             | DC,16Hz ~ 500Hz                     | < 0.05% + 0.05% F.S.         |          |
|                               | Louid Togulation 0            | 500.01Hz ~ 2.4kHz                   | < 0.05% + (0.1%*kHz) F.S.    |          |
|                               |                               | 16Hz ~ 100Hz                        | < 0.5%                       |          |
| Voltage stability             | THD *6                        | 100.01Hz ~ 500Hz                    | < 1%                         |          |
|                               |                               | 500.01Hz ~ 2.4kHz                   | < 1%+(1%*kHz) F.S.           |          |
|                               | Voltage ripple                | RMS                                 | < 1.3                        | V        |
|                               | Dynamic response <b>*7</b>    | typ                                 | 1000                         | us       |
|                               |                               | 3phase/multichannel                 | 0~100                        | mΩ       |
|                               | R Range                       | 1phase                              | 0 ~ 33.333                   | mΩ       |
| Programmable                  |                               | reverse                             | 0 ~ 200                      | mΩ       |
| impedance                     |                               | 3phase/multichannel                 | 0~100                        | uH       |
|                               | L Range                       | 1phase                              | 0 ~ 33.333                   | uH       |
|                               |                               | reverse                             | 0 ~ 200                      | uH       |
|                               | _                             | 3phase                              | 0 ~ 50                       | kW       |
|                               | P Range                       | 1phase                              | 0~150                        | kW       |
|                               |                               | reverse                             | 0~100                        | kW       |
|                               |                               | 3phase                              | 0 ~ 50                       | kVar     |
|                               | QL Range                      | 1phase                              | 0~150                        | kVar     |
|                               |                               | reverse                             | 0~100                        | kVar     |
|                               |                               | 3phase                              | 0~50                         | kVar     |
|                               | QC Range                      | 1phase                              | 0~150                        | kVar     |
| Islanding RLC                 |                               | reverse                             | 0~100                        | kVar     |
|                               | R Range                       | 3phase                              | 0.1 ~ 100                    | Ω        |
|                               | k kange                       | 1phase                              | 0.033 ~ 33.333               | Ω        |
|                               |                               | reverse                             | 0.2 ~ 200                    | Ω        |
|                               | L Range                       | 3phase                              | 0.1 ~ 500<br>0.033 ~ 166.667 | mH       |
|                               | L Kange                       | 1phase<br>reverse                   |                              | mH<br>mH |
|                               |                               | 3phase                              | 0.2 ~ 1000<br>0.01 ~ 50      | mF       |
|                               | C Range                       | 1phase                              | 0.03 ~ 150                   | mF       |
|                               | Change                        | reverse                             | 0.005 ~ 25                   | mF       |
| Voltage Slew Rate,<br>Typical |                               | ≥2 V/µs with full-scale programmed  |                              |          |
| Output Isolation              |                               | 550Vac                              |                              |          |
| Output isolation              | (Load mode)                   | JJUVdL                              |                              |          |
|                               |                               | Vln                                 | 30 ~ 350                     | V        |
|                               | Input voltage                 | VLL (3phase)                        | 51.96 ~ 606                  | V        |
|                               | input voltage                 | VLL (sphase)<br>VLL (reverse)       | 30 ~ 700                     | V        |
|                               | Input frequency               | (1040100)                           | 16 ~ 500                     | Hz       |
|                               | mparmoquemey                  | RMS (1phase)                        | 900                          | A        |
|                               |                               | Crest Factor *8                     | 5                            |          |
|                               |                               | Peak (1phase)                       | 2700                         | A        |
|                               | Input current                 | RMS<br>(3phase/reverse)             | 300                          | A        |
|                               |                               | Peak                                | 900                          | A        |
|                               |                               | (3phase/reverse)                    | 300                          | A        |

|    |                                                                                                    | Per Phase<br>(3phase )                                                                                                    | 50k                                                                                                    | VA                           |
|----|----------------------------------------------------------------------------------------------------|----------------------------------------------------------------------------------------------------|----------------------------------------------------------------------------------------------------|------------------------------|
|    | Input power                                                                                                    | Max. Power<br>(reverse phase )                                                                                                    | 100k                                                                                                    | VA                           |
|    |                                                                                                    | Max. Power<br>(1phase/3phase)                                                                                                    | 150k                                                                                                    | VA                           |
|    | CC Mode                                                                                                    |                                                                                                    |                                                                                                    |                              |
|    | Current Range                                                                                                    | RMS<br>(1phase)                                                                                                    | 900                                                                                                    | А                            |
|    | ouncille hange                                                                                                    | RMS<br>(3phase/reverse)                                                                                                    | 300                                                                                                    | А                            |
|    | Resolution                                                                                                    |                                                                                                    | 0.1                                                                                                    | А                            |
|    | Accuracy*9                                                                                                    | DC,16Hz ~ 150Hz<br>150.01Hz ~ 500Hz <b>*10</b>                                                                                                    | < 0.1% + 0.2% F.S.<br>< 0.2% + 0.3% F.S.                                                                                                    |                              |
|    | Temperature coefficient                                                                                                    |                                                                                                    | < 200ppm/C° F.S.                                                                                                    |                              |
|    | CP Mode                                                                                                    |                                                                                                    |                                                                                                    | I                            |
|    |                                                                                                    | Max. Power<br>(1phase/3phase)                                                                                                    | 150k                                                                                                    | W                            |
|    | Range                                                                                                    | Max. Power<br>(reverse phase )                                                                                                    | 100k                                                                                                    | W                            |
|    |                                                                                                    | Per Phase<br>(3phase )                                                                                                    | 50k                                                                                                    | W                            |
|    | Resolution                                                                                                    |                                                                                                    | 0.1                                                                                                    | kW                           |
|    | Accuracy                                                                                                    | DC,16Hz ~ 500Hz                                                                                                    | < 0.4% +0.4% F.S.                                                                                                    |                              |
|    | Temperature<br>coefficient                                                                                                    |                                                                                                    | < 200ppm/C° F.S.                                                                                                    |                              |
|    | CS Mode                                                                                                    |                                                                                                    |                                                                                                    |                              |
|    |                                                                                                    | Max. Power<br>(1phase/3phase)                                                                                                    | 150k                                                                                                    | VA                           |
|    | Range                                                                                                    | Max. Power<br>(reverse phase )                                                                                                    | 100k                                                                                                    | VA                           |
|    |                                                                                                    | Per Phase<br>(3phase )                                                                                                    | 50k                                                                                                    | VA                           |
|    | Resolution                                                                                                    |                                                                                                    | 0.1                                                                                                    | kVA                          |
|    | Accuracy                                                                                                    | 16Hz ~ 500Hz                                                                                                    | < 0.4% +0.4% F.S.                                                                                                    |                              |
|    | Temperature<br>coefficient                                                                                                    |                                                                                                    | < 200ppm/C° F.S.                                                                                                    |                              |
|    | CR Mode                                                                                                    |                                                                                                    |                                                                                                    |                              |
|    |                                                                                                    | 1phase                                                                                                    | 0.034 ~ 38.888                                                                                                    | Ω                            |
|    |                                                                                                    | Thuse                                                                                                    | 0.001 00.000                                                                                                    |                              |
|    | Range                                                                                                    | reverse phase                                                                                                    | 0.102 ~ 116.66                                                                                                    | Ω                            |
|    | Range                                                                                                    |                                                                                                    |                                                                                                    | Ω<br>Ω                       |
|    | Range                                                                                                    | reverse phase                                                                                                    | 0.102 ~ 116.66                                                                                                    |                              |
|    |                                                                                                    | reverse phase                                                                                                    | 0.102 ~ 116.66<br>0.102 ~ 116.66                                                                                                    | Ω                            |
|    | Resolution                                                                                                    | reverse phase<br>3phase                                                                                                    | 0.102 ~ 116.66<br>0.102 ~ 116.66<br>0.001                                                                                                    | Ω                            |
|    | Resolution<br>Accuracy*11                                                                                                    | reverse phase<br>3phase                                                                                                    | 0.102 ~ 116.66<br>0.102 ~ 116.66<br>0.001                                                                                                    | Ω                            |
| de | Resolution<br>Accuracy*11                                                                                                    | reverse phase 3phase allel rlc                                                                                                    | 0.102 ~ 116.66<br>0.102 ~ 116.66<br>0.001<br>< 0.4%+0.4%F.S.                                                                                                    | Ω                            |
| łe | Resolution<br>Accuracy*11<br>Circuit Emulation(CE)-Para                                                                                                    | reverse phase<br>3phase<br>allel ric<br>1phase                                                                                                    | 0.102 ~ 116.66<br>0.102 ~ 116.66<br>0.001<br>< 0.4%+0.4%F.S.<br>0.034 ~ 38.888                                                                                                    | ΩΩ                           |
| le | Resolution<br>Accuracy*11<br>Circuit Emulation(CE)-Para                                                                                                    | reverse phase<br>3phase<br>allel rlc<br>1phase<br>reverse phase                                                                                                    | 0.102 ~ 116.66<br>0.102 ~ 116.66<br>0.001<br>< 0.4%+0.4%F.S.<br>0.034 ~ 38.888<br>0.102 ~ 116.66                                                                                                    | ΩΩ                           |
| de | Resolution<br>Accuracy*11<br>Circuit Emulation(CE)-Para                                                                                                    | reverse phase<br>3phase<br>allel rlc<br>1phase<br>reverse phase<br>3phase                                                                                                    | 0.102 ~ 116.66<br>0.102 ~ 116.66<br>0.001<br>< 0.4%+0.4%F.S.<br>0.034 ~ 38.888<br>0.102 ~ 116.66<br>0.102 ~ 116.66                                                                                                    | ΩΩ                           |
| le | Resolution<br>Accuracy*11<br>Circuit Emulation(CE)-Para<br>R Range                                                                                                    | reverse phase<br>3phase<br>allel rlc<br>1phase<br>reverse phase<br>3phase<br>1phase                                                                                                    | 0.102 ~ 116.66<br>0.102 ~ 116.66<br>0.001<br>< 0.4%+0.4%F.S.<br>0.034 ~ 38.888<br>0.102 ~ 116.66<br>0.102 ~ 116.66<br>0.102 ~ 116.66                                                                                                    | Ω<br>Ω<br>Ω                  |
| le | Resolution<br>Accuracy+11<br>Circuit Emulation(CE)-Para<br>R Range<br>L Range                                                                                                    | reverse phase<br>3phase<br>allel rlc<br>1phase<br>reverse phase<br>3phase<br>1phase<br>reverse phase<br>3phase<br>1phase<br>1phase<br>1phase                                                                                                    | 0.102 ~ 116.66<br>0.102 ~ 116.66<br>0.001<br>< 0.4%+0.4%F.S.<br>0.034 ~ 38.888<br>0.102 ~ 116.66<br>0.102 ~ 116.66<br>0.102 ~ 116.66<br>0.1 ~ 2000<br>0.3 ~ 2000<br>0.3 ~ 2000<br>0.001 ~ 99000                                                                                                    | Ω<br>Ω<br>Ω<br>mH            |
| Je | Resolution<br>Accuracy*11<br>Circuit Emulation(CE)-Para<br>R Range                                                                                                    | reverse phase<br>3phase<br>allel rlc<br>1phase<br>reverse phase<br>3phase<br>1phase<br>reverse phase<br>3phase<br>1phase<br>1phase<br>1phase<br>1phase                                                                                                    | 0.102 ~ 116.66<br>0.102 ~ 116.66<br>0.001<br>< 0.4%+0.4%F.S.<br>0.034 ~ 38.888<br>0.102 ~ 116.66<br>0.102 ~ 116.66<br>0.102 ~ 116.66<br>0.1 ~ 2000<br>0.3 ~ 2000<br>0.3 ~ 2000<br>0.001 ~ 99000<br>0.001 ~ 33000                                                                                                    | Ω<br>Ω<br>Ω                  |
| te | Resolution<br>Accuracy+11<br>Circuit Emulation(CE)-Para<br>R Range<br>L Range                                                                                                    | reverse phase<br>3phase<br>allel rlc<br>1phase<br>reverse phase<br>3phase<br>1phase<br>reverse phase<br>3phase<br>1phase<br>reverse phase<br>3phase<br>1phase<br>1phase<br>1phase<br>3phase<br>3phase                                                                                                    | 0.102 ~ 116.66<br>0.001<br>< 0.4%+0.4%F.S.<br>0.034 ~ 38.888<br>0.102 ~ 116.66<br>0.102 ~ 116.66<br>0.102 ~ 116.66<br>0.1 ~ 2000<br>0.3 ~ 2000<br>0.3 ~ 2000<br>0.001 ~ 99000<br>0.001 ~ 33000<br>0.001 ~ 33000                                                                                                    | Ω<br>Ω<br>Ω<br>mH            |
| de | Resolution<br>Accuracy*11<br>Circuit Emulation(CE)-Para<br>R Range<br>L Range<br>C Range                                                                                                    | reverse phase<br>3phase<br>allel rlc<br>1phase<br>reverse phase<br>3phase<br>1phase<br>reverse phase<br>3phase<br>1phase<br>1phase<br>1phase<br>1phase<br>1phase<br>1phase<br>1phase<br>1phase<br>1phase<br>1phase<br>1phase                                                                                                    | 0.102 ~ 116.66<br>0.102 ~ 116.66<br>0.001<br>< 0.4%+0.4%F.S.<br>0.034 ~ 38.888<br>0.102 ~ 116.66<br>0.102 ~ 116.66<br>0.102 ~ 116.66<br>0.1 ~ 2000<br>0.3 ~ 2000<br>0.3 ~ 2000<br>0.001 ~ 99000<br>0.001 ~ 33000<br>0.001 ~ 33000<br>0.034 ~ 38.888                                                                                                    | Ω<br>Ω<br>Ω<br>mH<br>uF      |
| de | Resolution<br>Accuracy+11<br>Circuit Emulation(CE)-Para<br>R Range<br>L Range                                                                                                    | reverse phase<br>3phase<br>allel rlc<br>1phase<br>reverse phase<br>3phase<br>1phase<br>reverse phase<br>3phase<br>1phase<br>1phase<br>1phase<br>1phase<br>reverse phase<br>3phase<br>1phase<br>reverse phase<br>1phase<br>reverse phase<br>3phase<br>1phase                                                                                                    | 0.102 ~ 116.66<br>0.102 ~ 116.66<br>0.001<br>< 0.4%+0.4%F.S.<br>0.034 ~ 38.888<br>0.102 ~ 116.66<br>0.102 ~ 116.66<br>0.102 ~ 116.66<br>0.1 ~ 2000<br>0.3 ~ 2000<br>0.3 ~ 2000<br>0.001 ~ 99000<br>0.001 ~ 33000<br>0.001 ~ 33000<br>0.034 ~ 38.888<br>0.102 ~ 116.66                                                                                                    | Ω<br>Ω<br>Ω<br>mH            |
| Je | Resolution<br>Accuracy*11<br>Circuit Emulation(CE)-Para<br>R Range<br>L Range<br>C Range                                                                                                    | reverse phase<br>3phase<br>allel rlc<br>1phase<br>reverse phase<br>3phase<br>1phase<br>reverse phase<br>3phase<br>1phase<br>1phase<br>1phase<br>reverse phase<br>3phase<br>1phase<br>reverse phase<br>3phase<br>1phase<br>1phase<br>1phase<br>3phase<br>3phase<br>3phase<br>3phase                                                                                                    | 0.102 ~ 116.66<br>0.102 ~ 116.66<br>0.001<br>< 0.4%+0.4%F.S.<br>0.034 ~ 38.888<br>0.102 ~ 116.66<br>0.102 ~ 116.66<br>0.102 ~ 116.66<br>0.1 ~ 2000<br>0.3 ~ 2000<br>0.3 ~ 2000<br>0.001 ~ 33000<br>0.001 ~ 33000<br>0.001 ~ 33000<br>0.034 ~ 38.888<br>0.102 ~ 116.66<br>0.102 ~ 116.66                                                                                                    | Ω<br>Ω<br>Ω<br>mH<br>uF      |
| Je | Resolution<br>Accuracy*11<br>Circuit Emulation(CE)-Par<br>R Range<br>L Range<br>C Range<br>Rc Range                                                                                                    | reverse phase<br>3phase<br>allel rlc<br>1phase<br>reverse phase<br>3phase<br>1phase<br>reverse phase<br>3phase<br>1phase<br>1phase<br>1phase<br>1phase<br>1phase<br>1phase<br>3phase<br>3phase<br>3phase<br>1phase<br>1phase                                                                                                    | $\begin{array}{c} 0.102 \sim 116.66 \\ 0.102 \sim 116.66 \\ 0.001 \\ < 0.4\% + 0.4\% F.S. \\ \hline \\ \hline \\ 0.034 \sim 38.888 \\ 0.102 \sim 116.66 \\ 0.102 \sim 116.66 \\ 0.102 \sim 116.66 \\ 0.1 \sim 2000 \\ 0.3 \sim 2000 \\ 0.3 \sim 2000 \\ 0.3 \sim 2000 \\ 0.001 \sim 33000 \\ 0.001 \sim 33000 \\ 0.001 \sim 33000 \\ 0.001 \sim 33000 \\ 0.001 \sim 33000 \\ 0.001 \sim 338.888 \\ 0.102 \sim 116.66 \\ 0.102 \sim 116.66 \\ 0.034 \sim 38.888 \\ \end{array}$ | Ω<br>Ω<br>Ω<br>mH<br>uF<br>Ω |
| le | Resolution<br>Accuracy*11<br>Circuit Emulation(CE)-Para<br>R Range<br>L Range<br>C Range                                                                                                    | reverse phase<br>3phase<br>allel rlc<br>1phase<br>reverse phase<br>3phase<br>1phase<br>reverse phase<br>3phase<br>1phase<br>1phase<br>reverse phase<br>3phase<br>1phase<br>1phase                                                                                                    | $\begin{array}{c} 0.102 \sim 116.66 \\ 0.102 \sim 116.66 \\ 0.001 \\ < 0.4\% + 0.4\% F.S. \end{array}$                                                                                                    | Ω<br>Ω<br>Ω<br>mH<br>uF      |
| łe | Resolution<br>Accuracy*11<br>Circuit Emulation(CE)-Par<br>R Range<br>L Range<br>C Range<br>Rc Range                                                                                                    | reverse phase<br>3phase<br>allel rlc<br>1phase<br>reverse phase<br>3phase<br>1phase<br>reverse phase<br>3phase<br>1phase<br>1phase<br>reverse phase<br>3phase<br>1phase<br>reverse phase<br>3phase<br>1phase<br>reverse phase<br>3phase<br>1phase<br>reverse phase<br>3phase<br>1phase<br>1phase<br>1phase<br>1phase<br>3phase<br>3phase   | $\begin{array}{c} 0.102 \sim 116.66 \\ 0.102 \sim 116.66 \\ 0.001 \\ < 0.4\% + 0.4\% F.S. \end{array}$                                                                                                    | Ω<br>Ω<br>Ω<br>mH<br>uF<br>Ω |
| te | Resolution         Accuracy*11         Circuit Emulation(CE)-Para         R Range         L Range         C Range         R Range         R Range         R Range         R Range         R Range         R Range         R Range         R Range         R Range         R Range         R Range | reverse phase<br>3phase<br>allel rlc<br>1phase<br>reverse phase<br>3phase<br>1phase<br>reverse phase<br>3phase<br>1phase<br>reverse phase<br>3phase<br>1phase<br>reverse phase<br>3phase<br>1phase<br>reverse phase<br>3phase<br>1phase<br>reverse phase<br>3phase<br>1phase<br>1phase                                                     | $\begin{array}{c} 0.102 \sim 116.66 \\ 0.102 \sim 116.66 \\ 0.001 \\ < 0.4\% + 0.4\% F.S. \end{array}$                                                                                                    | Ω<br>Ω<br>Ω<br>mH<br>uF<br>Ω |
| de | Resolution<br>Accuracy*11<br>Circuit Emulation(CE)-Par<br>R Range<br>L Range<br>C Range<br>Rc Range                                                                                                    | reverse phase<br>3phase<br>allel rlc<br>1phase<br>reverse phase<br>3phase<br>1phase<br>reverse phase<br>3phase<br>1phase<br>reverse phase<br>3phase<br>1phase<br>reverse phase<br>3phase<br>1phase<br>reverse phase<br>3phase<br>1phase<br>reverse phase<br>3phase<br>1phase<br>reverse phase<br>3phase<br>1phase<br>reverse phase<br>3phase<br>1phase<br>reverse phase<br>3phase<br>1phase<br>reverse phase<br>3phase<br>1phase<br>reverse phase<br>3phase<br>1phase<br>reverse phase<br>3phase<br>1phase<br>1phase                               | $\begin{array}{c} 0.102 \sim 116.66 \\ 0.102 \sim 116.66 \\ 0.001 \\ < 0.4\% + 0.4\% F.S. \end{array}$                                                                                                    | Ω<br>Ω<br>Ω<br>mH<br>uF      |
| Je | Resolution         Accuracy*11         Circuit Emulation(CE)-Para         R Range         L Range         C Range         R Range         R Range         R Range         R Range         R Range         R Range         R Range         R Range         R Range         R Range         R Range | reverse phase<br>3phase<br>allel rlc<br>1phase<br>reverse phase<br>3phase<br>1phase<br>reverse phase<br>3phase<br>1phase<br>reverse phase<br>3phase<br>1phase<br>reverse phase<br>3phase<br>1phase<br>reverse phase<br>3phase<br>1phase<br>reverse phase<br>3phase<br>1phase<br>reverse phase<br>3phase<br>1phase<br>reverse phase<br>3phase<br>1phase<br>reverse phase<br>3phase<br>1phase<br>reverse phase<br>3phase<br>1phase<br>reverse phase<br>3phase<br>1phase<br>reverse phase<br>3phase<br>1phase<br>1phase | $\begin{array}{c} 0.102 \sim 116.66 \\ 0.102 \sim 116.66 \\ 0.001 \\ < 0.4\% + 0.4\% F.S. \end{array}$                                                                                                    | Ω<br>Ω<br>Ω<br>mH<br>uF<br>Ω |
| le | Resolution         Accuracy*11         Circuit Emulation(CE)-Para         R Range         L Range         C Range         R Range         R Range         R Range         R Range         R Range         R Range         R Range         R Range         R Range         R Range         R Range | reverse phase<br>3phase<br>allel rlc<br>1phase<br>reverse phase<br>3phase<br>1phase<br>reverse phase<br>3phase<br>1phase<br>reverse phase<br>3phase<br>1phase<br>reverse phase<br>3phase<br>1phase<br>reverse phase<br>3phase<br>1phase<br>reverse phase<br>3phase<br>1phase<br>reverse phase<br>3phase<br>1phase<br>reverse phase<br>3phase<br>1phase<br>reverse phase<br>3phase<br>1phase<br>reverse phase<br>3phase<br>1phase<br>reverse phase<br>3phase<br>1phase<br>reverse phase<br>3phase<br>1phase<br>1phase                               | $\begin{array}{c} 0.102 \sim 116.66 \\ 0.102 \sim 116.66 \\ 0.001 \\ < 0.4\% + 0.4\% F.S. \end{array}$                                                                                                    | Ω<br>Ω<br>Ω<br>mH<br>uF<br>Ω |

|                                                               |                                                                                                    | gle phase rlc<br>1phase                                                                                                    | 0.034 ~ 38.888                                                                                                    |                                              |
|---------------------------------------------------------------|----------------------------------------------------------------------------------------------------|----------------------------------------------------------------------------------------------------|----------------------------------------------------------------------------------------------------|----------------------------------------------|
|                                                               | R Range                                                                                                    | reverse phase                                                                                                    | 0.102 ~ 116.66                                                                                                    | Ω                                            |
|                                                               | it hange                                                                                                    | 3phase                                                                                                    | 0.102 ~ 116.66                                                                                                    | 32                                           |
|                                                               |                                                                                                    |                                                                                                    |                                                                                                    |                                              |
|                                                               | L Pango                                                                                                    | 1phase                                                                                                    | 0.01 ~ 2000                                                                                                    | mH                                           |
|                                                               | L Range                                                                                                    | reverse phase                                                                                                    | 0.03 ~ 2000                                                                                                    |                                              |
|                                                               |                                                                                                    | 3phase                                                                                                    | 0.03 ~ 2000                                                                                                    |                                              |
|                                                               |                                                                                                    | 1phase                                                                                                    | 0.001 ~ 99000                                                                                                    | _                                            |
|                                                               | C Range                                                                                                    | reverse phase                                                                                                    | 0.001 ~ 33000                                                                                                    | uF                                           |
|                                                               |                                                                                                    | 3phase                                                                                                    | 0.001 ~ 33000                                                                                                    |                                              |
|                                                               |                                                                                                    | 1phase                                                                                                    | 0 ~ 38.888                                                                                                    |                                              |
|                                                               | Rs Range                                                                                                    | reverse phase                                                                                                    | 0~116.66                                                                                                    | Ω                                            |
|                                                               |                                                                                                    | 3phase                                                                                                    | 0~116.66                                                                                                    |                                              |
|                                                               |                                                                                                    | 1phase                                                                                                    | 0~499.924                                                                                                    |                                              |
|                                                               | Vcap Range                                                                                                    | reverse phase                                                                                                    | 0~499.924                                                                                                    | V                                            |
|                                                               |                                                                                                    | 3phase                                                                                                    | 0~499.924                                                                                                    |                                              |
|                                                               |                                                                                                    | 1phase                                                                                                    | 0~5                                                                                                    |                                              |
|                                                               | Vdiode RangeL                                                                                                    | reverse phase                                                                                                    | 0~5                                                                                                    | V                                            |
|                                                               |                                                                                                    | 3phase                                                                                                    | 0~5                                                                                                    |                                              |
|                                                               |                                                                                                    | 1phase                                                                                                    | 2727                                                                                                    |                                              |
|                                                               | Max peak current                                                                                                    |                                                                                                    | 909                                                                                                    | A                                            |
|                                                               |                                                                                                    | reverse phase                                                                                                    |                                                                                                    | A                                            |
|                                                               | Dhasa Darra                                                                                                    | 3phase                                                                                                    | 909                                                                                                    |                                              |
|                                                               | Phase Range                                                                                                    |                                                                                                    |                                                                                                    |                                              |
|                                                               |                                                                                                    | Rectified Mode *12                                                                                                    | -82.8° ~ +82.8°                                                                                                    |                                              |
|                                                               | Range                                                                                                    |                                                                                                    | -90° ~ +90°<br>(Current Source Mode:<br>+90.01° ~ +180° & -90.01° ~ -180°)                                                                                                    | ٥                                            |
|                                                               | Resolution                                                                                                    |                                                                                                    | 0.01                                                                                                    | ٥                                            |
|                                                               | Accuracy *13                                                                                                    |                                                                                                    | 1% F.S.                                                                                                    |                                              |
|                                                               | CF Setting                                                                                                    | ·                                                                                                    | 1.1.0.                                                                                                    |                                              |
|                                                               | -                                                                                                    | 17                                                                                                    | 414 ~ 5.0                                                                                                    |                                              |
|                                                               | Range<br>Resolution                                                                                                    |                                                                                                    | 0.001                                                                                                    |                                              |
|                                                               |                                                                                                    |                                                                                                    | 0.001                                                                                                    |                                              |
|                                                               | PF Setting                                                                                                    |                                                                                                    | 1 1                                                                                                    |                                              |
|                                                               | Range                                                                                                    |                                                                                                    | -1~1                                                                                                    |                                              |
|                                                               | -                                                                                                    |                                                                                                    |                                                                                                    |                                              |
|                                                               | Resolution                                                                                                    |                                                                                                    | 0.01                                                                                                    |                                              |
|                                                               | -                                                                                                    | 1phase                                                                                                    | 0.01 30 ~ 499                                                                                                    | V                                            |
|                                                               | Resolution                                                                                                    |                                                                                                    | 0.01<br>30~499<br>30~998                                                                                                    | V<br>V                                       |
| DC Mode                                                       | Resolution Voltage range                                                                                                    | 1phase                                                                                                    | 0.01 30 ~ 499                                                                                                    |                                              |
| DC Mode                                                       | Resolution                                                                                                    | 1phase<br>reverse phase                                                                                                    | 0.01<br>30~499<br>30~998                                                                                                    | V                                            |
| DC Mode                                                       | Resolution Voltage range                                                                                                    | 1phase<br>reverse phase<br>1phase<br>reverse phase                                                                                                    | 0.01<br>30~499<br>30~998<br>0~900<br>0~300<br>200                                                                                                    | V<br>A<br>A<br>us                            |
| DC Mode                                                       | Resolution Voltage range Current range                                                                                                    | 1phase<br>reverse phase<br>1phase<br>reverse phase                                                                                                    | 0.01<br>30~499<br>30~998<br>0~900<br>0~300                                                                                                    | V<br>A<br>A<br>us                            |
|                                                               | Resolution Voltage range Current range I Rise time                                                                                                    | 1phase<br>reverse phase<br>1phase<br>reverse phase<br>CC, CV, CR, CP, CC+C                                                                                                    | 0.01<br>30~499<br>30~998<br>0~900<br>0~300<br>200                                                                                                    | V<br>A<br>A<br>us                            |
|                                                               | Resolution       Voltage range       Current range       I Rise time       Work mode                                                                                                    | 1phase<br>reverse phase<br>1phase<br>reverse phase<br>CC, CV, CR, CP, CC+C                                                                                                    | 0.01<br>30~499<br>30~998<br>0~900<br>0~300<br>200                                                                                                    | V<br>A<br>A<br>us                            |
| asurement parar                                               | Resolution         Voltage range         Current range         I Rise time         Work mode         meter (Voltage Source mode         Resolution                                                                                                    | 1phase<br>reverse phase<br>1phase<br>reverse phase<br>CC, CV, CR, CP, CC+C                                                                                                    | 0.01<br>30~499<br>30~998<br>0~900<br>0~300<br>200<br>V, CR+CV, CP+CV, CC+CR, CC+CV+CP+                                                                                                    | V<br>A<br>A<br>us<br>+CR                     |
|                                                               | Resolution         Voltage range         Current range         I Rise time         Work mode         meter (Voltage Source mode                                                                                                    | 1phase<br>reverse phase<br>1phase<br>reverse phase<br>CC, CV, CR, CP, CC+C<br>)                                                                                                    | 0.01<br>30~499<br>30~998<br>0~900<br>0~300<br>200<br>V, CR+CV, CP+CV, CC+CR, CC+CV+CP+<br>0.01                                                                                                    | V<br>A<br>A<br>us<br>+CR                     |
| asurement parar                                               | Resolution         Voltage range         Current range         I Rise time         Work mode         meter (Voltage Source mode         Resolution                                                                                                    | 1phase<br>reverse phase<br>1phase<br>reverse phase<br>CC, CV, CR, CP, CC+C<br>)<br>DC,16Hz ~ 500Hz                                                                                                    | 0.01<br>30~499<br>30~998<br>0~900<br>0~300<br>200<br>V, CR+CV, CP+CV, CC+CR, CC+CV+CP+<br>0.01<br><0.01<br><0.1% F.S.                                                                                                    | V<br>A<br>A<br>us<br>+CR                     |
| asurement parar                                               | Resolution         Voltage range         Current range         I Rise time         Work mode         meter (Voltage Source mode         Resolution         Accuracy         Temperature coefficient                                                                                                    | 1phase<br>reverse phase<br>1phase<br>reverse phase<br>CC, CV, CR, CP, CC+C<br>)<br>DC,16Hz ~ 500Hz                                                                                                    | 0.01<br>30~499<br>30~998<br>0~900<br>0~300<br>200<br>V, CR+CV, CP+CV, CC+CR, CC+CV+CP+<br>0.01<br><0.1%+0.1% F.S.<br><0.1%+(0.2%*kHz) F.S.<br><100ppm/C° F.S.                                                                                                    | V<br>A<br>us<br>CCR<br>V                     |
| asurement parar                                               | Resolution         Voltage range         Current range         I Rise time         Work mode         meter (Voltage Source mode         Resolution         Accuracy                                                                                                    | 1phase<br>reverse phase<br>1phase<br>reverse phase<br>CC, CV, CR, CP, CC+C<br>)<br>DC,16Hz ~ 500Hz<br>500.01Hz ~ 2.4kHz                                                                                                    | 0.01<br>30~499<br>30~998<br>0~900<br>0~300<br>200<br>V, CR+CV, CP+CV, CC+CR, CC+CV+CP+<br>0.01<br><0.1%+0.1% F.S.<br><0.1%+(0.2%*kHz) F.S.<br><100ppm/C° F.S.<br>0.1                                                                                                    | V<br>A<br>A<br>us<br>+CR                     |
| asurement parar                                               | Resolution         Voltage range         Current range         I Rise time         Work mode         meter (Voltage Source mode         Resolution         Accuracy         Temperature coefficient         Resolution                                                                                                    | 1phase         reverse phase         1phase         reverse phase         CC, CV, CR, CP, CC+C'         DC,16Hz ~ 500Hz         500.01Hz ~ 2.4kHz         DC,16Hz ~ 150Hz                                                                                             | 0.01<br>30~499<br>30~998<br>0~900<br>0~300<br>200<br>V, CR+CV, CP+CV, CC+CR, CC+CV+CP+<br>0.01<br><0.1%+0.1% F.S.<br><0.1%+(0.2%*kHz) F.S.<br><0.1<br><0.1% + 0.2% F.S.                                                                                                    | V<br>A<br>us<br>CCR<br>V                     |
| asurement parar                                               | Resolution         Voltage range         Current range         I Rise time         Work mode         meter (Voltage Source mode         Resolution         Accuracy         Temperature coefficient                                                                                                    | 1phase         reverse phase         1phase         reverse phase         CC, CV, CR, CP, CC+C'         DC,16Hz ~ 500Hz         500.01Hz ~ 2.4kHz         DC,16Hz ~ 150Hz         150.01Hz ~ 500Hz                                                                    | 0.01<br>30~499<br>30~998<br>0~900<br>0~300<br>200<br>V, CR+CV, CP+CV, CC+CR, CC+CV+CP+<br>0.01<br><0.1%+0.1% F.S.<br><0.1%+(0.2%*kHz) F.S.<br><0.1<br><0.1% + 0.2% F.S.<br><0.2% + 0.3% F.S.                                                                                                    | V<br>A<br>us<br>CCR<br>V                     |
| asurement parar<br>Voltage RMS                                | Resolution         Voltage range         Current range         I Rise time         Work mode         meter (Voltage Source mode         Resolution         Accuracy         Temperature coefficient         Resolution                                                                                                    | 1phase         reverse phase         1phase         reverse phase         CC, CV, CR, CP, CC+C'         DC,16Hz ~ 500Hz         500.01Hz ~ 2.4kHz         DC,16Hz ~ 150Hz                                                                                             | 0.01<br>30~499<br>30~998<br>0~900<br>0~300<br>200<br>V, CR+CV, CP+CV, CC+CR, CC+CV+CP+<br>0.01<br><0.1%+0.1% F.S.<br><0.1%+(0.2%*kHz) F.S.<br><0.1<br><0.1% + 0.2% F.S.                                                                                                    | V<br>A<br>us<br>CCR<br>V                     |
| asurement parar<br>Voltage RMS                                | Resolution         Voltage range         Current range         I Rise time         Work mode         meter (Voltage Source mode         Resolution         Accuracy         Temperature coefficient         Resolution                                                                                                    | 1phase         reverse phase         1phase         reverse phase         CC, CV, CR, CP, CC+C'         DC,16Hz ~ 500Hz         500.01Hz ~ 2.4kHz         DC,16Hz ~ 150Hz         150.01Hz ~ 500Hz                                                                    | 0.01<br>30~499<br>30~998<br>0~900<br>0~300<br>200<br>V, CR+CV, CP+CV, CC+CR, CC+CV+CP+<br>0.01<br><0.1%+0.1% F.S.<br><0.1%+(0.2%*kHz) F.S.<br><0.1<br><0.1% + 0.2% F.S.<br><0.2% + 0.3% F.S.                                                                                                    | V<br>A<br>us<br>CCR<br>V                     |
| asurement parar<br>Voltage RMS                                | Resolution         Voltage range         Current range         I Rise time         Work mode         neter (Voltage Source mode         Resolution         Accuracy         Temperature coefficient         Accuracy         Temperature                                                                                                    | 1phase         reverse phase         1phase         reverse phase         CC, CV, CR, CP, CC+C'         DC,16Hz ~ 500Hz         500.01Hz ~ 2.4kHz         DC,16Hz ~ 150Hz         150.01Hz ~ 500Hz                                                                    | 0.01<br>30~499<br>30~998<br>0~900<br>0~300<br>200<br>V, CR+CV, CP+CV, CC+CR, CC+CV+CP+<br>0.01<br><0.1%+0.1% F.S.<br><0.1%+(0.2%*kHz) F.S.<br><0.1% + 0.2% F.S.<br><0.2% + 0.3% F.S.<br><0.3% + (0.6%*kHz) F.S.                                                                                                    | V<br>A<br>us<br>-CR<br>V                     |
| asurement parar<br>Voltage RMS                                | Resolution         Voltage range         Current range         I Rise time         Work mode         neter (Voltage Source mode         Resolution         Accuracy         Temperature coefficient         Accuracy         Temperature coefficient         Resolution         Resolution         Resolution         Resolution         Resolution         Resolution         Resolution                                                                                                    | 1phase         reverse phase         1phase         reverse phase         CC, CV, CR, CP, CC+C'         DC,16Hz ~ 500Hz         500.01Hz ~ 2.4kHz         DC,16Hz ~ 150Hz         150.01Hz ~ 500Hz                                                                    | 0.01<br>30~499<br>30~998<br>0~900<br>0~300<br>200<br>V, CR+CV, CP+CV, CC+CR, CC+CV+CP+<br>0.01<br><0.1%+(0.2%*KHz) F.S.<br><0.1%+(0.2%*KHz) F.S.<br><0.1<br><0.1% + 0.2% F.S.<br><0.2% + 0.3% F.S.<br><0.3% + (0.6%*KHz) F.S.<br><0.3% + (0.6%*KHz) F.S.<br><0.3% + (0.6%*KHz) F.S.<br><0.3% + (0.6%*KHz) F.S.<br><0.3% + (0.6%*KHz) F.S.<br><0.3% + (0.6%*KHz) F.S.                                                                                                    | V<br>A<br>A<br>us<br>CCR<br>V<br>V           |
| asurement parar<br>Voltage RMS<br>Current RMS                 | Resolution         Voltage range         Current range         I Rise time         Work mode         meter       (Voltage Source mode         Resolution         Accuracy         Temperature coefficient         Accuracy         Temperature coefficient                                                                                                    | 1phase           reverse phase           1phase           reverse phase           CC, CV, CR, CP, CC+C'           DC,16Hz ~ 500Hz           500.01Hz ~ 2.4kHz           DC,16Hz ~ 150Hz           150.01Hz ~ 500Hz           500.01Hz ~ 2.4kHz                        | 0.01<br>30~499<br>30~998<br>0~900<br>0~300<br>200<br>V, CR+CV, CP+CV, CC+CR, CC+CV+CP+<br>0.01<br><0.1%+(0.2%*KHz) F.S.<br><0.1%+(0.2%*KHz) F.S.<br><0.1% + 0.2% F.S.<br><0.1% + 0.2% F.S.<br><0.2% + 0.3% F.S.<br><0.3% + (0.6%*KHz) F.S.<br><0.3% + (0.6%*KHz) F.S.<br><0.3% + ( | V<br>A<br>A<br>US<br>CCR<br>V<br>V           |
| asurement parar<br>Voltage RMS<br>Current RMS                 | Resolution         Voltage range         Current range         I Rise time         Work mode         neter (Voltage Source mode         Resolution         Accuracy         Temperature coefficient         Accuracy         Temperature coefficient         Resolution         Resolution         Resolution         Resolution         Resolution         Resolution         Resolution                                                                                                    | 1phase           reverse phase           1phase           reverse phase           CC, CV, CR, CP, CC+C           DC,16Hz ~ 500Hz           500.01Hz ~ 2.4kHz           DC,16Hz ~ 150Hz           150.01Hz ~ 500Hz           500.01Hz ~ 2.4kHz           16Hz ~ 500Hz  | 0.01<br>30~499<br>30~998<br>0~900<br>0~300<br>200<br>V, CR+CV, CP+CV, CC+CR, CC+CV+CP+<br>0.01<br><0.1%+0.1% F.S.<br><0.1%+(0.2%*kHz) F.S.<br><100ppm/C° F.S.<br><0.1<br><0.1% + 0.2% F.S.<br><0.3% + (0.6%*kHz) F.S.<br><200ppm/C° F.S.<br>1<br><0.4% + 0.6% F.S.                                                                                                    | V<br>A<br>A<br>US<br>CCR<br>V<br>V           |
| asurement parar<br>Voltage RMS<br>Current RMS                 | Resolution         Voltage range         Current range         I Rise time         Work mode         meter (Voltage Source mode         Resolution         Accuracy         Temperature coefficient         Accuracy         Temperature coefficient         Resolution         Accuracy         Temperature coefficient         Resolution         Accuracy         Resolution         Resolution         Resolution         Resolution         Resolution         Resolution                                                                                                    | 1phase           reverse phase           1phase           reverse phase           CC, CV, CR, CP, CC+C           DC,16Hz ~ 500Hz           500.01Hz ~ 2.4kHz           DC,16Hz ~ 150Hz           150.01Hz ~ 500Hz           500.01Hz ~ 2.4kHz           16Hz ~ 500Hz  | 0.01<br>30~499<br>30~998<br>0~900<br>0~300<br>200<br>V, CR+CV, CP+CV, CC+CR, CC+CV+CP+<br>0.01<br><0.1%+0.1% F.S.<br><0.1%+(0.2%*kHz) F.S.<br><0.1%+0.2% F.S.<br><0.1% + 0.2% F.S.<br><0.1% + 0.2% F.S.<br><0.3% + (0.6%*kHz) F.S.<br><0.3% + (0.6%*kHz) F.S.<br><0.4% + 0.6% F.S.<br><0.4% + (1.2%*kHz) F.S.                                                                                                    | V<br>A<br>A<br>US<br>CCR<br>V<br>V<br>A<br>A |
| asurement parar<br>Voltage RMS<br>Current RMS<br>Peak current | Resolution         Voltage range         Current range         I Rise time         Work mode         meter       (Voltage Source mode         Resolution         Accuracy         Temperature coefficient         Accuracy         Temperature coefficient         Resolution         Accuracy         Temperature coefficient         Resolution         Accuracy         Temperature         Accuracy         Accuracy         Temperature         Accuracy         Accuracy | 1phase           reverse phase           1phase           reverse phase           CC, CV, CR, CP, CC+C           DC,16Hz ~ 500Hz           500.01Hz ~ 2.4kHz           DC,16Hz ~ 150Hz           150.01Hz ~ 2.4kHz           16Hz ~ 500Hz           500.01Hz ~ 2.4kHz | 0.01<br>30~499<br>30~998<br>0~900<br>0~300<br>200<br>V, CR+CV, CP+CV, CC+CR, CC+CV+CP+<br>0.01<br><0.1%+0.1% F.S.<br><0.1%+0.2% F.S.<br><0.1% + 0.2% F.S.<br><0.1% + 0.2% F.S.<br><0.3% + (0.6%*kHz) F.S.<br><0.3% + (0.6%*kHz) F.S.<br><0.4% + 0.6% F.S.<br><0.1% + 0.2% F.S.<br><0.1% + 0.2% F.S.<br><0.3% + (0.6%*kHz) F.S.<br><0.4% + 0.6% F.S.<br><0.1% + 0.2% F.S.<br><0.1% + 0.6% F.S.<br><0.1% + 0.6% F.S.<br><0.1% + 0.1% F.S.<br><0.1% + 0.6% F.S.<br><0.1% + 0.1% F.S.<br><0.1% + 0.1% F.S.                                                                                                    | V<br>A<br>A<br>US<br>CCR<br>V<br>V<br>A<br>A |

| leasurement paramet                     |                            |                          | 0.070                                    |          |
|-----------------------------------------|----------------------------|--------------------------|------------------------------------------|----------|
| _                                       | Range                      |                          | 0~350                                    | Vrms     |
|                                         | Resolution                 |                          | 0.01                                     | V        |
| Voltage RMS                             | Accuracy                   | DC,16Hz ~ 500Hz          | < 0.1%+0.1% F.S.                         |          |
|                                         | Temperature<br>coefficient |                          | < 100ppm/C° F.S.                         |          |
|                                         | Range                      |                          | 0~900                                    | A        |
|                                         | Resolution                 |                          | 0.1                                      | A        |
| Current DMC                             | A                          | DC,16Hz ~ 150Hz          | < 0.1% + 0.2% F.S.                       |          |
| Current RMS                             | Accuracy                   | 150.01Hz ~ 500Hz         | < 0.2% + 0.3% F.S.                       |          |
|                                         | Temperature<br>coefficient |                          | < 200ppm/C° F.S.                         |          |
|                                         | Range                      |                          | 0~2700                                   | A        |
| Peak current                            | Resolution                 |                          | 1                                        | A        |
|                                         | Accuracy                   | 16Hz ~ 500Hz             | < 0.3% + 0.6% F.S.                       |          |
|                                         | Range                      |                          | 0~150                                    | kW       |
| Active power                            | Resolution                 |                          | 0.1                                      | kW       |
| , lettre power                          | Accuracy                   |                          | < 0.4% + 0.4% F.S.                       |          |
|                                         | Range                      |                          | 0~150                                    | kVAR     |
| Reactive power                          | Resolution                 |                          | 0.1                                      | kvar     |
|                                         | Range                      |                          | 0~150                                    | KVA      |
| Apparent power                          | Resolution                 |                          | 0.1                                      | KVA      |
| Apparent power                          | Accuracy                   |                          | < 0.4% +0.4% F.S.                        | NVA      |
|                                         | -                          | 1                        | ~ 5                                      |          |
| CF measurement                          | Range<br>Resolution        |                          | .01                                      |          |
|                                         |                            |                          | l~1                                      |          |
| PF measurement                          | Range                      |                          | .01                                      |          |
|                                         | Resolution                 | 0                        | .01                                      |          |
| Harmonic<br>measurement                 | Max.                       | 50/60Hz                  | up to 50                                 | orders   |
| egenerative                             |                            |                          |                                          |          |
| Max. Regenerative<br>power              |                            | 150k                     |                                          | VA       |
| ITHD                                    |                            | < 5%                     |                                          |          |
| thers                                   |                            |                          |                                          |          |
| Efficiency                              | typ *14                    |                          | 91%                                      |          |
| Protection                              |                            | OVP, OCP, OPP, OT        | P, FAN, ECP, Sense, UVP(load), F         | E(load)  |
| dimension                               |                            | 600.0000mm (W) *1919     | 9 (H) *841mm (D) (909mm includ           | e cover) |
| Weight                                  |                            |                          | 590.8kg                                  |          |
| Working<br>temperature                  |                            |                          | 0C°-50C°                                 |          |
| Programming<br>response time            |                            |                          | 2ms                                      |          |
| Remote Sense<br>Compensation<br>Voltage |                            |                          | 20V                                      |          |
| Communication<br>interface              |                            | Built-in USB/CAN/LAN/Dig | ital IO interface, optional GPIB / Analo | g&RS232  |

\*2 \*3 According to the output frequency, the output voltage will be reduced, the rated voltage can be out within 1.4K, the maximum output voltage at 2KHz is 250.76Vrms and 2.4KHz is 208.97Vrms.

\*3 Under the output frequency of 50Hz/60Hz, the maximum CF is 6 without exceeding the peak current; under the condition of full current and full power, the maximum CF is 3.

\*4 When loopSpeed Low is low, it can better complied DUT's characteristics; When LoopSpeed is High, the dynamic response time is faster.

 $\star 5$  30kW and above models need to be tested in sense remote measurement mode.

\*6 Test condition: Pure resistive load, full power condition.

\*7 The dynamic response time test condition is: DC high-speed mode, and the capacitance of the DUT to be less than 10uF

\*8 Under the output frequency of 50Hz/60Hz, the maximum CF is 6 without exceeding the peak current; under the condition of full current and full power, the maximum CF is 3.

★9 When frequency <150Hz, the minimum current for test need to be 1%F.S. frequency >150Hz, the minimum current for test need to be 3%F.S.

\*10 When loopSpeed Low is low, it can better complied DUT's characteristics; When LoopSpeed is High, the dynamic response time is faster.

**\*11** Test conditions: Test current >10% F.S., test frequency <150Hz.

\*12 In the rectifier load mode, the setting range of phase Angle is related to CF. The larger CF is, the larger the range of phase Angle can be set.

 $\star 13$  1% F.S. for frequencies 150 Hz and less, 5% F.S. for frequencies greater than 150 Hz.

**\*14** Test conditions: 380VLL/50Hz AC input, 350Vrms/50Hz/full power output.

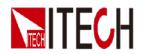

#### Model IT79165P-350-990 High Performance Programmable AC Power Supply

| ut parameters( | Wiring connection                     | 3 phase                                     | e 3wire + ground(PE)   |        |
|----------------|---------------------------------------|---------------------------------------------|------------------------|--------|
|                | _                                     | RMS                                         | (200~220)±10% *1       | V      |
|                | Line voltage                          |                                             | (380~480)±10%          |        |
| AC Input       | Line current                          | RMS                                         | < 366                  | A      |
|                | Apparent power                        |                                             | < 191.3                | kVA    |
|                | Frequency                             |                                             | 45 ~ 65                | Hz     |
| out parameters | Power factor<br>(Voltage Source mode) | typ                                         | 0.98                   |        |
| put parameters | (voltage source mode)                 | VLN *2                                      | 0~350                  | V      |
|                | Output voltage                        | VLN (3phase)                                | 0~606                  | V      |
|                | Output voltage                        | VLL (sphase)<br>VLL (reverse)               | 0~700                  | V      |
|                |                                       | RMS (1phase)                                | 990                    | A      |
|                | -                                     | Crest Factor *3                             | 6                      |        |
|                | -                                     | Peak (1phase)                               | 2970                   | A      |
|                | Output current                        | RMS                                         | 330                    | A      |
|                | -                                     | (3phase/multichannel/reverse )<br>Peak      |                        |        |
|                |                                       | (3phase/multichannel/reverse)               | 990                    | A      |
|                |                                       | Per Phase/Per Channel                       | 55k                    | VA     |
|                | Output power                          | Max. Power<br>(reverse phase )              | 110k                   | VA     |
|                |                                       | Max. Power<br>(1phase/3phase/multichannel ) | 165k                   | VA     |
|                | Voltage setting                       |                                             |                        |        |
|                | Range                                 | 1phase/3phase/multichannel                  | 0 ~ 350                | V      |
|                |                                       | reverse                                     | 0 ~ 700                | V      |
|                | Resolution                            |                                             | 0.01                   | V      |
|                | Accuracy                              | 16Hz ~ 500Hz                                | < 0.1%+0.1% F.S.       |        |
|                |                                       | 500.01Hz ~ 2.4kHz                           | < 0.1%+(0.2%*kHz)F.S.  |        |
| AC Output      | Temperature<br>coefficient            |                                             | < 100ppm/C° F.S.       |        |
|                | DC Voltage Offset                     | typ                                         | 0.02                   | Vdc    |
|                | Current Limit setting                 |                                             |                        | 1      |
|                | Range                                 | RMS<br>(1phase)                             | 990                    | A      |
|                |                                       | RMS<br>(3phase/multichannel/reverse)        | 330                    | А      |
|                | Resolution                            | (opinase/matiename//everse/                 | 0.1                    | A      |
|                | Resolution                            | 16Hz ~ 150Hz                                | < 0.1% + 0.2% F.S.     |        |
|                | Accuracy                              | 150.01Hz ~ 500Hz                            | < 0.2% + 0.3% F.S.     |        |
|                |                                       | 500.01Hz ~ 2.4kHz                           | < 0.3%+(0.6%*kHz) F.S. |        |
|                | Temperature<br>coefficient            |                                             | < 200ppm/C° F.S.       |        |
|                | Frequency                             |                                             |                        | I      |
|                |                                       | Low *4                                      | 16 ~ 500               | Hz     |
|                | Range                                 | High *4                                     | 16 ~ 2.4k              | Hz     |
|                | Resolution                            | -                                           | 0.01                   | Hz     |
|                |                                       | 16Hz ~ 500Hz                                | 0.01%                  |        |
|                | Accuracy                              | 500.01Hz ~ 2.4kHz                           | 0.1%                   |        |
|                | waveform synthesis                    | 50/60Hz                                     | up to 50               | orders |
|                | Phase                                 |                                             |                        |        |
|                | Range                                 |                                             | 0~360                  | ٥      |
|                | Resolution                            |                                             | 0.01                   | 0      |
|                | Voltage setting                       |                                             |                        |        |
|                | Range                                 | 1phase/multichannel                         | -499 ~ 499             | Vdc    |
|                | Nunge                                 | reverse                                     | -998 ~ 998             | Vdc    |
|                | Resolution                            |                                             | 0.01                   | V      |
|                | Accuracy                              |                                             | < 0.1%+0.1% F.S.       |        |
|                | Temperature                           |                                             | < 100ppm/C° F.S.       | 1      |

|                               | Current setting               |                                      |                                  |          |
|-------------------------------|-------------------------------|--------------------------------------|----------------------------------|----------|
|                               | Range                         | multichannel/reverse                 | -330 ~ 330                       | Adc      |
| DC Output                     | Kange                         | 1phase                               | -990 ~ 990                       | Adc      |
| ·                             | Resolution                    |                                      | 0.1                              | A        |
|                               | Accuracy                      |                                      | < 0.1% + 0.2% F.S.               |          |
|                               | Temperature<br>coefficient    |                                      | < 200ppm/C° F.S.                 |          |
|                               | Max. power                    |                                      |                                  |          |
|                               | Channel power                 | Per Channel                          | 55k                              | W        |
|                               | Max. power<br>(reverse phase) | Max. Power<br>(reverse phase )       | 110k                             | W        |
|                               | Total power                   | Max. Power<br>(1phase/multichannel ) | 165k                             | W        |
|                               | Line regulation               |                                      | < 0.05% F.S.                     |          |
|                               | Load regulation*5             | DC,16Hz ~ 500Hz                      | < 0.05% + 0.05% F.S.             |          |
|                               | Load regulation.              | 500.01Hz ~ 2.4kHz                    | < 0.05% + (0.1%*kHz) F.S.        |          |
|                               |                               | 16Hz ~ 100Hz                         | < 0.5%                           |          |
| Voltage stability             | THD *6                        | 100.01Hz ~ 500Hz                     | < 1%                             |          |
|                               |                               | 500.01Hz ~ 2.4kHz                    | < 1%+(1%*kHz) F.S.               |          |
|                               | Voltage ripple                | RMS                                  | < 1.4                            | V        |
|                               | Dynamic response <b>*7</b>    | typ                                  | 1000                             | us       |
|                               |                               | 3phase/multichannel                  | 0 ~ 90.909                       | mΩ       |
|                               | R Range                       | 1phase                               | 0 ~ 30.303                       | mΩ       |
| Programmable                  |                               | reverse                              | 0~181.818                        | mΩ       |
| impedance                     |                               | 3phase/multichannel                  | 0 ~ 90.909                       | uH       |
|                               | L Range                       | 1phase                               | 0 ~ 30.303                       | uH       |
|                               |                               | reverse                              | 0~181.818                        | uH       |
|                               | _                             | 3phase                               | 0 ~ 55                           | kW       |
|                               | P Range                       | 1phase                               | 0~165                            | kW       |
|                               |                               | reverse                              | 0~110                            | kW       |
|                               |                               | 3phase                               | 0 ~ 55                           | kVar     |
|                               | QL Range                      | 1phase                               | 0~165                            | kVar     |
|                               |                               | reverse                              | 0~110                            | kVar     |
|                               |                               | 3phase                               | 0~55                             | kVar     |
|                               | QC Range                      | 1phase                               | 0~165                            | kVar     |
| Islanding RLC                 |                               | reverse                              | 0~110                            | kVar     |
|                               | D Dorano                      | 3phase                               | 0.091 ~ 90.909                   | Ω        |
|                               | R Range                       | 1phase                               | 0.03 ~ 30.303<br>0.182 ~ 181.818 | Ω        |
|                               |                               | reverse                              |                                  | Ω        |
|                               | L Range                       | 3phase                               | 0.091 ~ 454.545                  | mH       |
|                               | L Kange                       | 1phase<br>reverse                    | 0.03 ~ 151.515                   | mH<br>mH |
|                               |                               | 3phase                               | 0.182 ~ 909.091<br>0.011 ~ 55    | mF       |
|                               | C Range                       | 1phase                               | 0.033 ~ 165                      | mF       |
|                               | Change                        | reverse                              | 0.006 ~ 27.5                     | mF       |
| Voltage Slew Rate,<br>Typical |                               | ≥2 V/µs with full-scale programmed   |                                  |          |
|                               |                               | 550Vac                               |                                  |          |
| Output Isolation              | (Load mode)                   | JJU V dL                             |                                  |          |
|                               |                               | Vln                                  | 30 ~ 350                         | V        |
|                               | Input voltage                 | VLL (3phase)                         | 51.96 ~ 606                      | V        |
|                               | input voltage                 | VLL (sphase)<br>VLL (reverse)        | 30 ~ 700                         | V        |
|                               | Input frequency               | VLL (ICVCIDC)                        | 16 ~ 500                         | Hz       |
|                               | mparmoquemey                  | RMS (1phase)                         | 990                              | A        |
|                               |                               | Crest Factor *8                      | 5                                |          |
|                               |                               | Peak (1phase)                        | 2970                             | A        |
|                               | Input current                 | RMS<br>(3phase/reverse)              | 330                              | A        |
|                               |                               | Peak                                 | 990                              | A        |
|                               |                               | (3phase/reverse)                     | 330                              | ~        |

|    |                                                                                 | Per Phase<br>(3phase )                                                                                  | 55k                                                                                                    | VA                      |
|----|---------------------------------------------------------------------------------|----------------------------------------------------------------------------------------------------|----------------------------------------------------------------------------------------------------|-------------------------|
|    | Input power                                                                     | Max. Power<br>(reverse phase )                                                                          | 110k                                                                                                    | VA                      |
|    |                                                                                 | Max. Power<br>(1phase/3phase)                                                                           | 165k                                                                                                    | VA                      |
|    | CC Mode                                                                         | ·                                                                                                    |                                                                                                    |                         |
|    | Current Range                                                                   | RMS<br>(1phase)                                                                                         | 990                                                                                                    | A                       |
|    |                                                                                 | RMS<br>(3phase/reverse)                                                                                 | 330                                                                                                    | A                       |
|    | Resolution                                                                      |                                                                                                    | 0.1                                                                                                    | А                       |
|    | Accuracy*9                                                                      | DC,16Hz ~ 150Hz<br>150.01Hz ~ 500Hz <b>*10</b>                                                          | < 0.1% + 0.2% F.S.<br>< 0.2% + 0.3% F.S.                                                                                                    |                         |
|    | Temperature coefficient                                                         |                                                                                                    | < 200ppm/C° F.S.                                                                                                    |                         |
|    | CP Mode                                                                         |                                                                                                    |                                                                                                    |                         |
|    |                                                                                 | Max. Power<br>(1phase/3phase)                                                                           | 165k                                                                                                    | W                       |
|    | Range                                                                           | Max. Power<br>(reverse phase )                                                                          | 110k                                                                                                    | W                       |
|    |                                                                                 | Per Phase<br>(3phase )                                                                                  | 55k                                                                                                    | W                       |
|    | Resolution                                                                      |                                                                                                    | 0.1                                                                                                    | kW                      |
|    | Accuracy                                                                        | DC,16Hz ~ 500Hz                                                                                         | < 0.4% +0.4% F.S.                                                                                                    |                         |
|    | Temperature<br>coefficient                                                      |                                                                                                    | < 200ppm/C° F.S.                                                                                                    |                         |
|    | CS Mode                                                                         |                                                                                                    |                                                                                                    |                         |
|    |                                                                                 | Max. Power<br>(1phase/3phase)                                                                           | 165k                                                                                                    | VA                      |
|    | Range                                                                           | Max. Power<br>(reverse phase )                                                                          | 110k                                                                                                    | VA                      |
|    |                                                                                 | Per Phase<br>(3phase )                                                                                  | 55k                                                                                                    | VA                      |
|    | Resolution                                                                      |                                                                                                    | 0.1                                                                                                    | kVA                     |
|    | Accuracy                                                                        | 16Hz ~ 500Hz                                                                                            | < 0.4% +0.4% F.S.                                                                                                    |                         |
|    | Temperature<br>coefficient                                                      |                                                                                                    | < 200ppm/C° F.S.                                                                                                    |                         |
|    | CR Mode                                                                         |                                                                                                    |                                                                                                    |                         |
|    |                                                                                 | 1phase                                                                                                  | 0.031 ~ 35.353                                                                                                    | Ω                       |
|    | Range                                                                           | reverse phase                                                                                           | 0.093 ~ 106.05                                                                                                    | Ω                       |
|    |                                                                                 | 0.1                                                                                                    |                                                                                                    | Ω                       |
|    |                                                                                 | 3phase                                                                                                  | 0.093 ~ 106.05                                                                                                    | 52                      |
|    | Resolution                                                                      | 3pnase                                                                                                  | 0.093 ~ 106.05                                                                                                    | Ω                       |
|    | Resolution<br>Accuracy*11                                                       | 3pnase                                                                                                  |                                                                                                    |                         |
|    |                                                                                 |                                                                                                    | 0.001                                                                                                    |                         |
|    | Accuracy*11                                                                     |                                                                                                    | 0.001<br>< 0.4%+0.4%F.S.<br>0.031 ~ 35.353                                                                                                    |                         |
| le | Accuracy*11                                                                     | allel ric                                                                                               | 0.001<br>< 0.4%+0.4%F.S.<br>0.031 ~ 35.353<br>0.093 ~ 106.05                                                                                                    |                         |
| le | Accuracy*11<br>Circuit Emulation(CE)-Par                                        | allel ric<br>1phase<br>reverse phase<br>3phase                                                          | 0.001<br>< 0.4%+0.4%F.S.<br>0.031 ~ 35.353<br>0.093 ~ 106.05<br>0.093 ~ 106.05                                                                                                    | Ω                       |
| le | Accuracy*11<br>Circuit Emulation(CE)-Par<br>R Range                             | allel ric<br>1phase<br>reverse phase<br>3phase<br>1phase                                                | 0.001<br>< 0.4%+0.4%F.S.<br>0.031 ~ 35.353<br>0.093 ~ 106.05<br>0.093 ~ 106.05<br>0.09 ~ 2000                                                                                                    | Ω                       |
| le | Accuracy*11<br>Circuit Emulation(CE)-Par                                        | allel rlc<br>1phase<br>reverse phase<br>3phase<br>1phase<br>reverse phase                               | 0.001<br>< 0.4%+0.4%F.S.<br>0.031 ~ 35.353<br>0.093 ~ 106.05<br>0.093 ~ 106.05<br>0.09 ~ 2000<br>0.272 ~ 2000                                                                                                    | Ω                       |
| le | Accuracy*11<br>Circuit Emulation(CE)-Par<br>R Range                             | allel rlc<br>1phase<br>reverse phase<br>3phase<br>1phase<br>reverse phase<br>3phase                     | 0.001<br>< 0.4%+0.4%F.S.<br>0.031 ~ 35.353<br>0.093 ~ 106.05<br>0.093 ~ 106.05<br>0.097 ~ 2000<br>0.272 ~ 2000<br>0.272 ~ 2000                                                                                                    | Ω                       |
| le | Accuracy*11<br>Circuit Emulation(CE)-Par<br>R Range<br>L Range                  | allel ric<br>1phase<br>reverse phase<br>3phase<br>1phase<br>reverse phase<br>3phase<br>1phase<br>1phase | 0.001<br>< 0.4%+0.4%F.S.<br>0.031 ~ 35.353<br>0.093 ~ 106.05<br>0.093 ~ 106.05<br>0.093 ~ 2000<br>0.272 ~ 2000<br>0.272 ~ 2000<br>0.272 ~ 2000<br>0.001 ~ 108900                                                                                                    | Ω<br>Ω<br>mH            |
| le | Accuracy*11<br>Circuit Emulation(CE)-Par<br>R Range                             | allel rlc                                                                                               | 0.001<br>< 0.4%+0.4%F.S.<br>0.031 ~ 35.353<br>0.093 ~ 106.05<br>0.093 ~ 106.05<br>0.097 ~ 2000<br>0.272 ~ 2000<br>0.272 ~ 2000<br>0.272 ~ 2000<br>0.001 ~ 108900<br>0.001 ~ 36300                                                                                                    | Ω                       |
| le | Accuracy*11<br>Circuit Emulation(CE)-Par<br>R Range<br>L Range                  | allel rlc                                                                                               | 0.001<br>< 0.4%+0.4%F.S.<br>0.031 ~ 35.353<br>0.093 ~ 106.05<br>0.093 ~ 106.05<br>0.097 ~ 2000<br>0.272 ~ 2000<br>0.272 ~ 2000<br>0.272 ~ 2000<br>0.001 ~ 108900<br>0.001 ~ 36300                                                                                                    | Ω<br>Ω<br>mH            |
| le | Accuracy*11<br>Circuit Emulation(CE)-Par<br>R Range<br>L Range<br>C Range       | allel rlc                                                                                               | 0.001<br>< 0.4%+0.4%F.S.<br>0.031 ~ 35.353<br>0.093 ~ 106.05<br>0.093 ~ 106.05<br>0.097 ~ 2000<br>0.272 ~ 2000<br>0.272 ~ 2000<br>0.272 ~ 2000<br>0.272 ~ 2000<br>0.001 ~ 108900<br>0.001 ~ 36300<br>0.001 ~ 36300<br>0.031 ~ 35.353                                                                                                    | Ω<br>Ω<br>mH<br>uF      |
| le | Accuracy*11<br>Circuit Emulation(CE)-Par<br>R Range<br>L Range                  | allel rlc                                                                                               | 0.001<br>< 0.4%+0.4%F.S.<br>0.031 ~ 35.353<br>0.093 ~ 106.05<br>0.093 ~ 106.05<br>0.097 ~ 2000<br>0.272 ~ 2000<br>0.272 ~ 2000<br>0.272 ~ 2000<br>0.001 ~ 108900<br>0.001 ~ 36300<br>0.001 ~ 36300<br>0.031 ~ 35.353<br>0.093 ~ 106.05                                                                                                    | Ω<br>Ω<br>mH            |
| le | Accuracy*11<br>Circuit Emulation(CE)-Par<br>R Range<br>L Range<br>C Range       | allel rlc                                                                                               | 0.001<br>< 0.4%+0.4%F.S.<br>0.031 ~ 35.353<br>0.093 ~ 106.05<br>0.093 ~ 106.05<br>0.097 ~ 2000<br>0.272 ~ 2000<br>0.272 ~ 2000<br>0.272 ~ 2000<br>0.001 ~ 108900<br>0.001 ~ 36300<br>0.001 ~ 36300<br>0.001 ~ 35.353<br>0.093 ~ 106.05                                                                                                    | Ω<br>Ω<br>mH<br>uF      |
| le | Accuracy*11 Circuit Emulation(CE)-Par R Range L Range C Range Rc Range          | allel rlc                                                                                               | 0.001<br>< 0.4%+0.4%F.S.<br>0.031 ~ 35.353<br>0.093 ~ 106.05<br>0.093 ~ 106.05<br>0.09 ~ 2000<br>0.272 ~ 2000<br>0.272 ~ 2000<br>0.272 ~ 2000<br>0.001 ~ 108900<br>0.001 ~ 36300<br>0.001 ~ 36300<br>0.001 ~ 35.353<br>0.093 ~ 106.05<br>0.031 ~ 35.353                                                                                                    | Ω<br>Ω<br>mH<br>uF      |
| le | Accuracy*11<br>Circuit Emulation(CE)-Par<br>R Range<br>L Range<br>C Range       | allel rlc                                                                                               | 0.001<br>< 0.4%+0.4%F.S.<br>0.031 ~ 35.353<br>0.093 ~ 106.05<br>0.093 ~ 106.05<br>0.093 ~ 2000<br>0.272 ~ 2000<br>0.272 ~ 2000<br>0.001 ~ 108900<br>0.001 ~ 36300<br>0.001 ~ 36300<br>0.001 ~ 35.353<br>0.093 ~ 106.05<br>0.031 ~ 35.353<br>0.093 ~ 106.05                                                                                                    | Ω<br>Ω<br>mH<br>uF      |
| le | Accuracy*11 Circuit Emulation(CE)-Par R Range L Range C Range Rc Range          | allel rlc                                                                                               | 0.001<br>< 0.4%+0.4%F.S.<br>0.031 ~ 35.353<br>0.093 ~ 106.05<br>0.093 ~ 106.05<br>0.097 ~ 2000<br>0.272 ~ 2000<br>0.272 ~ 2000<br>0.001 ~ 108900<br>0.001 ~ 36300<br>0.001 ~ 36300<br>0.001 ~ 36300<br>0.001 ~ 35.353<br>0.093 ~ 106.05<br>0.093 ~ 106.05<br>0.093 ~ 106.05                                                                                                    | Ω<br>Ω<br>mH<br>uF      |
| le | Accuracy*11 Circuit Emulation(CE)-Par R Range L Range C Range Rc Range RL Range | allel rlc                                                                                               | 0.001<br>< 0.4%+0.4%F.S.<br>0.031 ~ 35.353<br>0.093 ~ 106.05<br>0.093 ~ 106.05<br>0.097 ~ 2000<br>0.272 ~ 2000<br>0.272 ~ 2000<br>0.001 ~ 108900<br>0.001 ~ 36300<br>0.001 ~ 36300<br>0.001 ~ 36300<br>0.001 ~ 35.353<br>0.093 ~ 106.05<br>0.093 ~ 106.05<br>0.093 ~ 106.05<br>0.093 ~ 106.05<br>0.093 ~ 106.05<br>0.093 ~ 106.05                                                                                                    | Ω<br>Ω<br>mH<br>uF<br>Ω |
| le | Accuracy*11 Circuit Emulation(CE)-Par R Range L Range C Range Rc Range          | allel rlc                                                                                               | 0.001<br>< 0.4%+0.4%F.S.<br>0.031 ~ 35.353<br>0.093 ~ 106.05<br>0.093 ~ 106.05<br>0.097 ~ 2000<br>0.272 ~ 2000<br>0.272 ~ 2000<br>0.272 ~ 2000<br>0.001 ~ 108900<br>0.001 ~ 36300<br>0.001 ~ 36300<br>0.001 ~ 36300<br>0.003 ~ 106.05<br>0.093 ~ 106.05<br>0.093 ~ 106.05<br>0.093 ~ 106.05<br>0.093 ~ 106.05<br>0.093 ~ 106.05<br>0.093 ~ 106.05<br>0.093 ~ 106.05<br>0.093 ~ 106.05<br>0 ~ 32996.7<br>0 ~ 999.9                                                                                                    | Ω<br>Ω<br>mH<br>uF      |
| łe | Accuracy*11 Circuit Emulation(CE)-Par R Range L Range C Range Rc Range RL Range | allel rtc                                                                                               | $\begin{array}{c} 0.001 \\ < 0.4\% + 0.4\% F.S. \\ \hline \\ \hline \\ \hline \\ 0.031 \sim 35.353 \\ 0.093 \sim 106.05 \\ \hline \\ 0.093 \sim 106.05 \\ \hline \\ 0.093 \sim 106.05 \\ \hline \\ 0.097 \sim 2000 \\ \hline \\ 0.272 \sim 2000 \\ \hline \\ 0.272 \sim 2000 \\ \hline \\ 0.001 \sim 36300 \\ \hline \\ 0.001 \sim 36300 \\ \hline \\ 0.003 \sim 106.05 \\ \hline \\ 0.003 \sim 106.05 \\ \hline \\ 0.093 \sim 106.05 \\ \hline \\ 0.093 \sim 106.05 \\ \hline \\ 0.000 \rightarrow 100 \\ \hline \\ 0.000 \hline \hline \\ 0.000 \hline \hline \\ 0.000 \hline \hline \\ 0.000 \hline \hline \\ 0.00$ | Ω<br>Ω<br>mH<br>uF<br>Ω |
| le | Accuracy*11 Circuit Emulation(CE)-Par R Range L Range C Range Rc Range RL Range | allel rlc                                                                                               | 0.001<br>< 0.4%+0.4%F.S.<br>0.031 ~ 35.353<br>0.093 ~ 106.05<br>0.093 ~ 106.05<br>0.097 ~ 2000<br>0.272 ~ 2000<br>0.272 ~ 2000<br>0.272 ~ 2000<br>0.001 ~ 108900<br>0.001 ~ 36300<br>0.001 ~ 36300<br>0.001 ~ 36300<br>0.003 ~ 106.05<br>0.093 ~ 106.05<br>0.093 ~ 106.05 0.093 ~ 106.05<br>0.093 ~ 106.05 0.093 ~ 106.05<br>0.093 ~ 106.05 0.093 ~ 106.05<br>0.093 ~ 106.05 0.093 ~ 106.05<br>0.093 ~ 106.05 0.093 ~ 106.05<br>0.093 ~ 106.05 0.093 ~ 106.05 0.093 ~ 106.05<br>0.093 ~ 106.05 0.093 ~ 106.05<br>0.093 ~ 106.05 0.093 ~ 106.05 0.095 ~ 1000 ~ 1000 ~ 1000 ~ 1000 ~ 1000 ~ 1000 ~                                                                                                    | Ω<br>Ω<br>mH<br>uF<br>Ω |

|                                            | Emulation(CE)-Rectifier sing                                                                                                    | 1phase                                                                                                    | 0.031 ~ 35.353                                                                                                    |       |
|--------------------------------------------|----------------------------------------------------------------------------------------------------|----------------------------------------------------------------------------------------------------|----------------------------------------------------------------------------------------------------|-------|
|                                            | R Range                                                                                                    | reverse phase                                                                                                    | 0.093 ~ 106.05                                                                                                    | Ω     |
|                                            | Kindinge                                                                                                    | 3phase                                                                                                    | 0.093 ~ 106.05                                                                                                    | 32    |
|                                            |                                                                                                    |                                                                                                    | 0.093 ~ 100.05                                                                                                    |       |
|                                            | L Pango                                                                                                    | 1phase                                                                                                    |                                                                                                    | mH    |
|                                            | L Range                                                                                                    | reverse phase                                                                                                    | 0.02 ~ 2000                                                                                                    | 11111 |
|                                            |                                                                                                    | 3phase                                                                                                    | 0.02 ~ 2000                                                                                                    |       |
|                                            |                                                                                                    | 1phase                                                                                                    | 0.001 ~ 108900                                                                                                    | _     |
|                                            | C Range                                                                                                    | reverse phase                                                                                                    | 0.001 ~ 36300                                                                                                    | uF    |
|                                            |                                                                                                    | 3phase                                                                                                    | 0.001 ~ 36300                                                                                                    |       |
|                                            |                                                                                                    | 1phase                                                                                                    | 0 ~ 35.353                                                                                                    |       |
|                                            | Rs Range                                                                                                    | reverse phase                                                                                                    | 0~106.05                                                                                                    | Ω     |
|                                            |                                                                                                    | 3phase                                                                                                    | 0~106.05                                                                                                    |       |
|                                            |                                                                                                    | 1phase                                                                                                    | 0~499.924                                                                                                    |       |
|                                            | Vcap Range                                                                                                    | reverse phase                                                                                                    | 0~499.924                                                                                                    | V     |
|                                            |                                                                                                    | 3phase                                                                                                    | 0~499.924                                                                                                    |       |
|                                            |                                                                                                    | 1phase                                                                                                    | 0~5                                                                                                    |       |
|                                            | Vdiode RangeL                                                                                                    | reverse phase                                                                                                    | 0~5                                                                                                    | V     |
|                                            |                                                                                                    | 3phase                                                                                                    | 0~5                                                                                                    |       |
|                                            |                                                                                                    | •                                                                                                    | 2999.7                                                                                                    |       |
|                                            | Max poak ourset                                                                                                    | 1phase                                                                                                    |                                                                                                    | A     |
|                                            | Max peak current                                                                                                    | reverse phase                                                                                                    | 999.9                                                                                                    | A     |
|                                            |                                                                                                    | 3phase                                                                                                    | 999.9                                                                                                    |       |
|                                            | Phase Range                                                                                                    |                                                                                                    |                                                                                                    |       |
|                                            |                                                                                                    | Rectified Mode *12                                                                                                    | -82.8° ~ +82.8°                                                                                                    |       |
|                                            | Range                                                                                                    |                                                                                                    | -90° ~ +90°<br>(Current Source Mode:<br>+90.01° ~ +180° & -90.01° ~ -180°)                                                                                                    | 0     |
|                                            | Resolution                                                                                                    |                                                                                                    | 0.01                                                                                                    | ٥     |
|                                            | Accuracy *13                                                                                                    |                                                                                                    | % F.S.                                                                                                    |       |
|                                            | CF Setting                                                                                                    | ±                                                                                                    |                                                                                                    |       |
|                                            | _                                                                                                    | 1 //                                                                                                    | 14 ~ 5.0                                                                                                    |       |
|                                            | Range<br>Resolution                                                                                                    |                                                                                                    | 0.001                                                                                                    |       |
|                                            | PF Setting                                                                                                    |                                                                                                    | 5.001                                                                                                    |       |
|                                            | _                                                                                                    |                                                                                                    | 4 4                                                                                                    |       |
|                                            | Range                                                                                                    |                                                                                                    | 1~1                                                                                                    |       |
|                                            | Resolution                                                                                                    |                                                                                                    | 0.01                                                                                                    |       |
|                                            | Voltage range                                                                                                    | 1phase                                                                                                    | 30 ~ 499                                                                                                    | V     |
|                                            |                                                                                                    | reverse phase                                                                                                    | 30 ~ 998                                                                                                    | V     |
| DC Mode                                    | Current range                                                                                                    | 1phase                                                                                                    | 0~990                                                                                                    | A     |
|                                            | Ŭ                                                                                                    | reverse phase                                                                                                    | 0~330                                                                                                    | A     |
|                                            | I Rise time                                                                                                    |                                                                                                    | 200                                                                                                    | us    |
|                                            | Work mode                                                                                                    | CC, CV, CR, CP, CC+CV                                                                                                    | /, CR+CV, CP+CV, CC+CR, CC+CV+CP+                                                                                                    | -CR   |
|                                            |                                                                                                    |                                                                                                    |                                                                                                    |       |
| asurement para                             | meter (Voltage Source mode)                                                                                                    | )                                                                                                    |                                                                                                    |       |
| asurement para                             | meter (Voltage Source mode)<br>Resolution                                                                                                    | )                                                                                                    | 0.01                                                                                                    | V     |
|                                            | Resolution                                                                                                    | )<br>DC,16Hz ~ 500Hz                                                                                                    | 0.01<br>< 0.1%+0.1% F.S.                                                                                                    | V     |
| asurement para<br>Voltage RMS              |                                                                                                    |                                                                                                    |                                                                                                    | V     |
|                                            | Resolution                                                                                                    | DC,16Hz ~ 500Hz                                                                                                    | < 0.1%+0.1% F.S.                                                                                                    | V     |
|                                            | Resolution       Accuracy                                                                                                    | DC,16Hz ~ 500Hz                                                                                                    | <0.1%+0.1% F.S.<br><0.1%+(0.2%*kHz) F.S.                                                                                                    | V<br> |
|                                            | Resolution       Accuracy       Temperature coefficient                                                                                                    | DC,16Hz ~ 500Hz                                                                                                    | <0.1%+0.1% F.S.<br><0.1%+(0.2%*kHz) F.S.<br><100ppm/C° F.S.                                                                                                    |       |
| Voltage RMS                                | Resolution       Accuracy       Temperature coefficient                                                                                                    | DC,16Hz ~ 500Hz<br>500.01Hz ~ 2.4kHz                                                                                                    | <0.1%+0.1% F.S.<br><0.1%+(0.2%*kHz) F.S.<br><100ppm/C° F.S.<br>0.1                                                                                                    |       |
|                                            | Resolution       Accuracy       Temperature coefficient       Resolution                                                                                                    | DC,16Hz ~ 500Hz<br>500.01Hz ~ 2.4kHz<br>DC,16Hz ~ 150Hz                                                                                                  | <0.1%+0.1% F.S.<br><0.1%+(0.2%*kHz) F.S.<br><100ppm/C° F.S.<br>0.1<br><0.1% + 0.2% F.S.                                                                                                    |       |
| Voltage RMS                                | Resolution       Accuracy       Temperature coefficient       Resolution                                                                                                    | DC,16Hz ~ 500Hz<br>500.01Hz ~ 2.4kHz<br>DC,16Hz ~ 150Hz<br>150.01Hz ~ 500Hz                                                                              | <0.1%+0.1% F.S.<br><0.1%+(0.2%*kHz) F.S.<br><100ppm/C° F.S.<br>0.1<br><0.1% + 0.2% F.S.<br><0.2% + 0.3% F.S.                                                                                                    |       |
| Voltage RMS                                | Resolution       Accuracy       Temperature coefficient       Resolution       Accuracy       Accuracy       Temperature coefficient                                                                                                    | DC,16Hz ~ 500Hz<br>500.01Hz ~ 2.4kHz<br>DC,16Hz ~ 150Hz<br>150.01Hz ~ 500Hz                                                                              | < 0.1%+0.1% F.S.                                                                                                    | A     |
| Voltage RMS                                | Resolution       Accuracy       Temperature coefficient       Resolution       Accuracy       Temperature                                                                                                    | DC,16Hz ~ 500Hz<br>500.01Hz ~ 2.4kHz<br>DC,16Hz ~ 150Hz<br>150.01Hz ~ 500Hz<br>500.01Hz ~ 2.4kHz                                                         | < 0.1%+0.1% F.S.                                                                                                    |       |
| Voltage RMS                                | Resolution       Accuracy       Temperature coefficient       Resolution       Accuracy       Accuracy       Temperature coefficient                                                                                                    | DC,16Hz ~ 500Hz<br>500.01Hz ~ 2.4kHz<br>DC,16Hz ~ 150Hz<br>150.01Hz ~ 500Hz<br>500.01Hz ~ 2.4kHz<br>16Hz ~ 500Hz                                         | < 0.1%+0.1% F.S.                                                                                                    | A     |
| Voltage RMS                                | Resolution       Accuracy       Temperature coefficient       Resolution       Accuracy       Temperature coefficient       Temperature coefficient       Resolution       Accuracy       Temperature coefficient       Accuracy                                                                                        | DC,16Hz ~ 500Hz<br>500.01Hz ~ 2.4kHz<br>DC,16Hz ~ 150Hz<br>150.01Hz ~ 500Hz<br>500.01Hz ~ 2.4kHz                                                         | <pre>&lt; 0.1%+0.1% F.S.<br/>&lt; 0.1%+(0.2%*kHz) F.S.<br/>&lt; 100ppm/C° F.S.<br/>0.1<br/>&lt; 0.1% + 0.2% F.S.<br/>&lt; 0.2% + 0.3% F.S.<br/>&lt; 0.3% + (0.6%*kHz) F.S.<br/>&lt; 200ppm/C° F.S.<br/>1<br/>&lt; 0.4% + 0.6% F.S.<br/>&lt; 0.4% + (1.2%*kHz) F.S.</pre> | A     |
| Voltage RMS<br>Current RMS<br>Peak current | Resolution       Accuracy       Temperature coefficient       Accuracy       Accuracy       Temperature coefficient       Temperature coefficient       Resolution                                                                                                    | DC,16Hz ~ 500Hz<br>500.01Hz ~ 2.4kHz<br>DC,16Hz ~ 150Hz<br>150.01Hz ~ 500Hz<br>500.01Hz ~ 2.4kHz<br>16Hz ~ 500Hz<br>500.01Hz ~ 2.4kHz                    | <0.1%+0.1% F.S.<br><0.1%+(0.2%*kHz) F.S.<br><100ppm/C° F.S.<br>0.1<br><0.1% + 0.2% F.S.<br><0.2% + 0.3% F.S.<br><0.3% + (0.6%*kHz) F.S.<br><200ppm/C° F.S.<br>1<br><0.4% + 0.6% F.S.<br><0.4% + (1.2%*kHz) F.S.<br>0.1                                                   | A     |
| Voltage RMS<br>Current RMS<br>Peak current | Resolution       Accuracy       Temperature coefficient       Resolution       Accuracy       Temperature coefficient       Temperature coefficient       Resolution       Accuracy       Temperature coefficient       Accuracy                                                                                        | DC,16Hz ~ 500Hz<br>500.01Hz ~ 2.4kHz<br>DC,16Hz ~ 150Hz<br>150.01Hz ~ 500Hz<br>500.01Hz ~ 2.4kHz<br>16Hz ~ 500Hz<br>500.01Hz ~ 2.4kHz<br>DC,16Hz ~ 500Hz | < 0.1%+0.1% F.S.                                                                                                    | A     |
| Voltage RMS                                | Resolution       Accuracy       Temperature coefficient       Resolution       Accuracy       Temperature coefficient       Temperature coefficient       Resolution       Accuracy       Resolution       Resolution       Resolution       Resolution       Accuracy       Resolution       Accuracy       Resolution | DC,16Hz ~ 500Hz<br>500.01Hz ~ 2.4kHz<br>DC,16Hz ~ 150Hz<br>150.01Hz ~ 500Hz<br>500.01Hz ~ 2.4kHz<br>16Hz ~ 500Hz<br>500.01Hz ~ 2.4kHz                    | <0.1%+0.1% F.S.<br><0.1%+(0.2%*kHz) F.S.<br><100ppm/C° F.S.<br>0.1<br><0.1% + 0.2% F.S.<br><0.2% + 0.3% F.S.<br><0.3% + (0.6%*kHz) F.S.<br><200ppm/C° F.S.<br>1<br><0.4% + 0.6% F.S.<br><0.4% + (1.2%*kHz) F.S.<br>0.1                                                   | A     |

| leasurement paramet                     |                            |                           | 0.072                                    |          |
|-----------------------------------------|----------------------------|---------------------------|------------------------------------------|----------|
| F                                       | Range                      |                           | 0~350                                    | Vrms     |
|                                         | Resolution                 |                           | 0.01                                     | V        |
| Voltage RMS                             | Accuracy                   | DC,16Hz ~ 500Hz           | < 0.1%+0.1% F.S.                         |          |
|                                         | Temperature<br>coefficient |                           | < 100ppm/C° F.S.                         |          |
|                                         | Range                      |                           | 0~990                                    | А        |
|                                         | Resolution                 |                           | 0.1                                      | A        |
| 0                                       | A                          | DC,16Hz ~ 150Hz           | < 0.1% + 0.2% F.S.                       |          |
| Current RMS                             | Accuracy                   | 150.01Hz ~ 500Hz          | < 0.2% + 0.3% F.S.                       |          |
| -                                       | Temperature<br>coefficient |                           | < 200ppm/C° F.S.                         |          |
|                                         | Range                      |                           | 0~2970                                   | A        |
| Peak current                            | Resolution                 |                           | 1                                        | A        |
|                                         | Accuracy                   | 16Hz ~ 500Hz              | < 0.3% + 0.6% F.S.                       |          |
|                                         | Range                      |                           | 0~165                                    | kW       |
| Active power                            | Resolution                 |                           | 0.1                                      | kW       |
| , letive power                          | Accuracy                   |                           | < 0.4% + 0.4% F.S.                       |          |
|                                         | Range                      |                           | 0~165                                    | kVAR     |
| Reactive power                          | Resolution                 |                           | 0.1                                      | kVAR     |
|                                         | Range                      |                           | 0~165                                    | KVA      |
| Apparent power                          | Resolution                 |                           | 0.1                                      | KVA      |
| ppdrone power                           | Accuracy                   |                           | < 0.4% + 0.4% F.S.                       | 1.11     |
|                                         | Range                      | 1                         | ~ 5                                      |          |
| CF measurement                          | Resolution                 |                           | .01                                      |          |
|                                         | Range                      |                           | L~1                                      |          |
| PF measurement                          | Resolution                 |                           | .01                                      |          |
| Harmonic<br>measurement                 | Max.                       | 50/60Hz                   | up to 50                                 | orders   |
| egenerative                             |                            |                           |                                          |          |
| Max. Regenerative power                 |                            | 165k                      |                                          | VA       |
| ITHD                                    |                            | < 5%                      |                                          |          |
| Others                                  |                            |                           |                                          |          |
| Efficiency                              | typ *14                    |                           | 91%                                      |          |
| Protection                              |                            | OVP, OCP, OPP, OTF        | P, FAN, ECP, Sense, UVP(load), F         | E(load)  |
| dimension                               |                            | 600.0000mm (W) *1919      | 9 (H) *841mm (D) (909mm includ           | e cover) |
| Weight                                  |                            |                           | 635.1kg                                  | '        |
| Working<br>temperature                  |                            |                           | 0C°-50C°                                 |          |
| Programming<br>response time            |                            |                           | 2ms                                      |          |
| Remote Sense<br>Compensation<br>Voltage |                            |                           | 20V                                      |          |
| Communication<br>interface              |                            | Built-in USB/CAN/LAN/Digi | ital IO interface, optional GPIB / Analo | g&RS232  |

\*2 \*3 According to the output frequency, the output voltage will be reduced, the rated voltage can be out within 1.4K, the maximum output voltage at 2KHz is 250.76Vrms and 2.4KHz is 208.97Vrms.

\*3 Under the output frequency of 50Hz/60Hz, the maximum CF is 6 without exceeding the peak current; under the condition of full current and full power, the maximum CF is 3.

\*4 When loopSpeed Low is low, it can better complied DUT's characteristics; When LoopSpeed is High, the dynamic response time is faster.

 $\star 5$  30kW and above models need to be tested in sense remote measurement mode.

\*6 Test condition: Pure resistive load, full power condition.

\*7 The dynamic response time test condition is: DC high-speed mode, and the capacitance of the DUT to be less than 10uF

\*8 Under the output frequency of 50Hz/60Hz, the maximum CF is 6 without exceeding the peak current; under the condition of full current and full power, the maximum CF is 3.

★9 When frequency <150Hz, the minimum current for test need to be 1%F.S. frequency >150Hz, the minimum current for test need to be 3%F.S.

\*10 When loopSpeed Low is low, it can better complied DUT's characteristics; When LoopSpeed is High, the dynamic response time is faster.

**\*11** Test conditions: Test current >10% F.S., test frequency <150Hz.

\*12 In the rectifier load mode, the setting range of phase Angle is related to CF. The larger CF is, the larger the range of phase Angle can be set.

 $\star 13$  1% F.S. for frequencies 150 Hz and less, 5% F.S. for frequencies greater than 150 Hz.

**\*14** Test conditions: 380VLL/50Hz AC input, 350Vrms/50Hz/full power output.

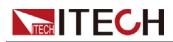

# Chapter11 Remote Control

This series power supply comes standard with four communication interfaces: USB, LAN and CAN, and supports two optional communication interfaces: GPIB, RS-232. You can choose one of them to communicate with your computer.

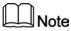

When you use the remote interface to send SCPI instructions, if you use the programming commands that involve modifying the instrument settings, such as modifying the output voltage value, after completing the communication connection between the instrument and the host computer, and after the communication settings are completed, you must execute the **SYST:REM** command firstly.

# 11.1 USB Interface

Use cables with both USB ends to connect with IT7900 and PC. All functions are programmable over the USB.

The USB488 interface capabilities are described below:

- The interface is 488.2 USB488 interface.
- The interface accepts REN\_CONTROL, GO\_TO\_LOCAL, and LOCAL\_LOCKOUT requests.
- The interface accepts MsgID = TRIGGER USBTMC command message and forwards TRIGGER requests to the function layer.

The USB488 device functions are described below:

- The device understands all mandatory SCPI commands.
- The device is SR1 capable.
- The device is RL1 capable.

The device is DT1 capable.

The operation steps to change the USB interface type in System Menu are as follows.

1. Press the composite keys [Shift]+ to en- ter the system menu.

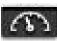

(System) on the front panel

- 2. Select Communication ->USB and press [Enter].
- 3. Select USB Type to Device, and press [Enter].
- 4. Select the USB device class to TMC or VCP.

### 11.2 LAN Interface

When the user connect PC through LAN interface, the following is required to use the LAN interface. The LAN interface complies with the LXI standard.

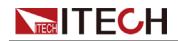

#### Connect Interface

Use the following steps to quickly connect your instrument to your LAN and con-figure it. Two typical LAN interface systems are described below: private LAN and site LAN.

• Connect to the private LAN

A private LAN is a network in which LAN-enabled instruments and computers are directly connected. They are typically small, with no centrallymanaged resources. When connected to a computer, a standard network cable can be used to connect directly to the computer via the LAN interface.

• Connect to the site LAN

A site LAN is a local area network in which LAN-enabled instruments and computers are connected to the network through routers, hubs, and/or switches. They are typically large, centrally-managed networks with services such as DHCP and DNS servers. When connected to a computer, a network cable can be used to connect to the router, and the computer is also con- nected to the router.

## Note

- When using one crossover cable to connect PC directly, the gateway address of the instrument should be consistent with that of the PC, and the IP address should be at the same network segment with the PC's IP address.
- When the instrument and computer are connected to the router, an independent IP address must be assigned for the instrument.

### **Configure LAN Interface Information**

The configurable parameters of the IT7900 series power supply are described as follows.

### LAN Config:

- Mode: IP Address seting method, user can selectautomatically configure the address of the instrument(DHCP) or manually.
- IP: This value is the Internet Protocol (IP) address of the instrument. An IP address is required for all IP and TCP/IP communications with the instrument. An IP Address consists of 4 decimal numbers separated by periods. Each decimal number ranges from 0 through 255 with no leading zeros (for example, 169.254.2.20).
- Mask: This value is used to enable the instrument to determine if a client IP address is on the same local subnet. The same numbering notation applies as for the IP Address. When a client IP address is on a different subnet, all packets must be sent to the Default Gateway.
- Gateway: This value is the IP Address of the default gateway that allows the instrument to communicate with systems that are not on the local subnet, as determined by the subnet mask setting. The same numbering notation applies as for the IP Address.

Socket Port: This value indicates the port number corresponding to the service.

#### How to Configure

Take manual configuration as an example. The steps are as follows:

Press the composite keys [Shift]+ front panel to enter the system menu.

(System) on the

- 2. Select Communication and press [Enter].
- 3. Press the Left/Right key to select LAN and set the mode to Manual.
- 4. Set the IP, Mask and the other parameters in turns, and press [Enter].

#### Using Web Server

The instrument has a built-in Web server for monitoring and controlling the instrument via a Web browser in PC. To use the Web server, connect the instrument and PC over LAN interface and enter the instrument's IP address into the address bar at the top of your PC's Web browser, you can access the front panel control functions including the LAN configuration parameters.

The format of the address entered in the address bar of the browser is **http:// 192.168.0.100**. The specific IP address is subject to the actual instrument settings.

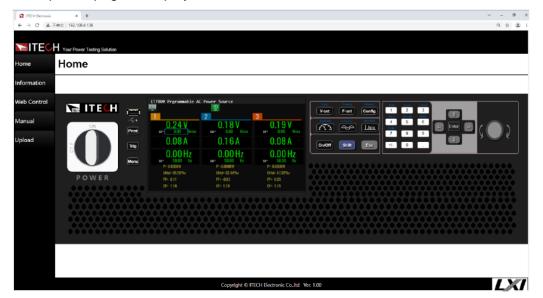

The opened page is displayed as follows:

You can select different pages by clicking the buttons shown in the navigation bar on the left side of the window. The detailed descriptions are as follows.

- Home : Web home interface, displays the model and appearance of the instrument;
- Information: Displays the serial number of the instrument and more system information as well as LAN configuration parameters;
- Web Control: Enables the Web control to begin controlling the instrument. This page allows you to monitor and control the instrument;

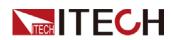

- LAN Configuration: Reconfigure the LAN parameters;
- Manual: Go to the ITECH official website and view or download the relevant documents.
- Upload: Performs a system upgrade.

Click **CONNECT** to connect the PC with the instrument, then click **Select File** to select the system upgrade installation package (for example, IT7900P-U-VXXX.itech), and then click **UPLOAD** performs the upgrade operation. After the upgrade is complete, the instrument needs to be restarted.

### 11.3 CAN Interface

The CAN interface is located on the rear panel of the instrument and is connected to the computer using a CAN communication cable.

#### **Definition of CAN Pins**

The definition of CAN pins are as follows.

| Pins | Description |
|------|-------------|
| Н    | CAN_H       |
| L    | CAN_L       |

#### CAN Configuration

The user needs to configure the CAN interface parameters in the system menu before using the remote control. The CAN interface parameters are as follows.

| Name      | Description                                                                                      |  |  |  |  |  |  |
|-----------|--------------------------------------------------------------------------------------------------|--|--|--|--|--|--|
| Address   | Range: 0 – 127                                                                                   |  |  |  |  |  |  |
| Baud rate | Select the baud rate from the following options: 5k/10k/20k/40k/50k/80k/100k/125k/200k/250k/400k |  |  |  |  |  |  |
|           | /500k/600k/800k/1000k                                                                            |  |  |  |  |  |  |

The operation steps are as follows.

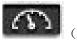

(System) on the front

panel to en- ter the system menu.

1. Press the composite keys [Shift]+

- 2. Select Communication and press [Enter].
- 3. Select CAN and press [Enter].
- 4. Set the baud rate and address, press [Enter].

#### **CAN Troubleshooting**

If you meet some problems when communicating with PC by CAN interface, please check the following items:

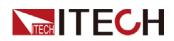

- PC and the instrument must have the same baud rate.
- Ensure you have used the correct communication cable (CAN\_H, CAN\_L). Please pay attention that some cable may not have a correct internal wiring even it is with an appropriateplug.
- The interface cable is correctly connected (CAN\_H to CAN\_H, CAN\_L to CAN\_L).
- If the communication signal is poor or unstable, it is recommended to con- nect a 120 Ω terminating resistance.
  - The connection diagram of a single device is as below.

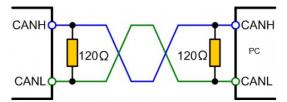

- The connection diagram of multiple devices is as below.

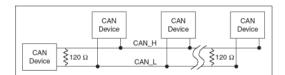

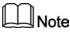

When multiple devices are connected, it is recommended to connect the pin 8 (GND) of the P-IO terminal on the rear panel of these devi- ces in parallel, and the communication quality will be improved in the entire CAN network.

# 11.4 GPIB Interface (Optional)

The GPIB (IEEE-488) interface is assembled in the IT-E176 communication board. Use a GPIB cable to connect GPIB interfaces of the instrument and PC. Please ensure that the screws have been screwed down in order to have a full connection.

### **GPIB** Configuration

Each device on the GPIB (IEEE-488) interface must have a unique whole num- ber address between 1 and 30. Your computer's GPIB interface card address must not conflict with any instrument on the interface bus. This setting is nonvo- latile; it will not be changed by \*RST.

When you purchase the interface accessory and successfully insert it into the corresponding position on the rear panel of the instrument, the menu item for changing the GPIB address appears in the System menu. The specific steps are as follows:

1. Ensure that the instrument's power switch is off, that is, the instrument is

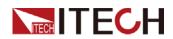

in Power Off state.

- 2. Insert the separately purchased GPIB interface card into the card slot on the rear panel of the instrument.
- 3. Connect the instrument with the computer via the GPIB cable. After the connection is successful, turn on the power switch of the instrument.
- 4. Press the composite keys [Shift]+ (System) on the front panel to en- ter the system menu.
- 5. Select Communication and press [Enter].
- 6. Select GPIB and press [Enter].
- 7. Press the numeric keys to set the GPIB address and press [Enter].

## 11.5 RS-232 Interface (Optional)

The RS-232 interface shares the same communication card (IT-E177) with the analog function.

#### Definition of RS-232 Pins

The definition of RS-232 pins are as follows.

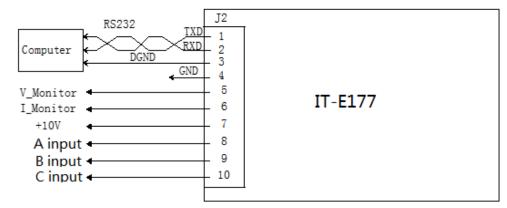

When using the RS-232 interface for communication, connect the pin 1, pin 2, and pin 3 of the IT-E177 to the PC. The pin description is as follows:

| Pins | Description        |
|------|--------------------|
| 1    | TXD, transmit data |
| 2    | RXD, receive data  |
| 3    | DGND, ground       |

#### **RS-232** Configuration

When you purchase the interface accessory and successfully insert it into the corresponding position on the rear panel of the instrument, the RS–232 menu item will appear in the System menu. The specific steps are as follows:

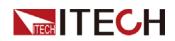

- 1. Ensure that the instrument's power switch is off, that is, the instrument is in Power Off state.
- 2. Insert the separately purchased RS–232 interface card into the card slot on the rear panel of the instrument.
- 3. Connect the instrument to the computer via an RS–232 cable. After the connection is successful, turn on the power switch of the instrument.
- 4. Press the composite keys [Shift]+ (System) on the front panel to en- ter the system menu.
- 5. Select Communication and press [Enter].
- 6. Select RS232 and press [Enter].
- 7. Set the relevant communication parameters in turn, and press [Enter].

#### **RS-232** Troubleshooting

If you meet some problems when communicating with PC by RS-232 interface, please check the following items:

- Check that whether the baud rate of the computer and instrument are the same;
- Make sure the correct cable and adapter are connected. Note that internal wiring may not be correct even if the cable has a suitable plug;
- The cable must be connected to the correct serial ports (COM1, COM2, etc) of PC.

### **11.6 Commonly Used Commands Overview**

The IT7900 series power supply can be connected with the remote control device through the communication interface to realize the remote operation instrument by sending SCPI commands. This series of power supplies provides a detailed commands reference IT7900 Programming Guide.

Listed below are common commands for users to quickly implement common operations. For more command information, refer to the corresponding commands reference.

|   | SYSTem:REMote                | // set the instrument to the remote control mod |       |                                        |  |  |
|---|------------------------------|-------------------------------------------------|-------|----------------------------------------|--|--|
|   | *IDN?                        |                                                 | //Que | ery identification of instrument       |  |  |
|   | SYSTem:FUNCtion ONE          |                                                 | //Set | the power mode to 1-phase mode         |  |  |
|   | FUNCtion AC                  |                                                 | //Se  | et the output mode to AC mode          |  |  |
|   | VOLTage 220                  |                                                 | //Se  | et the voltage RMS to 220V             |  |  |
|   | FREQuency 60.0               |                                                 | //Se  | t the frequency to 60Hz                |  |  |
| 9 | CURRent:PROTection:RN<br>90A | MS                                              | 90    | //Set the current RMS protect value to |  |  |

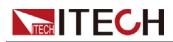

| CURRent:PROTection:PEA | AK 270 //Set the current Peak protect value to  |
|------------------------|-------------------------------------------------|
| OUTPut ON              | //Turn on/off the output                        |
| MEASure:VOLTage?       | //Measure the output Vrms                       |
| MEASure:CURRent?       | // Measure the output Irms                      |
| MEASure:POWer?         | // Measure the output power                     |
| SYSTem: ERRor?         | //Query the error information of the instrument |
| SYSTem:CLEar           | // To clear the error queue                     |
| OUTPut:PROTection:CLI  | Ear //To clear the protection status            |

## **11.7 Demo Software Introduction**

IT7900P series AC/DC power supply provides the following computer control software, convenient for users to achieve different test control. The standard version of the software can be downloaded from the official website, and the optional version of the software needs to be purchased separately.

PV7900P Demo Software(Standard)

IT7900 series power supply supporting remote control software, users can directly obtain the software from ITECH agent and install to the PC, to achieve remote control equipment by visualization method, IT9000-PV7900 software can achieve all the instrument panel operation. And the interface is simple and convenient to operate. For detailed introduction, please refer to IT9000-PV7900 Software Manual.

• ASS4000 Avionic & Shipboard Software(Optional)

This series power supply supporting ASS4000 series software to achieve complex aviation and Marine regulatory certification testing, through the software interface engineers can choose MIL704 and ABD regulations.

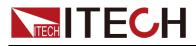

# Appendix

### **Specifications of Red and Black Test Lines**

ITECH provides you with optional red and black test lines, the user can choose the company's test line for testing. For specifications of ITECH test lines and maximum current values, refer to the table below.

| Model        | Specifi<br>cations | Length | Description                                                          |  |  |  |  |
|--------------|--------------------|--------|----------------------------------------------------------------------|--|--|--|--|
| IT-E30110-AB | 10A                | 1m     | Alligator clips-Banana plugs A pair of red and black test line       |  |  |  |  |
| IT-E30110-BB | 10A                | 1m     | Banana plugs - Banana plugs A pair of red and black test line        |  |  |  |  |
| IT-E30110-BY | 10A                | 1m     | Banana plugs - Y-type terminals<br>A pair of red and black test line |  |  |  |  |
| IT-E30312-YY | 30A                | 1.2m   | Y-type terminals - A pair of red<br>and black test line              |  |  |  |  |
| IT-E30320-YY | 30A                | 2m     | Y-type terminals - A pair of red<br>and black test line              |  |  |  |  |
| IT-E30615-OO | 60A                | 1.5m   | Ring terminals - A pair of red and black test line                   |  |  |  |  |
| IT-E31220-OO | 120A               | 2m     | Ring terminals - A pair of red and black test line                   |  |  |  |  |
| IT-E32410-OO | 240A               | 1m     | Ring terminals - A pair of red and black test line                   |  |  |  |  |
| IT-E32420-OO | 240A               | 2m     | Ring terminals - A pair of red and black test line                   |  |  |  |  |
| IT-E33620-OO | 360A               | 2m     | Ring terminals - A pair of red and black test line                   |  |  |  |  |

For maximum current of AWG copper wire, refer to table blow.

| AWG                | 10 | 12 | 14 | 16 | 18 | 20 | 22 | 24  | 26  | 28  |
|--------------------|----|----|----|----|----|----|----|-----|-----|-----|
| The                | 40 | 25 | 20 | 13 | 10 | 7  | 5  | 3.5 | 2.5 | 1.7 |
| Maximum<br>current |    |    |    |    |    |    |    |     |     |     |
| value(A)           |    |    |    |    |    |    |    |     |     |     |

Note: AWG (American Wire Gage), it means X wire (marked on the wire). The table above lists current capacity of single wire at working temperature of 30°C. For reference only.

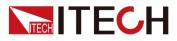

### Connect with us

Thank you for purchasing ITECH products. Any questions, pls. feel free to let us know.

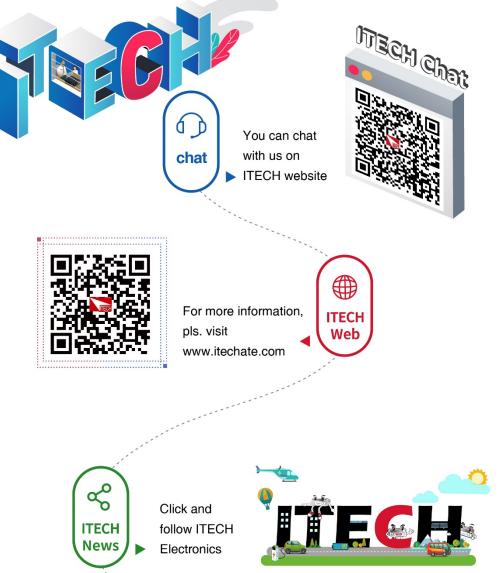